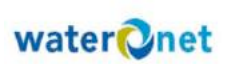

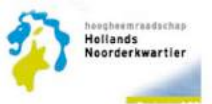

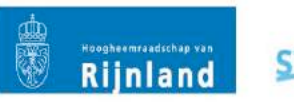

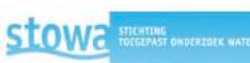

# **KRW Volg- en StuurSysteem SYSTEEMDOCUMENTATIE**

# **Inhoudsopgave**

**Deel 1**

- **1. Overzicht VSS**
- **2. Quick scan**
- **3. Architectuur**
- **4. Applicatiefuncties**
- **5. Ontwerpbesluiten**
- **6. Deployment**
- **7. Detailontwerp**
- **8. Gebruiksscenario's**
- **9. Gebruikersafstemming**
- **10. Data-stappenplan**
- **11. Testaanpak**
- **12. Testscenario's**

# **Deel 2**

- **13. Handleiding kennisapplicatie**
- **14. Handleiding analyseapplicatie**
- **15. Cursusmateriaal**
- **16. Uitleg inrichting en gebruik**
- **17. Implementatie regionaal**
- **18. Beheer en onderhoud**
- **19. Verbeterpunten**
- **20. Inbreng uit 2010**
- **21. \_\_\_\_\_\_\_\_\_\_\_\_\_\_**
- **22. \_\_\_\_\_\_\_\_\_\_\_\_\_\_**
- **23. \_\_\_\_\_\_\_\_\_\_\_\_\_\_**

**Opdrachtgever:**

STOWA

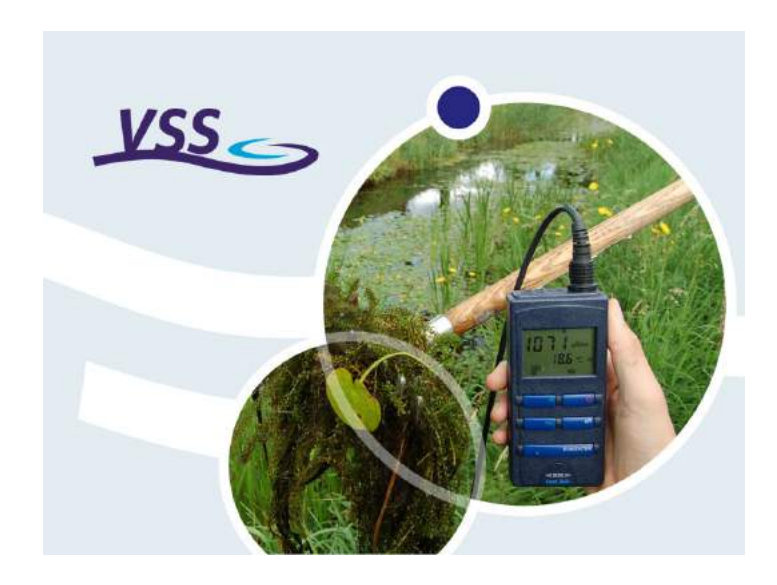

# **KRW Volg- en Stuursysteem**

*Gebruikershandleiding*

Versie 1.0

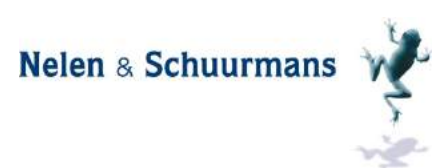

Juni 2012

# **Project:**

KRW Volg- en Stuursysteem Gebruikershandleiding Versie 1.0

# **Projectgegevens:**

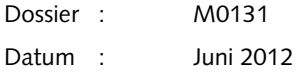

Nelen & Schuurmans Postbus 1219 3500 BE Utrecht Tel. 030 - 2330200

**Opdrachtgever:**  STOWA Postbus 2180 3800 CD Amersfoort

WWW.NELEN-SCHUURMANS.NL

KVK, UTRECHT 30152280

Niets uit deze rapportage mag worden verveelvoudigd of openbaar gemaakt door middel van druk, fotokopie, microfilm of op welke andere wijze dan ook zonder voorafgaande toestemming van de opdrachtgever. Noch mag het zonder dergelijke toestemming worden gebruikt voor enig ander werk dan waarvoor het is vervaardigd.

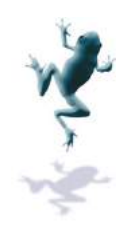

# **Inhoudsopgave**

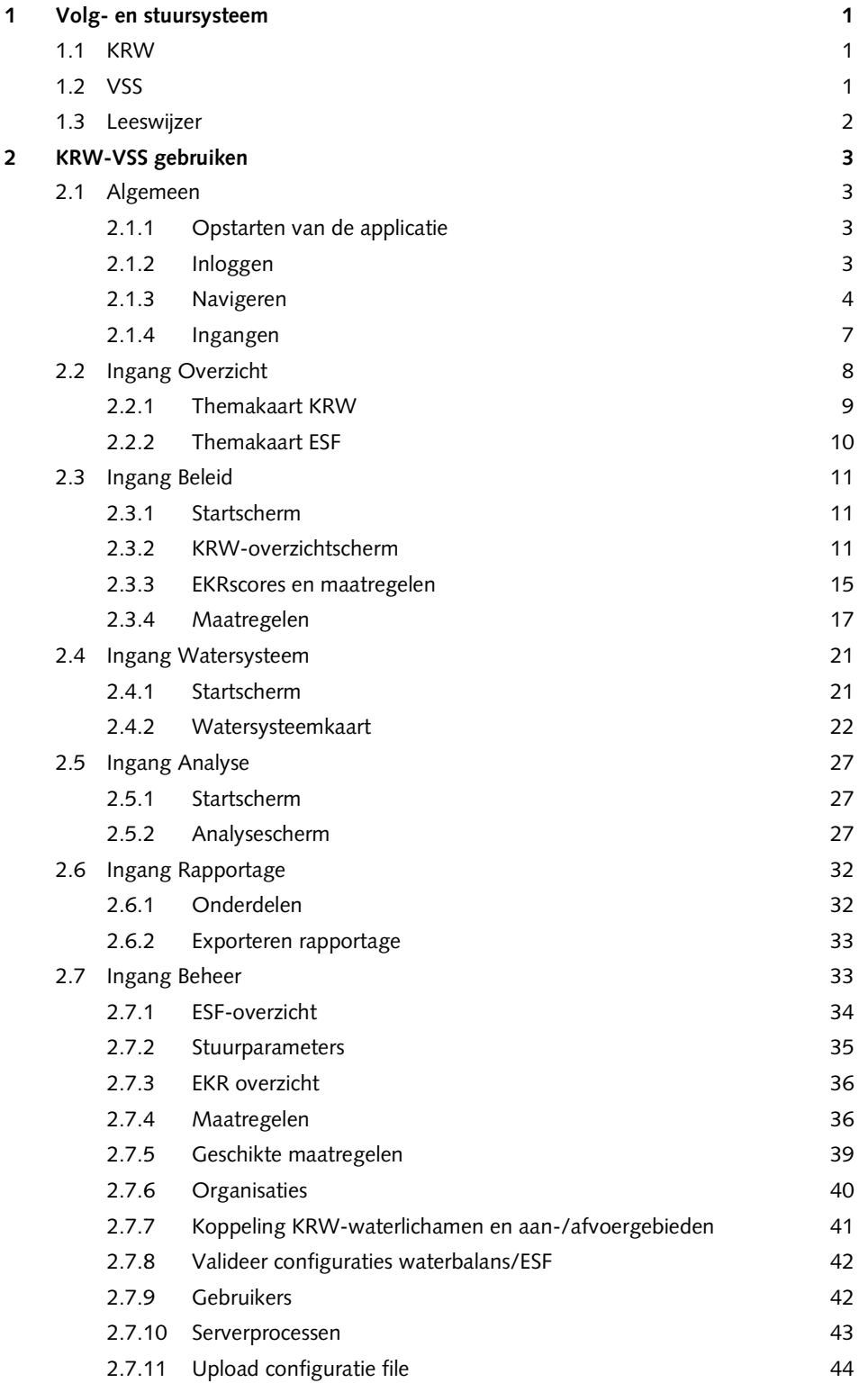

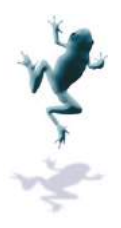

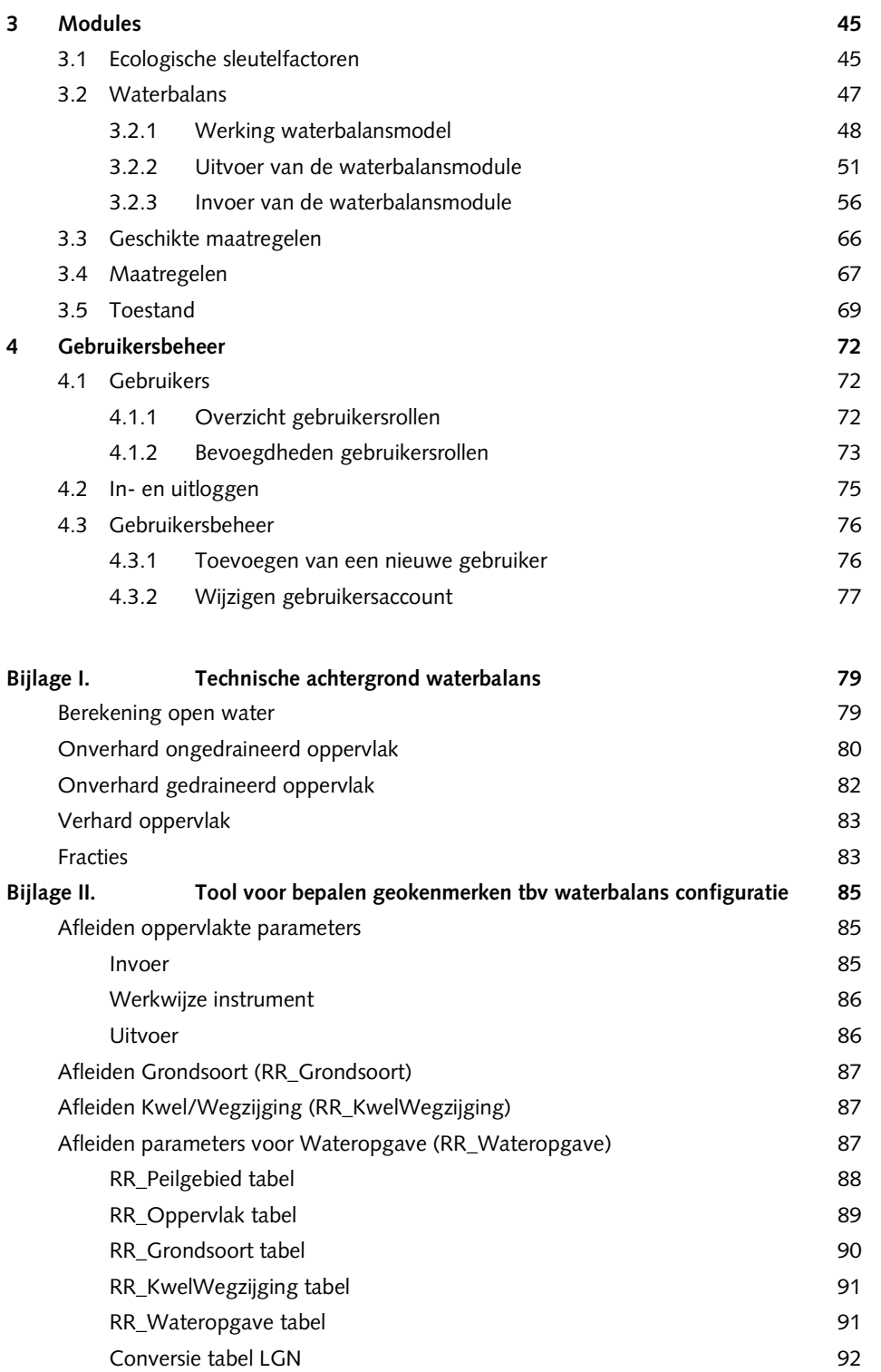

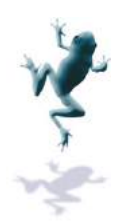

# **1 Volg- en stuursysteem**

# **1.1 KRW**

De Kaderrichtlijn Water (KRW1) vraagt om aandacht voor het leven in het water. Hoe functioneert het, welke maatregelen leiden tot een verbetering en welke doelen worden daarmee gehaald? De KRW stelt een resultaatverplichting. Daarom is het meer dan ooit belangrijk om te investeren in maatregelen die daadwerkelijk resultaat boeken.

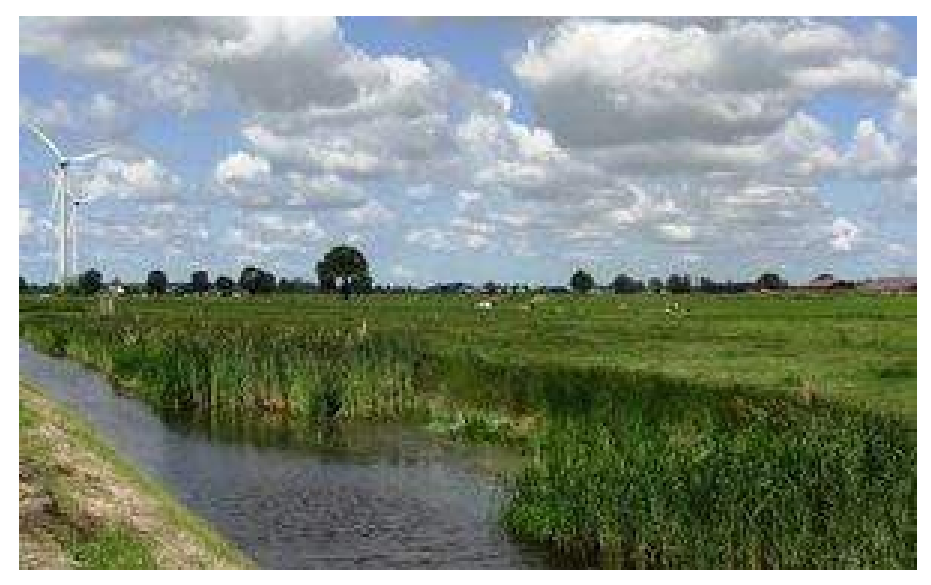

*Figuur 1-1. Een natuurvriendelijke oever als mogelijk streefbeeld binnen de KRW. .* 

De kennis van het (ecologisch) functioneren van watersystemen is echter (vaak) beperkt en de praktijkervaring ontbreekt. Tegelijk staat er een grote investering aan maatregelenpakketten maatregelenpakketten op het programma. De vraag is dan ook hoe maatregelen daadwerkelijk uitpakken. Dit maakt het noodzakelijk om de effecten van maatregelen op operationele schaal te volgen, dus gekoppeld aan het dagelijkse waterbeheer. Het snel ingrijpen op de uitvoering van maatregelen maakt een groter rendement op de investeringen mogelijk. Beheerders kunnen de organisatie al in een vroeg stadium op de hoogte stellen van ongewenste ontwikkelingen en kunnen bovendien tijdig bijsturen ing ontbreekt. Tegelijk staat er een grote investering aan<br>ketten op het programma. De vraag is dan ook hoe maatregelen<br>itpakken. Dit maakt het noodzakelijk om de effecten van maatregelen<br>naal te volgen, dus gekoppeld aan

### **1.2 VSS**

j

Het volg- en stuursysteem (VSS) is een kennis- en informatiesysteem dat dit proces ondersteunt met als ho hoofddoel: **Doelmatig en Efficiënt waterbeheer**.

- In het systeem kan alle relevante informatie over het watersysteem, meetgegevens en maatregelen worden **ontsloten, bewerkt en inzichtelijk gepresenteerd gepresenteerd, alsmede geëxporteerd** ;
- Het systeem voorziet in verschillende instrumenten voor analyse, evaluatie, rapportage **en kennisdeling** om de voortgang te kunnen beoordelen en waar nodig bij te kunnen sturen;
- En het vormt een instrument voor de communicatie tussen afdelingen en personen die bij het waterkwaliteitsbeheer betrokken zijn.

<sup>1</sup> Meer informatie op internet: helpdeskwater.nl/onderwerpen/wetgeving-beleid/kaderrichtlijn beleid/kaderrichtlijn-water/

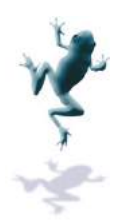

Daarmee helpt het volg- en stuursysteem een brug te slaan tussen beleidsmakers, specialisten en de operationele praktijk.

Het complete VSS bestaat uit een onderzoeksapplicatie en een kennisapplicatie. De onderzoeksapplicatie is een Delft-FEWS-omgeving, de kennisapplicatie is een Lizardwebomgeving. De onderzoeksapplicatie is . gericht op specialisten en zal worden beschreven in een ander document. In het voorliggende document wordt de kennisapplicatie beschreven.

De kennisapplicatie is gericht op het delen van kennis binnen de organisatie en vormt daarmee een ondersteuning voor de werkzaamheden van een zeer brede groep gebruikers binnen de organisatie in verschillende afdelingen.

# **1.3 Leeswijzer**

In hoofdstuk 2 is uitgelegd hoe het VSS gebruikt kan worden. Hierin worden per ingang de methodes en mogelijkheden beschreven. In hoofdstuk 3 zijn de methodes en mogelijkheden van de modules beschreven. In hoofdstuk 4 worden d de gebruikers en het e accountbeheer beschreven.

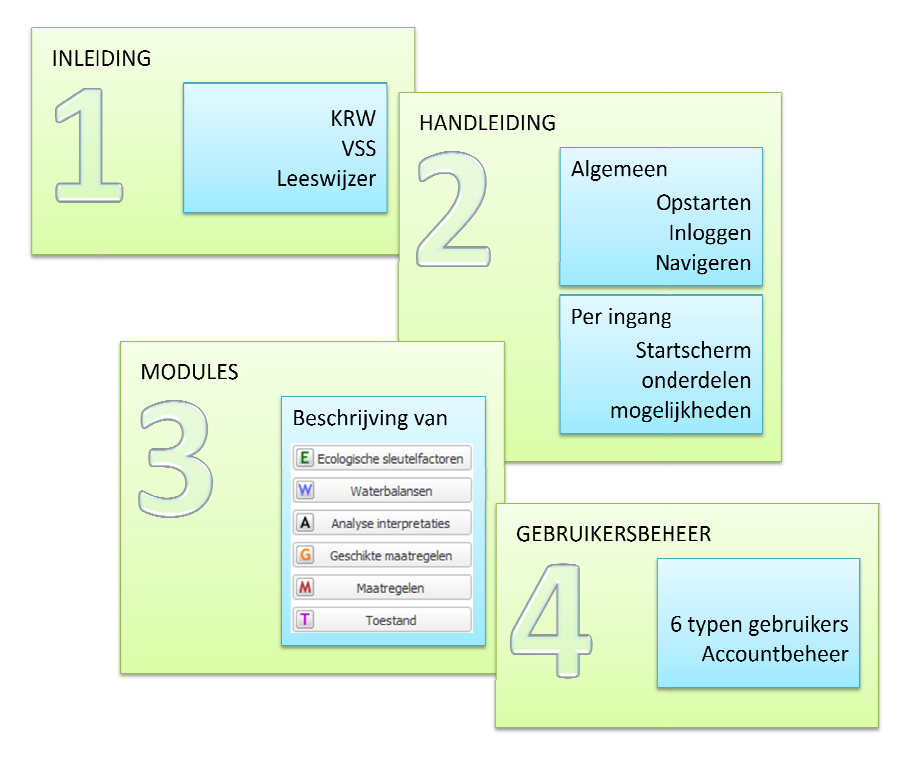

*Figuur 1-2. Leeswijzer. .* 

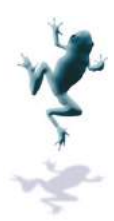

# **2 KRW-VSS gebruiken**

Dit hoofdstuk behandelt eerst de algemene onderdelen zoals inloggen en navigeren. Vervolgens wordt het VSS stap voor stap benaderd door de ingangen af te lopen waar waarmee het VSS is opgebouwd.

# **2.1 Algemeen**

# *2.1.1 Opstarten van de applicatie*

De kennisapplicatie wordt opgestart door het opstarten van een internetbrowser en daarin naar het volgende adres te navigeren: http://vss.lizard.net. Figuur 2-1 laat het openingsscherm zien van de kennisapplicatie van het KRW-VSS. Vanuit dit scherm kan via het klikken op de verschillende ingangen bovenin worden genavigeerd naar alle beschikbare gegev gegevens en modules.

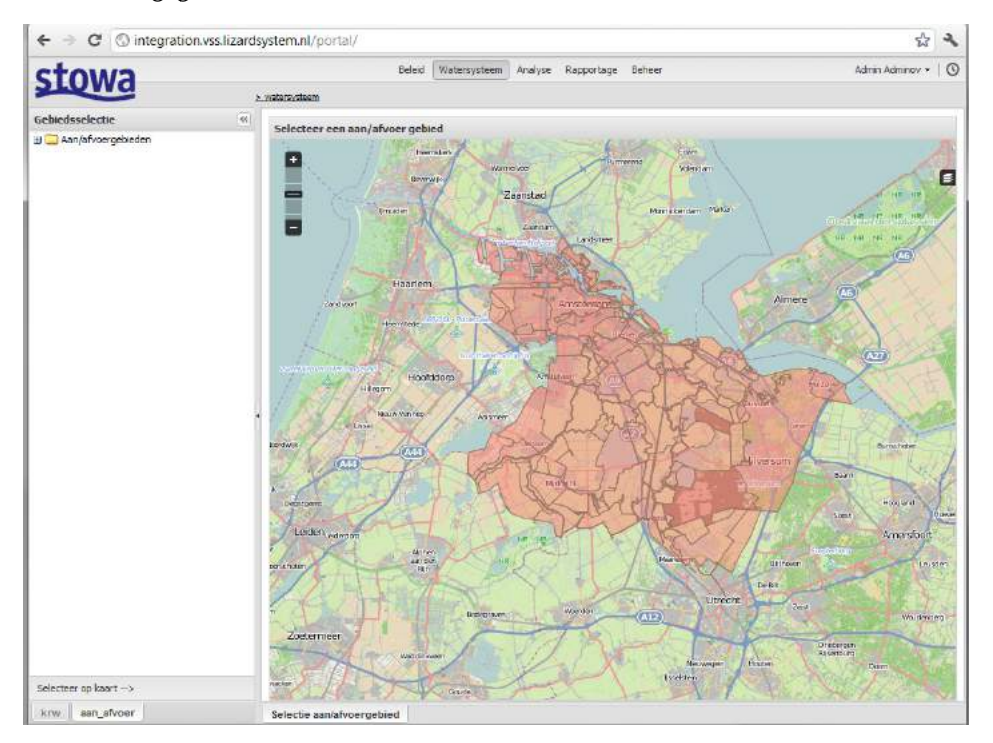

*Figuur 2-1 Openingsscherm KRW KRW-VSS* 

### *2.1.2 Inloggen*

Medewerkers van de waterbeheerder met het VSS worden bij het openen van het systeem automatisch ingelogd als raadpleger (tenzij er op een pc buiten de organisatie wordt ingelogd).

Het VSS gaat uit van verschillende gebruikerstypen (sectie 4.1). Per gebruiker bestaan er verschillende rechten. Sommige onderdelen die worden beschreven in hoofdstuk 2 zijn daarom niet voor alle typen gebruikers beschikbaar. erstypen (sectie 4.1). Per gebruiker bestaan<br>n die worden beschreven in hoofdstuk 2 zijr<br>schikbaar.<br>leze setting onvoldoende zijn voor de beoog<br>nt worden aangevraagd bij de helpdesk. De

Als de mogelijkheden van het systeem in deze setting onvoldoende zijn voor de beoogde werkzaamheden kan een gebruikersaccount worden aangevraagd bij de helpdesk helpdesk maakt vervolgens een account aan met de gebruikersgroepen die de benodigde bevoegdheden leveren. Voor een overzicht van de verschillende rollen in het VSS met bijbehorende rechten, zie hoofdstuk 4.

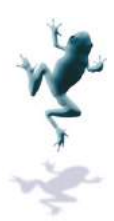

Om een nieuw account aan te maken heeft de helpdesk de volgende gegevens nodig:

- E-mailadres
- Voornaam
- Achternaam

Als het account is aangemaakt, krijgt de nieuwe gebruiker een activeringsmail met de gebruikersnaam en een link. Zolang het account niet is geactiveerd, kan er niet worden ingelogd en kunnen de nieuwe bevoegdheden niet worden gebruikt. Het activeren gebeurt door de link in de e-mail aan te klikken en een nieuw wachtwoord in te stellen. naam en een link. Zolang het account niet is geactiveerd, kan er niet<br>n kunnen de nieuwe bevoegdheden niet worden gebruikt. Het active<br>ik in de e-mail aan te klikken en een nieuw wachtwoord in te stellen.

Door te klikken op de knop "verstuur" komt de gebruiker in een nieuw scherm met een bevestiging dat het wachtwoord is vastgesteld en een link naar het startscherm van het VSS waarna ingelogd kan worden met de gebruikersnaam, zoals toegezonden in de activeringsmail en het vastgestelde wachtwoord, Figuur 2-2. mail aan te klikken en een nieuw wachtwoord in te stellen.<br>le knop "verstuur" komt de gebruiker in een nieuw scherm met een<br>wachtwoord is vastgesteld en een link naar het startscherm van het<br>d kan worden met de gebruikersn

Als er van buiten de organisatie wordt ingelogd is Figuur 2-2 het openingsscherm van het VSS, aangezien er dan niet automatisch wordt ingelogd. Om vanuit de automatische inlog binnen de organisatie als raadpleger het persoonlijke account te bereiken, kan de gebruiker klikken op de gebruikersnaam rechtsboven in het scherm en door te klikken naar "Andere gebruiker". Ook dan verschijnt het inlogscherm. Naast de optie om in te loggen als andere gebruiker, is er ook versie-informatie beschikbaar, alsmede informatie over gebruikersrechten.

In het geval van e een vergeten wachtwoord kan de gebruiker klikken op de link "Wachtwoord vergeten?". Hier kan via e oord een nieuwe activeringsmail het wachtwoord worden gereset.

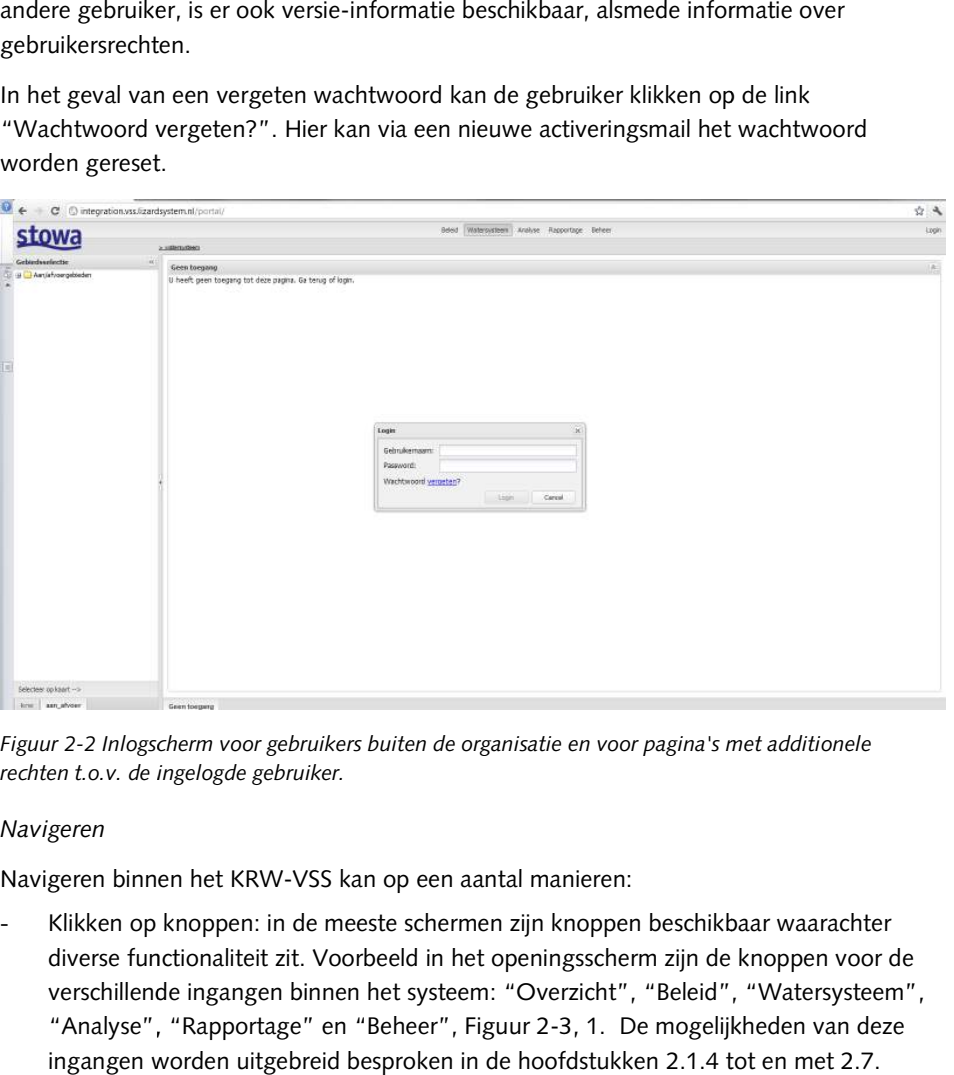

*Figuur 2-2 Inlogscherm voor gebruikers buiten de organisatie en voor pagina's met additionele rechten t.o.v. de ingelogde gebruiker.*

#### *2.1.3 Navigeren*

Navigeren binnen het KRW-VSS kan op een aantal manieren:

- Klikken op knoppen: in de meeste schermen zijn knoppen beschikbaar waarachter diverse functionaliteit zit. Voorbeeld in het openingsscherm zijn de knoppen voor de verschillende ingangen binnen het systeem: "Overzicht", "Beleid", "Watersysteem", "Analyse", "Rapportage" en " "Beheer", Figuur 2-3, 1. De mogelijkheden van deze ingangen worden uitgebreid besproken in de hoofdstukken 2.1.4 tot en met
- Mouseover: door de muis over de verschillende onderdelen op het scherm te bewegen verschijnt beknopte informatie over het betreffende element.

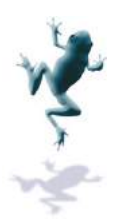

- Klikken binnen de beschikbare schermen:
	- o Kaart, Figuur 2-3, 2: door te klikken in het openingsscherm op de kaart op een gebied, wordt het gebied geselecteerd. Deze selectie wordt door het systeem onthouden in alle schermen die gebruik maken van deze selectie, bv. waterbalans. Als een ander gebied wordt geselecteerd, worden automatisch ook alle andere schermen die gebruik maken van het geselecteerde gebied aa aangepast aan de nieuwe selectie. In andere schermen kan op kaartelementen worden geklikt, waarna informatie over dit element verschijnt in een pop pop-up.
	- o Selectieschermen Selectieschermen, Figuur 2-3, 3: in een selectiescherm kunnen gebieden worden geselecteerd door te klikken op het gewenste gebied. Ook hier geldt dat deze selectie automatisch wordt doorgevoerd voor alle sche schermen die deze selectie gebruiken. Het scherm "Gebiedsselectie" in Figuur 2-1 is hier n het geselecteerde gebied aangepast aan de<br>men kan op kaartelementen worden geklikt,<br>ent verschijnt in een pop-up.<br>: in een selectiescherm kunnen gebieden worden<br>het gewenste gebied. Ook hier geldt dat deze<br>rgevoerd voor
	- o Configuratieschermen: i in configuratieschermen kunnen parameters worden aangepast door te klikken op de gewenste parameter. parameter. Figuur 2 2-4 laat een voorbeeld zien voor een waterbalans.
- Navigatieboom, Figuur 2-3, 4: In ieder scherm staat een navigatieboom waar alle pagina's vanaf het openingsscherm naar de huidige pagina staan aangegeven. Door te klikken op één van de pagina's wordt deze opgeroepen.
- Navigatie in tijd: de ingestelde periode wordt weergegeven in de rechterbovenhoek van

ieder scherm. gewijzigd in het periode instelscherm, Figuur 2-5. Er kan gekozen worden voor dag, 2 dagen, week, maand, jaar of 5 jaar. De geselecteerde periode is dan altijd de gekozen gewijzigd in het periode instelscherm, Figuur 2-5. Er kan gekozen worden voor dag, 2<br>dagen, week, maand, jaar of 5 jaar. De geselecteerde periode is dan altijd de gekozen<br>tijd teruggerekend vanaf de huidige datum. Als het een gekozen periode van een maand de resultaten van 5 maart 2012 tot en met 5 april 2012. Alternatief is "anders" aanvinken. In het laatste geval bepaalt de gebruiker zelf de start- en einddatum. Let op dat dit alleen de visualatieperiode betreft. 28-02-2008-<br>28-02-2009 Door te klikken op het klokje kan deze periode worden

- Gebiedsselectie: aan de linkerkant van het scherm staat altijd een scherm getiteld "Gebiedsselectie". Dit scherm is uitgeklapt bij de startschermen als er nog geen gebied gekozen is, maar is ingeklapt als er wel een gebied gekozen is. De gebruiker kan door iebiedsselectie: aan de linkerkant van het scherm staat altijd een scherm getiteld<br>Gebiedsselectie". Dit scherm is uitgeklapt bij de startschermen als er nog geen gebie<br>ekozen is, maar is ingeklapt als er wel een gebied g n de visualatieperiode betreft.<br>scherm staat altijd een scherm getiteld<br>bij de startschermen als er nog geen gebiec<br>gebied gekozen is. De gebruiker kan door<br>een ander gebied selecteren (behalve bij de<br>evant is). Door te k

op  $\overline{\mathbb{D}}$  te klikken het scherm uitklappen en een ander gebied selecteren (behalve bij de

ingang beheer waar gebiedsselectie niet relevant is). Door te klikken op scherm weer ingeklapt.

Pop-up schermen kunnen gesloten worden door te klikken op het kr uisje maar ook door op "Escape" te drukken.

KRW Volg- en Stuursysteem Gebruikershandleiding

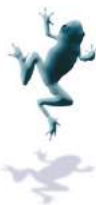

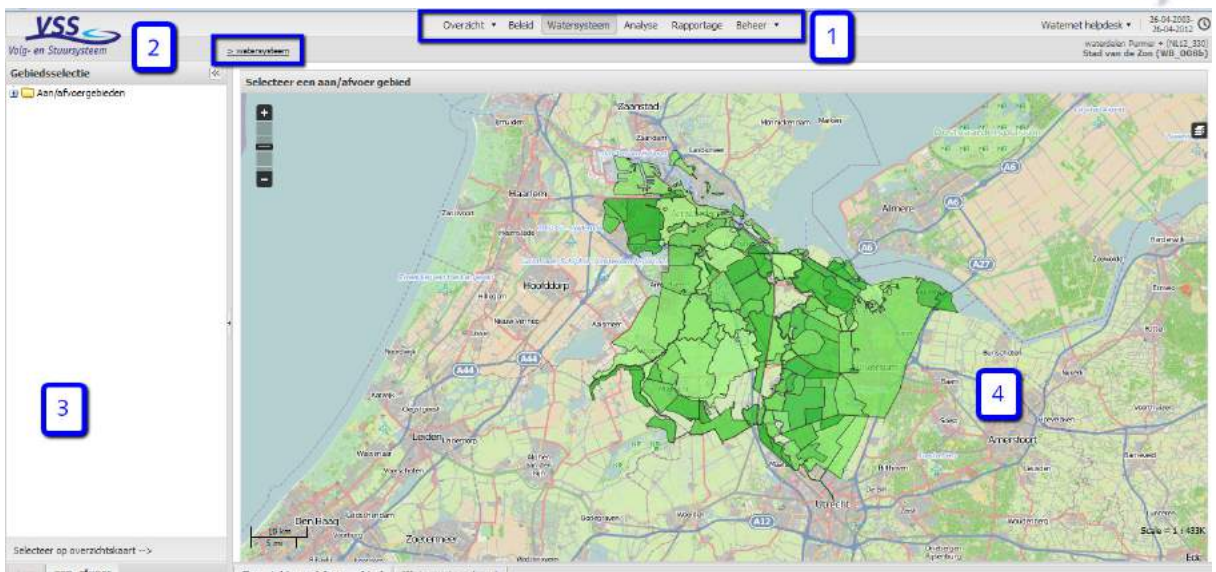

*Figuur 2-3: Navigatie in het KRW -VSS* 

| Instellingen                          |                          |                                                                     |     | 会 |
|---------------------------------------|--------------------------|---------------------------------------------------------------------|-----|---|
| Ident                                 | 6540                     | Oppervlakte [m2]                                                    |     |   |
| Naam                                  | Aetsveldse Polder Oost   | Bodemhoogte [mNAP]                                                  |     |   |
| Max inlaat t.b.v. peilhandhaving [m]  |                          | Tridserie waterniveau meting                                        |     |   |
| Max uitlaat t.b.v. peilhandhaving [m] | ×                        | Kwel is tijdserie                                                   | nee |   |
| Min P belasting kwartaal 1 [mg/dag]   |                          | Kwel waarde [mm/dag]                                                |     |   |
| Incr P belasting kwartaal 1 [mg/dag]  |                          | <b>Tridseries kwel</b>                                              |     |   |
| Min P belasting kwartaal 2 [mg/dag]   | ٠                        | Wegzijging is tijdserie                                             | nee |   |
| Incr P belasting kwartaal 2 [mg/dag]  |                          | Wegzijging waarde [mm/dag]                                          |     |   |
| Min P belasting kwartaal 3 [mg/dag]   |                          | $\blacktriangle$<br>Tijdserie wegzijging<br>$\overline{\mathbf{v}}$ |     |   |
| Incr P belasting kwartaal 3 [mg/dag]  | ×                        | Peilhandhaving o.b.v gemeten peil                                   | nee |   |
| Min P belasting kwartaal 4 [mg/dag]   | $\overline{\phantom{a}}$ | Streefpeil is tijdserie                                             | nee |   |
| Incr P belasting kwartaal 4 [mg/dag]  | ×                        | Tijdserie Streefpeil                                                |     |   |
| Initiele CI concentratie [g/m3]       |                          | Winterpeil [mNAP]                                                   |     |   |
| Cl neerslag [q/m3]                    |                          | Lentepeil [mNAP]                                                    |     |   |
| Cl kwel [q/m3]                        |                          | Zomerpeil [mNAP]                                                    |     |   |
| Min P neerslag [g/m3]                 |                          | Herfstpeil [mNAP]                                                   |     |   |
| Min P kwel [q/m3]                     | ٠                        | Begin winterpeil                                                    |     |   |
| Incr P neerslag [g/m3]                | ÷                        | Begin lentepeil                                                     |     |   |
| Incr P kwel [q/m3]                    |                          | Begin zomerpeil                                                     |     |   |
| Min N neerslag [q/m3]                 |                          | Begin herfstpeil                                                    |     |   |
| Min N kwel [q/m3]                     |                          | Marge onder t.o.v. peilhandhavingspeil -                            |     |   |
| Incr N neerslag [g/m3]                |                          | [m]                                                                 |     |   |
| Incr N kwel [q/m3]                    | ×,                       | Marge boven t.o.v.<br>neilhandhavinnsneil [m]                       |     |   |

*Figuur 2-4: Voorbeeld van een configuratiescherm: waterbalans* 

KRW Volg- en Stuursysteem Gebruikershandleiding

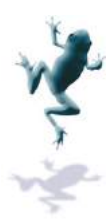

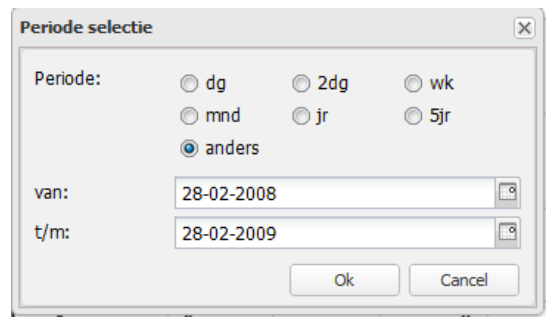

*Figuur 2-5: Periode selectie :* 

### *2.1.4 Ingangen*

Het VSS heeft verschillende ingangen om snel de gegevens voor de verschillende types gebruiker te kunnen leveren ( (Figuur 2-6). Deze ingangen vormen ook de verschillende velden waarop waterkwaliteit betrekking heeft binnen de organisatie:

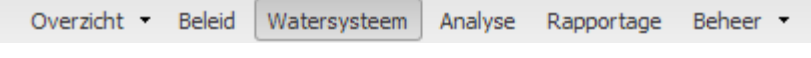

*Figuur 2-6 Ingangen in VSS.*

#### **Overzicht**

De ingang Overzicht geeft drie themakaarten weer waarmee een gebiedsbreed beeld wordt gegeven van de stand van zaken in het halen van de KRW doelstellingen en de toestand van het watersysteem. ). Deze ingangen vormen ook de verschillende<br>
g heeft binnen de organisatie:<br>
m | Analyse | Rapportage | Beheer | Theorem.<br>
aarten weer waarmee een gebiedsbreed beeld<br>
in het halen van de KRW doelstellingen en de<br>
overzich

#### **Beleid**

Deze ingang is erop gericht om snel een overzicht te krijgen van de KRW Hoe is de voortgang van de maatregelen en reageert het gebied volgens verwachting. De nadruk in deze ingang ligt daarmee op KRW-waterlichamen, gebiedsinformatie, maatregelen, EKR-scores en doelen.

#### **Watersysteem**

Deze ingang is erop gericht om snel een overzicht te krijgen van de werking van het watersysteem. De nadruk ligt hier op hydrologische eenheden, in het VSS ook wel aan /afvoergebieden genoemd. Hier is informatie te vinden over ecologische sleutelfactoren, waterbalans, gebiedsinformatie, resultaten van analyses, lopende maatregelen en advies voor geschikte maatregelen. waterlichamen, gebiedsinformatie,<br>zicht te krijgen van de werking van het<br>gische eenheden, in het VSS ook wel aan-

#### **Analyse**

Deze ingang is gericht op de specialisten binnen de organisatie. In vergelijking met de waterbalans, gebiedsinformatie, resultaten van analyses, lopende maatregelen en advies<br>voor geschikte maatregelen.<br>**Analyse**<br>Deze ingang is gericht op de specialisten binnen de organisatie. In vergelijking met de<br>ingangen stellen met verschillende gegevens naast elkaar. Daarnaast kunnen collages worden gemaakt met grafieken en statistieken.

### **Rapportage**

Via deze ingang kunnen rapportages worden aangemaakt, gearchiveerd en opgevraagd.

#### **Beheer**

In deze ingang kunnen technische aspecten van systeem, zoals gebruikersrechten worden beheerd. Ook kunnen hier configuraties van de modules worden aangepast en gevalideerd, net als maatregelen, doelen, stuurparameters etc. Het verschil met beheermog de andere ingangen is dat in de ingang beheer gebiedsbreed aanpassingen kunnen worden cialist hier vrijheid om zelf kaarten samen te<br>. Daarnaast kunnen collages worden<br>.<br>.<br>.<br>.<br>.<br>.<br>steem, zoals gebruikersrechten worden<br>.<br>.<br>. modules worden aangepast en gevalideerd,<br>.<br>tc. Het verschil met beheermogelijkheden

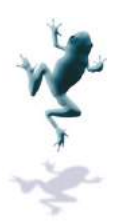

gemaakt, terwijl de andere ingangen sterk aan geselecteerde KRW-waterlichamen of aan-/afvoergebieden zijn gebonden. gebonden.

# **2.2 Ingang Overzicht**

De ingang Overzicht geeft een totaaloverzicht van het gehele beheergebied. Figuur 2-7 laat het startscherm zien. Het scherm bestaat uit:

- Themakaart
- **Legenda**
- Workspace

#### **Themakaart**

Er zijn verschillende themakaarten beschikbaar, namelijk voor KRW, ESF en maatregelen. De themakaarten worden in meer detail besproken in sectie 0 en 2.2.2.en **Fout! Verwijzingsbron niet gevonden.** .

De kaart laat alle geselecteerde kaartlagen zien inclusief een achtergrondkaart (als die is aangezet in de workspace). De gebruiker kan in de kaart een KRW-waterlichaam of aan-/afvoergebied selecteren door te zorgen dat de betreffende kaart selecteerbaar te maken en dan op de betreffende locatie te klikken.

Door op de knop 'achtergrond' rechtsboven in de themakaart te klikken kunnen de verschillende achtergrondkaartlagen worden geselecteerd. Er kan worden in- en uitgezoomd met behulp van het scroll-wiel op de muis of door te klikken op de zoomknoppen aan de linkerkant van de kaart.

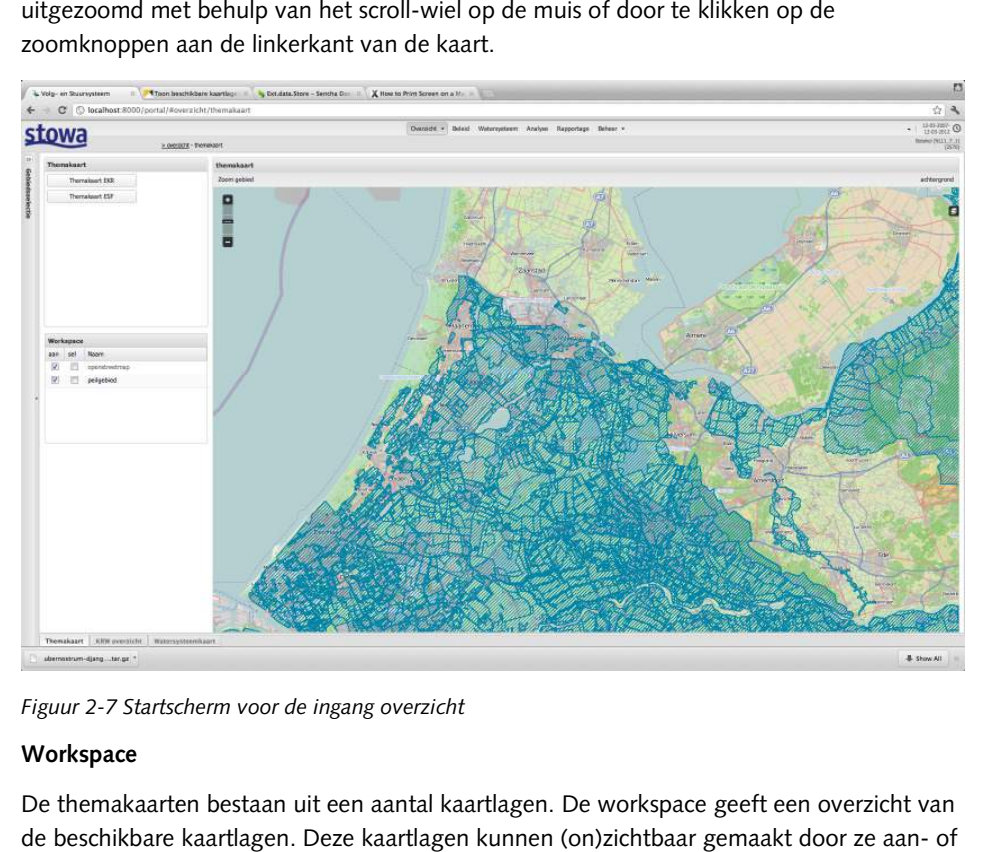

*Figuur 2-7 Startscherm voor de ingang overzicht*

### **Workspace**

De themakaarten bestaan uit een aantal kaartlagen. De workspace geeft een overzicht van de beschikbare kaartlagen. Deze kaartlagen kunnen (on)zichtbaar gemaakt door ze aan uit te vinken in de kolom "aan". Ook kunnen de kaartlagen (niet) selecteerbaar (door te klikken op de kaart) worden gemaakt door ze aan of uit te vinken in de kolom "select". emakaarten bestaan uit een aantal kaartlagen. De workspace geeft een overzicht van schikbare kaartlagen. Deze kaartlagen kunnen (on)zichtbaar gemaakt door ze aan- of vinken in de kolom "aan". Ook kunnen de kaartlagen (niet

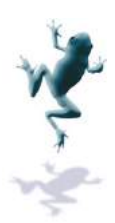

# *2.2.1 Themakaart KRW*

De themakaart KRW toont voor het gehele beheergebied de ecologische toestand van elk KRW-waterlichaam en de mate waarin de doelstellingen voor 2015 zijn bereikt. Ook toont het systeem de EKR-scores en –doelen per waterlichaam. De EKR-scores worden getoond als:

- zeer goed (blauw)
- goed (groen)
- matig (geel)
- ontoereikend (oranje)
- slecht (rood)

Vanaf goed voldoen de EKR-scores aan de GEP-waarde (Goed Ecologisch Potentieel), vanaf zeer goed aan de MEP (Maximum Ecologisch Potentieel). De grenzen tussen de verschillende klassen zijn afhankelijk van gebied en deelscore en worden beheerd in het KRW-portaal. De grenzen kunnen worden geraadpleegd via de ingang "beheer", zie ook sectie 2.7. KRW-portaal. De grenzen kunnen worden geraadpleegd <sub>'</sub><br>sectie 2.7.<br>De voortgang wat betreft doelen wordt weergegeven als: R-scores aan de GEP-waarde (Goed Ecolo<br>
aximum Ecologisch Potentieel). De grenze<br>
fhankelijk van gebied en deelscore en wo<br>
kunnen worden geraadpleegd via de ing<br>
doelen wordt weergegeven als:<br>
2 rode balkjes),<br>
d balkje),

- nog lang niet bereikt (2 rode balkjes),
- nog niet bereikt (1 rood balkje),
- bereikt (1 groen vinkje),
- ruimschoots bereikt (2 groene vinkjes).

Het waterlichaam is gekleurd volgens de slechtst scorende EKR EKR-score.

De gebruiker kan in de kaart een gebied selecteren door te k klikken. Voor het geselecteerde gebied verschijnt een pop pop-up met informatie over de deelscores en doelen voor dat waterlichaam, Figuur 2-9.

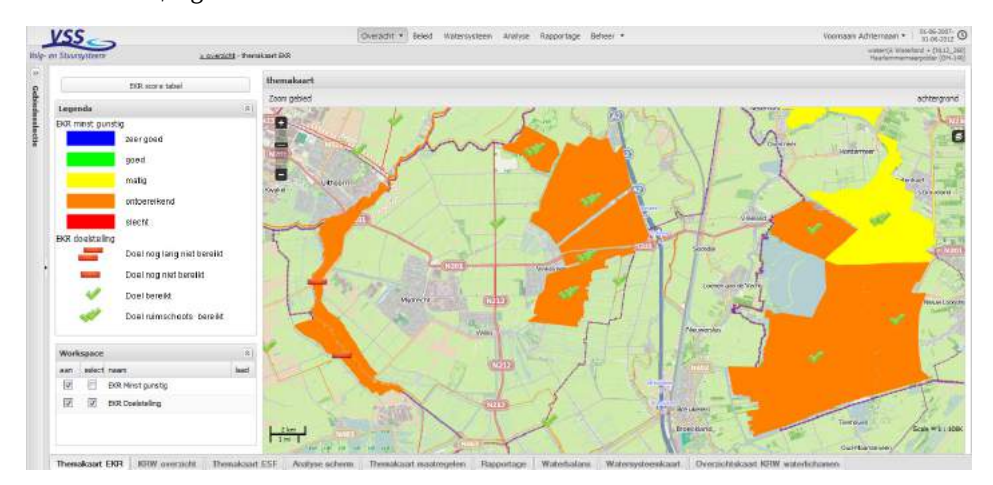

*Figuur 2-8: Voorbeeld van themakaart KRW : KRW* 

Naast de kaart kan ook een tabel worden geopend met een overzicht van de scores.

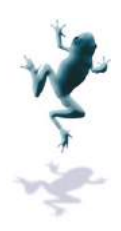

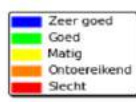

|                                         | Fytoplankton |       | Overige    |  |       | Macrofauna |       | <b>Vis</b> |       |
|-----------------------------------------|--------------|-------|------------|--|-------|------------|-------|------------|-------|
|                                         |              |       | waterflora |  |       |            |       |            |       |
|                                         | nu           | 15 27 | nu         |  | 15 27 | nu         | 15 27 | nu         | 15 27 |
| <naam 1e="" krw-waterlichaam=""></naam> |              |       |            |  |       |            |       |            |       |
| <naam 2e="" krw-waterlichaam=""></naam> |              |       |            |  |       |            |       |            |       |
| <naam 3e="" krw-waterlichaam=""></naam> |              |       |            |  |       |            |       |            |       |
| <naam 4e="" krw-waterlichaam=""></naam> |              |       |            |  |       |            |       |            |       |
| <naam 5e="" krw-waterlichaam=""></naam> |              |       |            |  |       |            |       |            |       |
| <naam 6e="" krw-waterlichaam=""></naam> |              |       |            |  |       |            |       |            |       |
| <naam 7e="" krw-waterlichaam=""></naam> |              |       |            |  |       |            |       |            |       |
| <naam 8e="" krw-waterlichaam=""></naam> |              |       |            |  |       |            |       |            |       |
| etretera                                |              |       |            |  |       |            |       |            |       |

*Figuur 2-9Tabel met informatie over deelscores. Tabel* 

# *2.2.2 Themakaart ESF*

De themakaart ESF toont de gebruiker de status van de ESF ESF-en voor het gehele beheergebied. Er zijn kaartlagen beschikbaar voor: voor: e ESF-en voor l<br>ioeveel ESF-en<br>: de gebruiker l

- ESF status, Figuur 2-10: deze kaartlaag geeft aan hoeveel ESF-en er kritisch zijn.
	- o Geen kleur: geen van de ESF-en is kritisch
	- o Roze: 1 ESF is kritisch
	- o Rood: 2 ESF ESF-en zijn kritisch
	- o Donkerrood: 3 ESF-en zijn kritisch
	- o Paars: 4 of meer ESF ESF-en zijn kritisch
- Waarde per ESF ESF kan bekeken worden, Figuur 2-11: de gebruiker kan voor elk van de 9 ESF-en de waarden zien:
	- o Rood: ESF heeft waarde kritisch
	- o Groen: ESF heeft waarde niet kritisch en de waarden zien:<br>Rood: ESF heeft waarde kritisch<br>Groen: ESF heeft waarde niet kriti<br>Geen kleur: Waarde is onbekend
	- o Geen kleur: Waarde is onb

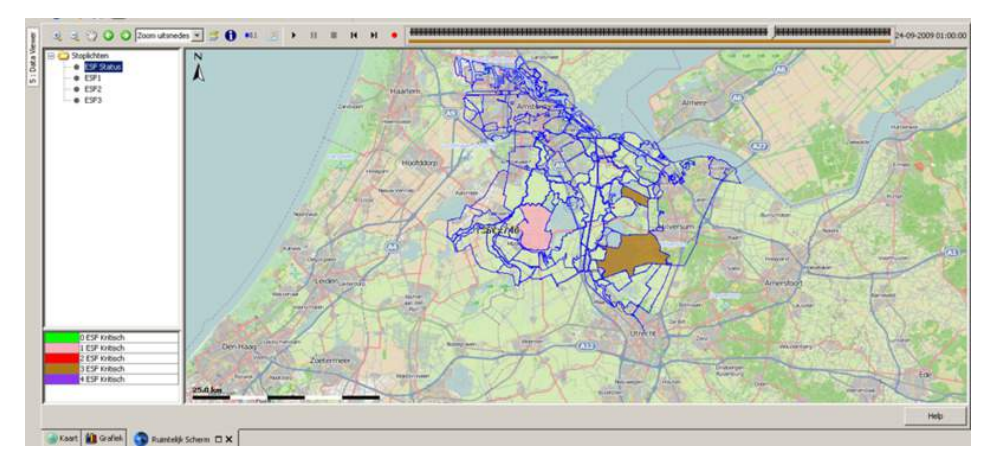

*Figuur 2-10: Themakaart ESF, weergave totale status ESF ESF-en* 

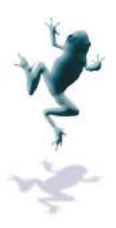

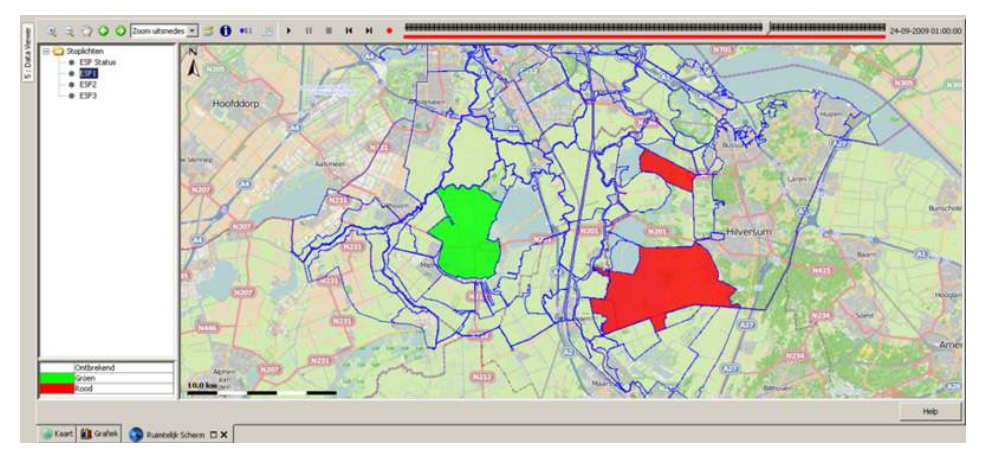

*Figuur 2-11: Themakaart ESF-en, weergave status per ESF* 

# **2.3 Ingang Beleid eleid**

# *2.3.1 Startscherm*

De ingang beleid is gericht op de KRW-waterlichamen. Figuur 2-12 laat het startscherm zien dat verschijnt als op de knop "Beleid" is geklikt en als nog geen gebied geselecteerd is. Je kunt terug bij dit startscherm komen door op ">beleid" te klikken in de navigatieboom navigatieboom. In het navigatiescherm aan de linkerkant van het startscherm staat een overzicht van de KRW-waterlichamen in het beheergebied van de organisatie. Op de kaart staan dezelfde KRW-waterlichamen uitgelicht. KRW-waterlichamen in het beheergebied van de organisatie. Op de kaart staan dezelfde<br>KRW-waterlichamen uitgelicht.<br>Door in het navigatiescherm of op de kaart een KRW-waterlichaam te selecteren, wordt het

KRW-overzichtsscherm geopend voor het betreffende gebied. Dit is ook het scherm dat geopend wordt als er op de knop "Beleid" wordt geklikt en er daarvoor al een gebied geselecteerd was.

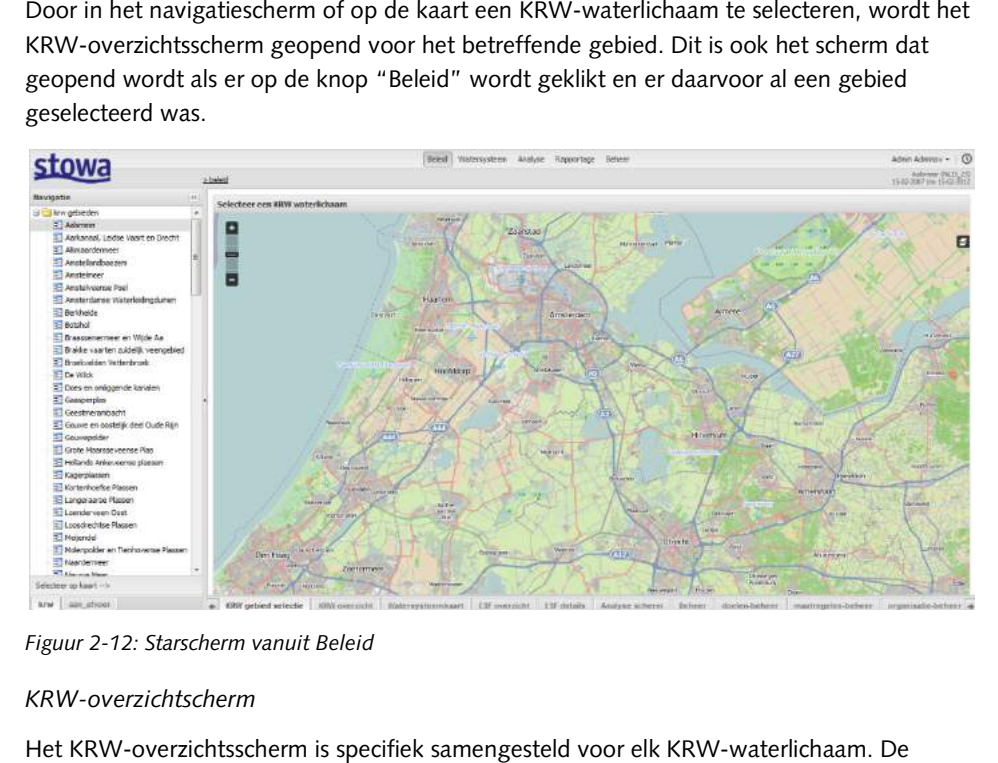

*Figuur 2-12: Starscherm vanuit Beleid*

# *2.3.2 KRW-overzichtscherm : scherm*

Het KRW-overzichtsscherm is specifiek samengesteld voor elk KRW-waterlichaam. bedoeling van dit scherm is om in één scherm de belangrijkste (KRW-gerelateerde) elementen van dat KRW-waterlichaam te laten zien. Figuur 2-13 geeft een voorbeeld.

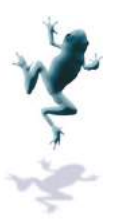

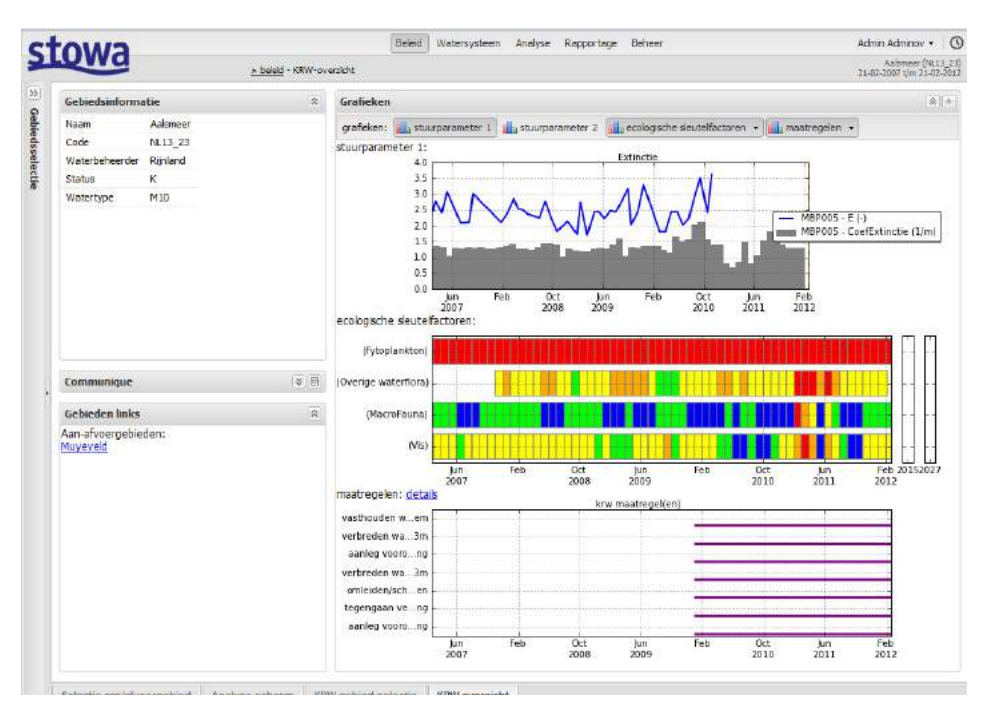

*Figuur 2-13: Overzichtsscherm voor KRW : KRW-waterlichaam* 

Het KRW-overzichtsscherm bestaat altijd uit de volgende schermen:

- Het KRW-overzichtsscherm bestaat<br>- Informatie KRW-waterlichaam;
- Communiqué:
- Gebieden links: hier staan de aan het geselecteerde KRW-waterlichaam gerelateerde aan-/afvoergebieden; /afvoergebieden;
- Grafieken: hier staan de grafieken die het verloop van de belangrijkste elementen voor dit KRW-lichaam laten zien.

#### **Informatie KRW KRW-waterlichaam**

In het scherm staan de basisgegevens van het geselecteerde KRW-waterlichaam.

- Naam: naam waterlichaam
- Code: identiteit gebruikt; dit is dezelfde code als in FEWS en wordt door het systeem als
- Waterbeheerder: naam organisatie;
- Status: bijvoorbeeld K-Kunstmatig;
- Watertype: KRW typering.

**Informatie KRW-waterlichaam** 

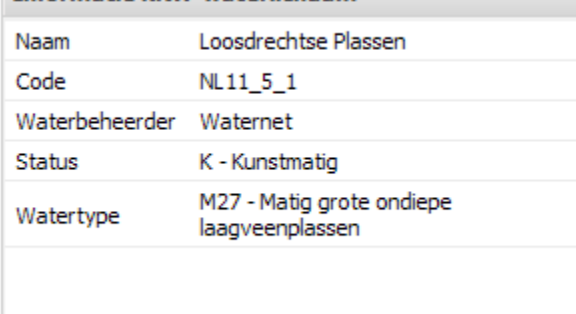

*Figuur 2-14: Informatiescherm van het KRW : KRW-lichaam* 

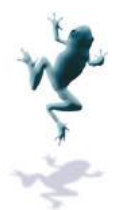

### **Communiqué**

Hier staat een korte beschrijving van het gebied met de belangrijks belangrijkste kenmerken en

Hier staat een korte beschrijving van het gebied met de belangrijkste kenmerken en<br>problemen. Het scherm worden in- of uitgeklapt door te klikken op de knop ����. Door te klikken op " $\blacksquare$  wordt een pop-up geopend, Figuur 2-15. Door op "Opslaan" te klikken worden de wijzigingen bewaard. Deze wijzigingen zijn vanaf dan zichtbaar voor alle gebruikers van het VSS binnen de organisatie. Door op "Annuleren" te klikken wordt het scherm afgesloten zonder de wijzigingen te bewaren. Hetzelfde gebeurt als op het kruisje rechts bovenin het pop pop-upscherm wordt geklikt. Door op "Reset" te klikken worden de wijzigingen in het bewerkingsscherm ongedaan gemaakt.

De gebruiker die de laatste wijziging heeft doorgegeven wordt getoond onderaan h het communique-scherm, vergezeld met de datum.

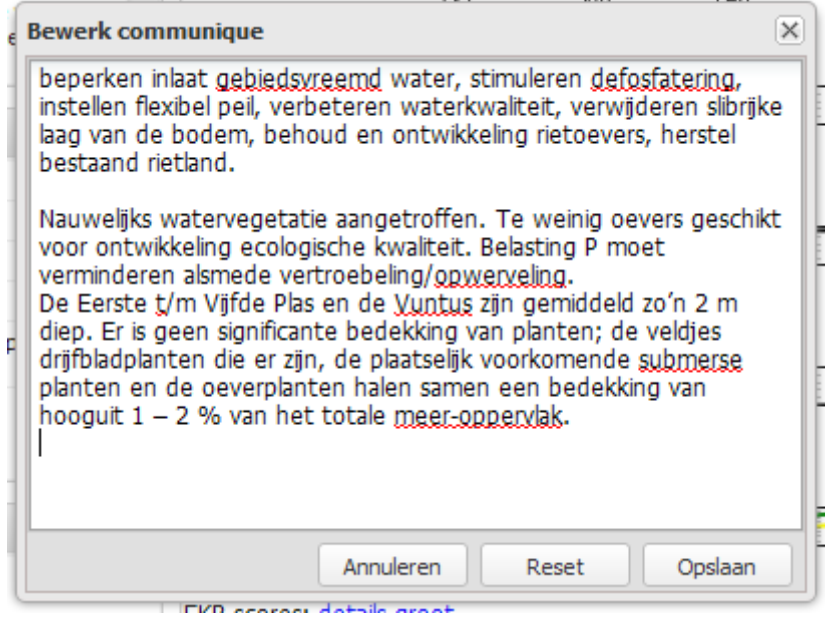

*Figuur 2-15: Pop--up voor het bewerken van een communiqué* 

### **Grafieken**

Deze grafieken zijn samengesteld voor elk KRW-waterlichaam, maar bestaan altijd uit de belangrijkste stuurparameters, EKR scores en de lopende maatregelen.

De verschillende grafieken kunnen zichtbaar of onzichtbaar worden gemaakt door de belangrijkste stuurparameters, EKR scores en de lopende maatregelen.<br>De verschillende grafieken kunnen zichtbaar of onzichtbaar worden gemaakt door de<br>knoppen in de werkbalk bovenaan het grafiekenscherm met de betreffende of uit te vinken. Daarnaa Daarnaast kan er vanuit de grafieken doorgeklikt worden naar Deze grafieken zijn samengesteld voor elk KRW-waterlichaam, maar bestaan altijd u<br>belangrijkste stuurparameters, EKR scores en de lopende maatregelen.<br>De verschillende grafieken kunnen zichtbaar of onzichtbaar worden gemaa maatregelen, zie ook onderstaande paragrafen. Door te klikken op "Groot" wordt de betreffende grafiek geopend in een nieuw tabblad.

Grafieken graficken: La Priotad (toestand) La extricte (toestand) La Chloride samen (toestand) La Pedesting (toestand) La Chloride (evoluate) La BRI scires La maatregebr

*Figuur 2-16: Knoppen waarmee grafieken (on)zichtbaar worden. In dit voorbeeld is alleen de grafiek 'P-totaal (toestand) zichtbaar. : totaal* 

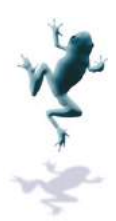

Default worden alle grafieken zo geschaald dat de zichtbare gr grafieken in één scherm passen. Door te klikken op  $\left|\frac{+}{-}\right|$  rechtsbovenin het grafiekenscherm worden alle zichtbare grafieken op 300 pixels hoog gezet. De gebruiker kan langs alle grafieken scrollen als het Default worden alle grafieken zo geschaald dat de zichtbare grafieken in één scherm<br>passen. Door te klikken op  $\biguplus$  rechtsbovenin het grafiekenscherm worden alle zichtbare<br>grafieken op 300 pixels hoog gezet. De gebruiker teruggeschaald, zodat alle grafieken op één pagina passen. Het is aan te bevelen niet te veel grafieken te tonen (maximaal een stuk of 4 afhankelijk van het type grafiek), omdat anders de grafieken te klein worden en de legenda legenda's onleesbaar.

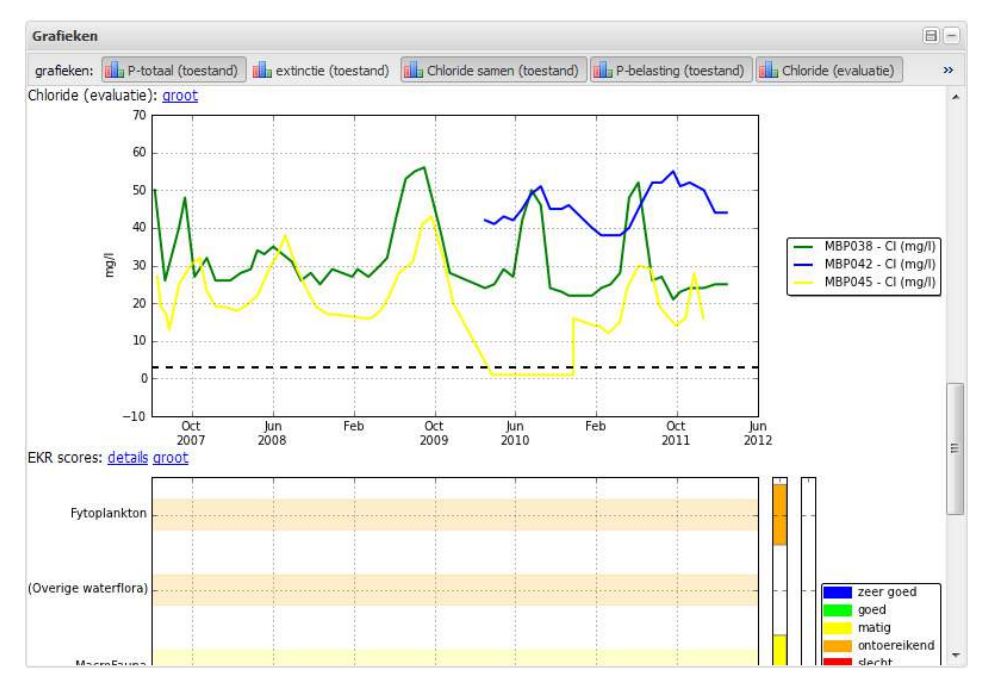

*Figuur 2-17: Het scherm 'Grafieken' wanneer op het plusje is gedrukt, zodat de grafieken ongeschaald : onder elkaar worden weergegeven.*

Grafieken zijn te configureren door te klikken op  $\Box$ . De pop-up in Figuur 2-18 verschijnt met twee tabellen. Door te klikken op "Toevoegen" kan een grafiek worden toegevoegd, door te klikken op "delete" wordt een grafiek verwijderd. Door te klikken op "Annuleren" wordt het scherm gesloten zonder wijzigingen op te slaan, door te klikken op "Reset" worden de wijzigingen ongedaan gemaakt en door te klikken op "Save" worden de gemaakte wijzigingen opgeslagen.

Er zijn twee soorten grafieken:

- Enkelvoudig: dit is een grafiek die de gebruiker zelf kan samenstellen. In een grafiek staat de tijdreeks van één parameter voor één of meer locaties die beschikbaar zijn in het VSS. Ook kan er een doel of grenswaarde gedefinieerd worden die naast de tijdreeks(en) wordt geplot.
- Samengesteld: dit is een voorgeprogrammeerde grafiek. In het VSS zijn verschillende voorgeprogrammeerde grafieken aanwezig, zoals de maatregelvoortgangsgrafiek, of de grafieken van de waterbalans. De gebruiker kan deze voor het geselecteerde gebied of (gerelateerde) deelgebied selecteren.

Per enkelvoudige grafiek moet de gebruiker de volgende gegevens invoeren:

- Naam: naam van de grafiek;
- Volgorde: volgorde waarin grafieken getoond worden in het KRW-overzicht;

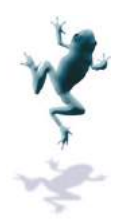

- Type: toestand of evaluatie. Voorbeeld van een toestand is de voortgang van maatregelen, voorbeeld van een evaluatie is de EKR-score. In principe staat een toestandsgrafiek altijd boven een evaluatiegrafiek; maatregelen, voorbeeld van een evaluatie is de EKR-score. In principe staat een<br>toestandsgrafiek altijd boven een evaluatiegrafiek;<br>- Heeft doel: ja/nee;<br>- Doel waarde: waarde van het doel wordt als constante lijn in de gr
- Heeft doel: ja/nee;
- Doel waarde: waarde van het doel wordt als constante lijn in de grafiek geplot;
- 
- Locatie\_id, moduleinstance id, timestep id, qualifierset id vanuit Fews (per locatie): deze gegevens kunnen wor worden gebruikt om de juiste gegevensreeks te selecteren als de locatiecode in combinatie met de parameter code geen unieke combinatie vormt vormt.

Per samengestelde grafiek moet de gebruiker de volgende gegevens invoeren:

- Naam: naam van de grafiek;
- Volgorde: volgorde waarin grafieken worden getoond in het KRW-overzicht;
- Type: toestand of evaluatie. Voorbeeld van een toestand is de voortgang van maatregelen, voorbeeld van een evaluatie is de EKR-score. In principe staat een toestandsgrafiek altijd boven een evaluatiegrafiek;
- Grafiek: definitie van te gebruiken samengestelde grafiek;
- Gebied: identiteit van het gebied waarvoor de samengestelde grafiek moet worden gevuld.

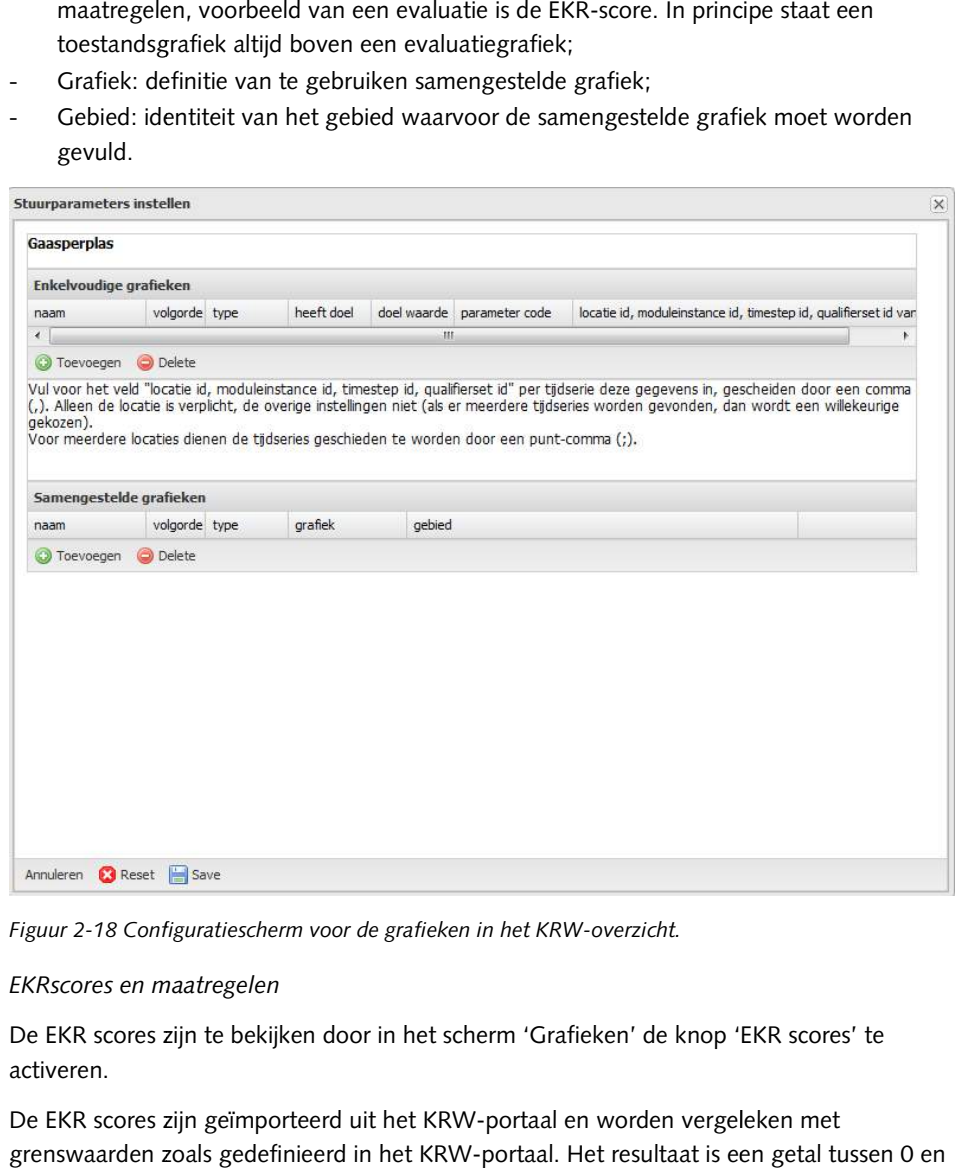

*Figuur 2-18 Configuratiescherm voor de grafieken in het KRW-overzicht.* 

### *2.3.3 EKRscores en maatregelen*

De EKR scores zijn te bekijken door in het scherm 'Grafieken' de knop 'EKR scores' te activeren.

De EKR scores zijn geïmporteerd uit het KRW-portaal en worden vergeleken met grenswaarden zoals gedefinieerd in het KRW-portaal. Het resultaat is een getal tussen 0 en ' 1. Deze relatieve schaal is in 5 klassen verdeeld:

- zeer goed (blauw)
- goed (groen)

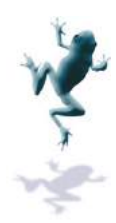

- matig (geel)
- ontoereikend (oranje)
- slecht (rood)

Vanaf goed voldoen de EKR-scores aan de GEP-waarde (Goed Ecologisch Potentieel), vanaf zeer goed aan de MEP (Maximum Ecologisch Potentieel). De grenzen tussen de verschillende klassen zijn afhankelijk van gebied en deelscore en worden beheerd in het Vanaf goed voldoen de EKR-scores aan de GEP-waarde (Goed Ecologisch Potentieel), vana<br>zeer goed aan de MEP (Maximum Ecologisch Potentieel). De grenzen tussen de<br>verschillende klassen zijn afhankelijk van gebied en deelscor sectie 2.7.

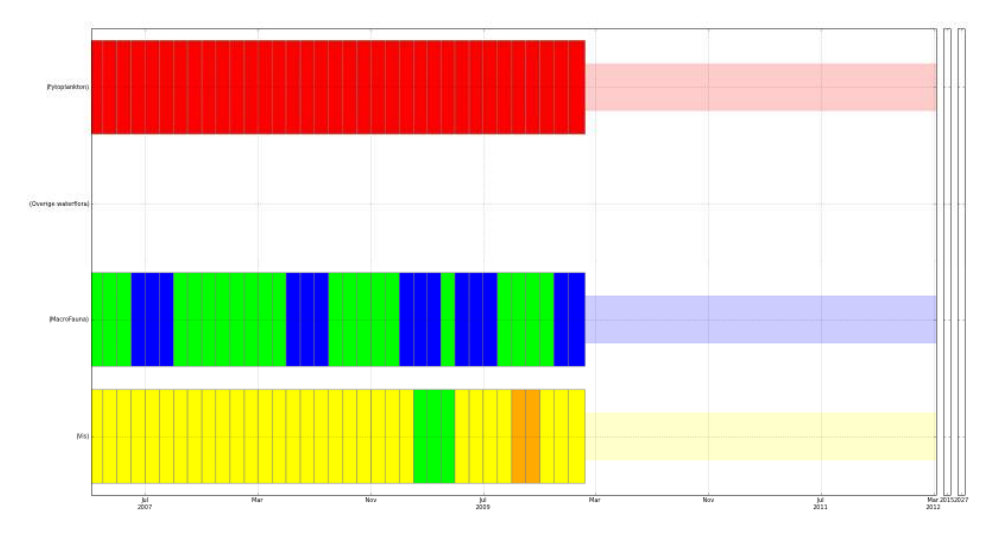

*Figuur 2-19: Grafiek met EKR rafiek EKR-scores en doelen* 

De grafiek, Figuur 2-19 laat de berekende scores als gekleurde blokjes zien. Tussen de blokjes met geïmporteerde geïmporteerde waarden worden de waarden geëxtrapoleerd geëxtrapoleerd tot aan het volgende geïmporteerde geïmporteerde punt. De extrapolatie wordt gevisualiseerd door een lichtgekleurde balk achter de gekleurde blokjes. Als er geen grenswaarde aanwezig is in het KRW-portaal, dan staan de namen van de deelscores tussen haakjes.

Rechts naast de grafiek met EKR-scores staan de doelen per deelmaatlat voor 2015 en 2027.

Door op de link "details" te klikken wordt het scherm met detailinformatie bij de verschillende EKR-scores en doelen geopend, Figuur 2-20. Hierin staat wederom de grafiek met EKR-scores en doelen, maar daaronder staat ook een detailoverzicht. scores oordeel staan de volgende scores: scores staan de doelen per deelmaatlat voor 2015 en<br>en wordt het scherm met detailinformatie bij de<br>en geopend, Figuur 2-20. Hierin staat wederom de grafie<br>daaronder staat ook een detailoverzicht. In dit overzicht

- Maatlatten:
	- Vis oordeel
	- Overige waterflora oordeel
	- Macrofauna oordeel
	- Fytoplankton oordeel
- Deelmaatlatten:
	- MFT\_STRS: soortensamenstelling macrofyten;
	- MFT\_ABGV: abundantie groeivormen macrofyten;
	- FYT\_BL: bloei fytoplankton;
	- CHLFa: chlorofyl-a;
	- Vis Srts: soortensamenstelling vissen;
	- Vis Abun: abundantie vissen;

Voor alle maatlatten worden de volgende gegevens getoond:

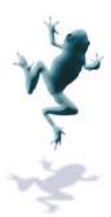

- Doel 2015/2027:
- Tijdreeks:
- Datum:
- Geregistreerde of berekende score:
- Oordeel:
- Wel/niet volledig: als de EKR-score onvolledig is:

doelscores voor 2015 respectievelijk 2027;

datum getoonde EKR-score score

waarde van de score

resultaat vergelijking met grenswaarden

als de EKR-scores onvolledig zijn, wordt gebruik gemaakt van een alternatief scenario om tot het oordeel te komen:

- Fytoplankton: als fytoplankton onvolledig is, wordt de score berekend door het gemiddelde te nemen van de deelmaatlatten CHLFa en FYT\_BL scores onvolledig zijn, wordt<br>naakt van een alternatief scer<br>oordeel te komen:<br>ankton: als fytoplankton<br>edig is, wordt de score bereke<br>et gemiddelde te nemen van<br>aatlatten CHLFa en FYT\_BL<br>ge waterflora: als overige<br>ilora o
- Overige waterflora: als overige waterflora onvolledig is, wordt de score berekend door het gemiddelde te nemen van MFT\_ABGV en MFT\_SRTS

Als de scores van de deelmaat beschikbaar zijn, dan wordt de onvolledige score voor de maatlat berekend en getoond.

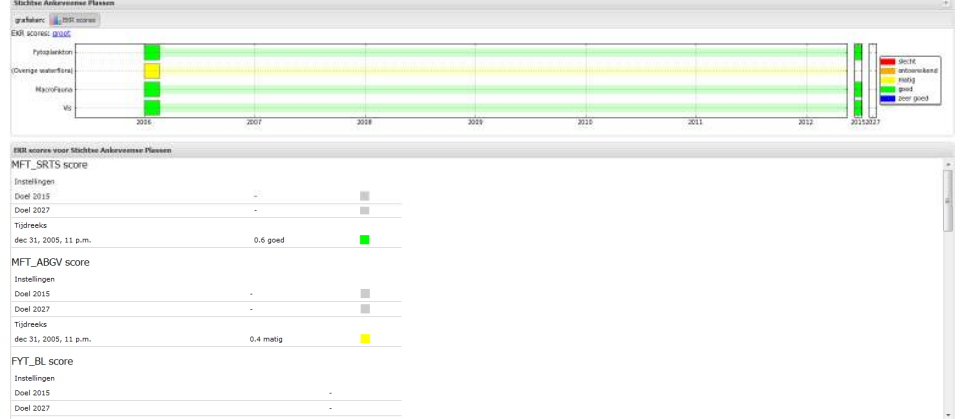

Vanuit de EKR-scores kun je terug bij het KRW-overzicht komen door op 'KRW-overzicht' te klikken in de navigatieboom.

*Figuur 2-20 Detailinformatie EKR EKR-scores en doelen.* 

#### *2.3.4 Maatregelen*

De maatregelen zijn te bekijken door in het scherm 'Grafieken' de knop 'maatregelen' te activeren.

De grafiek met maatregelen bestaat uit gekleurde balken. Iedere horizontale balk vormt een focus KRW-maatregel, de kleur op een specifieke tijd representeert de voortgangsfase. De lijn onder de balk representeert de planning, met dezelfde kleurcodering als als de voortgang. Op deze manier is te volgen of maatregelen volgens planning verlopen. verlopen. De kleurcode is:

- Planvoorbereiding (donkerblauw)
- In uitvoering (geel)
- Uitgevoerd (groen)
- Gefaseerd (lichtpaars)

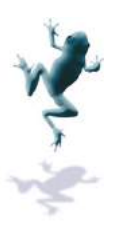

- Vervangen (lichtblauw)
- Ingetrokken (grijs)

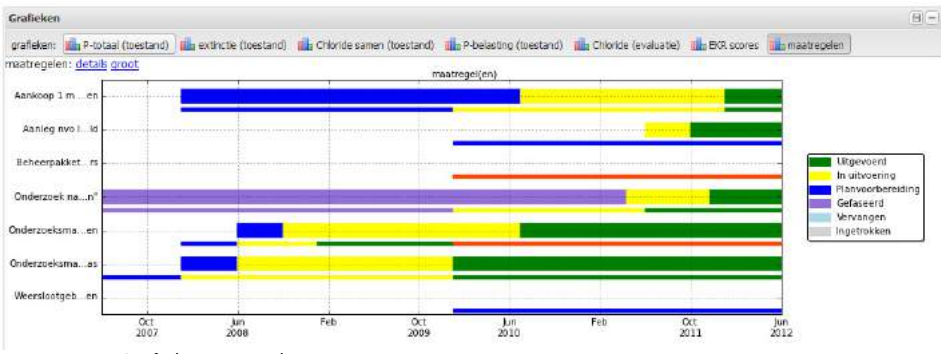

*Figuur 2-21 Grafiek Maatregelen.*

Door op de link "details" te klikken wordt het maatregelenscherm voor het geselecteerde gebied geopend. In dit scherm staat een grafiek met de focusmaatregelen, oftewel de belangrijkste maa maatregelen voor het geselecteerde KRW-waterlichaam. In de onderstaande tabel staan alle maatregelen voor het geselecteerde KRW-waterlichaam. Voor iedere maatregel is de volgende informatie beschikbaar:

- Deelmaatregel: met "ja" ingevuld als de maatregel een deelmaatregel van een andere maatregel is. De betreffende hoofdmaatregel staat boven de deelmaatregel in de tabel; elmaatregel<br>de deelmaat<br>en pop-up g
- Naam;
- Focusmaatregel ja/nee;
- Status;
- KRW-maatregel ja/nee;
- Type maatregel;
- Bron:

Door in het scherm "Maatregelen" ocusmaatregel maatregel op te klikken, wordt een pop-up geopend waarmee een nieuwe maatregel kan worden toegevoegd.

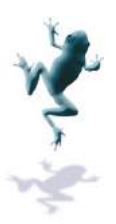

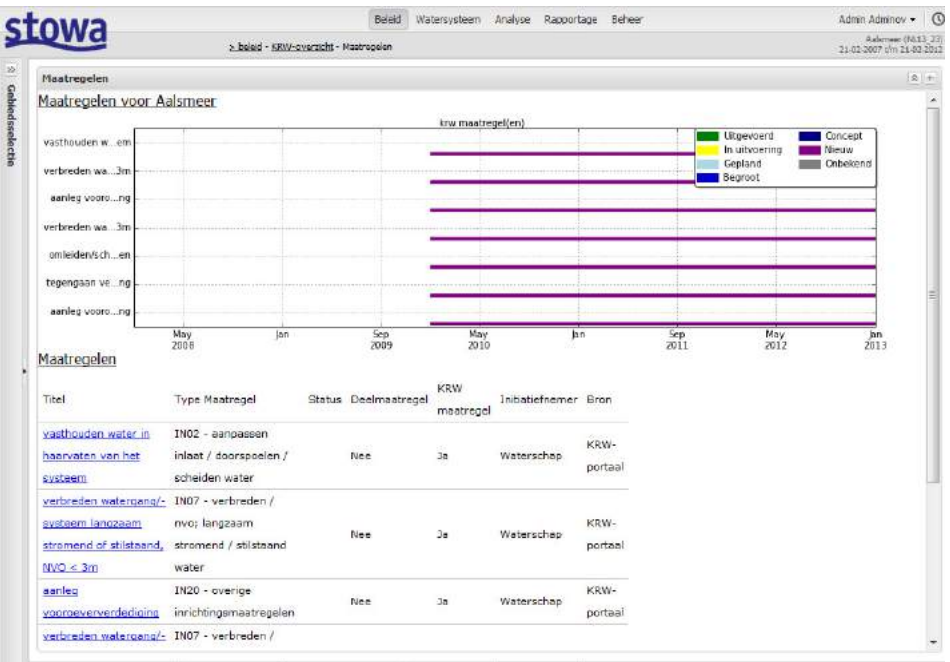

*Figuur 2-22 :Maatregelenscherm voor geselecteerd KRW KRW-waterlichaam* 

#### **Detailinformatie**

Door op de naam van een maatregel te klikken wordt de detailinformatie geopend voor de geselecteerde maatregel, Figuur 2-22.

In aanvulling van de informatie in het detailscherm, wordt nu ook gegeven:

- In SGBP: in stroomgebiedbeheersplan ja/nee;
- Beschrijving;
- Waarde en eenheid;
- Periode:
- Beleidsdoelen;
- ESF doel(en):
- Organisaties en kosten (inititiatiefnemer, afdeling, uitvoerder, totale kosten, investeringskosten, exploitatiekosten, grondkosten)
- Kostenverdeling organisaties
- Aan-afvoergebieden en KRW-gebieden
- Geometrie aanwezig (ja/nee): geometrie om maatregel op kaart te visualiseren;
- Deelmaatregelen.

Ook de detailinformatie begint met een grafiek van de voortgang van de maatregel. Daaronder staat een tabel met de beschikbare informatie over de betreffende maatregel, zie ook Hoofdstuk Hoofdstuk 3.3.

In de rechterbovenhoek van de pop-up met detailinformatie staan drie knoppen. Door op

te klikken, wordt het beheerscherm voor de detailinformatie van de geselecteerde maatregel geopend, Figuur 2-24. In deze pop-up kunnen alle velden worden aangepast en maatregel geopend, Figuur 2-24. In deze pop-up kunnen alle velden worden aangepast en<br>door op de knop "Opslaan" te klikken, worden de gewijzigde gegevens opgeslagen nadat een samenvatting is ingevuld waarin de gebruiker geacht wordt de wijzigingen te een samenvatting is ingevuld waarin de gebruiker geacht wordt de wijzigingen te<br>beschrijven en een datum en naam in te vullen. Door op de knop "Annuleren" te klikken, wordt het scherm gesloten zonder de wijzigingen op te slaan.

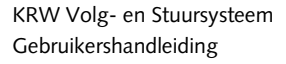

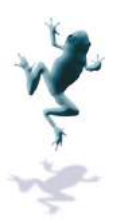

Door op  $\boxed{\phantom{a}}$  te klikken, wordt een pop kan worden toegevoegd.

Door op de knop te klikken, krijgt de gebruiker een scherm met de geschiedenis van de maatregel; een overzicht van alle wijzigingen met bijbehorende samenvattingen, 2-25. Details geeft overzicht van instellingen per item in historie. ı pop-up geopend waarmee een nieuwe deelmaatregel<br>ijgt de gebruiker een scherm met de geschiedenis van d<br>vijzigingen met bijbehorende samenvattingen, Figuur

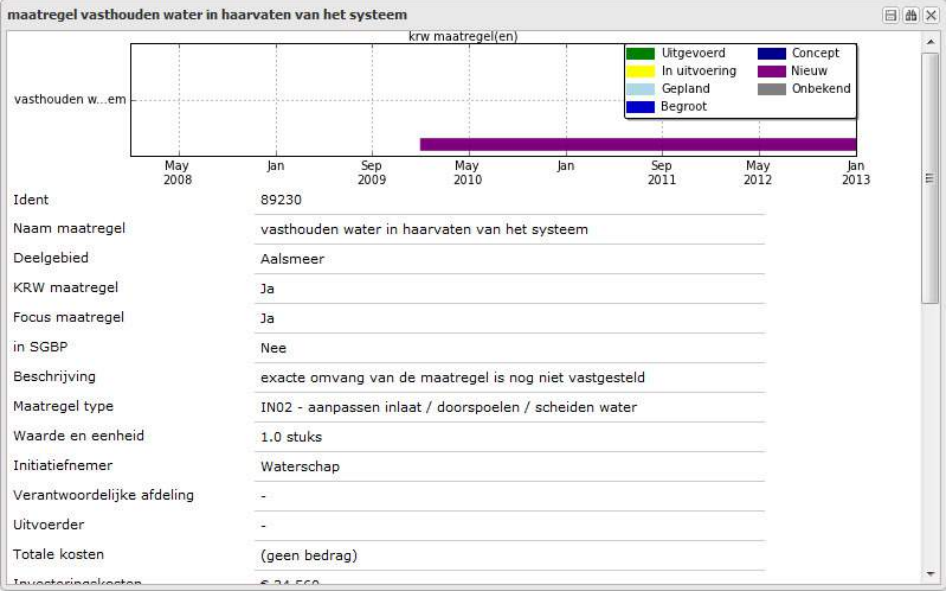

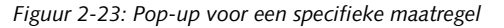

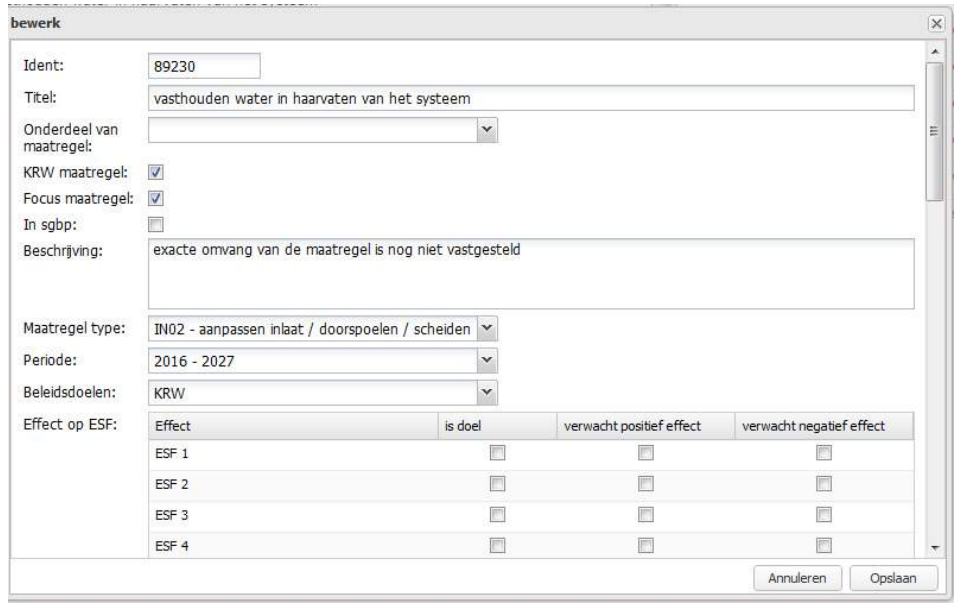

*Figuur 2-24: Beheerscherm voor detailinformatie geselecteerde maatregel*

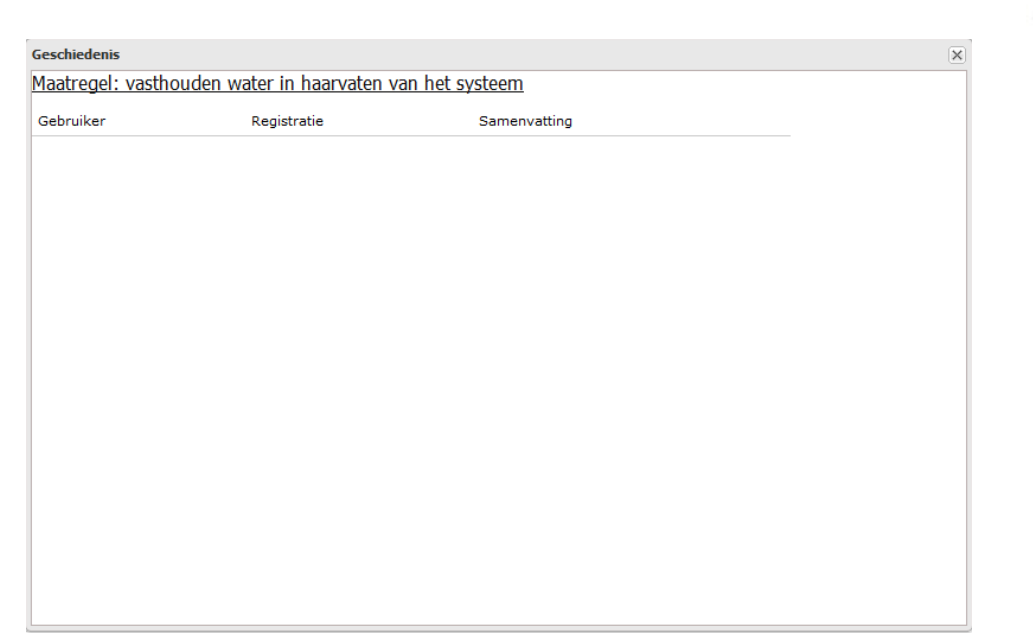

*Figuur 2-25: Geschiedenis Geschiedenis van de geselecteerde maatregel* 

# **2.4 Ingang Watersysteem atersysteem**

# *2.4.1 Startscherm*

De ingang watersysteem is gericht op aan-/afvoergebieden, oftewel hydrologische De ingang watersysteem is gericht op aan-/afvoergebieden, oftewel hydrologische<br>eenheden. Door te klikken op "watersysteem" wordt het startscherm geopend als er nog geen aan-/afvoergebied geselecteerd is. Aan de rechterkant is het navigatiescherm met een overzicht van de aan aan-/afvoergebieden. Sommige aan-/afvoergebieden zijn onderverdeeld in subgebieden. Deze subgebieden worden bereikt door het uitklappen van het geen aan-/afvoergebied geselecteerd is. Aan de rechterkant is het navigatiescherm<br>overzicht van de aan-/afvoergebieden. Sommige aan-/afvoergebieden zijn onderve<br>in subgebieden. Deze subgebieden worden bereikt door het uitk

/afvoergebieden uitgelicht.

Door in het navigatiescherm of op de kaart een aan-/afvoergebied te selecteren, wordt de watersysteemkaart geopend voor het betreffende gebied.

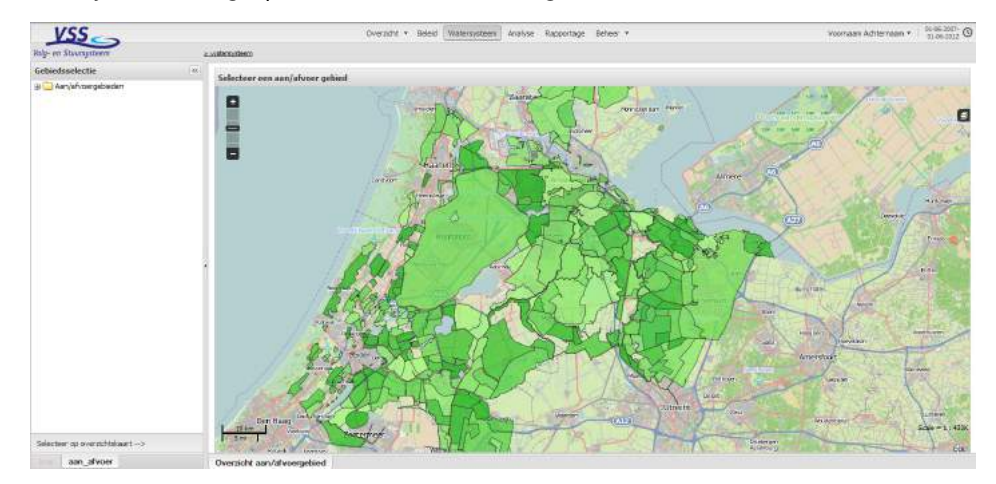

*Figuur 2-26: Startscherm voor de ingang watersysteem* 

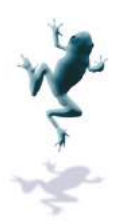

## *2.4.2 Watersysteemkaart*

De watersysteemkaart geeft een overzicht van het geselecteerde aan-/afvoergebied. Dit is ook het scherm wat opent bij klikken op "Watersysteem" als er al wel een gebied is geselecteerd. Figuur 2-27 laat een voorbeeld zien. De volgende schermen zijn beschikbaar:

- Gebiedsinformatie;
- Communique;
- Workspace;
- Watersysteemkaart;
- Links van dit gebied;
- ESF-overzicht;
- Gebieden links.

### **Gebiedsinformatie atie**

Bbasisgegevens van het aan-/afvoergebied. Zie voor een beschrijving hoofdstuk 2.3.2: informatie KRW KRW-waterlichaam

### **Communiqué**

Hier staat een korte beschrijving van het gebied met de belangrijkste kenmerken en problemen. Zie voor een beschrijving hoofdstuk 2.3.2.

# **Workspace**

Controle over de visualisatie in de Watersysteemkaart.

- In de kolom 'aan' kun je aangeven welke kaartlagen zichtbaar moeten zijn.
- In de kolom 'select' kun je aangeven over welke kaartlaag informatie getoond moet worden wanneer er op de kaart wordt geklikt.

# **Watersysteemkaa Watersysteemkaart**

De beschikbare (vaste set) kaartlagen kunnen worden gevisualiseerd of uitgezet worden in de kaart door ze aan- of uit te vinken. Kaartlagen kun je selecteerbaar maken. Selecteerbare kaartlagen kunnen worden aangeklikt in de kaart. Er is maximaal één kaartlaag tegelijk selecteerbaar. e beschrijving van het gebied met de belangrijkste kenmerken en<br>or een beschrijving hoofdstuk 2.3.2.<br>isualisatie in de Watersysteemkaart.<br>e kolom 'aan' kun je aangeven welke kaartlagen zichtbaar moeten zijn.<br>e kolom 'selec

- Er kan worden in in- of uitgezoomd door middel van het scroll of door gebruik te maken van de zoomknoppen links bovenin de kaart. In de kaart klikken geeft pop-up met informatie over het geselecteerde element.
- Door op de knop 'achtergrond' te klikken kan de achtergrond kaartlaag worden geselecteerd. De gebruiker kan kiezen tussen Openstreetmap en Top10. Ook kan er gekozen worden voor semi-transparante versies van die twee achtergrondkaartl achtergrondkaartlagen. De transparantie zorgt er dan voor dat de achtergrond wel zichtbaar is, maar niet dominant aanwezig. Top 10. Ook kan er gekozen worden voor semi-transparante versies van die<br>twee achtergrondkaartlagen. De transparantie zorgt er dan voor dat de<br>achtergrond wel zichtbaar is, maar niet dominant aanwezig.<br>Via de knop 'Zoom ge
- Via de knop 'Zoom gebied' wordt teruggezoomd naar het geselecteerde gebied. gebied.
- 

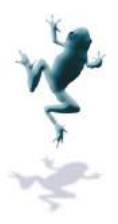

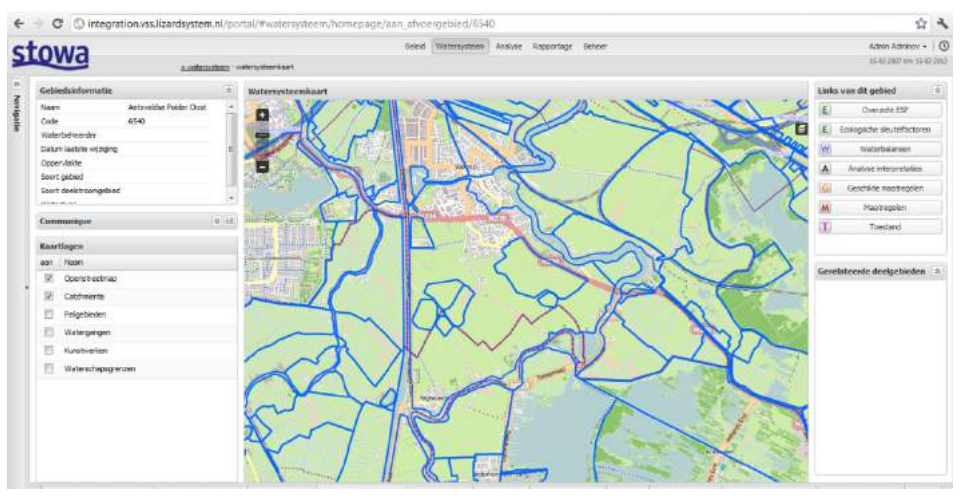

*Figuur 2-27: Watersysteemkaart. :* 

# **Links van dit gebied**

Hier staan knoppen die linken naar meer gedetailleerde informatie of modelresultaten:<br>Fieologische sleutelfactoren (ESF), zie Hoofdstuk 3 - Ricologische sleutelfactoren

- Ecologische sleutelfactoren (ESF), zie Hoofdstuk 3
	- Waterbalans Waterbalans, zie Hoofdstuk 3.2
	- Analyse Analyse interpretaties, zie Figuur 2-28. Dit scherm geeft een overzicht van beschikbare interpretaties van analyses van analisten, inclusief naam analist en datum analyse. Door te klikken op een analyse wordt een pop detailinformatie getoond, Figuur 2-29. Dit scherm bevat naast een tekstuele beschrijving van de analyse en de resultaten de volgende gegevens gegevens: . Dit scherm geeft een overzicht van<br>s van analisten, inclusief naam analis<br>een analyse wordt een pop-up met
		- Status van de analyse-interpretatie;
		- **EXEC** Categorie: het onderwerp waarop de analyse betrekking heeft;
		- Omschrijving: korte omschrijving;
		- Aanvang en eind periode: periode waarop de analyse betrekking heeft;
		- Gebieden: Aan-/afvoergebieden waarop de analyse betrekking heeft;
		- Waterlichamen: KRW-waterlichamen waarop de analyse betrekking heeft;
		- Maatregelen; maatregelen waarop de analyse betrekking heeft;
		- Workspaces; opgeslagen workspaces die relevant zijn voor de analyse, zie voor een beschrijving van workspaces hoofdstuk en: Aan-/afvoergebieden waarop de analyse betrekking<br>chamen: KRW-waterlichamen waarop de analyse betrekking<br>gelen; maatregelen waarop de analyse betrekking heeft;<br>aaces; opgeslagen workspaces die relevant zijn voor de<br>, zi
		- Collages: opgeslagen collages die relevant zijn voor de analyse, zie voor een beschrijving van collages hoofdstuk 2.5.2 2.5.2.

De analyse interpretatie kan worden bewerkt door te klikken op |□. De geschiedenis van de analyse interpretatie kan worden ingezien door te klikken op . Hierdoor verschijnt de pop-up in Figuur 2-30 met informatie over:

- De gebruiker die de analyse interpretatie heeft gewijzigd if opgesteld;
- Wanneer de analyse is gewijzigd of opgesteld;
- Een korte samenvatting;
- Een archiefexemplaar.

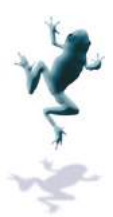

- Geschikte maatregelen maatregelen: in dit scherm staat de lijst van geschikte maatregelen voor het deelgebied op basis van KRW-watertypering en de status van de Geschikte maatregelen: in dit scherm staat de lijst van geschikte<br>voor het deelgebied op basis van KRW-watertypering en de sta<br>ESF-en, zie voor een gedetailleerde beschrijving hoofdstuk 3.3.
- Maatregelen Maatregelen: dit scherm geeft een overzicht van de maatregelen die Maatregelen: dit scherm geeft een overzicht van de maatregelen die<br>betrekking hebben op het geselecteerde aan-/afvoergebied, zie ook Figuur 2- -31. Zie Hoofdstuk 2.3.4 en 3.3 voor gedetailleerde informatie over het maatregelenscherm en de maatregelendatabase.
- Toestand Toestand: dit scherm geeft een overzicht van de (deel)scores die betrekking Toestand: dit scherm geeft een overzicht van de (deel)scores die betre<br>hebben op het betreffende gebied, zie Figuur 2-32 en hoofdstuk 3.5.

| 11000                                    |                                                                           |              | Dretdch v Seleid Watersysteem Analyse Rappriage Baheer v                                                             | 22-36-3007<br>Vogmaan Achternaan v                                          |            |
|------------------------------------------|---------------------------------------------------------------------------|--------------|----------------------------------------------------------------------------------------------------|-----------------------------------------------------------------------------|------------|
|                                          | > instantations * instantations part - Oversicht analyse interpretation / |              | a la provincia de contrato de contrato de la contrato de la contrato de la contrato de la contrato de la contrato de | Steine Anhaneersa Flassen (NCC) 6.31<br>Steinholm Aukanomarka Polder (2201) | P41        |
| Analyse interpretator                    |                                                                           |              |                                                                                                    |                                                                             | <b>Yak</b> |
| Tital                                    | Categorie                                                                 | Stetus       | Detum leathte wratging                                                                                               | Ainst.                                                                      | 5n         |
| Onderzoek Stichts<br>Ankarowerse Pleasen | Ecologie                                                                  | In beverling | 23-04-2012                                                                                                    | John Wolfruis Whi                                                           |            |
| Kvelonderzoek                            | ANYONE CONTRACTOR                                                         | In bewerking | 22-04-3012                                                                                                    | Voorgaan Arhzennam<br><b>CONTRACTOR</b> AND RESIDENCE                       |            |

*Figuur 2-28: Overzicht van beschikbare analyse interpretaties.*

|                     | Analyseinterpretatie: Onderzoek Stichts Ankeveense Plassen              |                                                                       | <b>E db</b> ×            |
|---------------------|-------------------------------------------------------------------------|-----------------------------------------------------------------------|--------------------------|
| <b>Status</b>       | In bewerking                                                            | <b>Aanvang periode</b>                                                | apr 17, 2012, 12:04 p.m. |
| Categorie           | Ecologie                                                                | <b>Eind periode</b>                                                   | apr 28, 2012, 12:04 p.m. |
| <b>Omschrijving</b> |                                                                         |                                                                       |                          |
|                     | Dit is een test van Jeroen en John en van Bart een multi-onderzoek dus. |                                                                       |                          |
|                     | Kleurrijk Waterrijk etc.                                                |                                                                       |                          |
| Gebieden            |                                                                         | Muyeveld (3300), Stichtsch Ankeveensche Polder (3201)                 |                          |
| Waterlichamen       |                                                                         | Loosdrechtse Plassen (NL11 5 1), Stichtsch Ankeveensche Polder (3201) |                          |
| <b>Maatregelen</b>  |                                                                         |                                                                       |                          |
| <b>Workspaces</b>   | TestJohn (JohnWolthuisWN) None None                                     |                                                                       |                          |
| <b>Collages</b>     |                                                                         |                                                                       |                          |
|                     |                                                                         |                                                                       |                          |
|                     |                                                                         |                                                                       |                          |
|                     |                                                                         |                                                                       |                          |
|                     |                                                                         |                                                                       |                          |
|                     |                                                                         |                                                                       |                          |

*Figuur 2-29 Analyse interpretatiescherm.*

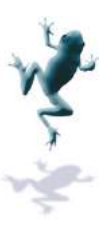

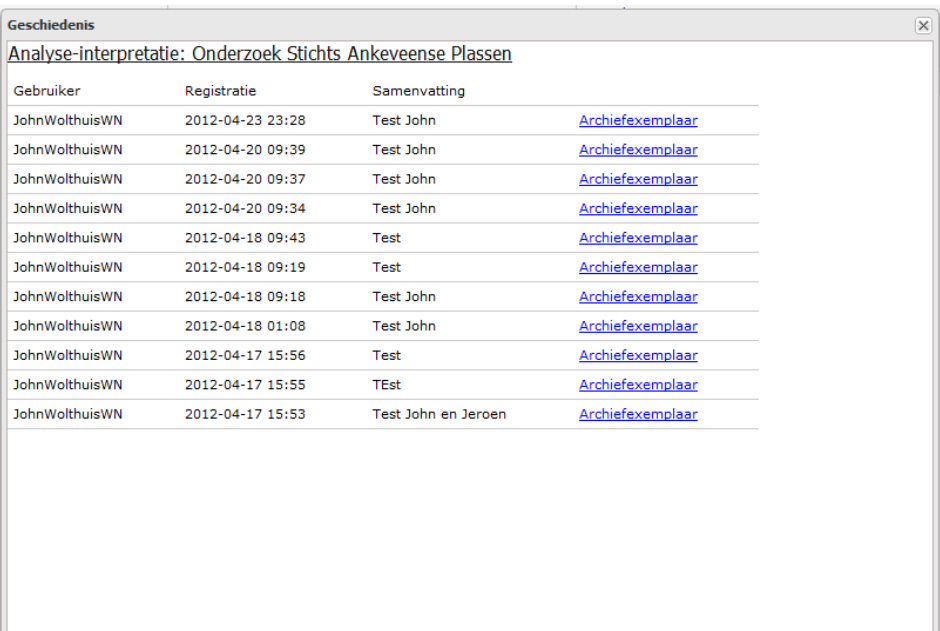

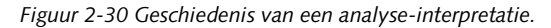

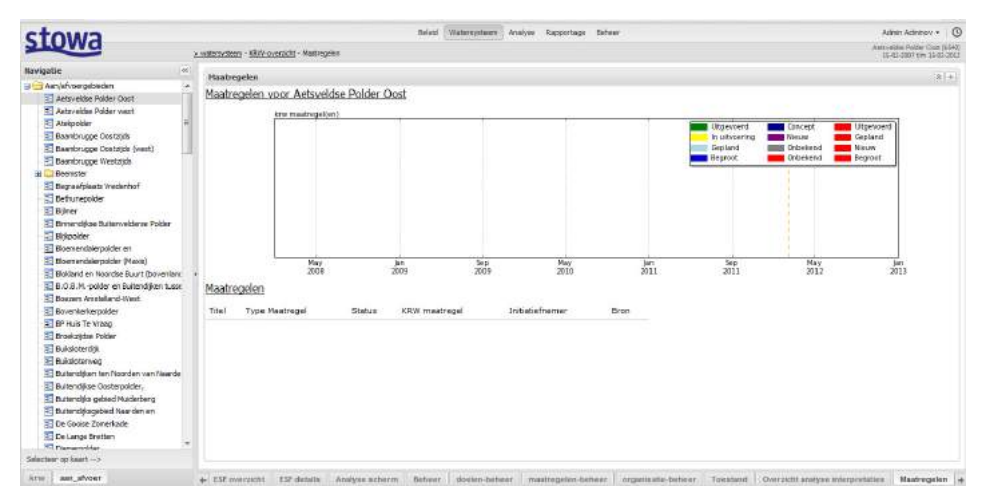

*Figuur 2-31: Overzicht maatregelen voor het geselecteerde aan-/afvoergebied*

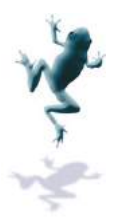

| stowa                                                                                                    |                                                                              |            | Watercyclears Analyse Recycriage<br><b>Heleid</b><br>Enhancer                                                                                                    | Adrien Administry . (3)                                 |
|----------------------------------------------------------------------------------------------------|------------------------------------------------------------------------------|------------|----------------------------------------------------------------------------------------------------|---------------------------------------------------------|
|                                                                                                    | a sistematers - subersistem kaat - Toestand                                  |            |                                                                                                    | Associate Polder Cod (ES4)<br>15.07.2007 Min 25.07.2015 |
| i ec-<br>ttavigatie<br>Am/of omgebacker<br>u                                                                                                    | Sebiedvinformatie                                                            | Grafielcen |                                                                                                    | Links was dit gebied<br>dine<br>$-2$                    |
| all Aetsveidse Polder Oost<br>Artsveidse Polder west                                                                                                    | Aetsveidse<br>Nam<br>Polder Opst<br>6543<br>Code                             | tusti:     | pratoken: (1) setti (1) tast2 (1) tast3 < (1) tast4 <                                                                                                    | Cologische sleutelfactoren<br>Nastregelen               |
| <b>El Atalookler</b><br>Baanbrugge Oostalids<br>Baanbrugge Oostalds (west)<br>23 Beambrugge Westerda<br>Beenster                                                                                                    | Waterbury annual<br>Datum laatste<br>witiging<br>Oppervlakte<br>Sport pabled |            | 10<br>D<br>0.4<br>0.4                                                                                                    | Webmysteenkert                                          |
| E Begraafplagts Wedenhof<br>E Betunepoider<br>El Bibliott<br>El Bimendikse Buitenvelderse Polder<br>El tirkpolder<br>El Bloen endalerpoider en                                                                                                    | <b>Sport</b><br>dealetroomgabied.<br>Watertype                               | test3:     | 0.2<br>84<br>Feb<br>Öt.<br>Feb<br>Fels<br>$D +$<br>kay<br>kan<br>lin.<br>2017<br>2008<br>2019<br>2012<br>2011<br>2010<br>10 <sub>0</sub><br>2.8                                                                                                    |                                                         |
| = Eloenendalergolder (Maxis)<br>El Boldand en Noardes Buurt (bowerland<br>E B.O.B.M. polder en Buitendijken tusse                                                                                                    | $\frac{1}{2}$<br>Соответивные<br>$\overline{a}$<br><b>ESF-MINNER</b>         |            | 5/6<br>要读                                                                                                    | Gereksteerde deskaphieden S                             |
| - Boeren Ansteland-West<br>El Boverkerkerpolder<br>E BP Huis Te Vraag<br>= Broekzildse Poider<br><b>El balgioterdik</b><br>Buildcterweg<br>E Butandijken ten Noorden van Naarde<br>2 Butendsban Contempoider,<br>El Bultendiks gebied Muderberg<br>TE Bultandikagebied Naarden en<br>TI De Gooise Zomerkade<br>De Lange Bretten<br>$\overline{\phantom{a}}$<br>T Nongrivillor<br>Selecteer op kaart -> | est scores (GS300)                                                           | test4:     | 82<br>56<br>$\frac{Fe}{2012}$<br>$\frac{03}{2008}$<br>Feb<br>Fels<br>Oct<br>kin<br>30<br>端<br>2019<br>2011<br>2010<br>1.0<br>88<br>$6 +$<br>8.4<br>\$2<br>0.0<br><b>Tels</b><br>Tels<br>Oct.<br>Peb<br>Oct<br><b>Jun</b><br>km<br><b>Jun</b><br>2051<br>2008<br>2019<br>2011<br>2012<br>2010 |                                                         |

*Figuur 2-32: Overzicht van de toestand van het : geselecteerde aan-/afvoergebied /afvoergebied*

### **Beknopt ESF-overzicht overzicht**

Dit overzicht geeft per ESF aan wat de status is:<br>zwart=bekend, niet kritisch,

- zwart=bekend, niet kritisch
- rood=bekend, kritisch kritisch,
- grijs = niet beschikbaar.

Door op l≌ te klikken, verschijnt het uitgebreide ESF-overzicht, zie Figuur 2-33. Door met de muis over het overzicht te bewegen, wordt informatie per ESF gegeven. Voor detailinformatie kan op de link Ecologische Sleutelfactoren (zie bove bovenstaande onder "links

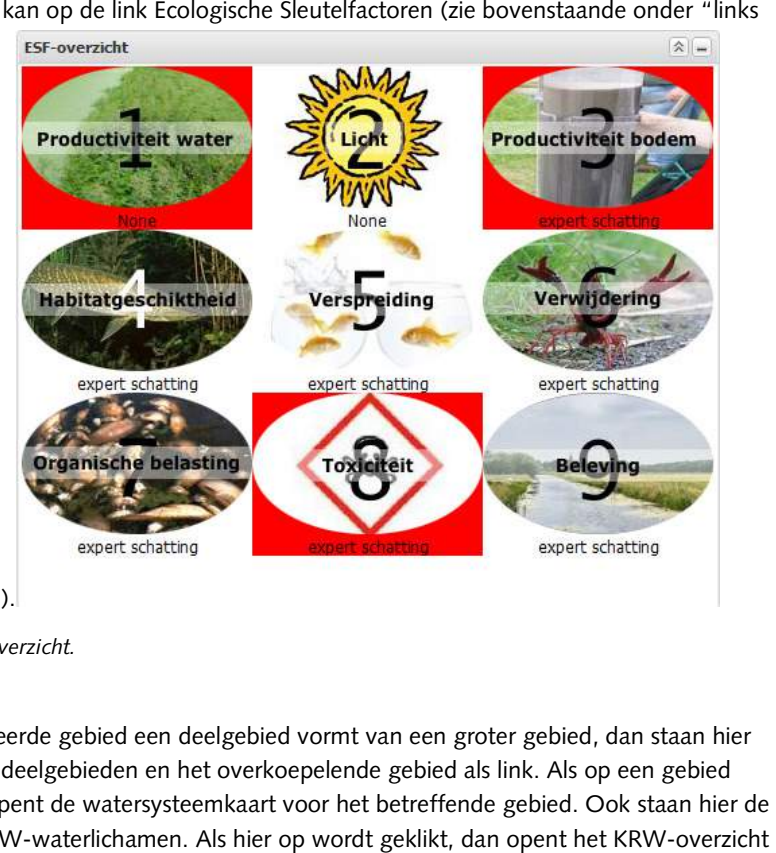

van het gebied").

*Figuur 2-33 ESF overzicht.*

#### **Gebieden links**

Als het geselecteerde gebied een deelgebied vormt van een groter gebied, dan staan hier de gerelateerde deelgebieden en het overkoepelende gebied als link. Als op een gebied wordt geklikt, opent de watersysteemkaart voor het betreffende gebied. Ook staan hier de gerelateerde KRW-waterlichamen. Als hier op wordt geklikt, dan opent het KRW voor het betreffende KRW-waterlichaam.

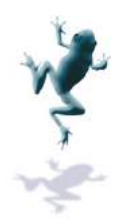

# **2.5 Ingang Analyse**

#### *2.5.1 Startscherm*

De ingang analyse is anders dan de ingangen "Watersysteem" en "Beleid". Via deze ingang hebben analisten veel vrijheid om zelf verschillende soorten informatie te verzamelen en te gebruiken voor analyses analyses. De ingang analyse is anders dan de ingangen "Watersysteem" en "Beleid". Via deze<br>ingang hebben analisten veel vrijheid om zelf verschillende soorten informatie te<br>verzamelen en te gebruiken voor analyses.<br>Door te klikken o

aan-/afvoergebied geselecteerd is. Aan de rechterkant is het navigatiescherm met een aan-/afvoergebied geselecteerd is. Aan de rechterkant is het navigatiescherm met een<br>overzicht van de aan-/afvoergebieden. Sommige aan-/afvoergebieden zijn onderverdeeld in subgebieden. Deze subgebieden worden bereikt door het uitklappen van het overzicht van de aan-/afvoergebieden. Sommige aan-/afvoergebieden zijn onderve<br>in subgebieden. Deze subgebieden worden bereikt door het uitklappen van het<br>hoofdgebied (te herkennen aan de folder

/afvoergebieden uitgelicht.

Er kan worden in- en uitgezoomd met behulp van het scroll-wiel op de muis of door te klikken op de zoomknoppen aan de linkerkant van de kaart kaart.

Door in het navigatiescherm of op de kaart een aan-/afvoergebied te selecteren, wordt het analysescherm geopend voor het betreffende gebied.

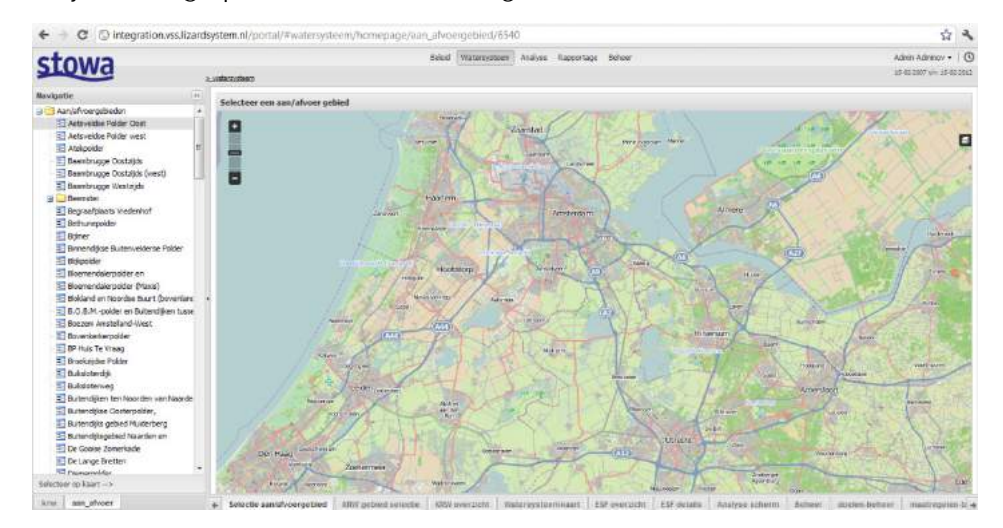

*Figuur 2-34: Startscherm voor de ingang analyse*

#### *2.5.2 Analysescherm*

Bij selectie van een aan-/afvoergebied wordt het analysescherm geopend, Figuur 2-35. Het scherm bestaat uit een aantal onderdelen waarmee gewerkt kan worden:

- Kaartlagen Kaartlagen;
- Workspace;
- Collage;
- Kaart;
- Links naar de modules:
	- o Ecologische sleutelfactoren, zie voor een beschrijving Hoofdstuk 3;
	- o Waterbalans, zie voor een beschrijving Hoofdstuk 3.2;
	- o Maatregelen, zie voor een beschrijving Hoofdstuk 2.3.4 en 3.3;
	- o Toestand, zie voor een beschrijving Hoofdstuk 3.5;
	- 0 Maatregelen, zie voor een beschrijving Hoofdstuk 2.3.4 en 3.3;<br>○ Toestand, zie voor een beschrijving Hoofdstuk 3.5;<br>○ Geschikte maatregelen, zie voor een beschrijving Hoofdstuk 3.3;
	- o Analyse Interpretaties Interpretaties, zie voor een beschrijving Hoofdstuk 2.4.2 2.4.2.

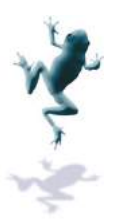

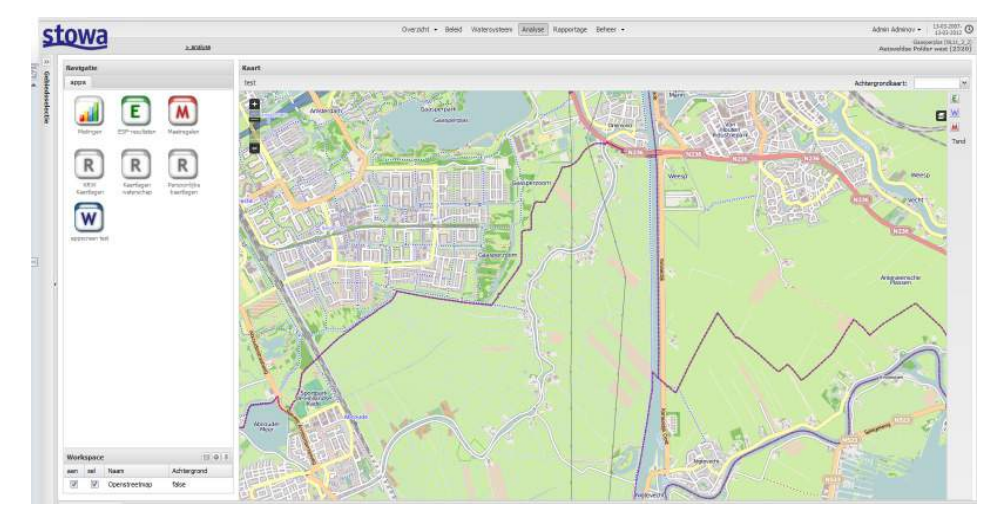

*Figuur 2-35 :Analysescherm voor het Analysescherm geselecteerde aan-/afvoergebied* 

# **Navigatiescherm**

Hier staan alle beschikbare gegevens in de vorm van te selecteren kaartlagen. Deze kaartlagen staan gesorteerd in 'apps'. Na het klikken op een a app verschijnt een lijst met kaartlagen staan gesorteerd in 'apps'. Na het klikken op een app verschijnt een lijst me<sup>.</sup><br>kaartlagen die aangevinkt kunnen worden door te klikken op □, zie ook Figuur 2-36. Deze kaartlagen worden vervolgens zichtbaar in de kaart en worden toegevoegd aan de workspace. Op deze manier kan een gebruiker alle relevante apps met informatie doorzoeken en de gewenste kaartlagen combineren in de workspace.

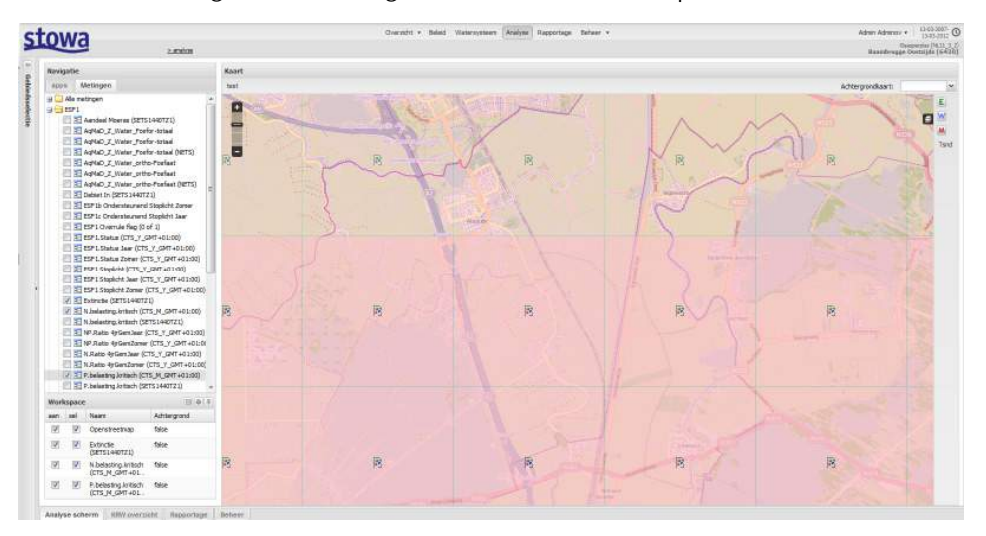

*Figuur 2-36: Door aanvinken in nav navigatiescherm worden kaartlagen aan de workspace toegevoegd gen*
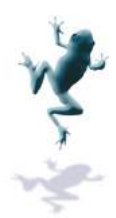

### **Workspace**

Geselecteerde gegevens uit het navigatiescherm worden toegevoegd aan de workspace, waardoor de workspace feitelijk de verzamelbak is van gewenste informatie. Alle kaartlagen in de workspace kunnen worden aan- of uitgevinkt in de kolom "aan". Een gebruiker kan zo gepersonaliseerde kaarten genereren. Een kaartlaag kan selecteerbaar worden gemaakt door het vakje "selecteerbaar" aan te vinken. Er kan slechts één kaartlaag tegelijk selecteerbaar zijn. in de workspace kunnen worden aan- of uitgevinkt in de kolom "aan". Een gebruiker kan<br>zo gepersonaliseerde kaarten genereren. Een kaartlaag kan selecteerbaar worden gemaakt<br>door het vakje "selecteerbaar" aan te vinken. Er

2-37 verschijnt. De gebruiker geeft een naam op en een tag (een tag is voor het ordenen en om op te sorteren). Als er vanuit een bestaande workspace wordt gewerkt, kan de gebruiker ervoor kiezen om de bestaande workspace te overschrijven of de workspace als nieuw op te slaan. Door de achtergrond mee op te slaan (door aanvinken van de button) wordt deze gebruikt bij het openen. Anders wordt bij het weer laden de persoonlijke keuze aangehouden van de ingelogde gebruiker aangehouden.

Door te klikken op wordt een element uit de workspace verwijderd. Door te klikken op

 $F$  wordt de gehele workspace geleegd.

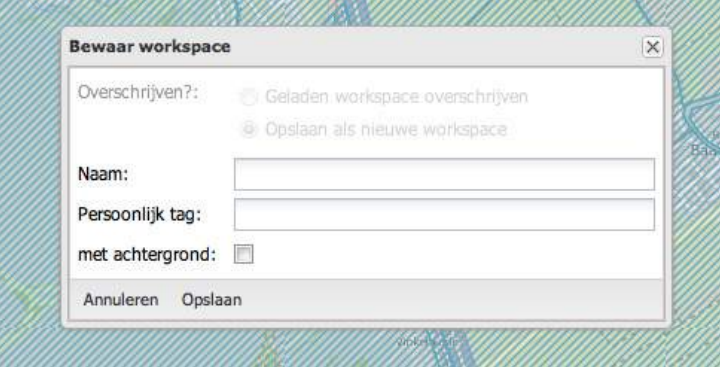

*Figuur 2-37: Bewaar workspace*

Opgeslagen workspaces kunnen worden geladen en beheerd door te klikken op DD. Hierna verschijnt de pop-up in Figuur 2-38. In deze pop-up staat een lijst van alle Hierna verschijnt de pop-up in Figuur 2-38. In deze pop-up staat een lijst van alle<br>opgeslagen workspaces van de gebruiker en een aantal algemene workspaces met naam, persoonlijke tag en type. Alle workspaces kunnen worden geopend door te klikken op **LEB**. Alleen kaartlagen van het type "user" kunnen worden aangepast. Een workspace kan

worden verwijderd door te klikken op en vervolgens op "Save" te klikken. Namen en persoonlijke tags zijn aan te passen door het betreffende veld aan te klikken, het veld te wijzigen en vervolgens op "Save" te klikken. Door te klikken op "Cancel" worden de wijzigingen ongedaan gemaakt.

Het scherm wordt gesloten door te klikken op het kruisje .

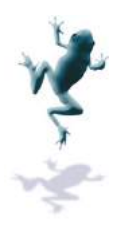

|             | Nazim                           | persoonlijke tag | Type          |
|-------------|---------------------------------|------------------|---------------|
| FRO         | AgMad op de kaart               | ecologie         | Public.       |
| <b>FREE</b> | P op de kaart (track records)   |                  | Public        |
| <b>MO</b>   | PO4 op de kaart (track records) |                  | <b>Public</b> |
| me          | Themakasıt EKR                  | ecologie         | Public        |
| - 8         | Thomakaart ESF                  | ornlogie         | Public        |
| 四色          | Watersysteem kaart              | 22222            | Public.       |
|             |                                 |                  |               |

*Figuur 2-38: Pop--up beheer workspaces* 

# **Kaart**

De kaart laat alle aangevinkte kaartlagen in de workspace zien boven de ingestelde achtergrond. De achtergrondkaart is in te stellen door te klikken op de knop "Achtergrond". De gebruiker kan kiezen tussen OpenStreetMap en Top10, alsmede voor semi-transparante versies van die kaarten. Dit is met name in de analyse analyse-applicatie handig, omdat een gebruiker veel kaartlagen in de workspace kan hebben geselecteerd; door de achtergrond een transparantie te geven wordt voorkomen dat de kaart te druk wordt. Er kan worden in- en uitgezoomd met behulp van het scroll-wiel op de muis of door te klikken kan worden in- en uitgezoomd met behulp van het scroll-wiel op de muis of door te klikke<br>op de zoomknoppen aan de linkerkant van de kaart. Door te klikken op een kaartelement verschijnt een pop-up met detailinformatie. Dit kan informatie van een shape-element zijn, resultaten van een analyse-interpretatie, detailinformatie van een maatregel, een tijdreeks van een meting etc., afhankelijk van het type element. transparante versies van die kaarten. Dit is met name in de analyse-applicatie han<br>it een gebruiker veel kaartlagen in de workspace kan hebben geselecteerd; door c<br>rgrond een transparantie te geven wordt voorkomen dat de k

Door te klikken op "Zoom op gebied" wordt teruggezoomd naar het geselecteerde gebied.

# **Collage**

In het collage worden tijdreeksen verzameld van geselecteerde locaties en parameters uit de workspace. In de pop-up van de tijdreeks na klikken op de kaart staat de button "Voeg toe aan collage". Door hierop te klikken wordt de tijdreeks voor die locatie toegevoegd resultaten van een analyse-interpretatie, detailinformatie van een maatregel, een tijdr<br>van een meting etc., afhankelijk van het type element.<br>Door te klikken op "Zoom op gebied" wordt teruggezoomd naar het geselecteerde g

klikken op  $\Box$  wordt het collage opgeslagen onder een gekozen naam. Een bestaand collage kan ook worden overschreven. Het col collage kan worden geleegd door te klikken op

ige kan ook worden overschreven. Het collage kan worden geleegd door te klikker<br>.<br>Bestaande collages kunnen worden beheerd door te klikken op **199**. Een pop-up verschijnt met een lijst van alle bestaande collages . Een collage kan worden verwijderd

door te klikken op **De klaat betaan een de** kan worden geopend door te klikken op **we**.

Waar de workspace feitelijk een set gepersonaliseerde kaartlagen is die ruimtelijk kunnen worden gevisualiseerd, is het collage een gepersonaliseerde set van tijdseries. Hiermee kunnen verdere analyses worden uitgevoerd.

Door te klikken op xxx wordt het collagescherm geopend. Door hier nogmaals op te klikken wordt het collagescherm weer gesloten. In dit scherm staan:

- Grafieken van de verschillende tijdreeksen in het collage. Tijdreeksen van één parameter worden in één figuur getoond. Verschillende parameters worden in aparte figuren getoond.
- De verschillende tijdreeksen in een grafiek staan onder de grafiek onder het kopje "Bewerken". Door bij een tijdreeks te klikken op "Bewerk" kan de grafiek worden parameter worden in één figuur getoond. Verschillende parameters worden in apart<br>figuren getoond.<br>De verschillende tijdreeksen in een grafiek staan onder de grafiek onder het kopje<br>"Bewerken". Door bij een tijdreeks te kli
	- Titel;
	- Minimale en maximale y-waarde;

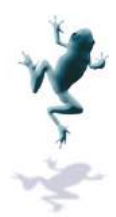

- x- of y-label;
- Aggrega Aggregatieperiode voor de statistieken;
- Grenswaarde (wordt met stippellijn in grafiek getoond);
- Percentielgrens (waarde waarop aangegeven hoeveelheid van de data onder
- de grens zit: wordt als stippellijn weergegeven in de grafiek);
- Toon minimum, maximum en/of gemiddelde.

Aanpassingen gelden voor de gehele grafiek. Door op het kruisje rechts bovenin te klikken, wordt de pop-up gesloten zonder wijzigingen op te slaan.

- Door te klikken op "Toon tabel" worden de waarden van de tijdreeks getoond.
- De tijdreeks kan worden geëxporteerd naar csv;
- Onder het kopje statistieken staan voor iedere reeks in de grafiek in tabelvorm:
	- Naam van d de reeks;
- Periode: de geselecteerde periode is opgedeeld per aggregatieperiode. Voor elk gegenereerd tijdsinterval staan gegevens. Bijvoorbeeld; aggregatieperiode is gelijk gezet aan één jaar en de geselecteerde periode is 1 januari 2009 tot en met 1 oktober 2010 levert de periode 2009 en 2010 op. waarde waarop aangegeven hoeveelheid v<br>dt als stippellijn weergegeven in de grafiek<br>maximum en/of gemiddelde.<br>r de gehele grafiek. Door op het kruisje rec<br>gesloten zonder wijzigingen op te slaan.<br>tabel" worden de waarden v
	- Minimum, maximum en gemiddelde over de periode;
	- Aantal meetwaarden onder en boven ingestelde grenswaarde in de periode;
	- Waarde van het ingestelde percentiel in de periode.
- Door te klikken op "Verberg statistieken" worden de statistieken onzichtbaar, door te klikken op "Statistieken tonen" worden de statistieken getoond;
- Door te klikken op "Exporteer alle statistieken" worden alle statistieken van alle grafieken geëxporteerd naar .csv. Het is niet mogelijk om delen van de statistieken los te exporteren.

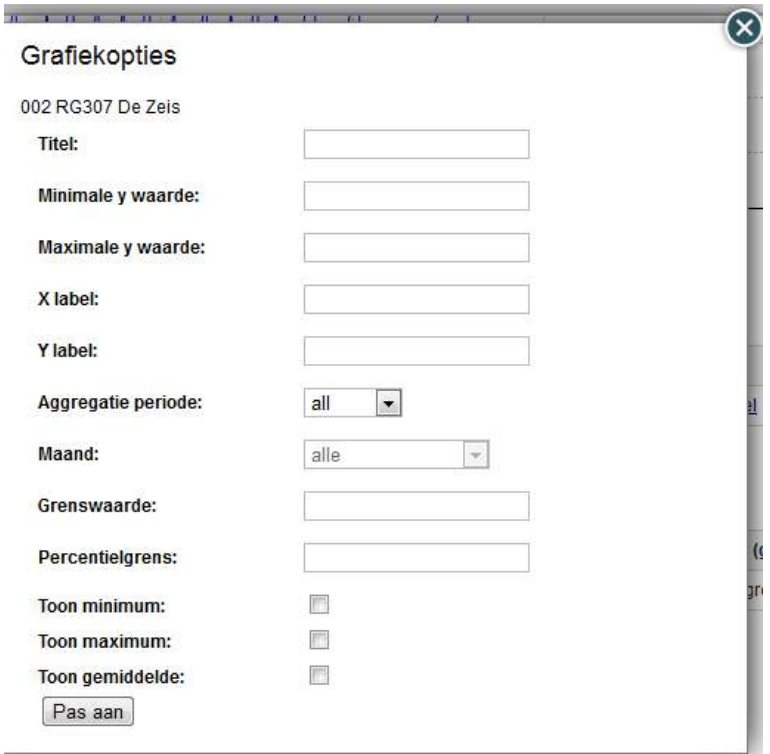

*Figuur 2-39 Bewerken van een grafiek in het collagescherm.*

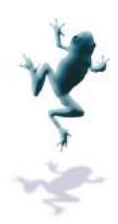

# **2.6 Ingang Rapportage**

#### *2.6.1 Onderdelen*

Bij klikken op "Rapportage" wordt het rapportageoverzicht geopend. Dit bestaat uit drie onderdelen:

- Algemeen;
- KRW waterlichaam;
- Aan/afvoergebieden.

#### **Algemeen**

Hier staat het maatregelenoverzicht; dit biedt een overzicht van de maatregelen in het beheergebied;

#### **KRW-waterlichaam waterlichaam**

Als er nog geen waterlichaam is geselecteerd, kan dit alsnog door te klikken op de link "Selecteer een KR KRW-waterlichaam". Per waterlichaam zijn twee rapportages beschikbaar:

- Maatregel effect overzicht: een totaaloverzicht van de toestand van het beheergebied beheergebied;
	- **IDENTIFY** Identiteit gebied;
	- **Datum aanmaken en gebruikersnaam;**
	- Tabel met voortgang maatregelen;
	- Grafiek EKR-scores;
	- **Grafieken stuurparameters;**
	- Een overzicht van de uitgevoerde en geplande KRW-maatregelen met doelstelling en verwacht effect op ESF-en;
- KRW KRW-waterlichaam overzicht:
	- Identiteit gebied;
		- Datum aanmaken en gebruikersnaam;
	- Samenvatting;
	- Overzichtskaart;
	- Gebiedskenmerken, zoals beheerder, status en watertype;
	- EKR-scores en grafiek;
	- Grafiek met voortgang maatregelen;
	- Grafieken stuurparameters;
	- Maatregelenoverzicht in grafiekvorm en tabelvorm.

■ Maatregelenoverzicht in grafiekvorm en tabelvorm.<br>Er kan van gebied gewisseld worden door te klikken op de link "Selecteer een ander KRWwaterlichaam".

#### **Aan-/afvoergebied /afvoergebied**

Als er nog geen aan-/afvoergebied is geselecteerd, kan dit alsnog door te klikken op de link "Selecteer een aan aan-/afvoergebied". De rapportage geeft de stand van zaken volgens het watersysteemoverzicht van het geselecteerde gebied en bestaat uit:

- Identiteit gebied
- Datum aanmaken en gebruikersnaam
- Samenvatting
- Overzichtskaart
- Gebiedskenmerken met informatie over de waterbeheerder, datum laatste wijziging, oppervlakte en watertype;
- Grafiek met ESF ESF-scores;
- Grafiek en tabel met voortgang maatregelen;

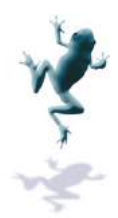

- Overige grafieken zoals gedefinieerd in de watersysteemkaart voor het betreffende gebied gebied;
- Overzic Overzicht geschikte maatregeltypes.

Er kan van gebied gewisseld worden door te klikken op de link "Selecteer een aan/afvoergebied".

# *2.6.2 Exporteren rapportage*

aan/afvoergebied".<br>Exporteren rapportage<br>De rapportages zijn beschikbaar als .pdf, .rtf en .html. Het maatregelenoverzicht is beschikbaar als .csv, xls en .html.

Door bij het gewenste onderdeel op de knop "Toon archief" te drukken, wordt een overzicht van alle beschikbare rapportages in dat onderdeel getoond inclusief de datum waarop deze aangemaakt zijn. Door te klikken op de gewenste rapportage wordt geëxporteerd. eel op de knop "Toon archief" te drukken, wordt een<br>rapportages in dat onderdeel getoond inclusief de datum<br>. Door te klikken op de gewenste rapportage wordt deze

Rapportages kunnen automatisch om de zoveel tijd worden aangemaakt (in te stellen door de centrale beheerder op verzoek van de applicatiebeheerder).

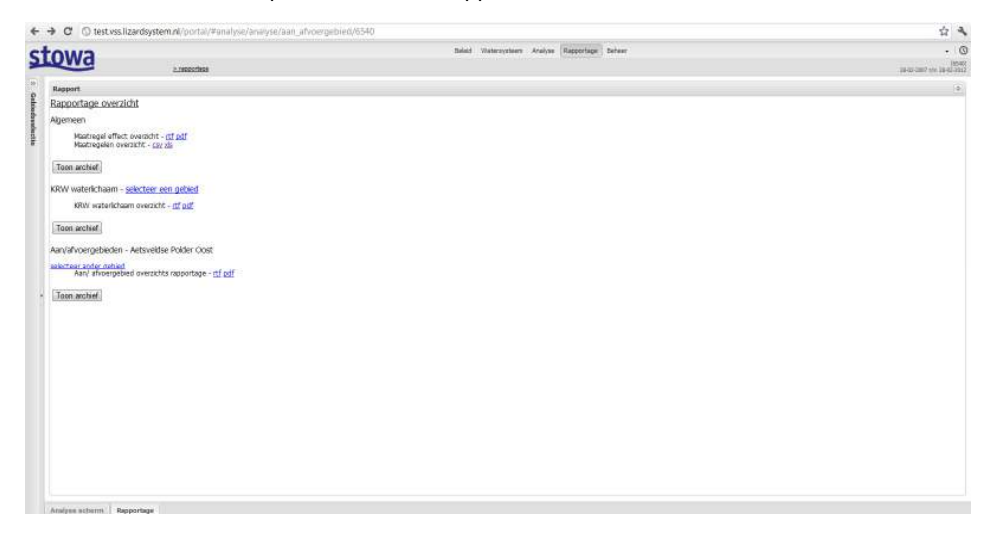

*Figuur 2-40: Rapportagescherm*

# **2.7 Ingang Beheer**

De ingang beheer is gericht op het systeem- en gebiedsbreed beheren van instellingen en gebruikersrechten. Ook worden hier configuraties gevalideerd. Het beheer bestaat uit de volgende onderdelen:

- ESF overzicht;
- Stuurparameters;
- EKR overzicht;
- Maatr Maatregelen;
- Geschikte maatregelen;
- Organisaties;
- Koppeling KRW en aan/afvoergebied;
- Valideren waterbalans/ESF configuratie;
- Gebruikers;
- Serverprobessen;
- Upload configuratie file.

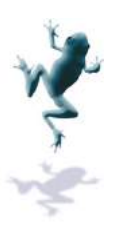

| VSS                                          |             | Overzicht v Beleid Watersysteem Antique Rapportage Beheer v |  | Foornem Achterosam .   1106-1801 C |
|----------------------------------------------|-------------|-------------------------------------------------------------|--|------------------------------------|
| Ralp- en Staartproven                        | $2.5$ shman |                                                             |  | Prime February (08.8.10)           |
| <b>Beheer</b>                                |             |                                                             |  |                                    |
| <sup>2</sup> Gebootmaclectis<br>E9F overaint |             |                                                             |  |                                    |
| Stuggerenaters                               |             |                                                             |  |                                    |
| EXR overaging                                |             |                                                             |  |                                    |
| Maximpalen                                   |             |                                                             |  |                                    |
| Geschikte eisatregelen                       |             |                                                             |  |                                    |
| Organization.                                |             |                                                             |  |                                    |
| Koppeling KRW en aan /afvoergebie            |             |                                                             |  |                                    |
| Valderen waterbalans/CSP configur            |             |                                                             |  |                                    |
| Gebruikers                                   |             |                                                             |  |                                    |
| Serveymonum                                  |             |                                                             |  |                                    |
| uplead configurate file                      |             |                                                             |  |                                    |
|                                              |             |                                                             |  |                                    |
|                                              |             |                                                             |  |                                    |
|                                              |             |                                                             |  |                                    |
|                                              |             |                                                             |  |                                    |
|                                              |             |                                                             |  |                                    |
|                                              |             |                                                             |  |                                    |
|                                              |             |                                                             |  |                                    |
|                                              |             |                                                             |  |                                    |

*Figuur 2-41: Startscherm vanu vanuit ingang beheer* 

# *2.7.1 ESF-overzicht*

Voor ieder aan-/afvoergebied staan de scores voor alle ESF-en in tabelvorm, Figuur 2-42.

Door te klikken op kunnen de ESF-scores worden gewijzigd, Figuur 2-43. Bij "keuze" kan worden gekozen tussen een automatische berekening en een handmatige score. Bij "waarde" kan de score in het geval van handmati handmatig worden opgegeven. Bij "omschrijving" g kan een korte beschrijving worden opgenomen.

|                          | Volg- en Stuursysteem |                                      | > beheer - ESF overacht  |                          |                          |                |            |                          |                          |                |                          |
|--------------------------|-----------------------|--------------------------------------|--------------------------|--------------------------|--------------------------|----------------|------------|--------------------------|--------------------------|----------------|--------------------------|
| ESF                      |                       |                                      |                          |                          |                          |                |            |                          |                          |                |                          |
|                          | ident.                | naam                                 | 1. belasting             | $2.1$ cht                | 3. bodem                 | $\overline{4}$ | 5. habitat | 6.                       | 7.                       | 8.             | 9. beleving              |
| $\overline{\phantom{a}}$ | OR-<br>3.11           | Aderpolder                           | ٠                        | ×,                       | ÷                        | ×,             | ٠          | ٠                        | ٠                        | ٠              | ٠                        |
| $\Box$                   | 6540                  | Aetsveldse Polder Opst               | ۰                        | $\sim$                   | ×,                       | ٠              | $\sim$     | ٠                        | $\sim$                   | ×              | ×                        |
| 巨                        | 6450                  | Aetsveldse Polder west               | $\overline{\phantom{a}}$ | $\sim$                   | $\sim$                   | ×              | ×          | $\overline{\phantom{a}}$ | ٠                        | $\sim$         | ٠                        |
| $\overline{\phantom{a}}$ | CR-<br>3.07           | Afgedamde Achterweitenna             |                          | ۰                        | ÷                        | ÷              | a.         | ٠                        | ×                        | ÷              | ÷                        |
| $\equiv$                 | CR-<br>3.08           | Afgedamde Brune Wetering             | ٥                        | ×                        | ÷                        | ÷              | z          | ×                        | ×                        | ÷              | ÷                        |
| $\overline{a}$           | OR-<br>3.09           | Afgedømde<br>Doespolderwatering      | ۰                        | ٠                        | ٠                        | ×,             | ٠          | ٠                        | ٠                        | ٠              | ٠                        |
| $\Box$                   | OR-<br>3.06.          | Afgedømde Spilkersloot               | ٠                        | ٠                        | ٠                        | ×.             | ×,         | ٠                        | ä,                       | ٠              | ٠                        |
| 囲                        | WW-24                 | Ambachtspolder                       | ı,                       | ×                        | ٠                        | ×              | ٠          | ü                        | ٠                        | ٠              | ٠                        |
| 屈                        | 2050                  | Atekpoider                           | ÷                        | ×                        | ÷                        | ×              | ×          | z                        | ÷                        | ×              | ÷                        |
| E                        | 6430                  | Baambrugge Dostajds                  | ÷                        | ×                        | Ξ                        | ÷              | ۰          | ä,                       | 9                        | ×              | ×                        |
| $\overline{a}$           | 2330                  | Baambrucroe Oostands<br>(mest)       | ۰                        | ×.                       | ×                        | ۰              | ×          | ٠                        | ×,                       | ×              | ×                        |
| $\Box$                   | 2570                  | Baambrugge Westzilds                 | ٠                        | ×.                       | ۰                        | ×              | ×          | ٠                        | ٠                        | $\overline{a}$ |                          |
| $\equiv$                 | $OR-$<br>1.13         | Beekpolder                           | novadue                  | novable                  | novake                   | novakie        | novakie    | novatie                  | novalue                  | novake         | novakie                  |
| $\Box$                   | WB_                   | Beemster                             | ×                        | z                        | $\sim$                   | ×              | $\sim$     | $\overline{\phantom{a}}$ | $\overline{\phantom{a}}$ | $\sim$         | $\overline{\phantom{a}}$ |
| $\equiv$                 | 8110                  | Begraafplaats Vredenhaf              | $\overline{a}$           | $\overline{\phantom{a}}$ | $\overline{\phantom{a}}$ | ×,             | $\sim$     | ٠                        | $\overline{\phantom{a}}$ | $\overline{a}$ | $\sim$                   |
| 曲                        | RL-N-<br>16           | Bennebroekeroolder                   | ٠                        | $\overline{\phantom{a}}$ | ٠                        | ÷              | ٠          | ٠                        | ٠                        | ×.             | ٠                        |
| 四                        | OR-<br>1.09           | Berg- en Daalpoider                  | ı,                       | ٠                        | ٠                        | ÷              | ٠          | ٠                        | $\overline{\phantom{a}}$ | ٠              | ٠                        |
| E                        | 3311                  | Bethunepolder                        | ٠                        | ٠                        | ÷                        | ×              | c          | ٠                        | ٠                        | 2              | c                        |
| $\equiv$                 | 2230                  | <b>Brimer</b>                        | ٠                        | u                        | ٠                        | ×              | ٠          | ۰                        | ÷                        | ÷              | ٠                        |
| E                        | 2100                  | Biogendikse Buitenvelderse<br>Polder | c                        | r.                       | ٠                        | ×.             | ٠          | ٠                        | z                        | ÷              | ×.                       |
| $\overline{\phantom{a}}$ | $WW - 27$             | Binnenpolder                         | ٠                        | ÷.                       | ×.                       | ×.             | c          | ×                        | ×,                       | ×              | ٠                        |
| $\overline{1}$           | OR-<br>2.13           | Binnenpoider                         | ×                        | ×                        | ÷                        | ۰              | $\sim$     | $\overline{\phantom{a}}$ | ÷                        | ×              | ×                        |
| 屈                        | OR-<br>3.13           | Blauwepolder                         | ٠                        | u                        | ÷                        | ÷              | ×,         | ×.                       | ٠                        | ×              | ò.                       |

*Figuur 2-42 ESF-overzicht. overzicht.*

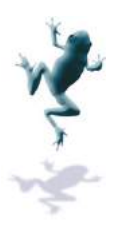

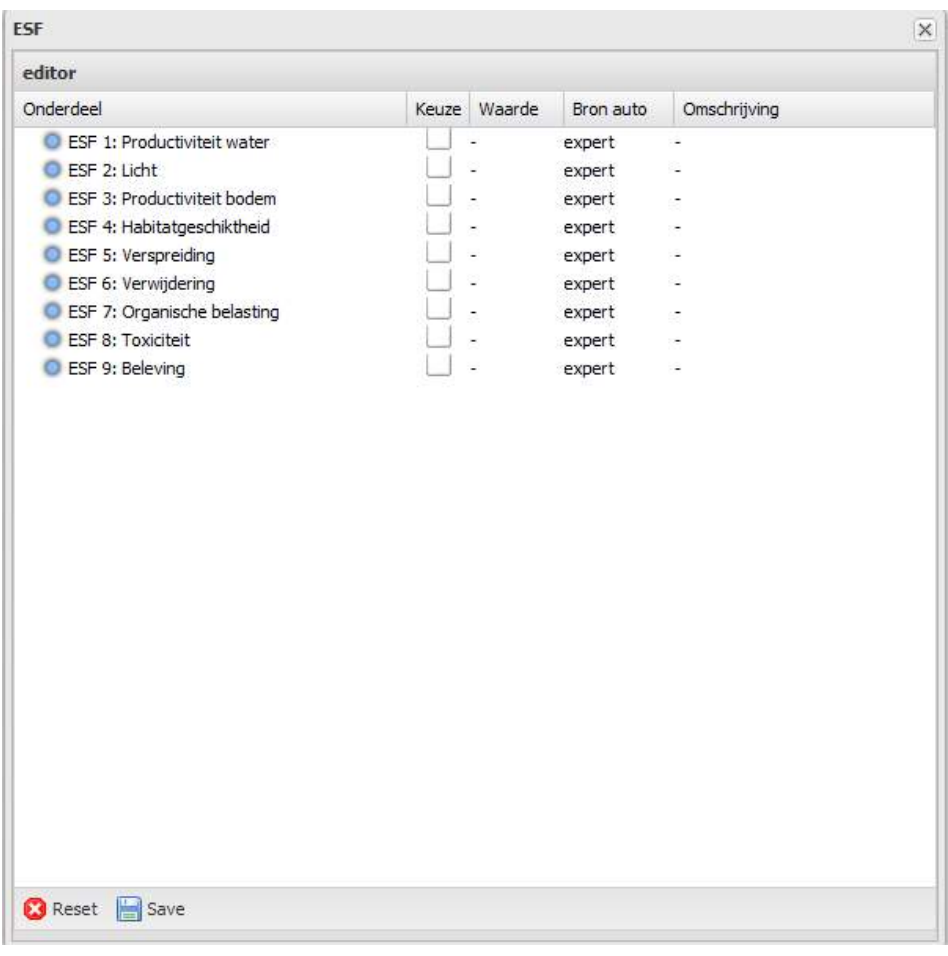

*Figuur 2-43 Wijzigingsscherm vanuit beheer voor ESF ESF-en.* 

# *2.7.2 Stuurparameters*

Door te klikken op de knop "Stuurparameters" wordt het overzichtsscherm met stuurparameters per KRW-waterlichaam geopend, Figuur 2-44. In dit scherm kunnen de belangrijkste parameters worden ingesteld die onderscheidend zijn voor de toestand van een gebied. s per KRW-waterlichaam geopend, Figuur 2-44.<br>rameters worden ingesteld die onderscheidend z<br>t een kruisje als een parameter gebruikt wordt. E<br>rvolgens de parameter codes die gevonden word

Per gebied staat een kruisje als een parameter gebruikt wordt. Eerst de samengestelde grafieken en ve vervolgens de parameter codes die gevonden worden bij de verschillende gebieden.

|             | <b>Stuurparameters</b> |                                   |                  |                  |           |
|-------------|------------------------|-----------------------------------|------------------|------------------|-----------|
|             | code                   | gebiedsnaam                       | test             | h/a              | $test1 -$ |
| 围           | <b>WB 003</b>          | Beemster                          |                  |                  | $\chi$    |
| ⊞           | 4250                   | 's-Gravelandse Polder             | $\boldsymbol{x}$ | $\boldsymbol{x}$ |           |
| 靊           | 5000                   | 4 Gooi                            |                  |                  |           |
| 田           | <b>WB 010</b>          | † Twiske                          |                  |                  |           |
| 面           | <b>NL13 23</b>         | Aalsmeer                          |                  |                  |           |
| 画           | NL13 43                | Aarkanaal, Leidse Vaart en Drecht |                  |                  |           |
| 画           | 6540                   | Aetsveldse Polder Oost            |                  |                  |           |
| 圃           | 2320                   | Aetsveldse Polder west            |                  |                  |           |
| 田           | NL12 201               | Alkmaardermeer                    |                  |                  |           |
| 田           | NL11 1 1               | Amstellandboezem                  |                  |                  |           |
| 圛           | NL12 501               | Amstelmeer                        |                  |                  |           |
| <b>Inch</b> | All 12 12              | Ametalunggang Bool                |                  |                  |           |

*Figuur 2-44: Overzicht stuurparameters per gebied :* 

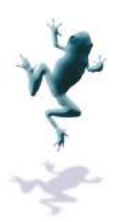

# *2.7.3 EKR overzicht*

- Het KRW-waterlichaam
- Maatlat
- Waarde: huidige waarde
- Datum: datum berekening
- 2015: doel voor 2015
- 2027: doel voor 2027
- Oordeel en grenswaarden: De EKR scores zijn berekend door QBWAT en vergeleken Het KRW-waterlichaam<br>Maatlat<br>Waarde: huidige waarde<br>Datum: datum berekening<br>2015: doel voor 2015<br>2027: doel voor 2027<br>Oordeel en grenswaarden: De EKR scores zijn berekend door QBWAT en vergeleke<br>met grenswaarden zoals gede tussen 0 en 1. Deze relatieve schaal is in 5 klassen verdeeld:
	- o slecht (rood),
	- o ontoereikend ( (oranje),
	- o matig (geel),
	- o goed (groen),
	- o zeer goed (blauw).

|                | worden.                                                                                                    |                                               |                               |            |                     |                              |                                   | Door te klikken op de knop "EKR overzicht" wordt het overzichtsscherm met doelen per<br>waterlichaam en per (deel)maatlat geopend, Figuur 2-45. Deze doelen zijn ingelezen vanuit<br>het KRW-portaal en liggen vast. Ze kunnen binnen het VSS dus alleen geraadpleegd |                              |
|----------------|----------------------------------------------------------------------------------------------------|-----------------------------------------------|-------------------------------|------------|---------------------|------------------------------|-----------------------------------|----------------------------------------------------------------------------------------------------|------------------------------|
|                | De tabel bevat informatie over:                                                                                                    |                                               |                               |            |                     |                              |                                   |                                                                                                    |                              |
|                |                                                                                                    | Het KRW-waterlichaam                          |                               |            |                     |                              |                                   |                                                                                                    |                              |
|                | Maatlat                                                                                                    |                                               |                               |            |                     |                              |                                   |                                                                                                    |                              |
|                |                                                                                                    | Waarde: huidige waarde                        |                               |            |                     |                              |                                   |                                                                                                    |                              |
|                |                                                                                                    |                                               |                               |            |                     |                              |                                   |                                                                                                    |                              |
|                |                                                                                                    | Datum: datum berekening                       |                               |            |                     |                              |                                   |                                                                                                    |                              |
| $\blacksquare$ |                                                                                                    | 2015: doel voor 2015                          |                               |            |                     |                              |                                   |                                                                                                    |                              |
|                |                                                                                                    | 2027: doel voor 2027                          |                               |            |                     |                              |                                   |                                                                                                    |                              |
|                |                                                                                                    |                                               |                               |            |                     |                              |                                   | Oordeel en grenswaarden: De EKR scores zijn berekend door QBWAT en vergeleken                                                                                                    |                              |
|                |                                                                                                    |                                               |                               |            |                     |                              |                                   | met grenswaarden zoals gedefinieerd in het KRW-portaal. Het resultaat is een getal                                                                                                    |                              |
|                |                                                                                                    |                                               |                               |            |                     |                              |                                   | tussen 0 en 1. Deze relatieve schaal is in 5 klassen verdeeld:                                                                                                    |                              |
|                | $\circ$                                                                                                    | slecht (rood),                                |                               |            |                     |                              |                                   |                                                                                                    |                              |
|                | $\circ$                                                                                                    | ontoereikend (oranje),                        |                               |            |                     |                              |                                   |                                                                                                    |                              |
|                | $\circ$                                                                                                    | matig (geel),                                 |                               |            |                     |                              |                                   |                                                                                                    |                              |
|                | $\circ$                                                                                                    | goed (groen),                                 |                               |            |                     |                              |                                   |                                                                                                    |                              |
|                | $\circ$                                                                                                    | zeer goed (blauw).                            |                               |            |                     |                              |                                   | Vanaf goed voldoen de EKR-scores aan de GEP-waarde (Goed Ecologisch Potentieel),                                                                                                    |                              |
|                |                                                                                                    |                                               |                               |            |                     |                              |                                   | vanaf zeer goed aan de MEP (Maximum Ecologisch Potentieel). In de tabel staan de<br>grenswaarden die de verschillende klassen van elkaar scheiden.                                                                                                    |                              |
|                | L Volg- en Stuarsysteem How Toon beschildere kaartiege How Doublata. Store - Sencha Doublat X How to Print Screen on a Market Communication                                                                                                    |                                               |                               |            |                     |                              |                                   |                                                                                                    |                              |
|                | ← C C localhost:8000/portal/#beheer/doelen-beheer                                                                                                    |                                               |                               |            |                     |                              |                                   | Ownside - Belaid Wetersysteem Analyse Reportage Behave -                                                                                                    | 立き<br>$\cdot$   Here $\circ$ |
|                | <u>stowa</u><br>Duelen (allen bekijken)                                                                                                    | a poser delencerer                            |                               |            |                     |                              |                                   |                                                                                                    |                              |
|                | gebied<br>waterdelen Schennerdoezen-Noord + FVTOPL - Fytoplanidon<br>(NL12_110)                                                                                                    | - mastlet march 2015 2027 map gap matiq short | 0.52 -                        |            | $\sim$              | 0.6                          | 0.4                               | 0.2                                                                                                    |                              |
|                | waterdelen Schermerboezern-Noord + MAE4UW- Macrofauna<br>(NL12_110)                                                                                                    |                                               | $0.5 + +$<br>$0.27 -$         |            | ×                   | 06 04 02<br>68 68            |                                   | 02                                                                                                    |                              |
|                | waterdelen Schermerboezen-Noord + OWINFLORA - Overige waterflora<br>(NL12_110)<br>Additional Schemeston per Nord + 105 - 105<br>(NL22,230)<br>(NL22,230)                                                                                                    |                                               |                               |            |                     |                              |                                   |                                                                                                    |                              |
|                | Antonioleen Schermenboezen Zuid + FV70PL - Fytoplerator<br>(RC22, 220)                                                                                                    |                                               | 5.92<br>$-0.08$ $ -$          |            | τ                   | 0.6 0.4<br>0.6 0.4 0.2       |                                   | 0.2                                                                                                    |                              |
|                | (NL12, 120)<br>waterdelen Schermerboezen-Zuid +       MAFAUNA - Macrofouna<br>(NL12, 120)<br>маterizielen Schermentioezem-Zuid + CHWFLORA - Overige waterflora                                                                                                    |                                               | $825 -$                       |            |                     | 06 64                        |                                   | 0.2                                                                                                    |                              |
|                | waterdelen Schermerboezen-Zuld + VS-Vis<br>(NL12, 120)<br>atendero Amsteineerboezen + P.70R - Fytoplanktur                                                                                                    |                                               | $0.64 - 1$                    |            |                     |                              | 0.6 0A 0.2<br>$0.6$ $0.25$ $0.12$ |                                                                                                    |                              |
|                | (NL22_230)                                                                                                    |                                               |                               |            |                     | 0.4 0.27 0.94                |                                   |                                                                                                    |                              |
|                | (NJ2,130)                                                                                                    |                                               |                               |            |                     |                              | 0.5 0.25 0.12                     |                                                                                                    |                              |
|                | readership of American constructions of $(91.5 \cdot 10)$<br>(19.12, 139)                                                                                                    | FYTORL - Fytoplerator                         | $   05$ $0.25$ $0.12$<br>2.25 |            | $\langle T \rangle$ |                              | 85 64 82                          |                                                                                                    |                              |
|                | $\begin{array}{l} \mbox{sattraction} \; \mbox{19200:} \; \mbox{d} \mbox{c} \mbox{c} \mbox{c} \mbox{c} \mbox{c} \mbox{c} \mbox{c} \mbox{c} \mbox{c} \mbox{c} \mbox{c} \mbox{m} \; \mbox{d} \mbox{c} \; \mbox{d} \mbox{c} \; \mbox{d} \mbox{c} \; \mbox{d} \mbox{c} \; \mbox{c} \mbox{c} \; \mbox{c} \mbox{c} \mbox{c} \mbox{c} \; \mbox{d} \mbox{c} \; \$<br>naterdelen 1939<br>Cócassen<br>$\ast$ $\langle 96.12\_140 \rangle$ |                                               |                               |            |                     |                              |                                   |                                                                                                    |                              |
|                | $\label{eq:multi-convex} \begin{split} & \text{substack} \\ & \text{outlocal} \\ & \text{out.} \\ & \text{out.} \\ & \text{out.} \\ \end{split}$                                                                                                    | CIVINYLORA - Overge resterflora<br>MS-VW      |                               | $0.24 - 1$ |                     | us:                          | $0.6 - 0.4 - 0.2$<br>0.4          |                                                                                                    |                              |
|                | (96.22, 248)<br>Allenaardermeer (NCLZ_201)                                                                                                    | FYTOM - Putgalersiton                         | $0.39 - 1$                    |            |                     | 0.5                          | 625 837                           |                                                                                                    |                              |
|                |                                                                                                    |                                               |                               |            |                     |                              |                                   |                                                                                                    |                              |
|                |                                                                                                    |                                               |                               |            |                     |                              |                                   |                                                                                                    |                              |
|                | Administratorum (1922, 2022) – 1975-1975, Pappinistra<br>Administratorum (1922, 2022) – 1987-1976, Pappinistra – 1987 – 1988 – 1988 – 1988 – 1988 – 1988 – 1998<br>Administratorum (1922, 2023) – 1997-1998 – 1998-1999<br>Administ                                                                                                    |                                               |                               |            |                     |                              | 0.5 0.25 0.12                     |                                                                                                    |                              |
|                |                                                                                                    |                                               |                               |            |                     | 0.5 0.25 0.12<br>0.6 0.4 0.2 |                                   |                                                                                                    |                              |
|                |                                                                                                    |                                               |                               |            |                     |                              |                                   |                                                                                                    | Displaying 1 - 25 of 1021    |
|                | docter-beher Beher organisatic-beher Musingster Watersystembart Analyse schem Themistant ARW executive<br>abernastrum-djangtar.gx 1                                                                                                    |                                               |                               |            |                     |                              |                                   |                                                                                                    | <b>&amp; Show All</b>        |
|                | Figuur 2-45: Overzicht EKR-doelen en grenswaarden                                                                                                    |                                               |                               |            |                     |                              |                                   |                                                                                                    |                              |
|                | Maatregelen                                                                                                    |                                               |                               |            |                     |                              |                                   | Door te klikken op de knop "Maatregelen" wordt het scherm geopend met het                                                                                                    |                              |

*Figuur 2-45: Overzicht EKR : EKR-doelen en grenswaarden* 

#### *2.7.4 Maatregelen*

Door te klikken op de knop "Maatregelen" wordt het scherm geopend met het gebiedsbrede maatregelenoverzicht. Dit overzicht bevat alle maatregelen in het beheergebied op het gebied van water. Voor een detailoverzicht van de maatregelen en informatie per maatregel, zie hoofdstuk 3.3.

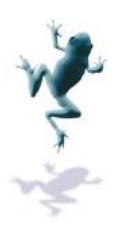

Het maatregelenoverzicht is in de vorm van een tabel, Figuur 2-46. Iedere maatregel . maatregel is een regel. De parameters die de maatregelen beschrijven vormen de koppen van de kolommen. Door op het pijltje rechts naast een koptitel te klikken, Figuur 2-47, kan de gebruiker de Door op het pijltje rechts naast een koptitel te klikken, Figuur 2-47, kan de gebruiker de<br>maatregelen sorteren of kolommen (on)zichtbaar maken. Gegevens kunnen in dit scherm worden aangepast aangepast door te klikken op de betreffende cel (cursief gedrukte gegevens kunnen niet worden aangepast).

Onderaan het maatregelen maatregelenscherm staan een aantal knoppen waarmee door de maatregelendatabase genavigeerd kan worden, nieuwe maatregelen kunnen worden toegevoegd of verwijderd. Ook kunnen wijzigingen worden opgeslagen of geannuleerd.

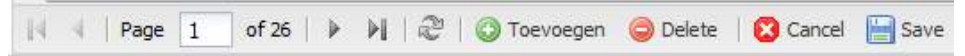

Door op de knop te klikken, wordt het wijzigingsscherm geopend voor die specifieke Door op de knop |مسال te klikken, wordt het wijzigingsscherm geopend voor die spe<br>maatregel, zie ook Figuur 2-48. Hierin kunnen alle parameters worden aangepast. Wijzigingen worden opgeslagen door op de knop "Opslaan" rechts onderaan het scherm te klikken. Door te klikken op "Annuleren" wordt het scherm afgesloten zonder de wijzigingen op te slaan.

|        |                                                                                                    | » bahas: - mastropalan-bahaan |                |           |                      |               |        | Beleid Wateroysteen Antikee Rapportage Beherr                                                            |               |                  |         |              |                   | .0<br>3846-0207 s/m 3840-0312 |
|--------|----------------------------------------------------------------------------------------------------|-------------------------------|----------------|-----------|----------------------|---------------|--------|----------------------------------------------------------------------------------------------------|---------------|------------------|---------|--------------|-------------------|-------------------------------|
|        | Hastropelen                                                                                             |                               |                |           |                      |               |        |                                                                                                    |               |                  |         |              |                   |                               |
|        | titel                                                                                                   | bron                          | planning       | realisate | <b>XRW</b> mastregel | Booksmarkoof  |        | onderdeel van maatregeltroe                                                                              | periode       | beledsdoel       | waarde. | recheid      | initate thener    | ultioerder                    |
| 団      | Aarleg natuurimendeldie gevere                                                                          | <b>ATH'-conteal</b>           | Congert        |           | w                    | new           |        | 2507 - verbrecken<br>restaction preperties<br>language stromand of<br>objetivand: NVO Meiner dan.<br>225 | 2016 - 2027   | <b>ARW</b>       | ٠       | ker.         | Visterschad       |                               |
| m      | Naturviendelik onderhoud gevers in<br>boezers an faunavarianding                                        | <b>IRV-portaal</b>            | Concept        |           |                      | iee.          |        | 9603 - ultimeren co-<br>waterkwalteit gericht.<br>anderhouds-/maaibeheer<br>boxter an ruthe peaker)      | $2026 - 2027$ | EDW              |         | ha.          | Waterschap        |                               |
| 団      | Veränderen beheer en uitnisien.<br>voormakee landsquygrond in 's-<br>Gravelandse polder, Naarderneent e | <b>ARV-portaal</b>            | Concept        | ×         | <b>is</b>            | nee:          |        | 8604 - vervisiteren eutrafe<br>tseager                                                                   | $2036 - 2027$ | <b>ARW</b>       | 120     | ha           | Overig            |                               |
| ⑪      | Dreisrzoekansast egelen Veerten<br><b>Vecht</b>                                                         | IRV-pertaur                   | Concept        | $\sim$    | 3a                   | raw.          |        | 501-uitvoeren onderzoek                                                                                  | $2235 - 2227$ | <b>KRW</b>       | i.      | skés         | Vieterschap       |                               |
| œ      | Driftigen verwisseen by zwentocate MRIF portaal                                                         |                               | Concent        | ÷         | h.                   | ta.           |        | do newsville - 2020<br>stores fatter detail<br>anderissade-membereer<br>Freund artists on which          | $2222 - 2225$ | <b>KRW</b>       |         | hm.          | Visterschap       |                               |
| m      | Innichtingsmaatregelen Naandermeer<br>fixe Dieffect 1                                                   | KRW-portaal                   | <b>Begroot</b> |           | <b>IS</b>            | nee           |        | ROD2-beperken regreate                                                                                   | 2007 - 2005   | nana umi         |         | <b>st.ks</b> | Terrenbeheerder   |                               |
| 団      | Inrichtingsmaatregelen Naarderneer<br>Fase D affact 2                                                   | <b>IRV-portaal</b>            | Segroot        | $\sim$    | $\mathbf{u}$         | is.           | $\sim$ | 2420 - overloe<br>inschizugenaatwagelen                                                                  | 3007 - 3009   | n2003 ARW        |         | 53.65        | Terrenbeheerder   |                               |
| 団      | Ultrichen Voorneer                                                                                      | <b>ARVIS-pontage</b>          | <b>Segroot</b> | $\sim$    | $\mathbf{15}$        | 38            |        | IN12-minister<br><b>INTERNATIONS</b>                                                                     | $2010 - 2015$ | <b>NAMA AREA</b> |         | \$9.65       | Terreinbeheerder  |                               |
| m      | Periodek baggeren waterbaders<br>Newderneer on voldgende<br>waterdepte te handhaven                     | ARVI-portaal                  | Concept:       |           | $\mathbf{1}$         | in.           |        | 8604 - verwörkeren eutrofe<br>begger                                                                     | $2026 - 2027$ | m2000, KRSW      | 200     | ha           | Terreinbeheerder  |                               |
| ū      | Periodek preven yan petgatan                                                                            | <b>ATIV-portaul</b>           | Concept        | ×         | ×                    | w             |        | 2507 - verbrecker<br>watergang/systeem.<br>langzaam stromend of<br>stilstaand: NVO idener dan<br>380     | 2010 - 2027   | AZROZ, ARVIV.    | i s     | <b>key</b>   | Terreinbahrenrder |                               |
| ΞĪ     | Aanleg natuurvrendelijke oevers<br>manidomlandhold.gh fizhits.fu.tfi froi                               | <b>IRVi-portaal</b>           | Concept        |           | $18$                 | $\mathbf{13}$ |        | 207 - verbreden<br>metercers (crecers)<br>langzaan stromend of<br>stätsand: 10/0 Kenne den<br>3m         | $3016 - 2027$ | <b>KRW</b>       |         | king         | Waterschap        |                               |
| $\Box$ | Orclargosk verbeteren deforfatering                                                                     | <b>IRIV-portaal</b>           | Canonat        | $\geq$    | <b>Ja</b>            | 3a            |        | 931-istoperen prolerzoek                                                                                 | $2020 - 2015$ | AZDOD, ARVIV     | ia.     | skés         | Viateraduar       |                               |
| Ы      | Actief biologisch beheer                                                                                | ARV-portaal                   | Concest        |           | <b>is</b>            | 18            |        | BED1-uitvoeren actef<br>destanded                                                                        | $2010 - 2015$ | n2003 ARVP       | 85      | há           | Geweente          |                               |
| 7.1    | Page       af 25   9     2       Thecouper     Datete                                                   |                               |                | m         |                      |               |        |                                                                                                    |               |                  |         |              |                   |                               |

*Figuur 2-46: Maatregelenoverzicht :* 

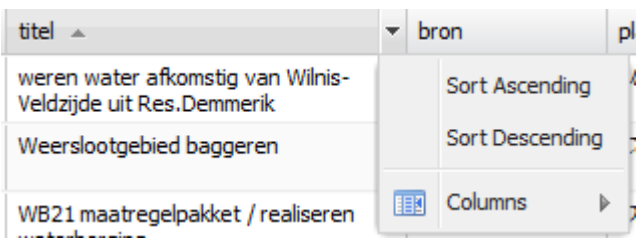

*Figuur 2-47: Visualisatiemogelijkheden maatregelenoverzicht.*

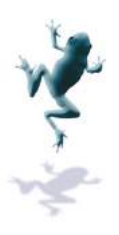

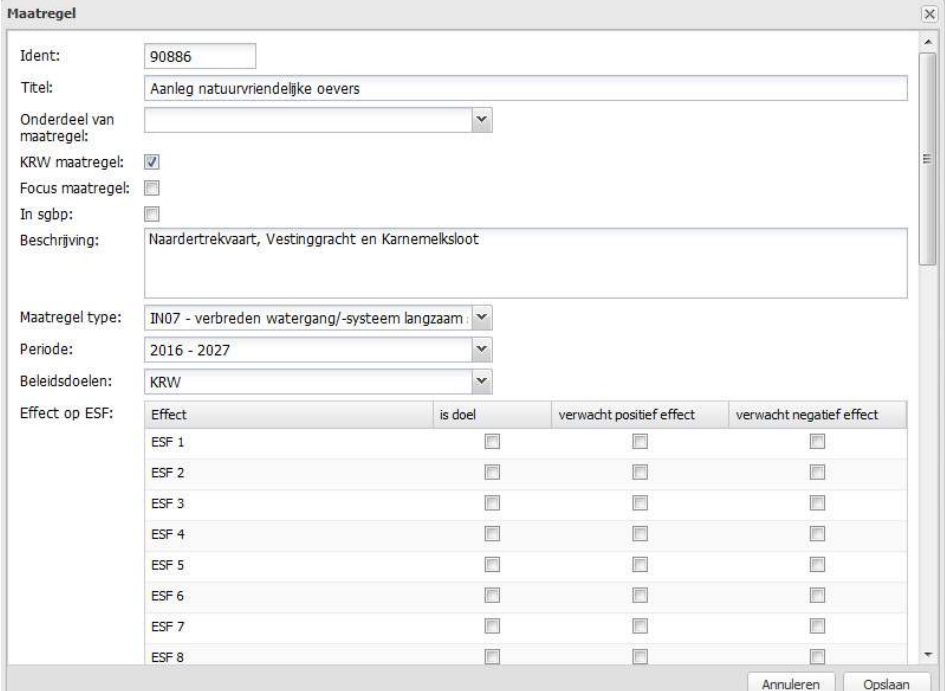

#### *Figuur 2-48: Wijzigingsscherm per maatregel :*

Maatregelen worden op de kaart geprojecteerd als er een geometrie aan de maatregel is toegevoegd. De geometrie kan worden toegekend door een string in the ' well known tekst format' (WKT) of door de knop ' edit geometrie op kaart'. De string bestaat uit het type kaartelement (punt, lijn of polygoon) gevolgd door de coördinaten van de locatie van het element. Bij punten is dit een x- en een y-coördinaat, bij lijnen en polygonen is het een serie punten die samen de vorm beschrijven.

Bij klikken op "edit geometry op kaart" wordt Figuur 2-49 geopend. De gebruiker dient een type te kiezen ( (punt, lijn of polygoon). Door "teken" aan te klikken kan de geometrie getekend worden worden door te klikken in de kaart. Iedere klik is een volgend punt van de lijn of polygoon. Als een lijn of polygoon getekend wordt, dan kan met "undo" het laatst getekende punt verwijderd worden. Door dubbel te klikken wordt de lijn of polygoon definitief getekende punt verwijderd worden. Door dubbel te klikken wordt de lijn of polygooı<br>definitief<br>Door op 'aanpassen' te klikken kan een geometrie aangepast worden. Een punt kan

verplaatst worden. Een lijn of een polygoon wordt aangepast door de individuele punten van de lijn te verplaatsen. Door een geometrie te selecteren en vervolgens op 'verwijder' te drukken wordt de geometrie verwijderd. likken kan een geometrie aangepast worden. Een punt kan<br>in of een polygoon wordt aangepast door de individuele punte<br>. Door een geometrie te selecteren en vervolgens op 'verwijde<br>strie verwijderd.<br>aar met bewerken' . Deze

Onder staat de knop ' Klaar met bewerken' . Deze vult de gecreëerde geometrie in string in het WKT veld.

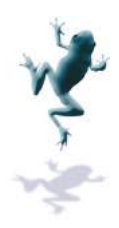

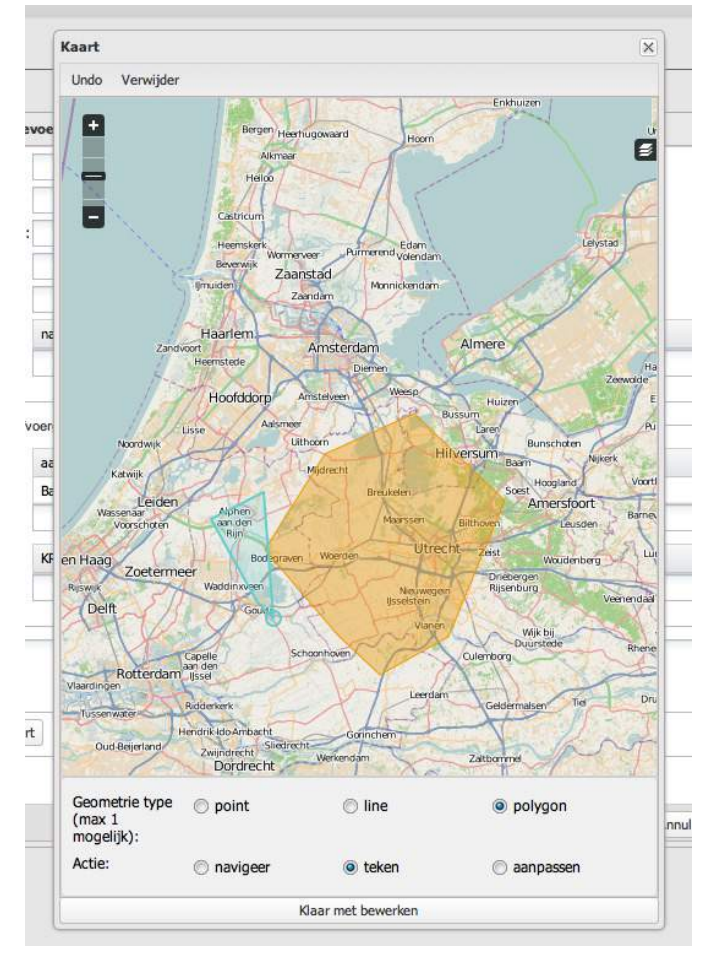

*Figuur 2-49: Definieer geometrie op kaart :* 

# *2.7.5 Geschikte maatregelen*

Voor een beschrijving van hoe het VSS geschikte maatregelen bepaalt, zie hoofdstuk 3.3.

Per watertype groep kunnen de maatregelen behorend bij ESF-patronen worden geraadpleegd. Als de maatregel niet landelijk is, kunnen de maatregelen behorend bij een Per watertype groep kunnen de maatregelen behorend bij ESF-patronen worden<br>geraadpleegd. Als de maatregel niet landelijk is, kunnen de maatregelen behorend bij e<br>bepaald ESF-patroon worden gewijzigd. Ook kunnen ESF-patron Daarnaast kunnen ESF-patronen worden toegevoegd door te klikken op "Toevoegen", waarna ook daar geschikte maatregelen kunnen worden toegevoegd. Patronen kunnen worden verwijderd door een patroon te selecteren en op "delete" te klikken.

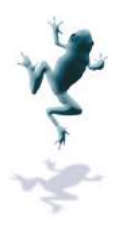

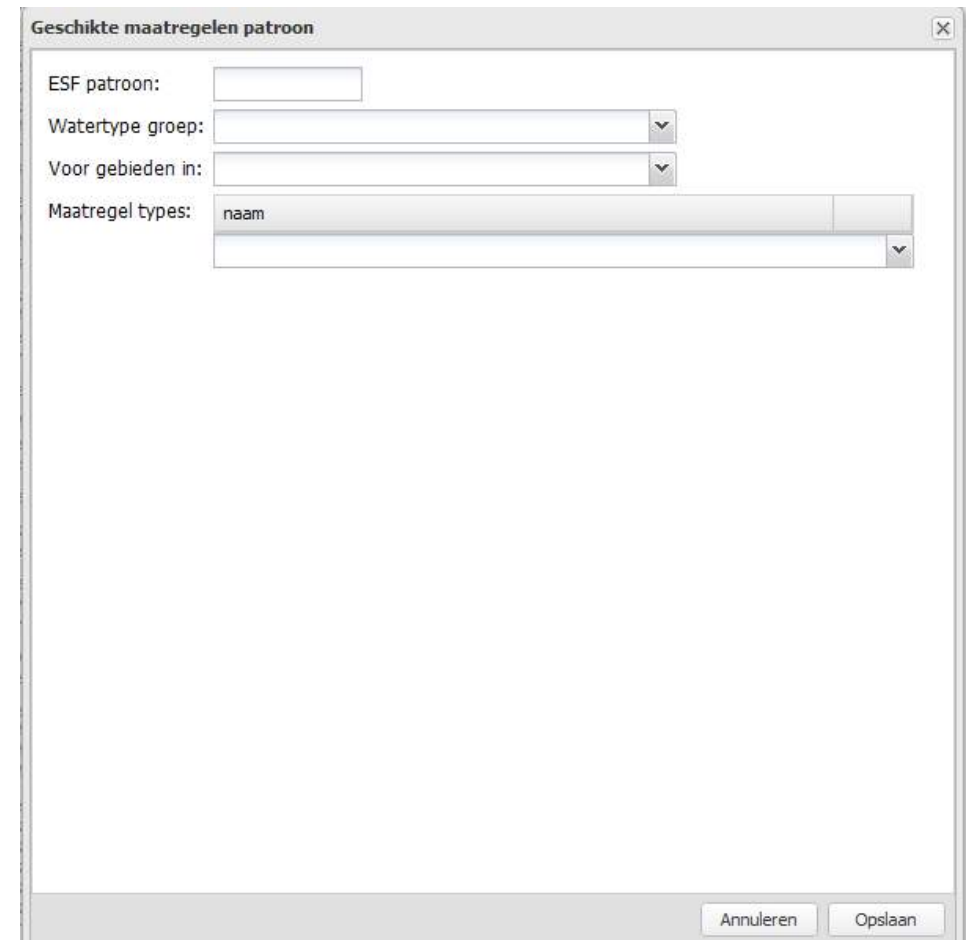

*Figuur 2-50Toevoegen van een nieuw ESF-patroon met geschikte maatregeltypes.* 

# *2.7.6 Organisaties*

Door te klikken op de knop "Organisatie "Organisaties" wordt het organisatiebeheerscherm geopend. Hier staat een lijst organisaties die worden gebruikt bij de maatregelen. Een aantal organisaties zijn vast; organisaties zoals beschreven in aquo-domeintabellen, aangevuld met Door te klikken op de knop "Organisaties" wordt het organisatiebeheerscherm geopend.<br>Hier staat een lijst organisaties die worden gebruikt bij de maatregelen. Een aantal<br>organisaties zijn vast; organisaties zoals beschreve worden aangepast, zodat landelijk dezelfde naamgeving wordt gehanteerd.

Gebruikers kunnen de lijst aanvullen met lokale organisaties. Door te klikken op "Toevoegen" wordt een regel aan de tabel toegevoegd. Een organisatie kent de volgende gegevens:

- Code: identiteit binnen VSS
- Beschrijving: naam organisatie (tekst)
- Groep: groep waar organisatie bij hoort, bijvoorbeeld gemeente of waterschap
- Bron: gegevensbron.
- Alleen lezen: alle landelijke organisaties staan op "ja", wat betekent dat ze niet aangepast kunnen worden. Toegevoegde organisaties staan op "nee".

De gebruiker hoeft alleen een beschrijving in te vullen, de rest wordt automatisch ingevuld door het systeem.

Door te klikken op "Save" worden de wijzigingen opgeslagen. Als een lokale organisatie wordt geselecteerd kan deze worden verwijderd door op "delete" te klikken. Door op "Cancel" te klikken worden alle wijzigingen ongedaan gemaakt.

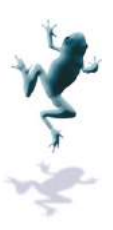

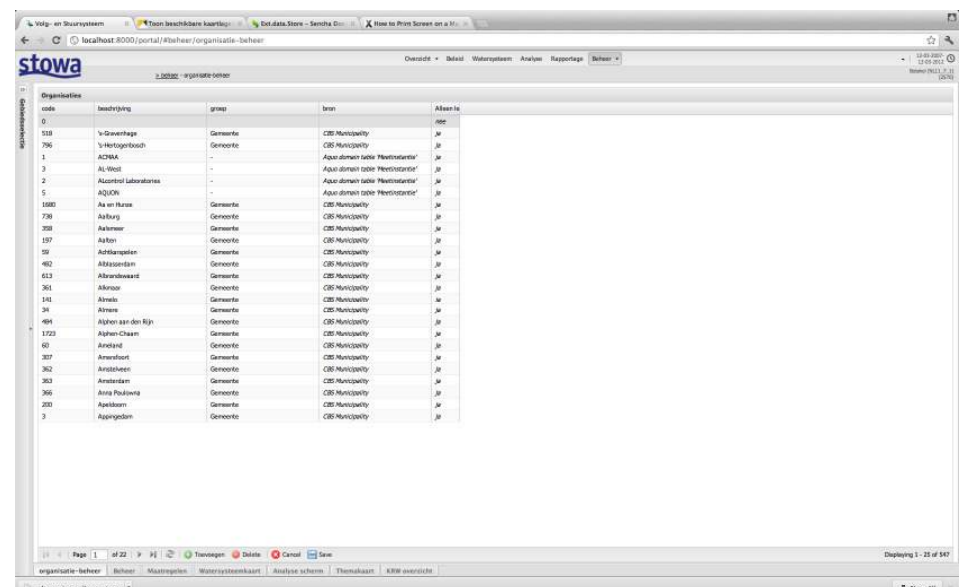

# 2.7.7 Koppeling KRW-waterlichamen en aan-/afvoergebieden

Door te klikken op de knop "Koppeling KRW-waterlichamen en aan-/afvoergebieden" Door te klikken op de knop "Koppeling KRW-waterlichamen en aan-/afvoergebieden"<br>wordt het overzichtsscherm geopend met de relaties tussen de verschillende KRWwaterlichamen en aan aan-/afvoergebieden, Figuur 2-51. Deze relaties worden gebruikt om in het KRW-overzichtsscherm en de watersysteemkaart de gegevens van de gebieden in de selectie te koppelen aan de gegevens in de gerelateerde gebieden. Hierdoor is het mogelijk om EKR-scores (die gerelateerd zijn aan KRW-waterlichamen) te tonen in het toestandsscherm bij "Watersysteem", en waterbalansgegevens in het KRW '-overzichtsscherm en de watersysteemkaart de gegevens van de gel<br>e koppelen aan de gegevens in de gerelateerde gebieden. Hierdoor is<br>scores (die gerelateerd zijn aan KRW-waterlichamen) te tonen in het e relaties worden gebruikt or<br>egevens van de gebieden in<br>ebieden. Hierdoor is het mog<br>en) te tonen in het<br>vens in het KRW-overzicht.

Kies 'toevoegen'en vul vervolgens een krw-waterlichaam en aan-/afvoergebied in.

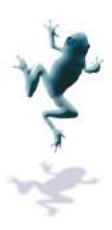

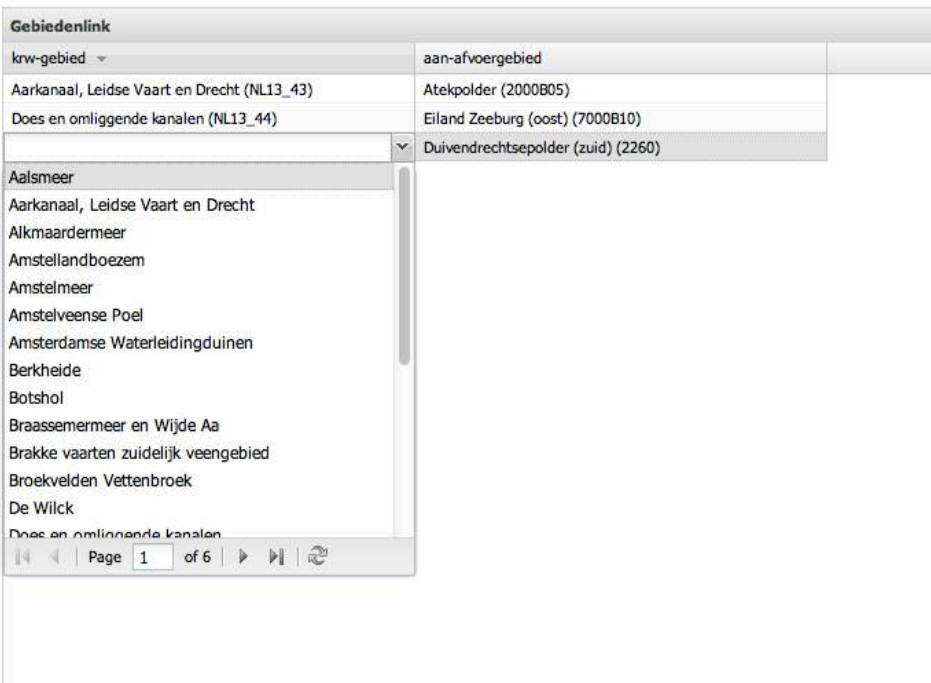

*Figuur 2-51 Overzicht Overzicht koppeling KRW-waterlichamen aan aan-/afvoergebieden. /afvoergebieden.*

# *2.7.8 Valideer configuraties configuraties waterbalans/ESF*

Analisten kunnen configuraties aanleveren voor de waterbalans en ESF-en. Voor deze worden aangeboden aan VSS-FEWS als standaard modelconfiguratie moeten ze worden gevalideerd door de functioneel beheerder. In het scherm 'valideer configuraties' staan per (deel) aan-/afvoergebied alle ter validatie beschikbare configuraties. De volgende informatie is beschikbaar: (deel) aan-/afvoergebied alle ter validatie beschikbare confi<br>informatie is beschikbaar:<br>- Naam configuratie: waterbalans en ESF 1 tot en met 3; FEWS als standaard modelconfiguratie moeten ze vel beheerder. In het scherm 'valideer configuraties'<br>er validatie beschikbare configuraties. De volgende<br>alans en ESF 1 tot en met 3;<br>r van het validatieverzoek;<br>ieverzoek;<br>l

- 
- Gebruikersnaam en indiener van het validatieverzoek;
- Datum/tijd van het validatieverzoek;

Door een configuratie aan te klikken, wordt de detailinformatie van de betreffende configuratie geopend. Per configuratie kan de functioneel beheerder kiezen tussen:

- Valideer: configuratie is vanaf dat moment de standaard configuratie voor het betreffende model en de configuratie verdwijnt uit het validatiescherm
- Keur af: configuratie wordt verworpen, de standaard modelconfiguratie wordt niet aangepast. De aangeboden configuratie verdwijnt uit het validatiescherm;
- Bewaar: met deze optie wordt de configuratie niet als standaard modelconfiguratie overgenomen, maar ook niet afgekeurd. De configuratie blijft in de lijst met configuraties ter validatie staan. De functioneel beheerder kan op een later moment alsnog de configuratie afkeuren of valideren; rdwijnt uit het validatiescherm;<br>ttie niet als standaard modelconfiguratie<br>e configuratie blijft in de lijst met<br>neel beheerder kan op een later moment<br>n;<br>elpdesk. Hier worden de gebruikersaccounts<br>over rechten van de vers

#### *2.7.9 Gebruikers*

De knop gebruikers is alleen relevant voor de helpdesk. Hier worden de gebruikersaccounts beheerd. Voor een gedetailleerde beschrijving over rechten van de verschil hoofdstuk 4.

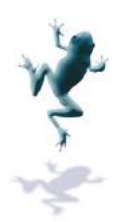

#### *2.7.10 Serverprocessen*

In het VSS worden een aantal processen automatisch periodiek herhaald, zoals de synchronisatie met FEWS, het runnen van een waterbalans of ESF. Als er wijzigingen zijn in bijvoorbeeld de configuratie, kan dit een reden zijn om een proces handmatig te starten. Dit zorgt er voor dat resultaten direct beschikbaar zijn i.p.v. de volgende dag, dat gegevens meteen gesynchroni gesynchroniseerd zijn etc. Alleen een fucntioneel beheerder hefet het recht om serverprocessen handmatig te starten. De volgende processen zijn inzichtelijk: 'EWS, het runnen van een waterbalans of ESF.<br>'iguratie, kan dit een reden zijn om een proces<br>: resultaten direct beschikbaar zijn i.p.v. de volg<br>seerd zijn etc. Alleen een fucntioneel beheerde

- Overnemen FEWS-parameters;
- Overnemen FEWS-meetlocaties;
- Overnemen FEWS FEWS-track meetlocaties;
- Archiveren rapportages;
- Synchroniseren Geovoorziening;
- Synchroniseren Aquo domeintabellen.

Door te klikken op "Start" wordt het serverproces gestart. De gebruiker heeft inzicht in:

- Het aantal uitvoeringen
- De gebruiker die het proces heeft opgestart;
- Datum en tijd laatste uitvoering;
- Runtime [s]: tijd die het proces nodig had om te runnen;
- Crontab: geeft inzicht in periodiek gedrag (hoe vaak het proces wordt gedraaid);
- Laatste resultaat: geeft waar relevant de uitkomst van het proces;
- Status.

Door op de naam van het proces te klikken, wordt de uitvoer van het serverproces geopend met de gegevens van het proces en de logging informatie die gedurende het proces is weggeschreven door de server.

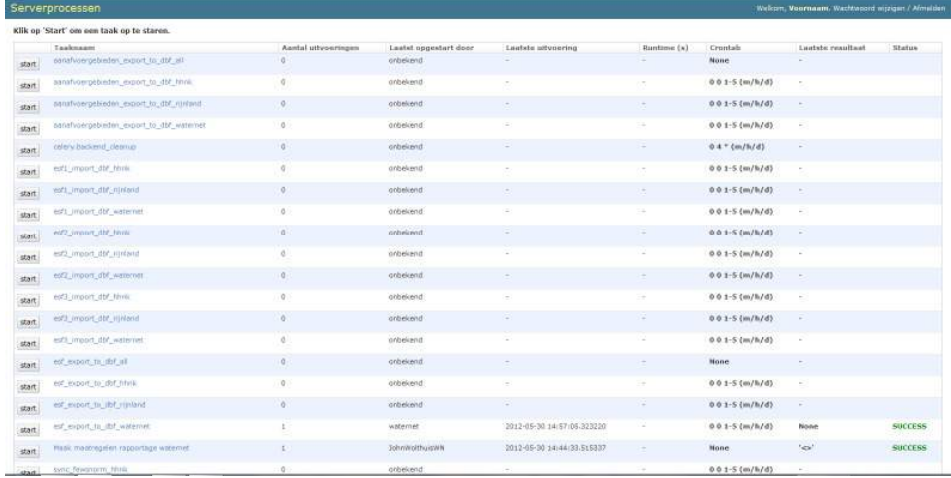

#### *Figuur 2-52 Overzicht van serverprocessen.*

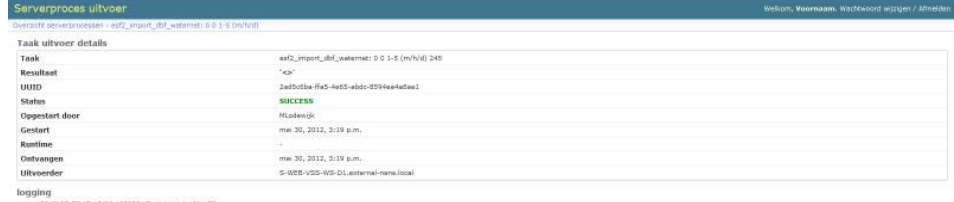

- 2012-05-30 15:19:00.139300: Start import of 'est2'.<br>- 2012-05-30 15:19:00.169768: No vald compuration to import for 'Waternet', 'est2'.<br>- 2012-05-30 15:19:00.183618: END IMPORT.

*Figuur 2-53 Uitvoer serverproces.*

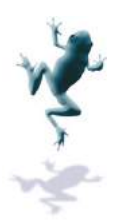

# *2.7.11 Upload configuratie file*

Hier kan een analist een configuratie file dat vanuit FEWS is geëxporteerd uploaden. De gebruiker kiest een zip zip-bestand, vervolgens pakt het VSS dit bestand uit en zet het klaar ter validatie.

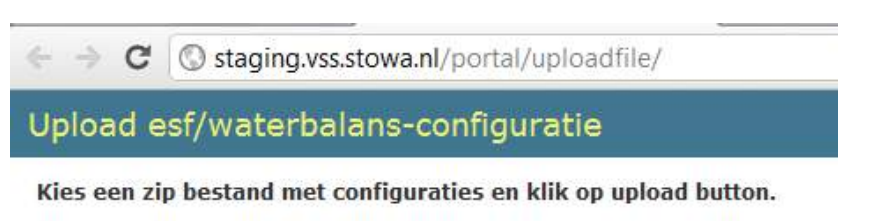

Choose File No file chosen

Upload

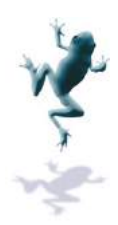

# **3 Modules**

In het VSS wordt via een aantal ingangen verwezen naa naar modules (zie Figuur 3-1). In dit hoofdstuk worden deze modules nader beschreven.

| <b>E</b> Ecologische sleutelfactoren |                        |  |  |  |  |  |
|--------------------------------------|------------------------|--|--|--|--|--|
| W                                    | Waterbalansen          |  |  |  |  |  |
| A                                    | Analyse interpretaties |  |  |  |  |  |
| G                                    | Geschikte maatregelen  |  |  |  |  |  |
|                                      | Maatregelen            |  |  |  |  |  |
|                                      | Toestand               |  |  |  |  |  |

*Figuur 3-1:Modules in het VSS. :Modules* 

# **3.1 Ecologische sleutelfactoren ologische**

Vanuit de watersysteemkaart van een geselecteerd gebied kan het overzichtsscherm met de ecologische sleutelfactoren bereikt worden door te klikken op de knop "Ecologische sleutelfactoren" sleutelfactoren", Figuur 3-2.

Ecologische sleutelfactoren zijn grootheden die bepalend zijn voor de ecologische toestand van een gebied. Met de ecologische sleutelfactoren kan worden ingeschat waardoor doelen wel of niet berei bereikt worden. Ook kunnen ze gebruikt worden om geschikte maatregelen te bepalen voor het betreffende gebied.

De 9 ecologische sleutelfactoren zijn:

- Belasting;
- Licht;
- Productie;
- Habitat:
- Verspreiding Verspreiding;
- Verwijdering Verwijdering;
- Organische belasting;
- Toxiciteit:
- Beleving.

De ecologische sleutelfactoren zijn onderverdeeld in 3 categorieën. Belasting, licht en productie vormen een categorie. Habitat, verspreiding en verwijdering vormen de tweede categorie, en organische belasting, toxiciteit en beleving vormen de derde catego algemeen geldt dat als één van de drie factoren in een categorie niet voldoet, dan voldoet de hele categorie niet. Als de eerste categorie niet voldoet, is het zinvol om eerst die problemen op te lossen, voor wordt doorgegaan naar de tweede en derde categorie. De categorieën zelf bevatten dus een prioriteitsinschatting. Dit wordt o.a. gebruikt voor het bepalen van geschikte maatregelen, zie Hoofdstuk 3.3. kt worden. Ook kunnen ze gebruikt worden om geschikte maatregelen te<br>t betreffende gebied.<br>e sleutelfactoren zijn:<br>.;<br>;<br>;<br>sleutelfactoren zijn onderverdeeld in 3 categorieën. Belasting, licht en<br>en een categorie. Habitat,

De waarden van sleutelfactoren hangen af van verschillende parameters per sleutelfactor. Een ESF bestaat uit:

- Algemene instellingen: dit zijn de gebruikte instellingen voor de berekening;

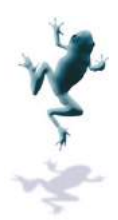

- Expert inschattingen instellingen: een aantal instellingen worden expliciet door een specialist ingeschat ingeschat.;
- Hoofd stoplicht: hier staan de resultaten voor de sleutelfactoren: bijvoorbeeld voor sleutelfactor belasting staat hier of de N N- en P-belasting kritisch zijn. Als één van de twee kritisch is, dan staat het stoplicht op rood. Daarnaast staat er ondersteunende informatie; sleutelfactor belasting staat hier of de N- en P-belasting kritisch zijn. Als één van de<br>twee kritisch is, dan staat het stoplicht op rood. Daarnaast staat er ondersteunende<br>informatie;<br>- Ondersteunende stoplichten, zoals
- Ondersteunende stoplichten, zoals de norm voor de belasting.

Het ESF-overzichtsscherm bestaat uit

- gebruiker kan de i informatie in een ESF in- en uitklappen door te klikken op de pijltjes. Bij alle parameters staat of het een berekende waarde betreft of een waarde die handmatig is ingesteld door een specialist. Waar relevant staat ook de waarde van de parameter. De gebruiker kan het scherm 'opbouw ESF-en' verbreden door te klikken op  $\lvert \mathcal{V} \rvert$ . Er verschijnen dan twee extra kolommen, met de bron van de waarde en een omschrijving. De gebruiker kan een omschrijving toevoegen of aanpassen door het omschrijvingsveld van het betreffende onderdeel aan te klikken. Bij waarden zit een mouse-over met de voornaamste informatie over de waarde. parameter. De gebruiker kan het scherm 'opbouw ESF-en' verbreden door te klikken o<br>
• Er verschijnen dan twee extra kolommen, met de bron van de waarde en een<br>
omschrijving. De gebruiker kan een omschrijving toevoegen of a
- grafieken zijn voorgeprogrammeerd en niet instelbaar voor de ge gebruiker. De gebruiker bruiker. kan de grafieken wel (on)zichtbaar maken door in de werkbalk van het grafiekenscherm de (on)gewenste grafieken aan aan- of uit te klikken.

Het totaalresultaat van alle sleutelfactoren staat als matrixoverzicht in de watersysteemkaart watersysteemkaart en het toestandsscherm, Figuur 3-3.

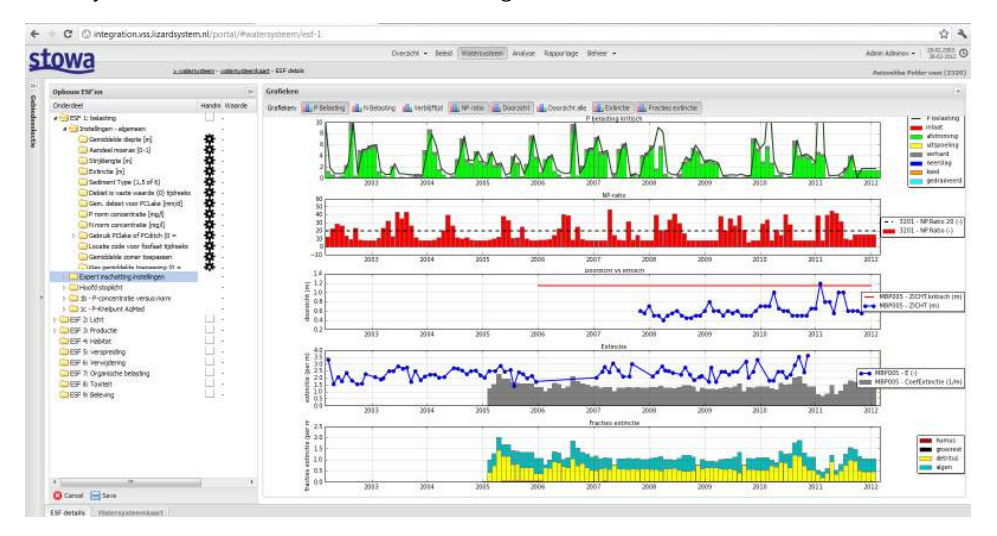

*Figuur 3-2:Overzichtssch Overzichtsscherm ecologische sleutelfactoren* 

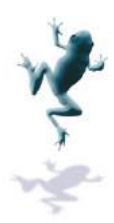

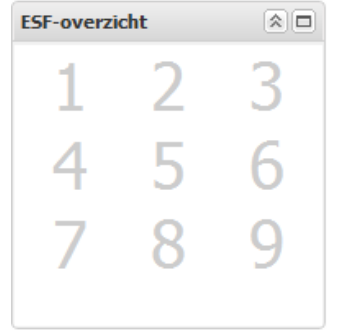

*Figuur 3-3:Overzicht ESF Overzicht ESF-en zoals zichtbaar in de watersysteemkaart en het toestandsscherm eemkaart* 

Onder de grafieken staan drie knoppen, door te klikken op die knoppen verschijnt een popup met een kaart, Figuur 3-4. Op deze kaart staan aangegeven:

- AqMad metingen (laatst gemeten waarden);
- Per meetlocatie P score;
- Per meetlocatie PO4 score;
- Per meetlocatie een aanduiding of de waarde kritisch is (rood) of niet (groen).

De grafiek kan worden weggeklikt door op het kruisje te klikken.

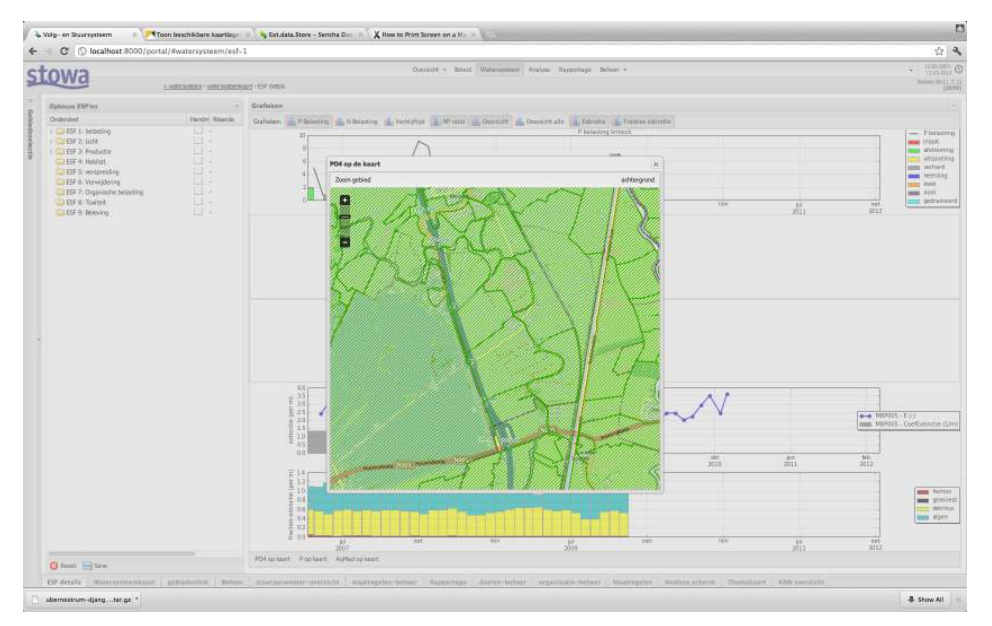

*Figuur 3-4: Pop-up met kaart voor Aqm up Aqmad meetwaarden, PO4 en P scores* 

# **3.2 Waterbalans**

Figuur 3-5geeft een schematische weergave van de waterstromen in het oppervlaktewater, neerslag, verdamping, kwel, wegzijging, gemaaldebiet, inlaatdebiet, grondwaterinteractie Figuur 3-5geeft een schematische weergave van de waterstromen in het oppervlaktewater<br>neerslag, verdamping, kwel, wegzijging, gemaaldebiet, inlaatdebiet, grondwaterinteractie<br>met en oppervlakkige afstroming vanuit de omgev alle waterstromen in een afgebakend gebied in een specifieke tijdsperiode, bijvoorbeeld een hydrologisch jaar, een zomer zomer- of winterhalfjaar , een dag etc. De waterbalansmodule in het VSS is een model dat op basis van neerslag en verdampingsgegevens, gebiedskenmerken en in te stellen parameters alle waterstromen afleidt per dag voor een aan VSS is een model dat op basis van neerslag en verdampingsgegevens, gebiedskenmerken<br>en in te stellen parameters alle waterstromen afleidt per dag voor een aan-/afvoergebied,<br>oftewel hydrologische eenheid. Vervolgens kunnen met beschikbare meetgegevens over dezelfde periode in het betreffende gebied. kbare meetgegevens over dezelfde periode in het betreffende gebied.<br>: geeft grafieken van:<br>. oming vanuit de omgeving. De waterbalans is de optelsom van<br>fgebakend gebied in een specifieke tijdsperiode, bijvoorbeeld ee<br>er- of winterhalfjaar , een dag etc. De waterbalansmodule in he<br>asis van neerslag en verdampingsg

De module geeft grafieken van:

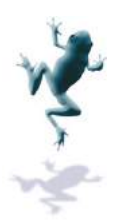

- Berekende balans op basis van het model of externe input (meetreeks of resultaten van een ander model) ; Berekende balans op basis van het model of externe input (meetreeks of resultaten v<br>
een ander model) ;<br>
Fracties van de verschillende waterstromen;<br>
De werking van de module en de in- en uitvoer wordt hieronder beschreven
- Fracties van de verschillende waterstromen;
- Stoffenbelasting.

staan technische details.

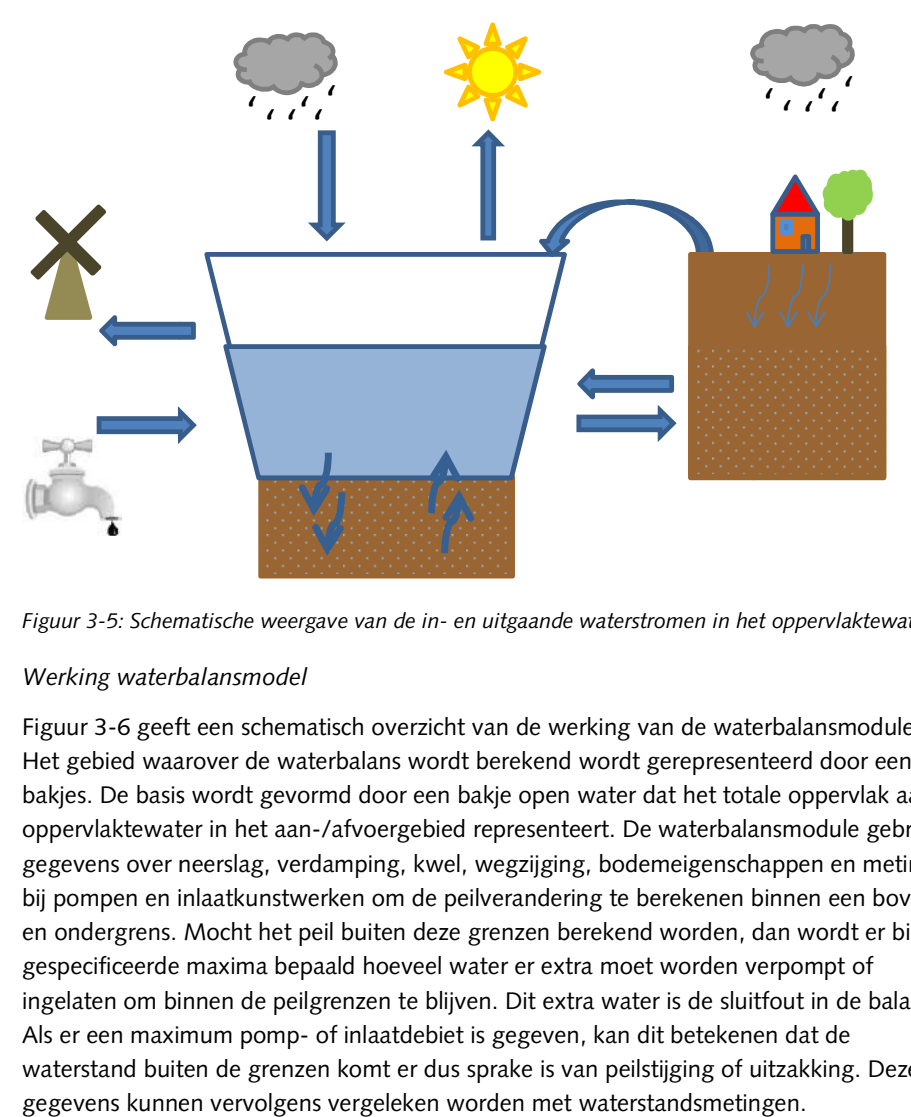

*Figuur 3-5: Schematische weergave van de in in- en uitgaande waterstromen in het stromen oppervlaktewater* 

#### *3.2.1 Werking waterbalans waterbalansmodel*

Figuur 3-6 geeft een schematisch overzicht van de werking van de waterbalansmodule. Het gebied waarover de waterbalans wordt berekend wordt gerepresenteerd door een set bakjes. De basis wordt gevormd d door een bakje open water dat het totale oppervlak aan oppervlaktewater in het aan-/afvoergebied representeert. De waterbalansmodule gebruikt gegevens over neerslag, verdamping, kwel, wegzijging, bodemeigenschappen en metingen bij pompen en inlaatkunstwerken om de peilverandering te berekenen binnen een boven en ondergrens. Mocht het peil buiten deze grenzen berekend worden, dan wordt er binnen gespecificeerde maxima bepaald hoeveel water er extra moet worden verpompt of ingelaten om binnen de peilgrenzen te blijven. Dit extra water is de sluitfout in de balans. Als er een maximum pomp pomp- of inlaatdebiet is gegeven, kan dit betekenen dat de waterstand buiten de grenzen komt er dus sprake is van peilstijging of uitzakking. Deze gegevens kunnen vervolgens vergeleken worden met waterstandsmetingen. door een bakje open water dat het totale oppervlak aan<br>voergebied representeert. De waterbalansmodule gebruik<br>ping, kwel, wegzijging, bodemeigenschappen en metinge<br>n om de peilverandering te berekenen binnen een boven-

Let op dat het model geen rekening houdt met doorspoeling! In praktijk wijst het voorkomen van zowel een inlaatdebiet als een pompdebiet op doorspoeling. Uitspraken over doorspoeling kunnen dus alleen op basis van een vergelijking met metingen worden gedaan.

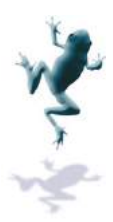

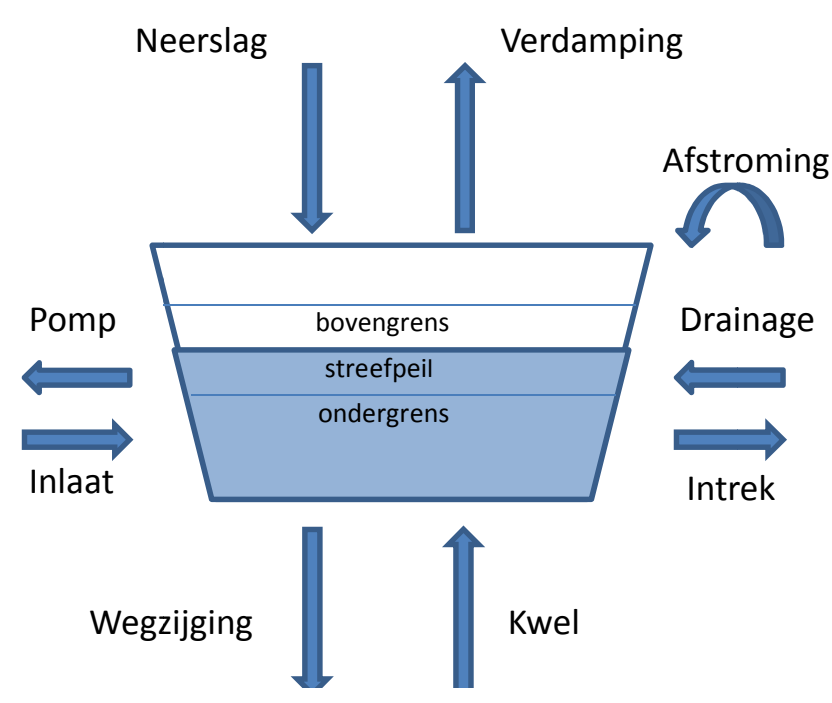

*Figuur 3-6: Schematisch overzicht waterbalansbereken waterbalansberekening* 

#### **Wisselwerking open water met omgeving**

In het model is het oppervlak wat vanuit het omringende gebied afstro afstroomt op het open water in het gebied opgedeeld in 4 soorten bakjes, namelijk onverhard gedraineerd, onverhard ongedraineerd, verhard gebied en stedelijk. De berging in de riolering kan in het bakje worden verwerkt. Er wordt geen rekening gehouden met de hoe hoeveelheid regenwater die naar de RWZI wordt verpompt. De interacties tussen de bakjes met oppervlaktewater en de bakjes voor het omringende gebied gaan via oppervlakkige afstroming, drainage of intrek, afhankelijk van de grondwaterstanden, Figuur 3-7. ngende gebied afstroomt op het open<br>
, namelijk onverhard gedraineerd,<br>
elijk. De berging in de riolering kan in he<br>
ehouden met de hoeveelheid regenwate<br>
tussen de bakjes met oppervlaktewater<br>
1 oppervlakkige afstroming,

Onderstaande figuren geven de wisselwerking weer tussen de bakjes met het open water in de waterbalansmodule. Op basis van de hoeveelheidwater in het bakje wordt berekend hoeveel drainage er is richting het open water, dan wel intrek vanuit het open water. Dit hangt samen met de grondwaterstand via de porositeit. Het bakje ontvangt kwel en neerslag. Het bakje raakt water kwijt door wegzijging en/of verdamping. Al deze debieten bij elkaar opgeteld geven een netto instroom of uitstroom uit het bakje; op basis hiervan wordt de nieuwe hoeveelheid geborgen water bepaald. Als de maximale hoeveelheid berging is bereikt, stroomt het overschot af richting open water via het oppervlak.

Alle soorten bakjes werken volgens dezelfde principes, met de verschillende kenmerken van de bakjes wordt rekening gehouden door te variëren met de drainageweerstand porositeit. Zo is de drainageweerstand van het ongedraineerde bakje groter dan de weerstand van het gedraineerde bakje. rschot af richting open water via het<br>incipes, met de verschillende kenmerker<br>riëren met de drainageweerstand en de

Het onverharde, gedraineerde bakje en het verharde bakje zijn opgebouwd uit 2 bakjes elk. Voor het onverharde, gedraineerde bakje geldt dat het bovenste bakje de drainage vormt. De uitstroom uit het bovenste bakje vormt de invoer voor het onderste bakje, Figuur 3-8. De wisselwerking van het bovenste bakje met het open water is beperkt tot intrek. and van het ongedraineerde bakje groter dan de<br>akje.<br>je en het verharde bakje zijn opgebouwd uit 2 bakjes<br>e bakje geldt dat het bovenste bakje de drainagelaag

3-8. De wisselwerking van het bovenste bakje met het open water is beperkt tot<br>Voor het verharde bakje, Figuur 3-9, geldt dat het bovenste bakje de verharding representeert en het onderste bakje de bodem onder de verharding. In he het bovenste bakje

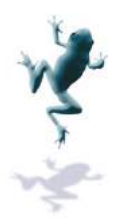

kan de berging in de riolering worden verwerkt, de porositeit van dit bakje is dan ook 1. Er is geen wisselwerking tussen het bovenste en onderste bakje. De wisselwerking tussen het bovenste bakje en het open water is beperkt tot oppervlakkige afstroming, terwijl de wisselwerking van het onderste bakje met het open water juist is beperkt tot drainage dan wel intrek.

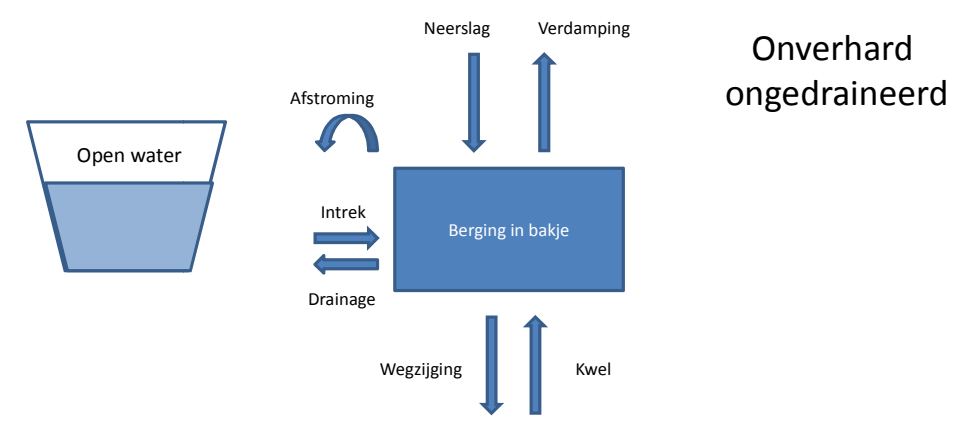

*Figuur 3-7: Wisselwerking onverharde, onged ongedraineerde bakjes met open water*

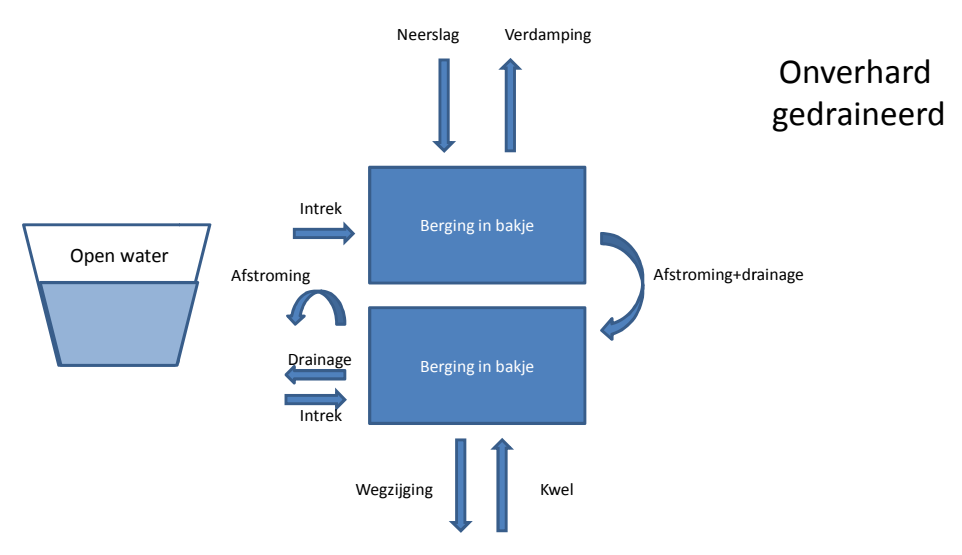

*Figuur 3-8: Wisselwerking onverharde, gedraineerde bakjes met open water* 

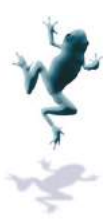

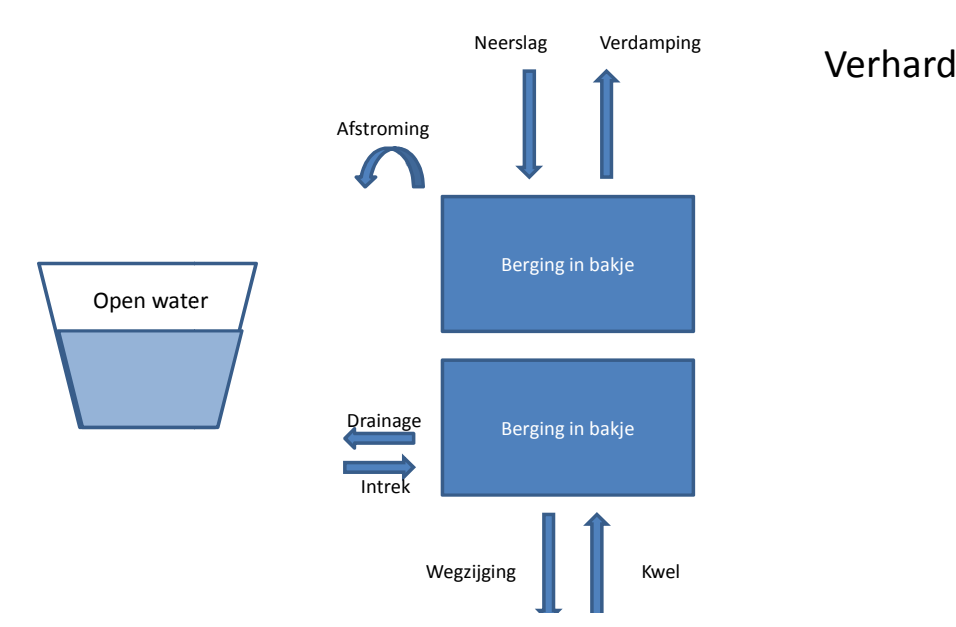

*Figuur 3-9 :Wisselwerking tussen ve Wisselwerking verharde bakjes en het open water* 

#### *3.2.2 Uitvoer van de waterbalansmodule*

De uitvoer van de waterbalans is in de vorm van een aantal grafieken:

- Waterbalans Waterbalans en cumulatief debiet;
- Waterpeil;
- Fractieverdeling Fractieverdeling;
- Hydraulische belasting;
- Nutriëntbelastingen Nutriëntbelastingen;
- Chlorideconcentraties Chlorideconcentraties.

De waterbalans bestaat uit een aantal stromen die bij alle grafieken gebruikt worden om de resultaten te visualiseren:

- Afstroming: oppervlakkige afstroming uit het onverharde ongedraineerde gebied;
- Verhard: oppervlakkige afstroming uit het verharde gebied gebied;
- Riool: afstroming uit het stedelijke gebied;
- Uitspoeling: drainage uit het verharde en onverhard, ongedraineerde gebied;
- Gedraineerd: drainage uit het onverharde, gedraineerde gebied gebied;
- Intrek: de totale intrek vanuit het open water richting de omgeving;
- Neerslag: rechtstreekse neerslag op het open water;
- Verdamping: verdamping rechtstreeks vanuit het open water;
- Kwel: rechtstreekse kwelstroom naar het open water;
- Wegzijging: wegzijging rechtstreeks vanuit het open water;
- Intrek: de totale intrek vanuit het open water richting de omgeving;<br>- Neerslag: rechtstreekse neerslag op het open water;<br>- Verdamping: verdamping rechtstreeks vanuit het open water;<br>- Kwel: rechtstreekse kwelstroom naa
- Berging -: afname in volume geborgen in open water ten opzichte van de vorige dag;
- Berging -: afname in volume geborgen in open water ten opzichte van de vorige dag<br>- Sluitfout +: benodigd extra debiet richting open water om peil te handhaven binnen boven- en ondergrens (met als maximum opgegeven maximum inlaatdebiet);
- Sluitfout -: benodigd extra debiet vanuit open water om peil te handhaven binnen boven- en ondergrens (met als maximum opgegeven maximum pompdebiet).

In dit hoofdstuk worden alle beschikbare grafieken besproken.

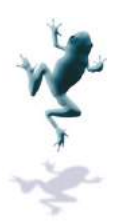

### **Waterbalans**

Figuur 3-10 en Figuur 3-11 laten de uitvoer van de waterbalans zien. De resultaten kunnen geaggregeerd worden op dag, maand, kwartaal of jaar door te klikken op het pijltje rechts naast de naam van de grafiek in de werkbalk van het grafiekenscherm. Ook kan de grafiek worden geëxporteerd door te klikken op het pijltje en "export" te kiezen.

Figuur 3-10 laat de verschillende termen van de waterbalans zien op het gekozen aggregatieniveau. Let op: de waterbalans wordt altijd op dagbasis berekend. A Als er bijvoorbeeld gekozen is voor een aggregatieniveau maand, dan zijn alle dagwaarden van de verschillende balanstermen opgeteld over de periode van een maand.

De balanstermen worden weergegeven als balkjes; de balkjes voor de verschillende termen worden boven elkaar gestapeld. De totale inkomende stroom is dus gelijk aan de som van alle positieve blokjes, af te lezen als de bovenrand van de balk. De totale uitgaande stroom is gelijk aan de som van alle negatieve blokjes. Het verschil in berging zorgt ervoor dat de totale balans 0 is, wat betekent dat de waterbalansgrafiek symmetrisch rond de tijdas is. Inlaat peilhandhaving en uitlaat peilhandhaving geven de gemeten debieten weer, de sluitfout geeft het verschil ten opzichte van de berekende deb debieten voor peilhandhaving.

Figuur 3-11 laat hetzelfde zien, maar dan zonder de sluitfout. Inlaat peilhandhaving en sluitfout geeft het verschil ten opzichte van de berekende debieten voor peilhandhav<br>Figuur 3-11 laat hetzelfde zien, maar dan zonder de sluitfout. Inlaat peilhandhaving (<br>uitlaat peilhandhaving geven hier de berekende pei gemeten debieten op de peilhandhavingskunstwerken zijn dus niet meegenomen in het figuur.

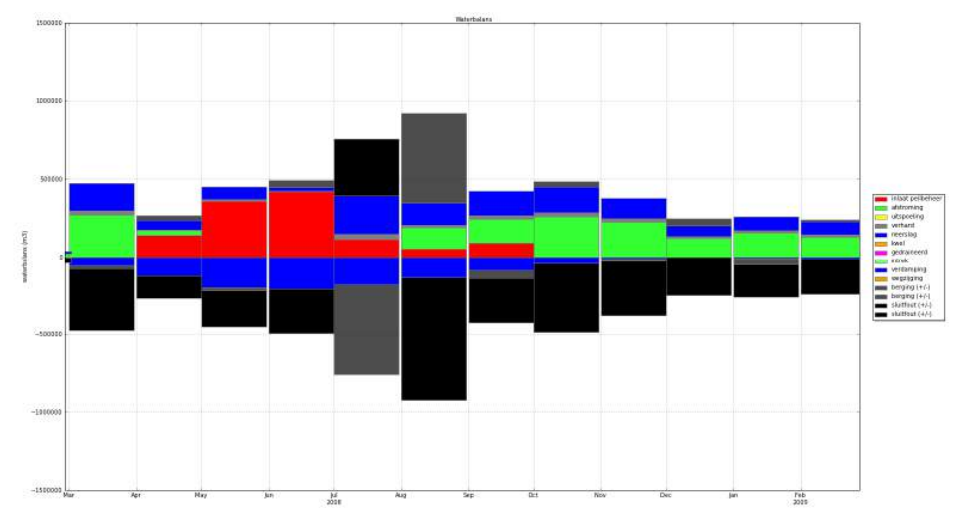

*Figuur 3-10 :Waterbalans*

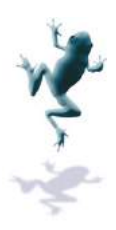

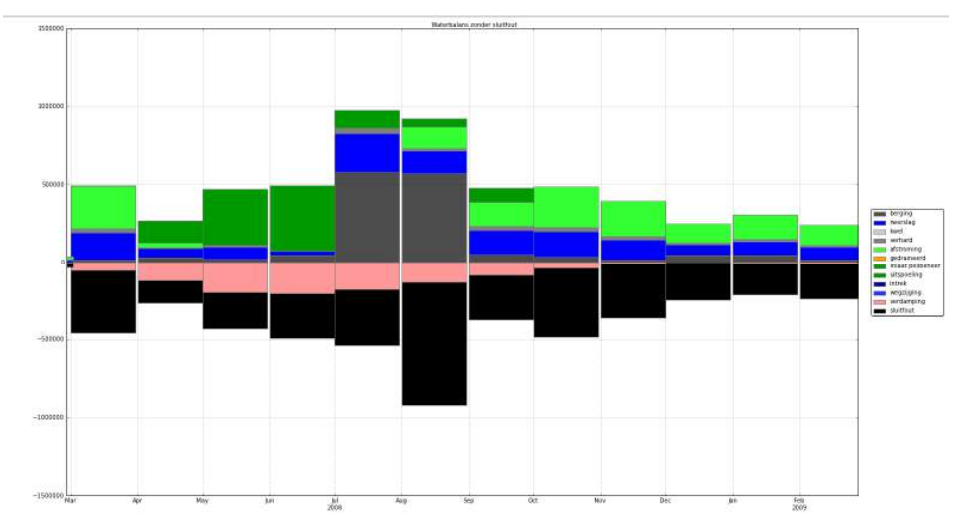

*Figuur 3-11: Waterbalans zonder sluitfout :* 

Figuur 3-12 laat de cumulatieve debieten van de berekende en gemeten in in- en uitgaande stromen naar en vanuit het open water zien. De cumulatieve debieten word worden berekend over de reset periode. Deze is in te stellen door te klikken op het pijltje naast de knop met de grafiek cumulatief debiet in de taakbalk van het grafiekenscherm. Er kan gekozen worden voor een dag, maand, kwartaal of jaar. Dit staat los van het gekozen aggregatieniveau; dit heeft alleen invloed of het visuele detailniveau in de grafiek.

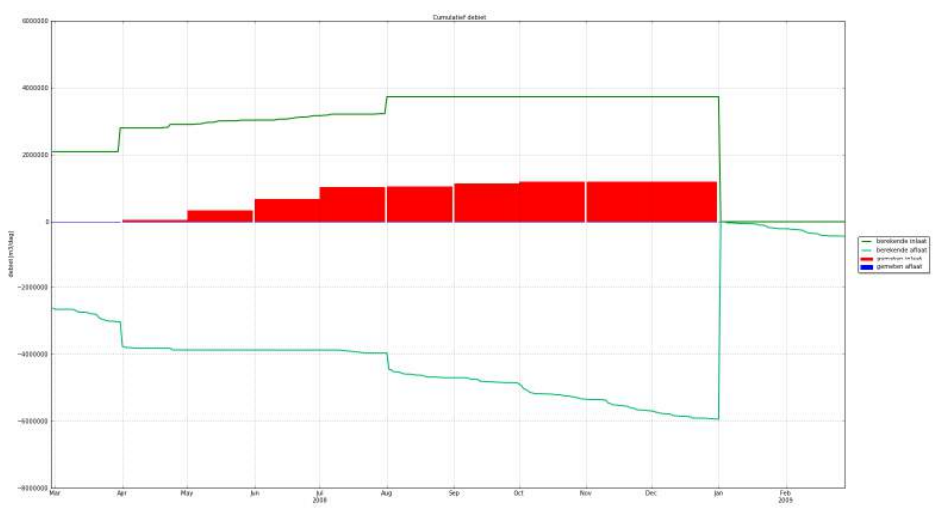

*Figuur 3-12:Cumulatief debiet :Cumulatief* 

# **Waterpeil**

Figuur 3-13 laat laat het berekende en gemeten waterpeil zien.

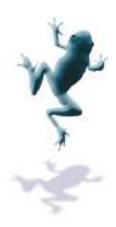

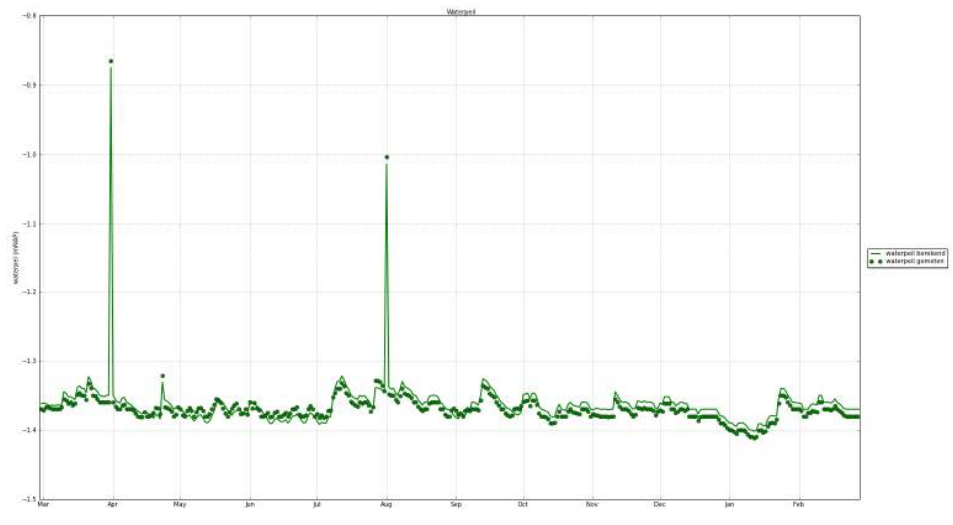

*Figuur 3-13: Waterpeil :* 

# **Fracties**

Figuur 3-14 geeft een voorbeeld van de fractieverdeling. Dit is een beschrijving van de samenstelling van het open water. De berekening begint met een volume initieel water. Op iedere tijdsstap wordt vervolgens berekend hoe de herkomst van het water verandert. Bijvoorbeeld; na de eerste week is er een deel van het initiële water verdampt en weggepompt, terwijl er inlaatwater, drainage en kwelwater is bijgekomen. De module houdt bij welk deel van het totaalvolume water welke herkomst heeft. Het totaal van alle fracties is 1.

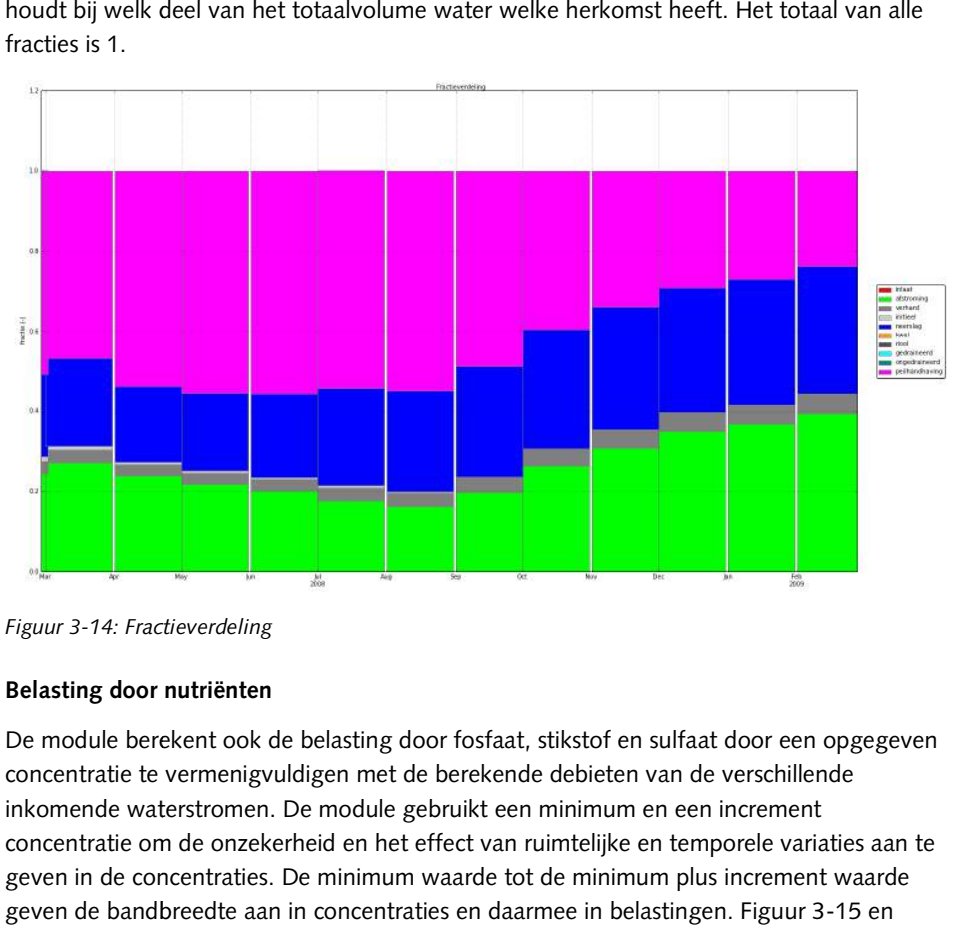

*Figuur 3-14: Fractieverdeling*

#### **Belasting door nutriënten**

De module berekent ook de belasting door fosfaat, stikstof en sulfaat door een opgegeven concentratie te vermenigvuldigen met de berekende debieten van de verschillende inkomende waterstromen. De module gebruikt een minimum en een increment concentratie om de onzekerheid en het effect van ruimtelijke en temporele variaties aan te geven in de concentraties. De minimum waarde tot de minimum plus increment waarde geven de bandbreedte aan in concentraties en daarmee in belastingen. Figuur 3-15 en

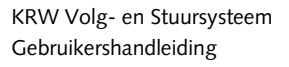

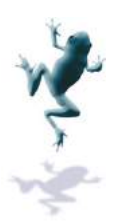

Figuur 3-16 geven de gemiddelde P P-belasting en de minimum en maximum belasting meer voor de gekozen aggregatieperiode. Er zijn grafieken voor:

- P
- N
- SO4

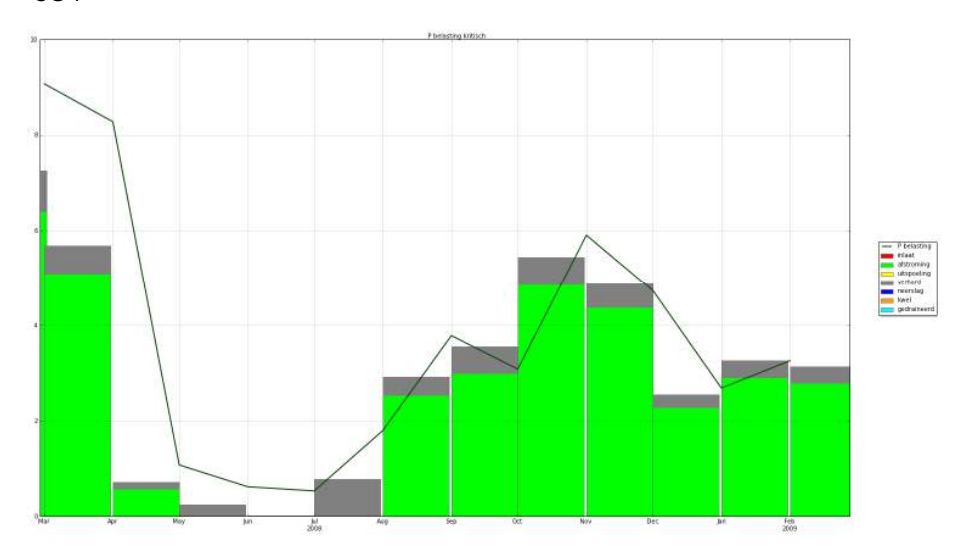

*Figuur 3-15: Berekende P : P-belasting* 

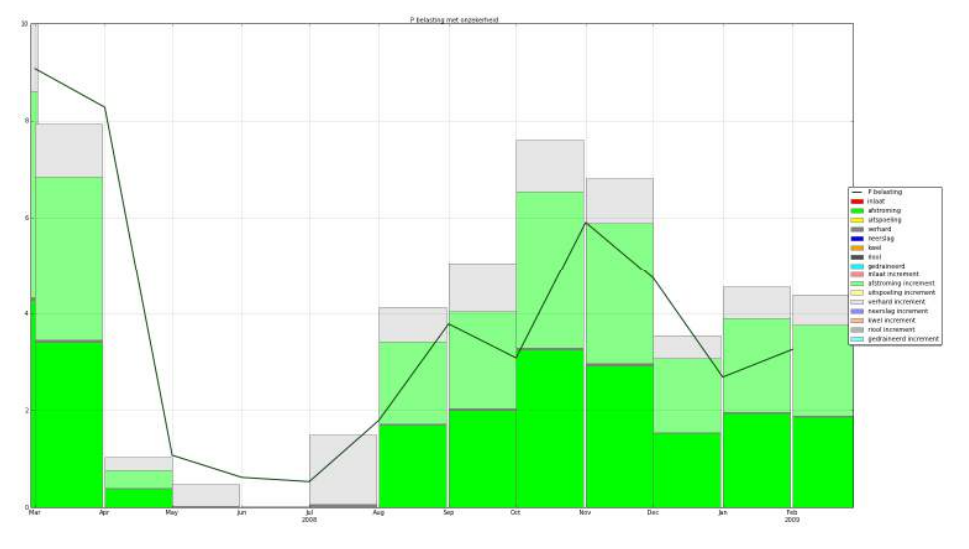

*Figuur 3-16: Onzekerheidsgr Onzekerheidsgrenzen van berekende P-belasting* 

# **Chloride**

Figuur 3-17 laat de berekend chlorideconcentraties zien als functie van tijd in het open water.

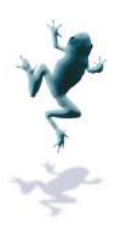

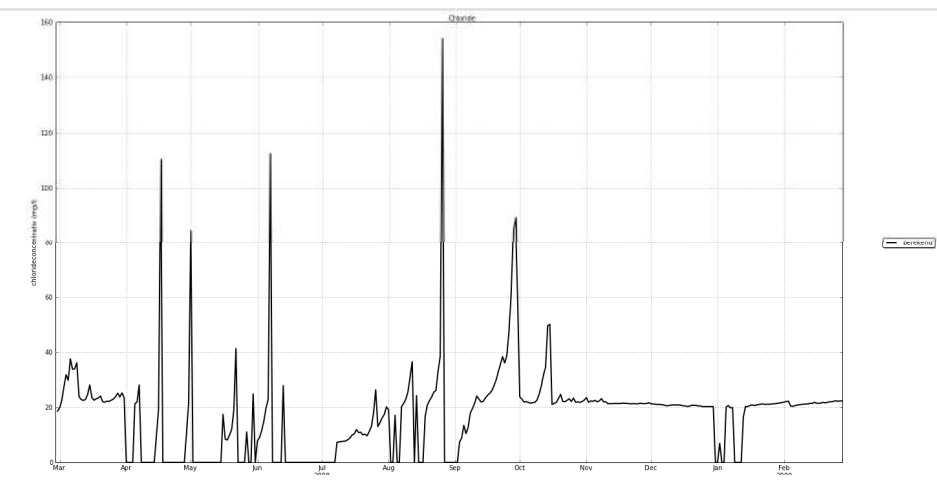

*Figuur 3-17 Chloride concentraties als functie van tijd.*

#### *3.2.3 Invoer van de waterbalansmodule*

Vanuit de watersysteemkaart ( (Figuur 3-18) van een aan-/afvoergebied kan /afvoergebied kan worden doorgeklikt naar de waterbalansmodule door het klikken op de knop "waterbalans" in het menu "Links van dit gebied". Vervolgens wordt het startscherm van de waterbalansmodule gestart ( (Figuur 3-19).

In dit scherm zijn de volgende zaken zichtbaar:

- Gebiedselectie Gebiedselectie: hier kunnen de verschillende aan-/afvoergebieden worden geselecteerd
- Een informatieblok met een samenvatting van de belangrijkste kenmerken en instellingen
- Een overzicht van de uitgevoerde grafieken van de waterbalansmodule voor het geslecteerde gebied. De grafieken kunnen zichtbaar of onzichtbaar worden gemaakt door de button in de werkbalk van het grafiekscherm the selecteren of deselecteren. De verschillende grafieken worden besproken in het Hoofdstuk 3.2.2. /afvoergebieden worden geselecte<br>belangrijkste kenmerken en<br>e waterbalansmodule voor het<br>aar of onzichtbaar worden gemaak<br>erm the selecteren of deselecteren<br>Hoofdstuk 3.2.2.<br>button the klikken opent een scher<br>m de waterbal
- Een knop genaamd "instellingen": door op deze button the klikken opent een scherm met een overzicht van de gebruikte instellingen om de waterbalans door te rekenen voor het geselecteerde gebied. Hierin kan voor het geselecteerde gebied de complete configuratie worden aangemaakt en/of aangepast voor de waterbalansberekening. Deze instellingen worden besproken in onderstaande paragrafen. Wijzigingen in de configuratie kunnen worden opgeslagen door op de knop "Save" te drukken onderaan de pagina. Om zonder wijzigingen de pagina te verlaten kan op de knop "Cancel" worden gedrukt. Configureren is alleen mogelijk voor gebruikers met gebruikersrechten van analist.

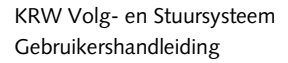

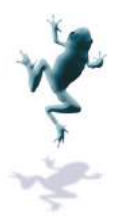

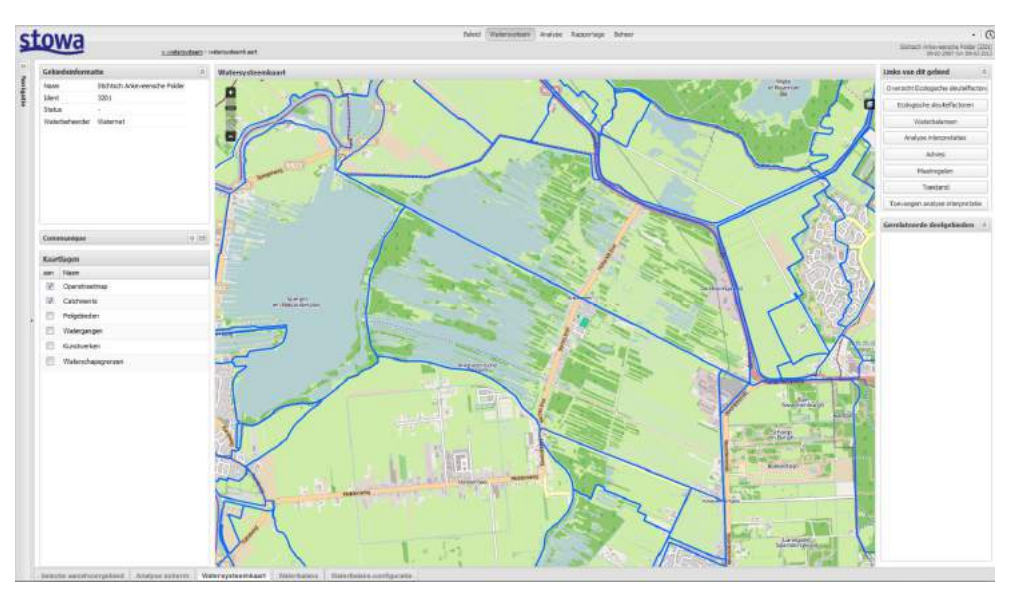

*Figuur 3-18: Watersysteemkaart*

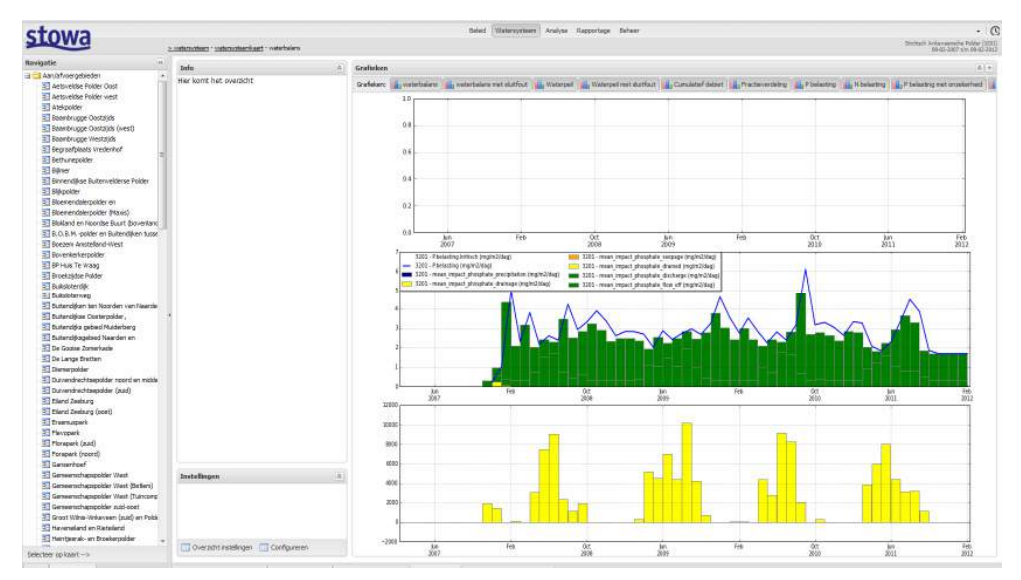

*Figuur 3-19: Startscherm waterbalansmodule* 

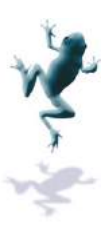

| > unternitiem - untertuttenkaat - vatetalag - untertalage-indelingen<br>100<br>Newspette<br><b>Instellingen</b><br>$\sim$<br><sup>22</sup> Polder de Rondehoep<br>Poider Ce Toekomst<br>Gebied einenschappen<br>Openwater<br><b>Acties:</b><br><sup>37</sup> Polder deTyresde Becklong<br>Status: gevaldeerd<br><b>ST Polder Corporational</b><br><b>Ident</b><br>3272<br>Oppervlakte [m2]<br>1552397.0<br>Valdage<br><sup>SET</sup> Poider Groot Mishedrit en Polder de<br>Stichtsch Ankeveensche Polder<br>$-2.800$<br>Nasni<br>Ecdemhoogte (HNAP)<br>Exporteer configuratie<br>T. Polder Groot Wilmi Writeveers<br>Mexiclest Eb.y. pelhandhaving (m)<br>p.ppp.<br>Tabara valoriyasu natro<br>Importeer configur<br>Today Groot Winte-Vinkinseen<br>0.000<br>nee<br>Max uitbat t.b.v. pollumänning finl<br>Kwells traserie<br><b>ST Dolder Knowledged</b><br>Kyal yaarde Franklas!<br>Min P belasting knortaal 1 ing (deg)<br>D. DOD<br>0.000<br>27 Polder Maartennoorn-Wastbrook<br>Tédoeires kwel<br>Ing Phelasting kwartaal 1 Ing/dagl<br>0.000<br><sup>37</sup> Polder Minglery<br>$\sim$<br><sup>27</sup> Polder Newmade<br>Mr.P belesting kwarteal 2 (regidag)<br>0.000<br>Wegatgang to following<br>nee<br><sup>31</sup> Pobler Quisson en Pobler Groot<br>Incr P belasting kwartaal 2 Drigidad.<br>0.000<br>Wegzliging waarde (inm/dag)<br>$-4,300$<br><sup>32</sup> Polder Vilaandamacker en<br>Min P belesting kwartaal 3 [regidag]<br>0.000<br>Tadsenie wegzągną<br>$\sim$<br>TT Poider Winte-Velderate<br>Ing P belasting kwartaal 3 Ing/degl-<br>0.000<br>Pelhandhaving a b.v geneter pel<br>nee<br>T Poider Zeverhoven<br>Min P belesting knarteal 4 (regidag)<br>1,000<br>Streefpail is troisene<br>ree<br><sup>27</sup> Referrabler<br>×<br>Ing P belasting kwartaal 4 Dra/dag!<br>1,000<br>Tidserie Streetbel<br>Servictori<br>T & Gravelender Polder<br>Intale Ci concentrate (p/n2)<br>Weterpel (whap)<br>120,000<br>$-1.110$<br>El a Gravalandra vaar foospen.<br>6,000<br>O neerslag (o/m3)<br><b>TAINING</b> Technical<br>$-1.110$<br>Sil Sicherbinnen en Mobielveldespolder<br>Di kwai (p/ed)<br>30,000<br>Zomerzed (mNAP)<br>$-1.11D$<br><b>SS Spannebodder</b><br>Hin P ratership (p/m2)<br>0.000<br>Herbert Service<br>$-1.110$<br><b>Boortpark Transformatorwed</b><br>0.000<br>15/12<br>Min P kind To/In3T<br>Begin vimterpel<br>>> Sportpark Tuindorp Oastzaan<br>Ing Presmiep (girl)<br>0.000<br><b>Begin lentepel</b><br>15/03<br>El SP Zuid<br>Stadsboroen Ansterdam<br>Incr P kwel (g/m)]<br>0.200<br>15/06<br><b>Begin zonerpell</b><br>El Steigereitend<br>Minitimeersleg (g/m2)<br><b>Beats har fetced</b><br>15.00<br>0.000<br>3 Stichtsch Ankeywengche Rolder<br>Miniklovel Spin St<br>0.000<br>Marge onder t.o.v. pelhandhavingspel 0.010<br>El Y Gooi<br>(m)<br>p.cco<br>Ever N meetslag (g/m3)<br>El ultroomsche Polder<br>Marge boven bo.v.<br>0.010<br>0.000<br><b>Ing N kwel Toln 3:</b><br>Verborgen<br>pethershavingssal [n]<br>El verse polder<br>T Verserpolder (volkstuinpark)<br><b>Bakjes</b><br>T verserpolder (volkstuinparken Neuw<br>Stransfa balge<br>3- Vindelpark<br><b>M</b><br>Gebied<br>Type<br>Bereken (of oppedrukt)<br>Oppervisk En25<br>code<br>Nageri<br>Timeland (south)<br>Crop eviporate far Min crop evaporate Porcellett<br><b>Intreji fractie</b><br><b>Dramage finctie</b><br>= Watergraafsneer<br>25<br>3201 pv1<br>3207<br>280001<br>$\circ$<br>b.<br>6.21<br>0.1<br>0.1<br>SAP verhand<br>verhand.<br>T44<br>r.<br>all Watergraphweer (Anna's Hoeve)<br>$\overline{1}$<br>Trimpgered backet the state all also<br>Page 1 of 1 2 2 O'Tonvologyn O Delete<br>C Cancel 1m Serie<br>$24 - 4 - 1$<br>T Westellik Havengebied (noord)<br>Til Westellik Havengebied<br>Kunstweiben<br>Westergasfabilek<br>E W.H. Viegenbos<br><b>Bandard</b><br><b>In of Lit</b><br>Debiet is tidenty? Debiet verter Debiet zumer Tridente debiet.<br>$\alpha$<br>\$nor N<br><b>Figure</b><br>Min.P<br>MnN<br>$2n \times P$<br><b>El Zud Bührer</b><br>$\alpha$<br>n.<br>Pelhandiaving In defaul<br>b.<br>n.<br>ö<br>18<br>w<br><b>in</b><br><b>Fébrue</b><br>2. Zuder Legmeerpolder<br>Pelhandhaving Ut default<br>g.<br>ut:<br>$\mathbf{u}$<br>D.<br>$\overline{a}$<br><b>Truck</b><br>$\alpha$<br>$\alpha$<br>mi<br>a<br>n<br>2 Zuidpolder begasten Muiden |                      |      |  |  |  |  | <b>Beloid</b> | Waterocteers Analyse Rapportage Beheer |  |  |  |  |  |  |                                                                   | . 0     |  |  |
|----------------------------------------------------------------------------------------------------|----------------------|------|--|--|--|--|---------------|----------------------------------------|--|--|--|--|--|--|-------------------------------------------------------------------|---------|--|--|
|                                                                                                    |                      |      |  |  |  |  |               |                                        |  |  |  |  |  |  | Storesh Ankerawalta Robin (2001)<br>cours aged www.politicals.com |         |  |  |
|                                                                                                    |                      |      |  |  |  |  |               |                                        |  |  |  |  |  |  |                                                                   |         |  |  |
|                                                                                                    |                      |      |  |  |  |  |               |                                        |  |  |  |  |  |  |                                                                   |         |  |  |
|                                                                                                    |                      |      |  |  |  |  |               |                                        |  |  |  |  |  |  |                                                                   |         |  |  |
|                                                                                                    |                      |      |  |  |  |  |               |                                        |  |  |  |  |  |  |                                                                   |         |  |  |
|                                                                                                    |                      |      |  |  |  |  |               |                                        |  |  |  |  |  |  |                                                                   |         |  |  |
|                                                                                                    |                      |      |  |  |  |  |               |                                        |  |  |  |  |  |  |                                                                   |         |  |  |
|                                                                                                    |                      |      |  |  |  |  |               |                                        |  |  |  |  |  |  |                                                                   |         |  |  |
|                                                                                                    |                      |      |  |  |  |  |               |                                        |  |  |  |  |  |  |                                                                   |         |  |  |
|                                                                                                    |                      |      |  |  |  |  |               |                                        |  |  |  |  |  |  |                                                                   |         |  |  |
|                                                                                                    |                      |      |  |  |  |  |               |                                        |  |  |  |  |  |  |                                                                   |         |  |  |
|                                                                                                    |                      |      |  |  |  |  |               |                                        |  |  |  |  |  |  |                                                                   |         |  |  |
|                                                                                                    |                      |      |  |  |  |  |               |                                        |  |  |  |  |  |  |                                                                   |         |  |  |
|                                                                                                    |                      |      |  |  |  |  |               |                                        |  |  |  |  |  |  |                                                                   |         |  |  |
|                                                                                                    |                      |      |  |  |  |  |               |                                        |  |  |  |  |  |  |                                                                   |         |  |  |
|                                                                                                    |                      |      |  |  |  |  |               |                                        |  |  |  |  |  |  |                                                                   |         |  |  |
|                                                                                                    |                      |      |  |  |  |  |               |                                        |  |  |  |  |  |  |                                                                   |         |  |  |
|                                                                                                    |                      |      |  |  |  |  |               |                                        |  |  |  |  |  |  |                                                                   |         |  |  |
|                                                                                                    |                      |      |  |  |  |  |               |                                        |  |  |  |  |  |  |                                                                   |         |  |  |
|                                                                                                    |                      |      |  |  |  |  |               |                                        |  |  |  |  |  |  |                                                                   |         |  |  |
|                                                                                                    |                      |      |  |  |  |  |               |                                        |  |  |  |  |  |  |                                                                   |         |  |  |
|                                                                                                    |                      |      |  |  |  |  |               |                                        |  |  |  |  |  |  |                                                                   |         |  |  |
|                                                                                                    |                      |      |  |  |  |  |               |                                        |  |  |  |  |  |  |                                                                   |         |  |  |
|                                                                                                    |                      |      |  |  |  |  |               |                                        |  |  |  |  |  |  |                                                                   |         |  |  |
|                                                                                                    |                      |      |  |  |  |  |               |                                        |  |  |  |  |  |  |                                                                   |         |  |  |
|                                                                                                    |                      |      |  |  |  |  |               |                                        |  |  |  |  |  |  |                                                                   |         |  |  |
|                                                                                                    |                      |      |  |  |  |  |               |                                        |  |  |  |  |  |  |                                                                   |         |  |  |
|                                                                                                    |                      |      |  |  |  |  |               |                                        |  |  |  |  |  |  |                                                                   |         |  |  |
|                                                                                                    |                      |      |  |  |  |  |               |                                        |  |  |  |  |  |  |                                                                   |         |  |  |
|                                                                                                    |                      |      |  |  |  |  |               |                                        |  |  |  |  |  |  |                                                                   |         |  |  |
|                                                                                                    |                      |      |  |  |  |  |               |                                        |  |  |  |  |  |  |                                                                   |         |  |  |
|                                                                                                    |                      |      |  |  |  |  |               |                                        |  |  |  |  |  |  |                                                                   |         |  |  |
|                                                                                                    |                      |      |  |  |  |  |               |                                        |  |  |  |  |  |  |                                                                   |         |  |  |
|                                                                                                    |                      |      |  |  |  |  |               |                                        |  |  |  |  |  |  | New watermiers:                                                   | Min     |  |  |
|                                                                                                    |                      |      |  |  |  |  |               |                                        |  |  |  |  |  |  |                                                                   | $\circ$ |  |  |
|                                                                                                    |                      |      |  |  |  |  |               |                                        |  |  |  |  |  |  |                                                                   |         |  |  |
|                                                                                                    |                      |      |  |  |  |  |               |                                        |  |  |  |  |  |  | Displaying 1-1pf 1                                                |         |  |  |
|                                                                                                    |                      |      |  |  |  |  |               |                                        |  |  |  |  |  |  |                                                                   |         |  |  |
|                                                                                                    |                      |      |  |  |  |  |               |                                        |  |  |  |  |  |  |                                                                   |         |  |  |
|                                                                                                    |                      |      |  |  |  |  |               |                                        |  |  |  |  |  |  |                                                                   |         |  |  |
|                                                                                                    |                      |      |  |  |  |  |               |                                        |  |  |  |  |  |  |                                                                   |         |  |  |
|                                                                                                    |                      |      |  |  |  |  |               |                                        |  |  |  |  |  |  |                                                                   |         |  |  |
| Selected co keart ->                                                                                                    | Carroll <sup>1</sup> | Sava |  |  |  |  |               |                                        |  |  |  |  |  |  |                                                                   |         |  |  |

*Figuur 3-20: Configuratiescherm*

# **Gebiedskenmerken**

In Figuur 3-21 staan de in te stellen parameters benoemd voor het aan-/afvoergebied.

- Ident en naam: deze parameters worden ingevuld door het systeem en geven aan welk gebied is geselecteerd
- Max. inlaat/uitlaat t.b.v. peilhandhaving [m3/dag]: Deze parameters geven de maximum beschikbare inlaat of pompcapaciteit in het gebied. Als de sluitfout groter is dan deze hoeveelheid, dan kan de balans niet worden gesloten. Dit is een indicatie dat er een probleem met de metingen is, dat er veranderingen in berging zijn geweest (peilfluctuaties) of dat de configuratie van de waterbalansmodule moet worden aangepast. Default waarden kunnen worden berekend door:
	- $\circ$  Max. uitlaat = (14/1000)\* Oppervlakte open water (uitgaand van een gemaalcapaciteit van 14 mm/dag in polders)
	- o Max. inlaat = (1/14)\* (Streefpeil-bodemhoogte)\* Oppervlakte open water (uitgaand van een volledige verversing binnen 14 dagen)
- Min P/incr P belasting per kwartaal vanuit nutricalc
- Initiële Cl concentratie: Initiële chloride concentratie in het open water bij aanvang van de berekening 4)\*(Streefpeil-bodemhoogte)\*Oppervlakte<br>volledige verversing binnen 14 dagen)<br>er kwartaal vanuit nutricalc<br>nitiële chloride concentratie in het open wat<br>oride concentratie in neerslag/kwelwater. D<br>ar van de berekening.<br>wel
- CI neerslag/kwel: De chloride concentratie in neerslag/kwelwater. Dit is een constant getal voor de gehele duur van de berekening.
- Min P/incr P neerslag/kwel: Minimum en marge van fosfaatconcentraties in neerslag/kwelwater. De waterbalans berekent de fosfaatbelasting op het oppervlaktewater voor een bandbreedte aan mogelijke fosfaatconcentraties (max=min+incr)
- Min S/incr S neerslag/kwel: Zelfde voor sulfaat
- Min N/incr N neerslag/kwel: Zelfde voor stikstof

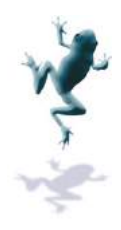

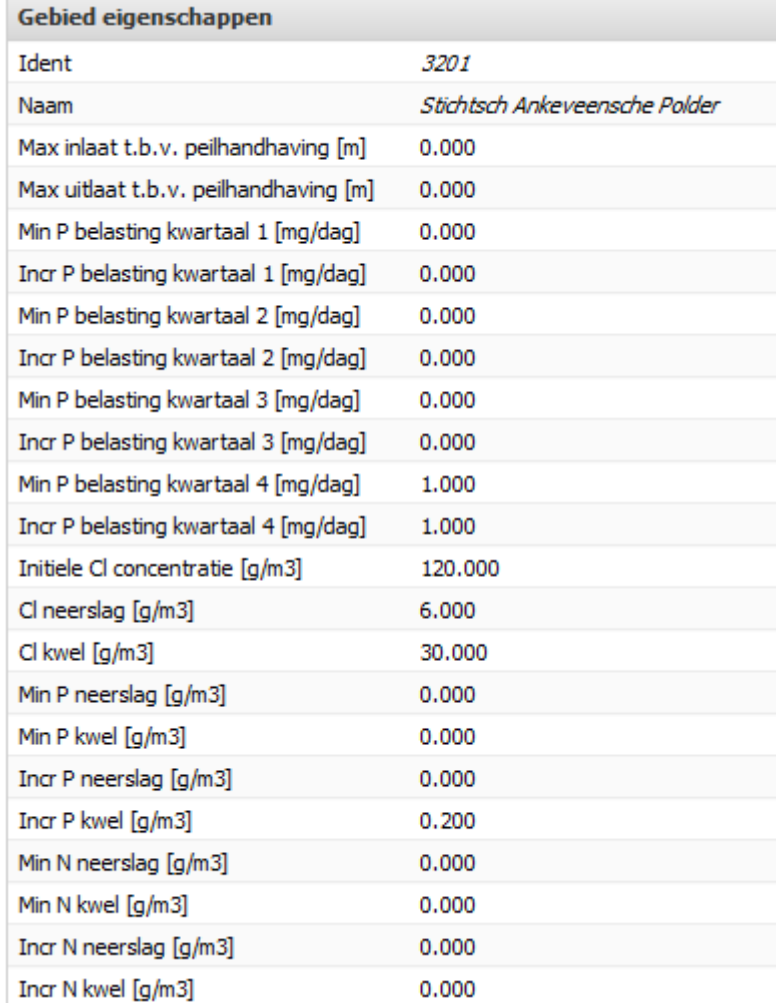

*Figuur 3-21 Gebiedskenmerken*

# **Open water**

In Figuur 3-22 staan de in te stellen parameters voor het open water in het geselecteerde aan-/afvoergebied.

- Oppervlakte [m2]: Oppervlakte open water in het geselecteerde aan-/afvoergebied aan-/afvoergebied.<br>- Oppervlakte [m2]: Oppervlakte open water in het geselecteerde aan-/afvoergebi<br>- Bodemhoogte [m]: Representatieve bodemhoogte voor het open water voor het
- gehele aan aan-/afvoergebied
- Peil:
	- o Streefpeil tijdserie (ja/nee): voor het streefpeil kan een constante waarde per seizoen worden opgegeven of een tijdserie voor de gehele rekenperiode van de waterbalan waterbalansmodule.
	- o Tijdserie streefpeil: keuze voor beschikbare locaties in het VSS met metingen van het streefpeil.
	- o Winterpeil/Lentepeil/Zomerpeil/Herfstpeil [m NAP]: Streefpeil in de verschillende seizoenen
	- o Begin winterpeil/lentepeil/zomerpeil/herfstpeil [dd-mm-jjj]: Startdatum voor de seizoenen
	- o Marge onder/boven streefpeil [m, %]: Marges waarbinnen het waterpeil mag variëren voor er sprake is van een sluitfout. Als het streefpeil opgegeven is als variëren voor er sprake is van een sluitfout. Als het streefpeil opgegeven is als<br>waarde, dan is dit een asboluut getal [m]. Als het streefpeil een meetserie is , dan is de marge een percentage [ [-].

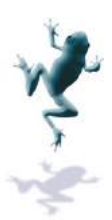

- o Peilhandhaving t.o.v. gemeten peil (ja/nee): In plaats van het opgeven van een streefpeil met marges waarbinnen dit peil mag bewegen, kan ook gekozen worden voor een gemeten tijdserie van de waterst waterstand
- o Tijdserie waterniveau meting: keuze met beschikbare locaties met waterstanden
- Kwel/wegzijging:
	- o Kwel/wegzijging is tijdserie (ja/nee): Er kan gekozen worden tussen een constante waarde voor kwel of een tijdserie
	- o Tijdserie kwel/wegzijging: keuze met beschikbare locaties binnen het VSS met een tijdserie (meetwaarden of opgegeven serie) voor kwel of wegzijging
	- o Kwel/wegzijgingswaarde [mm/dag]: Constante waarde voor kwel of wegzijging (kwel is positief, wegzijging negatief)

| <b>Openwater</b>                                            |           |
|-------------------------------------------------------------|-----------|
| Oppervlakte [m2]                                            | 1552397.0 |
| Bodemhoogte [mNAP]                                          | $-2.800$  |
| Tijdserie waterniveau meting                                |           |
| Kwel is tijdserie                                           | nee       |
| Kwel waarde [mm/dag]                                        | 0.000     |
| <b>Tijdseries kwel</b>                                      |           |
| Wegzijging is tijdserie                                     | nee       |
| Wegzijging waarde [mm/dag]                                  | $-4.300$  |
| Tijdserie wegzijging                                        |           |
| Peilhandhaving o.b.v gemeten peil                           | nee       |
| Streefpeil is tijdserie                                     | nee       |
| <b>Tijdserie Streefpeil</b>                                 |           |
| Winterpeil [mNAP]                                           | $-1.110$  |
| Lentepeil [mNAP]                                            | $-1.110$  |
| Zomerpeil [mNAP]                                            | $-1.110$  |
| Herfstpeil [mNAP]                                           | $-1.110$  |
| Begin winterpeil                                            | 15/12     |
| Begin lentepeil                                             | 15/03     |
| Begin zomerpeil                                             | 15/06     |
| Begin herfstpeil                                            | 15/09     |
| Marge onder t.o.v. peilhandhavingspeil<br>$\lceil m \rceil$ | 0.010     |
| Marge boven t.o.v.<br>peilhandhavingspeil [m]               | 0.010     |

*Figuur 3-22: In te stellen parameters voor het open open water in een aan-/afvoergebied /afvoergebied*

### **Omgevingsbakjes**

De waterbalans wordt berekend voor een aan-/afvoergebied. Er is altijd sprake van De waterbalans wordt berekend voor een aan-/afvoergebied. Er is altijd sprake van<br>gebiedskenmerken en een openwaterbakje. Met de omgevingsbakjes heeft de gebruiker meer vrijheid. Er wordt onderscheid gemaakt in de volgende bakjes:

- Onverhard ongedraineerd

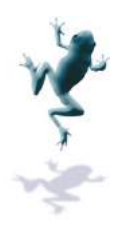

- Onverhard gedraineerd
- Verhard
- Stedelijk

De bakjes worden beschreven in de technische achtergronddocumentatie in Bijlage Bijlage I. Er kunnen maximaal 6 bakjes gedefinieerd worden. Door de bakjes handig te kiezen kan I. Er kunnen maximaal 6 bakjes gedefinieerd worden. Door de bakjes handig te kiezen ka<br>het oppervlak behorend bij het aan-/afvoergebied goed worden beschreven. Zo kunnen door de parameters te wijzigen verschillende types bodem en grondgebruik worden beschreven.

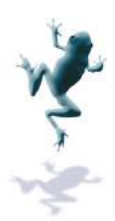

Door te klikken op de knop "Toevoegen" wordt een bakje toegevoegd. Door te klikken op "Delete" wordt het geselecteerde bakje verwijderd. Onderstaande gegevens moeten worden ingevuld:

- Naam: Een toegevoegd bakje moet een naam worden toegekend. Dit kan door op de betreffende cel te klikken en een naam in te voeren.
- Type: Hier selecteert de gebruiker één van bovenstaande types bakje n bakje, afhankelijk van de kenmerken van het te representeren gebied.
- Berekening of tijdserie:
	- o Berekend (ja/nee): de waterbalansmodule berekent de interacties tussen open water en de omgeving, oftewel afstroming, drainage dan wel intrek. Als alternatief is het mogelijk om de berekening te overrulen met een tijdserie van afstroming en drainage, dan wel intrek. Om gebruik te maken van de berekening selecteert de gebruiker voor deze parameter de waarde "ja". Voor een tijdreeks selecteert men "nee". alternatief is het mogelijk om de berekening te overrulen met een tijdserie<br>
	van afstroming en drainage, dan wel intrek. Om gebruik te maken van de<br>
	berekening selecteert de gebruiker voor deze parameter de waarde "ja".<br>
	V
	- o Tijdserie oppervlakkige afstroming: Keuze voor locatie beschikbaar binnen VSS met tijdreeks voor afstroming van het betreffende bakje
	- tijdreeks voor drainage dan wel intrek in of uit het bakje richting of uit het open water.
- Oppervlak [m2]: het oppervlak waarvoor het bakje representatief is.
- Bovenste bakje: Dit bakje representeert het bovenste bakje in het geval van onverhard gedraineerd en verhard, en het gehele bakje in het geval van onverhard ongedraineerd. ongedraineerd.
	- o Gewasverdampingsfactor: Factor met waarde tussen 0 en 1 die beschrijft hoeveel de gewassen in het bakje verdampen t.o.v. de potentiële verdamping volgens Makkink. De gebruiker geeft een waarde op die constant is gedurende de gehele berekening. Tabel 3-2 geeft een overzicht van default waarden voor verschillende gewassen in verschillende periodes.
	- o Minimum gewasverdampingsfactor: Zelfde als gewasverdampingsfactor, maar deze factor wordt gebruikt tijdens droge perioden als de grondwaterstand is uitgezakt; default 25% kleiner dan gewasverdampingsfactor.
	- o Porositeit: factor tussen 0 en 1 die de porositeit van de bodem weergeeft. Het verharde bovenste bakje heeft een porositeit van 1. Voor een overzicht van de porositeit van verschillende bodemsoorten, zie Tabel 3-1.
	- o Drainage/intrek fractie: Factor tussen 0 en 1 die aangeeft hoeveel water van de geborgen hoeveelheid water uitstroomt richting open water of hoeveel water er vanuit het open water intrekt om het tekort in het bakje aan te vullen vullen, feitelijk een maat voor de drainageweerstand. Waarden kunnen globaal variëren tussen 0.002 en 0.2.
	- o Max/min waterniveau: minimum en maximum grondwaterstand in het bakje t.o.v. streefpeil streefpeil. Deze parameters bepalen de maximale hoeveelheid berging in het bakje en het grootste watertekort door uitzakking van de t.o.v. streefpeil. Deze parameters bepalen de maximale hoeveelheid ber<br>in het bakje en het grootste watertekort door uitzakking van de<br>grondwaterstand. Het minimum waterniveau is standaard 0. Maximale waterstand voor onverhard gebied: hoogte maaiveld – ontwerp grondw grondwaterstand, voor verhard gebied gaat het om water in plassen ed, oftewel in de orde van 0 0-5 mm. Zie Tabel 3-3 voor een voorbeeldtabel met ontwerpgrondwaterstanden voor verschillend bodemgebruik.
- Onderste bakje: voor het onderste bakje worden dezelfde parameters ingesteld als het bovenste bakje, alleen met andere waarden. Het onverharde ongedraineerde bakje heeft geen en onderste bakje, deze parameters worden dan ook niet ingevuld. aterstand, voor verhard gebied gaat het om water in plassen ed,<br>in de orde van 0-5 mm. Zie Tabel 3-3 voor een voorbeeldtabel met<br>ogrondwaterstanden voor verschillend bodemgebruik.<br>voor het onderste bakje worden dezelfde pa
- Kwel/wegzijging:
	- o Tijdserie (ja/nee): de gebruiker kan kiezen voor een tijdreeks of een waarde

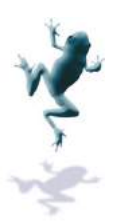

- o Meetreeks Meetreeks [mm/dag]: de gebruiker kan een locatie die beschikbaar is binnen het VSS kiezen met een tijdreeks voor kwel/wegzijging. Let op dat waar voor het open water kwel en wegzijging aparte grootheden zijn, deze voor het omgevingsbakje zijn samengevoegd. Een positief getal betekent derhalve kwel, een negatief getal wegzijging.
- o Constante waarde [mm/dag]
- Referentie overstort: dit is een parameter die alleen relevant is voor het bakje "Stedelijk". Het is het debiet vanuit het stedelijke water richting het open water. De waterbalansmodule bevat geen rioleringsberekening; deze parameter is dan ook ofwel een meetreeks, dan wel berekende reeks uit een ander model, ofwel een constante waarde gedurende de berekening. ansmodule bevat geen rioleringsberekening; deze parameter is dan oo<br>treeks, dan wel berekende reeks uit een ander model, ofwel een consta<br>gedurende de berekening.<br>Tijdserie (ja/nee): de gebruiker kan kiezen voor een tijdr e gebruiker kan een locatie die beschikbaar is binnen<br>tijdreeks voor kwel/wegzijging. Let op dat waar voor<br>wegzijging aparte grootheden zijn, deze voor het<br>nengevoegd. Een positief getal betekent derhalve<br>wegzijging.<br>/dag]
	- o Tijdserie (ja/nee): de gebruiker kan kiezen voor een tijdreeks of ee waarde
	- o Meetreeks [m3/dag]: de gebruiker kan een locatie die beschikbaar is binnen het VSS kiezen.
	- o Constante waarde [m3/dag]
- Chloride
	- $\circ$  Cl drainage [g/m<sup>3</sup>] = chloride concentratie vanuit het proces drainage: constante waarde gedurende de complete b berekening voor het betreffende bakje
	- $\circ$  Cl afstroom [g/m<sup>3</sup>] = chloride concentratie vanuit het proces oppervlakkige afstroming: constante waarde gedurende de complete berekening voor het betreffende bakje
- Fosfaat/sulfaat/nitraat:
- o Gebruik nutricalc (ja/nee): in plaats van een constante waarde op te geven gedurende de berekening, kan de gebruiker ook kiezen om de resultaten van het rekenprogramma nutricalc te gebruiken als invoer voor de nutrientconcentraties van de verschillende waterstromen. de complete berekening voor het betreffende<br>concentratie vanuit het proces oppervlakkige<br>gedurende de complete berekening voor he<br>plaats van een constante waarde op te geven<br>n de gebruiker ook kiezen om de resultaten v<br>te
	- o Min P/SO4/N drainage [g/m<sup>3</sup>]: constante waarde voor minimum concentratie in drainagewater
	- o Incr P/SO4/N drainage [g/m<sup>3</sup>]: bandbreedte waarbinnen de concentraties P/SO4/N kan variëren in drainagewater voor het betreffende bakje  $P/SO4/N = min+incr$
	- o Min P/SO4/N afstroom [g/m<sup>3</sup>]: constante waarde voor minimum concentratie in oppervlakkige afstroom
	- o Incr P/SO4/N afstroom [g/m<sup>3</sup>]: bandbreedte waarbinnen de concentraties P/SO4/N kan variëren in oppervlakkige afstroom voor het betreffende bakje  $(Max P/SO4/N = min+incr)$ <sup>'</sup>]: constante waarde voor minimum<br>afstroom<br>]: bandbreedte waarbinnen de concentraties<br>ervlakkige afstroom voor het betreffende bakje.

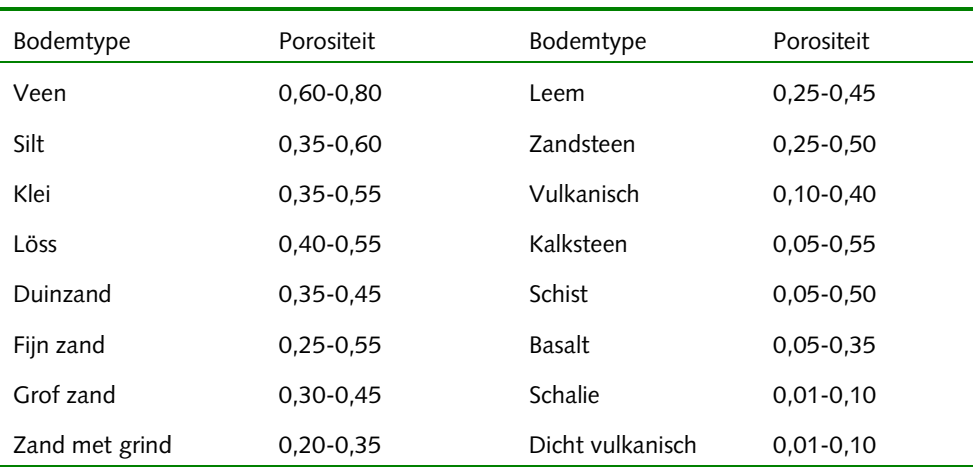

*Tabel 3-1: Default waarden voor de porositeit fault* 

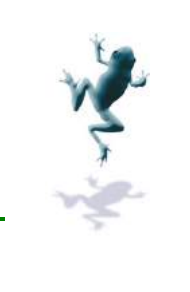

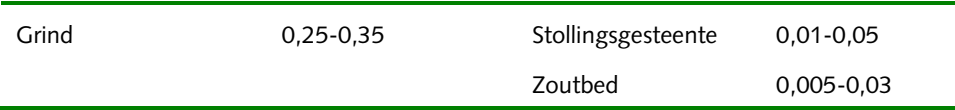

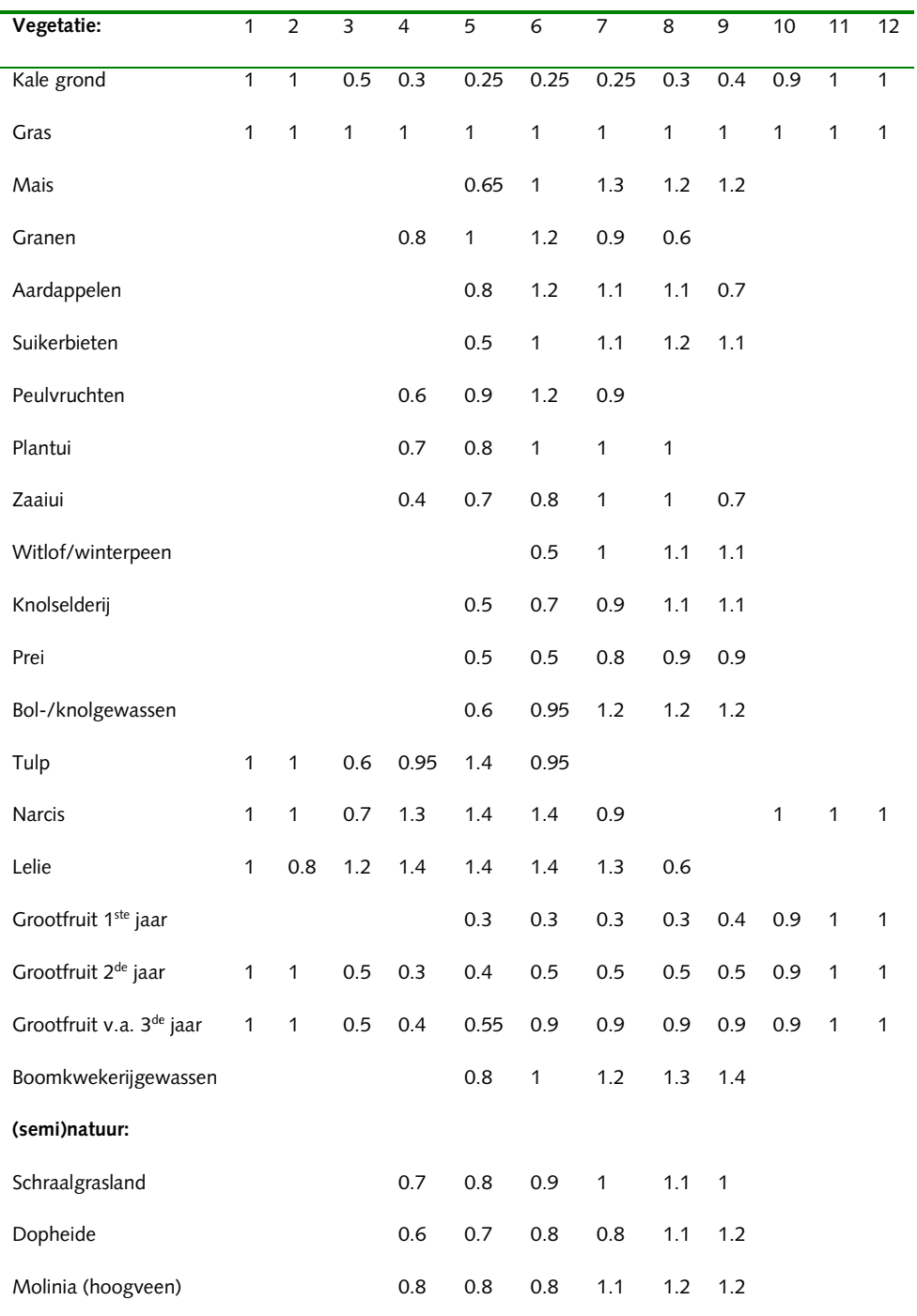

*Tabel 3-2: Gewasverdampingsfactoren (Bron: Cultuurtechnisch Vademecum)*
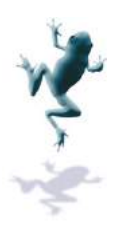

*Tabel 3-3 Ontwerp grondwaterstanden voor verschillend bodemgebruik werp (Bron: Cultuurtechnisch vademecum)* 

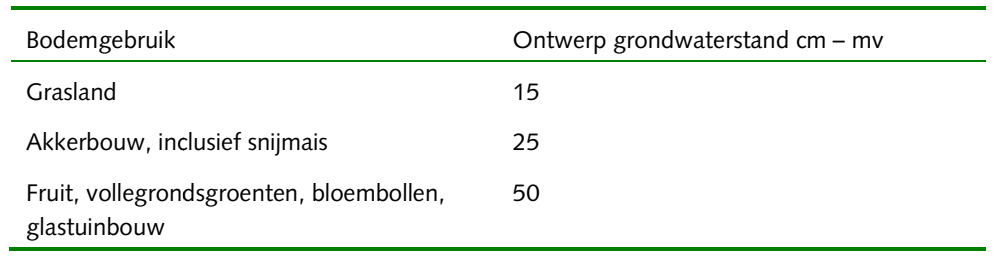

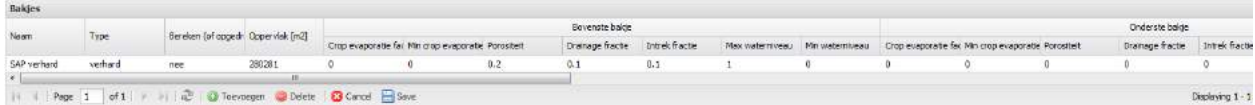

*Figuur 3-23: Configuratie Configuratie van de omgevingsbakjes* 

#### **Kunstwerken**

De gebruiker kan de verschillende in- en uitlaat kunstwerken definiëren.

- Naam: naam van het kunstwerk
- Berekend (ja/nee): Hier geeft de gebruiker aan of de berekening van de peilhandhaving aan een kunstwerk wordt gekoppeld. Verschillen tussen het berekende debiet bij dit kunstwerk en een gemeten debiet geven dan de sluitfout.. De gebruiker moet één inlaat en één uitlaat aanwijzen als berekend: ja. Dit heeft geen gevolgen voor de metingen op deze locatie. Deze metin metingen worden gewoon gebruikt in de berekening en meetwaarden worden niet overschreven met modelwaarden. Als een sluitfout niet duidelijk te relateren is aan een specifiek kunstwerk, dan is het verstandig om voor de peilhandhavingskunstwerken fictieve dummie-kunstwerken aan te maken (waar dus gene metingen zijn). gemeten debiet geven dan de sluitfout.. De gebruiker moet één<br>at aanwijzen als berekend: ja. Dit heeft geen gevolgen voor de<br>locatie. Deze metingen worden gewoon gebruikt in de berekening e<br>rden niet overschreven met model
- In of uit: hier geeft de gebruiker aan of het om een in- of uitlaat kunstwerk gaat. Let op; een kunstwerk dat zowel als inlaat als uitlaat kan functioneren moet dus twee keer worden opgegeven, eenmaal als in en eenmaal als uit
- Debiet is tijdserie (ja/nee): de gebruiker kan kiezen voor een debiet als tijdserie (ja) of constante waarde (nee).
- Debiet winter [m<sup>3</sup>/dag]: constante waarde gedurende de herfst en winter? de scheidingsdata? scheidingsdata?>>
- Debiet zomer [m<sup>3</sup>/dag]:constante waarde gedurende lente en zomer
- Tijdserie debiet: de gebruiker geeft de locatie aan van de tijdserie (deze moet beschikbaar zijn binnen het VSS).
- Cl [g/m3]: Chloride concentratie (constante waarde per kunstwerk) voor inlaatwater (alleen relevant voor kunstwerken die gedefinieerd zijn als inlaatkunstwerk). - Cl [g/m<sup>3</sup>]: Chloride concentratie (constante waarde per kunstwerk) voor inlaatwater<br>(alleen relevant voor kunstwerken die gedefinieerd zijn als inlaatkunstwerk).<br>- Min P/N/SO4 [g/m<sup>3</sup>]: constante waarde per kunstwe /dag]:constante waarde gedurende lente en z<br>e gebruiker geeft de locatie aan van de tijdser<br>innen het VSS).<br>le concentratie (constante waarde per kunstw<br>oor kunstwerken die gedefinieerd zijn als inlaa<br><sup>[mª]</sup>: constante waa
- inlaatwater (alleen relevant voor kunstwerken die gedefin gedefinieerd zijn als inlaatkunstwerk)
- Incr P/N/SO4 [g/m<sup>3</sup>]: bandbreedte waarbinnen de concentraties P/SO4/N kan variëren in inlaatwater (alleen relevant voor kunstwerken die gedefinieerd zijn als inlaatkunstwerk) inlaatkunstwerk). (Max P/SO4/N = min+incr)

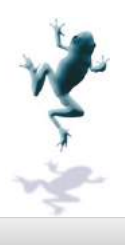

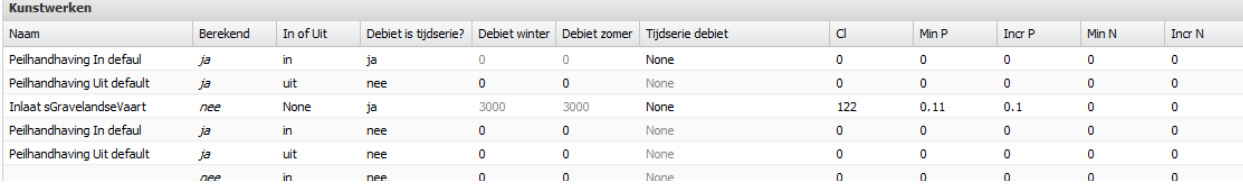

#### **3.3 Geschikte maatregelen**

Het VSS bepaalt op basis van een set kennisregels een overzicht van geschikte maatregeltypen voor een gebied. In deze kennisregels zijn de condities vastgelegd, waarbij maatregeltypen voor het geselecteerde gebied te overwegen zijn. De condities zijn gebaseerd op:

- De KRW-typering van het waterlichaam;
- De waarde van de ESF-en in het aan-/afvoergebied.

De KRW-typering is een weergave van de eigenschappen van het gebied, of het kunstmatig of natuurlijk water is en wat voor soort water. Dit bepaalt welke ecologisch De KRW-typering is een weergave van de eigenschappen van het gebied, of het<br>kunstmatig of natuurlijk water is en wat voor soort water. Dit bepaalt welke ecologis<br>toestand haalbaar is en welke omstandigheden die ecologische

De ESF-en geven aan in hoeverre de huidige ecologische toestand al gehaald is en welke factoren kritisch zijn in het halen van een goede ecologische toestand. De ESF-en geven aan in hoeverre de huidige ecologische toestand al gehaald is<br>factoren kritisch zijn in het halen van een goede ecologische toestand.<br>De KRW-typering in combinatie met het ESF-patroon bepaalt de set geschik

maatregeltypen. Deze set is opgebouwd uit landelijke maatregelen en lokale maatregelen. De landelijke maatregeltypen zijn vastgesteld door STOWA en specialisten binnen de deelnemende waterbeheerders en zijn niet aan te passen binnen het VSS. De functioneel beheerder kan daarnaast ook lokale maatregeltypen aan de set geschikte maatregeltypen toevoegen. Dat betekent dat de functioneel beheerder voor gebieden met een watertype groep (momenteel alleen "M") en een bepaald ESF-patroon geschikte maatregeltypen kan definiëren. p basis van een set kennisregels een overzicht van geschikte<br>oor een gebiel. In deze kennisregels zijn de condities vastgel<br>oor het geselecteerde gebied te overwegen zijn. De condities vastgel<br>einor en, patronen s patronen

#### **ESF-patroon**

Er zijn negen ESF ESF-en, die allemaal de waarde 'kritisch' of 'niet kritisch' kunnen hebben, bijvoorbeeld:

x-------- : de eerste ESF is kritisch, de rest is niet kritisch

xx------ : de eerste en tweede ESF zijn kritisch, de rest is niet kritisch

-x------ : de tweede ESF is kritisch, de rest is niet kritisch

Voor ieder patroon in combinatie met het bijbehorende watertype zijn geschikte maatregeltypen geformuleerd. Om de hoeveelheid op te geven E ESF-patronen te beperken, kan ook gekozen worden voor de optie 'Waarde maakt niet uit', bijvoorbeeld:

x-------- en xx------- en xxx------ en x-x------ en xxxx----- etc. tot en met xxxxxxxxx kan verkort worden opgegeven als x????????, oftewel de eerste ESF i is kritisch en de waarde van de andere ESF ESF-en maken niet uit.

In de ingang watersysteem kan de gebruiker de lijst met geschikte maatregelen voor het heersende ESF-patroon en de watertypering opvragen. In de ingang beheer kunnen de lokale maatregelen worden beheerd met de daarbij horende ESF-patronen. Dit wordt in detail besproken in Hoofdstuk 2.4.2 en hoofdstuk 2.7.1.

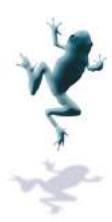

#### **3.4 Maatregelen**

Alle maatregelen in het beheergebied van de organisatie staan in de maatregelendatabase. Dat betekent dat maatregelen voor het verbeteren van waterkwaliteit in het kader van bijvoorbeeld KRW of Natura2000 in de database staan, maar ook maatregelen voor hydraulisch functioneren, beheer en onderhoud etc. bijvoorbeeld KRW of Natura2000 in de database staan, maar ook maatregelen voo<br>hydraulisch functioneren, beheer en onderhoud etc.<br>In de hoofdstukken met ingangen voor beleid, watersysteem en analyse staan de

mogelijkheden beschreven om maatregelen te inspecteren en aanpassen per KRWwaterlichaam dan wel aan-/afvoergebied. In het hoofdstuk met ingang beheer staan de mogelijkheden beschreven om gebiedsbreed maatregelen te inspecteren en wijzigen.

Onderstaande tabellen geven een overzicht van de informatie in de maatregelendatabase.

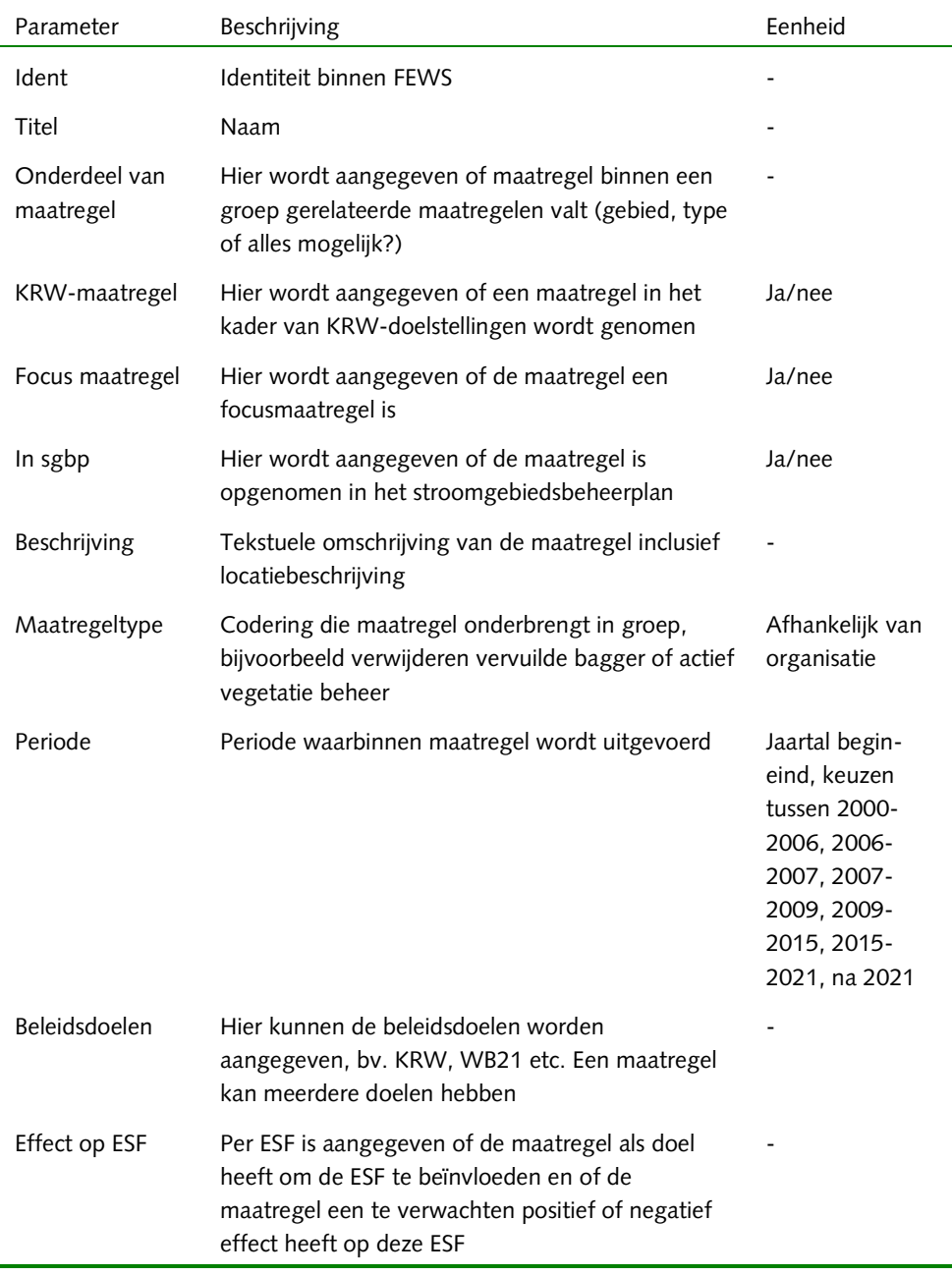

*Tabel 3-4:Algemene informatie Algemene informatie per maatregel* 

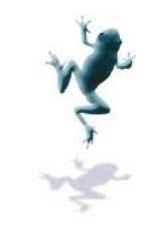

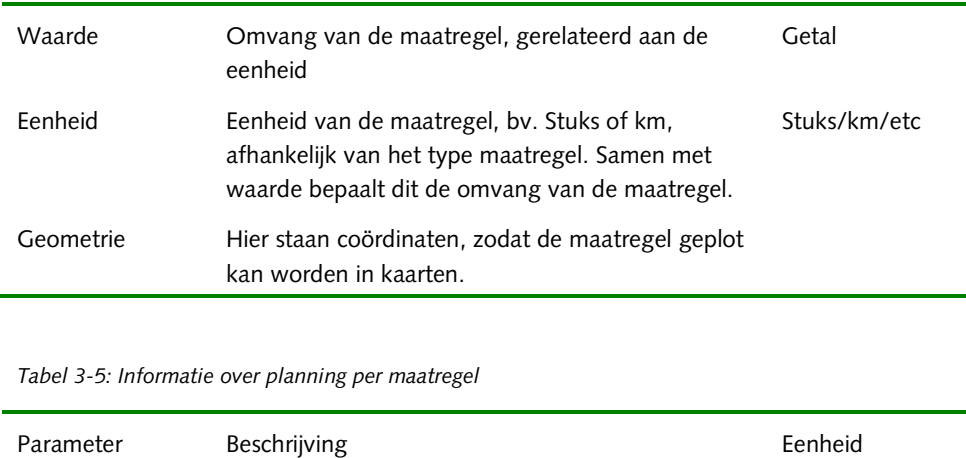

*Tabel 3-5: Informatie over planning per m maatregel* 

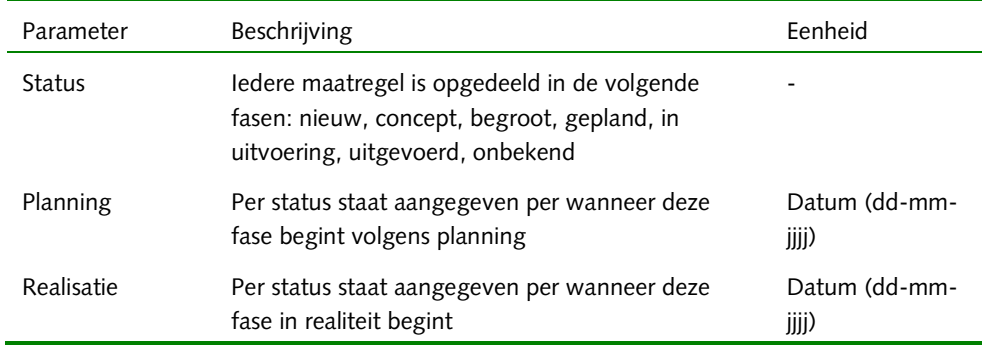

Tabel 3-6: Informatie over organisaties en kosten

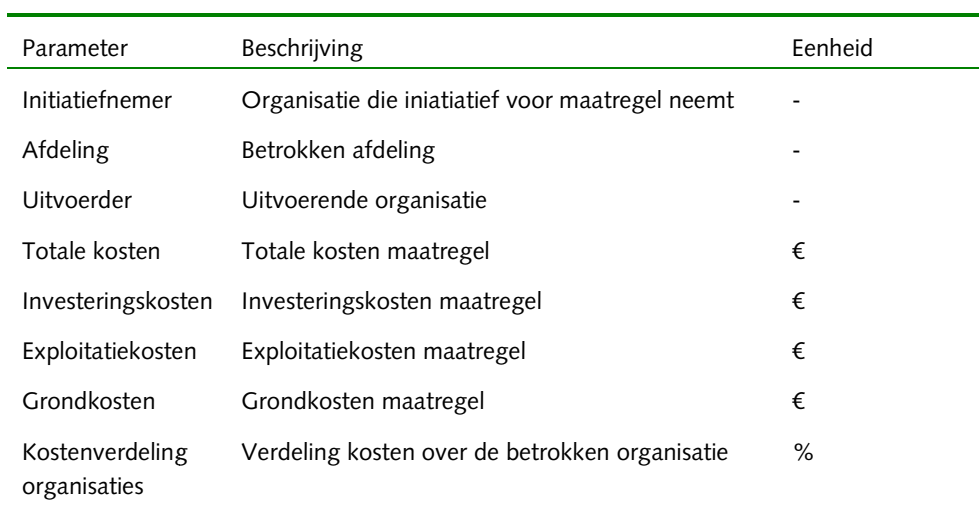

*Tabel 3-7 Informatie over link aan aan-/afvoergebied en/of KRW-waterlichaam* 

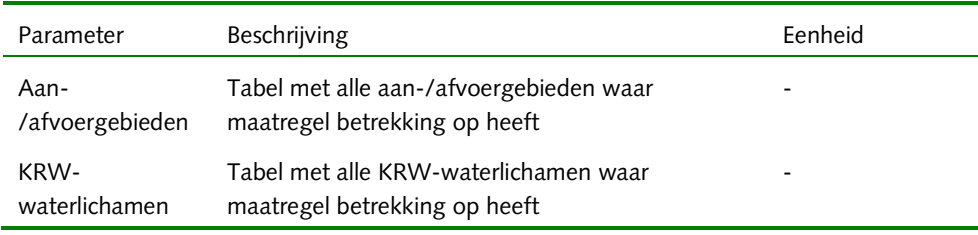

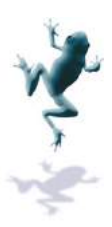

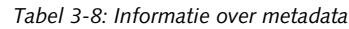

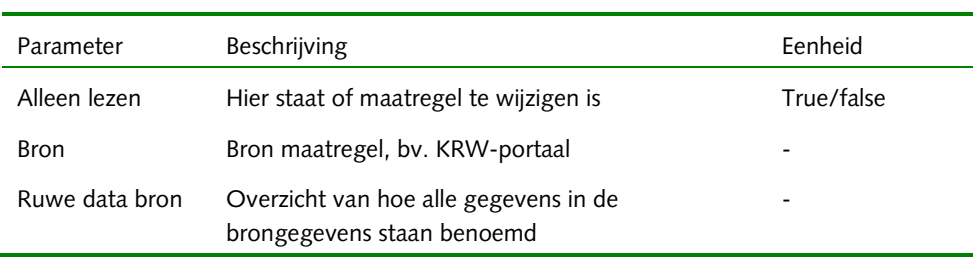

#### **3.5 Toestand**

Het toestandsscherm toestandsscherm, Figuur 3-24, geeft een overzicht van de ecologische toestand van het geselecteerde aan aan-/afvoergebied. Het is vergelijkbaar met het KRW-overzicht voor een KRW-waterlichaam in de zin dat in één scherm de belangrijkste kenmerken van het gebied KRW-waterlichaam in de zin dat in één scherm de belangrijkste kenmerken van het gebied<br>worden samengevat, maar het toestandsscherm is gericht op de aan-/afvoergebieden en is niet specifiek KRW-gerelateerd. Dat betekent dat de volgende elementen beschikbaar zijn: afvoergebied. Het is vergelijkbaar met het KRW-overzicht voor een<br>in de zin dat in één scherm de belangrijkste kenmerken van het gebiec<br>t, maar het toestandsscherm is gericht op de aan-/afvoergebieden en i<br>gerelateerd. Dat

- Gebiedsinformatie Gebiedsinformatie, zie voor een beschrijving Hoofdstuk 2.3.2;
- Communiqué Communiqué, zie voor een beschrijving Hoofdstuk 2.3.2;
- Grafieken;
- Links van het gebied: via knoppen toegang tot:
	- o Ecologische sleutelfactoren (ESF), zie Hoofdstuk 3;
	- o Waterbalans Waterbalans, zie Hoofdstuk 3.2;
	- o Analyse interpretaties, zie Hoofdstuk 2.4.2;
	- o Geschikte maatregelen, zie Hoofdstuk 3.3;
	- o Maatregelen Maatregelen, zie Hoofdstuk 3.3;
	- o Watersysteemkaart Watersysteemkaart, zie Hoofdstuk 2.4.2;
- Het ESF-overzicht, zie Hoofdstuk 2.4.2;
- Gebieden links: een overzicht met links naar de gerelateerde (dee (deel)gebieden en KRW waterlichamen waterlichamen.

#### **Grafieken**

De grafieken laten de volgende zaken zien:

- Voortgang van de focusmaatregelen
- 0,1 of meer stuurparameters voor het gebied, zoals opgegeven door de gebruiker. Dit kunnen meetreeksen zijn, waterbalansen etc.

Door te klikken op  $\Box$  rechtsbovenin het grafiekenscherm worden alle zichtbare grafieken op 300 pixels hoog gezet. De gebruiker kan langs alle grafieken scrollen als het totaal te groot wordt voor één scherm. Door te klikken op worden alle grafieken weer teruggeschaald.

De stuurparameters kunnen worden beheerd door te klikken op III rechtsboven in het

grafiekenscherm. Grafieken zijn te configureren door te klikken op ''—. De pop-up in Figuur 3-25 verschijnt met twee tabellen. Door te klikken op "Toevoegen" kan een grafiek worden toegevoegd, door te klikken op "delete" wordt een grafiek verwijderd. Door te klikken op "Annuleren" wordt het scherm gesloten zonder wijzigingen op te slaan, door te klikken op "Reset" worden de wijzigingen ongedaan gemaakt en door te klikken op "Save" worden de gemaakte wijzigingen opgeslagen. ken op "Reset" worden de wijzigingen ongedaan gemaakt en door te klikken op<br>ive" worden de gemaakte wijzigingen opgeslagen.<br>:ijn twee soorten grafieken:<br>.

Er zijn twee soorten grafieken:

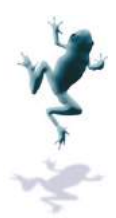

- Enkelvoudig: dit is een grafiek die de gebruiker zelf kan samenstellen. In een grafiek staat de tijdreeks van één parameter voor één of meer locaties die beschikbaar zijn in het VSS. Ook kan er een doel of grenswaarde gedefinieerd worden die naast de tijdreeks(en) wordt geplot.
- Samengesteld: dit is een voorgeprogrammeerde grafiek. In het VSS zijn verschillende voorgeprogrammeerde grafieken aanwezig, zoals de maatregelvoortgangsgrafiek, of de grafieken van de waterbalans. De gebruiker kan deze voor het geselecteerde gebied of (gerelateerde) deelgebied selecteren. jdreeks van één parameter voor één of meer locaties die beschil<br>Dok kan er een doel of grenswaarde gedefinieerd worden die na<br>n) wordt geplot.<br>teld: dit is een voorgeprogrammeerde grafiek. In het VSS zijn v<br>ogrammeerde gra

Per enkelvoudige grafiek moet de gebruiker de volgende gegevens invoeren:

- Naam: naam van de grafiek:
- Volgorde: volgorde waarin grafieken getoond worden in het KRW-overzicht;
- Type: toestand of evaluatie. Voorbeeld van een toestand is de voortgang van maatregelen, voorbeeld van een evaluatie is de EKR-score. In principe staat een toestandsgrafiek altijd boven een evaluatiegrafiek; r de volgende gegevens invoeren:<br>etoond worden in het KRW-overzicht;<br>van een toestand is de voortgang van<br>tie is de EKR-score. In principe staat een<br>atiegrafiek;<br>dt als constante lijn in de grafiek geplot;<br>r in Fews van de
- Heeft doel: ja/nee;
- Doel waarde: waarde van het doel wordt als constante lijn in de grafiek geplot;
- Parameter code: ident van de parameter in Fews van de te plotten tijdre
- Locatie\_id, moduleinstance id, timestep id, qualifierset id vanuit Fews (per locatie): deze gegevens kunnen worden gebruikt om de juiste gegevensreeks te selecteren als de locatiecode in combinatie met de parameter code geen unieke combinatie vormt.

Per samengestelde grafiek moet de gebruiker de volgende gegevens invoeren:

- Naam: naam van de grafiek;
- Volgorde: volgorde waarin grafieken worden getoond in het KRW-overzicht;
- Type: toestand of evaluatie. Voorbeeld van een toestand is de voortgang van maatregelen, voorbeeld van een evaluatie is de EKR-score. In principe staat een toestandsgrafiek altijd boven een evaluatiegrafiek; maatregelen, voorbeeld van een evaluatie is de EKR-score. In principe staat een<br>toestandsgrafiek altijd boven een evaluatiegrafiek;<br>- Grafiek: definitie van te gebruiken samengestelde grafiek;<br>- Gebied: identiteit van het
- Grafiek: definitie van te gebruiken samengestelde grafiek;
- gevuld.

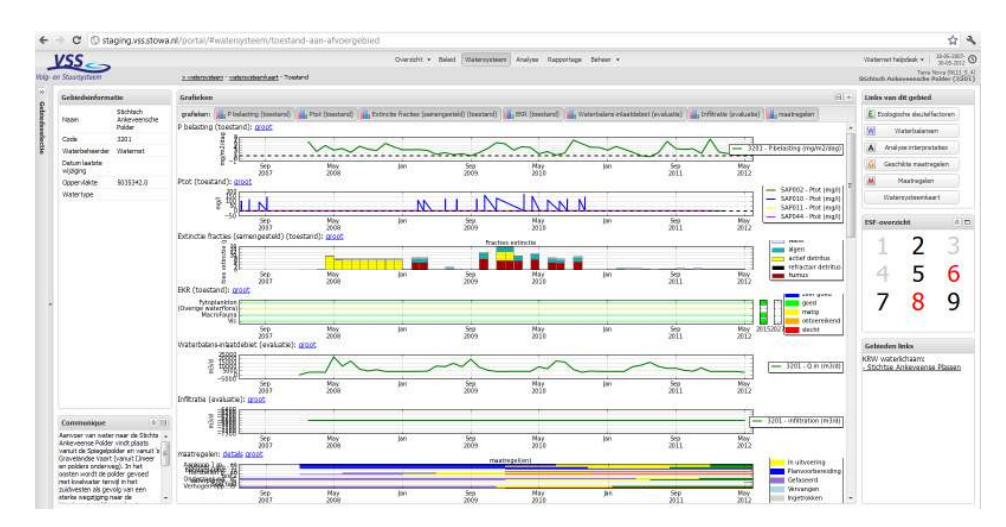

*Figuur 3-24 Toestandsscherm.*

.

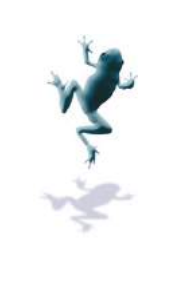

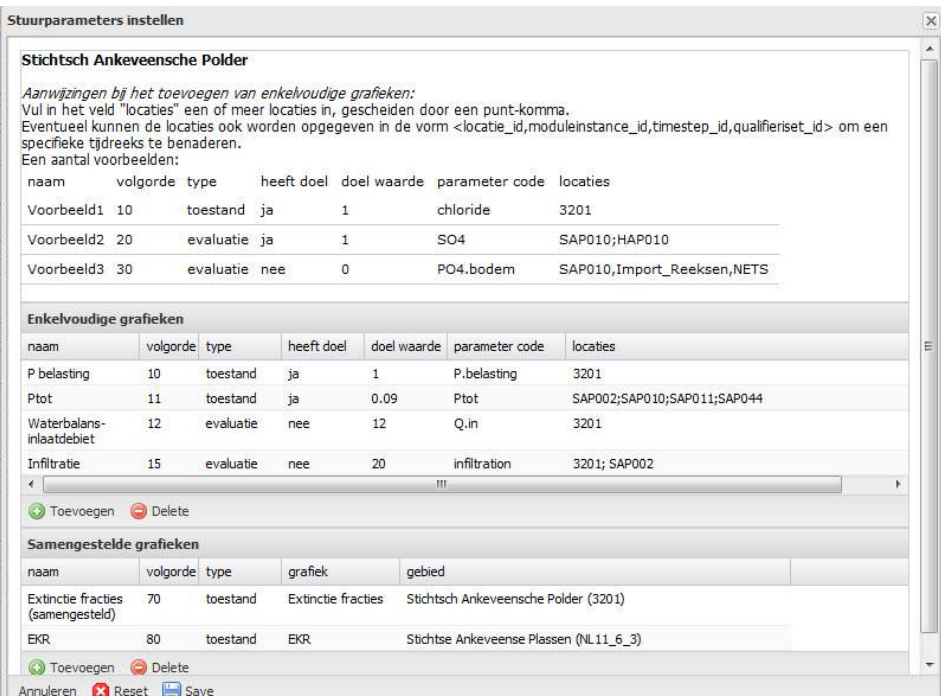

*Figuur 3-25 Instelscherm voor het samenstellen van grafieken.*

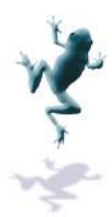

#### **4 Gebruikersbeheer**

#### **4.1 Gebruikers**

Het VSS maakt onderscheid tussen een aantal types gebruikers:

- Raadpleger; bekijkt gegevens en kaarten
- Analist: bewerkt gegevens, kaarten en configuraties van modules
- Veldmedewerker: bekijkt gegevens en kaarten, levert waarnemingen en verwerkt informatie uit het VSS in het veld
- Beleidsmaker: bewerkt scores en doelen
- Functioneel beheerder: verantwoordelijk voor valideren van configuraties en beheert gegevens en kaarten
- Helpdesk: beheert gebruikersrechten

Deze gebruikers gebruiken het VSS elk op een andere manier die sterk gerelateerd is aan de ingangen van het systeem.

#### *4.1.1 Overzicht gebruikersrollen*

In het VSS worden verschillende rollen onderscheiden. Deze rollen staan voor verschillende gebruiksfuncties gebruiksfuncties, waar ook verschillende bevoegdheden bij horen. Een gebruikersrol vormt een gebruikersgroep binnen de organisatie van de waterbeheerder. Een gebruiker kan tot verschillende gebruikersgroepen behoren. De combinatie van gebruikersgroepen bepalen de bevoegdheden van een individuele gebruiker. Tabel 4-1 geeft een overzicht:

*Tabel 4-1: Overzicht van de verschillende gebruikersrollen binnen het VSS* 

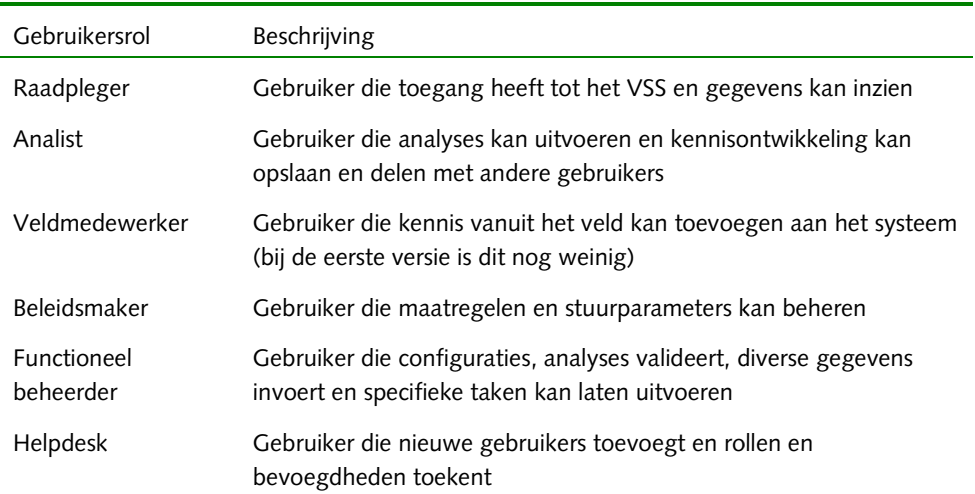

#### **Raadpleger**

De raadpleger is de meest algemene rol. Met deze rol kunnen gebruikers alle gegevens in het VSS opvragen en gebruiken binnen analyses. Binnen het netwerk van de waterbeheerder wordt iedereen die het VSS opstart automatisch als raadpleger ingelogd. Daarbuiten moet een gebruiker een eigen account hebben. Alle andere gebruikers zijn automatisch ook raadpleger.

**Analist** 

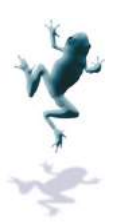

De analist is bijvoorbeeld een ecoloog of hydroloog die niet alleen alle gegevens in het VSS kan raadplegen en gebruiken voor analyses, maar ook analyses kan opslaan en delen met andere gebruikers. De analist kan ook interpretaties en andere kennisontwikkeling aan het VSS toevoegen.

#### **Veldmedewerker**

De veldmedewerker is bijvoorbeeld een operationeel beheerder, een watersysteembeheerder of een watersysteembestuurder. De veldmedewerker verbindt de waarnemingen vanuit het veld met de kennis vanuit kantoor. Bij de eerste versie van het systeem heeft de veldmedewerker nog geen extra rechten t.o.v. de raadpleger.

#### **Beleidsmaker**

De beleidsmaker kan maatregelen en de voortgang van maatregelen invoeren en bijwerken en stuurparameters definiëren per gebied.

#### **Functioneel beheerder**

De functioneel beheerder is vanuit de waterbeheerder verantwoordelijk voor de functionaliteit van het systeem. Dat wil zeggen het beheer van tabellen, configuraties ed. Dat betekent dat als een analist de configuratie van een onderdeel van het VSS wil aanpassen (bijvoorbeeld een waterbalans of een ESF) de functioneel beheerder deze moet valideren. Daarnaast houdt de functioneel beheerder gebruikerswensen bij ten aanzien van toekomstige versies van het systeem. De fucntioneel beheerder houdt zich niet bezig bezig met techniek of applicatiecode. passen (bijvoorbeeld een waterbalans of een ESF) de functioneel beheerder deze moet<br>deren. Daarmaast houdt de functioneel beheerder gebruikerswensen bij ten aanzien van<br>komstige versies van het systeem. De fucntioneel behe

#### **Helpdesk**

De helpdesk medewerker beantwoordt vragen van gebruikers en beheert de gebruikersrechten van de gebruikers in de organisatie van de waterbeheerder. De helpdesk voegt gebruikers toe en kent gebruikersrollen (en daar toe aan gebruikersaccounts.

#### *4.1.2 Bevoegdheden gebruikersrollen*

In dit hoofdstuk worden de bevoegdheden beschreven die de verschillende gebruikersrollen voegt gebruikers toe en kent gebruikersrollen (en daarmee bevoegdheden bin<br>toe aan gebruikersaccounts.<br>Bevoeg*dheden gebruikersrollen*<br>In dit hoofdstuk worden de bevoegdheden beschreven die de verschillende ge<br>met zich mee

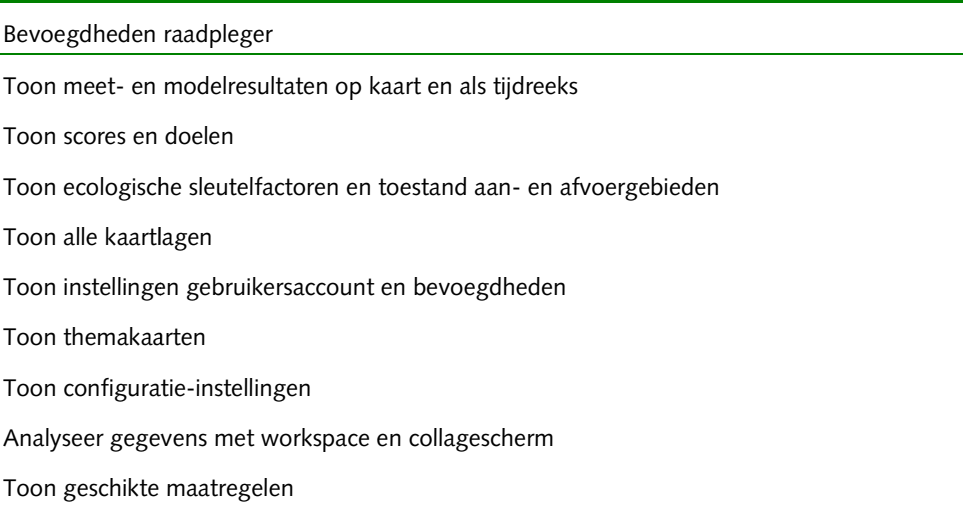

Toon beschikbare communiqués en interpretaties van analyses

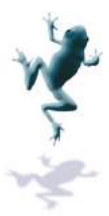

Toon beschikbare rapportages en genereer rapportages Stel periode in Toon help Toon wijzigingshistorie Toon serverprocessen Selecteer KRW--waterlichaam en aan-/afvoergebied Toon gearchiveerde rapportages

Bevoegdheden analist

Bevoegdheden raadpleger

Beheren stuurparameters

Wijzig configuraties (waterbalans, xste ESF)

Importeer nieuwe configuraties ter validatie

Beheer expertschattingen ESF

Beheer workspace

Beheer collage

Save en deel workspace met gebruikers

Save en deel collages met gebruikers

Exporteer collageresultaten

Beheer communique (save en deel)

Maak en beheer analyse analyse-interpretatie (save en deel)

Bevoegdheden beleidsmaker

Bevoegdheden raadpleger

Beheer maatregelen (collectief en stuksgewijs)

Bevoegdheden veldmedewerker

Bevoegdheden raadpleger

Bevoegdheden functioneel beheerder

Bevoegdheden raadpleger

Bevoegdheden analist

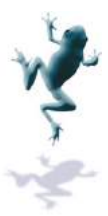

Beheer relaties KRW-waterlichamen en aan-/afvoergebieden

Voer serverproces direct uit

Valideer configuraties modelsimulaties

Beheer condities geschikte maatregelen

Archiveren rapportages

Beheer expert schattingen ESF collectief

Beheer koppeltabel Aquo Aquo-parameters

Beheer eigen organisaties

Bevoegdheden helpdesk

Bevoegdheden raadpleger

Toevoegen gebruiker

Toekennen gebruikersgroepen aan gebruikers

Deactiveren gebruikers

Wijzigen gebruikersgroepen gebruikersgroepen van gebruikers

#### **4.2 In- en uitloggen**

Als een gebruiker nog niet is geautoriseerd, dan moet de gebruiker inloggen, door de verstrekte gebruikersnaam en wachtwoord in te vullen (zie onderstaande scherm). Dit scherm verschijnt automatisch als een gebruiker nog niet is ingelogd.

Als de gebruiker als is geautoriseerd, maar wil inloggen onder een ander account (met bijvoorbeeld meer rechten), dan kan dit door rechts boven in het menu onder de gebruikersnaam de optie ' login als andere gebruiker' te kiezen. Hetzel Hetzelfde inlogscherm verschijnt dan. gebruikersnaam de optie ' login als andere gebruiker' te kiezen. Hetzelfde inlogscherm<br>verschijnt dan.<br>Als de gebruiker zijn wachtwoord is vergeten, dan kan via de link onderin de popup een

nieuw wachtwoord worden aangemaakt. Na het opgeven van het e e-mail adres wordt er nieuw wachtwoord worden aangemaakt. Na het opgeven van het e-mail adres wo<br>automatisch een e-mail gestuurd met een link voor het aanmaken van een nieuw wachtwoord.

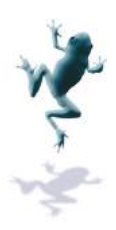

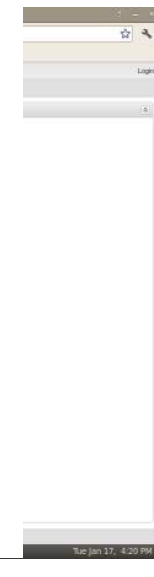

Vervolgens komt de gebruiker ingelogd onder de nieuwe gebruikersnaam met de bijbehorende bevoegdheden in het hoofdscherm van het VSS. De gebruiker kan zien tot welke gebruikersgroepen hij of zij behoort door te klikken o op de button "gebruikersnaam" rechtsboven in het scherm en "Toon informatie gebruiker gebruiker" te selecteren. op de bu<br>" te select"<br>og uit" te<br>ren in het

De gebruiker kan inloggen door op "gebruikersnaam" "Log uit" te klikken.

#### **4.3 Gebruikersbeheer**

De helpdesk kan gebruikersaccounts toevoegen en beheren in he het gebruikersoverzicht. Dit gebruikersoverzicht is alleen toegankelijk voor de helpdesk en is te bereiken via de link in onder de tab ' beheer' .

De helpdeskmedewerker krijgt een lijst te zien van alle gebruikers binnen de organisatie waarvan hij ook lid is (zie volgende figuur).

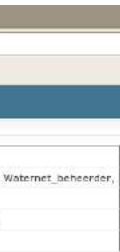

#### *4.3.1 Toevoegen van een nieuwe gebruiker*

De helpdesk kunnen een nieuwe gebruiker toevoegen aan het VSS door op de knop "Voeg

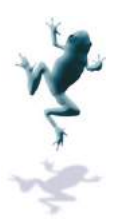

gebruiker toe" te klikken in het gebruikersoverzicht.

Er wordt een nieuw scherm geopend waarin de volgende gege gegevens kunnen worden ingevoerd:

- Gebruikersnaam [ **verplicht**]: de naam waarmee gebruikers in het systeem inloggen. De gebruikersnaam is maximaal 30 karakters lang, zonder spaties en/of speciale tekens. »lgende gegevens kunnen worden<br>e gebruikers in het systeem inloggen. [<br>, zonder spaties en/of speciale tekens.
- Voornaam en Achternaam van de nieuwe gebruiker. Beide velden zijn maximaal 30 karakters lang. - Voornaam en Achternaam van de nieuwe gebruiker. Beide velden zijn maximaal 30<br>karakters lang.<br>- Email [**verplicht**]: e-mailadres van de nieuwe gebruiker. Dit is het e-mailadres waarnaar
- de activeringsmail wordt verstuurd en waar alle correspondentie.
- Gebruikersgroepen [ **verplicht**]: hier kunnen de gebruikersgroepen worden aangevinkt die de bevoegdheden bepalen van de nieuwe gebruiker. Afhankelijk van de werkzaamheden van de nieuwe gebruiker kunnen één of meerdere gebruikersgroepen worden aangevinkt.

De gebruiker wordt toegevoegd d door op de knop "save" te klikken. De gebruiker is toegevoegd, maar nog niet actief. De nieuwe gebruiker krijgt automatisch een De gebruiker wordt toegevoegd door op de knop "save" te klikken. De gebruiker is<br>toegevoegd, maar nog niet actief. De nieuwe gebruiker krijgt automatisch een<br>activeringsmail, waarmee het account binnen 7 dagen geactiveerd de gebruiker een link krijgt voor het invoeren van een wachtwoord. Als de gebruiker binnen deze periode het account niet activeert, blijft het account op niet actief staan tot de helpdesk een nieuwe activeringsmail verstuurt (zie wijzigen gebruikersaccount). De knop "cancel" gaat terug naar het gebr gebruikersoverzicht zonder de nieuwe gebruiker toe te voegen.

#### *4.3.2 Wijzigen gebruikersaccount*

De helpdesk kan de bestaande gebruikersaccounts beheren. Door in het gebruikersoverzicht op een gebruikersnaam te klikken wordt het "wijzigen gebruiker" scherm geopend. In dit scherm worden de account gegevens van de geselecteerde gebruiker getoond. Dit zijn dezelfde invoervelden als bij het aanmaken van een nieuwe gebruiker aangevuld met het veld "is active". Als de gebruiker het account heeft geactiveerd staat dit veld aangevinkt. Als het account nog niet actief is, staat dit veld uitgevinkt. De helpdesk kan het account ook deactiveren. Een niet actief account betekent dat de gebruiker niet langer kan inloggen en gebruik maken van de bevoegdheden behorend bij het account, maar de wijzigingen die tijdens de actieve periode zijn doorgevoerd, blijven wel zichtbaar voor de nog actieve gebruikers. Hierdoor is altijd te achterhalen wie wijzigingen heeft gemaakt. voor het invoeren van een wachtwoord. Als<br>
count niet activeert, blijft het account op nie<br>
ingsmail verstuurt (zie wijzigen gebruikersa<br>
t gebruikersoverzicht zonder de nieuwe geb<br>
de gebruikersoverzicht zonder de nieuwe

De gebruiker met een niet actief account kan de helpdesk vragen om een nieuwe activeringsmail. De helpdesk kan dit doen door op de knop "Versturen activeringsmail" te klikken. Deze knop is uitgegrijsd als het account al actief is. Door op "save" te klikken, worden wijzigingen na interne controle opgeslagen, met "cancel" g gaat het systeem terug naar het gebruikersoverzicht zonder de wijzigingen op te slaan.

KRW Volg- en Stuursysteem Gebruikershandleiding

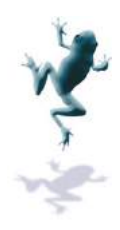

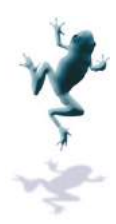

#### **Bijlage I. Technische achtergrond waterbalans**

#### **Berekening open water**

Figuur 4-1 geeft een overzicht van de relaties tussen het open water en de omgeving. In de waterbalansmodule worden deze stromen berekend op basis van simpele relaties en gegevens. De basis wordt gevormd door het openwaterbakje. Er komt neerslag op het gegevens. De basis wordt gevormd door het openwaterbakje. Er komt neerslag op het<br>open water, er is verdamping (netto Qn-v), kwel (Qkw)of wegzijging (Qwz), er komt water bij door drainage (Q $_{\rm{drain}}$ >0) en afstroming van de omgeving (Q $_{\rm{afstr}}$ ), of er is intrek naar de omgeving in tijden van droogte (Q<sub>drain</sub><0). De waterbalans berekent deze stromen op basis van neerslag- en verdampingsgegevens met het principe van peilhandhaving: als er teveel water verdwijnt uit het open water (oftewel, het peil komt onder de ondergrens), dan wordt het peil aangevuld tot de ondergrens met inlaatwater (Q<sub>inlaat</sub>). Andersom, als er teveel water in het open water komt (oftewel, het peil komt boven de bovengrens), dan wordt het peil teruggezet op de bovengrens door middel van pompdebiet (Q<sub>pomp</sub>). Inlaaten pompdebiete pompdebieten zijn in dit model dus geen gegevensbronnen, maar berekende modelresultaten. De vergelijking met beschikbare gegevens bepaalt de sluitfout van de module, oftewel hoe goed de module de meetgegevens benadert. Een kleine sluitfout betekent dat berekende resultaten en meetgegevens goed met elkaar overeen komen. ); van de omgeving (Q<sub>afstr</sub>), of er is intrek naar de<br>
<0). De waterbalans berekent deze stromen op bas<br>
is met het principe van peilhandhaving: als er tevee<br>
ftewel, het peil komt onder de ondergrens), dan<br>
grens met inl n zijn in dit model<br>De vergelijking m<br>hoe goed de mod<br>rekende resultaten<br>in de komende sec<br>egatief. Dat beteke<br>(bv. drainage), ne;

Bij alle formules in de komende secties geldt dat een inkomende flux positief is en een uitgaande flux negatief. Dat betekent dus ook dat een flux die positief is voor een omgevingsbakje (bv. drainage), negatief is voor het openwaterbakje. Dit leidt o.a. tot de mintekens in Formules 6 en 7.

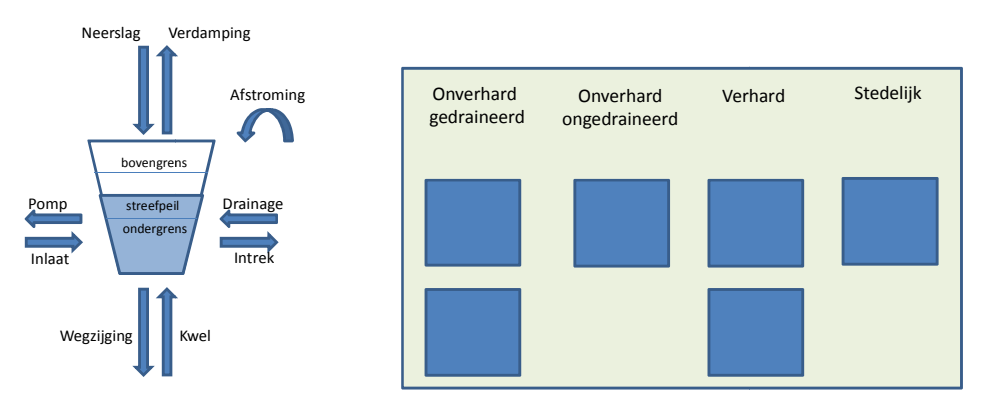

*Figuur 4-1 Schematisch overzicht waterbalansberekening. waterbalansberekening.* 

Bijbehorende formules:

1 
$$
Q_{in-uit} = Q_{n-v} + Q_{drain} + Q_{afstr} + Q_{kw} - Q_{wz}
$$
  
\n2  
\n $Q_{inlaat} = \begin{cases} (ondergrens - peil_{t-1}) * Opp - Q_{in-uit} \text{ , } als peil_{t-1} + \frac{Q_{in-uit}}{opp} < ondergrens \end{cases}$   
\n3.  $Q_{pomp} = \begin{cases} (bovengrens - peil_{t-1}) * Opp + Q_{in-uit} \text{ , } als peil_{t-1} + \frac{Q_{in-uit}}{opp} > bovengrens \end{cases}$   
\n4.  $Peil_t = \begin{cases} Bovengrens, & als Q_{pomp} = Q_{inlaat} = 0 \end{cases}$   
\n4.  $Peil_t = \begin{cases} Peil_{t-1} + \frac{Q_{in-uit}}{opp}, & als Q_{pomp} = Q_{inlaat} = 0 \end{cases}$   
\n5.  $Q_{inlaat} = 0$   
\n6.  $Q_{inlaat} = 0$   
\n7.  $Q_{in1} = 0$   
\n8.  $Q_{in1} = 0$   
\n9.  $Q_{in1} = 0$   
\n10.  $Q_{in1} = 0$   
\n11.  $Q_{in1} = 0$   
\n12.  $Q_{in1} = 0$   
\n13.  $Q_{in1} = 0$   
\n14.  $Q_{in1} = 0$   
\n15.  $Q_{in1} = 0$   
\n16.  $Q_{in1} = 0$   
\n17.  $Q_{in1} = 0$   
\n18.  $Q_{in1} = 0$   
\n19.  $Q_{in1} = 0$   
\n10.  $Q_{in1} = 0$   
\n11.  $Q_{in1} = 0$   
\n12.  $Q_{in1} = 0$   
\n13.  $Q_{in1} = 0$   
\n14.  $Q_{in1} = 0$   
\n15.  $Q_{in1} = 0$   
\n16.  $Q_{in1} = 0$   
\n17.  $Q_{in1$ 

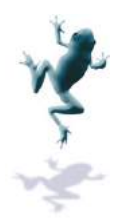

5. 
$$
Q_{n-v} = \frac{(N-V*f_{ow})*Opp}{1000}
$$
  
\n6.  $Q_{drain} = -Q_{verh,drain} - Q_{onverh,ongedr,drain} - Q_{onverh,gedrain,drain}$   
\n7.  $Q_{afstr} = -Q_{verh,afstr} - Q_{onverh,ongedr,afstr} - Q_{onverh,gedrain,afstr}$   
\n8.  $Q_{kw-wz} = \frac{(kw-wz)*opp}{1000}$ 

Met:

*Tabel 4-2 Overzicht parameters voor waterbalans waterbalans open water. \*Verschil Qinlaat/pomp inlaat/pomp en Qbal, inlaat/pomp vormt de sluitfout in de balans.*

| Parameter                | Beschrijving                                                                                   | Eenheid                      | Type                  |
|--------------------------|------------------------------------------------------------------------------------------------|------------------------------|-----------------------|
| $Q_{n-v}$                | Flux/debiet vanuit neerslag en<br>verdamping                                                   | m <sup>3</sup> /tijdseenheid | Berekend              |
| $Q_{\text{drain}}$       | Flux vanuit bakjes naar open water<br>door drainage dan wel intrek                             | m <sup>3</sup> /tijdseenheid | Berekend              |
| Q <sub>afstr</sub>       | Flux vanuit bakjes naar open water<br>door oppervlakkige afstroming                            | m <sup>3</sup> /tijdseenheid | Berekend              |
| $Q_{\rm kw-wz}$          | Flux naar of uit open water door kwel<br>of wegzijging                                         | m <sup>3</sup> /tijdseenheid | Berekend              |
| $Q$ in-uit               | Tussenresultaat: netto flux van/naar<br>open water vóór toepassen<br>peilhandhaving            | m <sup>3</sup> /tijdseenheid | Berekend              |
| $Q_{\text{inlaat/pomp}}$ | Berekende flux van/naar open water<br>door pomp/inlaat om peilhandhaving<br>te bewerkstelligen | m <sup>3</sup> /tijdseenheid | Berekend              |
| $Peil_{t(-1)}$           | Waterpeil tussen grenzen in<br>openwaterbakje                                                  | m NAP                        | Berekend              |
| Opp                      | Oppervlak                                                                                      | m <sup>2</sup>               | Gegeven               |
| N                        | Neerslag                                                                                       | mm/tijdseenheid              | Meting                |
| $\vee$                   | Verdamping                                                                                     | mm/tijdseenheid              | Meting                |
| $f_{ow}$                 | Verdampingsfactor open water                                                                   |                              | In te stellen         |
| Kw                       | Kwel                                                                                           | mm/tijdseenheid              | In te stellen<br>(>0) |
| wg                       | Wegzijging                                                                                     | mm/tijdseenheid              | In te stellen<br>(>0) |

#### **Onverhard ongedraineerd oppervlak**

Figuur 4-2 geeft een overzicht van de waterstromen tussen het onverharde gedraineerde bakje en het open water. Er komt neerslag op het bakje en er is verdamping (netto Q Qn-v), er is kwel of wegzijging (Q<sub>kw-wz</sub>), er vindt drainage plaats richting oppervlaktewater of intrek in tijden van droogte (Q<sub>drain</sub>), er is berging (V<sub>t</sub>) en er vindt oppervlakkige afstroming plaats als is kwel of wegzijging (Q<sub>kw-wz</sub>), er vindt drainage plaats richting oppervlaktewater of int<br>tijden van droogte (Q<sub>drain</sub>), er is berging (V<sub>t</sub>) en er vindt oppervlakkige afstroming plaat<br>de hoeveelheid inkomend water de ma overschrijdt (Q<sub>afstr</sub>). De berging wordt uitgedrukt als verschil in hoeveelheid water in het

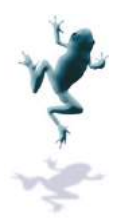

bakje t.o.v. streefpeil: dit betekent dat in tijden van nat weer de berging V<sub>t</sub> groter dan 0 is, terwijl in tijden van droogte de grondwaterstand onder streefpeil zakt wat een bergingstekort oplevert en Vtkleiner dan 0.

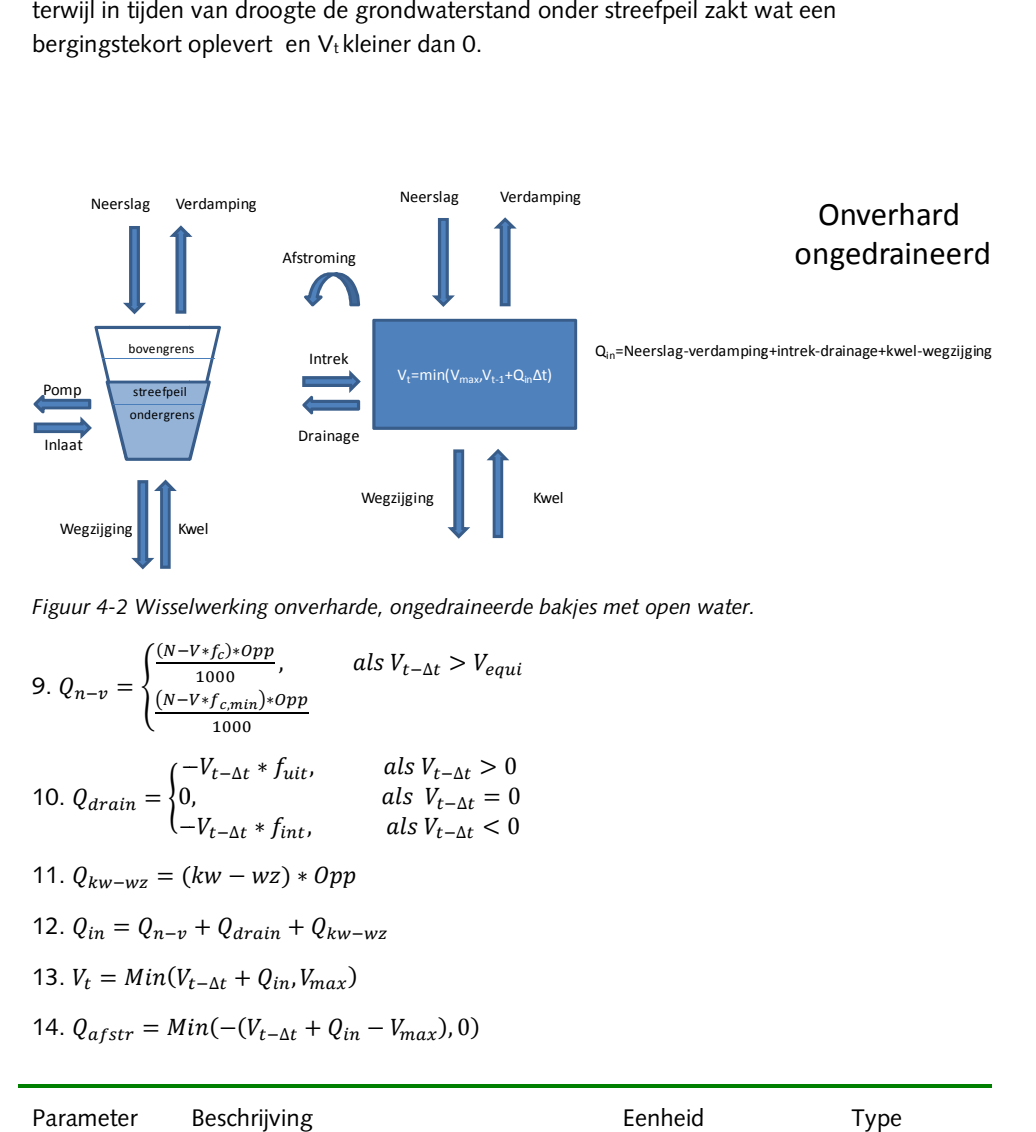

*Figuur 4-2 Wisselwerking onverharde, ongedraineerde bakjes met open water.*

9. 
$$
Q_{n-v} = \begin{cases} \frac{(N-V*f_c)*0pp}{1000}, & \text{als } V_{t-\Delta t} > V_{equi} \\ \frac{(N-V*f_{c,min})*0pp}{1000} \end{cases}
$$
  
\n10.  $Q_{drain} = \begin{cases} -V_{t-\Delta t} * f_{uit}, & \text{als } V_{t-\Delta t} > 0 \\ 0, & \text{als } V_{t-\Delta t} = 0 \\ -V_{t-\Delta t} * f_{int}, & \text{als } V_{t-\Delta t} = 0 \end{cases}$   
\n11.  $Q_{kw-wz} = (kw - wz) * Opp$   
\n12.  $Q_{in} = Q_{n-v} + Q_{drain} + Q_{kw-wz}$   
\n13.  $V_t = Min(V_{t-\Delta t} + Q_{in}, V_{max})$ 

14.  $Q_{afstr} = Min(-(V_{t-\Delta t} + Q_{in} - V_{max}), 0)$ 

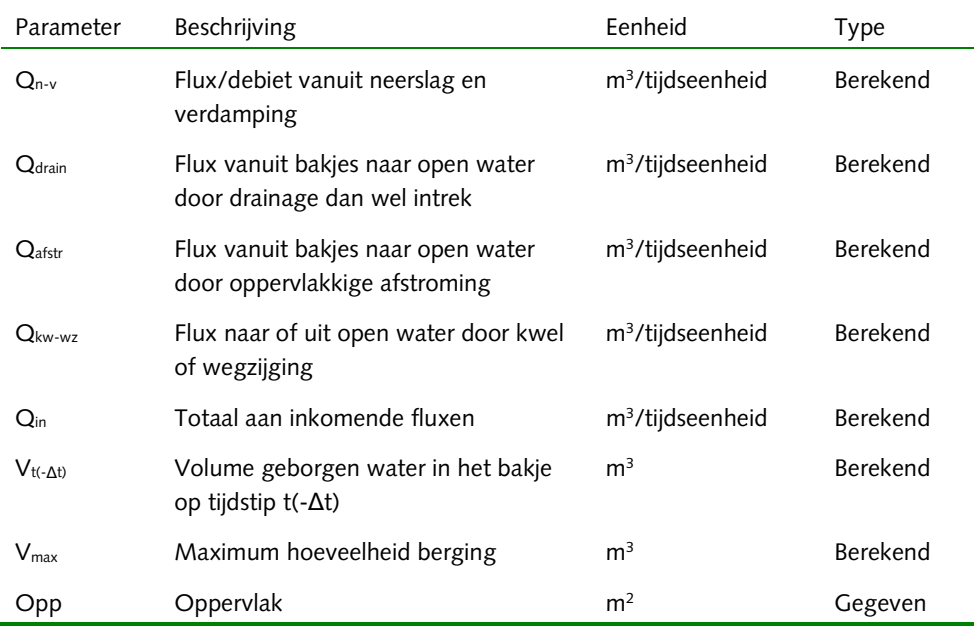

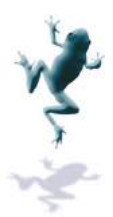

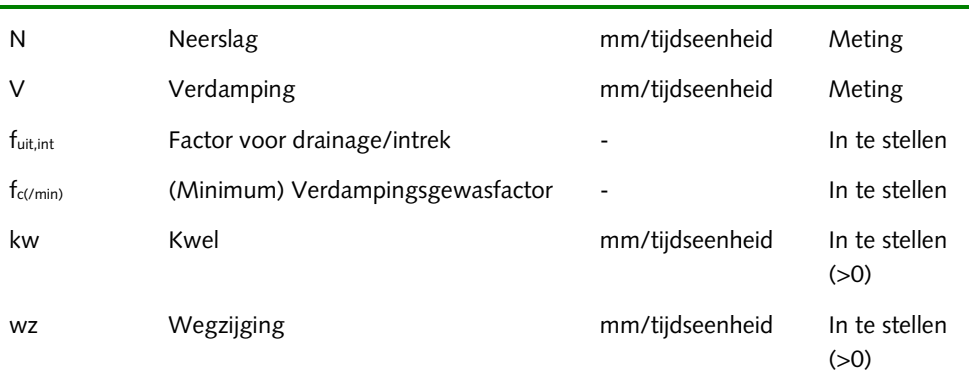

De berging in het bakje is gerelateerd aan de grondwaterstand:

15.  $V_{max} = h_{max} * po * Opp - V_{equi}$ 

16.  $V_{equi} = 0$ 

17.  $V_{min} = h_{min} * po * Opp - V_{equi}$ 

18.  $V_{init} = h_{init} * po * Opp - V_{equi}$ 

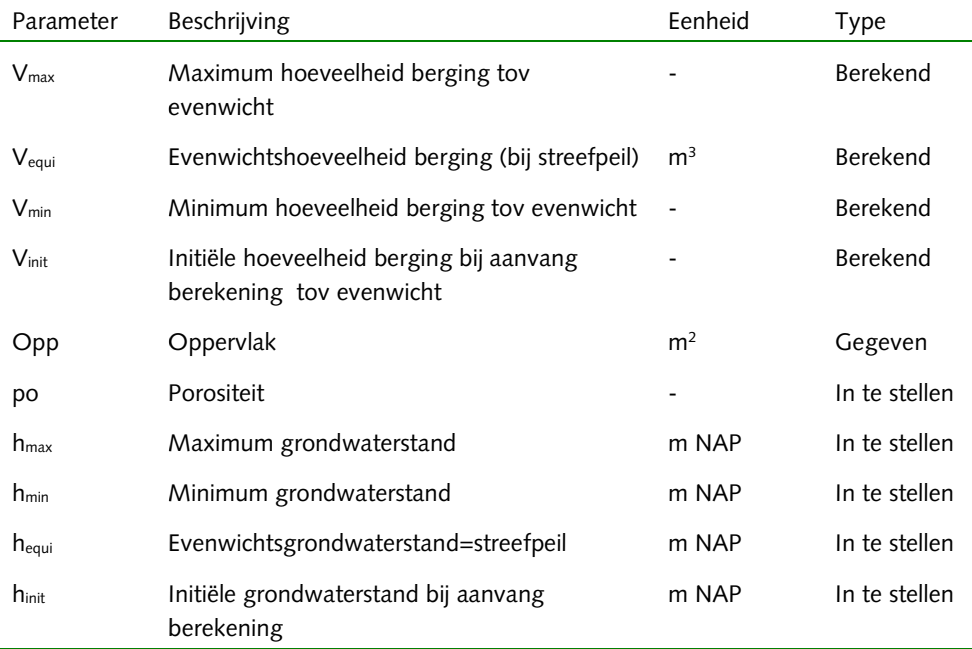

#### **Onverhard gedraineerd oppervlak**

De formules voor het onverhard gedraineerde bakje zijn hetzelfde als voor het onverhard ongedraineerde bakje (alleen de in te stellen coëfficiënten zijn anders), alleen bestaat het bakje uit twee bakjes die beide interacties met elkaar en het open water hebben. Het bovenste bakje representeert de drainagelaag. Hier valt neerslag op en er verdamp Ook kan er intrek plaatsvinden vanuit het oppervlaktewater en vindt er afstroming en drainage plaats, precies als bij het ongedraineerde bakje. Het verschil is dat alle uitstroom uit de drainagelaag niet naar het open water gaat, maar naar het ond erste wordt wederom drainage en afstroming berekend, alleen kan hier ook nog kwel of wegzijging plaatsvinden. De netto in- of uitstroom uit het onderste bakje is dan de wisselwerking met het open water. edraineerde bakje (alleen de in te stellen coëfficiënten zijn anders), alleen bestaat hie uit twee bakjes die beide interacties met elkaar en het open water hebben. Het enste bakje representeert de drainagelaag. Hier valt verdampt water.

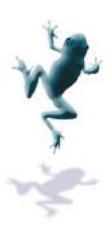

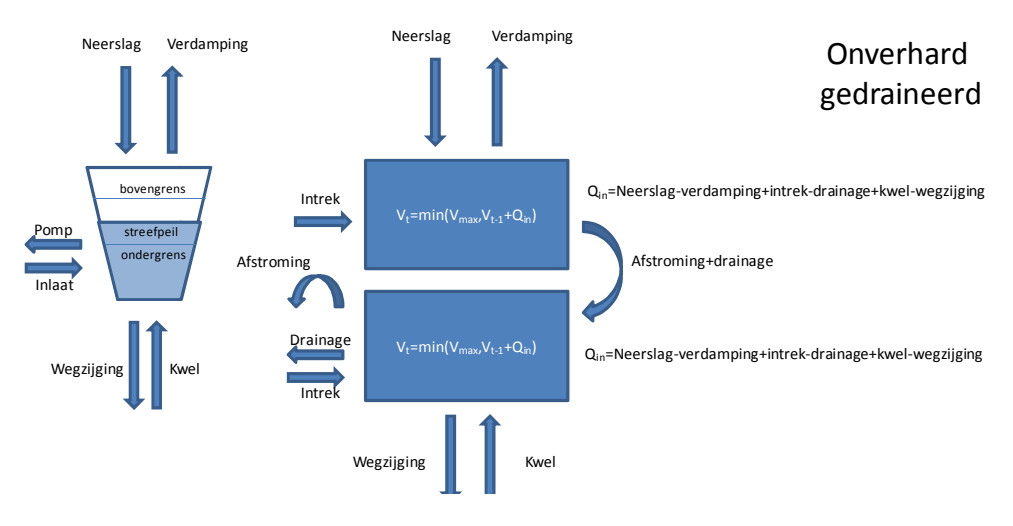

#### **Verhard oppervlak**

De formules zijn wederom hetzelfde als voor het onverharde ongedraineerde bakje, alleen de inh te stellen coëfficiënten zijn anders. De coëfficiënten bepalen dus uiteindelijk met welk bakje wordt gerekend.

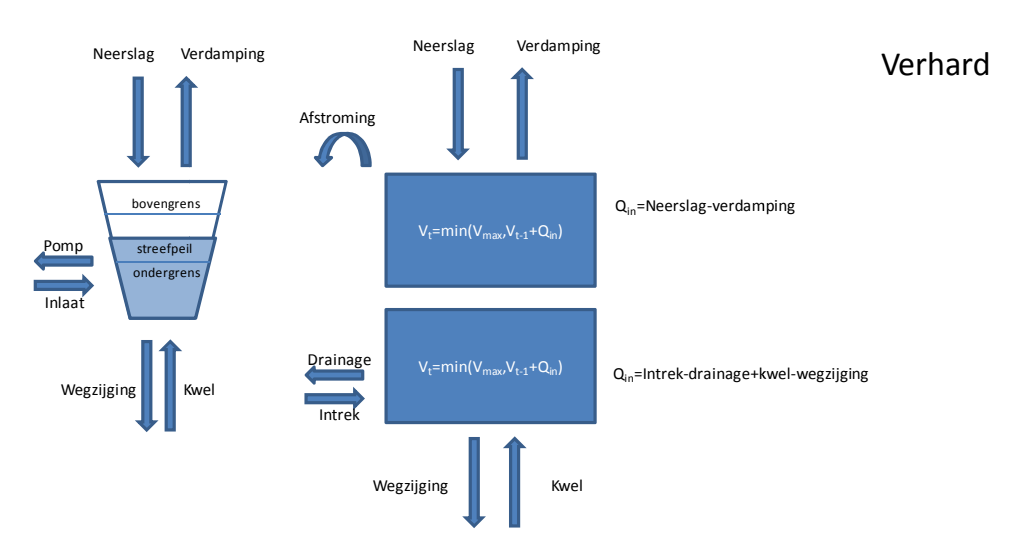

#### **Fracties**

In de waterbalansmodule worden de frac fracties van de verschillende waterstromen in het openwaterbakje bijgehouden. Initieel is de fractie initeel water gelijk aan 1 en alle andere fracties gelijk aan 0. Afhankelijk van hoeveel water er bij komt of uitgaat, veranderen de In de waterbalansmodule worden de fracties van de verschillende waterstromen in he<br>openwaterbakje bijgehouden. Initieel is de fractie initeel water gelijk aan 1 en alle anc<br>fracties gelijk aan 0. Afhankelijk van hoeveel wa openwaterbakje bijgehouden:

19. 
$$
Vol_t = (peil_t - bodemboogte) * Opp
$$
\n20. 
$$
\Delta Q_{uit,t} = -Q_{v,t} - Min(0, Q_{drain,t}) - Q_{wz,t} - Q_{pomp,t}
$$
\n21. *fractie initieel<sub>t</sub> = 
$$
\frac{\left(fractie initieel_{t-1} * Vol_{t-1}\right) - \left(fractie initieel_{t-1} * \Delta Q_{uit,t}\right)}{Vol_t}
$$*

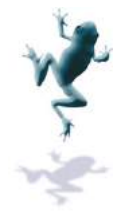

22.  
fractie neerslag<sub>t</sub> = 
$$
\frac{\left(\text{fractie neerslag}_{t-1} * Vol_{t-1}\right) - \left(\text{fractie neerslag}_{t-1} * \Delta Q_{uit}, t\right) + Q_{n,t}}{Vol_t}
$$

23.  
fractie kwel<sub>t</sub> = 
$$
\frac{\left(\text{fractie kwel}_{t-1} * Vol_{t-1}\right) - \left(\text{fractie kwel}_{t-1} * \Delta Q_{uit,t}\right) + Q_{kw,t}}{Vol_t}
$$

24.

$$
fractie verhard_t = \frac{(fractie verhard_{t-1} * Vol_{t-1}) - (fractie verhard_{t-1} * \Delta Q_{uit,t}) + Q_{verhard,t}}{Vol_t}
$$

25.  
fractie gedrain<sub>t</sub> = 
$$
\frac{\left(\text{fractie gedrain}_{t-1} * Vol_{t-1}\right) - \left(\text{fractie gedrain}_{t-1} * \Delta Q_{uit,t}\right) + Q_{gedrain,t}}{Vol_t}
$$

26.  
fractie ongedrain<sub>t</sub> = 
$$
\frac{(fractie ongedrain_{t-1} * Vol_{t-1}) - (fractie ongedrain_{t-1} * \Delta Q_{uit,t}) + Q_{ongedr,t}}{Vol_t}
$$

27.  
fractie afstr<sub>t</sub> = 
$$
\frac{\left(\text{fractie afstr}_{t-1} * Vol_{t-1}\right) - \left(\text{fractie afstr}_{t-1} * \Delta Q_{uit,t}\right) + Q_{afstr,t}}{Vol_t}
$$

28.  
\n
$$
fractionla at_{t} = \frac{\left(fraction a t_{t-1} * Vol_{t-1}\right) - \left(fraction a t_{t-1} * \Delta Q_{uit,t}\right) + Q_{inla at,t}}{Vol_{t}}
$$

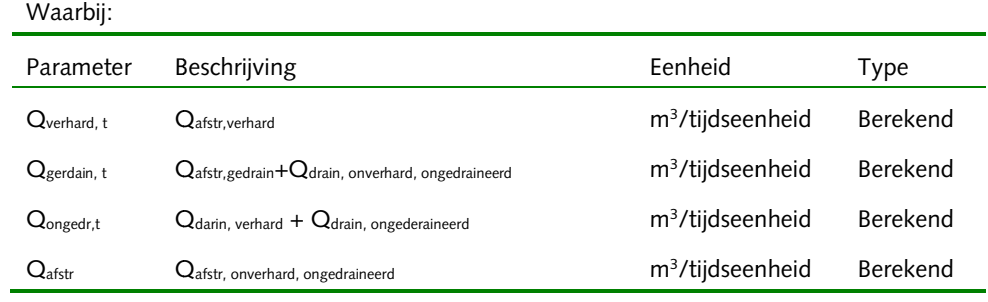

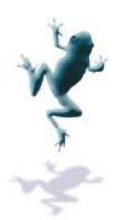

#### **Bijlage II. Tool voor bepalen geokenmerken tbv waterbalans configuratie**

Met behulp van het krw vss kan een waterbalans berekend worden. Met behulp van deze Turtle tool kunnen hiervoor de juiste gegevens worden verzameld. Deze tool is beschikbaar vanaf Turtle versie 3.2. Voordat deze tool wordt gedraaid moeten de volgende tabellen zijn ingevuld: e Gebiedbegrenzingen (peilgebieden, afwateringsgebieden) waarbij

- RR\_Peilgebied (zie bijlage)
- RR\_Oppervlak (zie bijlage)

#### **Afleiden oppervlakte parameters**

#### *Invoer*

De volgende invoerbestanden zijn nodig:

- Peilgebieden feature; Gebiedbegrenzingen (peilgebieden, afwateringsgebieden) waarbij elk deelgebied een unieke ID heeft meegekregen. De ID moet niet te lang worden (max. 20 karakters), geen bijzondere tekens bevatten (spatie, :, ; ) en niet alleen uit cijfers bestaan.
- Grid van de grondgebruikskaart (LGN4/5). De resolutie van het LGN moet 25x25 meter zijn en integere LGN codes bevatten (1 t/m 46).
- Tabel met de klassificering van de grondgebruikskaart naar onverhard, verhard, kassen en open water (zie Bijlage)
- Een watervlakkenbestand (GBKN watervlakken of TOP10NL watervlakken), dit bestand kan optioneel worden toegevoegd aangezien het open water oppervlak in de LGN niet nauwkeurig genoeg is. Het open water oppervlak is een belangrijke parameter in een RR-analyse, dus is het aan te raden om hier een nauwkeurig vlakkenbestand voor te gebruiken. De output wordt weggeschreven in de kolom OPNWT\_GBKN.

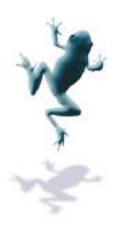

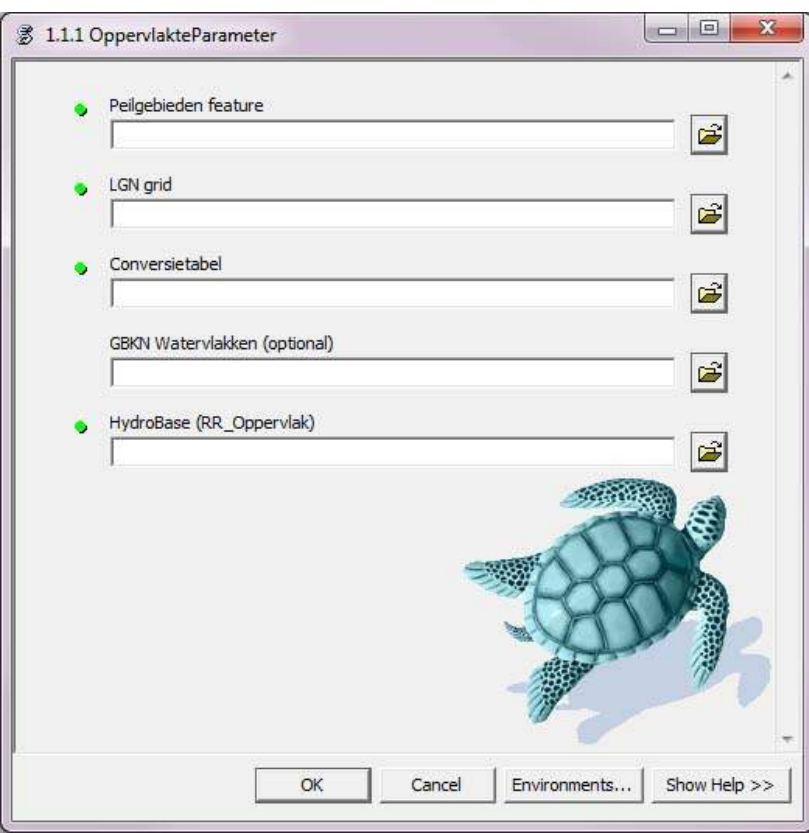

#### *Werkwijze instrument*

Op basis van de gebiedsbegrenzing berekent het instrument hoeveel oppervlak van een bepaalde grondgebruiksklasse in het gebied aanwezig is. Op basis van een door de gebruiker op te geven klassificering worden vervolgens de oppervlakten tot de opgegeven klassen herleid. Daarnaast wordt het oppervlak open water berekend met behulp van het watervlakkenbestand. Wanneer dit bestand niet wordt opgegeven, wordt er ook geen waarde weggeschreven in kolom OPNWT\_GBKN.

#### *Uitvoer*

De uitvoer wordt weggeschreven in een tabel (RR\_Oppervlak) van de Geodatabase. Per deelgebied wordt het oppervlak verhard, onverhard, kassen en open water volgens de grondgebruikskaart opgeslagen. Vervolgens dient de gebruiker zelf de juiste waarden te kopieren naar de velden:

- VERHARD\_HA Het verhard oppervlak (in hectare)
- ONVSTED\_HA Het onverhard stedelijk oppervlak (in hectare)
- ONVLAND\_HA Het onverhard landelijk oppervlak (in hectare)
- KASSEN\_HA Het oppervlak glastuinbouw (in hectare)
- OPENWAT\_HA Het oppervlak open water (in hectare)

De reden waarom deze waarden handmatig worden gekopieerd is omdat de gebruikte parameters voor de RR RR-analyse niet altijd hetzelfde zijn als de berekende waarden uit de LGN. Ook is op deze manier altijd te achterhalen welke waarden er in het model worden gebruikt en welke waarden zijn berekend vanuit de LGN.

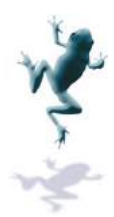

#### **Afleiden Grondsoort (RR\_Grondsoort)**

Bepaal de 3 meest voorkomende grondsoorten met behulp van de Stiboka Bodemkaart en de poldergrenzen. In dit geval is de Bodemkaart met PAWN-Code nodig.

#### **Afleiden Kwel/Wegzijging (RR\_KwelWegzijging)**

de poldergrenzen. In dit geval is de Bodemkaart met PAWN-Code nodig.<br>**Afleiden Kwel/Wegzijging (RR\_KwelWegzijging)**<br>Bepaal de kwel/wegzijging met behulp van een raster met een jaargemiddelde van de kwel en wegzijging en de poldergrenzen. In dit geval is een kwel en wegzijgingskaart (Raster Dataset) nodig.

#### **Afleiden parameters voor Wateropgave (RR\_Wateropgave)**

Wanneer de inputdata compleet is kan tool 1.1.9. worden gebruikt.

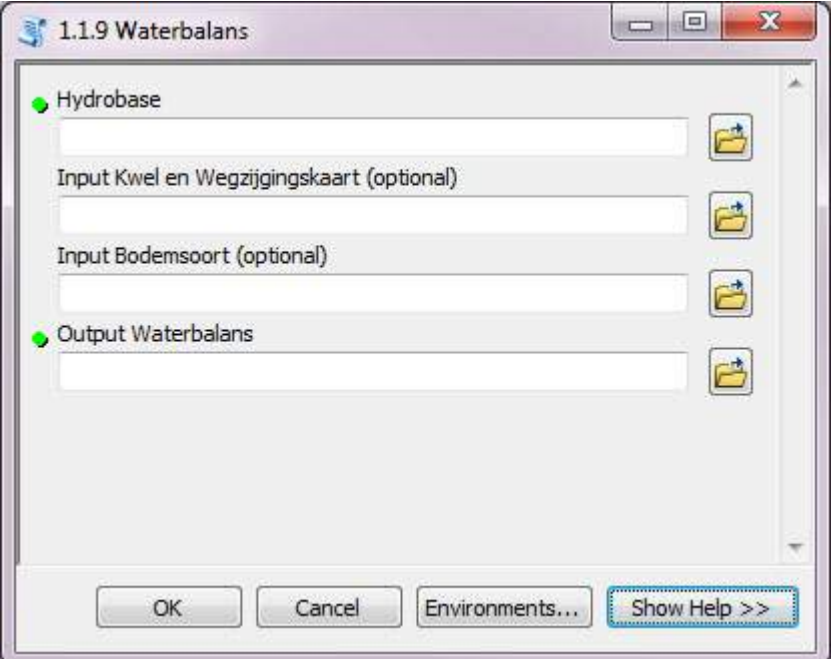

De output is een tabel (in een geodatabase of een dbf bestand) die gebruikt kan worden in Lizard waterbalans (Zie bijlage). e output is een tabel (in een geodatabase of een dbf bestand) die gebruikt kan worden in zard waterbalans (Zie bijlage).<br>zard waterbalans (Zie bijlage).<br>87

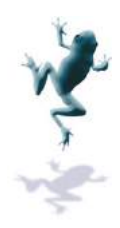

*RR\_Peilgebied tabel*

In deze tabel staat per GPGIDENT gegevens over de peilen.

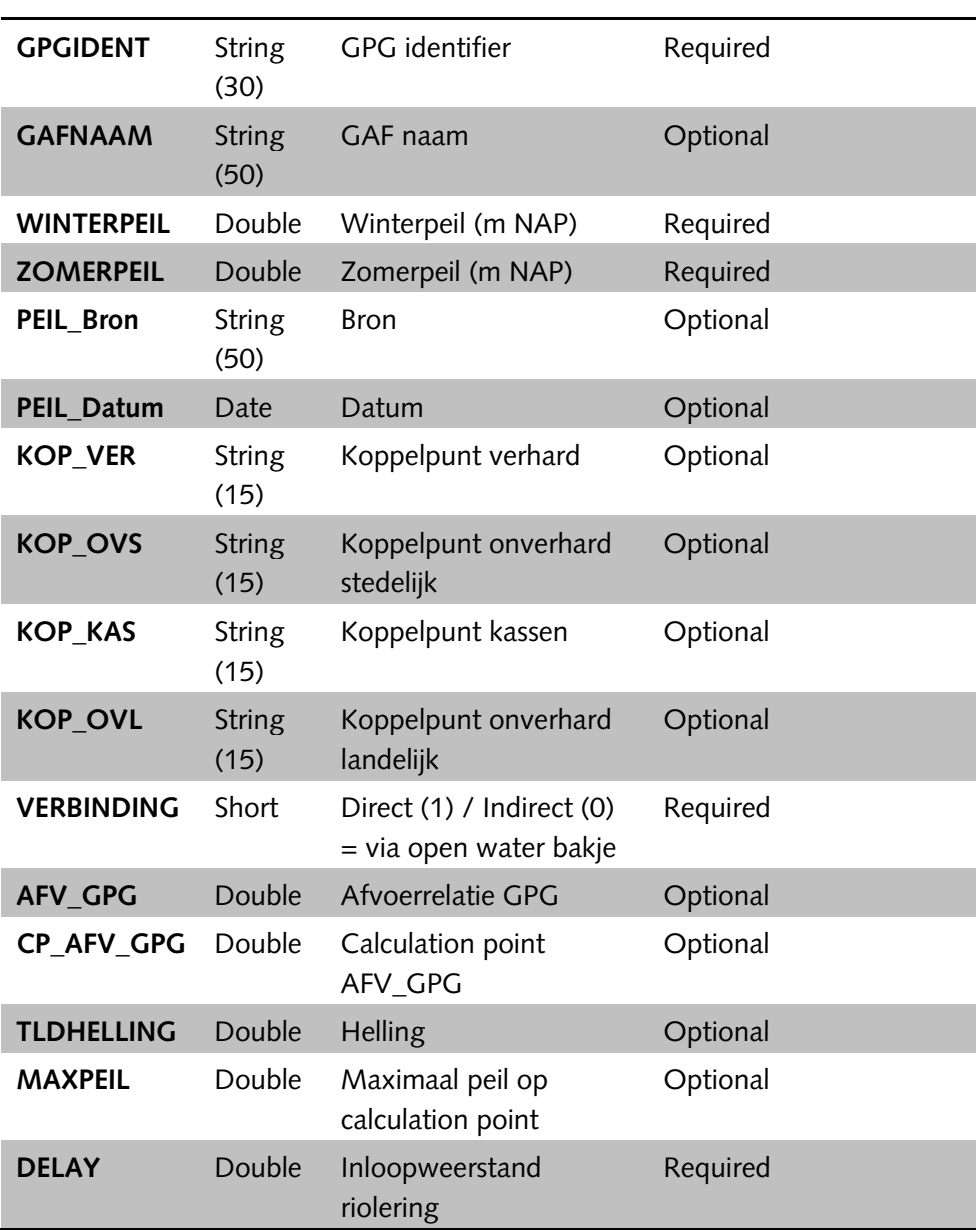

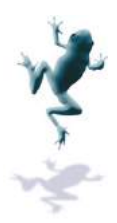

#### *RR\_Oppervlak tabel*

In deze tabel staat per GPGIDENT de verdeling van oppervlak over verschillend type landgebruik vanuit de LGN ("\_LGN") en gecorrigeerd voor open water ("\_HA").

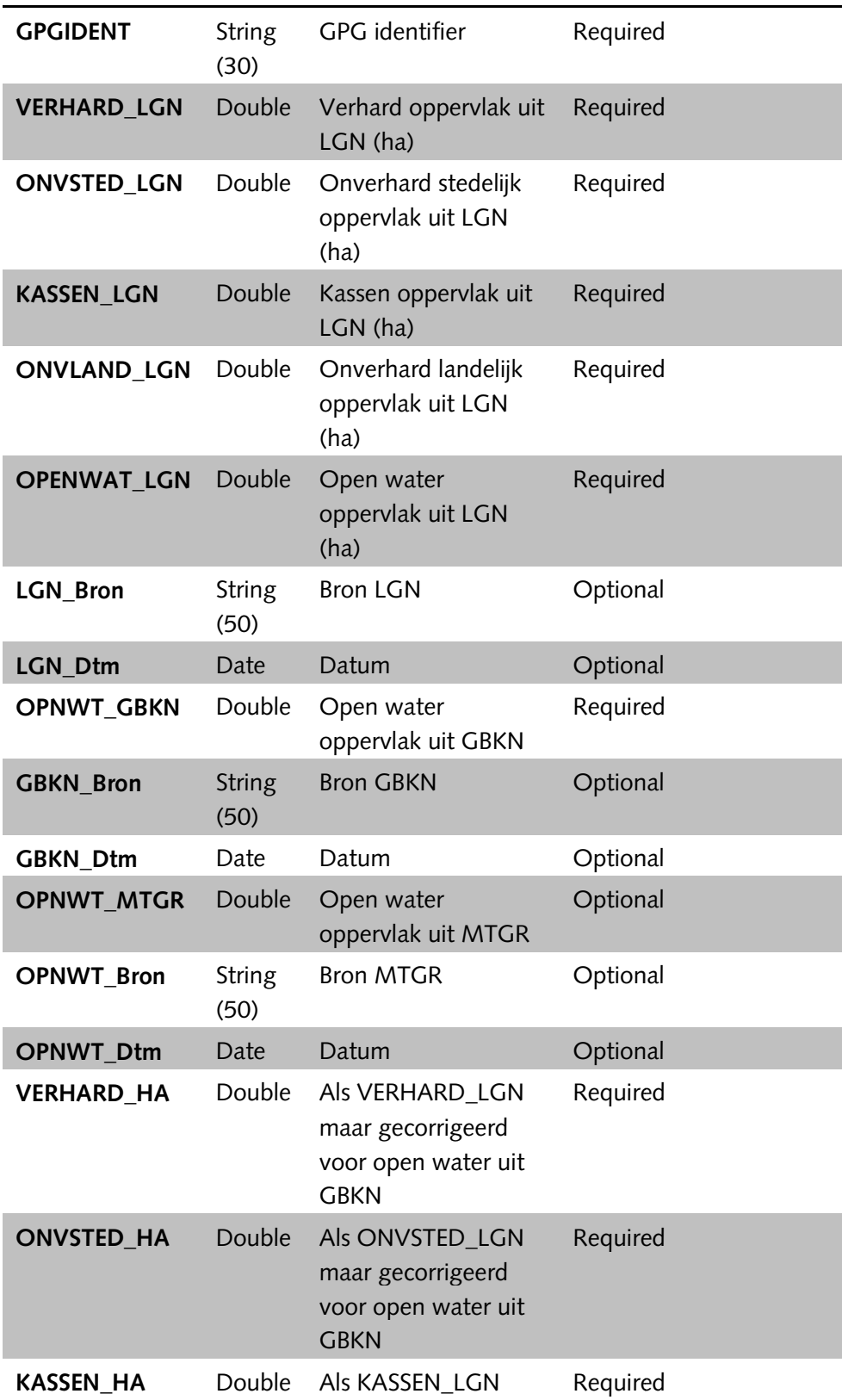

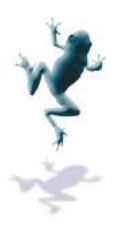

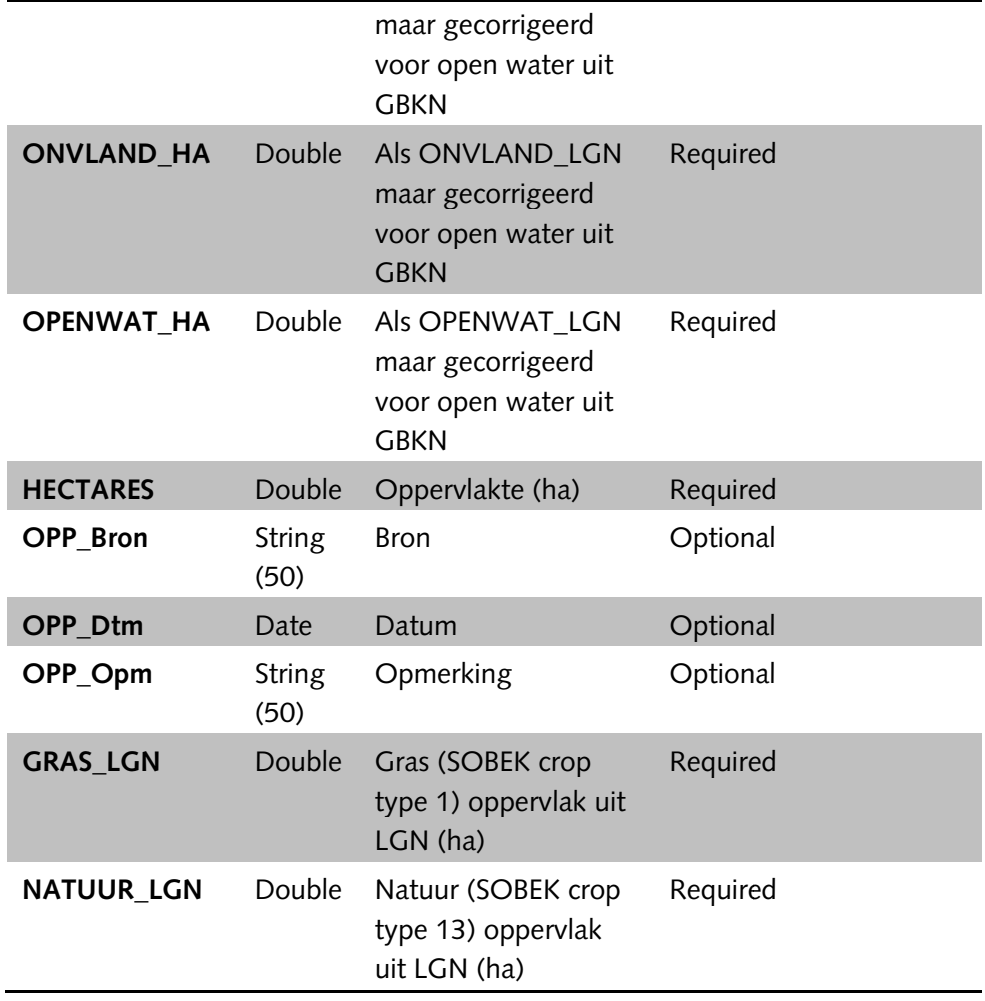

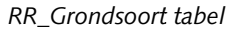

In deze tabel staat per GPGIDENT de grondsoort met infiltratiekarakteristieken vermeld.

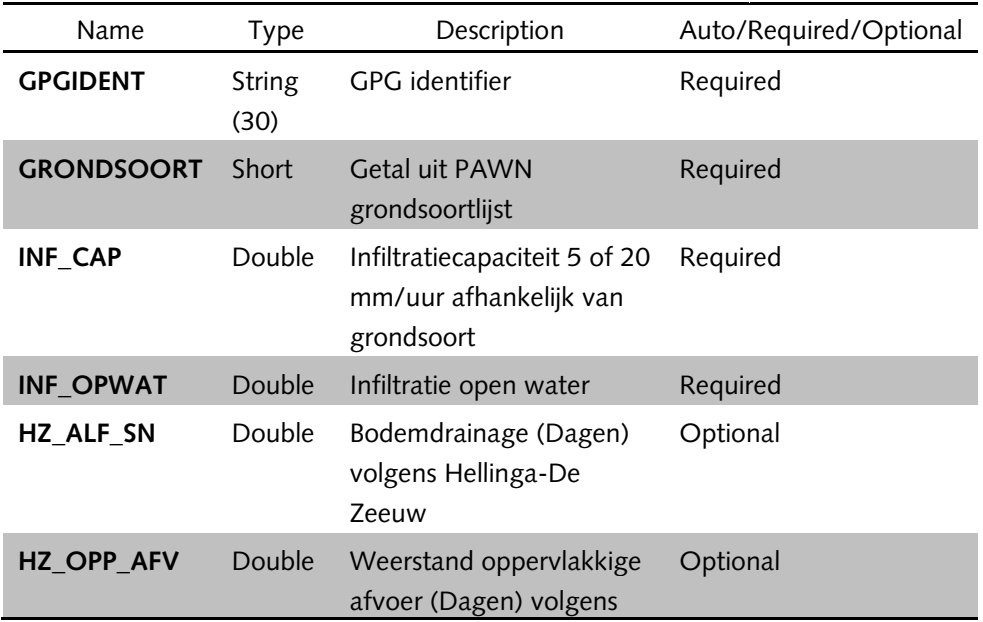

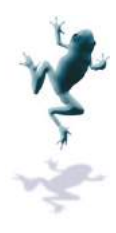

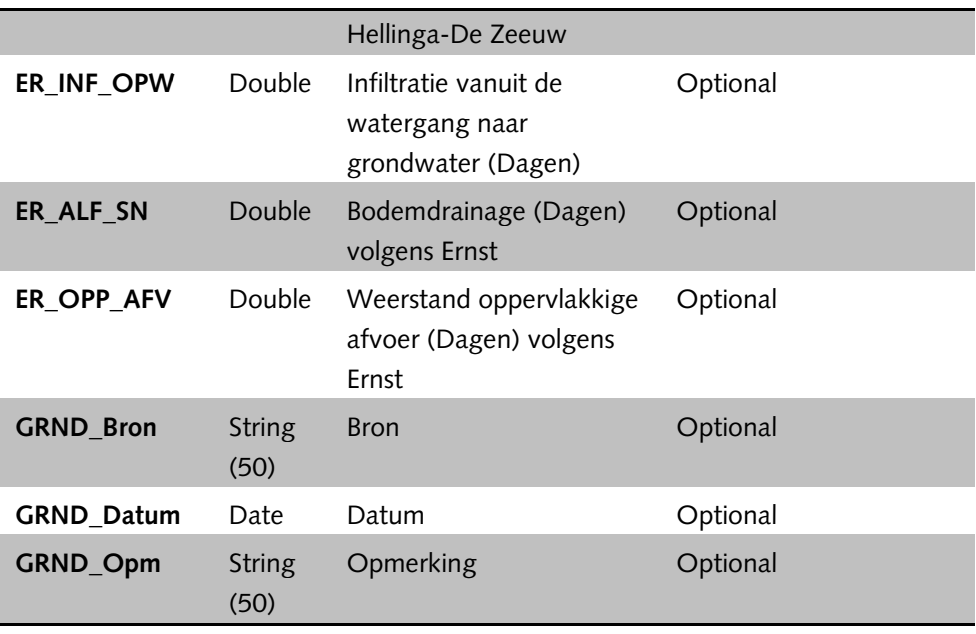

#### *RR\_KwelWegzijging tabel*

In deze tabel staat per GPGIDENT de kwel of wegzijgingstroom vermeld.

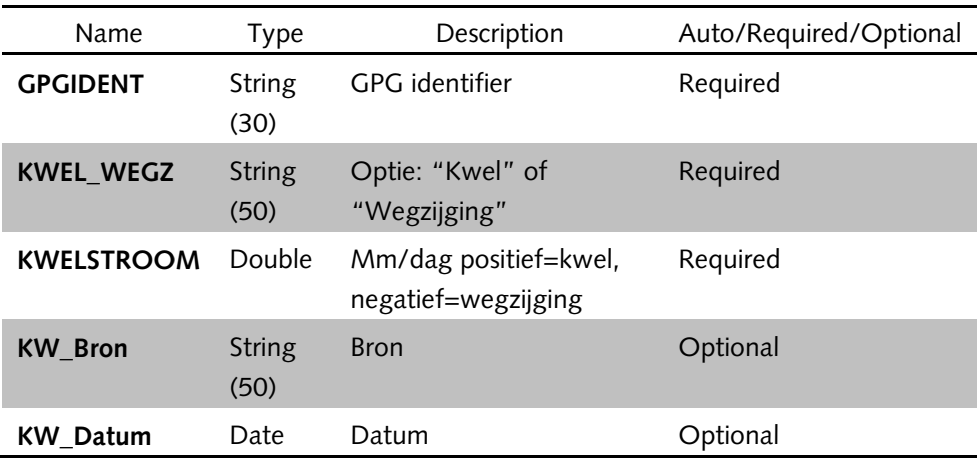

*RR\_Wateropgave tabel*

In deze tabel staat per GAFIDENT.

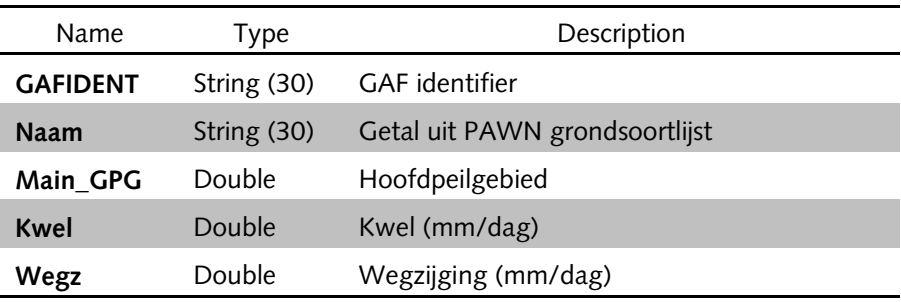

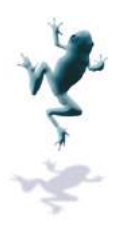

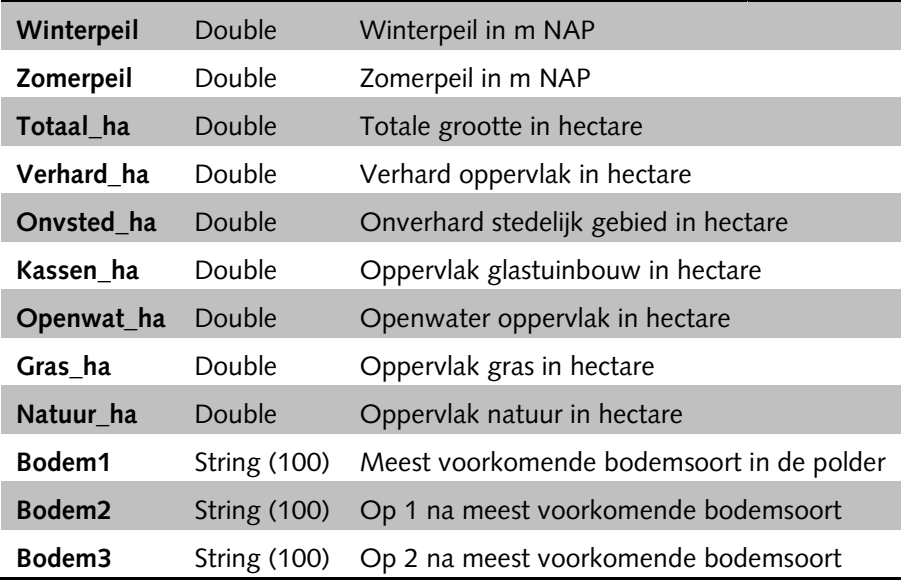

#### *Conversie tabel LGN*

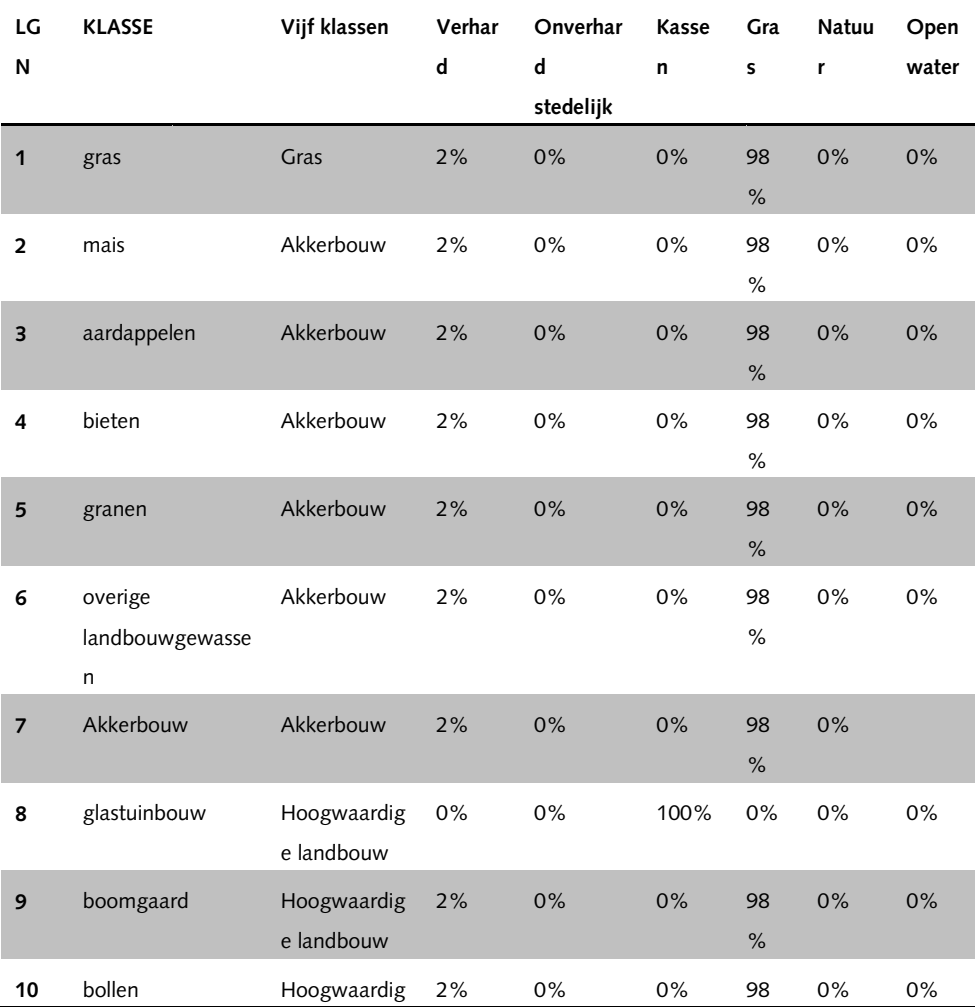

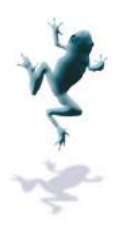

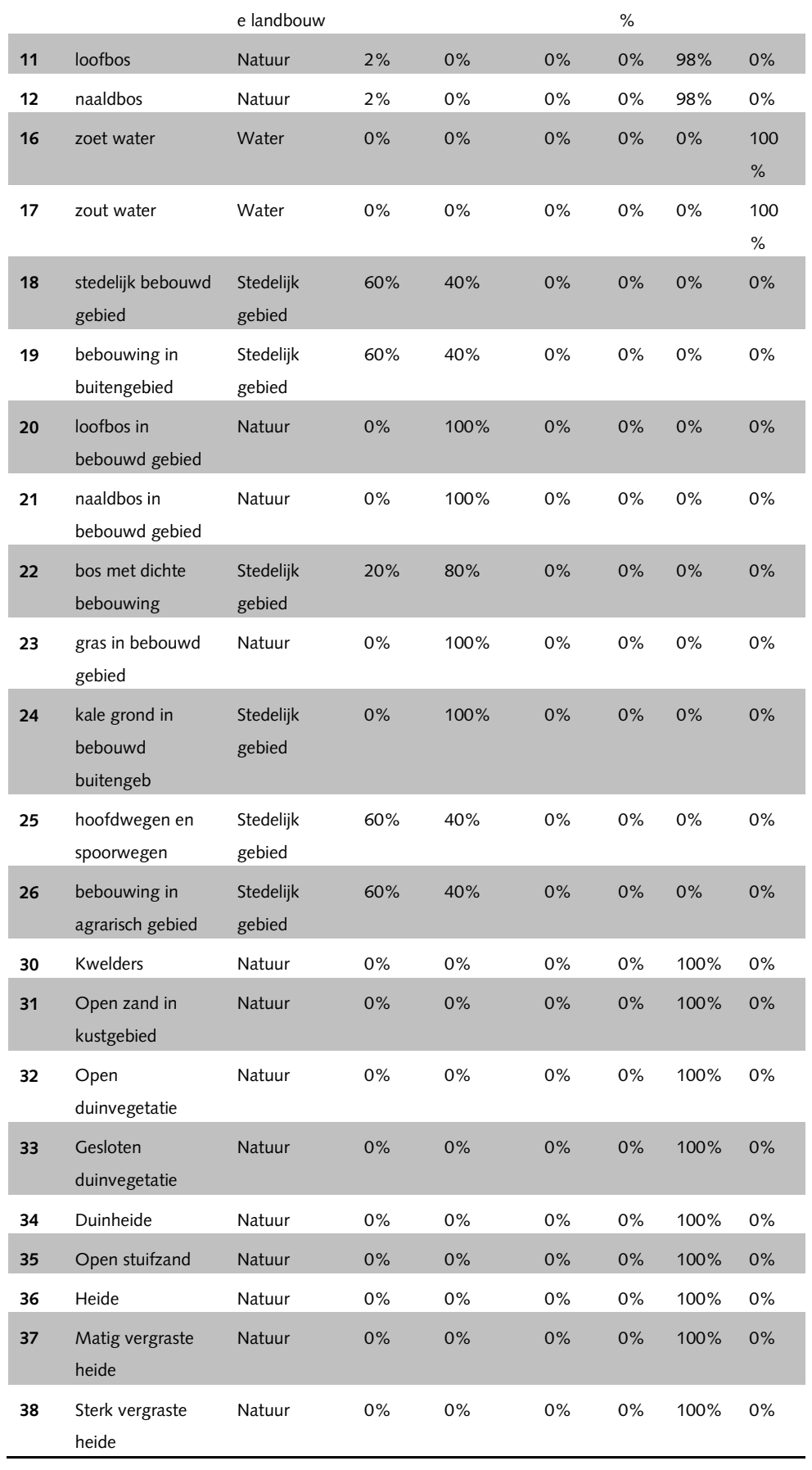

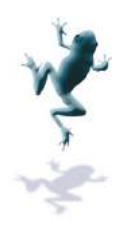

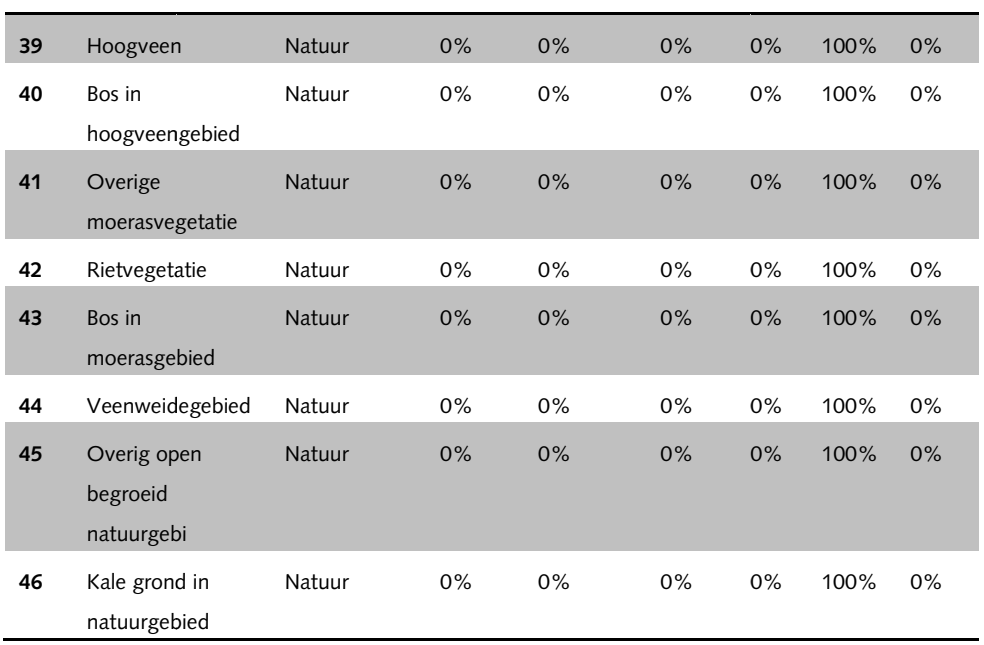

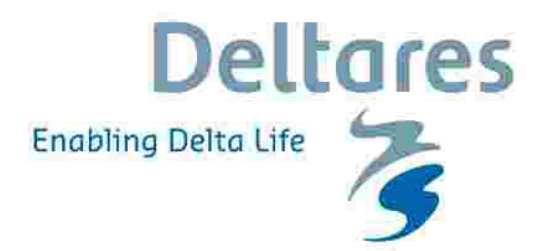

## **Gebruikershandleiding voor KRW-VSS Analyse applicatie**

**Versie Acceptatie Tests Release 1 (1 t/m 3 ESF)** 

# concept

# **Deltares**

## **Gebruikershandleiding voor KRW-VSS Analyse applicatie**

**Versie Acceptatie Tests Release 1 (1 t/m 3 ESF)** 

Marc van Dijk Sibren Loos Christophe Thiange

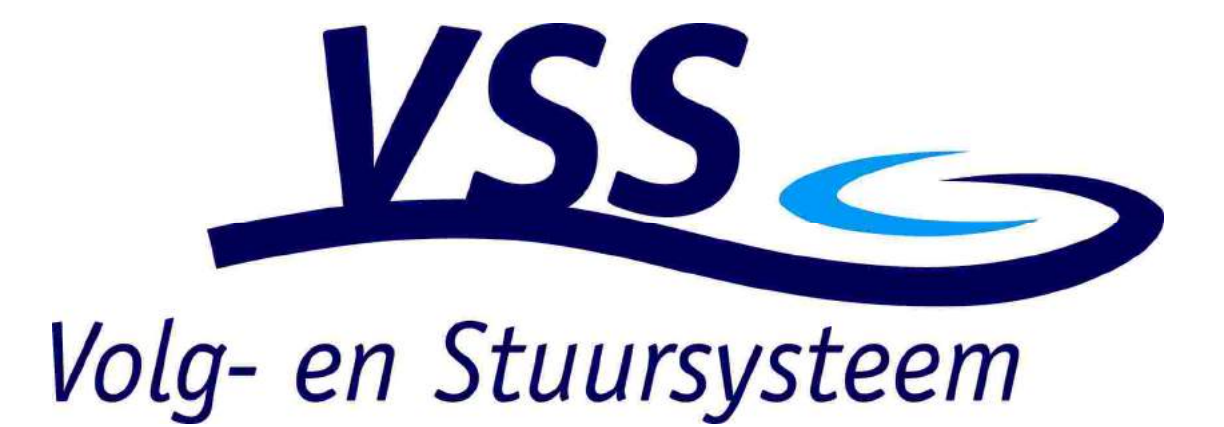

1205387-000

© Deltares, 2012

# **Deltares**

**Titel**  Gebruikershandleiding voor KRW-VSS Analyse applicatie

**Project**  1205387-000 **Kenmerk**  1205387-000-ZWS-0016-vj 1 **Pagina's** 

#### **Trefwoorden**

KRW; Volg- en Stuursysteem; Ecologische Sleutelfactor; water- en stoffenbalans; EKR; Delft-FEWS; Analyseapplicatie

#### **Samenvatting**

Het KRW Volg- en Stuursysteem, kortweg KRW-VSS, is ontwikkeld om de ecologische toestand van waterlichamen (polders, meren, waterlopen) te volgen, de achterliggende oorzaak te analyseren en het tonen van maatregelen die ingezet kunnen worden om de ecologische toestand van het waterlichaam te verbeteren. Het volgen gebeurd door het ontsluiten en presenteren van alle relevante gegevens uit bronsystemen en het berekenen van een water- en stoffenbalans en ecologische sleutelfactoren. Ook worden genomen of geplande maatregelen getoond naast bepaalde stuurvariabelen die het effect van de maatregel weerspiegelt. Het KRW-VSS kent verschillende gebruikers, waaronder analisten, waterbeheerders, en beleidsmakers.

#### **Referenties**

ESF referentie

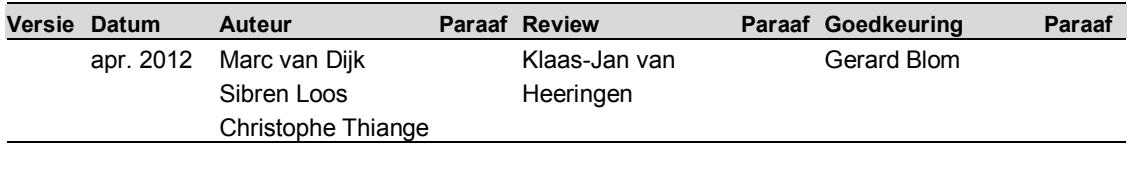

#### **Status**

concept

Dit document is een concept en uitsluitend bedoeld voor discussiedoeleinden. Aan de inhoud van dit rapport kunnen noch door de opdrachtgever, noch door derden rechten worden ontleend.
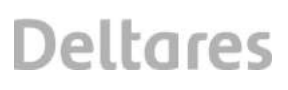

### **Inhoud**

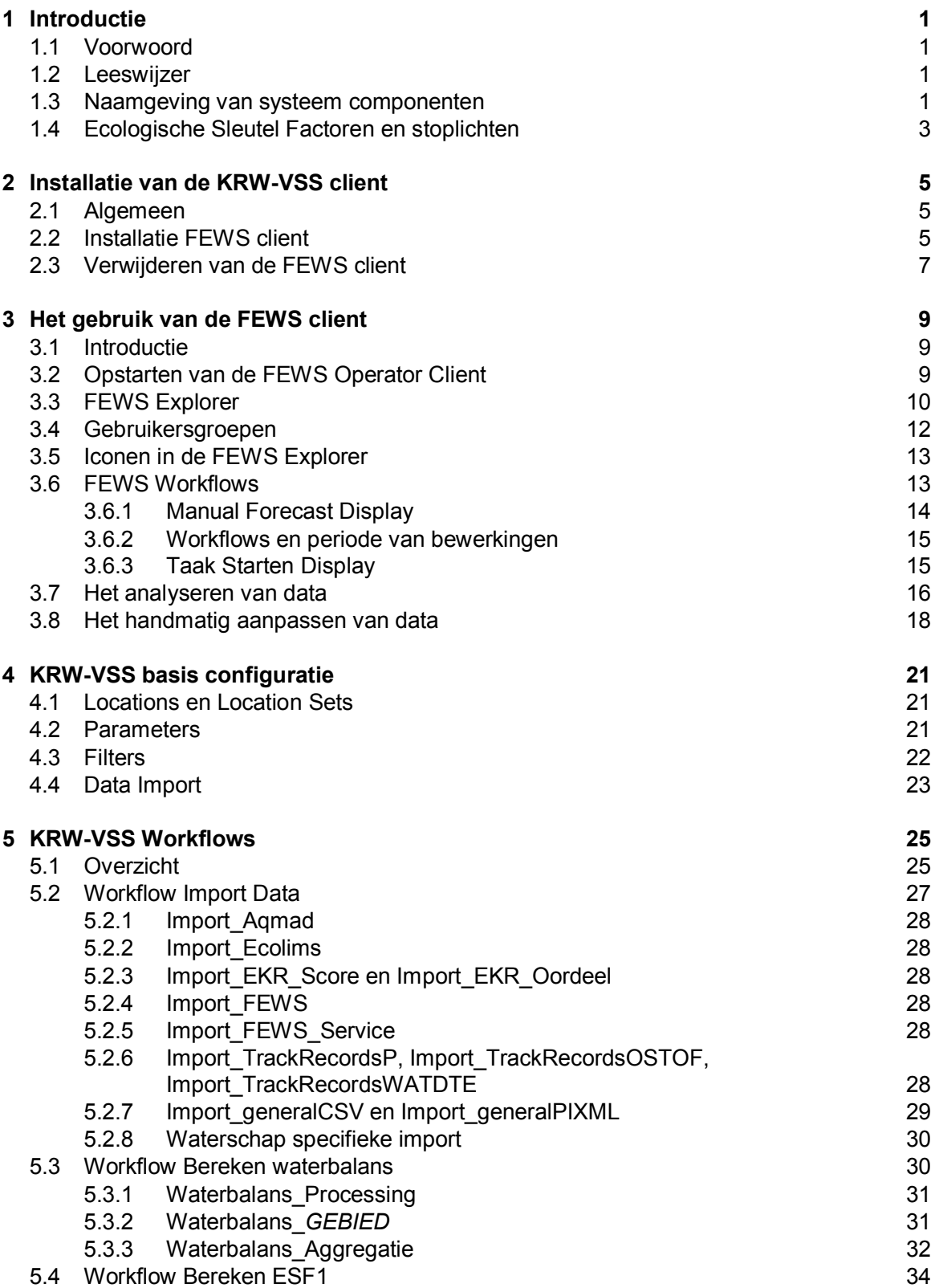

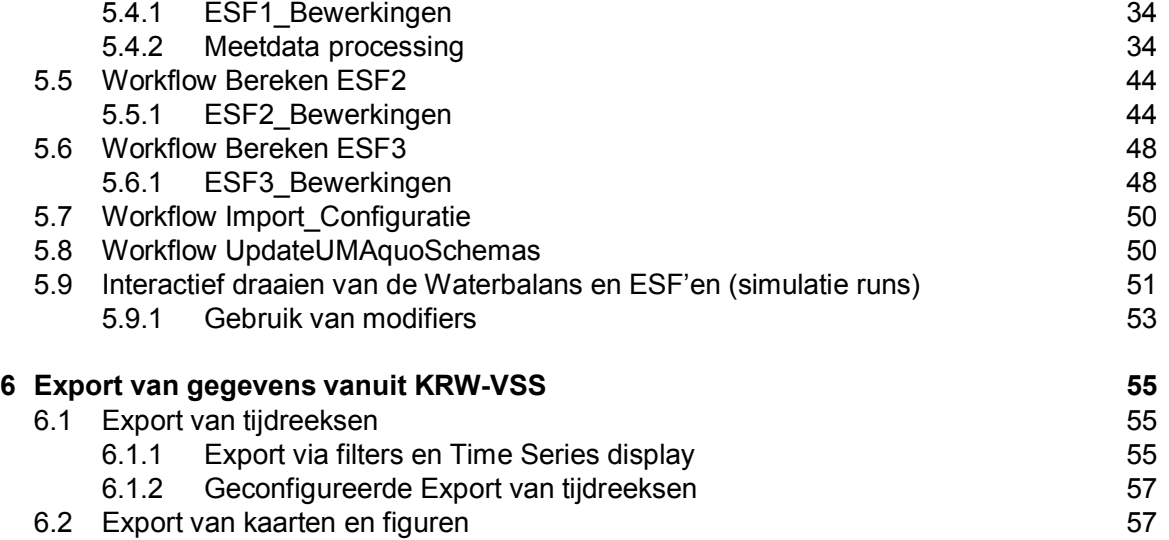

### **Bijlage(n)**

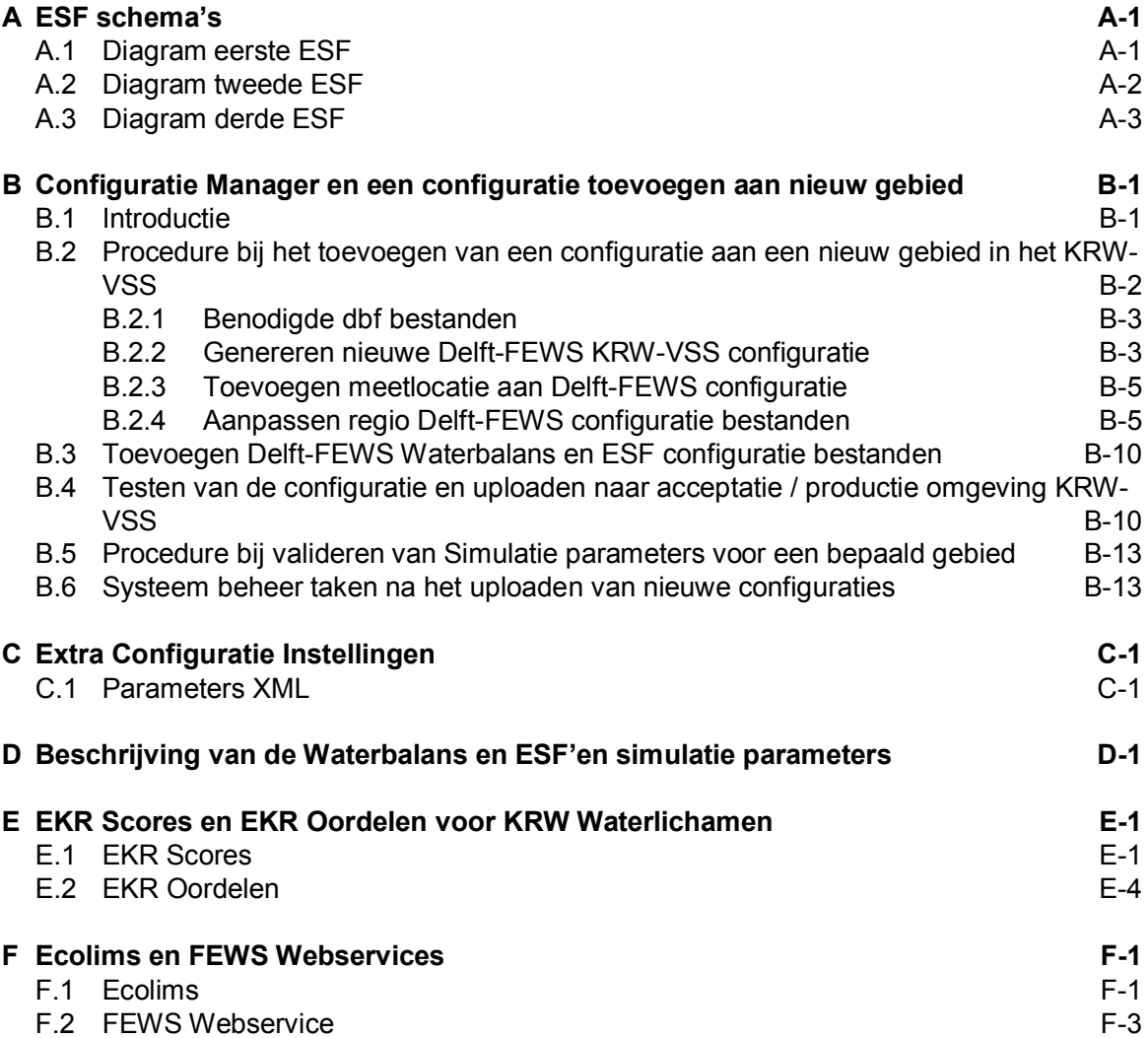

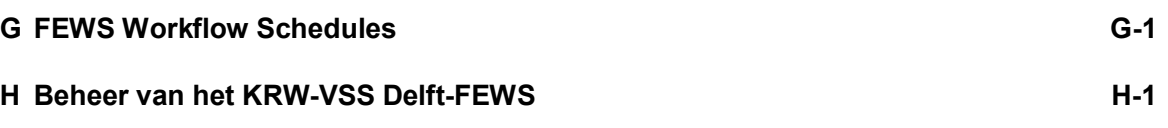

### **1 Introductie**

#### **1.1 Voorwoord**

Voor het KRW Volg- en Stuur Systeem (kortweg: KRW-VSS) is de volgende documentatie beschikbaar:

- FEWS KRW-VSS Gebruikershandleiding (Nederlandstalig, dit document)
- Delft-FEWS Configuratie handleiding (Engelstalig op Deltares WIKI, http://public.deltares.nl/display/FEWSDOC/Home)

Dit document is als gebruikershandleiding bedoeld voor de gebruikersgroep analisten van het KRW-VSS. Daarnaast bevat het een achtergronddocument voor de configuratie van Delft-FEWS voor het KRW-VSS.

De huidige versie van dit document is geldig voor het KRW-VSS zoals opgeleverd aan het einde van Release 1. In deze configuratie bevat het VSS data van bronsystemen welke aangeleverd is door de waterschappen en de configuratie van karakteristieken van meetlocaties en enkele aanafvoergebieden. Daarnaast zijn de workflows voor data import, export, bewerkingen, het aansturen van de externe water- en stoffenbalans module (WBmodule) evenals de berekening van de eerste drie Ecologische Sleutel Factoren (ESF1, ESF2 en ESF3) afgerond.

#### **1.2 Leeswijzer**

Het KRW Volg- en Stuursysteem (KRW-VSS) is het systeem bij de Waterschappen Waternet, HHNK en Rijnland voor het monitoren en analyseren van waterlichamen met behulp van een drietal Ecologische Sleutel Factoren. Delft-FEWS is een onderdeel van het KRW-VSS welke gebruikt wordt als analyse applicatie voor analisten en de ESF berekeningen uitvoert welke beschikbaar zijn voor de kennis-applicatie (web-applicatie, geleverd door N&S). Deze handleiding is voornamelijk bedoeld om het gebruik van Delft-FEWS, zoals geconfigureerd voor de drie waterschappen, uit te leggen. Tevens geeft het een overzicht van de configuratie van alle FEWS modules met referenties naar de configuratie bestanden.

Dit document bevat de volgende componenten:

- Handleiding voor installatie van de cliënt van het KRW-VSS FEWS voor de normale gebruikers.
- Handleiding voor het gebruik van het KRW-VSS FEWS.
- Achtergronddocumentatie van de configuratie van het KRW-VSS FEWS.
- Bijlagen met informatie over onder andere het toevoegen van gebieden.

#### **1.3 Naamgeving van systeem componenten**

Het KRW-VSS bestaat uit een groot aantal componenten, waarvan een aantal Delft-FEWS componenten. De volgende lijst geeft een korte beschrijving van een aantal van de componenten in de analyseapplicatie. Het schema geeft een standaard opstelling van de Delft-FEWS software, voor het KRW-VSS is geen Webserver opgeleverd, deze rol is ingevuld door de kennisapplicatie.

OC *Operator Cliënt*. Bij het gebruik van Delft-FEWS als Cliënt Server systeem maakt de analist gebruik van een OC. Met een OC kunnen gegevens worden bekeken en geanalyseerd. Ook kunnen er taken worden afgevuurd die vervolgens op het Server systeem worden uitgevoerd. Bij het gebruik van een OC moet eerst worden ingelogd bij de Master Controller waarna vervolgens gegevens van de Centrale Server database naar de cliënt database (local datastore) worden gesynchroniseerd.

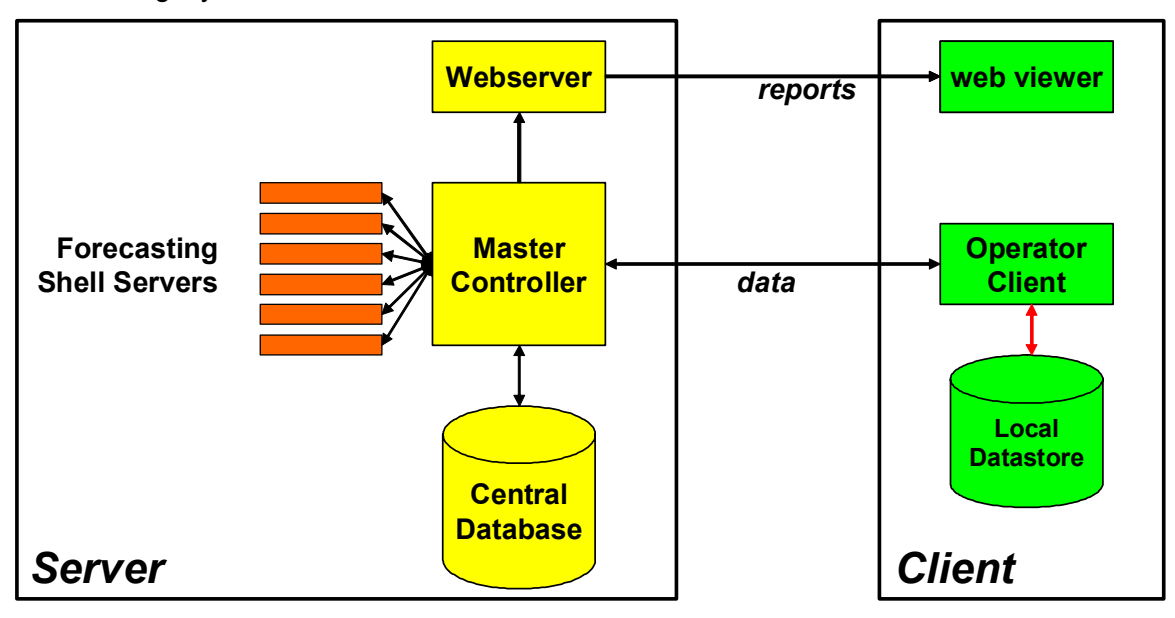

*Figuur 1.1 Overzicht van hardware en software configuratie van Delft-FEWS* 

- MC *Master Controller*. Dit is het centrale deel van de FEWS Server verantwoordelijk voor het opstarten en monitoren van geconfigureerde taken. De MC bevindt zich op de Centrale Server binnen het waterschap.
- AI *Admin Interface*. Dit is een Web applicatie op de Centrale Server waarmee de MC kan worden gemonitord. Deze applicatie is speciaal bedoeld voor systeem beheerders.
- CD Centrale Database. De Centrale Database is een server database (PostgresSQL, SQL-Server of ORACLE)) welke op de centrale server staat. Deze database bevat alle gegevens welke in FEWS zijn geïmporteerd of bewerkt. Het is een taak van de systeem beheerder om deze database te onderhouden en geregeld back-ups te maken.
- FSS *Forecasting Shell Server*. Een FSS is een instantie van het FEWS speciaal bedoeld voor het uitvoeren van taken die gescheduled zijn of via een OC worden opgestart. De FSS heeft dezelfde configuratie als een OC of Stand Alone systeem, het heeft alleen geen gebruikers interface. Een FSS maakt deel uit van de server kant van het FEWS en moet worden beheerd door de systeem beheerder.
- SA *Stand Alone*. Een SA is een stand alone instantie van het FEWS, het maakt geen deel uit van het cliënt server systeem. De configuratie van een SA is identiek aan de configuratie van een OC. Het doel van een SA is om nieuwe configuratie van FEWS op te zetten en te testen Ook kan men een SA gebruiken voor distributie

van data aan derden, hierbij moet een local datastore van een OC naar de SA worden gekopieerd.

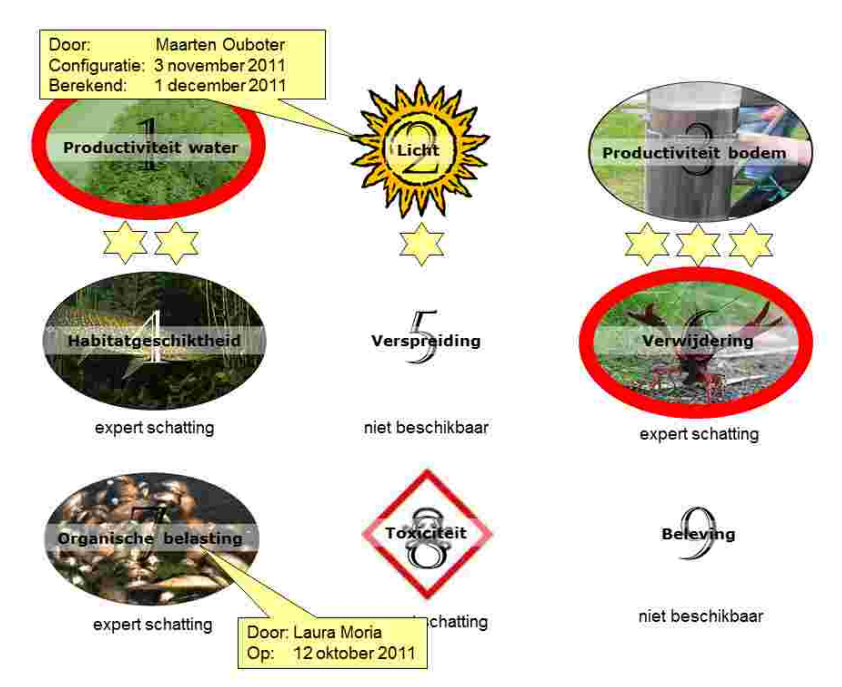

#### **1.4 Ecologische Sleutel Factoren en stoplichten**

*Figuur 1.2 Overzicht ecologische sleutelfactoren met status informatie.* 

In release 1 van het KRW-VSS systeem worden de eerste 3 Ecologische sleutel factoren ontwikkeld en geïmplementeerd:

- Productiviteit water;
- Licht;
- Productiviteit bodem.

Alle ESF'en worden met behulp van zogenaamde stoplichten gevisualiseerd, waarbij de code 1 (groen) staat voor niet kritisch en code 2 (rood) voor kritisch. Elke ESf bestaat uit 1 hoofdstoplicht en één of meerdere ondersteunende stoplichten. Het hoofdstoplicht is uiteindelijk bepalend voor de ESF'en.

### **2 Installatie van de KRW-VSS client**

#### **2.1 Algemeen**

De installatie van de Delft-FEWS KRW-VSS cliënt bestaat uit slechts 3 componenten, namelijk de:

- Delft-FEWS programma's;
- Java Runtime omgeving;
- Delft-FEWS Configuratie.

Naast deze 3 componenten zijn geen aanvullende componenten noodzakelijk op een computer voor normaal gebruik van de KRW-VSS analyse applicatie. Het is wel belangrijk dat de gebruiker toegang heeft tot internet voor het ophalen van gegevens en het raadplegen van de KRW-VSS Kennis applicatie.

Het kan gewenst zijn dat de gebruiker ook een versie van AqMad en Uitzicht tot zijn beschikking heeft, echter alleen om aanvullende data aan te leveren of analyses te verrichten die in het KRW-VSS niet mogelijk zijn. AqMad en Uitzicht zijn echter niet noodzakelijk voor het gebruik van het KRW-VSS.

#### **2.2 Installatie FEWS client**

De gehele installatie van de FEWS cliënt bestaat uit een zelf-extracting zip bestand. Het is niet noodzakelijk dat dit bestand wordt uitgepakt door een persoon met administrator rechten. Het installatie bestand heet *KRW-VSS Acceptatie Release 1 mei-2012.exe* en staat op de KRW-VSS ftp server bij Deltares.

De installatie kan eenvoudig worden uitgevoerd door het bestand *KRW-VSS Acceptatie Release 1 mei-2012.exe* op te starten. Er moet vervolgens alleen een installatie folder worden opgegeven; dit is de schijf of folder waar het KRW-VSS naar toe gekopieerd moet worden. Het is niet noodzakelijk dat dit een lokaal schijf station is; installatie mag ook naar een netwerk-schijf, zolang de gebruiker maar schrijfrechten heeft. Deze handleiding gaat er echter vanuit dat de KRW-VSS Delft-FEWS software op een PC geïnstalleerd wordt.

Voordat de installatie wordt uitgevoerd is het gewenst om een al bestaande versie van het KRW-VSS FEWS te verwijderen indien deze in dezelfde folder is geïnstalleerd.

#### Voorbeeld:

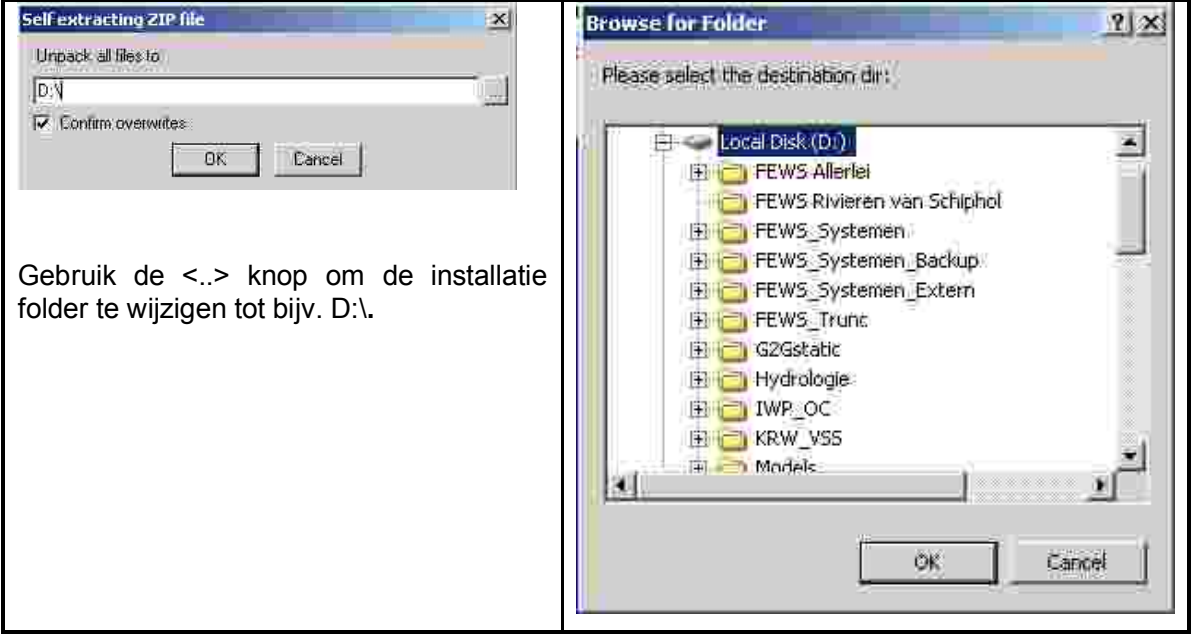

In bovengenoemd voorbeeld worden de volgende folders aangemaakt:

- D:\KRW\_VSS\_ACC\bin bevat de FEWS software
- 
- 
- 
- 
- 
- 
- 

• D:\KRW\_VSS\_ACC\HHNK\_OC bevat de Operator Client KRW-VSS voor HHNK D:\KRW\_VSS\_ACC\HHNK\_SA bevat de SA Client KRW-VSS voor HHNK

• D:\KRW\_VSS\_ACC\jre bevat de Java Virtual Machine (versie 1.6.23)

• D:\KRW\_VSS\_ACC\Rijnland\_OC bevat de Operator Client KRW-VSS voor Rijnland

- D:\KRW\_VSS\_ACC\Rijnland\_SA bevat de SA Client KRW-VSS voor Rijnland
- D:\KRW\_VSS\_ACC\Waternet\_OC bevat de Operator Client KRW-VSS voor Waternet
- D:\KRW\_VSS\_ACC\Waternet\_SA bevat de SA Client KRW-VSS voor Waternet

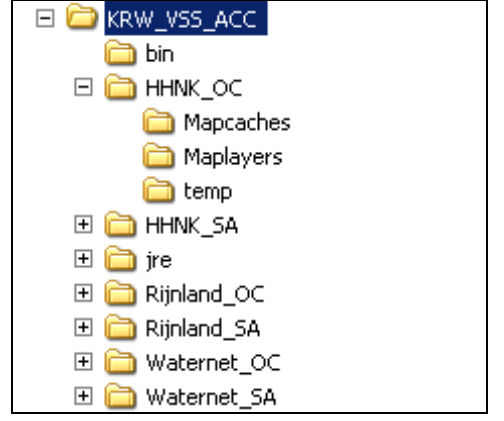

*Figuur 2.1 Folder structuur van KRW-VSS Analyse Applicatie na de installatie* 

De FEWS installatie genereert geen iconen in het Start Menu of op de desktop. Om een icoon op de desktop te maken zijn de volgende acties nodig, uitgaande van de in het voorbeeld genoemde installatie directory *D:\* :

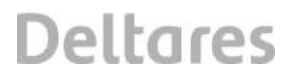

- Start de Windows Explorer en ga naar de D:\KRW\_VSS\bin directory
- Selecteer het bestand *D:\FEWS\_KRW\bin\ \_Waternet\_OC.exe* of de OC van een ander waterschap.
- Gebruik de rechter muisknop om een icoon (als snelkoppeling) op de desktop te plaatsen.

Ten slotte merken we op dat het raadzaam is om tenminste 2 GB ruimte op de harde schijf beschikbaar te hebben voor het draaien van het KRW-VSS FEWS systeem.

**Opmerking**: De Delft-FEWS software kan ook op een netwerk of CITRIX omgeving geïnstalleerd worden. Indien men overgaat om de Delft-FEWS software op een andere dan in deze handleiding genoemde manier te installeren wordt geadviseerd om Deltares te benaderen.

#### **2.3 Verwijderen van de FEWS client**

Tijdens de installatie van het FEWS worden er alleen FEWS bestanden naar de opgegeven folder gekopieerd. Er wordt geen enkel bestand in de Windows registry geregistreerd noch naar de Windows systeem bestanden folder gekopieerd. Het verwijderen van het FEWS is hierdoor vereenvoudigd tot het verwijderen van de FEWS folder met alle sub-folders en bestanden. Vergeet hierbij ook niet de aangemaakte snelkoppeling te verwijderen van de desktop.

### **3 Het gebruik van de FEWS client**

#### **3.1 Introductie**

Dit hoofdstuk geeft in eenvoudig op te volgen instructies weer hoe iemand de meest belangrijke functionaliteiten binnen het FEWS kan gebruiken. De volgende functionaliteiten worden beschreven:

- Gebruik van de FEWS Operator Cliënt.
- Analyseren en aanpassen van gegevens.
- Starten van workflows (taken).

In dit hoofdstuk zullen enkele algemene componenten van het FEWS doorgenomen worden. Het is belangrijk dat iedere gebruiker op de hoogte is van deze componenten, daar deze centraal staan in het gebruik van FEWS binnen het waterschap.

#### **3.2 Opstarten van de FEWS Operator Client**

De standaard manier om het FEWS-KRW op te starten is door het starten van de FEWS OC via een icoon op de desktop van de computer (zie installatie FEWS client). Als er nog geen icoon van de FEWS OC is gemaakt, dan *\KRW\_VSS\bin\ \_Waternet\_OC.exe* gestart worden..

Het volgende splash screen verschijnt dan tijdelijk, voordat uiteindelijk de FEWS Explorer wordt opgestart.

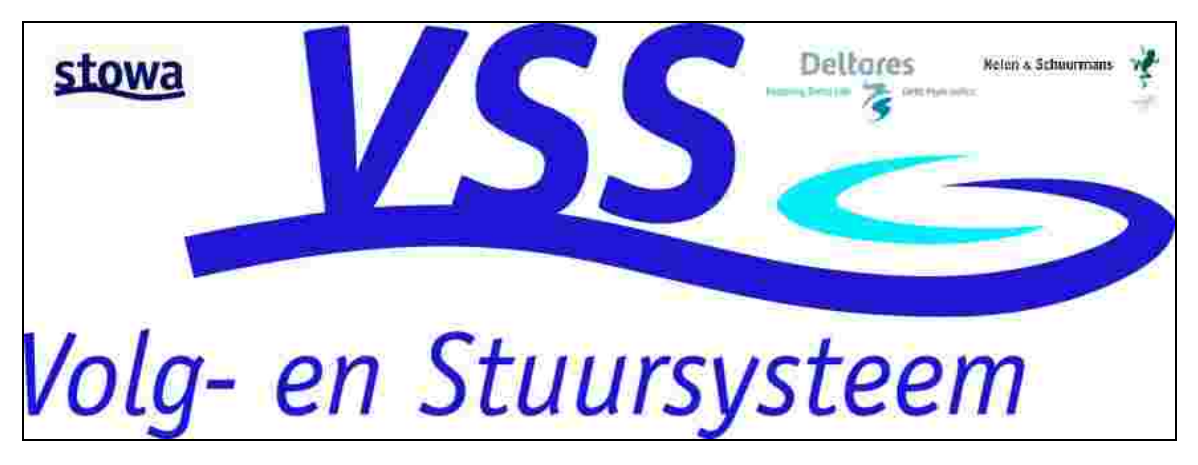

*Figuur 3.1 Splash screen van de gekozen applicatie* 

Wanneer de FEWS OC voor de eerste keer wordt opgestart zal eerst de laatste configuratie van de Server gedownload moeten worden, de volgende melding zal verschijnen.

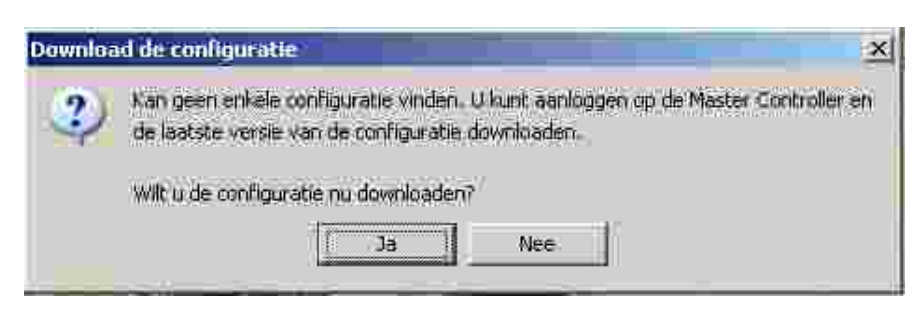

Druk op <Ja> om verder te gaan.

#### **3.3 FEWS Explorer**

De FEWS Explorer start op met een volledig schermvullende kaart van de applicatie. De verschillende onderdelen van de Explorer zijn in de onderstaande figuur weergegeven.

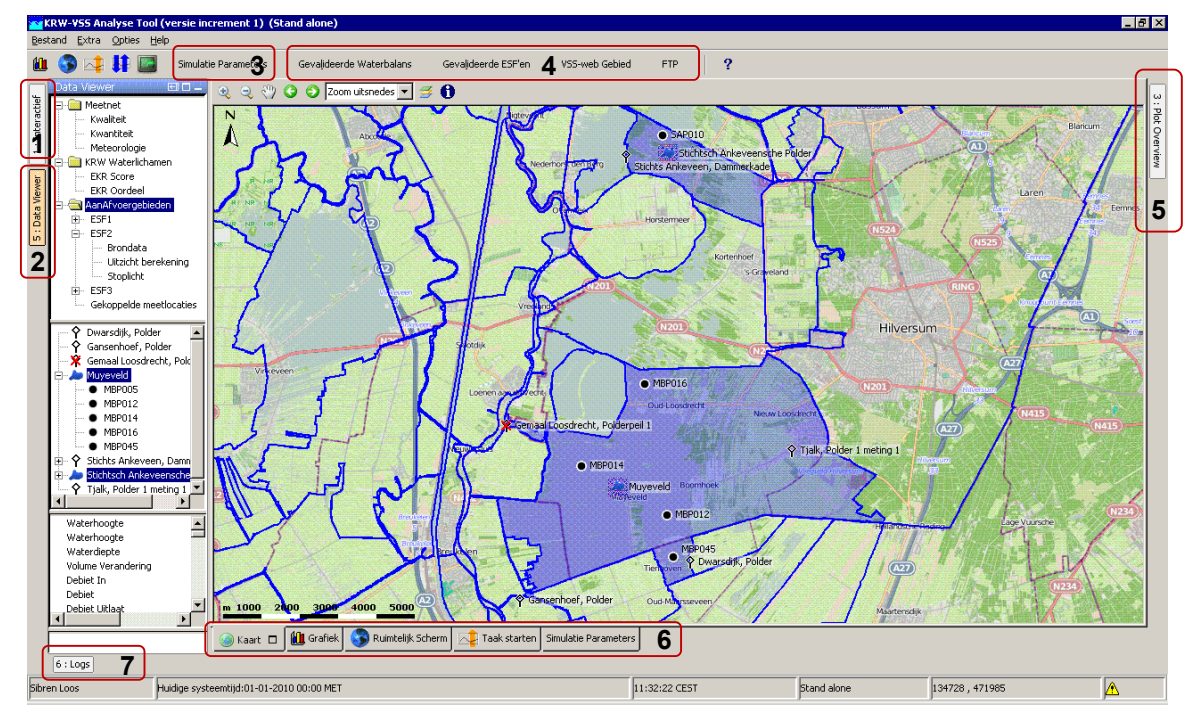

*Figuur 3.2: FEWS KRW-VSS Explorer* 

In zijn de volgende schermen, vensters, en knoppen te vinden:

- 1. Interactief venster (voor het draaien van simulatie runs).
- 2. Data viewer (voor selectie van tijdreeksen).
- 3. Simulatie Parameters knop (voor het bekijken van gebiedsconfiguraties en draaien van interactieve simulatie runs).
- 4. Knoppen die een directe link met de kennis-applicatie (web) en ftp voor externe data hebben.
- 5. Plot overview (overzicht van resultaten van simulatie runs in diverse voorgedefinieerde grafieken).
- 6. Schermen (Kaartweergave, Grafieken (incl. link naar standaard grafieken  $\overline{\mathbb{K}}$ ), Ruimtelijk scherm, Taak starten, Simulatie parameters).
- 7. Logs (logmeldingen).

Vanuit de FEWS Explorer kunnen verschillende achtergrond kaarten worden toegevoegd.

Figuur 3.5 toont het scherm 'Lagen' van waaruit kaartlagen aan- en uitgevinkt kunnen worden. De kaartlagen worden bij selectie gecached waardoor het even kan duren voordat een kaartlaag verschijnt. In de map WMS Geovoorziening wordt een actuele lijst van kaartlagen getoond zoals op dat moment beschikbaar in de Geovoorziening. In de mappen er onder zijn enkele van deze kaartlagen in logische groepen ingedeeld. Ook kunnen kaartlagen getoond worden welke in een beveiligde omgeving van de Geovoorziening staan. Hiervoor dient in het configuratie bestand *Explorer.xml* een gebruikersnaam (user) en password opgegeven te zijn.

| $\blacktriangle$ wmsConnection (4) |             |                                                                                                    |                                                            |
|------------------------------------|-------------|----------------------------------------------------------------------------------------------------|------------------------------------------------------------|
|                                    | $\equiv$ id | ∢) url                                                                                                | $ \langle\rangle$ user $ \langle\rangle$ encryptedPassword |
|                                    | wms         | http://maps.waterschapservices.nl/ows?                                                                |                                                            |
|                                    |             | 2 acceptatie wn http://misc.acceptatie.waterschapservices.nl/wms?lro_wn  GJAfSd6l6rVwPl9hLCn0pq==     |                                                            |
|                                    |             | 3 acceptatie hhnk http://misc.acceptatie.waterschapservices.nl/wms?lro hhnk  zKwOsM/AVMZwPl9hLCn0pq== |                                                            |
|                                    |             | 4 acceptatie wrij http://misc.acceptatie.waterschapservices.nl/wms?lro_wrij ljnAOoJmWoudwPl9hLCn0pq== |                                                            |

*Figuur 3.3: FEWS Explorer configuratie van WMS servers me tencrypted password* 

Het password kan desgewenst versleuteld (encrypted) ingevuld worden zoals in bovenstaand voorbeeld. Door gebruik te maken van de F12 **>** S shortcut kan een password worden opgegeven, deze zal dan door FEWS versleuteld worden en naar het Windows clipboard gekopieerd.

| J open database viewer        |              | Starting L.      | B)<br>SS-12-2004/00:00:00                 |
|-------------------------------|--------------|------------------|-------------------------------------------|
| K open workflow navigator     |              | English          | B<br>31-12-2009 00:00:00                  |
| L start embedded vidbo server |              |                  |                                           |
| M terminate local runs        | $Shift + FS$ |                  | copy current map scale                    |
| N rollback modifier changes   |              |                  | copy current map extent                   |
| O watercoach mode             |              |                  | copy selected time series sets            |
| $P$ idbc:                     | ۶            |                  | paste selected time series sets as filter |
| Q screen recording            | ٠            |                  | copy grib geometry from file              |
| R convert                     | ۱            |                  | copy current map to png file              |
| S clipboard                   | ٠            | encrypt password |                                           |
| T export.                     | ٠            |                  |                                           |
| U misc-                       | ٠            |                  |                                           |

*Figuur 3.4: Menu met FEWS debug opties die gebruikt kunnen worden na het gebruik van de F12 knop* 

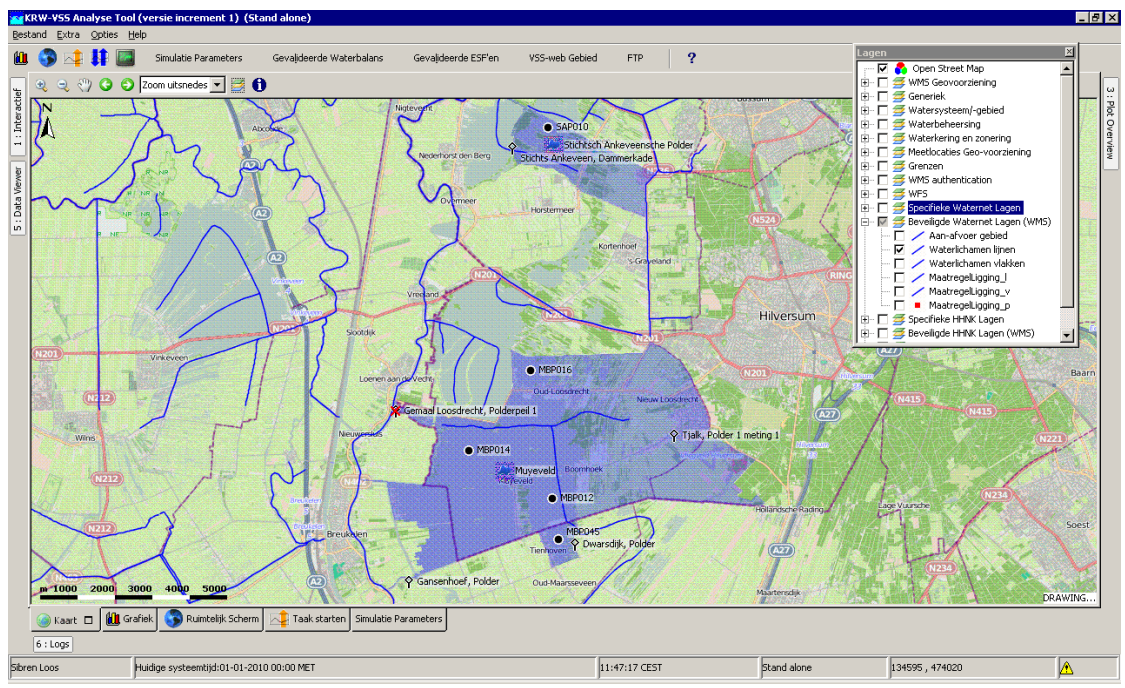

*Figuur 3.5: Selectie van achtergrond kaartlagen (van onder andere de Geo-voorziening) in KRW-VSS Explorer* 

Van de getoonde kaartlaag kan ook attribuut-informatie worden getoond door de icoon  $\bullet$  te selecteren en met de cursor op een object te staan.

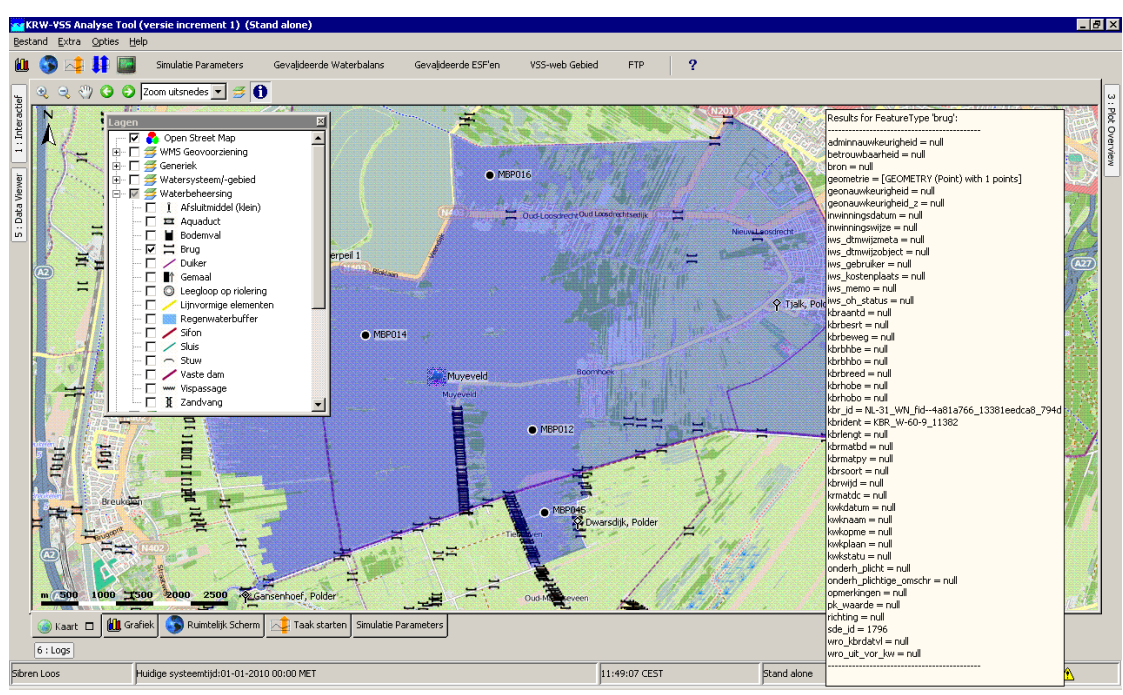

*Figuur 3.6: Kaartlaag in de KRW-VSS Explorer toont attribuut informatie (voorbeeld: een brug).* 

#### **3.4 Gebruikersgroepen**

Binnen de Delft-FEWS software kunnen rechten worden toegekend aan verschillende gebruikers. Hierdoor is het mogelijk dat niet iedere gebruiker dezelfde schermen ziet of dezelfde taken kan uitvoeren binnen de Delft-FEWS applicatie.

De gebruikersgroepen kunnen worden aangemaakt in het bestand "UserGroups.xml" dat zich in de Delft-FEWS "SystemConfigFiles" configuratie folder bevindt. In het bestand "Permissions.xml" kunnen de rechten van de verschillende gebruikersgroepen worden vastgelegd.

In figuur 3.2 is het user-interface van het FEWS weergegeven. Links onder staat de gebruikersnaam, in dit geval "Sibren Loos", iedere gebruiker ziet op deze positie de naam waarmee Windows is opgestart. Deze naam dient te worden gebruikt in het bestand "UserGroups.xml" om een gebruiker aan een groep toe te voegen.

**Opmerking**: Let op dat er binnen het KRW-VSS systeem geen gebruik is gemaakt van deze functionaliteit. De Delft-FEWS Client software kent hierdoor ook geen gebruikersgroepen met extra of afgeschermde functionaliteit. Voor VSS release 1 geldt dat:

- er geen aparte gebruikersgroepen worden onderscheiden
- de rechten van alle gebruikers is dus identiek en kent geen beperkingen
- de gebruikersnaam overeen komt met de gebruikersnaam van de PC waarop het is geïnstalleerd
- er geen extra authenticatie- en autorisatie-voorzieningen zijn opgenomen

#### **3.5 Iconen in de FEWS Explorer**

Alle locaties in het KRW-VSS hebben een icoon gekregen, deze iconen zijn vrij te configureren. Binnen het KRW-VSS zijn de locaties zijn als volgt onderverdeeld:

- Meetpunt kwantiteit (waterstanden, afvoeren, ..)
- $\bullet$  Meetpunt kwaliteit (nitraat, fosfaat, ..)
- $\bullet$   $\overline{\mathscr{W}}$  Neerslag meetstation
- Aan-/afvoergebied
- x KRW-Waterlichamen
- Overige

Bij de locaties worden onderstaande tekens gebruikt die iets zeggen over de beschikbaarheid van de tijdreeksen:

- **x** In de "view" periode ontbreken een of meerdere waarden.
- $\bullet$   $\blacksquare$  In de "view" periode ontbreken alle waarden.
- $\bullet$  X Voor de locatie en parameter in kwestie zijn geen gegevens in de database aanwezig.
- Indien er voor de gehele "view" periode gegevens beschikbaar zijn is er geen kruis zichtbaar
- Parameters worden uitgegrijsd indien er voor de geselecteerde locatie de parameter niet beschikbaar is, dit geldt ook voor locaties indien er een parameter wordt geselecteerd

#### **3.6 FEWS Workflows**

Het FEWS werkt met zogenaamde *workflows* om bepaalde activiteiten uit te voeren, zoals het importeren van gegevens, automatisch bewerken van gegevens of het maken van rapportages. Een workflow is niet meer dan een definitie van een aantal taken, in FEWS termen *Module Instances* genoemd. Een workflow kan binnen FEWS handmatig worden gestart of automatisch worden uitgevoerd met een opgegeven tijd interval. Met het Stand Alone systeem kunnen alleen handmatige workflows worden uitgevoerd, op de client-server versie van het FEWS kunnen zowel handmatige als automatische taken worden uitgevoerd.

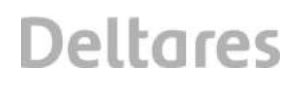

De 'echte' taken binnen een workflow worden uitgevoerd in de Module Instances. Voor elk soort taak zijn er aparte Module Instances, zoals voor het importeren van ECOLIMS data, importeren van AqMad data, aggregeren van tijdreeksen, berekenen van belastingen en statistieken of voor het genereren van rapporten.

Er zijn verschillende schermen waarmee workflows kunnen worden gestart of gescheduled. Ten eerste is er de Admin Interface, dat is de Web Interface van de Delft-FEWS server componenten. Het is de bedoeling dat de systeem beheerder de taken op de AI scheduled die systeem kritisch zijn en een goed functioneren van het KRW-VSS waarborgen. Dit zijn de import taken, bewerkingen en onderhoud taken. Daarnaast zijn er twee schermen die gebruikt kunnen worden op de FEWS OC om taken te starten of te schedulen. Deze twee schermen zullen in deze handleiding beschreven worden.

#### 3.6.1 Manual Forecast Display

Een workflow kan worden opgestart via de shortcut <Ctrl M> of via de menu optie <Extra>, <Handmatige Taak>. Het volgende scherm verschijnt dan:

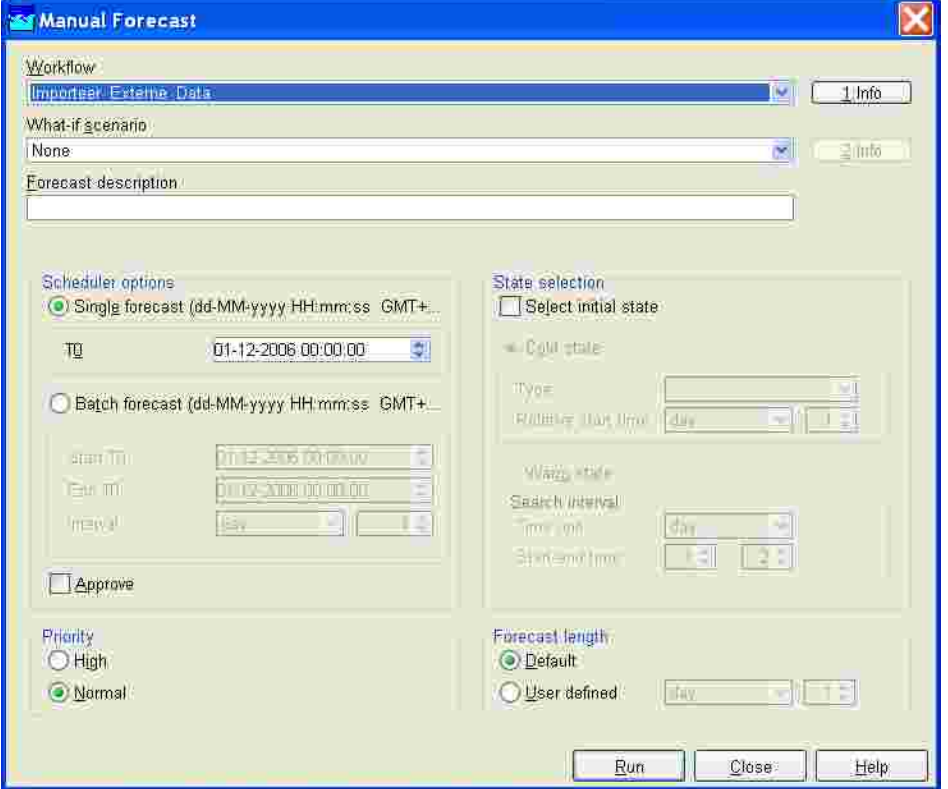

*Figuur 3.7 Manual Forecast Display, waarmee workflows worden opgestart* 

De gebruiker dient de gewenste workflow te selecteren, eventueel aanvullende opties te definiëren en vervolgens op de <Run> knop te drukken, waarna de workflow wordt uitgevoerd. Binnen het FEWS voor KRW-VSS zijn de volgende workflows geconfigureerd:

- Importeer tijdreeksen
- Berekenen waterbalans
- Berekenen eerste ESF
- Berekenen tweede ESF
- Berekenen derde ESF

Verder in deze handleiding (Hoofdstuk 5) zal uitgebreider op verschillende workflows ingegaan worden.

3.6.2 Workflows en periode van bewerkingen

Bijna alle bewerkingen op de data worden uitgevoerd voor een beperkte periode, deze periode is geconfigureerd in de verschillende module instances. Binnen het KRW-VSS is deze periode vastgesteld op 10 jaar. Dat betekent dat indien een workflow wordt gedraaid met de systeem tijd T0 op 01-01-2010 00:00:00 en een import taak wordt gedraaid, alle aangeboden gegevens worden geïmporteerd maar 'slechts' de laatste aantal dagen voor T0 overeenkomstig met de vastgestelde periode worden bewerkt in de *Process\_XXXX* module instances. Dit is de standaard situatie, welke volledig afhankelijk is van de configuratie van het FEWS voor het waterschap. Het is mogelijk om de gegevens voor een langere periode te bewerken, hiervoor moeten enkele standaard instellingen van de Manual Forecast Display worden aangepast bij het draaien van een workflow. Hieronder staat de te volgen procedure.

- 1 Open de Manual Forecast Display.
- 2 Selecteer een workflow.
- 3 Onder scheduler options, verander de T0 van de te bewerken periode, dit is de eindtijd van de periode.
- 4 Onder state selection, selecteer 'select initial state', selecteer een 'cold state' en geef het aantal dagen aan welke bewerkt moeten worden (relatief aan de tijd T0).

#### 3.6.3 Taak Starten Display

Een tweede display is aanwezig waarmee workflows gestart kunnen worden. Deze display is speciaal toegevoegd voor de verschillende taken van het KRW-VSS. Deze display kan ook

vanuit de FEWS Explorer worden opgestart door de  $\mathbb{R}$  knop op te starten of via de shortcut <Ctrl N>.

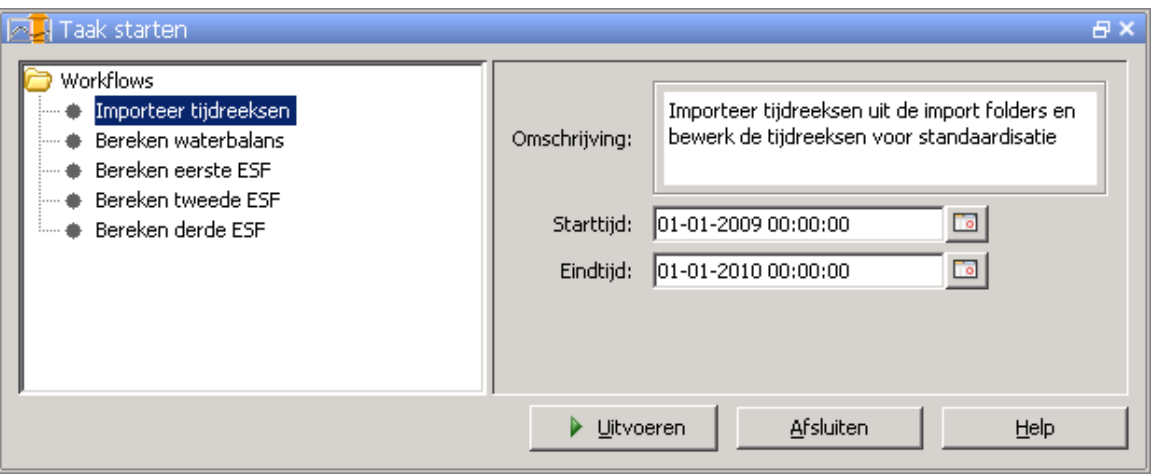

*Figuur 3.8 Taak starten display, alternatief waarmee workflows kunnen worden opgestart* 

De display is eenvoudiger dan de Manual Forecast Display, het heeft dan ook minder opties. De werking is eenvoudig, selecteer een workflow uit de lijst met workflows en geef de periode op voor welke de data moet worden bewerkt. Druk vervolgens op <Run> om de taak uit te voeren.

#### **3.7 Het analyseren van data**

In een Stand Alone testapplicatie kan het handig zijn om de tijd binnen FEWS in te stellen op een tijdstip dat handig is voor het testen. Dit kan door in het menu <Options>, <Explorer options> de *Current System Time* in te stellen. Het scherm in Figuur 3.9 wordt dan getoond, waarna de gebruiker de tijd kan instellen op het gewenste tijdstip. Het invoerscherm ter rechter zijde kan ook worden opgestart als de gebruiker met de muis in de FEWS Explorer statusbar op de systeemtijd klikt.

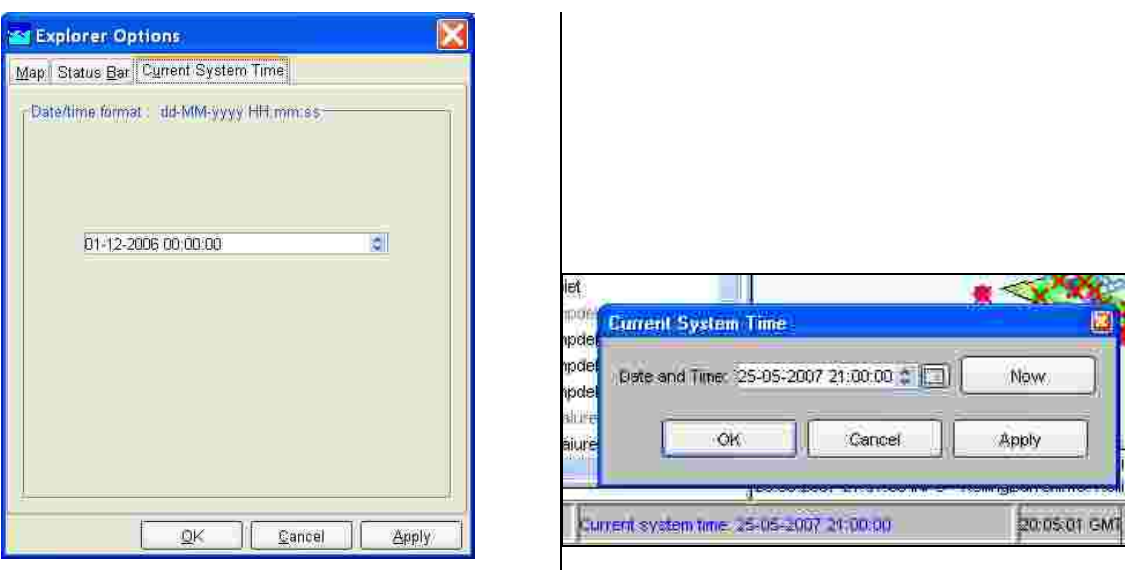

*Figuur 3.9 Schermen om de systeemtijd binnen een Stand Alone systeem in te stellen* 

De geïmporteerde data kan worden bekeken door in de Explorer het gewenste meetstation en parameter uit de list boxes aan te klikken. Dit kan via de selectie filters links in het scherm, maar de locatie kan ook worden aangeklikt op de kaart. Vervolgens kan men de grafiek opstarten door de  $\mathbb{L}$  knop aan te klikken, of via het menu <Tools>, <Grafiek>, of via de shortcut <Ctrl G>.

Als we als locatie "Stichtsche Ankeveensche Polder", kortweg SAP, selecteren en als parameter "gemeten neerslag" (NEERSG) en vervolgens de grafiek opstarten, wordt de volgende figuur zichtbaar:

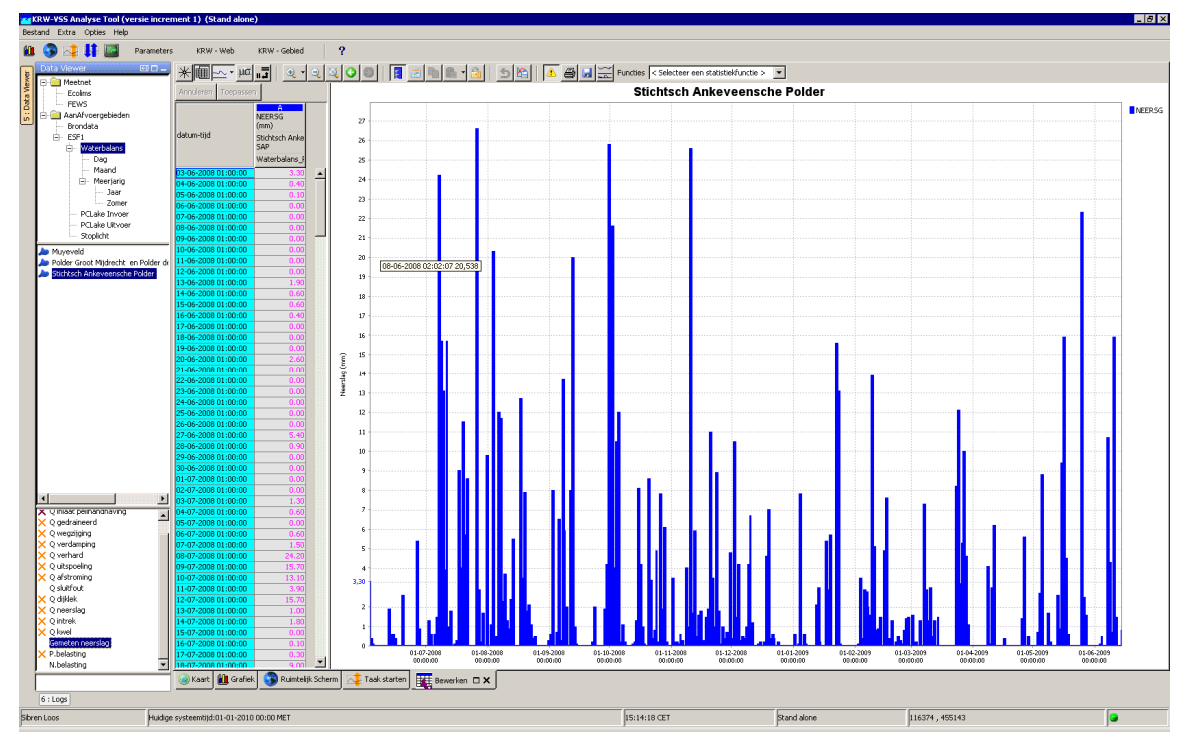

#### *Figuur 3.10 De grafiekendisplay*

De display toont aan de rechterzijde de grafiek en aan de linkerzijde de tabel voor de geselecteerde tijdreeks.

In de toolbar geven de knoppen de volgende functionaliteit:

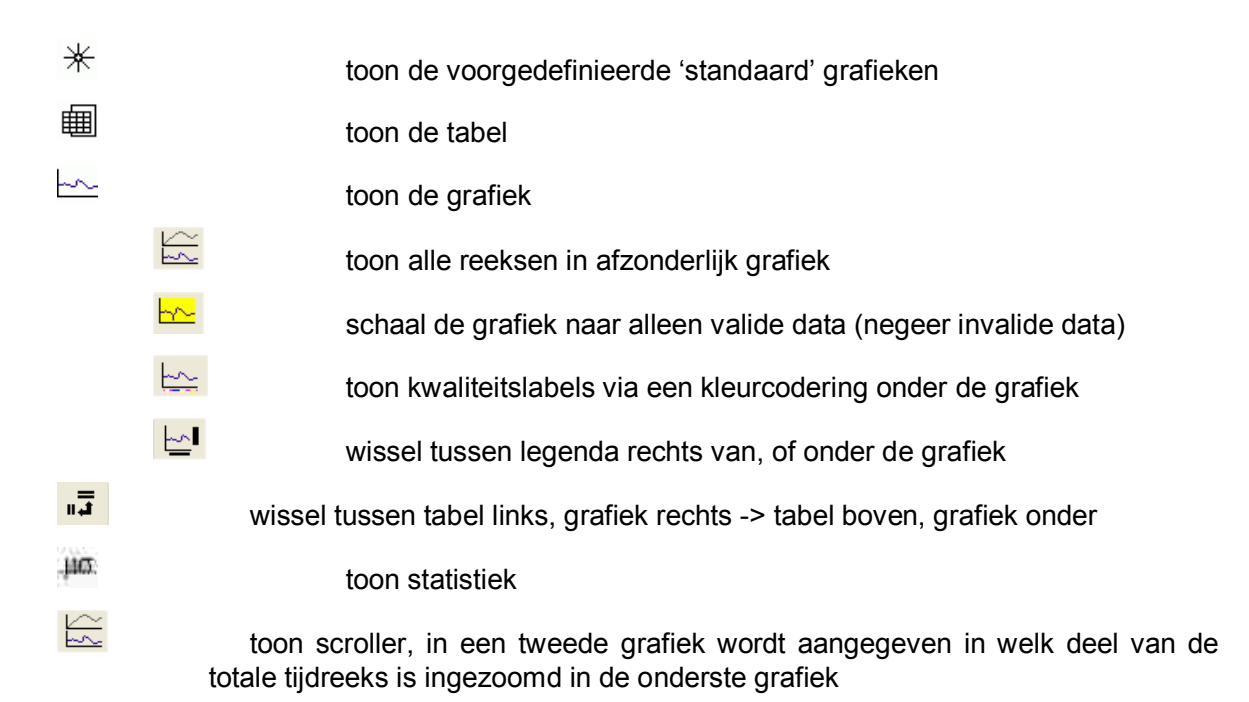

In de grafiek kan worden in- en uitgezoomd door:

- Met de muis een selectie te trekken.
- Met het wieltje van de muis te draaien.

Verder geeft het menu onder de rechter muisknop een aantal extra opties, zoals het printen of bewaren van een grafiek.

In de grafiek en de tabel wordt standaard de data van de afgelopen 1461 dagen getoond, wat overeenkomt met 4 jaar, de standaard periode die gebruikt wordt voor de analyse van de ESF'en. Per tijdreeks kan deze tijd echter afwijkend ingesteld worden, in bestanden voor de verschillende schermen: de *Filters.xml*, de *DisplayGroups.xml*, en de *SpatialDisplay.xml*. In de grafiek en de tabel kan extra data worden getoond door uit te zoomen. In de tabel en automatisch ook in de grafiek kan ook extra data worden getoond door de "Display Time" in de statusbar van de grafiekendisplay aan te klikken. Het volgende scherm verschijnt dan:

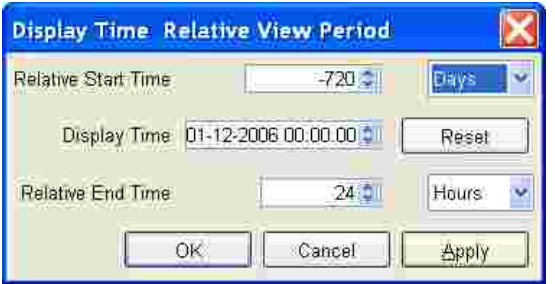

*Figuur 3.11 Display om de periode in de grafiek aan te passen* 

De zichtperiode kan worden bepaald door een referentietijd te definiëren, samen met een start- en eindtijd relatief ten opzichte van de referentietijd.

#### *Kwaliteitslabels*

In de grafiek display en de data editor kunnen grafiek labels geactiveerd worden. Deze verschijnen onder de X-as en laten de kwaliteit / eigenschappen van de data zien. Hieronder volgt een lijst met de beschikbare kleuren en hun betekenis.

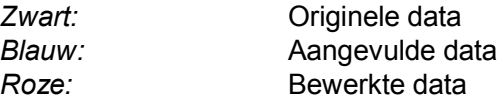

#### **3.8 Het handmatig aanpassen van data**

Op een soortgelijke manier als de wijze waarop een grafiek wordt opgestart, kan men de data editor opstarten. Voor de data editor is geen knop in de toolbar van de Explorer gemaakt. De editor wordt alleen opgestart via het menu <Extra>, <Bewerken> of de shortcut <Ctrl E>.

De editor is feitelijk exact gelijk aan de gewone grafiekendisplay, maar met enkele extra functionaliteiten, met name in de tabel. Cellen in de tabel waarvan de waarden mogen worden aangepast, zijn weergegeven met een witte achtergrondkleur, terwijl de normale grafiekendisplay een grijze achtergrondkleur heeft. Dit geldt trouwens ook voor tijdreeksen die via de editor worden opgestart, maar waarvoor het verboden is om die aan te passen.

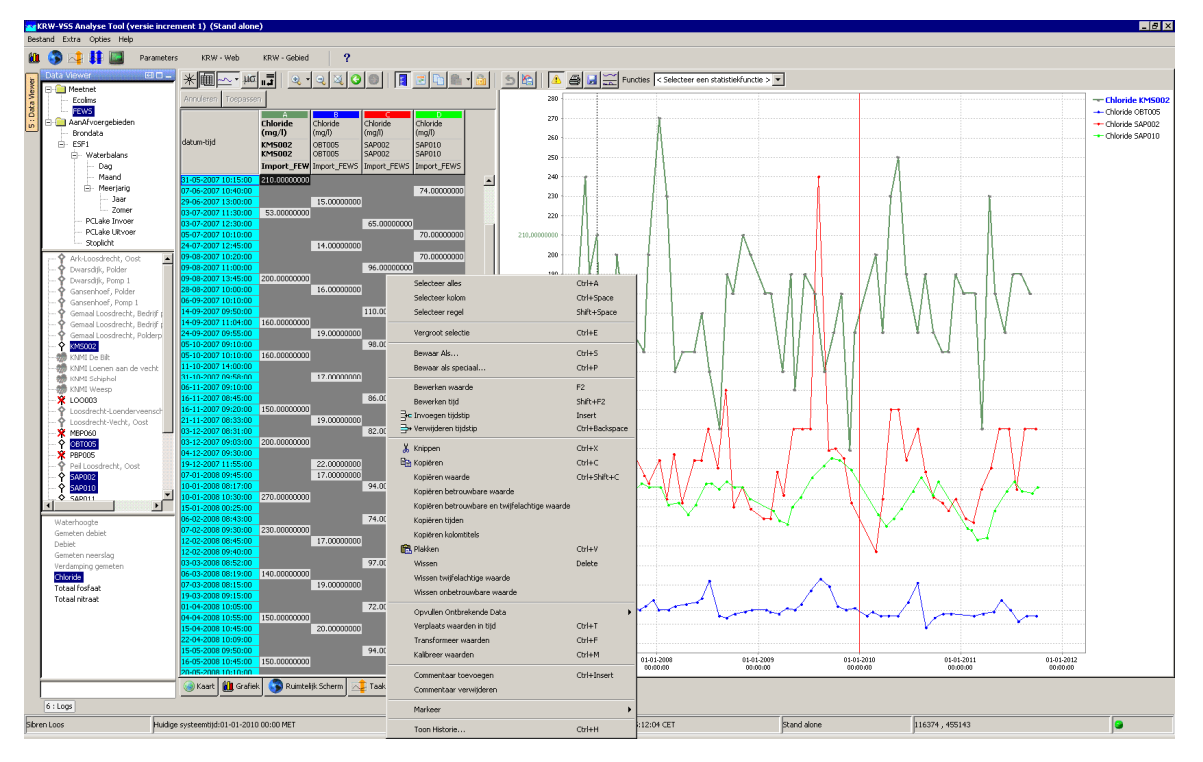

*Figuur 3.12 De data editor met het rechter muismenu op de tabel zichtbaar gemaakt.* 

Met de rechter muisknop zijn in de tabel allerlei bewerkingen op de data mogelijk, zoals:

- Kopiëren met verschillende opties.
- Verwijderen van data, eventueel voor verschillende kwaliteitslabels.
- Lineair of blok interpoleren van ontbrekende waarden.
- Toevoegen of verwijderen van commentaar bij een of meerdere cellen.
- Het handmatig wijzigen van een kwaliteitsvlag bij een of meerdere cellen.

Na het wijzigen van data, labels of commentaar wordt het mogelijk om via de <Apply> knop links boven in het scherm de gewijzigde data daadwerkelijk op.

### **4 KRW-VSS basis configuratie**

#### **4.1 Locations en Location Sets**

De locaties zoals aanwezig in het KRW-VSS zijn te vinden in verschillende DBF-bestanden in de config/MapLayerFiles/ folder. In de *LocationSets.xml* in de config/RegionConfigFiles/ folder zijn deze locaties in logische groepen onderverdeeld. De belangrijkste groepen staan in Table 4.1 benoemd en verwijzen naast de DBF-bestanden ook naar verschillende kolommen in deze bestanden aan de hand van zoekcriteria zoals *attributeTextContains, attributeExists attributeTextEquals*.

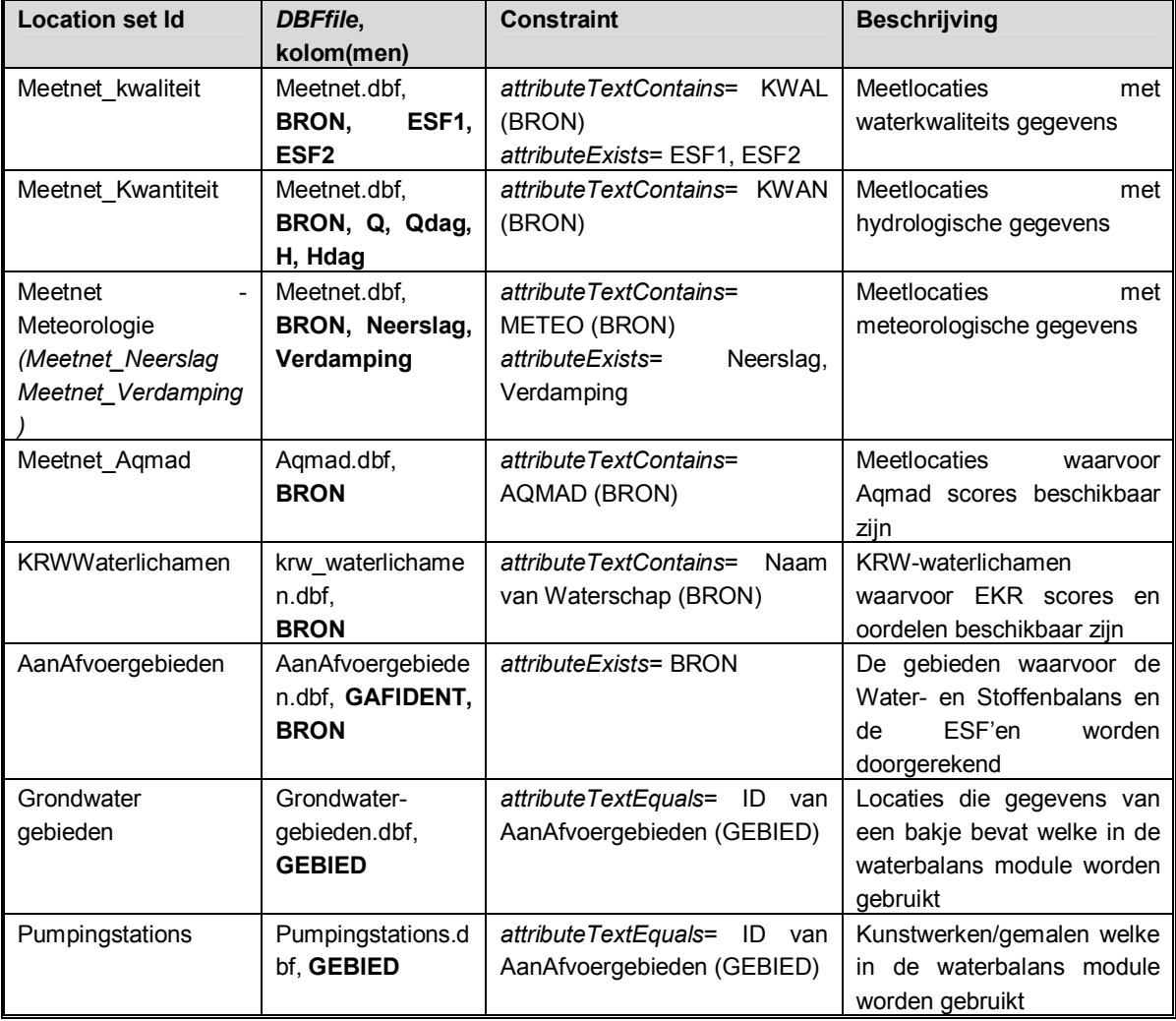

*Table 4.1 Primaire location sets* 

#### **4.2 Parameters**

De lijst met parameters, de gebruikte afkortingen en een beknopte beschrijving zijn terug te vinden in het *parameter.xml* in de config/RegionConfigFiles/ folder. De parameter benaming is opgesteld volgens de UM Aquo standaard (versie 5.0).

Het is mogelijk tijdreeksen te importeren en exporteren van en naar UM Aquo formaat, dit is mogelijk voor het pi-XML en CSV formaat. De interne parameter namen in FEWS kunnen afwijken van de UM Aquo standaard omdat kenmerken zoals 'hoedanigheid' of 'compartiment' anders worden opgeslagen in FEWS. In Appendix C.1 staat de lijst van *interne* parameter codes welke in het KRW-VSS worden gehanteerd evenals de *externe* parameters codes zoals gebruikt in de diverse bronsystemen per waterschap (bijv. FEWS, EcoLims).

#### **4.3 Filters**

Table 4.2 toont de filters zoals aanwezig in de analyse applicatie van KRW-VSS van waar uit tijdreeksen getoond kunnen worden in de het scherm ´Grafiek´ na selectie van een of meerdere locatie en parameter combinaties.

**Let op**: via de in Table 4.2 genoemde filters zijn naast brondata (Meetnet-filter) alleen de resultaten van berekeningen met gevalideerde gebiedsconfiguraties te zien. Hetzelfde geldt ook voor het Ruimtelijk scherm, hierin zijn alleen gevalideerde ESF-resultaten te zien. Resultaten van gesimuleerde (aanpassingen ten opzichte van de originele validatieset) gebiedsconfiguraties zijn alleen te bekijken via het Standaard grafieken scherm ( $\ast$ ) of in de 'Plot overview'-tab (te vinden aan de rechterkant) van de applicatie).

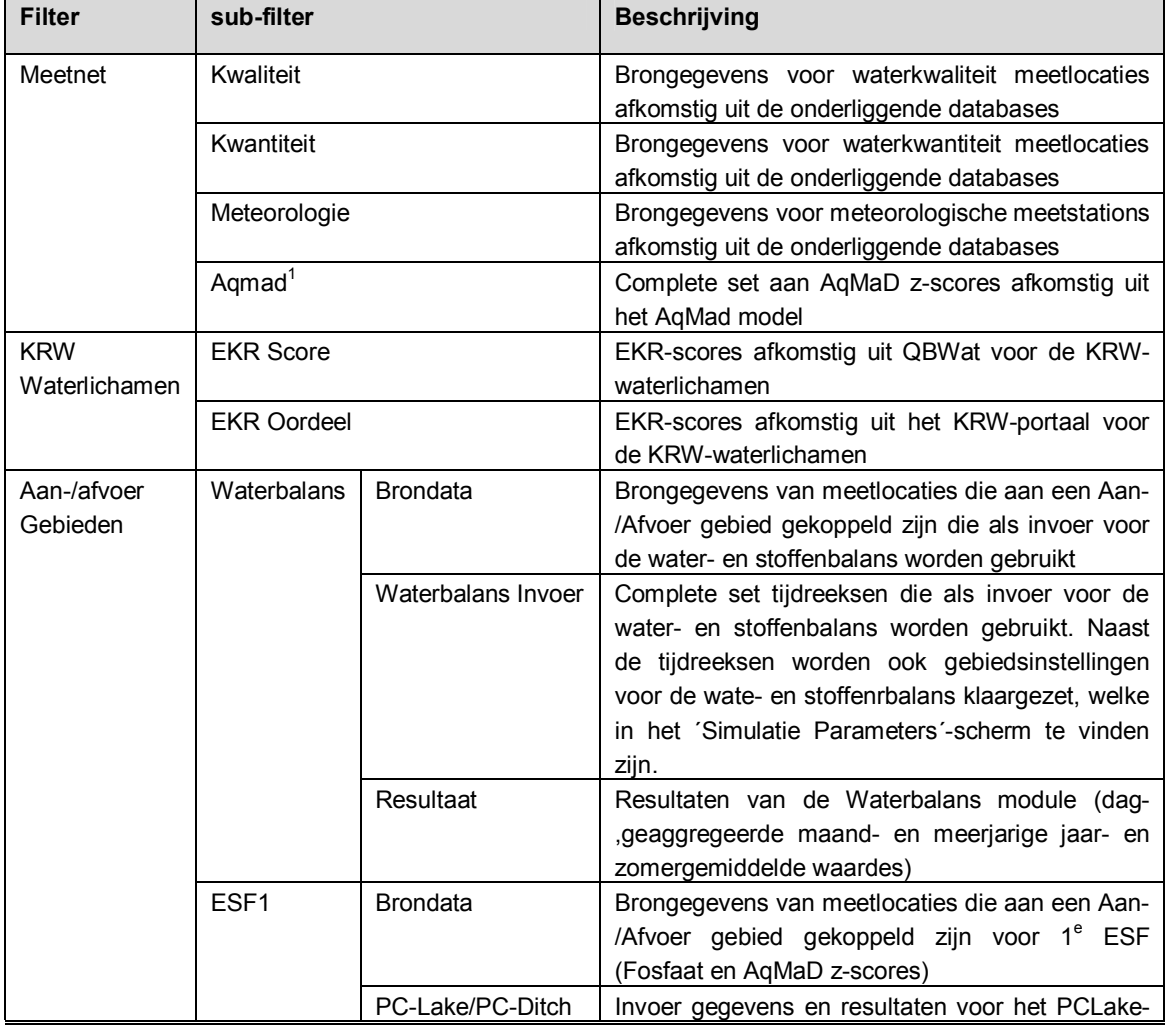

*Table 4.2 Filters in FEWS KRW-VSS* 

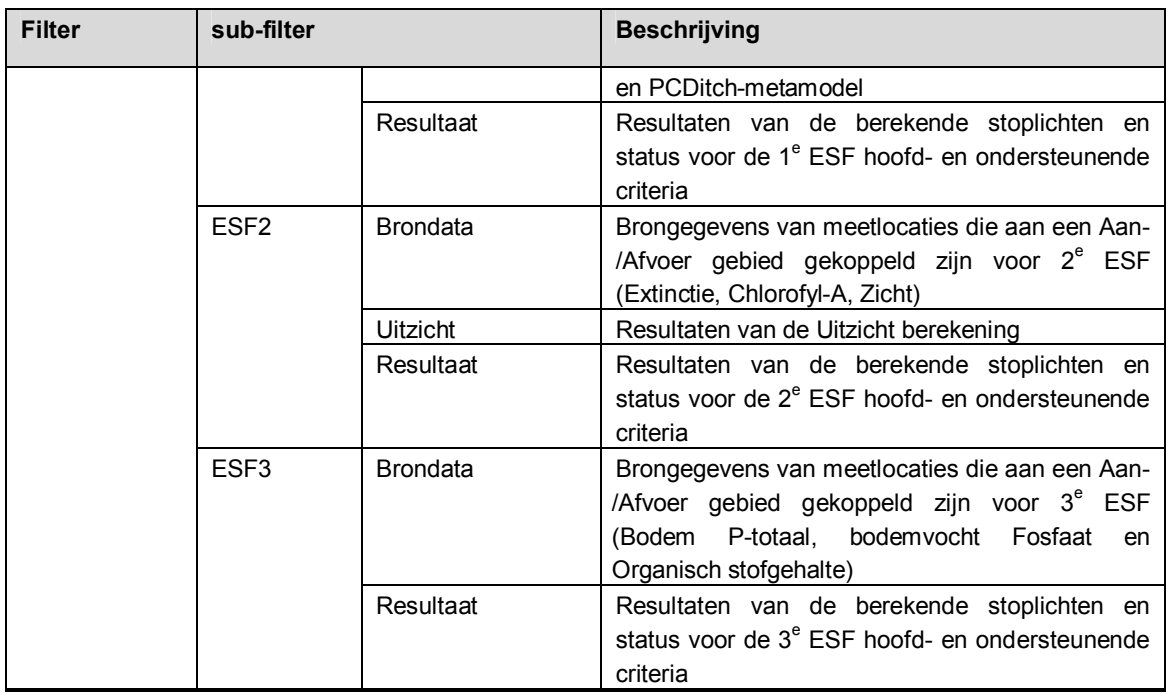

<sup>1</sup> De zichtbaarheid van AqMad locaties hangt af van de zoomextent; Alle AqMad locaties worden pas zichtbaar als er voldoende is ingezoomd.

#### **4.4 Data Import**

Table 4.3 geeft een overzicht van alle externe data imports die in het KRW-VSS worden gebruikt.

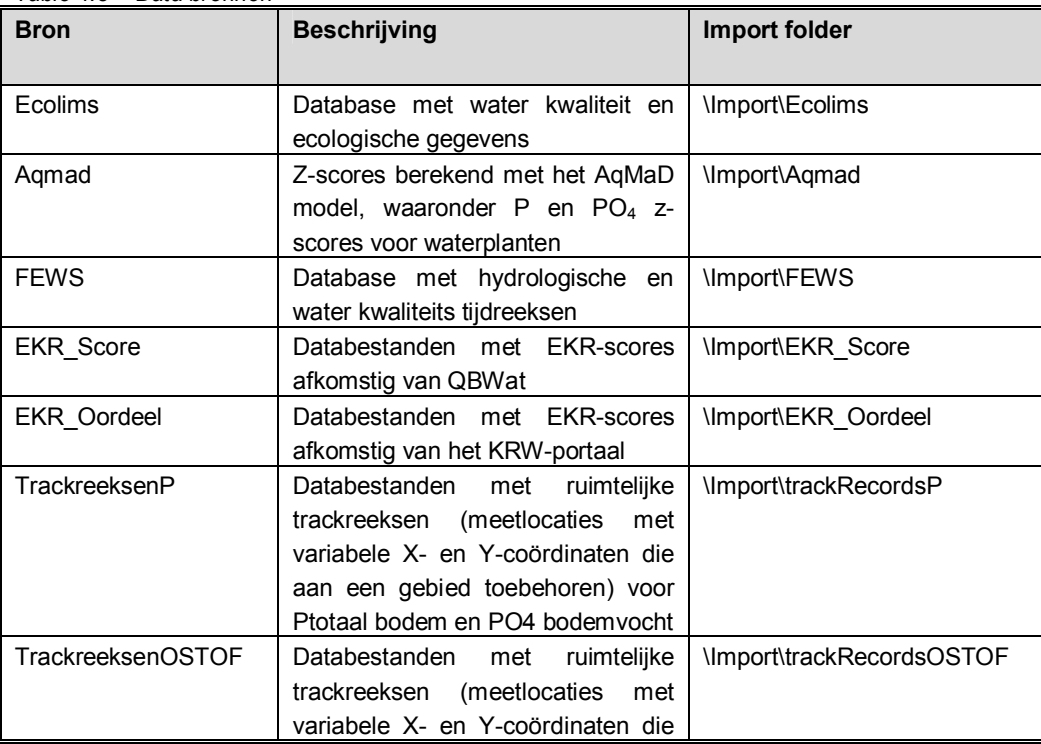

*Table 4.3 Data bronnen* 

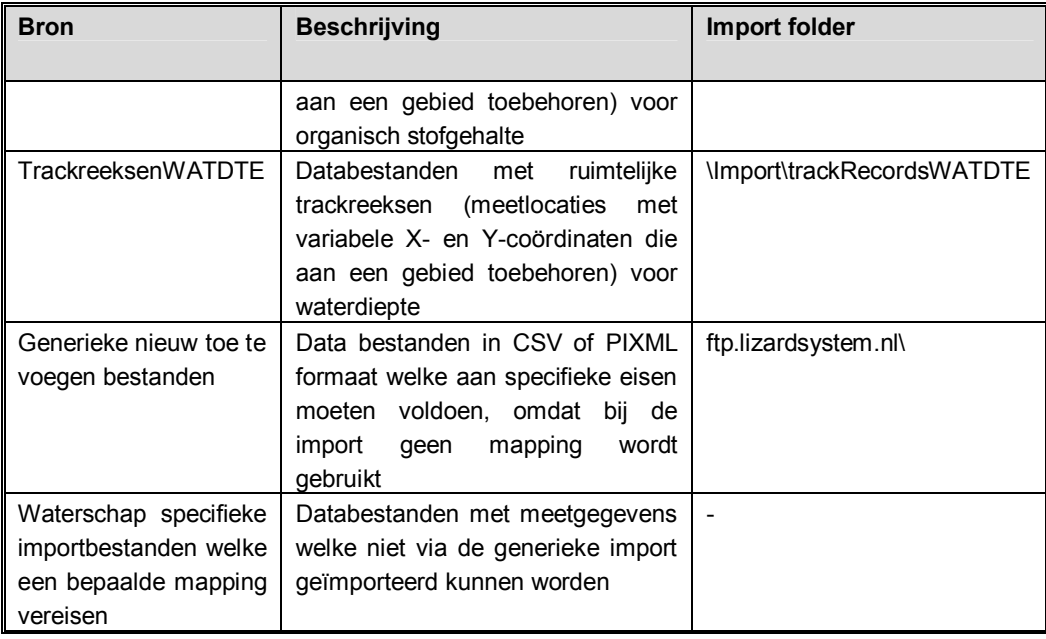

**Let op**: De specifieke imports zijn geconfigureerd voor databestanden die afwijken van de standaard bijvoorbeeld omdat er een parameter mapping noodzakelijk is en zullen dus ook verschillen per waterschap verschillen. Op termijn zullen deze afwijkende import types uit het KRW-VSS verdwijnen.

### **5 KRW-VSS Workflows**

#### **5.1 Overzicht**

In Table 5.11 staan alle workflows in het KRW-VSS weergegeven. Als een workflow gemarkeerd is als zichtbaar, is deze workflow te zien in de Manual Forecast Display.

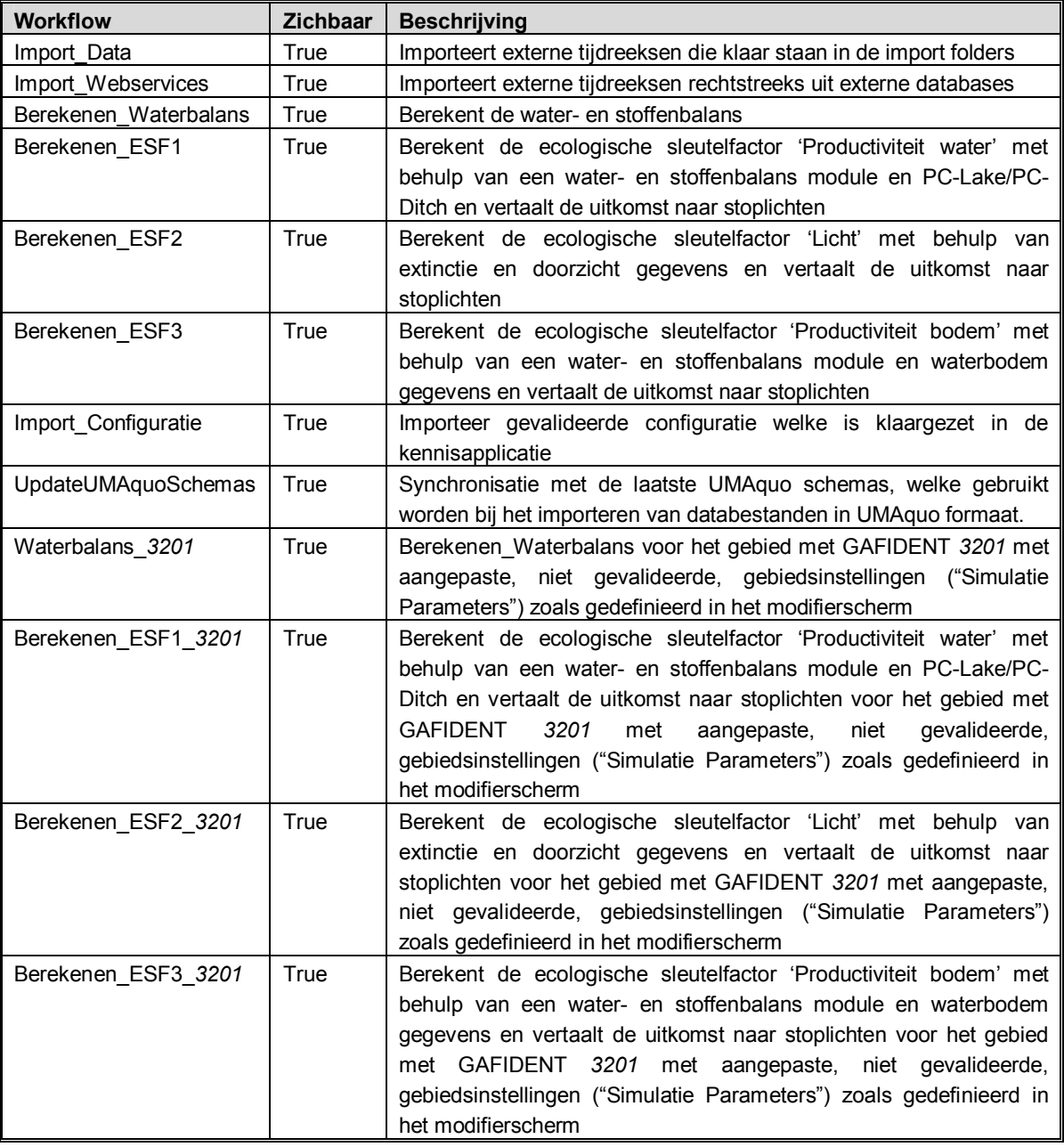

*Table 5.1 Workflows in FEWS KRW-VSS.* 

**Let op**: In Table 5.1 staat gebied met GAFIDENT *3201* genoemd als voorbeeld, voor alle gebieden welke in het KRW-VSS geconfigureerd zijn, zijn de betreffende Workflows

aanwezig; dit geldt ook voor de ModuleInstances welke in deze Workflows aangeroepen worden.

| <b>Workflow Navigator</b>                                                                           | $ \Box$ $\times$    |
|----------------------------------------------------------------------------------------------------|---------------------|
| Entry workflows (workflows)                                                                         |                     |
| E y Import_Data (workflow)                                                                          |                     |
| The V Import_Ecolims (tms import)                                                                   |                     |
| The Umport_Agmad (tms import)                                                                       |                     |
| The Import FEWS (tms import)                                                                        |                     |
| The Uniport_EKR_Score (tms import)                                                                  |                     |
| The Uniport_EKR_Oordeel (tms import)                                                                |                     |
| The Umport Extinctie (tms import)                                                                   |                     |
| The United States (Track Records P (tms import)                                                     |                     |
| deneralCSV (process)                                                                                |                     |
| IdImport_TrackRecordsP (id map)                                                                     |                     |
| ImpartUnitConversions (unit conv.)                                                                  |                     |
| X coordinaat (Xpos);p;Mvyeveld (3300);Import_TrackRecords;nonequidistant (Input limeseries)         |                     |
| Y coordinaat (Ypos);p;Muyeveld (3300);Import_TrackRecords;nonequidistant (Input limeseries)         |                     |
| Totaal fosfaat bodem (Ptot.bodem);Muyeveld (3300),,,,;Import_TrackRecords;nonequidistant (input tim |                     |
| PO4 in bodemvocht (PO4,bodem);Muyeveld (3300),,,;Import TrackRecords;nonequidistant (input times    |                     |
| The Vimport_TrackRecordsOSTOF (tms import)                                                          |                     |
| The United States (Email Inport)                                                                    |                     |
| The Umport_generalCSV (tms import)                                                                  |                     |
| The V Import general PIXML (tms import)                                                             |                     |
| E ye Bereken Waterbalans (workflow)                                                                 |                     |
| Waterbalans_Processing (transformation)                                                             |                     |
| Waterbalans_3201 (GA)                                                                               |                     |
| Export timeseries (process)                                                                         |                     |
| E a Export model parameters (process)                                                               |                     |
| <b>E</b> Import timeseries (process)                                                                |                     |
| Waterbalans_Aggregatie (transformation)<br>闸                                                        |                     |
| El y Bereken_ESF1 (workflow)                                                                        |                     |
| E C ESF1 Bewerkingen (transformation)                                                               |                     |
| Et y Bereken ESF2 (workflow)                                                                        |                     |
| De Bereken_ESF3 (workflow)                                                                          |                     |
| <b>Standard Configuratie (workflow)</b>                                                             |                     |
| UpdateUMAquoSchemas (workflow)                                                                      |                     |
| Waterbalans_3201 (workflow)                                                                         |                     |
| Bereken_ESF1_3201 (workflow)<br>世                                                                   |                     |
| EF UP Bereken_ESF2_3201 (workflow)                                                                  |                     |
| EF UP Bereken_ESF3_3201 (workflow)                                                                  |                     |
|                                                                                                    |                     |
|                                                                                                    | Afsluten<br>Options |
|                                                                                                    |                     |

*Figure 5.1 Screenshot van de workflow navigator in FEWS KRW-VSS* 

In de volgende paragrafen, wordt elke 'workflow' in detail besproken.

#### **5.2 Workflow Import Data**

| <b>Module instance</b>                | <b>Beschrijving</b>                                                                    |
|---------------------------------------|----------------------------------------------------------------------------------------|
| Import Agmad (import)                 | Import van AqMaD scores.                                                               |
| Import Ecolims (import)               | Import van tijdreeksen vanuit de Ecolims database.                                     |
| Import FEWS (import)                  | Import van tijdreeksen vanuit de FEWS database.                                        |
| Import EKR Score (import)             | Import van EKR-scores; bron QBWat.                                                     |
| Import EKR_Oordeel (import)           | Import van EKR-scores; bron KRW-Portaal.                                               |
| Import TrackRecordsP<br>(import)      | Import van ruimtelijke track-reeksen Ptotaal bodem en PO4 bodemvocht.                  |
| Import_TrackRecordsOSTOF<br>(import)  | Import van ruimtelijke track-reeksen organisch stofgehalte (OSTOF).                    |
| Import TrackRecordsWATDTE<br>(import) | Import van ruimtelijke track-reeksen waterdiepte (WATDTE).                             |
| Import_generalCSV (import)            | Import van generiek aangeleverde tijdreeksen (CSV-formaat) vanuit een<br>ftp folder.   |
| Import generalPIXML (import)          | Import van generiek aangeleverde tijdreeksen (piXML-formaat) vanuit een<br>ftp folder. |

*Table 5.2 Generieke import 'module instances' in de workflow Import\_Data* 

Naast de in Table 5.2 benoemde generiek opgezette imports zijn er een aantal waterschap specifieke imports geconfigureerd om tijdreeksen te kunnen importeren die in een afwijkend formaat hebben. Deze zullen op termijn verdwijnen als de gegevens volgens de UMAquo standaard aangeleverd worden en met behulp van de *Import\_generalCSV* of *Import\_generalPIXML* geimporteerd kunnen worden.

In Table 5.3 staan de waterschap specifieke import modules benoemd.

| <b>Module instance</b> | <b>Beschrijving</b>                                           | Waterschap  |
|------------------------|---------------------------------------------------------------|-------------|
|                        |                                                               |             |
| Import METEO(import)   | meteorologische tijdreeksen,<br>Import van<br>neerslag<br>en  | Rijnland    |
|                        | verdamping welke een parameter ID mapping vereisen.           |             |
| Import KWALITEIT       | Import van kwaliteits tijdreeksen, welke een parameter ID     | Rijnland    |
| (import)               | mapping vereisen.                                             |             |
| Import WATDTE          | Import van waterdiepte tijdreeksen, welke een parameter ID    | Rijnland    |
| (import)               | mapping vereisen en een afwijkend CSV formaat heeft.          |             |
| Import Ecolims         | Import van kwaliteit tijdreeksen uit de Eclolims database via | <b>HHNK</b> |
| (import)               | een webservice                                                |             |
| Import FEWS Service    | Import van kwantiteit tijdreeksen uit de FEWS database via    | <b>HHNK</b> |
| (import)               | een webservice                                                |             |

*Table 5.3 Generieke import 'module instances' in de workflow Import\_Data* 

#### 5.2.1 Import\_Aqmad

Deze import module importeert data uit de Aqmad import folder. Vanuit deze folder worden door AqMaD berekende scores ingelezen vanuit CSV-bestanden. De kolommen in het invoer bestand staan benoemd in Table 5.4.

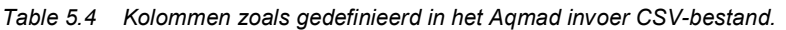

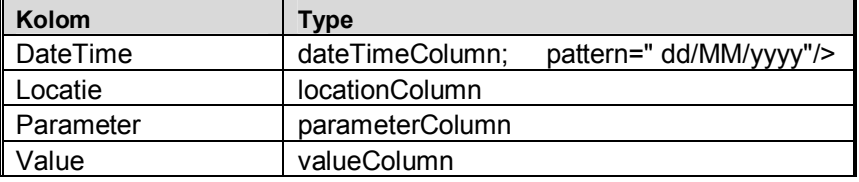

#### 5.2.2 Import\_Ecolims

Deze import module importeert data uit de EcoLIMS database via een webservices. Het uitgangspunt is dat alle gegevens via UM-aquo formaten uitgewisseld worden en gebruik maken van de Aquo domeintabellen. Meer over de Ecolims webservice is te vinden in de Appendix. Momenteel maakt alleen HHNK gebruik van deze import.

5.2.3 Import\_EKR\_Score en Import\_EKR\_Oordeel

Deze import module importeert EKR-scores in het UM Aquo formaat vanuit de folder EKR\_Score (bron: QBWat) en EKR\_Oordeel (bron: KRW-portaal) met behulp van UMAquo schemas welke worden gesynchroniseert met de workflow 'UpdateUMAquoSchemas'.

#### 5.2.4 Import\_FEWS

Deze import module importeert data uit de FEWS import folder, in het PI-XML formaat. Hierin staan hydrologische en water kwaliteit tijdseries klaar uit de onderliggende FEWS databases. Momenteel maakt alleen Waternet gebruik van deze import.

#### 5.2.5 Import\_FEWS\_Service

Deze import module importeert data uit de FEWS database via een webservice. De webservice maakt gebruik van het UM-Aquo XML formaat. Meer over de FEWS webservice is te vinden in de Appendix. Momenteel maakt alleen HHNK gebruik van deze import.

#### 5.2.6 Import\_TrackRecordsP, Import\_TrackRecordsOSTOF, Import\_TrackRecordsWATDTE

Deze import module importeert ruimtelijke trackreeksen, dit zijn meerdere locaties, welke kunnen variëren in de tijd (bij een volgende meetcampagne), die aan een Aan-/Afvoergebied gekoppeld zijn en van elkaar onderscheiden worden op basis van X- en Y-coordinaten. Er zijn momenteel 3 type track imports geconfigureerd.

Vanuit de *TrackRecordsP* folder worden CSV-bestanden met trackreeks-data voor P-totaal in de bodem (Ptot.bodem) en PO4 in bodemvocht (PO4.bodem) ingelezen. De kolommen van dit invoer bestand staan benoemd in

Table 5.5. Ptot.bodem en PO4.bodem dienen als 1 trackreeks te worden geïmporteerd omdat deze in het berekenen van ESF3 nodig zijn op een identieke locatie- en tijd-reeks.

| Kolom           | Type                                                        |
|-----------------|-------------------------------------------------------------|
| <b>DATETIME</b> | dateTimeColumn;<br>pattern=" dd/ MM/yyyy HH:mm:ss"/>        |
| <b>GEB CODE</b> | locationColumn,                                             |
|                 | code van het gebied (GAFIDENT) waaronder de metingen vallen |
| $\mathsf{X}$    | valueColumn waarin X-coordinaat is gegeven                  |
| $\mathsf{Y}$    | valueColumn waarin Y-coordinaat is gegeven                  |
| Ptot            | valueColumn                                                 |
| PO <sub>4</sub> | valueColumn                                                 |

*Table 5.5 Kolommen zoals gedefinieerd in het Trackrecord invoer CSV-bestand.* 

Vanuit de *TrackRecordsOSTOF* folder worden CSV-bestanden met trackreeks-data voor Organisch stofgehalte (OSTOF) ingelezen. De kolommen van dit invoer bestand staan benoemd in Table 5.6.

| <b>Kolom</b>    | Type                                                        |
|-----------------|-------------------------------------------------------------|
| <b>DATETIME</b> | dateTimeColumn;<br>pattern=" dd/ MM/yyyy HH:mm:ss"/>        |
| GEB CODE        | locationColumn,                                             |
|                 | code van het gebied (GAFIDENT) waaronder de metingen vallen |
|                 | valueColumn waarin X-coordinaat is gegeven                  |
|                 | valueColumn waarin Y-coordinaat is gegeven                  |
| <b>OSTOF</b>    | valueColumn                                                 |

*Table 5.6 Kolommen zoals gedefinieerd in het Trackrecord invoer CSV-bestand.* 

Vanuit de *TrackRecordsWATDTE* folder worden CSV-bestanden met trackreeks-data voor waterdiepte (WATDTE) ingelezen. De kolommen van dit invoer bestand staan benoemd in Table 5.7.

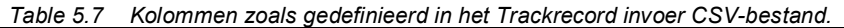

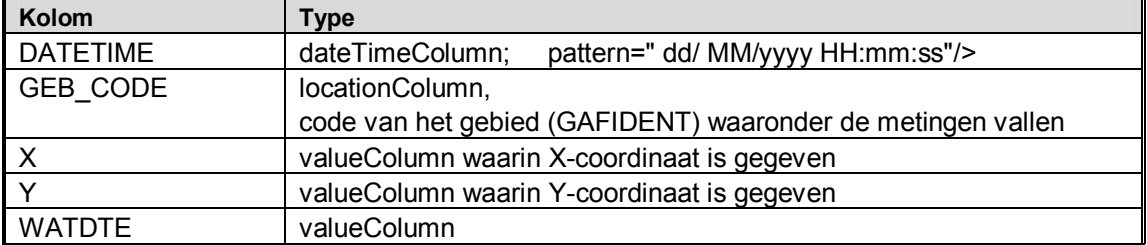

#### 5.2.7 Import\_generalCSV en Import\_generalPIXML

Deze import module importeert door de gebruiker zelf klaar te zetten databestanden welke binnen het VSS voor analyse gebruikt kunnen worden. Deze generieke import dient volgens onderstaande procedure plaats te vinden:

#### **Klaarzetten en importeren van generieke CSV of FEWS PI-XML data-bestand**

Voor het importeren van nieuw toe te voegen tijdreeksen aan het KRW-VSS dienen de CSVof piXML-bestanden klaargezet te worden op een FTP-site. De gegevens van de ftp zijn, waarin per waterschap een folder is aangemaakt die de subfolders PIXML en CSV bevat:

#### **FTP voor data uitwisseling bij N&S**

- $\bullet$  ftp.lizardsystem.nl
- user: krwyss
- $\bullet$  pass: TWv5&ytp

Als het bestand klaar is gezet in de juiste folder kan de reguliere Import Data workflow gebruikt worden om de zojuist klaargezette data handmatig te importeren. De klaargezette data moet wel aan een paar voorwaarden voldoen:

- omdat er geen mapping van parameters en locaties plaatsvindt, moeten de aangeleverde locaties en parameters bekend zijn in het FEWS-VSS. Zie voor de gebruikte parameters Appendix **C.1**. De gebruikte locaties verschillen per KRW-VSS applicatie.
- Het CSV bestand type dient overeen te komen met de specificaties zoals beschreven in Table 5.8.

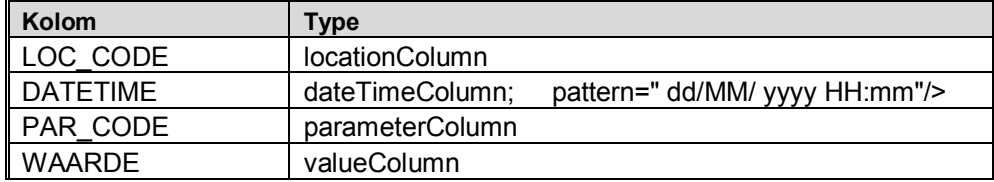

*Table 5.8 Kolommen zoals gedefinieerd in het generieke invoer CSV-bestand.* 

#### 5.2.8 Waterschap specifieke import

Deze waterschap specifieke import modules zijn geconfigureerd voor afwijkende bestandsformaten en/of bestanden waarvoor een parameter Id mapping nodig is, zie parameterlijst in Appendix C.1. voor de gebruikte mapping. Op termijn, als de gegevens UMAquo conform worden aangeleverd kunnen deze import modules uit het KRW-VSS verwijderd worden.

#### **5.3 Workflow Bereken waterbalans**

*Table 5.9 'module instances' in de workflow Bereken\_Waterbalans* 

| <b>Module instance</b>                     | <b>Beschrijving</b>                                                                                                    |
|--------------------------------------------|----------------------------------------------------------------------------------------------------|
| Waterbalans Processing<br>(transformation) | Het equidistant maken van invoer tijdreeksen en ruimtelijke interpolatie naar<br>aan/-afvoergebieden.<br>Het<br>koppelen van meetreeksen<br>de<br>aan<br>aanafvoergebieden, en het genereren van tijdreeksen met behulp van<br>constante waardes. |
| Waterbalans GEBIED<br>(General Adapter)    | Met behulp van de water- en stoffenbalans module wordt de actuele P- en N-<br>belasting in ieder aan-/afvoergebied berekend.                                                                                                    |
| Waterbalans Aggregatie<br>(transformation) | Aggregatie van de waterbalans model uitvoer naar<br>tijdreeksen<br>voor<br>presentatie in de grafieken.                                                                                                    |

#### 5.3.1 Waterbalans\_Processing

Met behulp van deze taak worden gemeten neerslag getransformeerd van een nonequidistante tijdreeks naar een equidistante dag-tijdreeks. De resulterende tijdreeksen voor de beschikbare neerslag meetstations worden met behulp van een InterpolationSpatial, type ClosestDistance, ruimtelijk geinterpoleerd naar de aan/-afvoergebieden op basis van het dichtstbijgelegen station.

Verder worden er verschillende tijdreeksen aangemaakt op basis van constante waardes welke in de configuratie zijn opgegeven, de instellingen per gebied zijn te bekijken in het 'Simulatie Parameters'-scherm onder de knop Waterbalans. Dit scherm bevat 3 tabbladen, '*Gebied'* waarin de gebiedskenmerken zijn weergegeven, '*Bakje (deelaanvoer)*' waarin de kenmerken van deelgebieden (bijv. verhard-, stedelijk- en onverhard- (gedraineerd/ongedraineerd) gebied) zijn weergegeven, en '*Kunstwerk gemaal*' waarin de instellingen van de aanwezige kunstwerken en gemalen zijn weergegeven. In Figure 5.2 is het 'Simulatie Parameters'-scherm weergegeven waarin de gebieds instellingen voor het geselecteerde gebied weergegeven staan.

| Modifier type                                                  | Naam                                                                                     | Beschrijving<br>Start bad | Eind tijd                | Geldig tot       | Gebruiker        | Arnomnaskt op    |                    | Geactiveerd<br>Vervinne | Kopieren |
|----------------------------------------------------------------|------------------------------------------------------------------------------------------|---------------------------|--------------------------|------------------|------------------|------------------|--------------------|-------------------------|----------|
|                                                                |                                                                                          |                           |                          |                  |                  |                  |                    |                         |          |
| Waterbalans:<br>$\overline{A}$                                 | ESF1<br>ESF2<br>ESF3                                                                     |                           |                          |                  |                  |                  |                    |                         |          |
| Eigenschappen modifier.                                        |                                                                                          |                           |                          |                  |                  |                  |                    |                         |          |
| Type                                                           | Waterbalars                                                                              |                           |                          |                  |                  |                  |                    |                         |          |
| <b>Naan</b>                                                    | Waterbolate                                                                              |                           |                          |                  |                  |                  |                    |                         |          |
| Start tijd                                                     | 01-01-100001000000-11000                                                                 | Snd tad                   |                          |                  |                  |                  |                    |                         |          |
|                                                                |                                                                                          |                           |                          |                  |                  |                  |                    |                         |          |
|                                                                |                                                                                          |                           |                          |                  |                  |                  |                    |                         |          |
|                                                                |                                                                                          |                           |                          |                  |                  |                  |                    | export                  |          |
|                                                                |                                                                                          |                           |                          |                  |                  |                  |                    |                         |          |
|                                                                | Gabied Bakje (deslaanvoar) Kunstwerk gemaal                                              |                           |                          |                  |                  |                  |                    |                         |          |
|                                                                |                                                                                          |                           | Injaat sürevelandseVaart |                  | intaat pribeheer |                  |                    | utlant pelbeheer        |          |
|                                                                | eigenschap                                                                               |                           | sangepaste waarde        | originale waarde | parcecaste was.  | crignele wearde  | assignation na     | arior ele magnie.       |          |
|                                                                |                                                                                          | 3201 951                  |                          | 3201 PS1         | 2201-PS2         | 3201 PS2         | 3201 PS3           | 3201 PS3                |          |
|                                                                |                                                                                          |                           | Intent suravelandse      | Inlast süravelar | infast pelbeheer | inlaat pelbeheer | uitlaat peibeneer. | uitlaat peibeneer.      |          |
|                                                                |                                                                                          | 13,201                    |                          | 13251            | 3201             | 3201             | 3201               | 3201                    |          |
|                                                                | Meenemen'n berekening (inactief mnee, actief-ta)                                         | 謝                         |                          | Ŵ                | īÚ.              | 谺                | łЭ                 | TO                      |          |
|                                                                | inactef-opgedrukt door invoer tijdreeksen, actef-berekend door waterbalans               | TŐ.                       |                          | 面                | w                | ĩΨī              | 1V)                | 1V)                     |          |
| 10 van gebied<br>Incom van orbed<br>ID van het aanafvoergebied | Maar (inactief=inlast) AanAfvgergebied of vanaf (actief=uitlast)                         | 冒                         |                          |                  | Ü                |                  |                    |                         |          |
|                                                                | Debiet in bestaande tätreeks (actief) of wordt uit zoner en winter debiet berekend (inac |                           |                          |                  |                  | じ                | ı                  |                         |          |
|                                                                |                                                                                          |                           |                          | <u>N</u>         | 62024 ponc 1     | 62024 pomp 1     |                    | Þ                       |          |
|                                                                |                                                                                          | 3000.0                    |                          | 3000.0           | 0,0              | 7.0              | 1500.0             | 1500.0                  |          |
| Locatield van dehiet tijdreeks<br>Yest zoner debet [m3/dag]    |                                                                                          | 3000.0                    |                          | 3000.0           | 0.0              | 0.0              | 1000.0             | 1500.0                  |          |
| Yast winter debiet [m3/dag]<br>Concentrate Cl [q/m3]           |                                                                                          | 122.0                     |                          | 122.0            | 122.0            | 122.0            | 0.0                | 0.0                     | Dpsisan  |

*Figure 5.2 Screenshot van de Waterbalans 'Simulatie Parameters'-scherm in FEWS KRW-VSS, waarin tabblad '*Kunstwerk gemaal*' is geopend.* 

Voor kwel, wegzijging, en waterstand kan naast een vaste waarde een tijdreeks worden opgegeven. Dit geldt ook voor oppervlakte-afstroming, grondwater-uitstroom, overstort (bakje (deelaanvoer)) en debieten (kunstwerk gemaal). Voor chloride wordt een vaste waarde gebruikt. Uit de waterstand (of vaste waarde streefpeil) wordt met de opgegeven marge t.o.v. streefpeil een boven en onder waterstand berekend. Er worden in totaal drie waterstanden naar de Waterbalans Module geexporteerd, onder, boven en gemiddelde waterstand.

#### 5.3.2 Waterbalans\_*GEBIED*

Deze taak is een zogenaamde FEWS General Adapter (GA) run, welke het externe Waterbalans model aanroept. Voor elk gebied waarvoor in het VSS een configuratie klaar staat is een aparte workflow beschikbaar. De Waterbalans\_*GEBIED* GA stuurt het externe water- en stoffenbalans model (ontwikkeld door Nelen&Schuurmans) aan voor het aan- /afvoergebied waarvoor gekozen is. De GA exporteert tijdseries (Tijdreeksen.xml) en parameter waardes (Parameters.xml) vanuit de FEWS database naar de

Modules\Waterbalans\input folder, samen met specifieke model instellingen (Run.xml) nodig om het model aan te sturen. Deze bestanden worden door het water- en stoffenbalans model opgepikt, waarna het model met behulp van een executeActivity wordt aangeroepen vanuit de GA. Het model zet de uitvoer vervolgens in de Modules\Waterbalans\output folder, deze bevat de verschillende onderdelen van de hydrologische waterbalans evenals drie tijdreeksen P-belasting, N-belasting en SO4 belasting. Nadat het model alle uitvoer heeft weggeschreven worden de tijdseries (waterbalance-graph.xml) geimporteerd in KRW-VSS database.

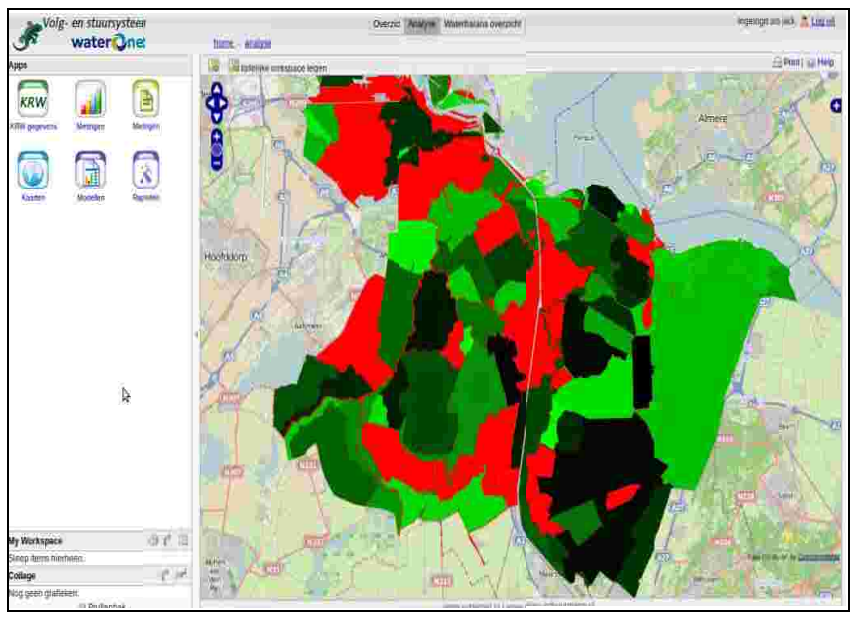

*Figure 5.3 Viewer Water- en Stoffenbalans Module* 

Bij het aanroepen van de waterbalans module worden er in feite twee scenario's doorgerekend; een scenario met en een scenario zonder sluitfout. Het scenario met sluitfout is gebaseerd op gemeten inlaat/uitlaat en bedoeld voor specialisten. Voor beide scenario's zijn voorgedefinieerde grafieken opgezet.

Alle tijdreeksen die door de waterbalans module worden weggeschreven zijn dag tijdreeksen voor het betreffende aanafvoergebied en de in- en uitlaten. De tijdreeksen die in de waterbalans grafieken zichtbaar zijn, bevatten over het algemeen bewerkte tijdreeksen. Deze bewerkingen worden uitgevoerd in de module instance Waterbalans\_Aggregatie en zullen in het volgende hoofdstuk besproken worden.

#### 5.3.3 Waterbalans\_Aggregatie

De uitvoer tijdstap van de water- en stoffenbalans model is in dagen. In de Waterbalans Aggregatie module instance worden deze resultaten geaggregeerd tot maandtotalen (voor de visualisatie in de waterbalans grafiek), meerjarige (4 jaar) zomer en jaar gemiddelden, welke worden gebruikt voor de berekening van het eerste ESF hoofdstoplicht. Daarnaast worden er in deze *moduleInstance* een aantal taken (*transformaties*) uitgevoerd:

Berekening P-belasting per gebied uit verschillende posten (Neerslag, Verhard, Riool, Afstroming, Uitspoeling, Kwel, Peilhandhaving, Inlaat, Gedraineerd), zowel minimum, increment als gemiddelde (minimum + 0.5\*increment)
- Berekening N-belasting (idem P-belasting)
- Berekening SO4-belasting (idem P-belasting)
- Sommatie van Afstroming voor de kunstwerken/gemalen (P-, N- en SO4-belastingen)
- x Sommatie van Peilhandhaving voor de kunstwerken/gemalen (P-, N- en SO4 belastingen)
- Berekening van de NP-ratio
- x Sommatie van debiet voor de kunstwerken/gemalen (gemeten In- en Uitlaat, berekend In- en Uitlaat)
- x Berekening cumulatief debiet voor de kunstwerken/gemalen (gemeten In- en Uitlaat, berekend In- en Uitlaat)
- Aggregatie van waterbalans-posten (delta-berging, Inlaat, Uitlaat, Sluitfout, Riool, Verhard, Gedraineerd, Afstroming, Uitspoeling, Kwel, Neerslag, Verdamping, Wegzijging, Intrek); zie Figure 5.4
- Berekening Hydraulische belasting (mm/d) uit de 'positieve' posten (in  $m^3/d$ ) Neerslag, Inlaat, Riool, Verhard, Gedraineerd, Afstroming, Uitspoeling, Kwel, de Sluitfout (indien de sluitfout een positieve waarde heeft) en het wateroppervlak  $(m^2)$ welke is opgegeven in 'SimulatieParameters-scherm **>** ESF1'
- x Berekening van de Hydraulische belasting bij een verblijftijd van 3 en 20 dagen.

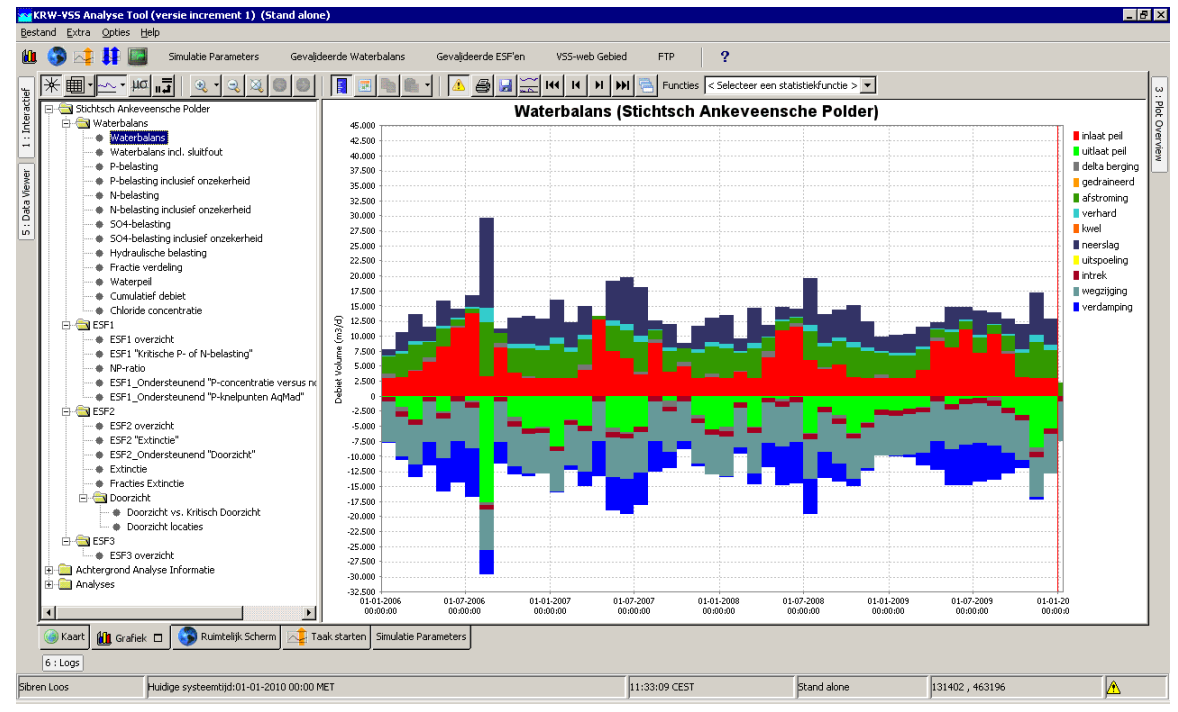

*Figure 5.4 Grafiek van de geaggregeerde uitvoer (waterbalans-posten) van de Waterbalans Module* 

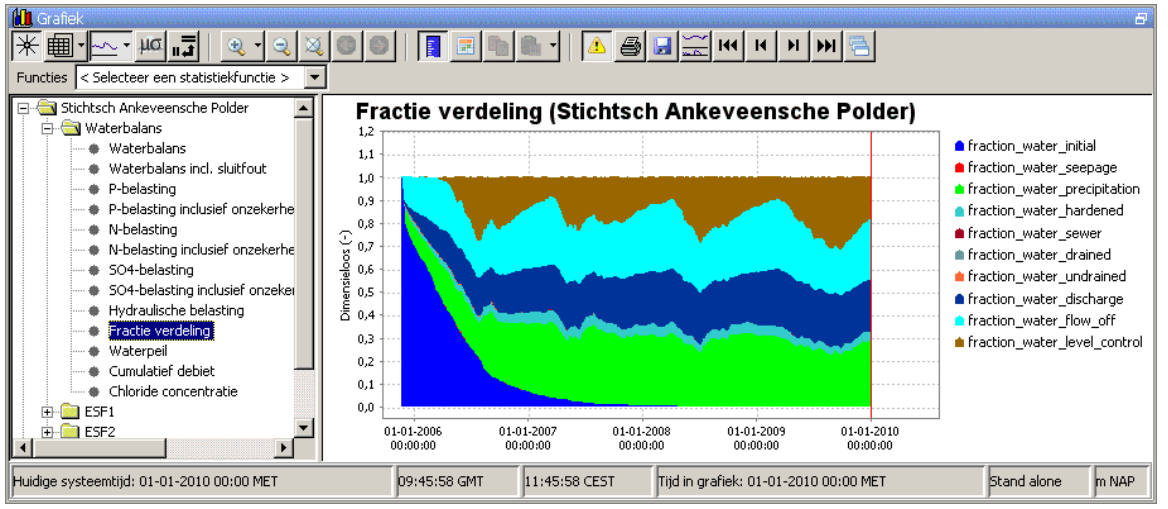

*Figure 5.5 Grafiek van de fractieverdeling uitvoer (waterbalans-posten) van de Waterbalans Module* 

#### **5.4 Workflow Bereken ESF1**

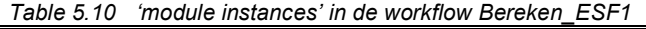

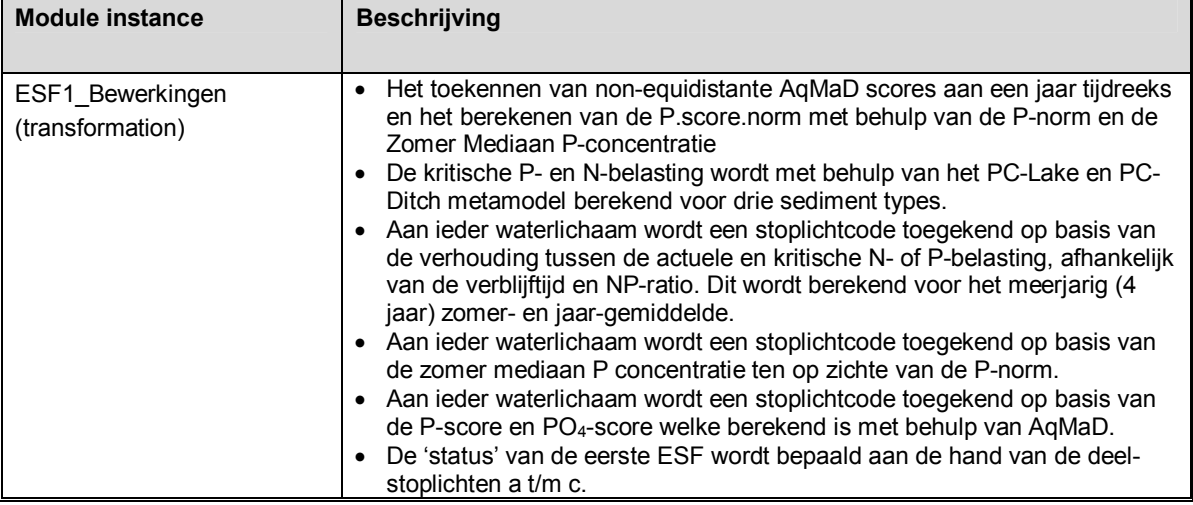

#### 5.4.1 ESF1\_Bewerkingen

In deze transformatie module vinden alle bewerkingen plaats die leiden tot berekening van het hoofd- en de twee ondersteunde-stoplichten van de 1<sup>e</sup> Ecologische Sleutel Factor "Productiviteit water". Onderdeel hiervan zijn de metamodellen PC-Lake en PC-Ditch welke in deze paragraaf staan beschreven.

#### 5.4.2 Meetdata processing

In deze taak worden allereerst de tijdreeksen behorende bij verschillende meetlocaties getransformeerd naar de mediaan voor de zomer periode (P-concentratie), en de meetlocatie geselecteerd die representatief is voor het aan-/afvoergebied (bijv. meetlocatie "SAP044" voor gebied met GAFIDENT "3201") voor de tijdreeksen P-concentratie.

Alvorens het daadwerkelijk berekenen van de eerste ESF wordt in ESF1 bewerkingen de Pnorm vertaald naar een tijdreeks en vervolgens gecombineerd met de zomer mediaan P- concentratie voor het berekenen van de P.score.norm (P-concentratie versus P-norm) welke gebruikt wordt voor het bereken van het ondersteunend stoplicht 'P-concentratie versus norm' (ESF1b). Ook wordt de geïmporteerde non-equidistante AqMaD P- en PO<sub>4</sub>-score getransformeerd naar een jaartijdreeks welke gebruikt wordt voor het bereken van het ondersteunend stoplicht 'P-knelpunten AqMad' (ESF1c).

In deze transformatieSet wordt tenslotte de verblijftijd en NPRatio berekend die als invoer dienen voor het Hoofdstoplicht (ESF1a).

NPRatio= NBelasting / PBelasting

Verblijftijd= Diepte / (Debiet / 1000)

#### *Waterdiepte*

De (water)diepte (WATHTE) die voor ESF1 gebruikt wordt is opgegeven als gebiedskenmerk in de zogenoemde ´modifier-schermen´, te vinden onder de knop "Simulatie Parameters". In tabblad ESF1 is deze instelling te wijzigen, let op dat een aanpassing van de gebiedskenmerken pas wordt verwerkt nadat alle validatiestappen, beschreven in Appendix B.5 worden uitgevoerd. De gemiddelde waterdiepte wordt ook berekend uit een trackreeks, indien beschikbaar voor het gebied. Deze kan opgevraagd worden in het "Ruimtelijk Scherm"

, na selectie van de kaartlaag 'water diepte (gemiddeld)' en waarin de waarde bekeken kan worden in de tooltip door met de cursor over de meetlocatie of gebiedsvlak te bewegen. Indien wenselijk, kan dit berekende gemiddelde (representatief voor de kaartlaag WATHTE in de folder ´TrackRecords´) vervolgens onder het tabblad "Simulatie Parameters" handmatig ingevoerd worden.

#### *Debiet*

Het (gemiddeld) debiet wordt berekend met behulp van de Waterbalans-module (hydraulische belasting in mm/d), maar afhankelijk van de instellingen in het Simulatie Parameter scherm **>** ESF1 kan ook gebruik gemaakt worden van een vaste opgegeven waarde.

#### *5.4.2.1 PCLake*

Deze transformatie reeks voert de PCLake (*Metamodel PCLake Neuraal Netwerk v0.1 beta*) berekening uit evenals enkele nabewerkingen.

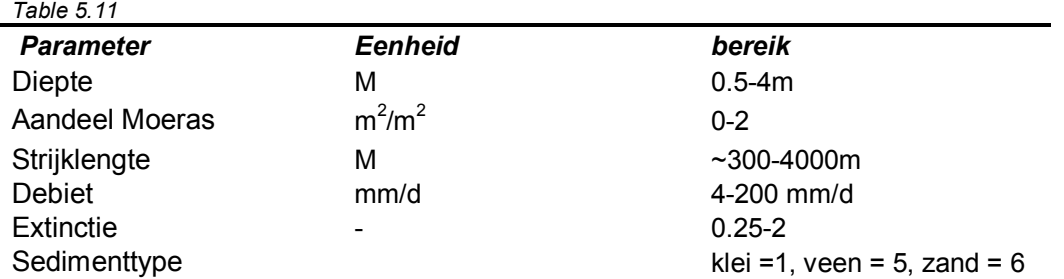

Aan de hand van een zestal parameters (tabel 1) wordt de kritische P- en N-belasting uitgerekend. Dit gebeurt met behulp van de volgende vergelijkingen:

 $D = (Diepte - 1.786928) * (0.2 / 0.801227) + 1$ M = (AandeelMoeras - 0.112454) \* (0.2 / 0.331317) + 1 S = (Strijklengte - 1464.130344) \* (0.2 / 2135.478675) + 1  $Q = (Debiet- 42.101943) * (0.2 / 44.251998) + 1$  $E = (Extinctie - 0.657166) * (0.2 / 0.380499) + 1$ 

De uitkomsten hiervan worden vervolgens gebruikt in onderstaande generieke vergelijking die per sediment type twee PCLake waardes (PCLake<sub>1</sub>Sed<sub>Y en</sub> PCLake<sub>2</sub>Sed<sub>Y</sub>) oplevert en waarvoor constanten gegeven zijn in tabellen 2 t/m 7.

PCLakeXSedY = a0 + (a1\*D<sup>b1</sup>\* M<sup>c1</sup>\* S<sup>d1</sup>\* Q<sup>e1</sup>\* E<sup>f1</sup>) + (a2\*D<sup>b2</sup>\* M<sup>c2</sup>\* S<sup>d2</sup>\* Q<sup>e2</sup>\* E<sup>f2</sup>) + (a3\*D<sup>b3</sup>\*  $M^{c3*}$   $S^{d3*}$   $Q^{e3*}$   $E^{f3})$  + (a4\* $D^{b4*}$   $M^{c4*}$   $S^{d4*}$   $Q^{e4*}$   $E^{f4})$  + (a5\* $D^{b5*}$   $M^{c5*}$   $S^{d5*}$   $Q^{e5*}$   $E^{f5})$  + (a6\* $D^{b6*}$   $M^{c6*}$  $S^{d6*}$  Q<sup>e6</sup>\* E<sup>f6</sup>) + (a7\*D<sup>b7</sup>\* M<sup>c7</sup>\* S<sup>d7</sup>\* Q<sup>e7</sup>\* E<sup>f7</sup>)

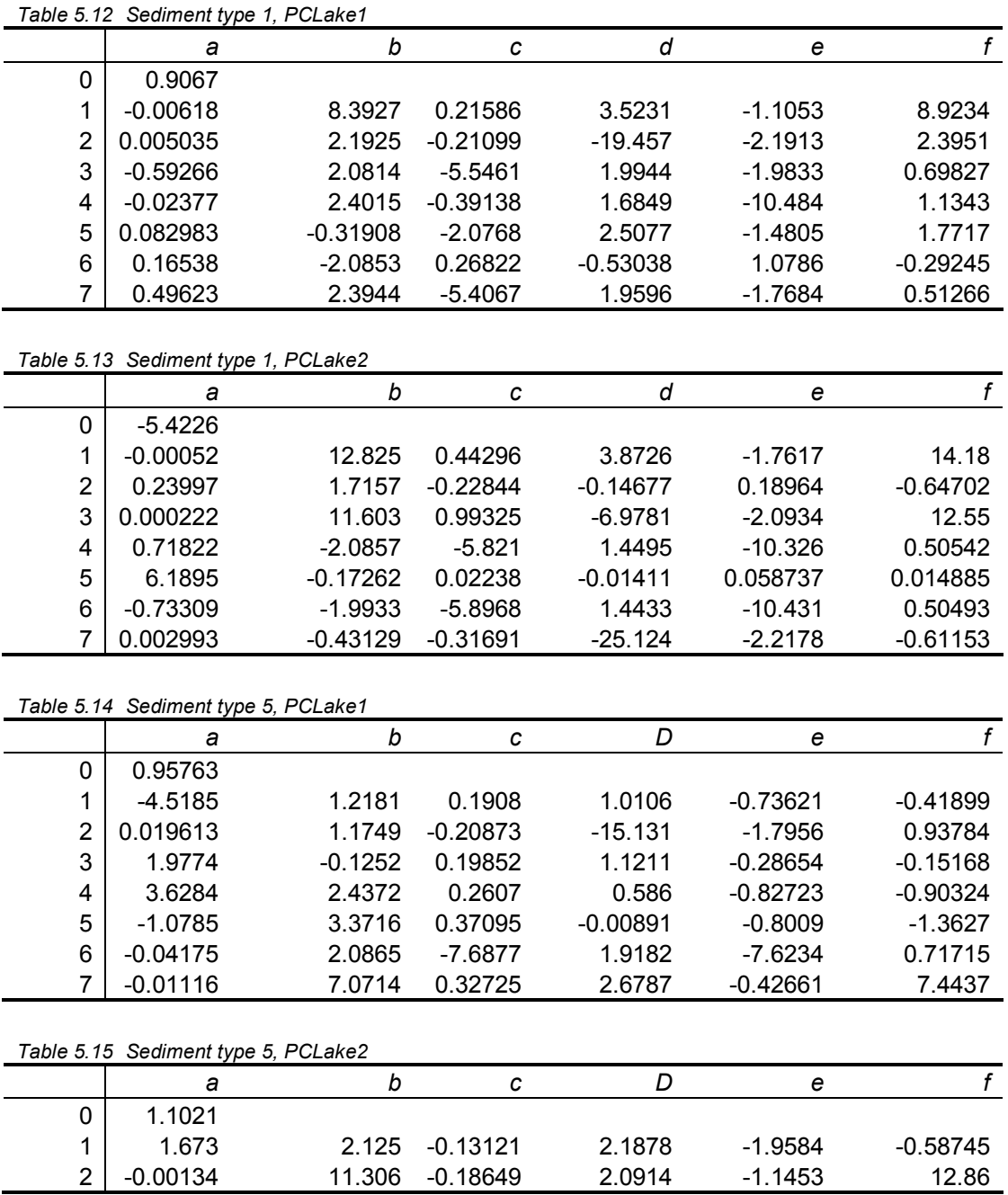

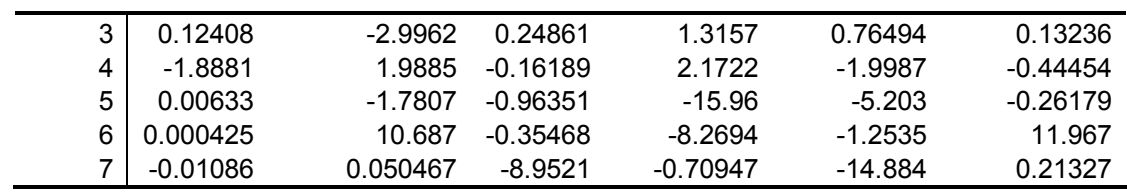

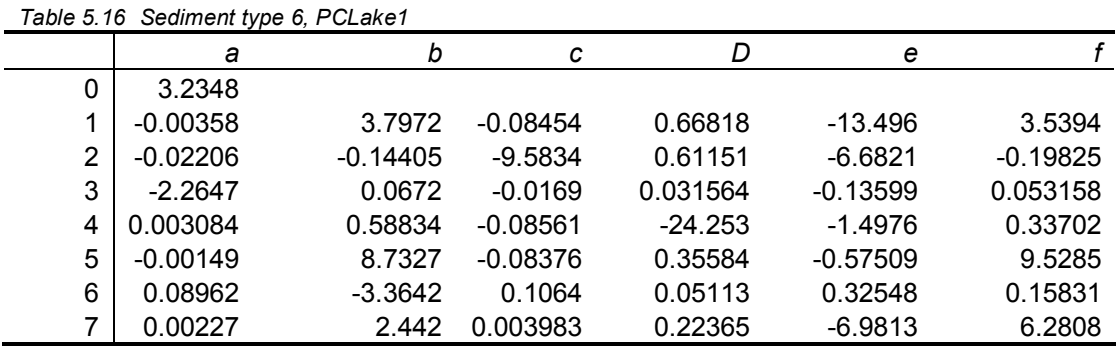

|   |              | $550$ annon type $5, 1$ $5 = 0.05$ |            |            |            |            |
|---|--------------|------------------------------------|------------|------------|------------|------------|
|   | а            | b                                  | с          | d          | е          |            |
| 0 | $-2.3755$    |                                    |            |            |            |            |
|   | 3.5052       | $-0.23836$                         | $-0.0231$  | $-0.00944$ | 0.065622   | $-0.02006$ |
| 2 | $-6.9E - 05$ | 12.592                             | 0.051989   | 0.21119    | $-0.30926$ | 13.239     |
| 3 | 0.01154      | 0.20006                            | $-0.13491$ | $-16.936$  | $-0.5379$  | $-0.25015$ |
| 4 | 0.7624       | 1.0614                             | $-3.3114$  | 0.40683    | $-4.8134$  | $-0.4616$  |
| 5 | $-1.8635$    | 1.8258                             | $-3.7581$  | 0.36072    | $-2.3643$  | $-0.15309$ |
| 6 | $-0.17177$   | 0.35618                            | $-2.7844$  | 0.46462    | $-8.7291$  | $-0.51102$ |
|   | 1.1318       | 2.3415                             | $-3.8328$  | 0.3733     | $-1.8526$  | $-0.05022$ |

*Table 5.17 Sediment type 6, PCLake2* 

Met behulp van onderstaande vergelijkingen worden per aan-/afvoergebied PCLake<sub>1</sub> en PCLake<sub>2</sub> berekent, gegeven het sediment type:

PCLake<sub>1</sub>=  $10^{\circ}$ (( PCLake<sub>1</sub>Sed<sub>Y</sub>-1)<sup>\*</sup>(0.627249/0.2)+0.434686) PCLake<sub>2</sub>=  $10^{\circ}$ (( PCLake<sub>2</sub>Sed<sub>Y</sub> -1)\*(0.776714/0.2)+0.102223)

De hoogste waarde wordt gebruikt als de kritische P-belasting voor het waterlichaam.

#### *5.4.2.2 PC-Ditch*

Deze transformatie voert de PCDitch berekening uit evenals enkele nabewerkingen, waarvan de rekenstappen hieronder zijn beschreven.

Net als bij PC-Lake dienen Diepte, Debiet en Sedimenttype als invoer. Per sedimenttype wordt een kritische P-belasting uitgerekend op basis van geschaalde diepte en debiet invoer gegevens en met behulp van een aantal matrix-berekeningen:

 $PO<sub>H</sub>$  = Diepte/H.schaling  $PO<sub>O</sub> = Debiet/Q.schaling$ 

De schalingsfactoren voor H en Q zijn respectievelijk 3 en 400.

De berekening die per sedimenttype (Sed<sub>Y</sub>) doorlopen moet worden op basis van matrices A1, b1, A2, b2 staan hieronder uitgeschreven. In het onderschrift geeft het eerste cijfer (1 of 2) de kolom-nummer aan, R of het  $2^e$  getal staat voor de rij-nummer:

y11,R= P0H \* A11,R + P0Q \* A12,R + b11,R x11,R= 2 / (1 + exp(-2 \* y11,R)) -1 y21,R= x11,R \* A21,1 + x11,2 \* A22,1 + x11,3 \* A23,1 + x11,4 \* A24,1 + x11,5 \* A25,1 + b21,R x21,R= 2 / (1 + exp(-2 \* y21,R)) -1 y3 = x21,R \* A31,1 + x21,2 \* A32,1 + x21,3 \* A33,1 + x21,4 \* A34,1 + b31,R

PCDitch = y3\_Sed<sub>Y</sub> \* PKritisch.schaling

De schalingsfactor voor PKritisch is 40.

De bijbehorende matrices per sedimenttype zijn hieronder weergegeven:

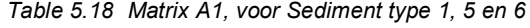

| Sediment type 1 |           |            |           | Sediment type 5 |  | Sediment type 6 |                    |
|-----------------|-----------|------------|-----------|-----------------|--|-----------------|--------------------|
| Rij             | Kolom 1   | Kolom 2    | Kolom 1   | Kolom 2         |  | Kolom 1         | Kolom <sub>2</sub> |
|                 | $-4.4698$ | 4.4022     | $-2.7079$ | 1.2861          |  | 14.404          | $-8.5895$          |
| 2               | $-17.357$ | 9.6904     | 29.922    | $-15.706$       |  | $-1.7948$       | 1.1325             |
| 3               | 0.77603   | $-3.9156$  | 4.7811    | -7.2447         |  | 15.694          | $-8.9525$          |
| 4               | 5.7297    | 1.3038     | $-1.1745$ | $-0.29984$      |  | $-0.93799$      | 6.8237             |
| 5               | 0.80142   | $-0.36094$ | $-1.7141$ | $-2.6163$       |  | በ 21777         | $-0.82263$         |

*Table 5.19 Matrix b1, voor Sediment type 1, 5 en 6* 

|     | Sediment type 1 | Sediment type 5 | Sediment type 6 |
|-----|-----------------|-----------------|-----------------|
| Rij | Kolom 1         | Kolom 1         | Kolom 1         |
|     | 0.80251         | 0.67131         | $-3.2073$       |
| 2   | 3.7061          | -4.8774         | $-0.061424$     |
| 3   | $-1.0898$       | $-2.3884$       | $-1.8777$       |
| 4   | 0.40162         | $-0.95323$      | 1.9337          |
| 5   | 0.83837         | $-5.8139$       | $-0.38647$      |

*Table 5.20 Matrix A2, voor Sediment type 1* 

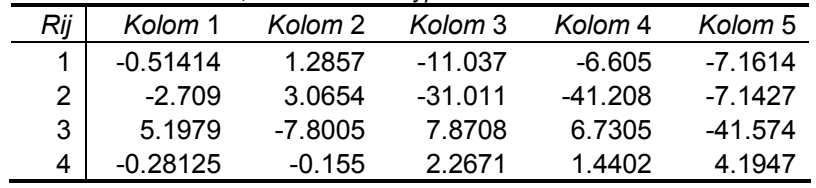

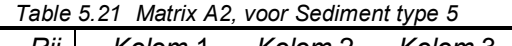

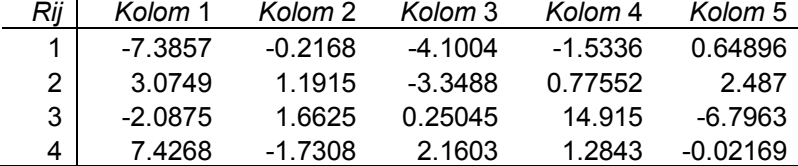

#### *Table 5.22 Matrix A2, voor Sediment type 6*

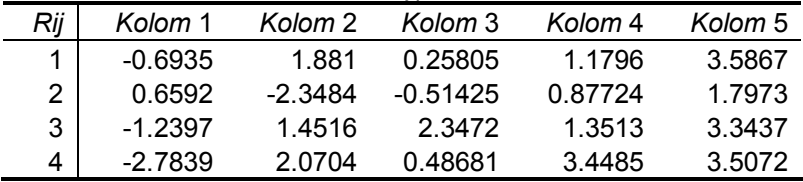

*Table 5.23 Matrix b2, voor Sediment type 1, 5 en 6* 

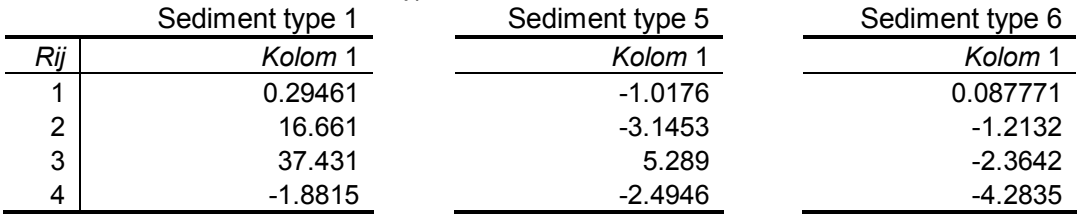

*Table 5.24 Matrix A3, voor Sediment type 1, 5 en 6* 

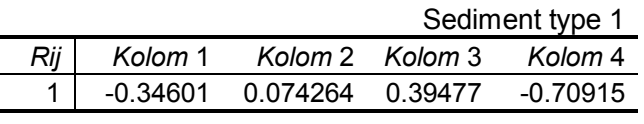

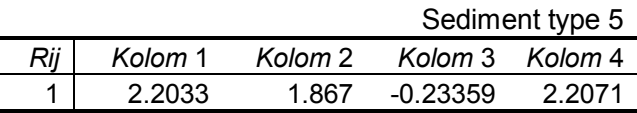

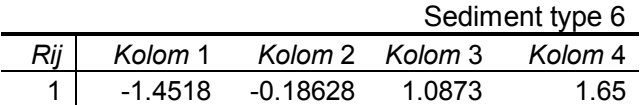

*Table 5.25 Matrix b3, voor Sediment type 1, 5 en 6* 

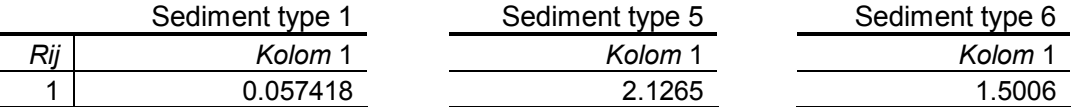

Afhankelijk van het watersysteem staat het gebiedskenmerk 'USE\_PCLAKE' of *true* of *false*.Dit bepaald of de kritische P-belasting berekend met behulp van PCLake of PCDitch wordt gebruikt:

PKritisch= if(USE PCLAKE equals 0 *then* PCDitch *else* if(PCLake<sub>1</sub> > PCLake<sub>2</sub>,  $PCLake<sub>1</sub>, PCLake<sub>2</sub>)$  (mg/m<sup>2</sup>/dag)

Hieruit wordt de kritische N-belasting afgeleid volgens:

NKritisch= PKritisch\*34 (mg/m<sup>2</sup>/dag)

Na de berekening van de kritische belastingen worden ten slotte alle stoplichten voor de 1<sup>e</sup> ESF berekend evenals de status van het 1<sup>e</sup> ESF, dat wil zeggen de betrouwbaarheid van het ESF hoofdstoplicht.

#### *5.4.2.3 HoofdStoplicht (ESF1a) - Zomer*

Deze lookup transformatie kent stoplicht codering toe aan de hand van opzoek criteria.

Het stoplicht is groen (niet kritisch) indien aan één van onderstaande criteria wordt voldaan:

- Verblijftijd < 3
- NPRatio >= 20 *en* PBelasting < PKritisch
- Verblijftijd >= 20 dagen *en* NPRatio >= 7 *en* PBelasting < PKritisch
- 20 > Verblijftijd >= 3 *en* NPRatio >= 20 *en* PBelasting < PKritisch
- 20 > Verblijftijd >= 3 *en* 20 > NPRatio >= 7 *en* PBelasting < PKritisch
- 20 > Verblijftijd >= 3 *en* 20 > NPRatio >= 7 *en* NBelasting < NKritisch
- NPRatio < 7 *en* NBelasting < NKritisch

Het stoplicht is groen (wel kritisch) indien aan één van onderstaande criteria wordt voldaan:

- Verblijftijd > 3 *en* NPRatio >= 20 *en* PBelasting >= PKritisch
- Verblijftijd >= 20 dagen *en* NPRatio >= 7 *en* PBelasting >= PKritisch
- 20 > Verblijftijd >= 3 *en* NPRatio >= 20 *en* PBelasting >= PKritisch
- 20 > Verblijftijd >= 3 *en* 20 > NPRatio >= 7 *en* NBelasting >= Nkritisch *en* PBelasting >= PKritisch
- Verblijftijd > 3 *en* NPRatio < 7 *en* NBelasting >= NKritisch

Waarbij de verblijftijd gegeven is in het aantal dagen. Bovenstaande criteria zijn hieronder schematisch weergegeven in de beslistabel.

Voor de Pbelasting en Nbelasting wordt het meerjarig (voorgaande 4 jaar) zomer-gemiddelde genomen om de stoplichtcode te berekenen.

#### Stoplichten:

1 – Groen (niet kritisch), 2 – Rood (kritisch)

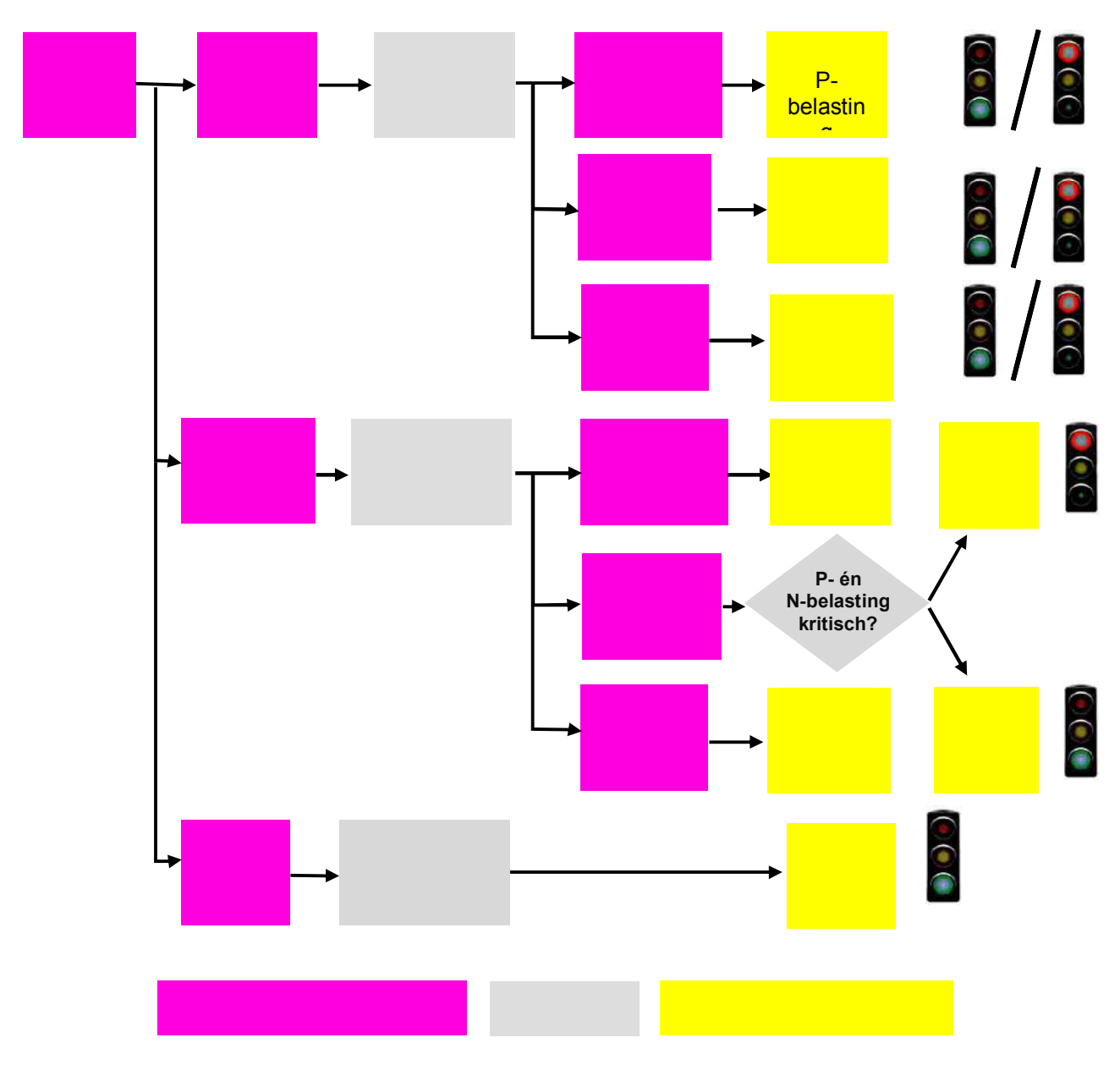

*Figure 5.6 Beslistabel waarop ESF1a\_HoofdStoplicht is gebaseerd* 

**Deltares** 

#### *5.4.2.4 Hoofd stoplicht (ESF1a) – Jaar*

Deze transformatie is identiek aan de *HoofdStoplicht (ESF1a) - Zomer* transformatie, met het verschil dat hier het meerjarig (voorgaande 4 jaar) jaar-gemiddelde van de Pbelasting en Nbelasting wordt genomen om de stoplichtcode te berekenen. Afhankelijk van de instelling 'Kies gemiddelde toepassing' wordt het Hoofd stoplicht voor de zomer- of jaar-periode bepaald. Het resultaat hiervan is te zien in het Ruimtelijk Scherm, zodat in één oogopslag een goed overzicht van alle analyse gebieden te zien is zoals in Figure 5.7.

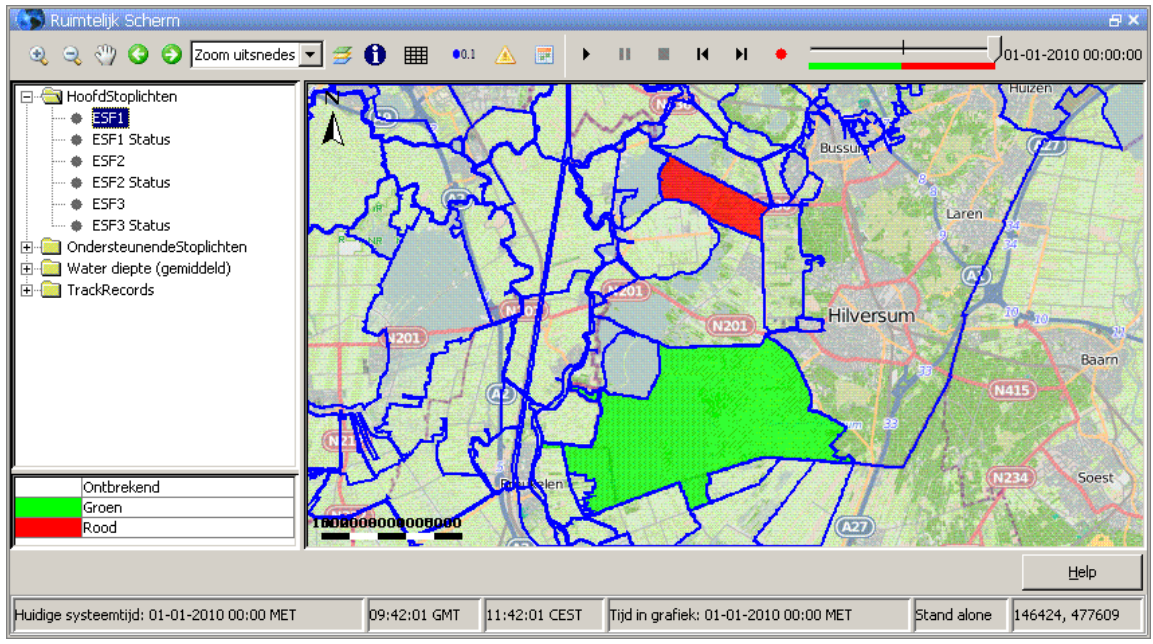

*Figure 5.7 Ruimtelijk overzicht van de Hoofdstoplichten* 

#### *5.4.2.5 Ondersteunend stoplicht 'P-concentratie versus norm (ESF1b)*

Deze lookup transformatie kent stoplicht codering toe aan de hand van opzoek criteria. De norm kan per gebied verschillen, de gevalideerde norm kan bekeken worden in het 'Simulatie Parameters'-scherm.

#### *5.4.2.6 Ondersteunend stoplicht 'P-knelpunten AqMad' (ESF1c)*

Deze lookup transformatie kent stoplicht codering toe aan de hand van opzoek criteria. Voor de geïmporteerde Aqmad z-scores voor Ptot en PO4 van waterplanten wordt bepaald of de waarde kritisch is (>1). Met behulp van de tooltip (verschijnt als de cursor op een locatie wordt geplaatst) kan de score bekeken worden Figure 5.8.

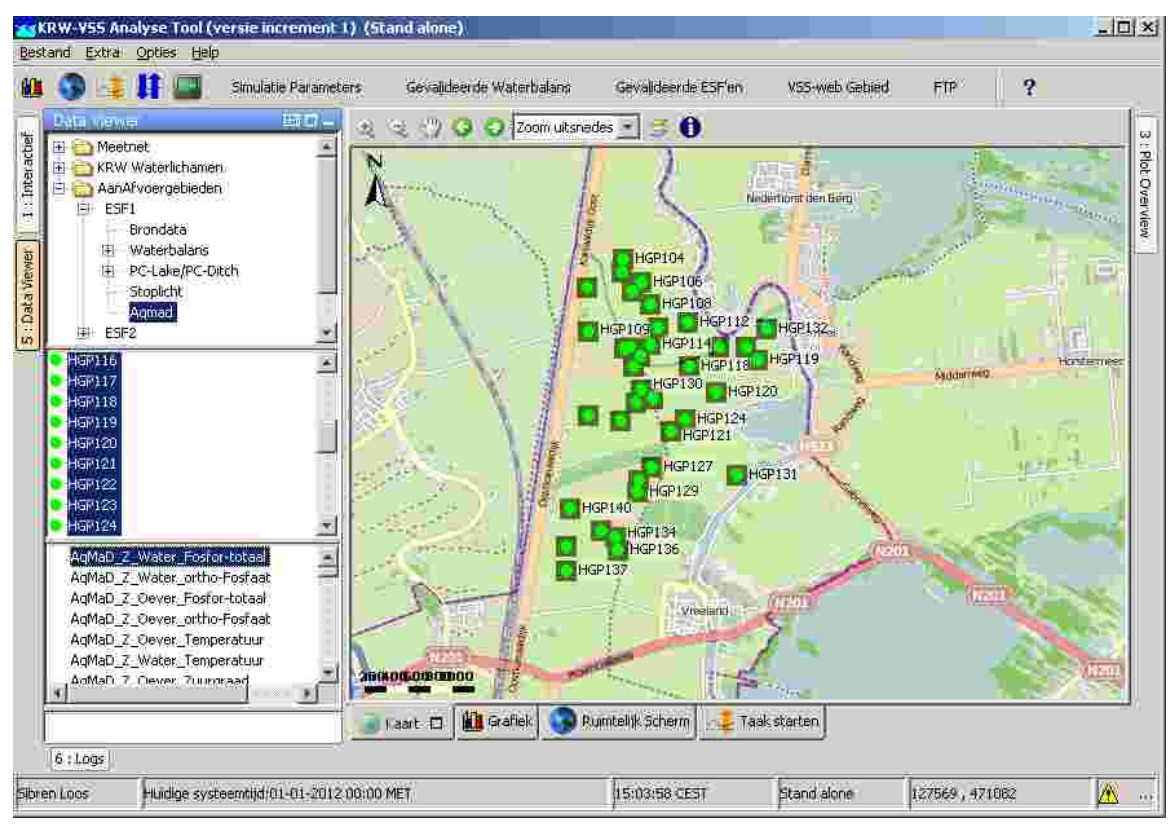

*Figure 5.8 Ruimtelijk overzicht van locaties waarvoor Aqmad scores beschikbaar zijn.* 

#### *5.4.2.7 Status bepaling 1e ESF*

Deze lookup transformatie kent een status (*indicatie van de betrouwbaarheid*) toe voor de eerste ESF aan de hand van opzoek criteria. De ondersteunende stoplichten worden hierin meegenomen, en kent de volgende toekenning:

#### 1, 2 of 3 sterren:

3 sterren: indien beide ondersteunende criteria hetzelfde resultaat hebben als het hoofdcriterium én er geen handmatige opgaven zijn voor het hoofdcriterium (uitgezonderd de keuzes in stap 1a, 1b en 1c)

1 ster: indien minimaal een van de ondersteunende criteria een afwijkend resultaat heeft én er minimaal een handmatige opgave is voor het hoofdcriterium

2 sterren: alle andere situaties

De status is ook in het Ruimtelijk scherm te bekijken, zie Figure 5.9.

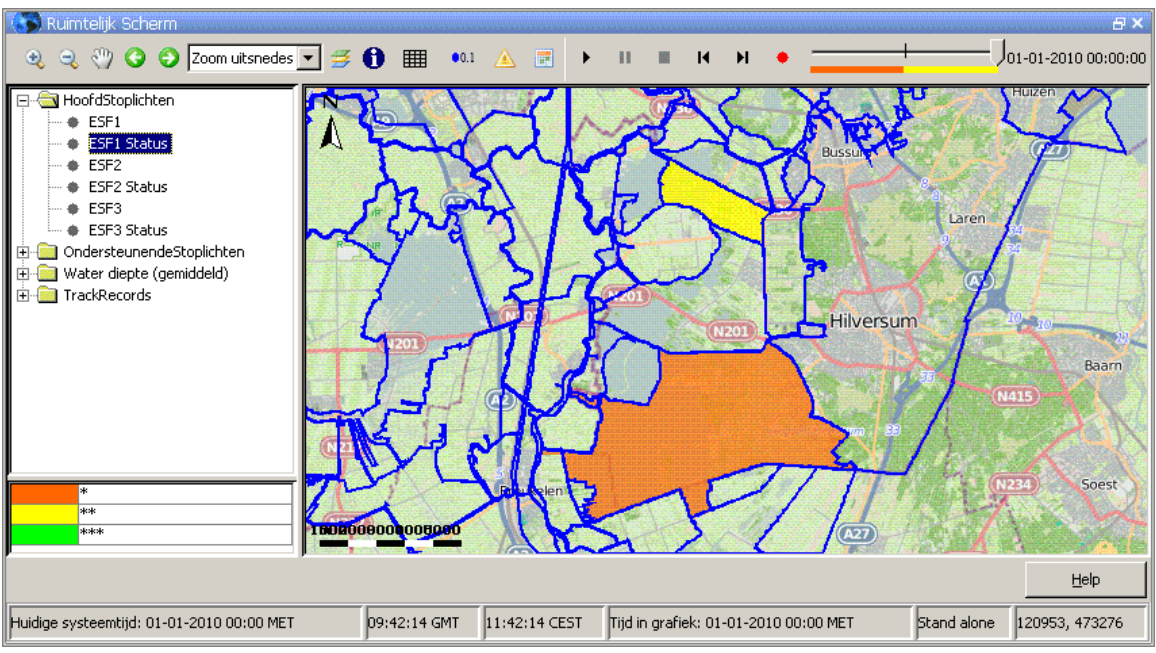

*Figure 5.9 Ruimtelijk overzicht van de status bepaling ESF'en* 

#### **5.5 Workflow Bereken ESF2**

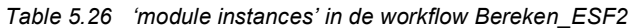

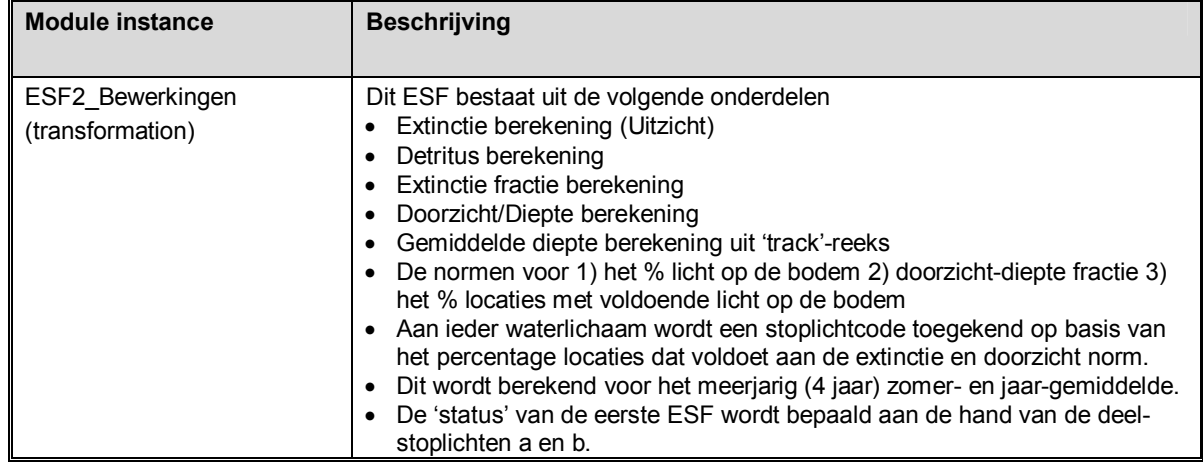

#### 5.5.1 ESF2\_Bewerkingen

In deze transformatie module vinden alle bewerkingen plaats die leiden tot berekening van het hoofd- en ondersteunend-stoplicht van de 2<sup>e</sup> Ecologische Sleutel Factor "Licht". Onderdeel hiervan is de Uitzicht berekening welke parameter extinctie (E) berekend en gebruikt wordt indien een gemeten extinctie tijdreeks geheel of voor een bepaalde periode niet aanwezig is.

#### *5.5.1.1 Meetdata processing*

In deze taak worden allereerst de brondata bewerkt opdat deze gebruikt kunnen worden voor de berekening van de (ondersteunende-)stoplichten.

- x Non-equidistante tijdreeksen worden geconverteerd naar equidistante tijdreeksen
- Voor GR (gloeirest) kan zowel een constante waarde worden gebruikt of een gemeten tijdreeks worden opgegeven (instelling zichtbaar in het 'Simulatie Parameters'-scherm **>** ESF2)
- Voor DETR (detritus) wordt de non-equidistante gemeten tijdreeks ongezet naar een equidistante tijdreeks door de *previousTimestep* methode te gebruiken oftewel een meting op datum 18 april 2010 wordt voor een equidistante tijdreeks met een maandelijkse tijdstap weggeschreven op 1 april en dus representatief voor desbetreffende maand. Dit wordt gedaan zodat de gaten opgevuld worden met behulp van een berekende DETR tijdreeks.
- Voor alle overige brondata tijdreeksen wordt een sample-block functie gebruikt (gaten in een tijdreeks worden opgevuld door de laatst beschikbare waarde te extrapoleren)

#### *5.5.1.2 Extinctie berekening*

In deze taak wordt de extinctie berekend indien er geen extinctie metingen beschikbaar zijn. Eerst worden er per locatie 4 meetreeksen klaargezet: Chlorophyl-a (CHLFa); extinctie bij 380nm (E.380, extinctie representatief voor de humusfractie); detritus (DETR) en gloeirest (GR). Indien detritus niet als gemeten tijdreeks beschikbaar is wordt deze afgeleid uit gloeirest (GR); zwevend stof (ZS) en chlorofyl-a (CHLFa) met volgende formule:

DETR= ZS-GR-( CHFLa\*0.0625)

De extinctie wordt vervolgens berekend met de *uitzicht formule*:

 $F = a + b*F$  380+ $c*CHI$  Fa  $+d*GR$  +e\*DFTR a= 0.627 (constante water) b= 0.0498 (coëfficiënt absorptie humuszuren bij 380nm) c= 0.0209 (coëfficiënt chlorofyl-a) d= 0.0253 (coëfficiënt gloeirest) e= 0.0490 (coëfficiënt detritus)

De vijf invoer coefficienten voor de uitzicht berekening kunnen worden overruled met een expert value als deze door de analist is opgegeven. De berekende extinctie coefficient kan met behulp van de waterdiepte worden gebruikt om per locatie het percentage licht op de bodem te berekenen:

BodemLicht%= 100\*exp(-ExtinctieCoef \* WATDTE)

De berekende extinctie (Figure 5.10) en de verschillende fracties die eraan bijdragen (Figure 5.11) kunnen in grafieken gevisualiseerd worden.

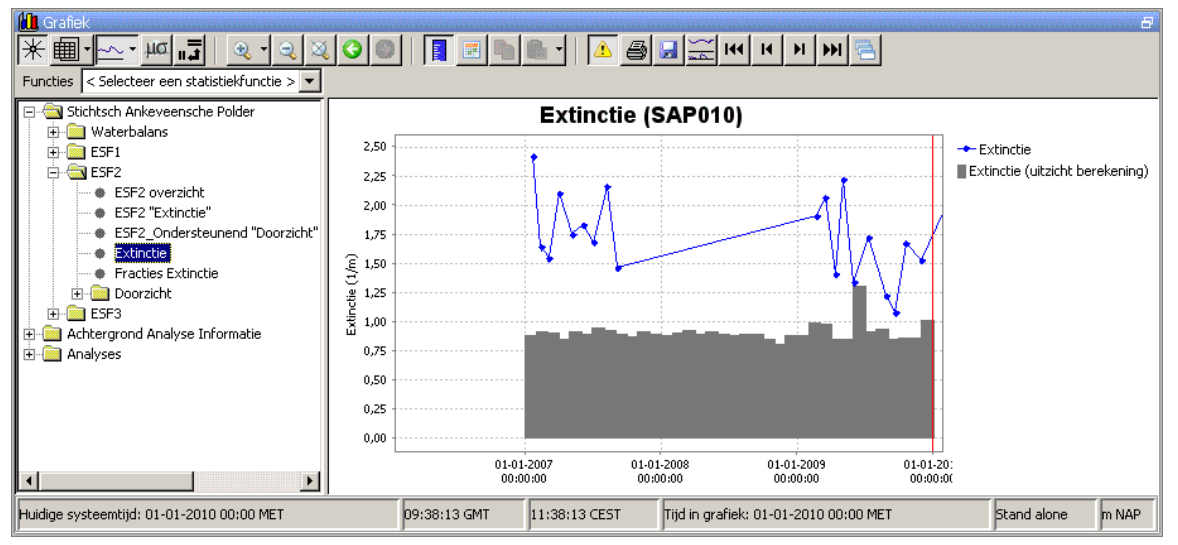

*Figure 5.10 Berekende Extinctie met behulp van de Uitzicht methode voor locatie SAP010* 

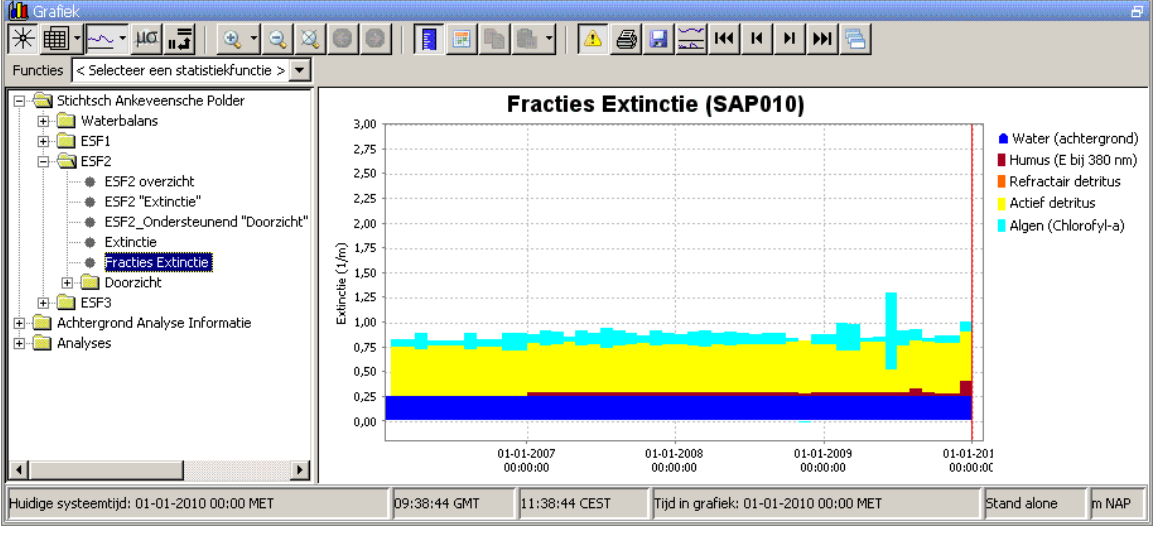

*Figure 5.11 Extinctie fracties voor locatie SAP010* 

Naast maandwaarden ter visualisatie wordt de extinctie ook als 4-jarig zomer- en jaargemiddelde berekend voor het bepalen van de stoplichten.

#### *5.5.1.3 Waterdiepte*

De waterdiepte (WATDTE) die gebruikt wordt voor de berekening van de hoeveelheid licht op de bodem is de gemiddelde waterdiepte van het gebied waarvoor de berekening wordt uit gevoerd. Het hoofdcriterium ´extinctie´ wordt in de huidige VSS met behulp van een representatieve extinctie tijdreeks en de gemiddelde waterdiepte berekend, dus voor 1 locaties. Deze waarde voor de gemiddelde waterdiepte is als gebiedskenmerk onderdeel van de gebiedsconfiguratie en is weergegeven in het ´Simulatie Parameters´scherm **>** ESF1

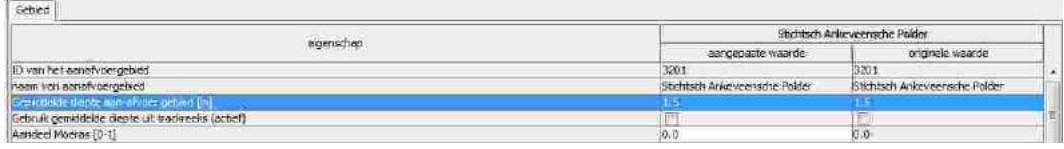

Indien er ook een waterdiepte trackreeks voor het gebied beschikbaar is kan de gemiddelde waterdiepte ook in het 'Ruimtelijk scherm' bekeken worden (tooltip). Om deze diepte voor de berekening te gebruiken dient de waarde handmatig via het 'Simulatie Parameters'-scherm ingevoerd te worden , zodat met behulp van een simulatie run een nieuwe lokale berekening uitgevoerd kan worden.

*Let op*: pas als de validatie procedure wordt doorlopen (Appendix B.5) wordt een aanpassing in het 'Simulatie parameters'-scherm in de gevalideerde runs meegenomen.

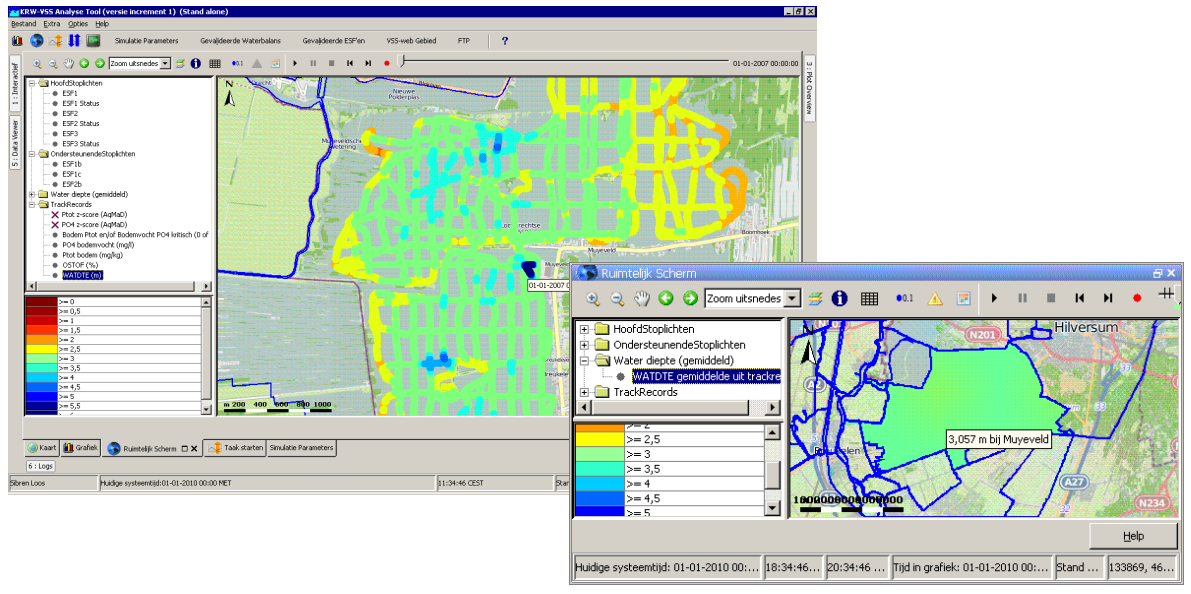

*Figure 5.12 Waterdiepte ´track´-reeks (links) voor Muyeveld, waaruit de gemiddelde waterdiepte is berekend (rechts).* 

#### *5.5.1.4 Doorzicht*

Voor het ondersteunend criterium wordt gebruik gemaakt van doorzicht en diepte metingen. Voor elke locatie wordt bepaald of de doorzicht/diepte ratio voldoet aan de norm ( >= 0.6). Deze ratio wordt bepaald per maand voor de visualisatie in de grafiek en als 4-jarig zomer- en jaargemiddelde berekend voor het bepalen van de stoplichten.

Net als voor het hoofdcriterium ´extinctie´ wordt voor het ondersteunend criterium ´doorzicht´ de berekening gedaan met dezelfde gemiddelde waterdiepte voor 1 locatie.

#### *5.5.1.5 Stoplicht*

Het hoofdstoplicht is groen (niet-kritisch) indien 70% of meer locaties voldoen aan het hoofdcriterium (extinctie), en rood (kritisch) indien het aantal locaties lager ligt dan de norm. Dezelfde norm van 70% voor het aantal locaties dat moet voldoen wordt ook gehanteerd voor het ondersteunend criterium (doorzicht).

#### *5.5.1.6 Status bepaling*

De status voor ESF2 wordt bepaald als volgt

x 2 sterren indien: de score van het hoofdcriterium (Ja/Nee) overeen komt met het ondersteunende criterium (Ja/Nee)

x 1 ster indien: de score van het hoofdcriterium (Ja/Nee) afwijkt van het ondersteunende criterium (Ja/Nee)

#### **5.6 Workflow Bereken ESF3**

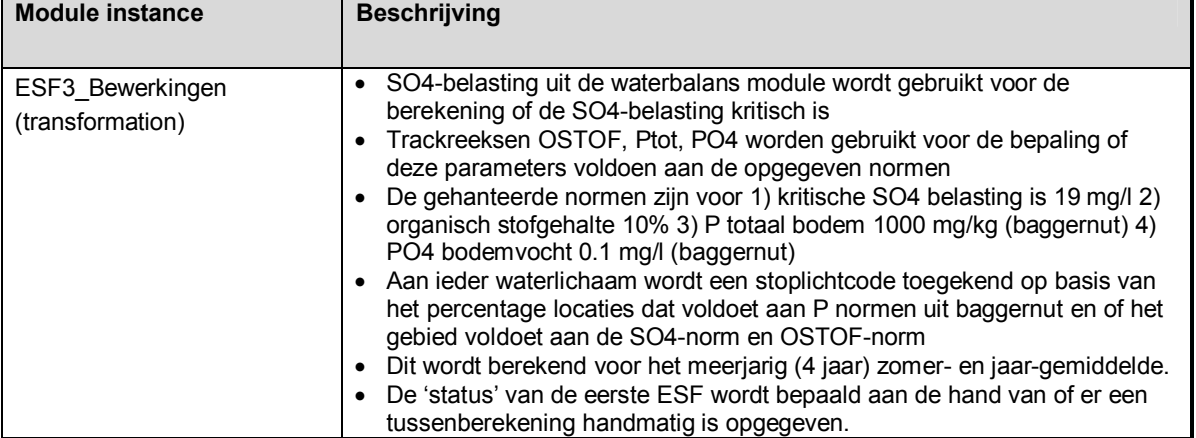

#### *Table 5.27 'module instances' in de workflow Bereken\_ESF3*

#### 5.6.1 ESF3\_Bewerkingen

In deze transformatie module vinden alle bewerkingen plaats die leiden tot berekening van het hoofdstoplicht van de 3<sup>e</sup> Ecologische Sleutel Factor "Productiviteit bodem". Voor deze 3<sup>e</sup> ESF worden de volgende invoertijdreeksen gebruikt: organisch stofgehalte (OSTOF; %), SO4-belasting (berekend met behulp van de water- en stoffenbalans module; mg/m2/dag), Ptotaal in de bodem (Ptot.bodem) en PO4 in bodemvocht (PO4.bodem).

#### *5.6.1.1 Meetdata processing*

In deze taak worden allereerst de brondata bewerkt opdat deze gebruikt kunnen worden voor de berekening van het hoofdstoplicht en de onderliggende kritische parameters. Er worden vier normen gebruikt: SO4-belasting, OSTOF, Ptot.bodem en PO4.bodem, deze constantes worden vertaalt naar tijdreeksen.

#### *5.6.1.2 Kritische SO4-belasting/OSTOF*

Deze taak berekent de scores voor de SO4 en OSTOF criteria en voegt deze samen tot een derde score.

De SO4-belasting is vanuit de water- en stoffenbalans beschikbaar als een reeks dagwaarden. De dagwaarden worden geaggregeerd tot een zomer en een jaar meerjaargemiddelde (laatste 4 jaar). De kritische SO4-belasting wordt bepaald door de 4 jarige zomer- en jaargemiddelden van afvoer (evenals uit de waterbalans afkomstig) te vermenigvuldigen met een SO4 concentratie van 19 mg/l. De gebruiker kan deze waarde aanpassen met een handmatige overrule.

De meerjarige zomer (of jaar) SO4-belasting wordt een score van 0 (niet kritisch) toegekend als die lager ligt dan de zomer (of jaar) kritische SO4-belasting, anders is de score 1 (kritisch).

De OSTOF score berekening maakt gebruikt van OSTOF track-tijdreeksen. Een tracktijdreeks is een reeks metingen die elk op een verschillende locatie zijn gemeten. Eerst wordt het gemiddelde van de track-tijdreeks berekend. Is deze boven de norm van 10% dan krijgt het aan-/afvoergebied van deze track-tijdreeks een OSTOF score van 1 (kritisch), anders is de score 0 (niet kritisch).

De SO4-belasting en OSTOF criteria worden samengevoegd door hun scores op te tellen. Dit geeft 3 mogelijke resultaten:

- 0: beide criteria zijn niet kritisch
- 1: een van beide criteria is kritisch
- 2: beide criteria zijn kritisch

#### *5.6.1.3 Kritische bodem P*

Deze taak berekent de score van het bodem P criterium. Hiervoor worden track-tijdreeksen van Ptot.bodem en PO4.bodem gebruikt. Een track-tijdreeks is een reeks metingen die elk op een verschillende locatie zijn gemeten. Voor elke locatie in de twee reeksen wordt bepaald of het boven of onder de norm ligt. De Ptot.bodem norm bedraagt is 1000 mg/kg en de PO4.bodem norm is 0.1 mg/l. Vervolgens wordt er bepaald welk percentage van de locaties aan beide normen voldoen.

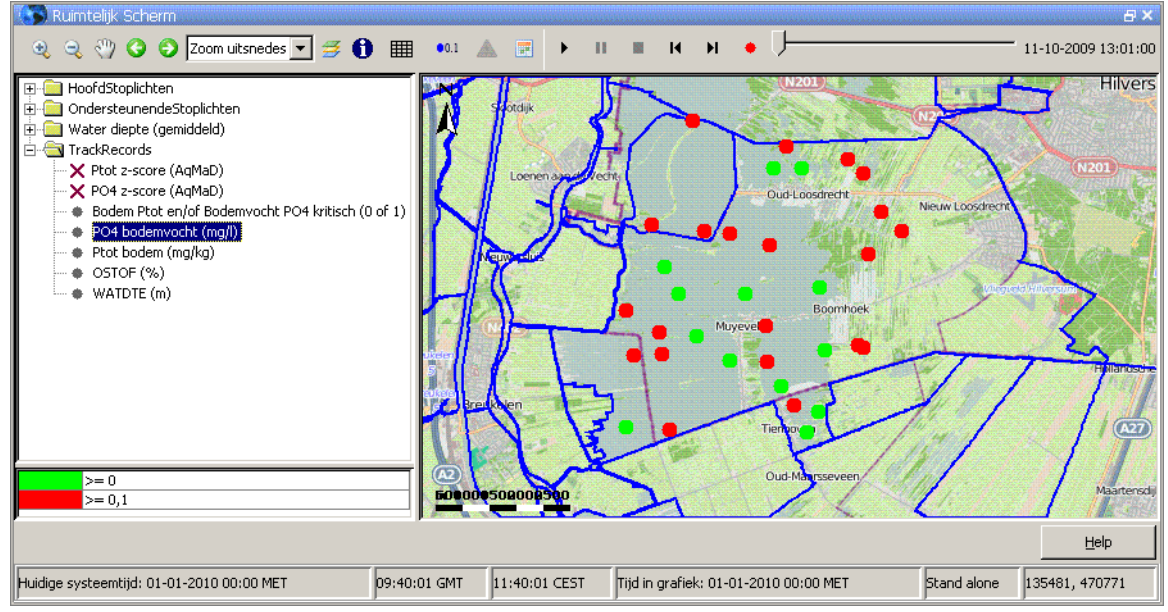

*Figure 5.13 PO4.bodem ´track´-reeks voor Muyeveld, waar de kleur aangeeft of een locatie boven of onder de baggernut norm uitkomt.* 

Een aan-/afvoergebied waarvan minder dan 70% van de locaties voldoen krijgt als bodem P score 1 (kritisch). Voldoen er 70% of meer locaties dan is de score 0 (niet kritisch).

#### *5.6.1.4 Stoplicht*

Deze transformatie gebruikt de uitvoer uit bovenstaande transformaties om stoplicht codering toe te kennen aan een aan-/afvoergebied.

Het stoplicht is groen (niet kritisch, code 1) indien het gebied zowel voor SO4 belasting/OSTOF als voor bodem P voldoet. Het stoplicht is rood (kritisch, code 2) indien het gebied niet voldoet voor SO4 belasting/OSTOF of voor bodem P.

Het stoplicht is kleurloos (onbepaald, code 0) indien SO4-belasting, OSTOF of bodem P niet berekend kan worden, bijvoorbeeld omwille van ontbrekende data.

De gebruiker kan in een simulatie run kiezen tussen om het zomer of het jaar stoplicht te gebruiken door in het 'Simulatie parameters'-scherm het veld 'kies gemiddelde toepassing' te activeren of deactiveren. Standaard staat dit veld aangevinkt en wordt de jaargemiddelde situatie doorgerekend.

#### *5.6.1.5 Status bepaling*

De status van ESF3 wordt enkel bepaald op basis van het wel of niet gebruiken van handmatige overrules in de berekening van het stoplicht. De status krijgt code 3 (3 sterren) indien er geen handmatige ´overrule´ is gebruikt voor één van de tussen resultaten. In alle andere gevallen is de status 1 (1 ster).

#### **5.7 Workflow Import\_Configuratie**

Met behulp van deze workflow, welke vanuit de ´Handmatige Taak´-scherm te starten is, kan nieuwe door de kennis applicatie gevalideerde configuratie bestanden geïmporteerd en in de FEWS centrale database geupload worden. Deze workflow is onderdeel van de procedure om een gebiedsconfiguratie, welke kan worden aangemaakt na het draaien van een simulatie run, te valideren (Appendix B.5).

Naast het importeren van de gevalideerde configuratie bestanden wordt de ontblobte database, gebruikt om data tussen de analyse en kennis applicatie te delen, geupdate met nieuwe locaties en parameters uit de geïmporteerde configuratie. Dit betreft vooral de locatie relaties die in de dbf bestanden worden opgegeven.

De workflow Import Configuratie bestaat uit 3 module instances die achtereenvolgens de volgende taken uitvoeren:

- 1. **ExternalConfigTableXML**: Dit is een General Adapter module instance die gebruikt wordt om een configuratie import bestand op de schijf te zetten waar de nieuw te importeren dbf bestanden staan. Het bestand "WaternetConfig\mapLayerFiles.xml" wordt in de folder welke gedefinieerd is in het global.properties bestand IMPORT\_CONFIG\_FOLDER geplaatst. Zodoende zal de Configuratie Update alleen de dbf bestanden als nieuwe maplayers importeren.
- 2. **ConfiguratieUpdate**: Dit is een FEWS module die configuratie bestanden kan importeren in de FEWS database. Ook in dit configuratie bestand is een verwijzing naar een global.properties element; IMPORT\_SCRIPT\_FOLDER. Dit is de folder waar het mapLayerFiles.xml bestand staat.
- 3. **ExternalConfigTablesUpdate**: Dit is een FEWS module die aangepaste locatie relaties upload naar de ontblobte database zodat de kennis applicatie deze ook kan gebruiken.

#### **5.8 Workflow UpdateUMAquoSchemas**

Deze workflow is periodiek gescheduled om de door Delft-FEWS gecachte UMAquo schema's van de Aquo Website te downloaden. De Delft-FEWS UMAquo import en export functies maken gebruik van de UMAquo schema's om te controleren of de gebruikte

parameters in de import en export functies voorkomen in de domeintabellen. Deze domeintabellen zijn opgeslagen in xsd schema's en worden door Delft-FEWS gebruikt.

Na het draaien van deze workflow zal het "UmAquo schemas.jar" bestand in de \bin folder van FEWS worden vervangen door een nieuw bestand. Het "UmAquo\_schemas.jar" bestand is in feite een zip bestand welke geopend kan worden om de xsd schema's te bekijken.

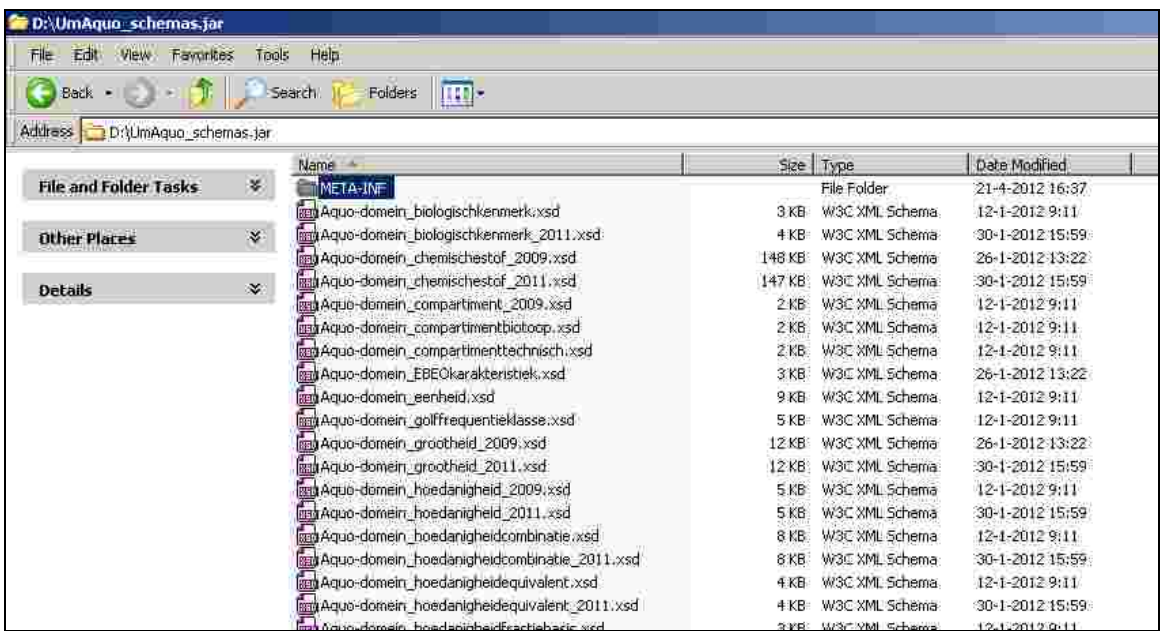

*Figure 5.14 Inhoud van het UMAquo\_schemas.jar bestand uit de FEWS \bin folder.* 

#### **5.9 Interactief draaien van de Waterbalans en ESF'en (simulatie runs)**

Naast het draaien van de Waterbalans, ESF1, ESF2 en ESF3, met de gevalideerde gebiedsinstellingen zoals beschreven in voorgaande paragrafen kan er ook interactief met de gebiedsspecifieke parameterisatie 'gespeeld' worden, zodat snel gekeken kan worden wat een wijziging in de gebiedsinstellingen voor effect heeft. Zo kunnen constante waardes worden aangepast, meetlocaties worden gewijzigd en alternatief een vaste waarde of gemeten tijdreeks worden geselecteerd die in de berekening gebruikt wordt (Figure 5.15).

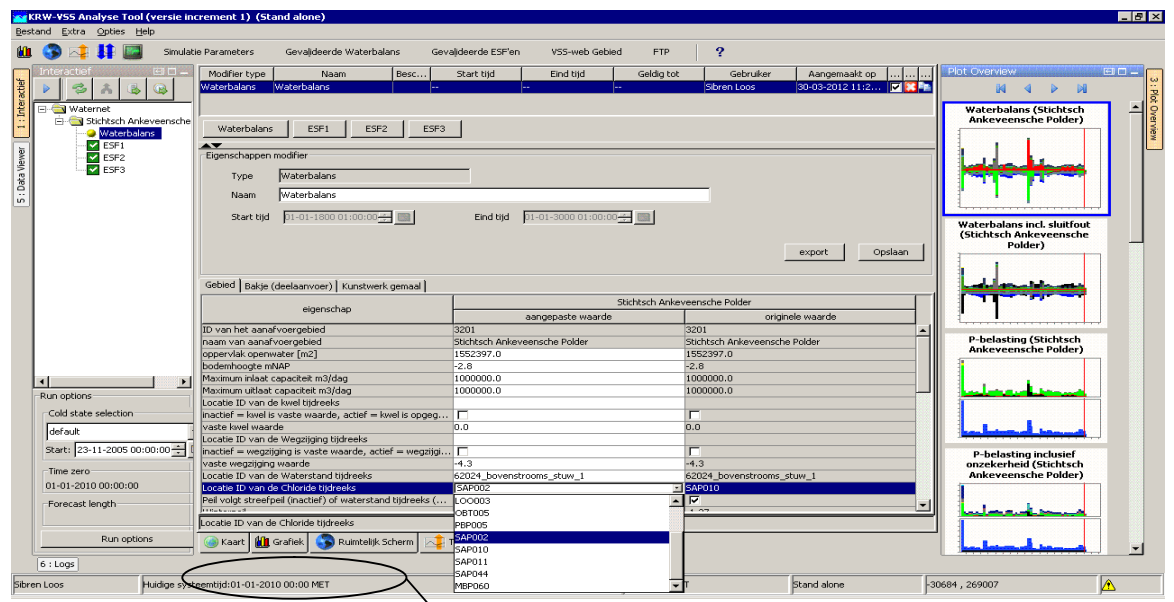

Figure 5.15 Screenshot van de Simulatie Parameters scherm in FEWS KRW-VSS, waarin interactief een *representatieve locatie geselecteerd kan worden voor verschillende parameters (in het voorbeeld Chloride). Aan de rechterkant (Plot Overview) is een overzicht van de Waterbalans gerelateerde grafieken te zien welke automatisch worden ververst na een nieuwe simulatie run.* 

In het linker scherm (*Interactief*) kan een gebied worden geselecteerd en vervolgens een te simuleren onderdeel (Waterbalans of een ESF). In het Simulatie parameters scherm staan naast de (gebieds-)eigenschappen een kolom 'aangepaste waarde' en 'originele waarde' (Figure 5.16). De originele waarde kolom geeft de gebieds-instellingen weer zoals deze in de gevalideerde run (welke 1 keer per dag gescheduled is) worden gebruikt, de aangepaste waarde kolom is bij het openen van de 'Simulatie parameters'-scherm identiek aan de gevalideerde waarde kolom, echter in deze kolom kunnen wijzigingen aangebracht worden (deze zijn eenvoudig te bekijken doordat verschillen met de originele waardes in blauw worden weergegeven) die in een simulatie run worden meegenomen. Nadat de gebruiker de juiste nieuwe instellingen heeft ingevoerd en deze heeft opgeslagen door het selecteren van de knop 'Opslaan' kan een simulatie run gestart worden door in het 'interactief'-venster de

knop 'Re-run segment (F9)'  $\approx$  te selecteren. De resultaten verschijnen na het succesvol eindigen van de taak in de 'plot overview'-venster. Dit kan herhaald worden totdat de gebruiker tevreden is over de gekozen instellingen. Deze instellingen kunnen pas meegenomen worden in de dagelijkse gevalideerde run nadat hiervoor de validatie procedure is gevolgd (zie hiervoor Appendix B.5).

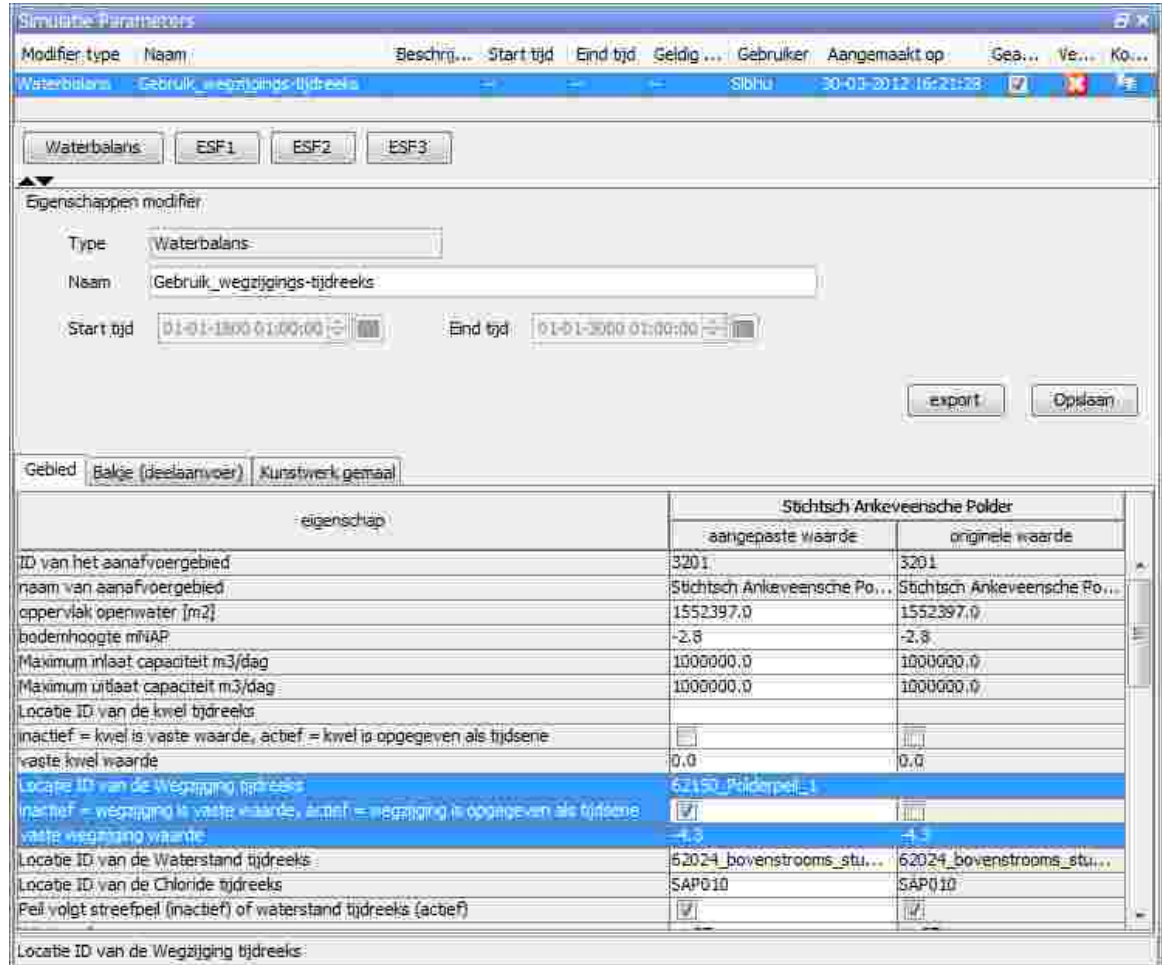

*Figure 5.16 Screenshot van de Waterbalans 'Simulatie Parameters'-scherm in FEWS KRW-VSS, waarin aan voor de simulatie run (kolom 'aangepaste waarde') is aangegeven dat voor Wegzijging een tijdreeks beschikbaar en gebruikt zal worden voor locatie '62150\_Polderpeil\_1'. In de gevalideerde run (kolom 'originele waarde') is een vaste waarde (-4.3) voor wegzijging gebruikt* 

#### 5.9.1 Gebruik van modifiers

De interactieve runs gebruiken modifiers, dat zijn de aangepaste gebied kenmerken voor de waterbalans module en de ESF'en. Het is mogelijk om meerdere modifiers te definiëren voor een gebied, deze zullen allen in de FEWS database opgeslagen worden. In het Simulatie Parameters scherm is bovenaan een lijst met actieve modifiers zichtbaar voor het geselecteerde gebied. Zolang deze modifiers in de database zitten worden ze gebruikt in de simulatie berekeningen. De regel is dat de laatste aangemaakte modifier gebruikt zal worden. Indien er bijvoorbeeld voor gebied 3201 twee waterbalans modifeirs aangemaakt zijn, zal de laatste aangemaakte modifier gebruikt worden, zelfs al is in het scherm de eerst aangemaakt modifier geselecteerd. Het is belangrijk om modifiers te verwijderen indien ze niet meer gebruikt worden, of inactief gemaakt. Dit kan met de twee check boxes in de lijst met modifiers.

### **6 Export van gegevens vanuit KRW-VSS**

#### **6.1 Export van tijdreeksen**

De KRW-VSS analyse-applicatie biedt verschillende mogelijkheden om tijdreeksen te exporteren, deze staan hieronder beschreven.

#### 6.1.1 Export via filters en Time Series display

Het is in de KRW-VSS analyse-applicatie mogelijk om direct reeksen te exporteren vanuit de FEWS Explorer via de filters. Om dit te doen dient men een of meerdere reeksen te selecteren in de filters en vervolgens via het FEWS Explorer File menu de optie Export TimeSeries te kiezen.

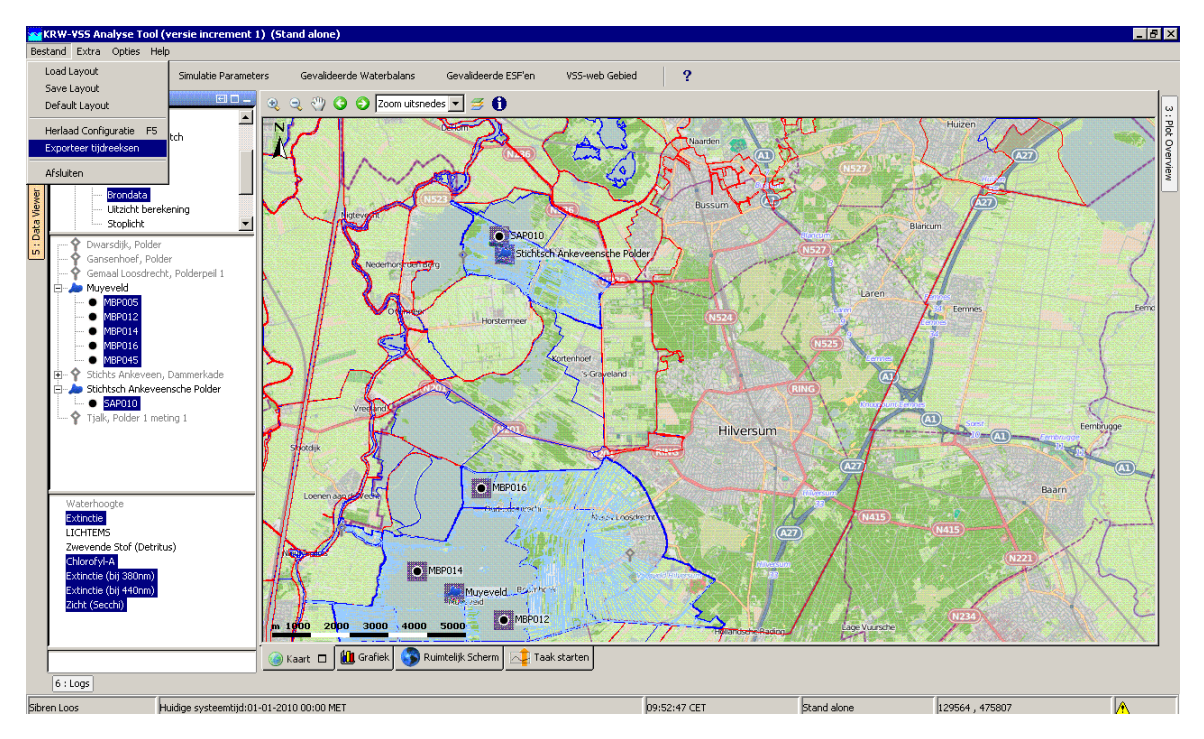

*Figuur 6.1 Export Timeseries vanuit filter selectie* 

De geselecteerde reeksen kunnen nu worden geëxporteerd voor een op te geven periode. Na het opgeven van de periode kan men het formaat kiezen waar naartoe geëxporteerd moet worden. Geef vervolgens een bestandsnaam op en de folder waar de gegevens moeten worden weggeschreven.

Bij het exporteren van de tijdreeksen via de filters of time series display worden de geselecteerde reeksen geëxporteerd, er vindt dan geen id mapping of andere mapping plaats. Het is mogelijk om in de Explorer configuratie toe te voegen die dit wel mogelijk maakt.

Zoals hierboven is beschreven is het mogelijk om bij het exporteren ook is mapping van de locaties en parameters op te geven. Om dit te kunnen moet in de explorer configuratie "Explorer.xml" een sectie worden toegevoegd, zie onderstaand figuur.

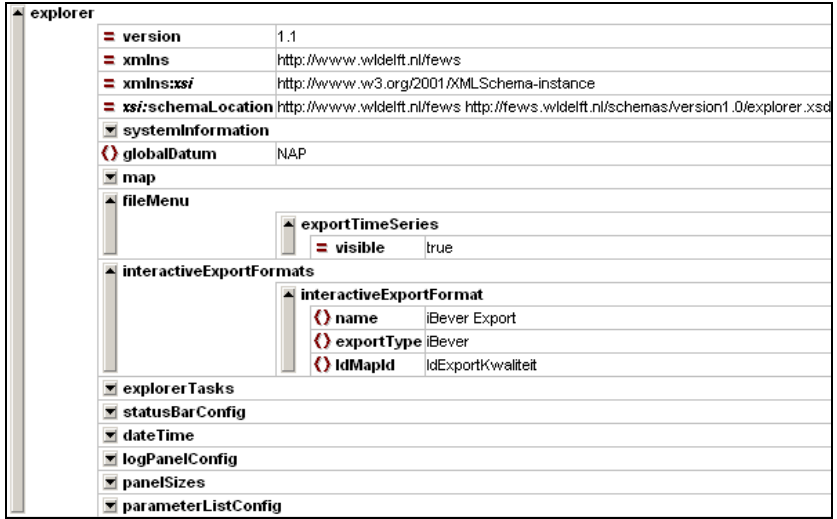

*Figuur 6.2 Interactieve Export configuratie* 

Net als bij de filters kunnen ook vanuit de Time Series Display reeksen geëxporteerd worden. Het is zodoende mogelijk om een aantal in de Tabel geselecteerde waarden te exporteren naar een extern bestand. Om deze optie te gebruiken moet men op de rechter muisknop klikken boven de tabel.

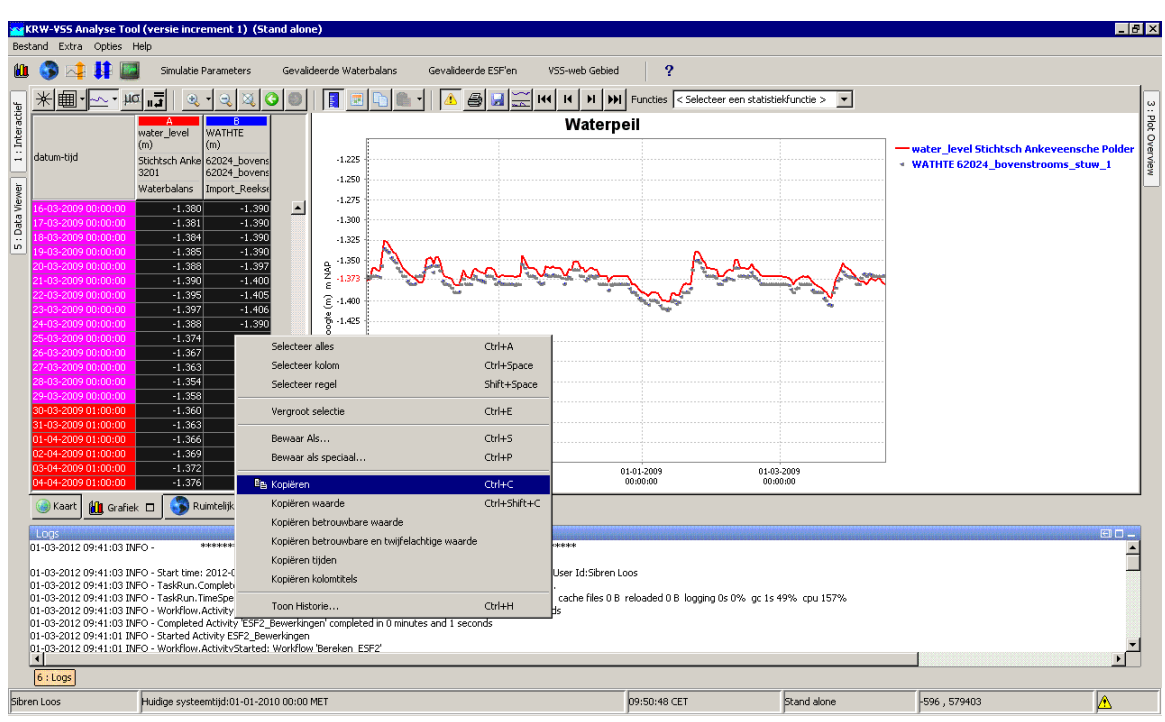

*Figuur 6.3 Export configuratie vanuit Time Series Display* 

#### 6.1.2 Geconfigureerde Export van tijdreeksen

Naast de bovengenoemde export functionaliteit is het ook mogelijk om export functionaliteit te configureren. Hierbij moet gedacht worden aan een export van tevoren gedefinieerde tijdreeksen (parameter/locatie-combinaties) in een bepaalde uitvoer formaat, waarbij een IdMapping gebruikt kan worden. De IdMapping wordt gebruikt om parameterId's en locatieId's zoals bekend in de analyse-applicatie te vertalen naar Id's zoals in het uitvoer bestand. Er zijn in de huidige KRW-VSS geen geconfigureerde export-taken aanwezig, wel kan van bovengenoemde standaard FEWS export-functionaliteit gebruik gemaakt worden, na het uitbreiden van de configuratie.

#### **6.2 Export van kaarten en figuren**

Kaarten en figuren kunnen naar het Windows clipboard gekopieerd worden of opgeslagen als \*.png of \*.pdf bestand. Om grafieken te exporteren moet de rechtermuisknop ingedrukt worden boven een figuur om het pop-up menu te activeren. Vervolgens kan de figuur als \*.png, \*.svg of \*.pdf opgeslagen worden.

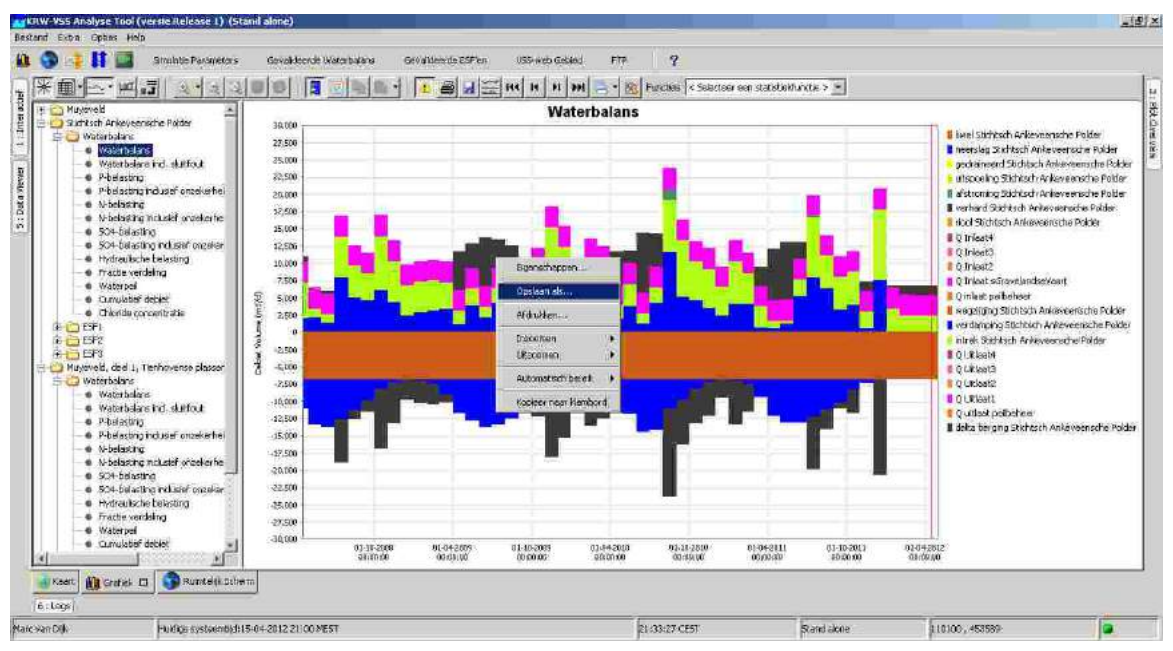

*Figuur 6.4 Exporteren van grafieken* 

**Deltares** 

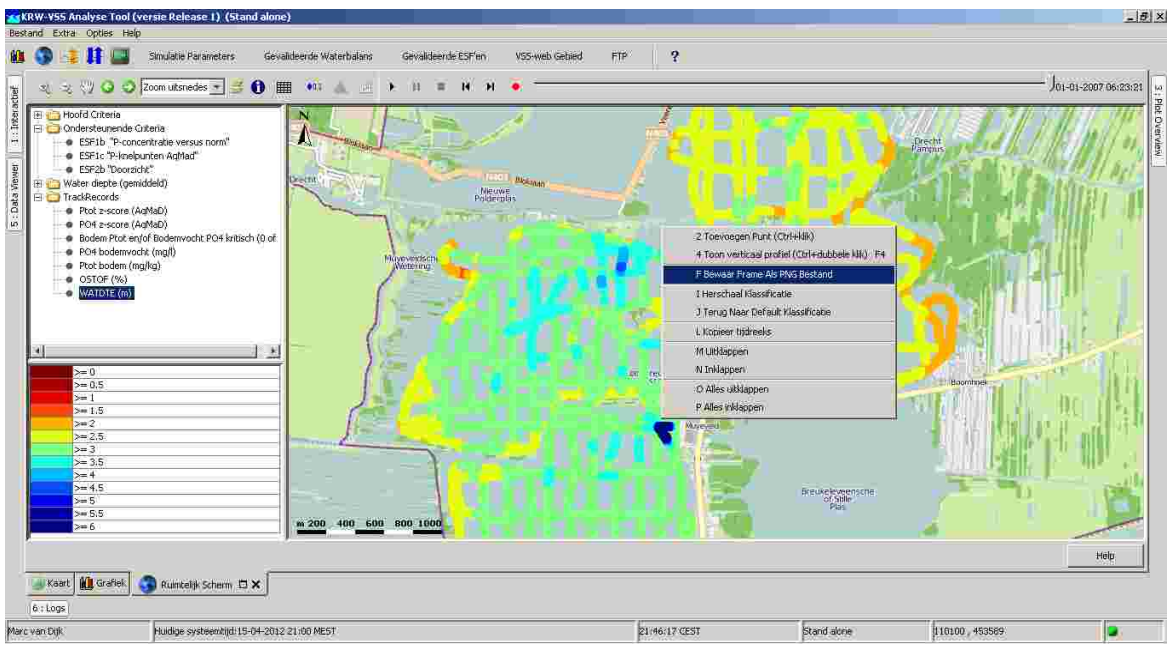

*Figuur 6.5 Exporteren van Kaarten* 

Het exporteren van kaarten kan op eenzelfde manier als het exporteren van grafieken. Kaarten kunnen echter alleen als \*.png plaatjes worden opgeslagen. Indien de informatie in de kaart ook als ArcInfo Shape bestand geëxporteerd kan worden dan zal ook de Bewaar frame as ESRI shape file actief worden.

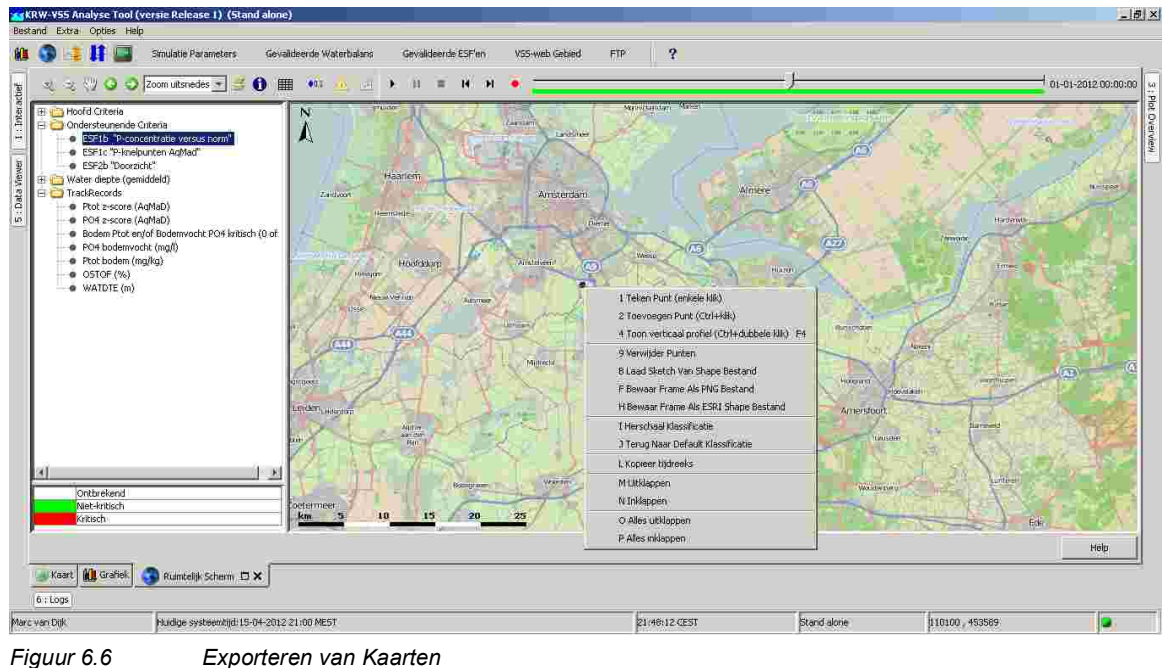

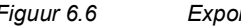

### **A ESF schema's**

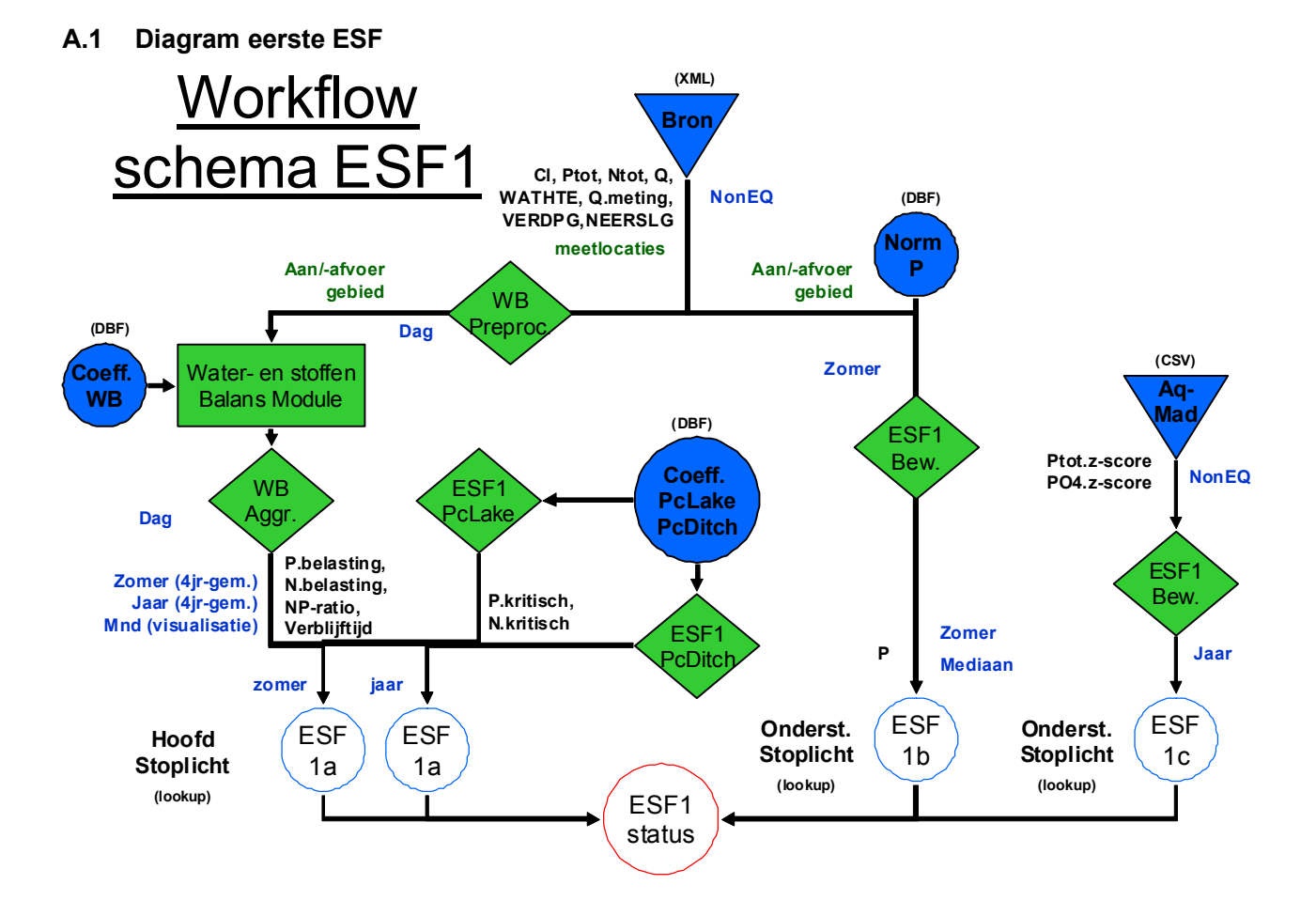

#### **A.2 Diagram tweede ESF**

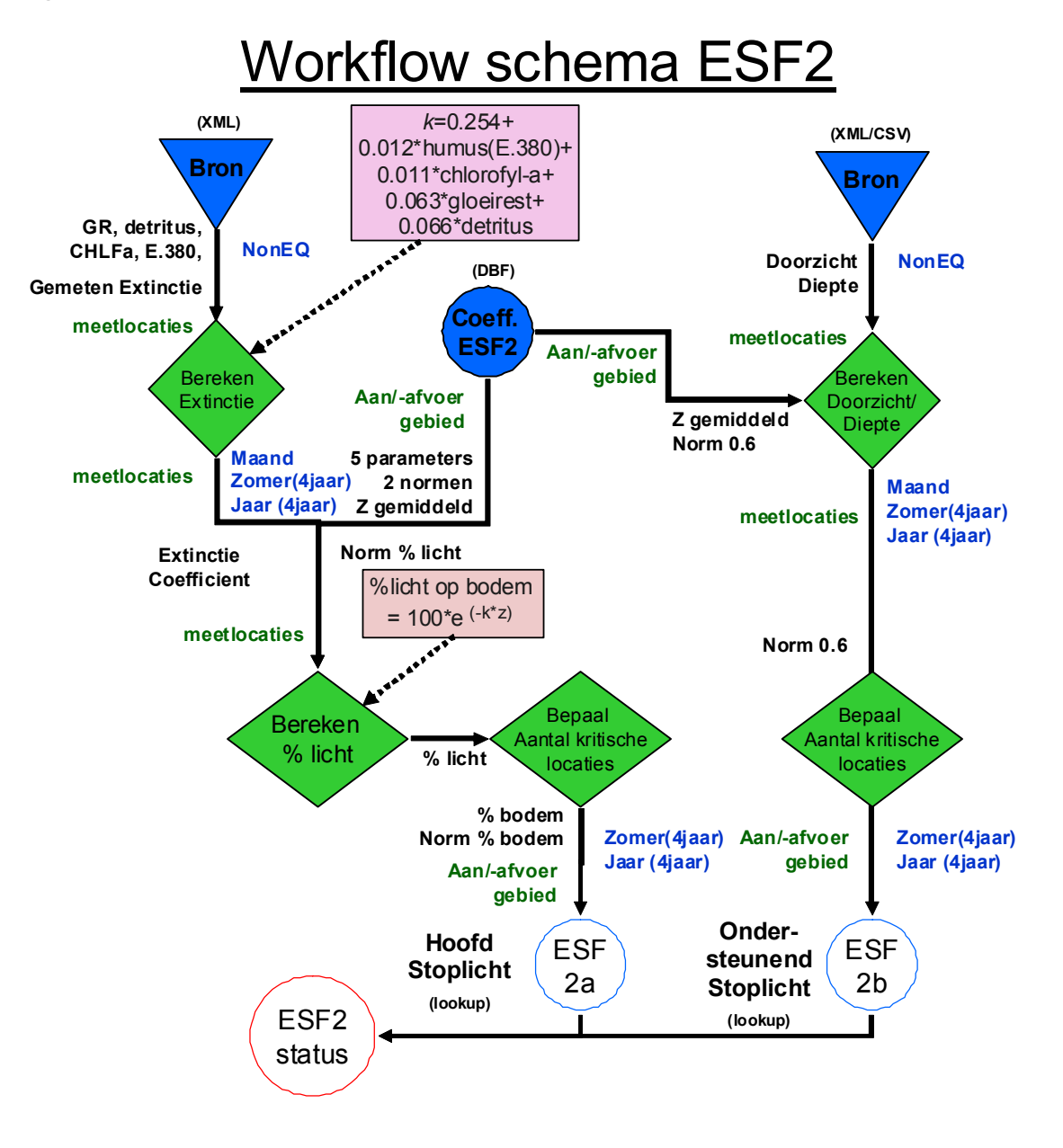

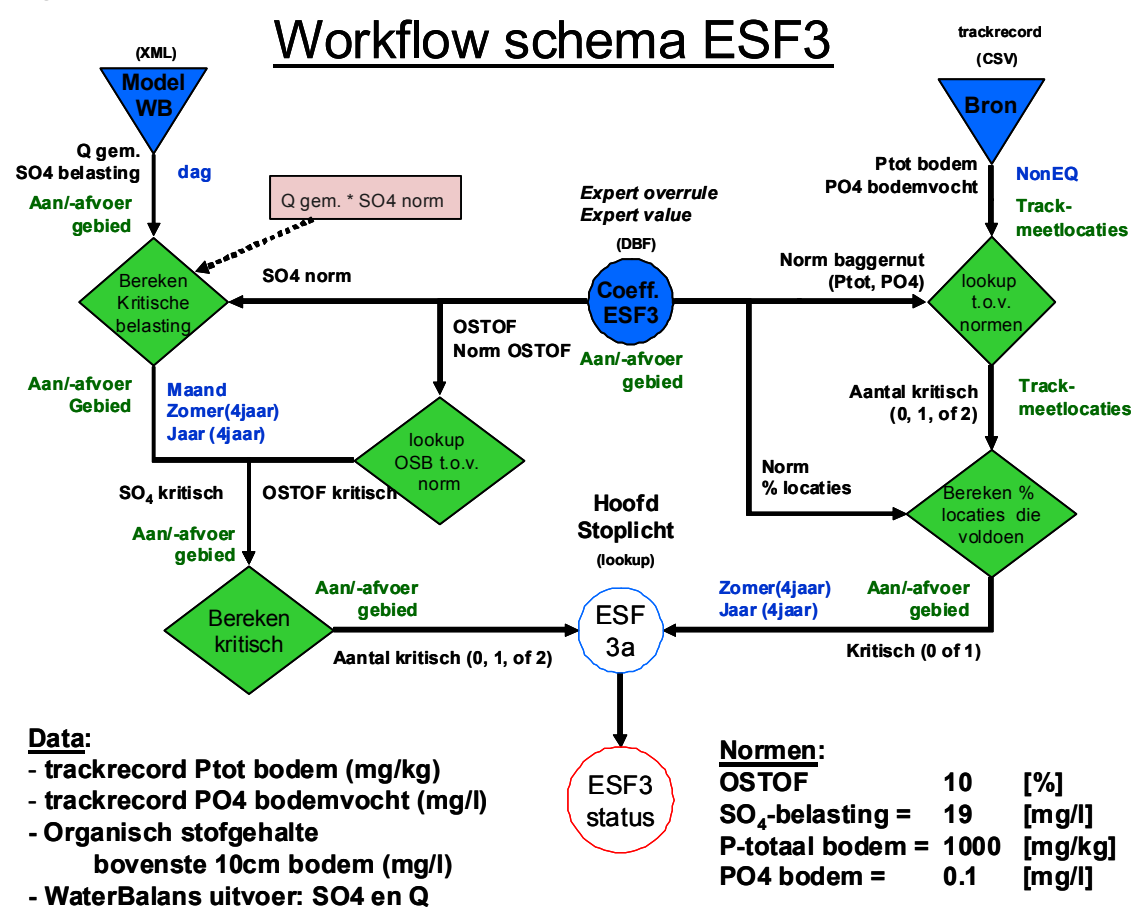

#### **A.3 Diagram derde ESF**

### **B Configuratie Manager en een configuratie toevoegen aan nieuw gebied**

#### **B.1 Introductie**

De configuratie Manager kan gebruikt worden voor het beheren van de configuraties van het client-server systeem. De primaire taak van de configuratie Manager is om nieuwe configuratie bestanden naar de Centrale FEWS database op de Server te uploaden. Uitgebreide informatie over de configuratie Manager kan gevonden worden op de FEWS WIKI pagina's:

http://public.wldelft.nl/display/FEWSDOC/20+Configuration+Manager

Met de configuratie manager kunnen de volgende taken worden uitgevoerd:

- Importeren van configuratie bestanden van de Config folder naar de localdatastore.
- Exporteren van configuratie bestanden van de localdatastore naar de Config folder.
- Valideren van configuratie bestanden.
- Actief maken van configuratie bestanden.
- Verwijderen van configuratie bestanden.
- Terugdraaien configuratie versies.

Met de configuratie Manager kunnen alle bestanden uit de Config folders worden geïmporteerd en geüpload naar de Centrale database. Hieronder vallen ook de Root configuratie bestanden, deze moeten echter eerst van de root folder naar de Rootconfig folder worden gekopieerd.

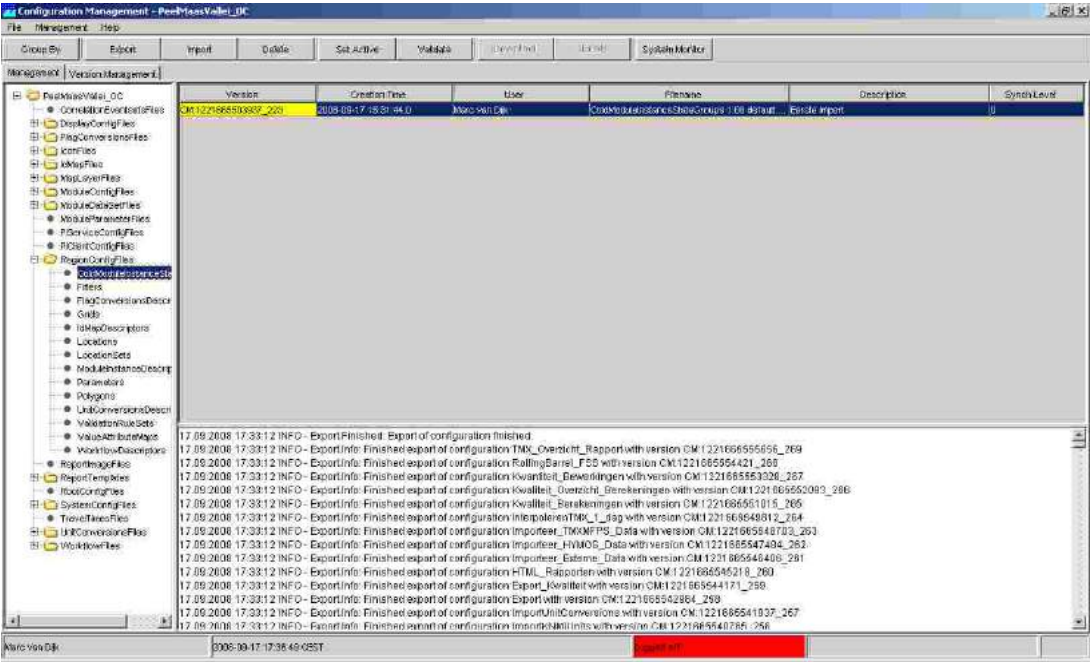

#### *Figuur B.1 FEWS configuratie Manager.*

Na het uploaden van nieuwe configuratie bestanden naar de Centrale Database zal de nieuwe configuratie zich via synchronisatie verspreiden naar de andere FEWS clients.

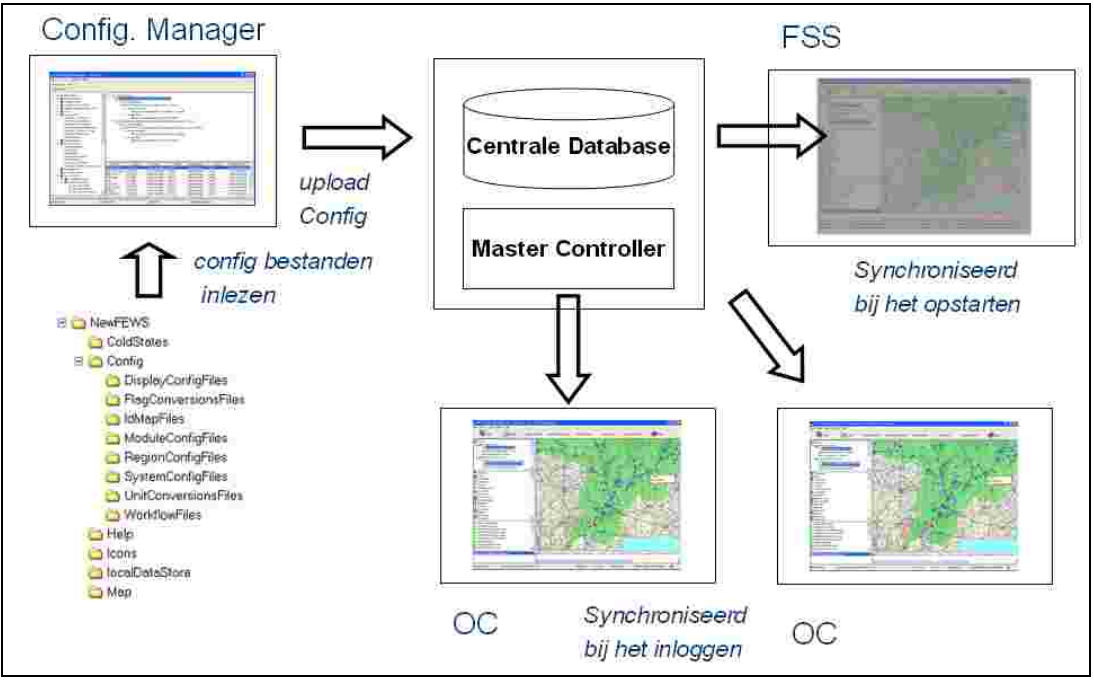

*Figuur B.2 Schema welke aangeeft hoe de configuratie zich over het FEWS systeem verspreid* 

De configuratie op de FSS zal bij het starten van de FSS met een nieuwe taak worden geupdate zodat een nieuwe taak altijd de nieuwste configuratie gebruikt. De configuratie op de Operator Clients wordt gesynchroniseerd bij het inloggen in de Master Controller, en worden tevens op reguliere tijden (elk uur) gesynchroniseerd. Zo kan het zijn dat een Operator Cliënt niet direct de laatste configuratie heeft, in dit geval moet men even uitloggen en weer inloggen in de Master Controller.

Als voorbeeld van het gebruik van de Configuratie Manager worden de stappen voor het toevoegen van een nieuw gebied in het KRW-VSS systeem beschreven.

#### **B.2 Procedure bij het toevoegen van een configuratie aan een nieuw gebied in het KRW-VSS**

Om een Aanafvoergebied aan de Delft-FEWS configuratie toe te voegen moeten er een aantal gegevens geleverd worden als dbf bestand, en er moeten een aantal Delft-FEWS configuratie bestanden aangepast en toegevoegd worden. Dit hoofdstuk geeft stapsgewijs aan welke aanpassingen er nodig zijn en welke Delft-FEWS bestanden er aangepast en toegevoegd moeten worden om berekeningen uit te voeren. De aanpassingen zijn in vijf paragrafen ingedeeld:

- 1. Benodigde gegevens in de dbf bestanden.
- 2. Genereren nieuwe Delft-FEWS KRW-VSS configuratie.
- 3. Aanpassingen aan generieke Delft-FEWS configuratie bestanden.
- 4. Toevoegen Delft-FEWS Waterbalans en ESF configuratie bestanden.
- 5. Testen van de configuratie en uploaden naar acceptatie / productie omgeving KRW-VSS.

Het voorbereiden van de dbf bestanden en het aanleveren van de benodigde tijdreeksen kan uitgevoerd worden door iemand zonder Delft-FEWS kennis, deze persoon moet echter wel veel kennis hebben van het meetnetwerk van het Waterschap, en weten wat hij in moet vullen. Voor het aanpassen van de Delft-FEWS configuratie bestanden wordt geadviseerd eerst een Delft-FEWS beginners configuratie cursus gevolgd te hebben.

#### B.2.1 Benodigde dbf bestanden

De dbf bestanden vormen de basis van de Delft-FEWS configuratie voor het KRW-VSS systeem. Appendix D geeft een uitgebreide beschrijving van de benodigde dbf bestanden voor de aanafvoergebieden, waterbalansen en ESF'en. Daarnaast is er een meetnet.dbf nodig waarin alle meetnet locaties staan voor water kwaliteit en kwantiteit metingen.

De dbf bestanden die aangepast moeten worden staan in de "Config\MapLayerFiles" folder; de volgende bestanden moeten aangepast worden:

- aanafvoer esf1.dbf
- aanafvoer esf2.dbf
- aanafvoer esf3.dbf
- aanafvoer waterbalans.dbf
- aanafvoergebieden.dbf
- grondwatergebieden.dbf
- meetnet.dbf
- pumpingstations.dbf

Het "aanafvoergebieden.dbf" bestand is de basis van alle andere bestanden, deze zal normaal aangemaakt worden door de kennisapplicatie en bevat een lijst van actieve aanafvoergebieden van een waterschap. Deze aanafvoergebieden worden echter niet allemaal gebruikt in de analyse applicatie. Om een onderscheid te maken tussen de voor de analyse applicatie actieve gebieden en de voor de kennisapplicatie actieve gebieden zal FEWS kijken of er voor een gebied een ESF2 locatie is aangemaakt. Deze informatie staat in het "aanafvoer esf2.dbf" bestand. De relatie om te kijken of een gebied actief is wordt in FEWS beheerd in het locationSets XML bestand.

Na het opstarten van de FEWS client zal alle informatie uit de dbf bestanden zichtbaar zijn in de FEWS KRW-VSS client. Er kan echter nog geen taak uitgevoerd worden met de nieuwe gebieden. Eerst moeten de Delft-FEWS XML configuratie bestanden uitgebreid worden met specifieke informatie van de aanafvoergebieden. Zoals eerder gemeld zorgt een EXCEL macro voor de meeste Delft-FEWS configuratie bestanden.

#### **Opmerkingen**:

- Indien een gebied actief wordt gemaakt verwacht FEWS dat er configuratie is voor de waterbalans en de verschillende ESF'en.
- x Vooral het vullen van locaties in de ESF2 dbf bestand is nodig, anders geeft FEWS foutmeldingen. De kolommen L\_ESF2, L\_ZICHT, L\_EXTIN moeten gevuld zijn met een locatieID uit de meetnet.dbf. Desnoods met een dummy locatie ID indien er geen gegevens voor zijn.

#### B.2.2 Genereren nieuwe Delft-FEWS KRW-VSS configuratie

Om het configuratiewerk per Aanafvoergebied te vergemakkelijken is er een EXCEL bestand beschikbaar met een macro. De EXCEL macro genereert de meeste FEWS configuratie bestanden voor elk Aanafvoergebied en genereert stukken configuratie voor de generieke Delft-FEWS configuratie bestanden. De EXCEL sheet met de betreffende macro heet "Genereer\_KRWvssConfiguratie.xls". De eerste stap die moet worden uitgevoerd is in de EXCEL sheet "Aanafvoergebieden" de inhoud van het aangepaste Aanafvoergebieden.dbf bestand kopiëren.

|                                                                                   | Microsoft Excel - Genereer_KRWyssConfiguratie.xls                                  |                               |                                                      |               |               |                |   |  |  |
|-----------------------------------------------------------------------------------|------------------------------------------------------------------------------------|-------------------------------|------------------------------------------------------|---------------|---------------|----------------|---|--|--|
|                                                                                   | Edit<br>脚<br>Ele<br>Mindow<br>View<br>Format<br>Tools<br>Help<br>Data<br>Insert    |                               |                                                      |               |               |                |   |  |  |
| A 自己 J り C - L Σ - 2 2 1 組 → 100% → M =<br><b>VE</b><br>$\Delta$<br>ڈ اط<br>Arial |                                                                                    |                               |                                                      |               |               |                |   |  |  |
|                                                                                   |                                                                                    |                               |                                                      |               |               |                |   |  |  |
|                                                                                   | <b>Mr 5 &amp; a Bright Gissolv with Changes</b> . Editionwell a lite by the g<br>☜ |                               |                                                      |               |               |                |   |  |  |
| <b>B31</b><br>斥                                                                   |                                                                                    |                               |                                                      |               |               |                |   |  |  |
|                                                                                   | A                                                                                  | R                             |                                                      | Ð             | Е             | E              | ß |  |  |
|                                                                                   |                                                                                    | GAFIDENT,C.24 GAFNAAM,C.100   | GAFOPPVL,N,9,0 BRON,C,15 X,N,9,2 Y,N,9,2 PARENT C,60 |               |               |                |   |  |  |
| 2                                                                                 | WB 010                                                                             | 1 Twiske                      | O                                                    |               | 0             | 0              |   |  |  |
| B                                                                                 | <b>WB 002</b>                                                                      | Leipolder                     | Ω                                                    |               | $\frac{0}{0}$ | O              |   |  |  |
| 4                                                                                 | WB 012                                                                             | Wijdewormer                   | o                                                    |               |               | $\mathbf{u}$   |   |  |  |
| 5                                                                                 | WB 001                                                                             | Hargerpolder                  | Ū.                                                   |               | ö             | $\Omega$       |   |  |  |
| 6                                                                                 | WB 003                                                                             | Beemster                      | Ω                                                    |               | ö             | 0              |   |  |  |
| 17                                                                                | WB 005                                                                             | Schermer-Zuid                 | Ū                                                    |               | g             | ō              |   |  |  |
| B                                                                                 | WB 006                                                                             | <b>Drieban</b>                | 0                                                    |               | O             | ū              |   |  |  |
| g                                                                                 | WB 009                                                                             | Purmer Stedelijk              | Ū                                                    |               | ö             | $\overline{0}$ |   |  |  |
| 10                                                                                | WB 013                                                                             | Wormer- en Jisperveld         |                                                      | <b>DIHHNK</b> | 0             | 0              |   |  |  |
| $\mathbb{R}$                                                                      | WB 014                                                                             | Zeevano                       | D)                                                   |               | ũ             | O.             |   |  |  |
| $12^{1}$                                                                          | WB 020                                                                             | Purmer Landelijk Noord        | O                                                    |               | ö             | $\Omega$       |   |  |  |
|                                                                                   | 13 WB 016                                                                          | Purmerland                    | Ū.                                                   |               | ö             | $\Omega$       |   |  |  |
|                                                                                   | 14 WB 021                                                                          | Purmer Landelijk Zuid         | O                                                    |               | ö             | Ö              |   |  |  |
|                                                                                   | 15 WB 017                                                                          | Opstzaan                      | Ū                                                    |               | Ū             | ö              |   |  |  |
| 16                                                                                | WB xxx                                                                             | Perigebied X                  | O                                                    |               | O             | ū              |   |  |  |
| 17                                                                                | WB 011                                                                             | Waal en Burg en het Noorden + | Ū                                                    |               | ö             | $\overline{0}$ |   |  |  |
|                                                                                   | 18 WB 004                                                                          | Schermer-noord                | O                                                    |               | 0             | 0              |   |  |  |
| 19                                                                                | WB 007                                                                             | Gemeenschappelijke polders +  | Ū                                                    |               | Ö             | O.             |   |  |  |
| 201                                                                               | WB 015                                                                             | polder Eljerland +            | O                                                    |               | ö             | $\Omega$       |   |  |  |
| 21                                                                                | WB 008a                                                                            | Heerhugowaard                 | n.                                                   |               | ö             | $\Omega$       |   |  |  |
| $\overline{22}$                                                                   | <b>WB 018</b>                                                                      | Waterland                     | O                                                    |               | Ö             | O              |   |  |  |
| 23                                                                                | <b>WB 019</b>                                                                      | VNK-220 peil                  | Ű                                                    |               | $\frac{0}{0}$ | ū              |   |  |  |
|                                                                                   | 24 WB 008b                                                                         | Stad van de Zon:              |                                                      | O HHNK        |               | ū              |   |  |  |

*Figuur B.3 Inhoud Aanafvoergebieden sheet in het Excel bestand om FEWS KRW-VSS configuratie te genereren* 

Vervolgens moet in de EXCEL sheet aangegeven worden voor welke gebieden er configuratie gegenereerd moet worden. Dit doet men door de kolom BRON in te vullen. Standaard zal deze hele kolom gevuld zijn door de kennisapplicatie, in dit geval moeten alle cellen leeg gemaakt worden waarvoor geen configuratie beschikbaar is. In bovenstaand voorbeeld zijn er maar twee gebieden actief, daar is HHNK ingevuld in de kolom BRON. Let er ook op dat de kolom GAFID niet mee gekopieerd wordt vanuit de aanafvoergebieden.dbf, deze kolom wordt niet gebruikt, maar kan de EXCEL macro in de war schoppen.

De Macro kan worden geopend door in EXCEL de toetsen ALT+F11 te gebruiken, vervolgens kan de Macro worden gestart door in het menu Run te kiezen of op F5 te drukken. De macro genereert een aantal nieuwe XML bestanden en een tekst bestand "KRW\_VSS\_FEWS\_CONFIGURATIE.txt". Dit tekst bestand kan met een standaard tekst editor geopend worden. Hieruit moeten stukken configuratie naar de correcte Delft-FEWS XML bestanden gekopieerd worden. Let er op dat voor het starten van de Macro eerst een regel in het script aangepast moet worden waar een regio wordt opgegeven. Vul hier de naam in van je eigen waterschap; HHNK, Rijnland of Waternet.

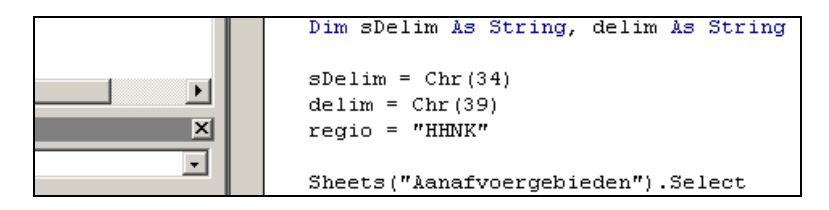

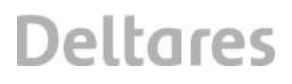

*Figuur B.4 Inhoud Marco om FEWS configuratie te genereren* 

#### B.2.3 Toevoegen meetlocatie aan Delft-FEWS configuratie

Voor het toevoegen van nieuwe meetlocaties, bijvoorbeeld als een nieuwe meetlocatie beschikbaar komt voor de aanwezige gebieden in het VSS of als er meetlocaties moeten worden toegevoegd die bij een nieuw toegevoegd gebied horen, moet het meetnet.dbf bestand worden uitgebreid. Dit meetnet.dbf staat beschreven in Appendix D. Voor elke toe te voegen locatie dient een nieuwe regel te worden toegevoegd, met de locatie ID, (optioneel) de naam, de X en Y coördinaten, de ID van het gebied waaraan de meetlocatie toebehoort (PARENTID). Daarnaast moet afhankelijk van het type meetlocatie, bijvoorbeeld KWAN (kwantiteit), KWAL (kwaliteit), Aqmad (AqMad), of METEO (meteo-station) opgegeven worden in de kolom BRON. Op basis van deze gegevens worden zogenaamde LocationSets gedefinieerd in het VSS. Ook moet op basis van de beschikbare meetgegevens en het gebruik in het VSS in de overige kolommen extra informatie toegevoegd worden. Zo zal de kolom ESF2 gevuld moeten zijn indien er voor de meetlocatie tijdreeksen beschikbaar zijn t.b.v. 2<sup>e</sup> ESF, of in kolom Q als er debiet metingen gebruikt dienen te worden. Met behulp van de ingevulde velden worden meetlocaties gegroepeerd; voor verschillende groepen worden specifieke berekeningen uitgevoerd. Zo worden voor de locaties waarvan de kolom ESF2 gevuld is een Uitzicht berekening uitgevoerd. Met behulp van de beschrijving in Appendix D en het type beschikbare meetgegevens voor de toe te voegen locatie kunnen de juiste velden worden ingevuld. Het is aan te raden eerst Stand Alone te testen of de juiste instellingen zijn ingevoerd, alvorens de procedure van het uploaden van de configuratie naar de acceptatie / productie omgeving, zoals beschreven in Appendix B.4, uit te voeren. Nadat een succesvolle upload is uitgevoerd kan de gebruiker gegevens voor de meetlocatie importeren en meenemen in de berekeningen en/of analyses.

#### B.2.4 Aanpassen regio Delft-FEWS configuratie bestanden

Een aantal regio Delft-FEWS configuratie bestanden moeten worden aangepast om te zorgen dat FEWS de nieuw aanafvoergebieden kan gebruiken in berekeningen en om te zorgen dat er correcte grafieken getoond worden van de berekeningsresultaten. De volgende regio bestanden moeten worden aangepast:

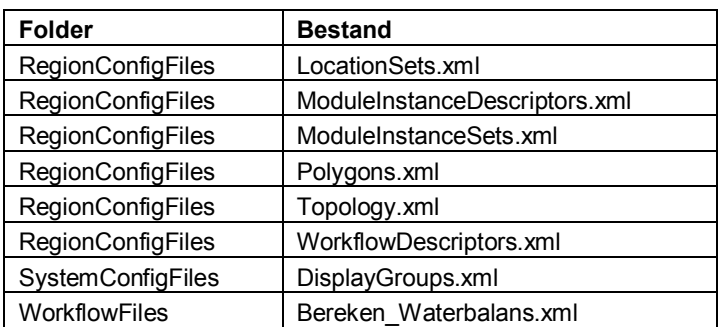

Hieronder in het kort een beschrijving wat er in elk van de bestanden voor informatie staat, tevens een voorbeeld die aangeeft hoe enkele bestanden gekoppeld zijn aan de Delft-FEWS schermen.

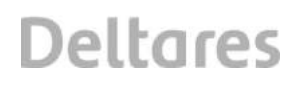

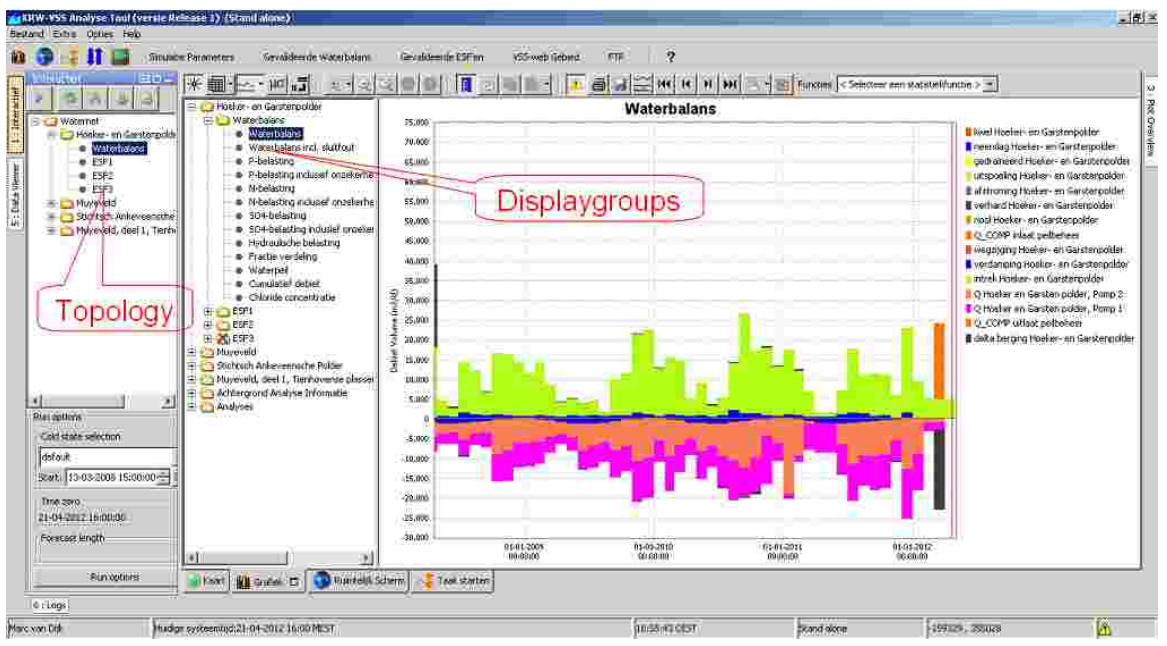

*Figuur B.5 FEWS-Explorer met bijbehorende FEWS configuratie bestanden* 

#### **LocationSets.xml**

Het locationsSets bestand bevat alle informatie uit de dbf bestanden en koppelt deze aan de aanafvoergebieden, grondwatergebieden, pompstations en meetlocaties. Hiervoor worden sets gemaakt van alle locaties die bij een bepaald type horen. Vervolgens worden er voor de grondwatergebieden en pumpingstations sets gemaakt van locaties per aanafvoergebied; deze informatie wordt uit de dbf bestanden gehaald. Per aanafvoergebied moet er daarom een set worden opgegeven zoals het voorbeeld hieronder.

```
TOEVOEGEN AAN LocationSets.xml BESTAND IN RegionConfigFiles folder 
<locationSet id="Grondwatergebied_3300"> 
        <locationSetId>Grondwatergebieden</locationSetId> 
        <constraints> 
                 <attributeTextEquals id="GEBIED" equals="3300"/> 
        </constraints> 
</locationSet> 
<locationSet id="Pumpingstations_3300"> 
        <locationSetId>Pumpingstations</locationSetId> 
        <constraints> 
                 <attributeTextEquals id="GEBIED" equals="3300"/> 
        </constraints> 
</locationSet>
```
De benodigde configuratie kan uit het gegenereerde tekst bestand gekopieerd worden naar de correcte plaats in het locationSets.XML bestand.

#### **ModuleInstanceDescriptors.xml**

Het ModuleInstanceDescriptors bestand bevat alle aanafvoergebied FEWS module instances welke gebruikt worden in de berekeningen. De module instances zullen later in de verschillende workflows gebruikt worden.

TOEVOEGEN AAN ModuleInstanceDescriptors.xml BESTAND IN RegionConfigFiles folder
```
<moduleInstanceDescriptor id="Waterbalans_3300"> 
        <moduleId>GeneralAdapter</moduleId> 
</moduleInstanceDescriptor> 
<moduleInstanceDescriptor id="Waterbalans_3300_Sim"> 
        <moduleId>GeneralAdapter</moduleId> 
</moduleInstanceDescriptor> 
<moduleInstanceDescriptor id="Waterbalans_Processing_3300_Sim"> 
        <moduleId>TransformationModule</moduleId> 
</moduleInstanceDescriptor> 
<moduleInstanceDescriptor id="Waterbalans_Aggregatie_3300_Sim"> 
        <moduleId>TransformationModule</moduleId> 
</moduleInstanceDescriptor>
```
De benodigde configuratie kan uit het gegenereerde tekst bestand gekopieerd worden naar de correcte plaats in het ModuleInstanceDescriptors.XML bestand.

#### **ModuleInstanceSets.xml**

Het ModuleInstanceSets bestand bevat een groepering van module instances per bewerking. Deze groepering maakt het verwijzen naar de correcte module instance in de grafieken configuratie een stuk eenvoudiger.

<description>Alle Waterbalans analyses met simulated tijdreeksen uit interactieve runs</description>

<moduleInstanceId>Waterbalans\_3300\_Sim</moduleInstanceId>

<moduleInstanceId>Waterbalans\_Aggregatie\_3300\_Sim</moduleInstanceId>

<moduleInstanceId>Waterbalans\_3201\_Sim</moduleInstanceId>

<moduleInstanceId>Waterbalans\_Aggregatie\_3201\_Sim</moduleInstanceId>

<moduleInstanceId>Waterbalans\_3300-EAG-1\_Sim</moduleInstanceId>

<moduleInstanceId>Waterbalans\_Aggregatie\_3300-EAG-1\_Sim</moduleInstanceId> </moduleInstanceSet>

<moduleInstanceSet id="ESF1\_Analyse" name="ESF1 Analyse">

<description>Alle ESF1 analyses met simulated tijdreeksen uit interactieve runs</description>

<moduleInstanceId>ESF1\_Bewerkingen\_3300\_Sim</moduleInstanceId>

<moduleInstanceId>ESF1\_Bewerkingen\_3201\_Sim</moduleInstanceId>

<moduleInstanceId>ESF1\_Bewerkingen\_3300-EAG-1\_Sim</moduleInstanceId>

</moduleInstanceSet>

Het ModuleInstanceSets.XML bestand wordt compleet nieuwe gegenereerd, en kan in de RegionConfigFiles folder gekopieerd worden over het oude bestand heen.

#### **Polygons.xml**

Het Polygons bestand bevat een koppeling tussen aanafvoergebied ID's die gebruikt worden in de aanafvoergebieden.dbf en ID's uit een of meerdere shape bestanden met polygonen voor dezelfde gebieden. Het Polygons bestand wordt in zijn geheel aangemaakt door het script, het kan echter niet zondermeer gekopieerd worden. Er moet goed gekeken worden naar de aanafvoergebied ID's en naar het shape bestand waar de polygoon staat. Hieronder ene voorbeeld van het Polygons bestand van Rijnland waar twee shape bestanden gebruikt worden.

<?xml version="1.0" encoding="UTF-8"?>

<polygons xmlns="http://www.wldelft.nl/fews" xmlns:xsi="http://www.w3.org/2001/XMLSchema-instance" xsi:schemaLocation="http://www.wldelft.nl/fews http://fews.wldelft.nl/schemas/version1.0/polygons.xsd">

<esriShapeFile> <file>aanafvoergebiedenORIG.shp</file> <geoDatum>Rijks Driehoekstelsel</geoDatum> <shapeIdAttributeName>GAFIDENT</shapeIdAttributeName> <shape locationId="WW-31" shapeId="WW-31"/> </esriShapeFile> <esriShapeFile> <file>EA\_gebieden.shp</file> <geoDatum>Rijks Driehoekstelsel</geoDatum> <shapeIdAttributeName>EAGIDENT</shapeIdAttributeName> <shape locationId="WW-31-EAG-1" shapeId="WW-31-EAG-1"/> <shape locationId="WW-31-EAG-2" shapeId="WW-31-EAG-2"/> </esriShapeFile> </polygons>

### **Topology.xml**

Het Topology bestand bevat de structuur van het Interactieve scherm van de FEWS Explorer. De volgorde van de aanafvoergebieden in dit bestand kan eventueel nog aangepast worden met een xml editor of tekst editor..

<enableAutoRun>false</enableAutoRun> <nodes id="Waternet"> <coldState unit="day" multiplier="1500"/> <nodes id="3300" name="Muyeveld"> <node id="Waterbalans\_3300" name="Waterbalans"> <locationId>3300</locationId> <workflowId>Waterbalans\_3300</workflowId> <coldState unit="day" multiplier="1500"/> <defaultModifierId>Waterbalans</defaultModifierId> <localRun>true</localRun> <showRunApprovedForecastButton>true</showRunApprovedForecastButton> </node> <node id="ESF1\_3300" name="ESF1"> <locationId>3300</locationId> <workflowId>Bereken\_ESF1\_3300</workflowId> <coldState unit="day" multiplier="1500"/> <defaultModifierId>ESF1</defaultModifierId> <localRun>true</localRun> <showRunApprovedForecastButton>true</showRunApprovedForecastButton> </node>

Het Topology.XML bestand wordt compleet nieuwe gegenereerd, en kan in de RegionConfigFiles folder gekopieerd worden over het oude bestand heen.

### **WorkflowDescriptors.xml**

Het WorkflowDescriptors bestand bevat alle workflows welke vanuit Delft-FEWS gedraaid kunnen worden. Voor de aanafvoergebied moeten interactieve workflows toegevoegd worden welke vanuit de topology of vanuit de Manual Forecast Display gedraaid kunnen worden.

TOEVOEGEN AAN WorkflowDescriptors.XML BESTAND IN RegionConfigFiles folder

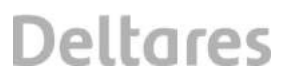

<workflowDescriptor id="Waterbalans\_3300" name="Waterbalans 3300" forecast="true" visible="true" autoApprove="true">

<description>Simulaties van de Waterbalans module om parameters te testen</description>

<runExpiryTime unit="day" multiplier="2"/>

</workflowDescriptor>

<workflowDescriptor id="Bereken\_ESF1\_3300" name="Bereken eerste ESF Interactief 3300" forecast="true" visible="true" autoApprove="true">

<description>Bereken eerste ESF met PCLake, Stoplicht en pre en post-processing</description> <runExpiryTime unit="day" multiplier="2"/>

</workflowDescriptor>

<workflowDescriptor id="Bereken\_ESF2\_3300" name="Bereken tweede ESF Interactief 3300" forecast="true" visible="true" autoApprove="true">

<description>Bereken eerste ESF met PCLake, Stoplicht en pre en post-processing</description> <runExpiryTime unit="day" multiplier="2"/>

</workflowDescriptor>

De benodigde configuratie kan uit het gegenereerde tekst bestand gekopieerd worden naar de correcte plaats in het WorkflowDescriptors.XML bestand.

#### **DisplayGroups.xml**

Het DisplayGroups bestand bevat alle informatie voor de standaard grafieken welke binnen Delft-FEWS bekeken kunnen worden. Er is per aanafvoergebied een configuratie deel voor de gevalideerde berekeningen en voor de interactieve berekeningen. Voor de gevalideerde berekeningen ziet het deel er als volgt uit.

TOEVOEGEN AAN DisplayGroups.xml BESTAND IN SystemConfigFiles folder

<displayGroup name="Muyeveld"> <displayGroup name="Waterbalans"> <display name="Waterbalans"> <locationId>3300</locationId> <plotId>Waterbalans</plotId> </display> <display name="Waterbalans incl. sluitfout"> <locationId>3300</locationId> <plotId>Waterbalans\_sluitfout</plotId> </display>

Daarnaast is er per aanafvoergebied een configuratie deel voor de interactieve berekeningen, deze ziet er als volgt uit.

TOEVOEGEN AAN TWEEDE DEEL DisplayGroups.xml BESTAND IN SystemConfigFiles folder <displayGroup name="Waterbalans"> <displayGroup name="Muyeveld"> <nodeId>Waterbalans\_3300</nodeId> <display name="Waterbalans"> <locationId>3300</locationId> <plotId>Waterbalans\_sim</plotId> </display>

De benodigde configuratie kan uit het gegenereerde tekst bestand gekopieerd worden naar de correcte plaats in het DisplayGroups.XML bestand.

### **Bereken\_Waterbalans.xml**

Het Bereken Waterbalans bestand is de workflow welke de gevalideerde configuratie draait en waarvoor de resultaten in FEWS en in de kennis applicatie zichtbaar zijn. Omdat er voor de Waterbalans module per aanafvoergebied een nieuw configuratie bestand nodig is moet dit bestand aangepast worden wanneer het aantal aanafvoergebieden veranderen.

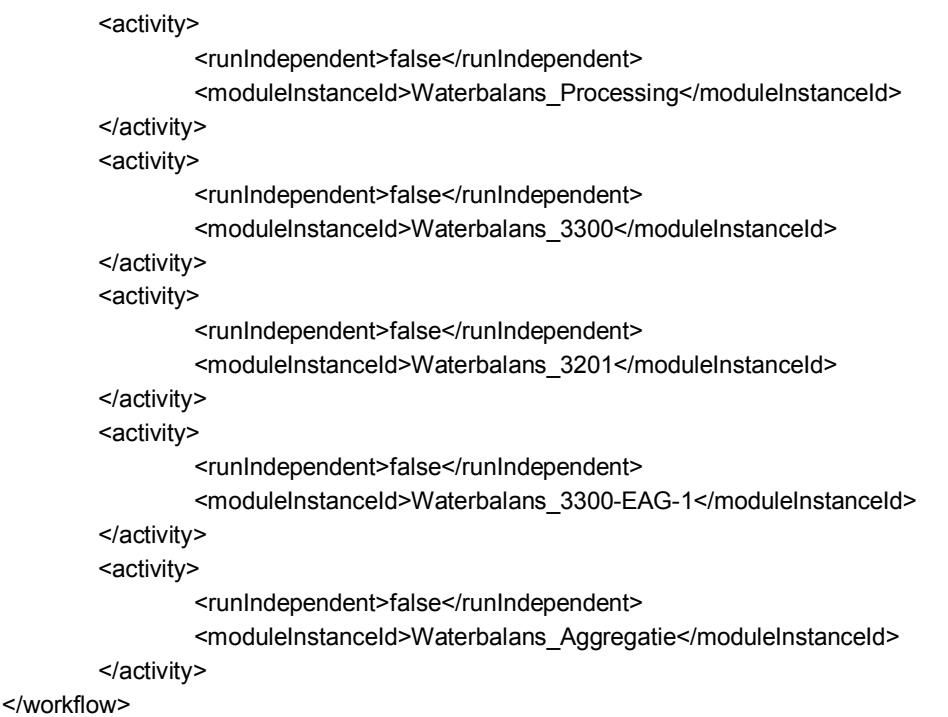

Het Bereken\_Waterbalans.xml bestand wordt compleet nieuwe gegenereerd, en kan in de WorkflowFiles folder gekopieerd worden over het oude bestand heen.

### **B.3 Toevoegen Delft-FEWS Waterbalans en ESF configuratie bestanden**

Naast het TXT bestand en de generieke XML bestanden worden er ook een groot aantal module instances en workflows gegenereerd die de waterbalans en ESF berekeningen uitvoeren. Deze FEWS configuratie bestanden zijn aangemaakt aan de hand van de template bestanden die in de "Genereer Config\Templates" folder staan. Dit zijn template bestanden met alle functies om de taken uit te voeren.

Na het draaien van de macro worden de folders "Genereer\_Config\ModuleConfigFiles" en "Genereer Config\Workflows" gevuld met configuratie bestanden. Deze bestanden moeten vervolgens naar de regio folder worden gekopieerd, in dezelfde sub-folders.

### **B.4 Testen van de configuratie en uploaden naar acceptatie / productie omgeving KRW-VSS**

Nadat de configuratie is aangepast is het belangrijk om de configuratie eerst te testen op een Stand Alone omgeving van het KRW-VSS systeem. Een Stand Alone omgeving is voor elke KRW-VSS regio (waterschap) beschikbaar, maar deze zal operationeel niet gebruikt worden. Tijdens een FEWS beginners configuratie cursus wordt uitvoerig stilgestaan bij de rol van een FEWS Stand Alone systeem.

Bij het gebruik van een Stand Alone omgeving is het wel raadzaam om een volle database te gebruiken (FEWS localDatastore). Een volle localDatastore kan van een Operator Client gekopieerd worden.

- 1. Start een KRW-VSS FEWS Operator Client en login op de server. Wacht totdat de synchronisatie klaar is; statusbar moet groen zijn en niet meer paars of rood.
- 2. Stop de Operator Client
- 3. Kopieer de folder \localDataStore van je FEWS OC naar je FEWS SA folder.

Nu heb je ene volle database waarmee imports, waterbalans berekeningen of ESF berekeningen mee getest kunnen worden. Nadat de nieuwe configuratie getest is (bv door het draaien van enkele workflows) kan de configuratie geupload worden naar het client-server systeem met de configuratie Manager.

#### **Procedure bij het uploaden van configuraties**

Voordat aangepaste of nieuwe configuratie bestanden kunnen worden geupload naar de Centrale Database dient deze configuratie eerst goed getest te worden. Hieronder volgt een procedure die gevolgd kan worden bij het aanpassen en uploaden van configuratie bestanden.

- 1 Open een Operator Cliënt en log-in bij de Master Controller, wacht tot de synchronisatie van de configuratie is afgerond. Indien ook ModuleDatasets worden aangepast, zorg ervoor dat deze ook naar de localdatastore worden gesynchroniseerd door het kiezen van het juiste profiel. Door het gebruik van een Operator Cliënt weet men zeker dat alleen de Actieve configuratie gesynchroniseerd wordt. Wanneer de Configuratie Manager gebruikt wordt om de configuratie te downloaden worden alle (dus ook de inactieve) configuratie bestanden gedownload naar de localdatastore.
- 2 Sluit de Operator Cliënt en open de Configuratie Manager van het online systeem. Selecteer de menu optie "Export All" uit het Management menu om de actieve configuratie te exporteren. In de Root folder van de applicatie wordt nu een "export config" aangemaakt met hierin een "Config" folder. In deze Config folder zitten alle FEWS configuratie bestanden welke geëxporteerd zijn door de configuratie manager.
- 3 Kopieer de geëxporteerd Config folder naar de Root folder van het Stand Alone systeem. Nu weet je zeker dat het Stand Alone systeem de laatste versie van de FEWS configuratie bevat.
- 4 Pas nu de configuratiebestanden aan met een XML editor. Vergeet niet de aangepaste configuratiebestanden te valideren, deze optie zit in de meeste XML editors.
- 5 Na het aanpassen van de configuratie bestanden moet het Stand Alone systeem gestart worden om de nieuwe configuratie te testen. Draai, afhankelijk van de aanpassingen, een aantal workflows.
- 6 Kopieer nu de complete Config folder van het Stand Alone systeem naar de Root folder van de Operator Cliënt. Start de Operator Cliënt en zorg ervoor dat er data in de localdatastore zit, hiervoor kan het nodig zijn om in te loggen in de Master Controller om data te synchroniseren. Doordat er een Config folder aanwezig is, zal de Operator Client de configuratie bestanden uit deze folder gebruiken en niet de configuratie uit de localdatastore. Kijk nu weer of de cliënt goed werkt met de nieuwe configuratie.
- 7 Sluit de Operator Cliënt af en open de Configuratie Manager van het online systeem. Importeer nu de aangepaste configuratie bestanden individueel door eerst de bestaande versie te selecteren in de Configuratie Manager en vervolgens op <Import> te drukken. Indien een complete configuratie geïmporteerd dient te worden, kan men de

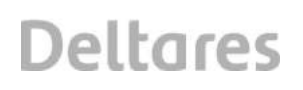

hoogste folder in de configuratie Manager selecteren en op <Import> drukken. Maak de geïmporteerde bestanden automatisch actief en geef ze een beschrijving.

8 Nu alle bestanden in de localdatastore zitten kunnen ze gevalideerd worden en vervolgens geüpload naar de Centrale Database. Valideren kan individueel per bestand of voor alle bestanden in een geselecteerde folder in een keer. Na het valideren kan men inloggen in de Master controller en vervolgens op <Upload> drukken om de configuratie te uploaden naar de Centrale Database.

### **Voorbeeld: uploaden van Root configuratie**

De Root configuratie kunnen ook naar de Centrale Database geüpload worden en zo centraal verspreid worden naar de verschillende clients. Zorg ervoor dat de configuratie bestanden correcte namen hebben, zo heet het global.properties bestand voor de OC "oc\_global.properties" en voor de FSS "fss\_global.properties". De volgende Root configuratie bestanden kunnen worden geüpload via de Configuratie Manager:

- fss\_global.properties
- **fss** synchConfig.xml
- fews-splash.jpg
- oc\_global.properties
- oc\_synchConfig.xml
- patch.jar
- synchChannels.xml
- synchProfiles.xml
- Help.pdf (of andere naam voor help bestand)

Hiervan is het patch.jar bestand een speciale omdat dit bestand geen configuratie bestand is maar een bestand met nieuwe Java code met hierin verbeteringen van de FEWS programma's. Deze patch.jar bestanden kunnen door Deltares naar de FEWS gebruikers verspreid worden indien er fouten gevonden zijn in de twee-jaarlijkse stabiele uitleveringen van de FEWS programmatuur.

Hieronder volgt in het kort de procedure voor het uploaden van Root configuratie naar de Centrale Database.

- 1 Zorg ervoor dat in de Config folder een folder genaamd "RootConfigFiles" bestaat. Zet in deze configuratie folder de verschillende Root configuratie bestanden welke geüpload dienen te worden.
- 2 Open de Configuratie Manager van het online systeem en importeer de bestanden uit de RootConfigFiles folder.
- 3 Log-in in de Master Controller en druk op <Upload> om de configuratie te uploaden.

Indien nu op een andere FEWS cliënt de configuratie gesynchroniseerd wordt en de FEWS cliënt merkt dat er nieuwe Root configuratie aanwezig is zal hiervan een melding komen.

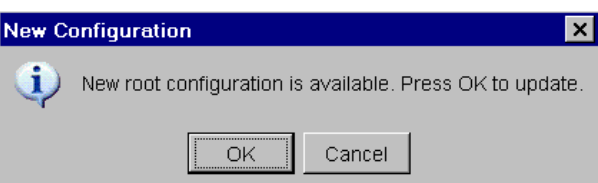

#### **B.5 Procedure bij valideren van Simulatie parameters voor een bepaald gebied**

Nadat de analist een of meerdere simulatie runs heeft gedaan vanuit het ´Simulatie Parameters´-scherm, kan deze ervoor kiezen om een simulatie parameter set te exporteren door op de knop 'Export' te drukken. Vervolgens verschijnt een scherm waarin een locatie kan worden gekozen om de set naar toe te exporteren.

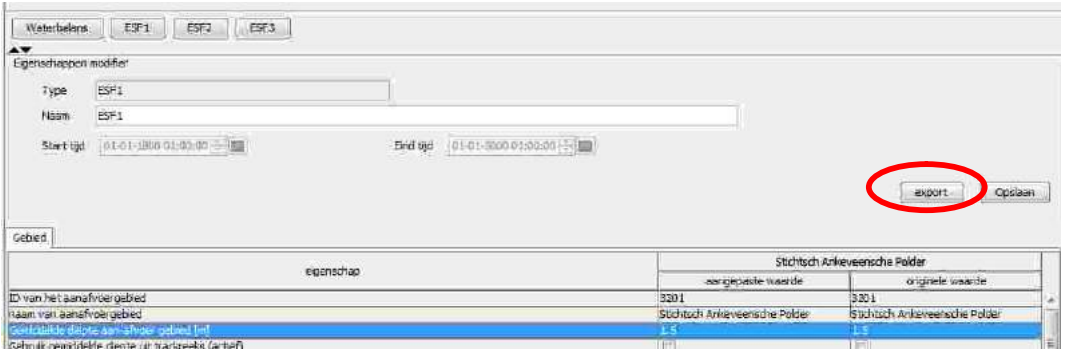

Vervolgens zal de analist of beheerder naar de kennisapplicatie moeten browsen via de knop 'Gevalideerde Waterbalans' of 'Gevalideerde ESF'en' boven in het scherm van de analyse applicatie:

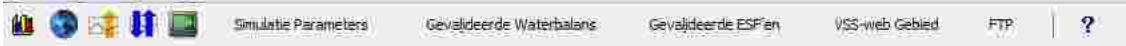

In de kennisapplicatie kunnen geëxporteerde gebiedsconfiguraties bekeken worden. Als er in de kennisapplicatie één van configuraties wordt gevalideerd, wordt deze samengevoegd met de al bestaande configuraties en op zijn beurt weer klaargezet voor de analyseapplicatie. Met behulp van de workflow Import\_Configuratie kan de nieuwe configuratie geupload worden. Deze workflow kan vanuit het scherm 'Handmatige taak' gedraaid worden. Als deze laatste stap niet wordt uitgevoerd zal de klaargezette configuratie automatisch één keer per dag in de dagelijks geschedulde taak gesynchroniseerd worden met de laatste configuratie zoals in de kennisapplicatie bekend is.

#### **B.6 Systeem beheer taken na het uploaden van nieuwe configuraties**

Nadat nieuwe configuratie is geupload kan het zijn dat er nog enkele systeem beheer taken moeten worden uitgevoerd. De belangrijkste taak is om te zorgen dat de nieuwe configuratie ook op de FEWS FSS computers kan draaien. Dit is alleen nodig indien er nieuwe workflows geupload zijn die niet eerder in het KRW-VSS systeem bekend waren; voornamelijk de gebied simulatie workflows voor de waterbalans en ESF'en. Indien er nieuwe workflows zijn toegevoegd moeten deze toegewezen worden aan een FEWS FSS computer, dit kan via de FEWS Admin Interface. In de Admin Interface moet in de "Workflows and FSSs" folder de pagina "Workflow FSS Mappings" geselecteerd worden, vervolgens moet "Create New Workflow FSS Mapping"worden gekozen.

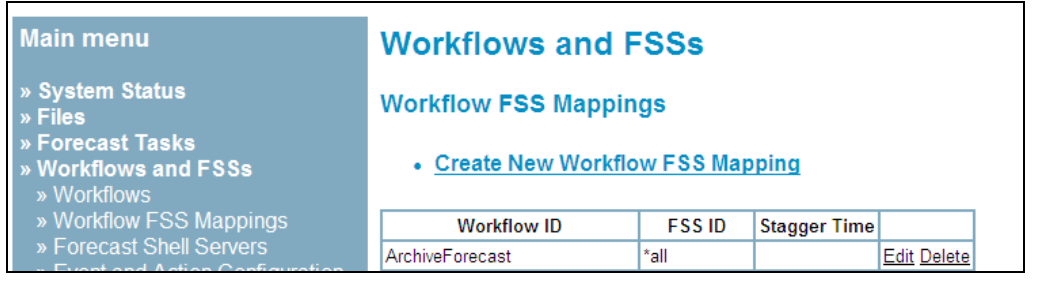

In dit scherm moet de knop <MAP> worden gekozen om alle workflows die nog niet zijn toegewezen aan een FSS te koppelen aan alle FSS's die beschikbaar zijn.

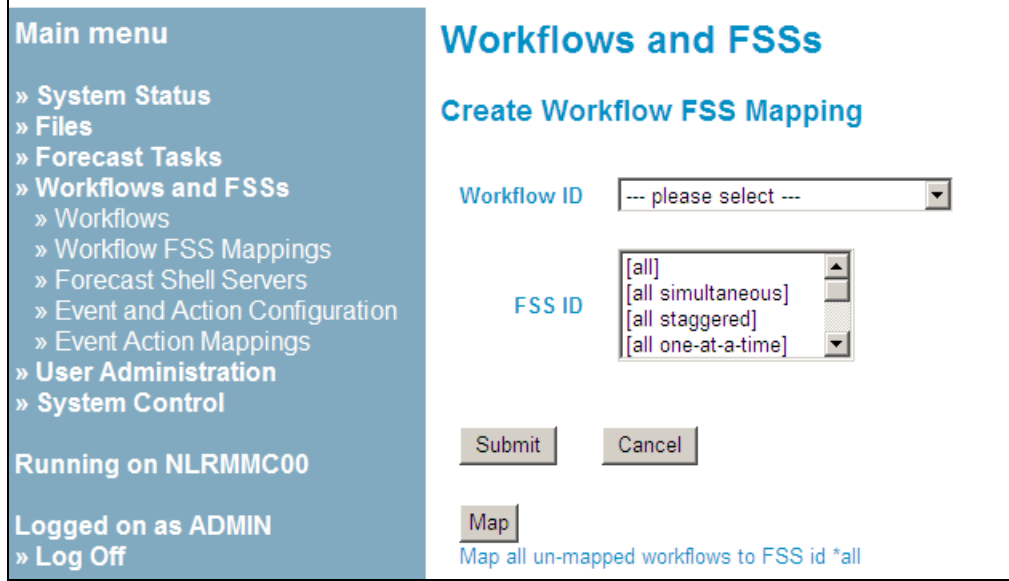

## **C Extra Configuratie Instellingen**

Het KRW-VSS zoals opgeleverd aan Waterschappen HHNK, Waternet, en Rijnland is een implementatie van het standaard Software Systeem Delft-FEWS. Delft-FEWS bezit naast de geconfigureerde VSS functionaliteit nog erg veel andere functies die in het VSS niet geconfigureerd zijn. Op de Delft-FEWS Wiki pagina kan een Engelstalige gebruikers handleiding en een Engelstalige configuratie handleiding gevonden worden:

http://public.deltares.nl/display/FEWSDOC/Home

In deze configuratie handleiding kunnen de meeste FEWS functionaliteiten gevonden worden. Ook vind men hier een aantal voorbeeld configuratie bestanden.

### **C.1 Parameters XML**

Het Parameters XML bestand wordt gebruikt om de parameters te definiëren die in het FEWS gebruikt worden. Naast de definitie van de id, naam een eenheid van de parameters kan ook de resolutie van de opgeslagen data gedefinieerd worden (valueResolution). Standaard worden de gegevens met een resolutie van 8 decimalen opgeslagen, dat is meestal veel te nauwkeurig. Indien de valueResolution voor neerslag bijvoorbeeld op "0.01" gezet wordt zullen de neerslag waarden nog met een nauwkeurigheid van een honderdste millimeter worden opgeslagen, deze instelling kan er echter wel voor zorgen dat er veel minder geheugen gebruikt hoeft te worden om de neerslagdata op te slaan. Zeker voor het opslaan van radarreeksen kan dit erg veel uitmaken.

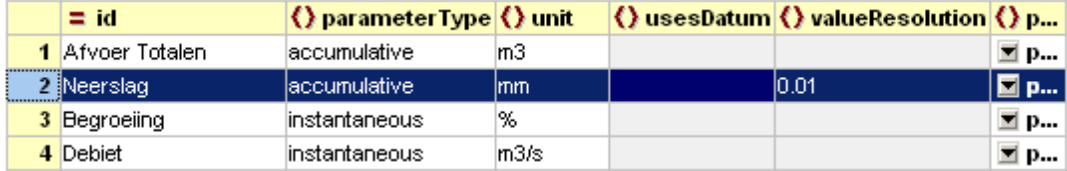

De in het KRW-VSS "Release 1" gebruikte parameters staan gedefinieerd in onderstaande tabel, dit is geen statische tabel maar is uit te breiden, zodat meer meetvariabelen die beschikbaar komen in het KRW-VSS ontsloten kunnen worden. Informatie over

hoe je het KRW/VSS met parameters kan uitbreiden en hoe je een (parameter) Id mapping toevoegd kan op de Delft-FEWS Wiki pagina gevonden worden:

https://publicwiki.deltares.nl/display/FEWSDOC/03+Parameters https://publicwiki.deltares.nl/display/FEWSDOC/08+Mapping+Id%27s+flags+and+units

In Tabel C.1 staan de parameter codes zoals gebruikt in de bronsystemen vermeld welke worden gebruikt om een koppeling (IdMapping) te maken met de parameter codes zoals aanwezig in het KRW-VSS. Op termijn zullen deze koppelingen verdwijnen als de verschillende bronsystemen de UMAquo standaard gaan hanteren. Algemene informatie over de UMAquo standaard en de gebruikte parametercodering is te vinden op:

http://www.aquo.nl// http://domeintabellen-idsw.rws.nl/

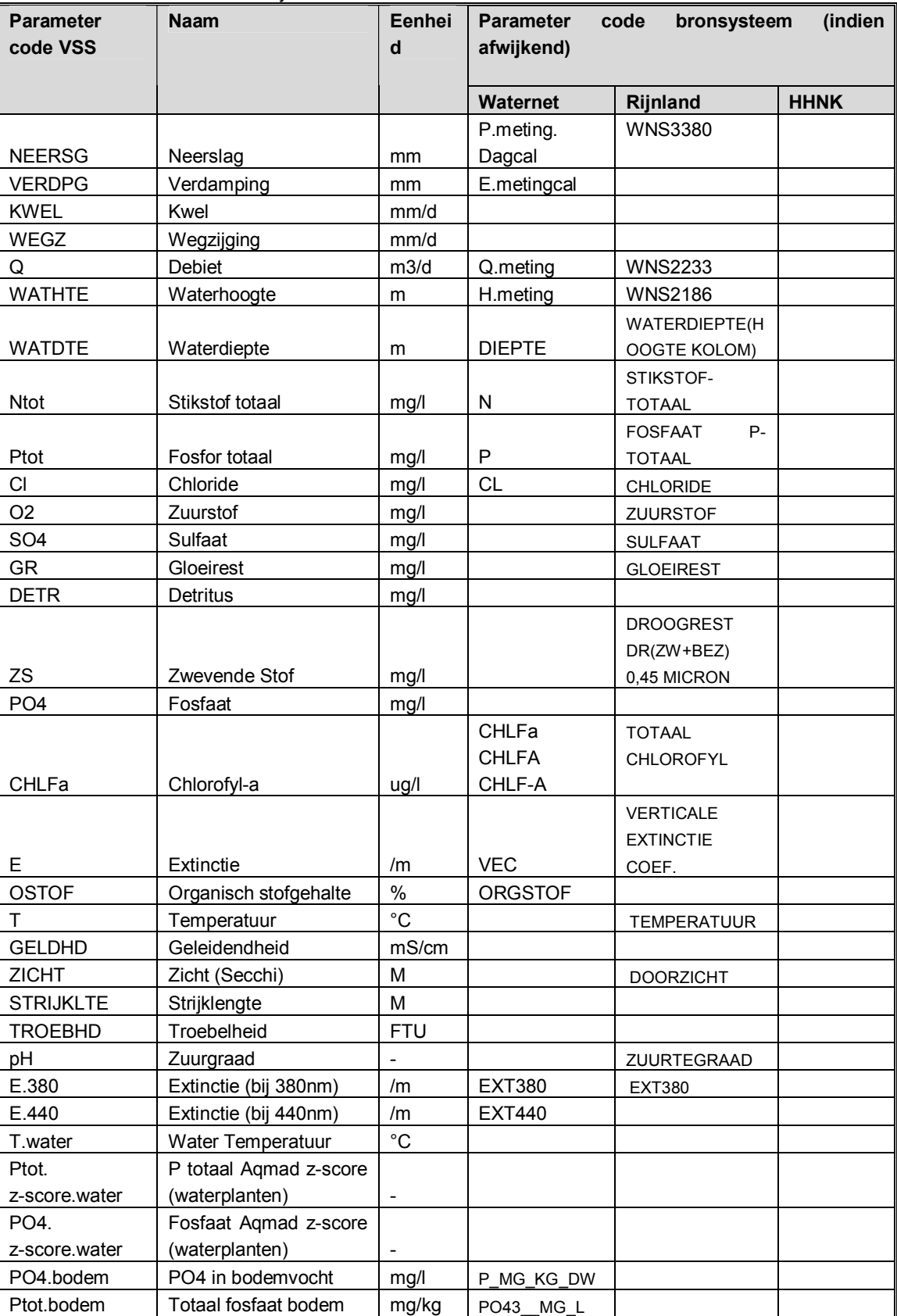

#### *Tabel C.1 KRW-VSS Parameterlijst*

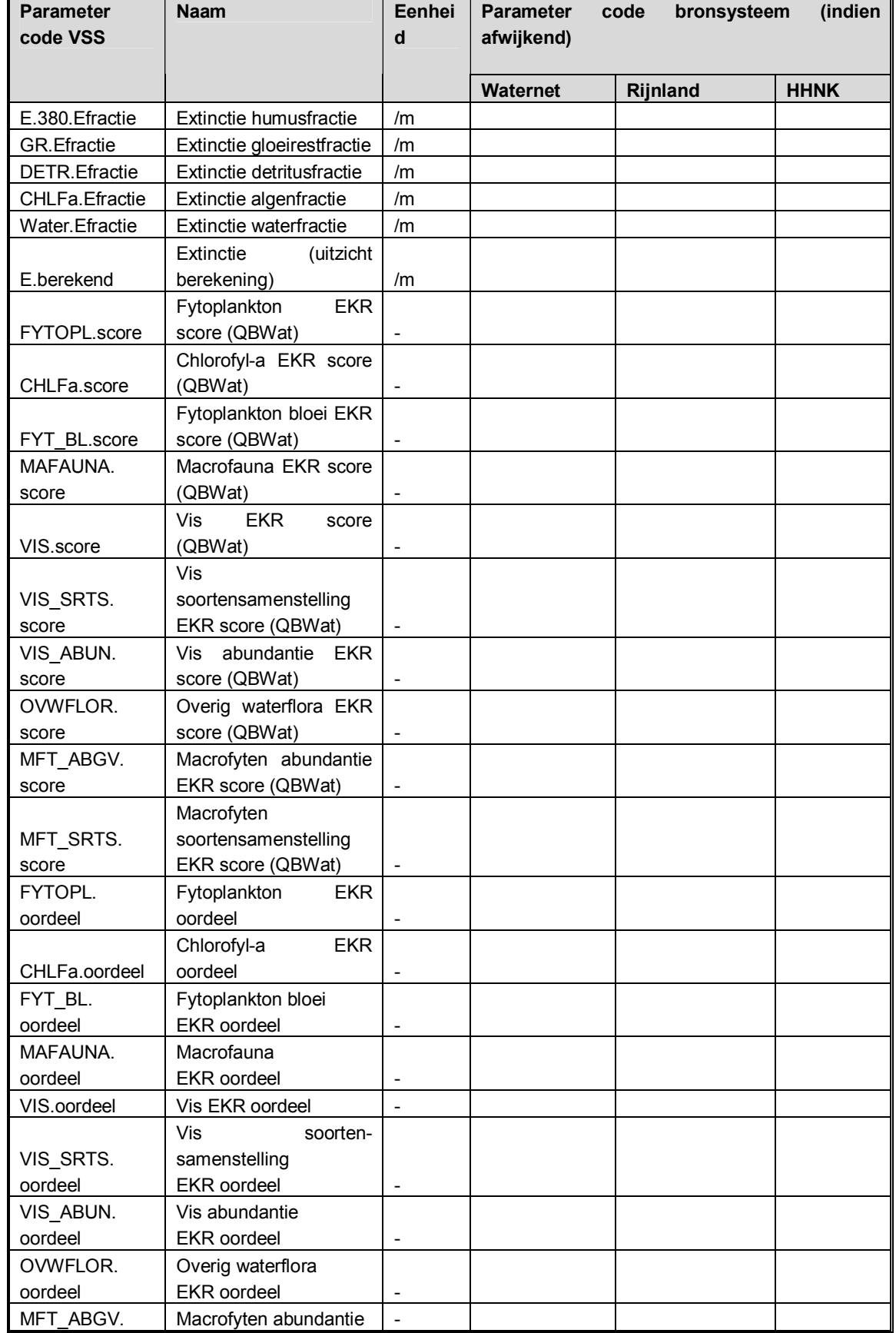

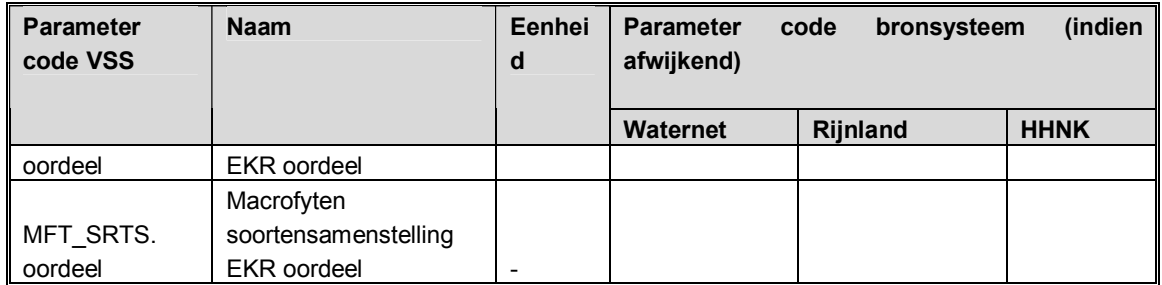

## **D Beschrijving van de Waterbalans en ESF'en simulatie parameters**

Dit document geeft een overzicht van de informatie vraag van het KRW-VSS voor de waterbalans berekening en de 3 eerste ESF'en, dit betreft de 'gebiedskenmerken' welke in meerdere DBF-bestanden zijn opgeslagen en ook zichtbaar zijn in het 'Simulatie Parameters' scherm. Aan de hand van een voorbeeld van Waternet is de datavraag uitgewerkt zodat er een goed beeld is van de gewenste informatie en waarvoor deze gebruikt gaat worden. Als voorbeeld is de Stichtsch Ankeveense Polder genomen. In de diverse tabellen (voor elk DBFbestand is een tabel opgenomen) zijn met een **vet-zwarte omranding** de vakjes met parameters aangegeven die door het waterschap voor elk AanAfvoergebied aangeleverd moeten worden. De grijs gemarkeerde rijen zijn ook in de DBF's terug te vinden, maar dienen in dit document slechts ter informatie. Hier hoeft geen data voor aangeleverd te worden. De inhoud zal hetzelfde zijn voor elk AanAfvoergebied.

AanAfvoergebied: Stichtsch Ankeveensche Polder Gebied code (GAFIDENT): 3201

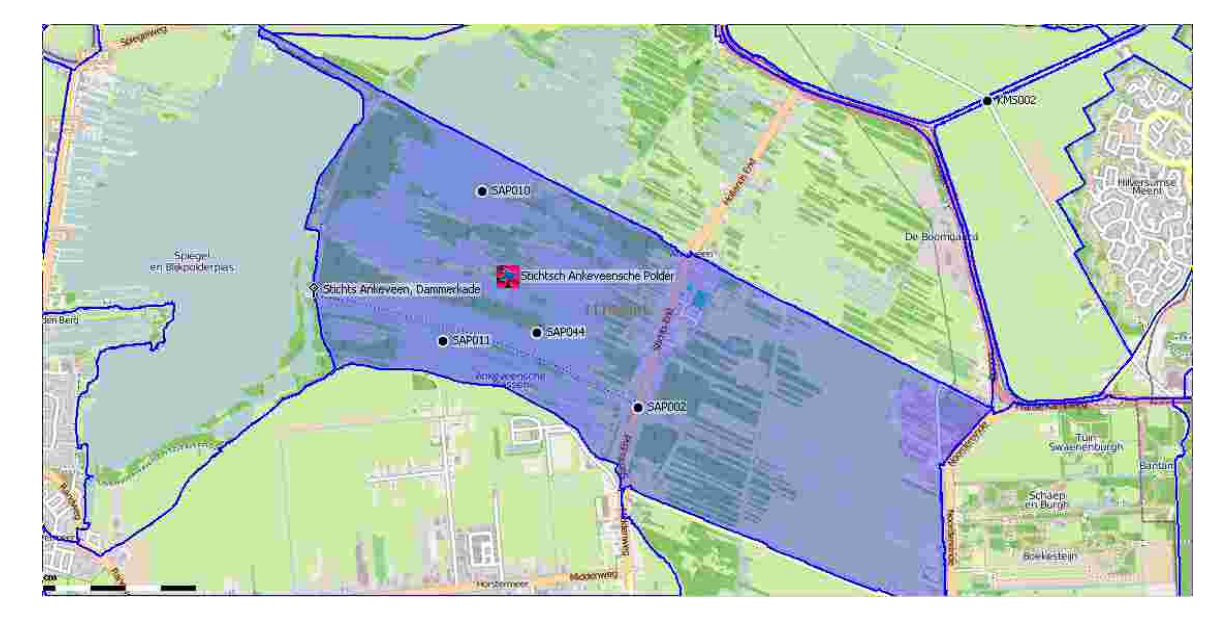

Alle tijdreeksen welke gebruikt worden door Waterbalans zijn dag tijdreeksen (GMT+1, MET), reeksen zijn aangeleverd door het waterschap.

### **AanAfvoergebieden en waterbalansen**

De volgende tijdreeksen zijn beschikbaar voor het AanAfvoergebied Stichtsch Ankeveensche Polder.

Gekoppelde Meetlocaties:

- Waterstanden: 62024 bovenstrooms stuw 1
	- o Periode aangeleverd dagreeksen van 1-1-2007 t/m 24-10-2011
	- Neerslag: Berekend door interpolatie bestaande neerslag reeksen
		- o Periode aangeleverd 4 KNMI dagreeksen van 1-1-2000 t/m 31-8-2011

- x Verdamping: Berekend door interpolatie van bestaande verdamping reeksen o Periode aangeleverd 2 KNMI dagreeksen van 1-1-2000 t/m 1-9-2011
- Chloride: SAP010
	- o Periode maandreeksen van 13-1-2001 t/m 4-10-2011

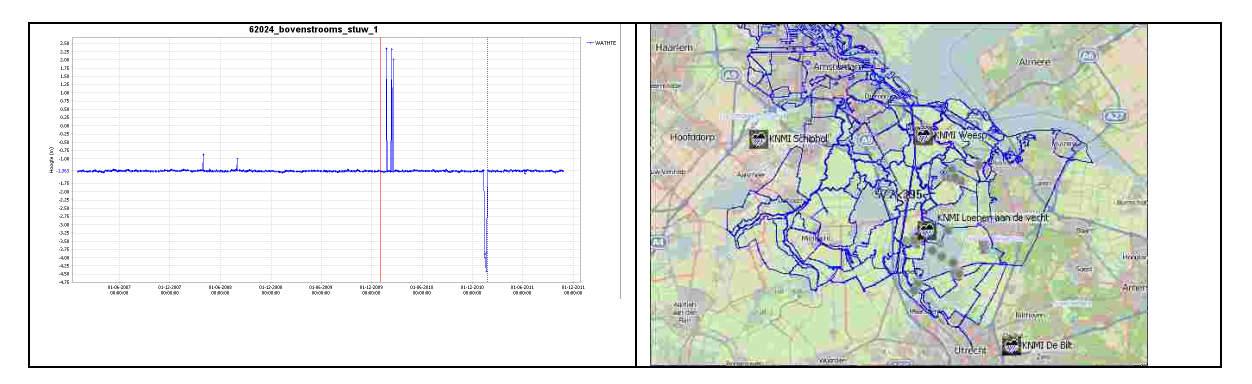

De volgende gegevens worden gebruikt voor Stichtsch Ankeveensche Polder bij het draaien van de waterbalans. De kolom **Kolomnaam** refereert naar de kolom in de dbf file "AanAfvoer\_Waterbalans.dbf".

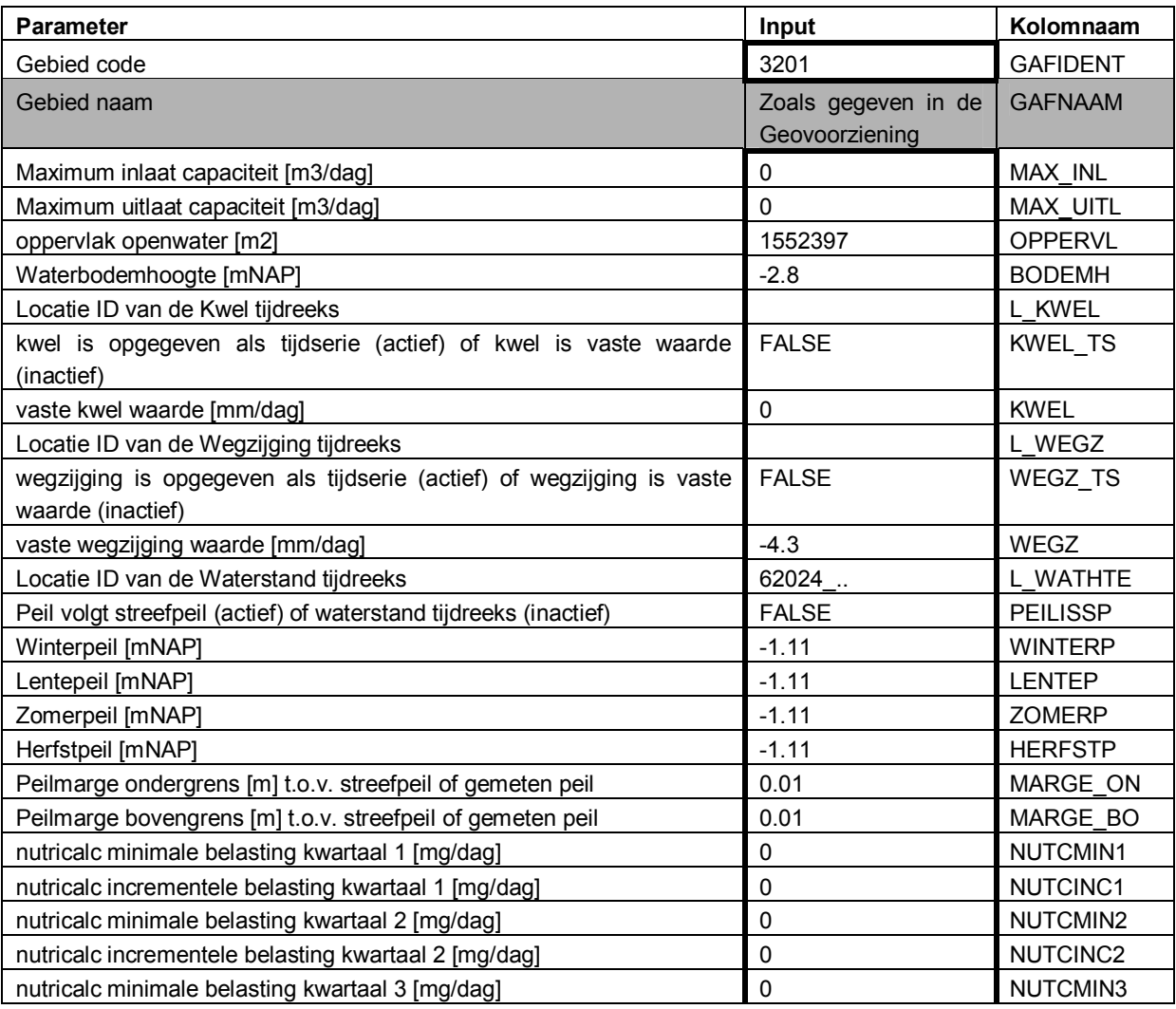

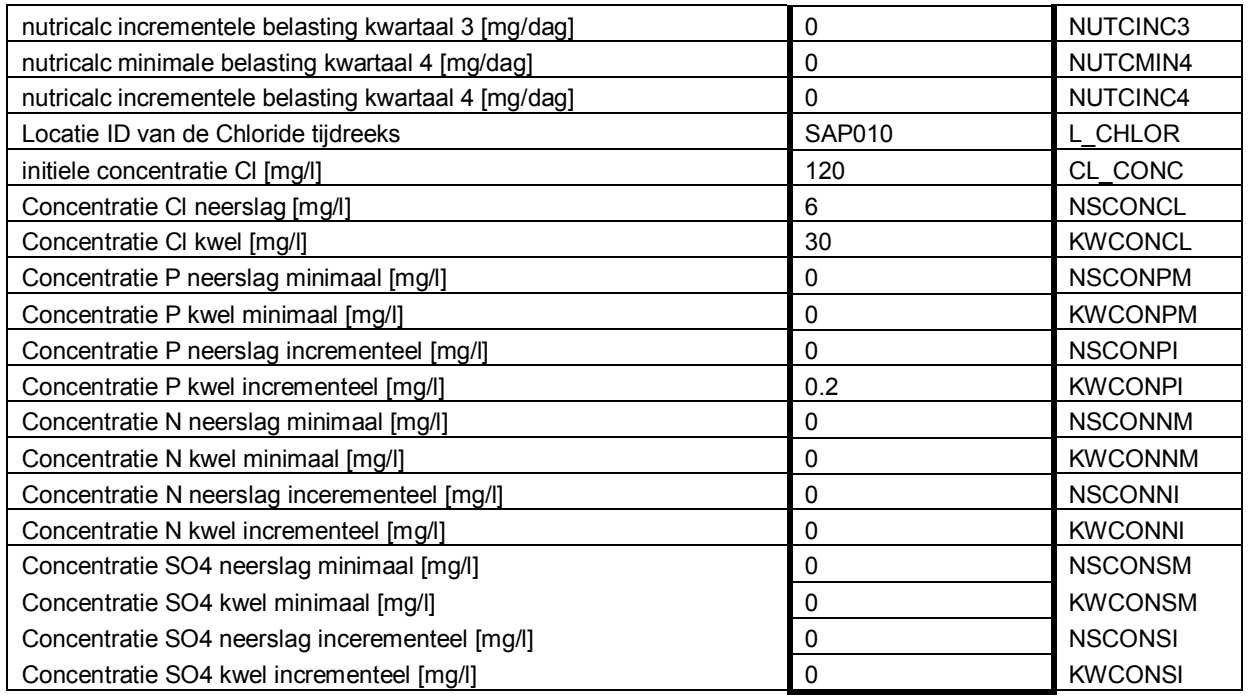

Van deze gegevens worden een aantal parameters gebruikt om tijdreeksen aan te maken. Dat kan zijn omdat er i.p.v. een tijdreeks een default waarde gebruikt wordt, of omdat er een tijdreeks wordt aangemaakt uit een aantal op te geven concentraties. Alle bovenstaande parameters die in de zwart (vet) omrande vakjes staan moeten voor elk AanAfvoergebied aangeleverd worden door het waterschap.

## **Benodigde tijdreeksen voor de Waterbalans**

De tijdreeksen die per AanAfvoergebied door FEWS geleverd worden aan de Waterbalans module staan beschreven in het document "Data-stappenplan KRW VSS.pdf".

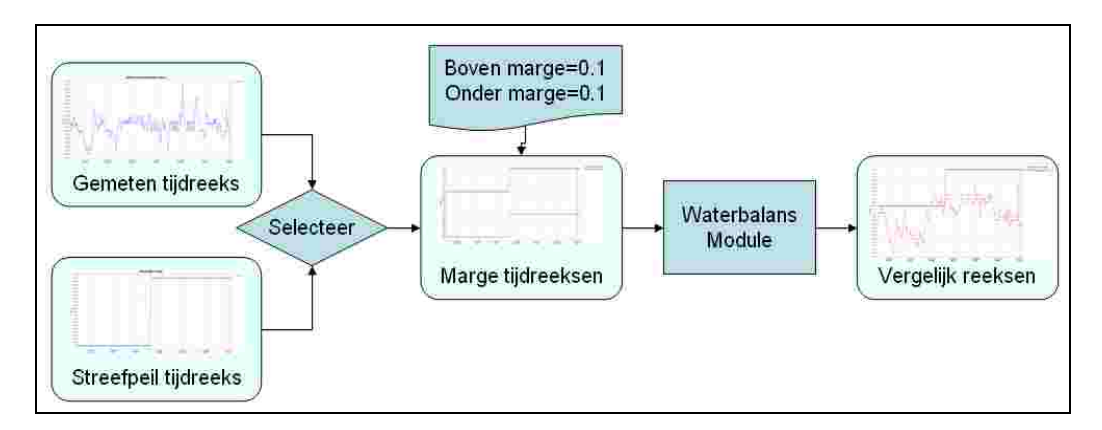

Voor Stichtsch Ankeveensche Polder betekend dit dat er 9 reeksen voor het AanAfvoergebied naar de Waterbalans module worden gestuurd waarvan er 5 van metingen afgeleid zijn afgeleid (NEERSG, VERDPG, WATHTE, WATHTE.onder, WATHTE.boven).

Naast het AanAfvoer Waterbalans.dbf bestand zijn er nog zes andere dbf bestanden welke gebruikt worden om informatie voor de AanAfvoergebieden op te slaan:

- AanAfvoergebieden.dbf: Dit is de bron bestand van de AanAfvoergebieden. Dit bestand moet in eerste instantie door het waterschap aangeleverd worden. Het is de bedoeling dat dit bestand uiteindelijk uit de Geovoorziening komt, door de Kennisapplicatie opgehaald en klaargezet voor de analyse applicatie.
- AanAfvoer ESF1.dbf, xx ESF2.dbf en xx ESF3.dbf. Hierin staan de parameters welke worden gebruikt voor de verschillende ESF berekeningen.

In de AanAfvoergebieden.dbf zijn de volgende kolommen belangrijk. Dit wordt door VSS-web samengesteld op basis van gegevens in de Geo-voorziening.

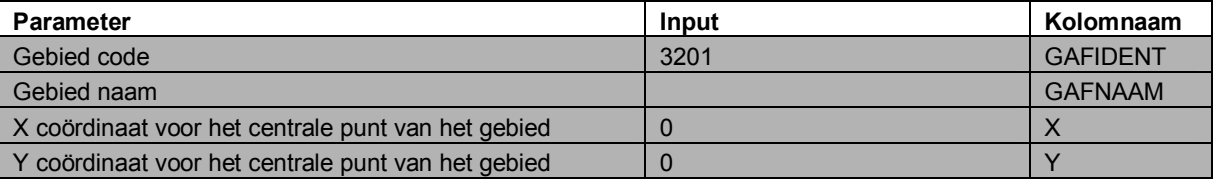

### **Grondwatergebieden**

Aan de AanAfvoergebieden zijn een aantal grondwatergebieden gekoppeld. Dit zijn eigenlijk geen meetlocaties of vaste entiteiten. Als default configuratie instellingen is het mogelijk om per AanAfvoergebied maximaal 6 van deze gebieden op te zetten voor een AanAfvoergebied. Voor het AanAfvoergebied Stichtsch Ankeveensche Polder zijn het er drie.

- SAP verhard
- SAP West
- SAP Oost

De enige tijdreeksen die voor de drie grondwatergebieden kunnen worden opgegeven zijn Kwel en Debiet tijdreeksen. Deze tijdreeksen moeten net als voor de AanAfvoergebieden een dag tijdstap hebben. Of er een debietreeks moet worden opgegeven en hoeveel dit er moeten zijn hangt af van de keuzes van het grondwatergebied.

De volgende gegevens worden gebruikt voor het grondwatergebied "SAP verhard" bij het draaien van de waterbalans. De kolom **Kolomnaam** refereert naar de kolom in de dbf file "Grondwatergebieden.dbf". Voor de kennis applicatie is het belangrijk dat de ID van een grondwatergebied een bepaald patroon volgt; eerst het ID van het aanafvoergebied, dan een "\_", vervolgens GW1, GW2, etc.. Als deze conventie niet wordt aangehouden kan het zijn dan de kennisapplicatie ene grondwatergebied niet herkend als zijnde een grondwatergebied die bij een bepaald aanafvoergebied hoort.

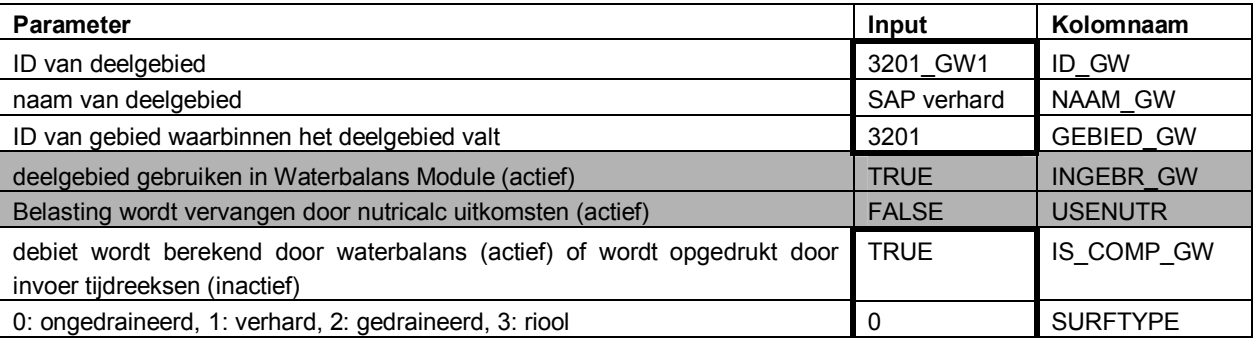

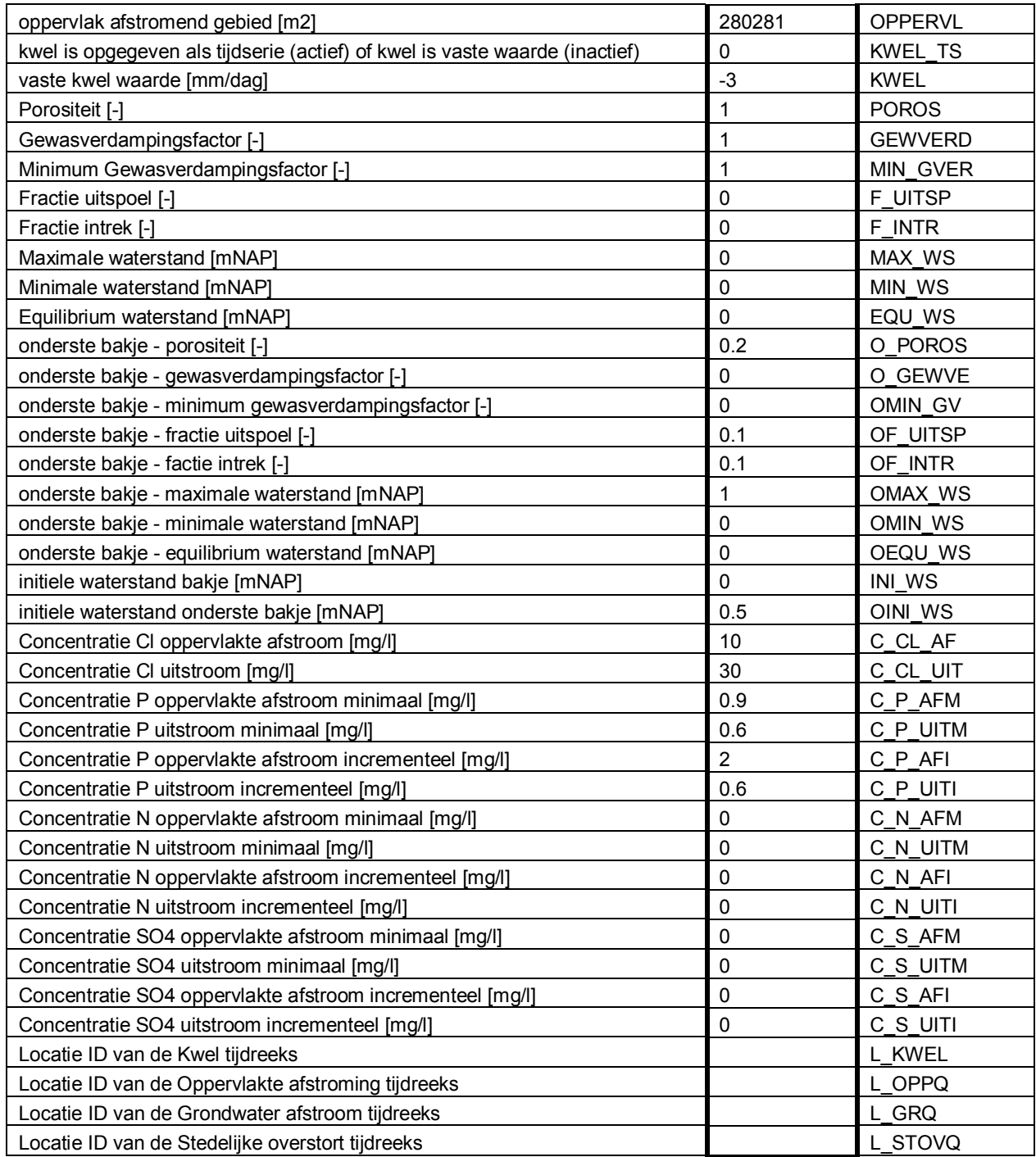

In totaal kunnen vier tijdreeksen gebruikt worden, deze moeten via een databron beschikbaar komen.

- Kwel/wegzijging tijdreeks kan voor alle type grondwatergebieden opgegeven worden, bron zal FEWS zijn.
- Als het een stedelijk gebied is (SURFTYPE=3) dan moet er een Qoverstort (L\_STOVQ ) beschikbaar zijn. Deze overstort tijdreeks kan berekend worden als preprocessing, maar kan ook worden opgegeven als tijdreeks uit FEWS.

Indien IS COMP = 0 dan moeten twee tijdreeksen worden opgeven; oppervlakteafstroom (L\_OPPQ) en grondwateruitstroom (L\_GRQ ) in [m3/d]. Deze optie is ooit speciaal toegevoegd voor HHNK.

## **Pumpingstations**

Aan de AanAfvoergebieden zijn een aantal in en uitlaten gekoppeld, binnen de Waterbalans worden deze gezien als pumpingstations. Dit zijn eigenlijk geen individuele meetlocaties, maar kunnen combinaties van meetlocaties zijn of een combinatie van een aantal onbemeten in en uitstromen. Omdat de pumpingstations ene belangrijke rol spelen in de presentatie van de grafieken zijn er afspraken over het aantal en naamgeving. Standaard bevat een configuratie per AanAfvoergebied maximaal 10 van deze pumpingstations:

- 4 inlaten met naamgeving "3201 inlaat1", dus inlaat1 t/m inlaat4
- 4 uitlaten met naamgeving "3201 uitlaat1", dus uitlaat1 t/m uitlaat4
- 1 inlaat voor peilbeheer "3201 inlaatPB"
- 1 uitlaat voor peilbeheer "3201 uitlaatPB"

Hierin is het belangrijk dat de naamgeving gevold wordt, dus XXXX inlaat1, etc..

De enige tijdreeks die voor de pumpingstation kan worden opgegeven is een Debiet tijdreeks. Deze reeks moet net als voor de AanAfvoergebieden een dag tijdstap hebben. Of er een debietreeks moet worden opgegeven hangt af van de parameter keuzes van de pumpingstation.

De volgende gegevens worden gebruikt voor het pumpingstation "Inlaat sGravelandseVaart" bij het draaien van de waterbalans. De kolom **Kolomnaam** refereert naar de kolom in de dbf file "Pumpingstations.dbf".

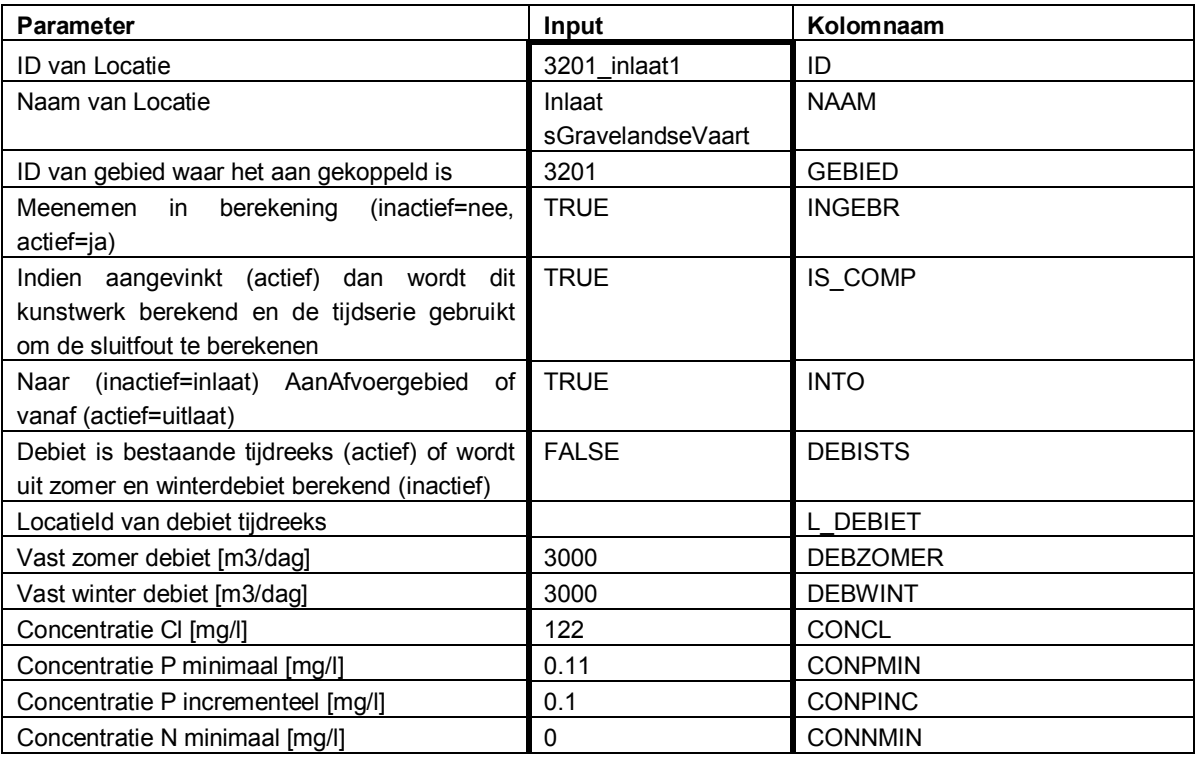

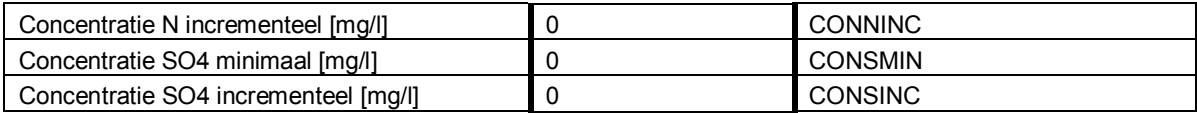

In totaal kan er per pumpingstation een tijdreeks gebruikt worden, deze moeten via een databron beschikbaar komen.

• L\_DEBIET is de kolom waar de locatieId ingevuld moet worden in [m3/d].

## **Benodigde gebiedskenmerken per ESF**

In de AanAfvoer\_ESF1.dbf zijn de volgende kolommen belangrijk.

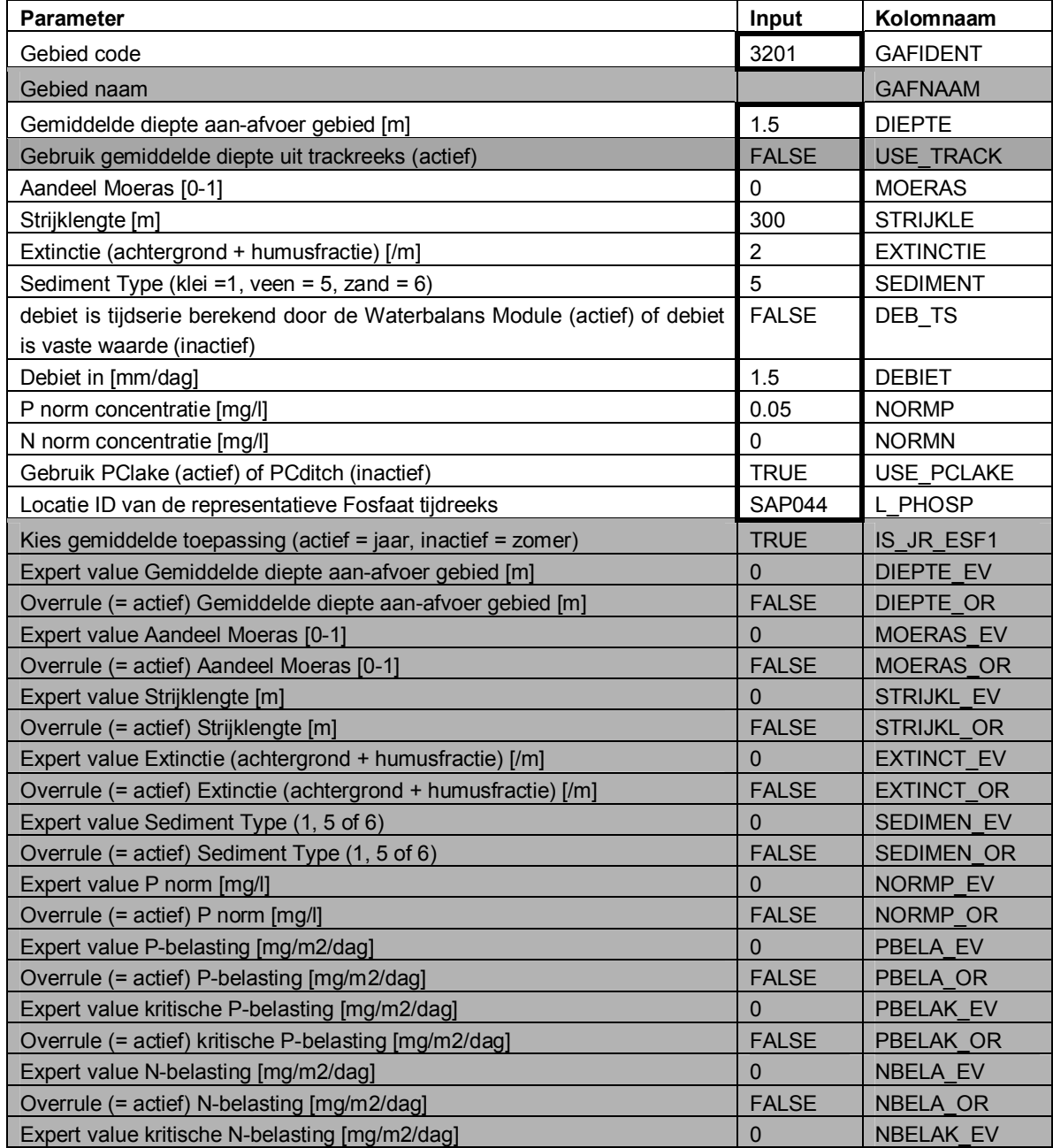

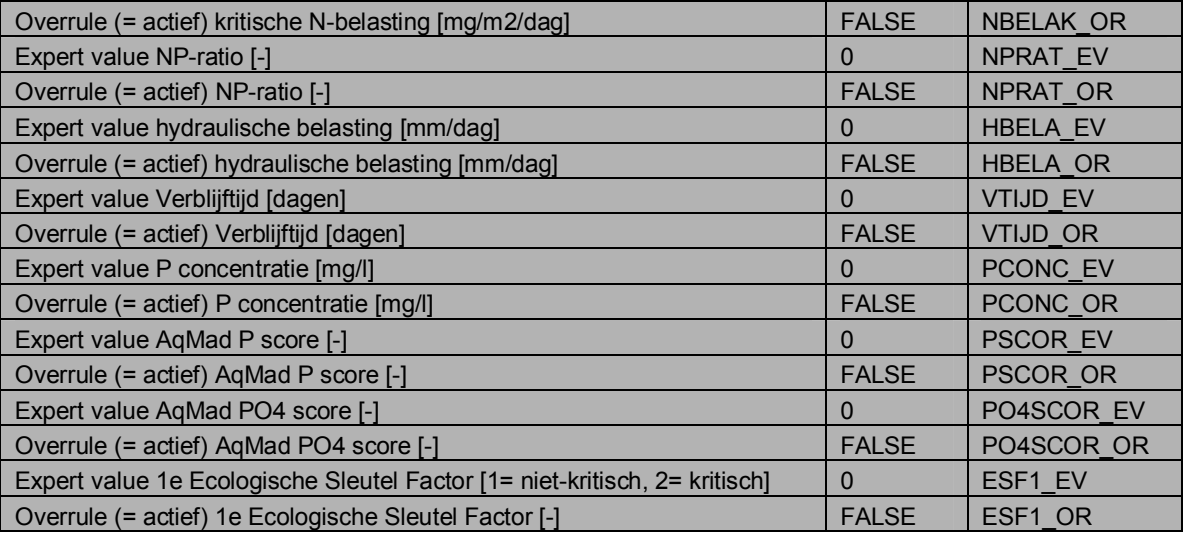

EV= Expert Value; OR= OverRule (0 of 1). Deze waarden zijn in eerste instantie niet direct noodzakelijk en zullen gelijk genomen worden aan 0. Binnen de database van het KRW-VSS systeem is het wel mogelijk door het opgeven van Expert Waarden eerdere berekeningen te overrulen. Dit is een wens die in de gebruiksscenario's van de ESF berekeningen staat.

In de AanAfvoer\_ESF2.dbf zijn de volgende kolommen belangrijk.

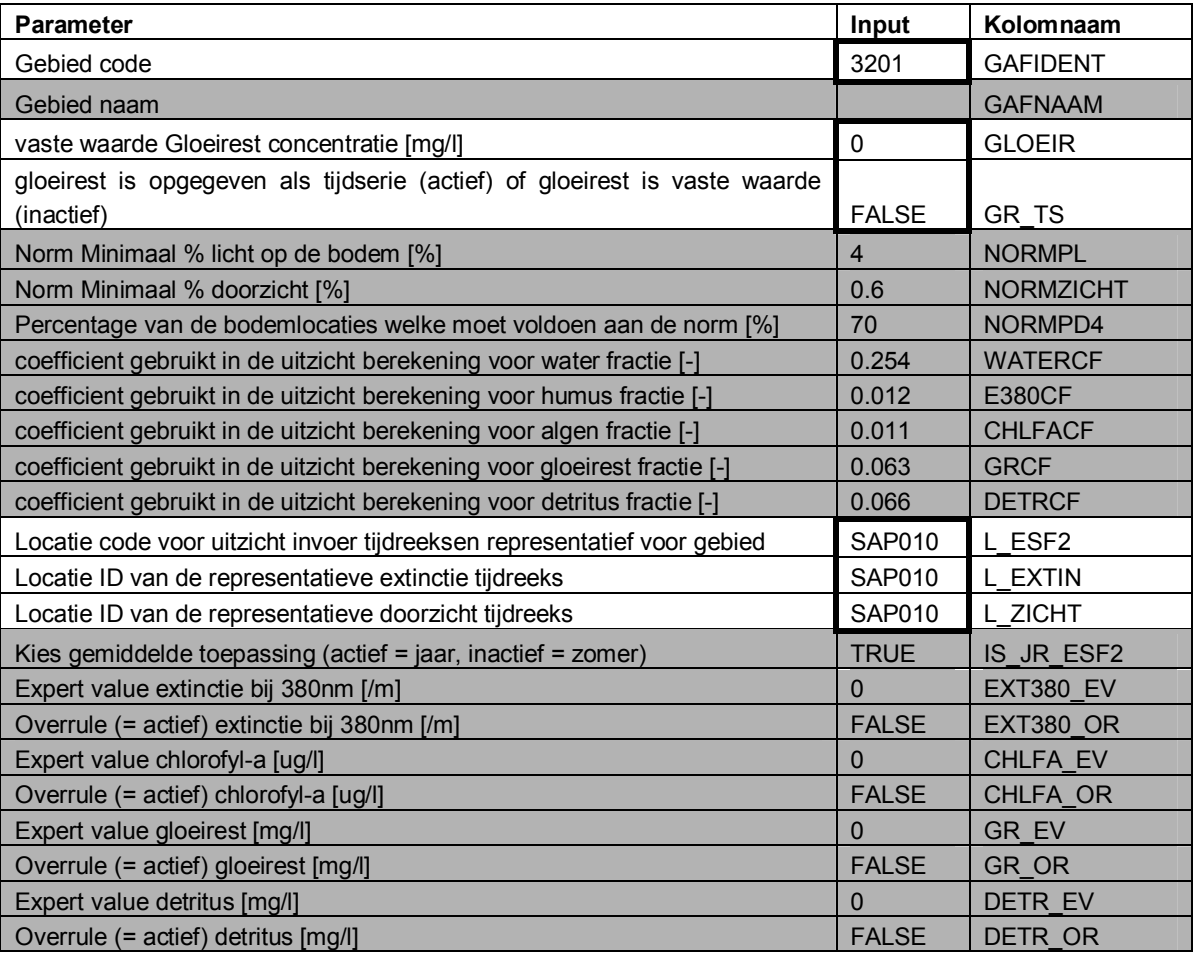

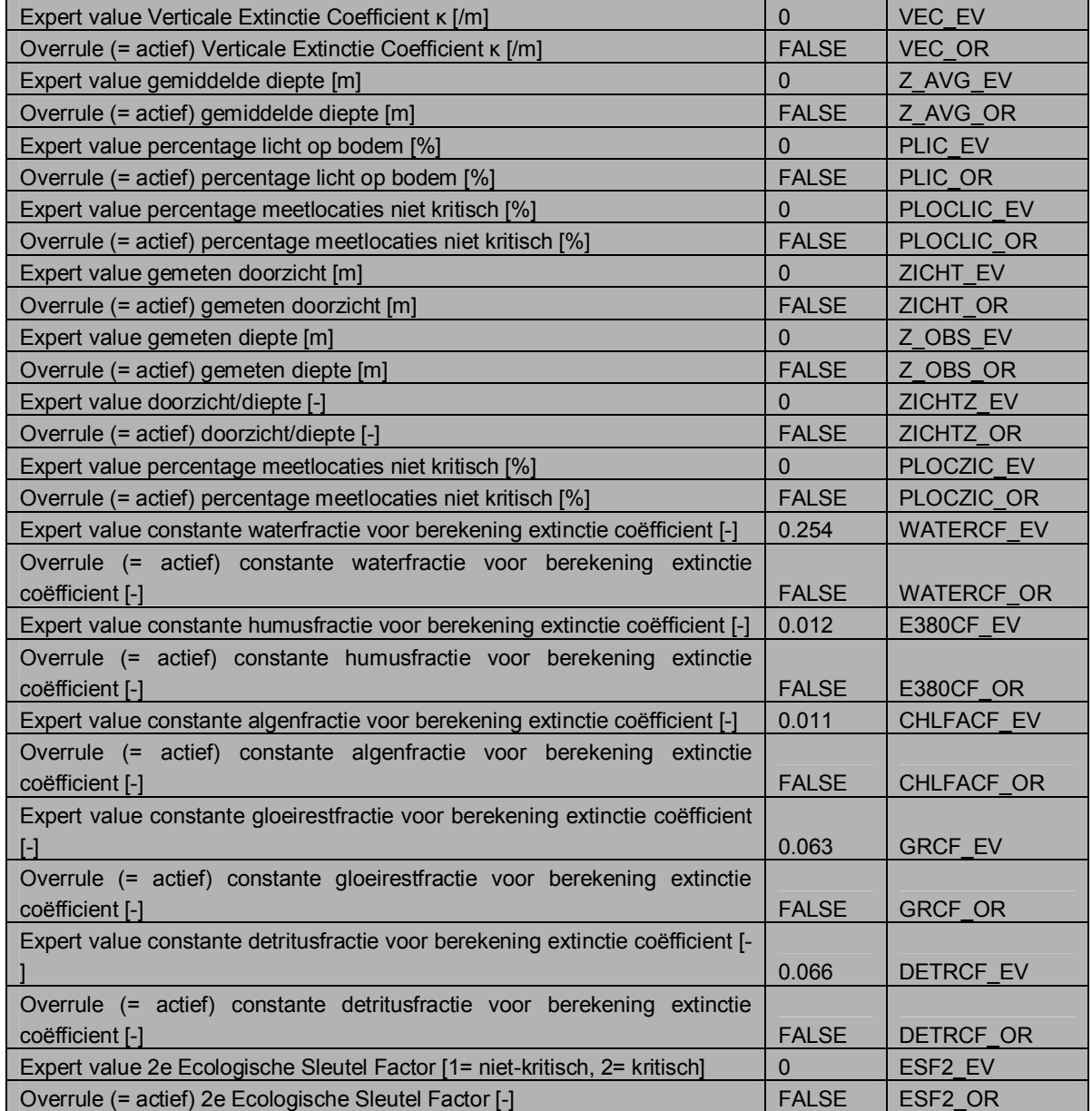

In de AanAfvoer\_ESF3.dbf zijn de volgende kolommen bekend. Hier in hoeven door de waterbeheerder geen gebiedsparameters ingevuld te worden. De benodigde track-reeksen voor deze ecologische sleutelfactor staan beschreven in het document "Data-stappenplan KRW VSS.pdf". Deze worden gekoppeld aan de gebied code.

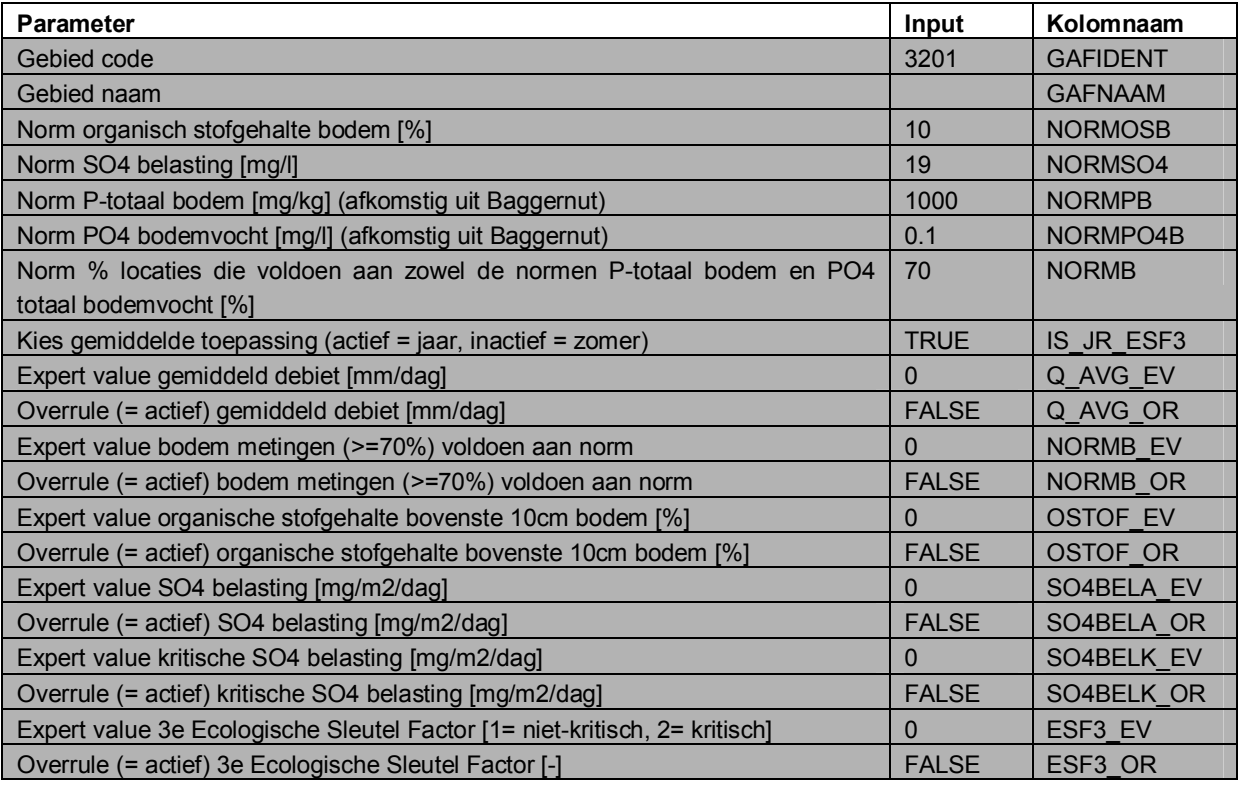

## **Benodigde tijdreeksen per ESF**

Evenals voor de Waterbalans module staan de tijdreeksen die per AanAfvoergebied door FEWS geleverd worden aan de verschillende ESF'en beschreven in het document "Datastappenplan KRW VSS.pdf".

Tevens zijn op ProjectPlace voorbeeld bestanden te vinden van de gewenste data formaat types waarin deze data aangeleverd moet worden.

## **Meetlocaties**

Ten slotte bevat het Meetnet.dbf bestand informatie voor individuele meetlocaties (zowel hydrologische, meteo, als waterkwaliteits-locaties) die gebruikt worden inde analyses van de AanAfvoergebieden. Hieronder volgt een beschrijving van dit bestand dat slechts ter informatie dient:

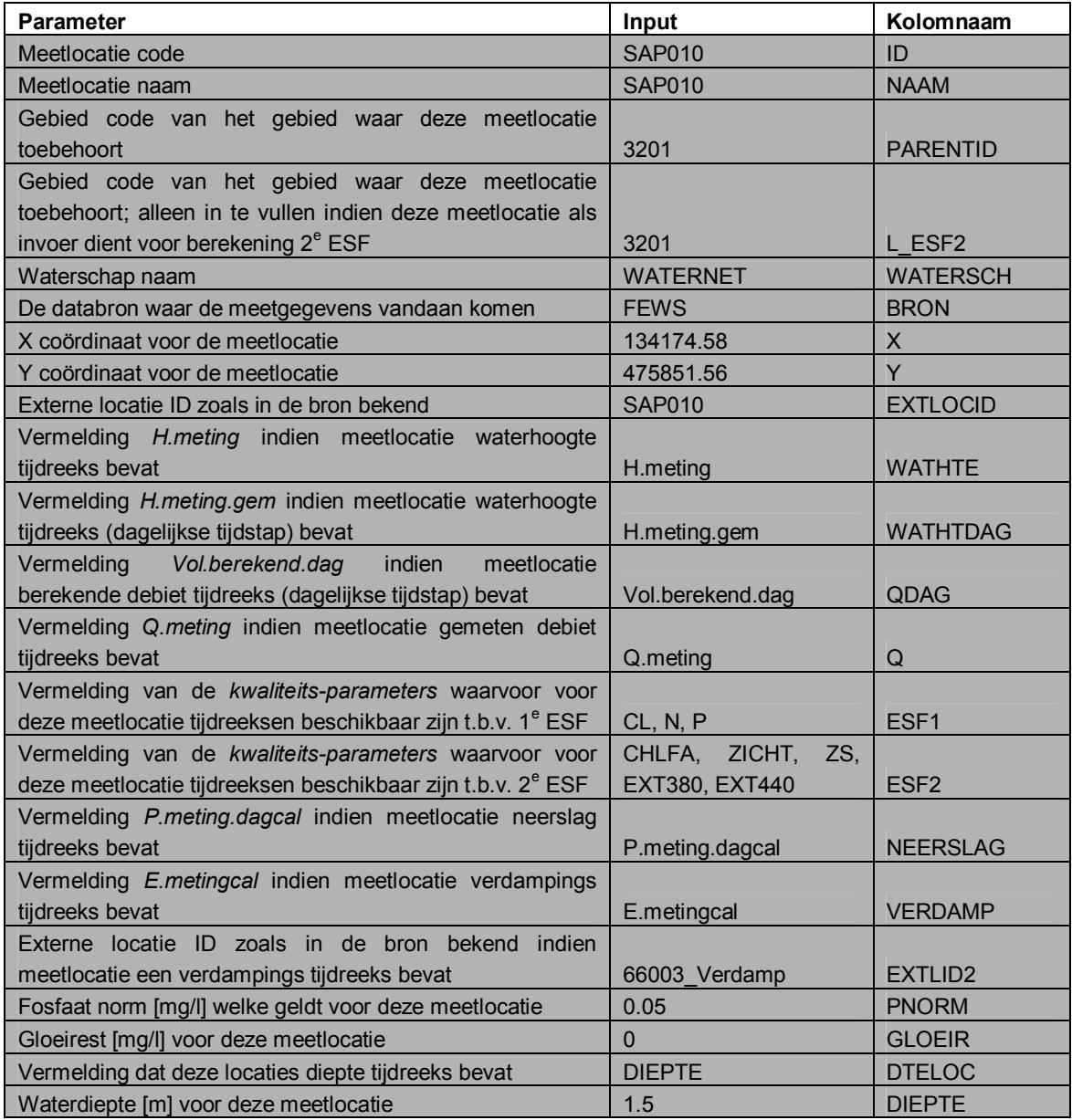

## **E EKR Scores en EKR Oordelen voor KRW Waterlichamen**

De KRW waterlichamen welke in het KRW-VSS systeem gebruikt gaan worden zijn geleverd door N&S; N&S heeft ze op hun beurt gedownload van het KRW portaal. Dit is een lijst met 129 locaties:

- Waternet: 30
- $\bullet$  HHNK: 54
- $\bullet$  Rijnland: 45

Kenmerken van de KRW waterlichamen zijn opgeslagen in het "KRW\_Waterlichamen.dbf" bestand. Naast de OWMIDENT code en naam is per KRW waterlichaam een krw meetlocatie bekend.

#### **E.1 EKR Scores**

De EKR scores van de waterschappen komen uit QBWAT en zijn geëxporteerd naar een UMAquo XML bestanden. Voor de waterschappen zijn de volgende bestanden aangeleverd die door FEWS geïmporteerd moeten worden:

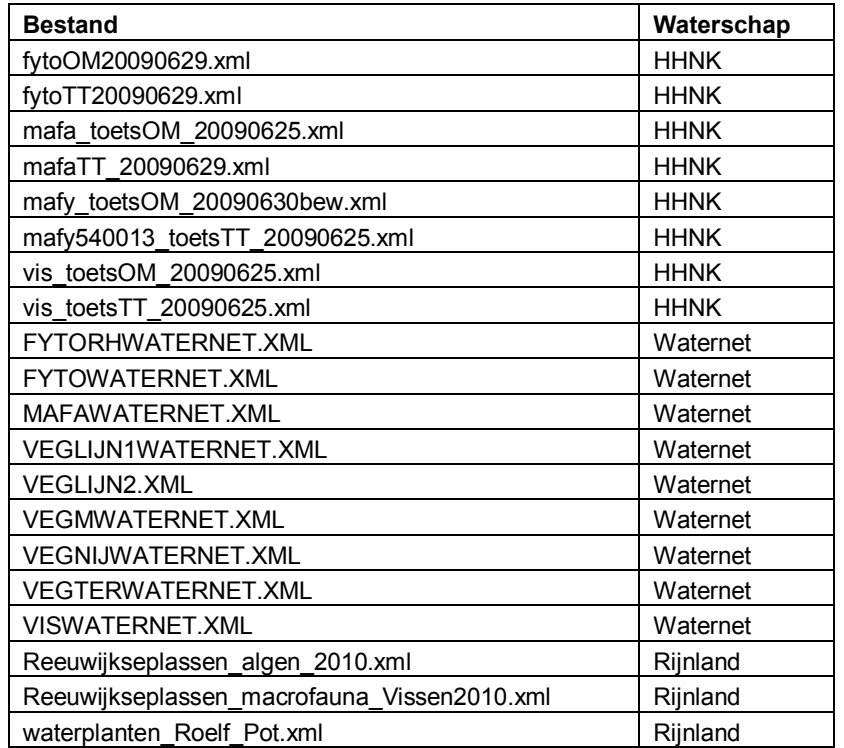

De volgende EKR score parameters zijn gevonden in de bestanden van HHNK, Rijnland en Waternet. Al deze parameters worden in FEWS geïmporteerd.

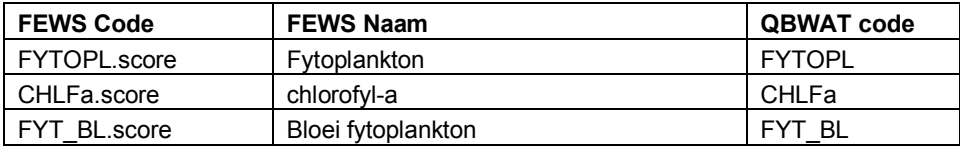

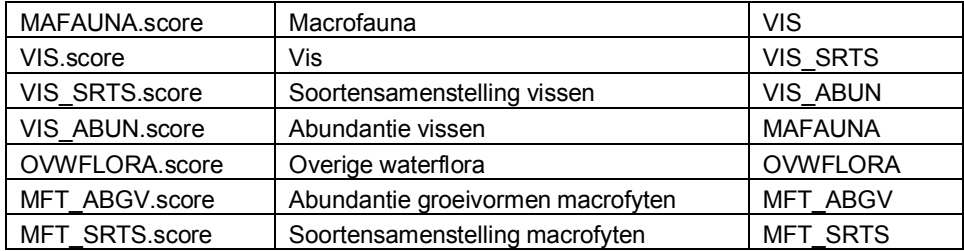

De QBWAT bestanden bevatten EKR scores voor meetlocaties en niet voor KRW waterlichamen. Om de EKR scores toch per waterlichaam te kunnen importeren in FEWS moet gebruik worden gemaakt van een koppeltabel, deze is aangeleverd in bestand "KRW\_MLC.xml". Met de koppeltabel uit dit bestand en de lijst KRW waterlichamen uit "KRW\_Waterlichamen.dbf" is gekeken of er een 1 op 1 koppeling gemaakt kan worden van waterlichamen en meetlocaties. Het klopt voor een groot deel, echter niet helemaal.

Sommige waterlichamen hebben meerdere meetlocaties; een 1 op 1 koppeling van KRW meetlocaties met KRW Waterlichamen is daarom niet mogelijk (zie voorbeeld hieronder).

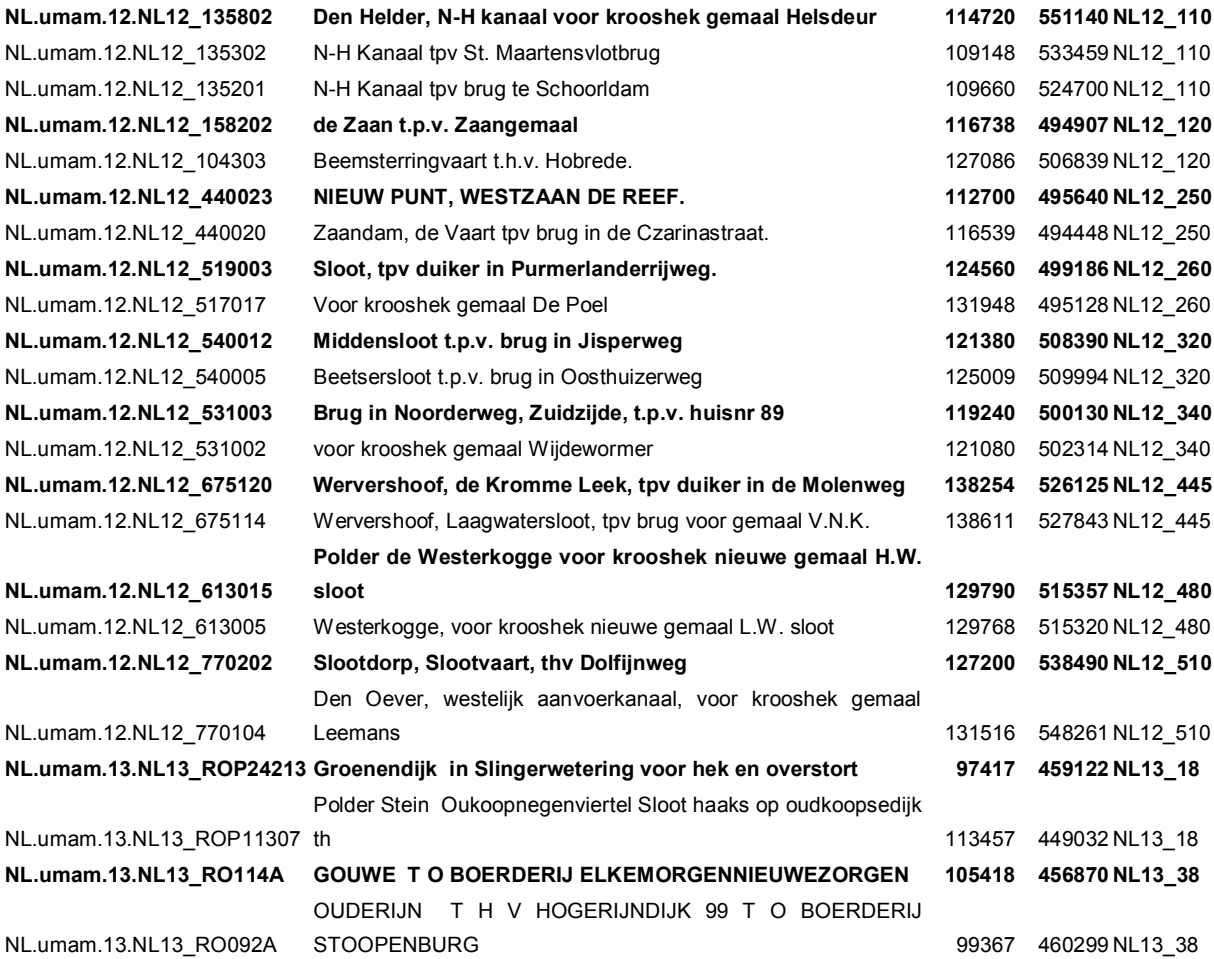

Daarnaast hebben sommige KRW waterlichamen geen gekoppelde meetlocaties. Voor deze waterlichamen zullen dan ook geen EKR scores beschikbaar zijn. De volgende lijst waterlichamen heeft geen gekoppelde meetlocatie.

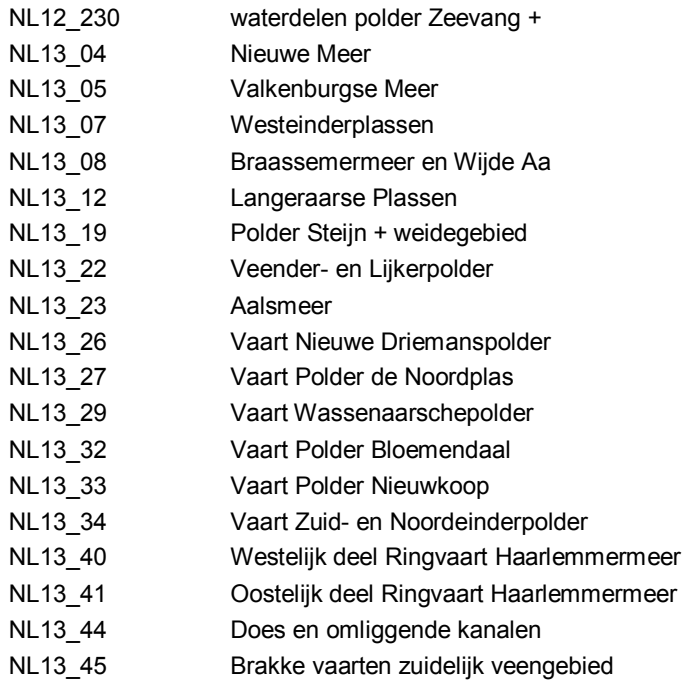

#### **Configuratie import EKR scores in FEWS**

De Import workflow bevat een module instance die de import van EKR score bestanden van Qbwat regelt. De bestanden zijn UMAquo XML bestanden welke met de UMAquo XML import functie in de FEWS database geïmporteerd kunnen worden. Na het configureren van de correcte parameters, locaties en koppeltabellen kan de import functie gedraaid worden; module instance Import EKR Score (tijdreeksen opgeslagen onder ID "Import Reeksen", belangrijk voor kennis applicatie). Na het importeren van de reeksen kunnen de waarden in de data display worden bekeken.

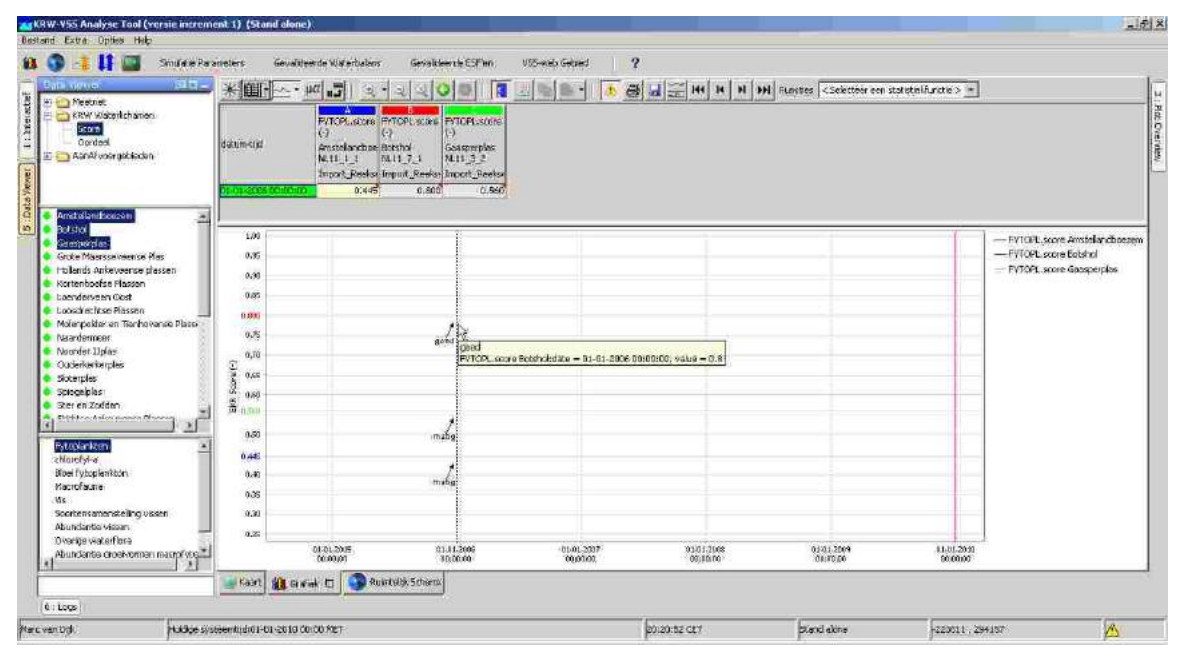

*Figuur E.1 Presentatie van EKR scores in Delft-FEWS* 

Bovenstaande waarde voor Amstellandboezem heeft de volgende bewerkingen gehad bij het importeren van de UMAquo bestanden in FEWS.

- Datum-Tijd in FEWS maakt gebruik van "beginTijd" en niet van "eindTijd" <umam:beginTijd> <umam:DatumTijdDataType> <umam:datum>2006-01-01</umam:datum> <umam:tijd>00:00:00+01:00</umam:tijd> </umam:DatumTijdDataType> </umam:beginTijd>
- Commentaar veld in FEWS maakt gebruik van "alfaNumeriekeWaarde" <umam:alfaNumeriekeWaarde>matig</umam:alfaNumeriekeWaarde>
- Waarde in FEWS maakt gebruik van "getalswaarde" <umam:numeriekeWaarde> <umam:WaardeDataType> <umam:getalswaarde>0.445</umam:getalswaarde> </umam:WaardeDataType> </umam:numeriekeWaarde>
- Flag in FEWS maakt gebruik van "kwaliteitsOordeel". Hierin is FEWS waarde 3 (doubtfull) gelijk aan umaquo waarde 98. Alle UMaquo kwaliteitoordeel waarden worden gemapped naar FEWS flags in het FEWS configuratie bestand "UmaquoImportFlagConversions.xml"

 <umam:kwaliteitsOordeel>98;Waarde bepaald op onvolledige basis</umam:kwaliteitsOordeel>

### **E.2 EKR Oordelen**

Naast de EKR scores worden aanvullend EKR-scores+oordelen eenmalig geïmporteerd vanuit het KRW-portaal. Vanuit het KRW-portaal zijn tomttt xml bestanden geleverd, deze zijn niet in UM Aquo formaat en bevatten gegevens voor periode 1990-2009 voor de KRWwaterlichamen. De gegevens bevat zowel score als oordeel en aangezien dit per KRWwaterlichaam is geregistreerd hoeft er geen nabewerking of middeling over locaties te worden uitgevoerd; de tijdreeksen van deze gegevens krijgen in FEWS een achtervoegsel '.oordeel', dus bijv. FYTOPL.oordeel; hiervoor wordt een nieuw gebruiksscenario GS135 gemaakt (Importeer EKR-scores/oordelen eenmalig); alleen de gegevens die volgens de Aquodomeintabel tot de categorie 'Biologisch OW' behoren worden geïmporteerd in FEWS.

Omdat de tomtt xml bestanden niet in UMAquo of een ander bekend bestand formaat zijn opgeleverd, kunnen ze niet direct in FEWS worden geïmporteerd. Omdat het een eenmalige import betreft zijn de tomtt XML bestanden met een script in Excel gelezen en vervolgens opgeslagen in FEWS PI XML bestanden.

In de bestanden zijn een groot aantal score parameters gevonden. Besloten is om alleen de biologische KRW Kwaliteitselementen te importeren; de lijst met elementen is gedownload van de Aquo domeintabellen site. De volgende parameters worden in FEWS geïmporteerd; let op niet al deze parameters zijn aanwezig in de tomtt xml bestanden voor HHNK, Rijnland en Waternet.

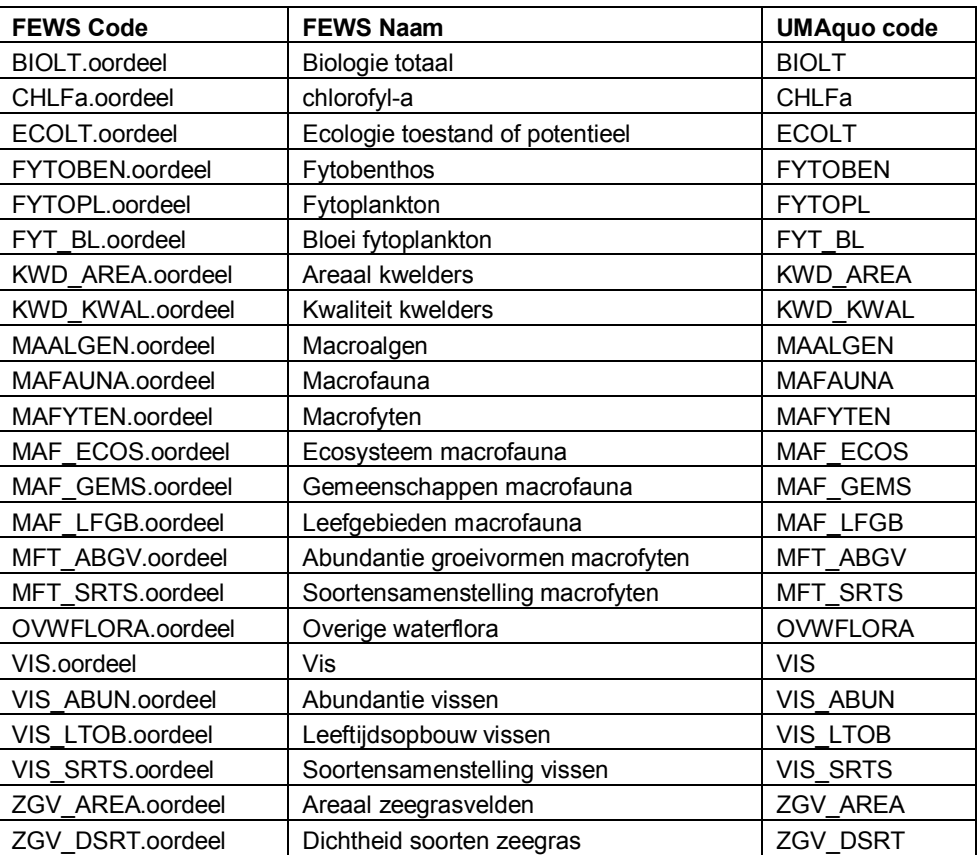

#### **Configuratie import EKR scores en oordelen in FEWS**

De Import workflow bevat een module instance voor de import van EKR score en oordeel bestanden van het KRW protaal. De bestanden zijn FEWS PI XML bestanden welke met een standaard FEWS import functie in de FEWS database geïmporteerd kunnen worden. Na het configureren van de correcte parameters en koppeltabellen kan de import functie gedraaid worden; module instance Import\_EKR\_Oordeel (tijdreeksen opgeslagen onder ID "Import\_Reeksen", belangrijk voor kennis applicatie). Na het importeren van de reeksen kunnen de waarden in de data display worden bekeken.

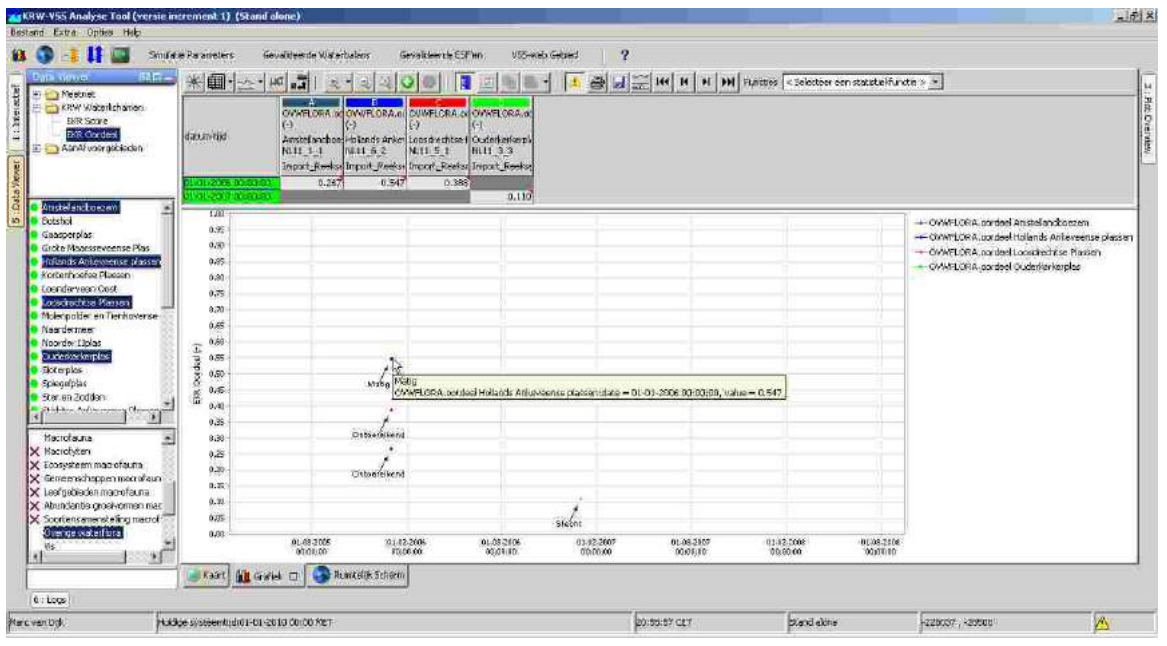

*Figuur E.2 Presentatie van EKR oordelen in Delft-FEWS* 

## **F Ecolims en FEWS Webservices**

Voor de brondatabase van Ecolims en Delft-FEWS zijn webservices ontwikkeld die gebruikt kunnen worden om data uit de betreffende databases te importeren. Beide webservices leveren de data in een UM-Aquo uitwisselingsformaat.

### **F.1 Ecolims**

Voor het importeren van Ecolims tijdreeksen via de Ecolims webservice wordt gebruik gemaakt van een generieke UM Aquo import module:

nl.wldelft.umaquo.timeseriesparsers.UmAquoTimeSeriesServerParser

Deze module gaat ervan uit dat alle te importeren tijdreeksen voldoen aan de UM Aquo standaard; dat betekend dat de aangeboden tijdreeksen voldoen aan de Aquo domeintabellen en dat het uitwisselingsformaat volgens de Aquo standaard is.

De Ecolims import is zo geconfigureerd dat het gebruik maakt van het volgende webservice adres,.

<serverUrl>http://dataservices.ecosys.nl/metus/MetusDataService.asmx?wsdl</serverUrl>

Verder zijn er nog een aantal eigenschappen opgegeven.

- Tijdzone is GMT+1
- $\bullet$  Decimaal teken is een komma ','
- Aquo 2009 XML schema's worden gebruikt
- Validatie van te importeren data aan UM Aquo domeintabellen is uitgezet. Reden is dat de Ecolims webservice niet 100% voldoet aan de Aquo domeintabellen.

Op de http://dataservices.ecosys.nl/metus/test/ site kan data uit Ecolims gehaald worden als test. Vul een meetlocatie code in het scherm om alle parameters voor de betreffende locatie op te halen.

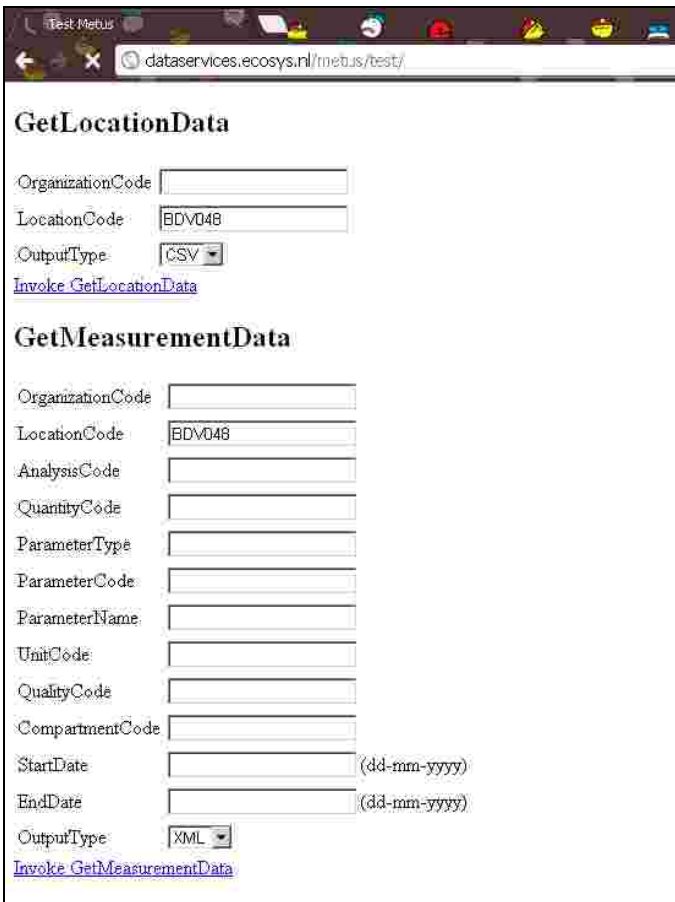

Je krijgt dan een lijst met tijdreeksen terug die voor de betreffende locatie aanwezig zijn in XML formaat. Hier kan je de parameter codes uithalen die Ecolyms gebruikt. Het XML formaat is uitsluitend als test aanwezig, FEWS maakt gebruik van het CSV bestand type tijdens het importeren.

Een voorbeeld van geretourneerde data is, de **vet** gemarkeerde velden worden door FEWS geïnterpreteerd bij het importeren:

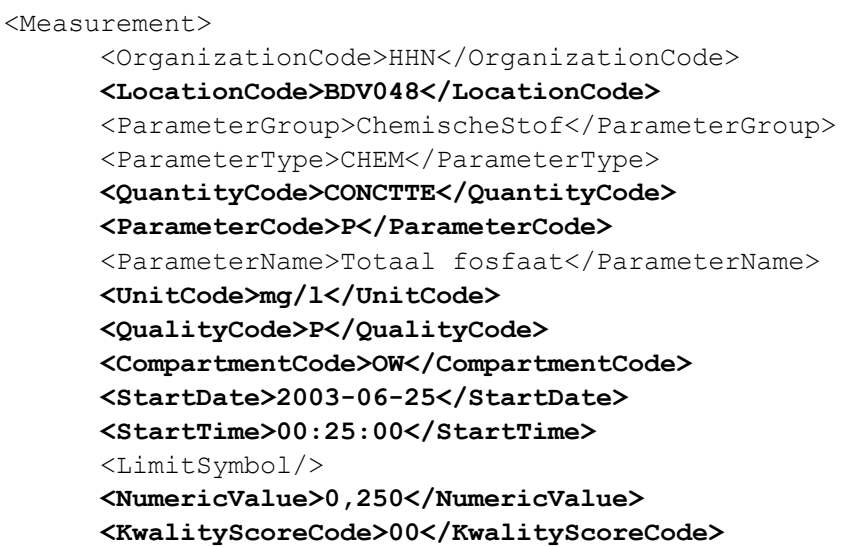

#### </Measurement>

In FEWS is er een ID mapping tabel opgezet om de UMAquo (of Ecolims) parameters te koppelen aan de interne KRW-VSS parameters.

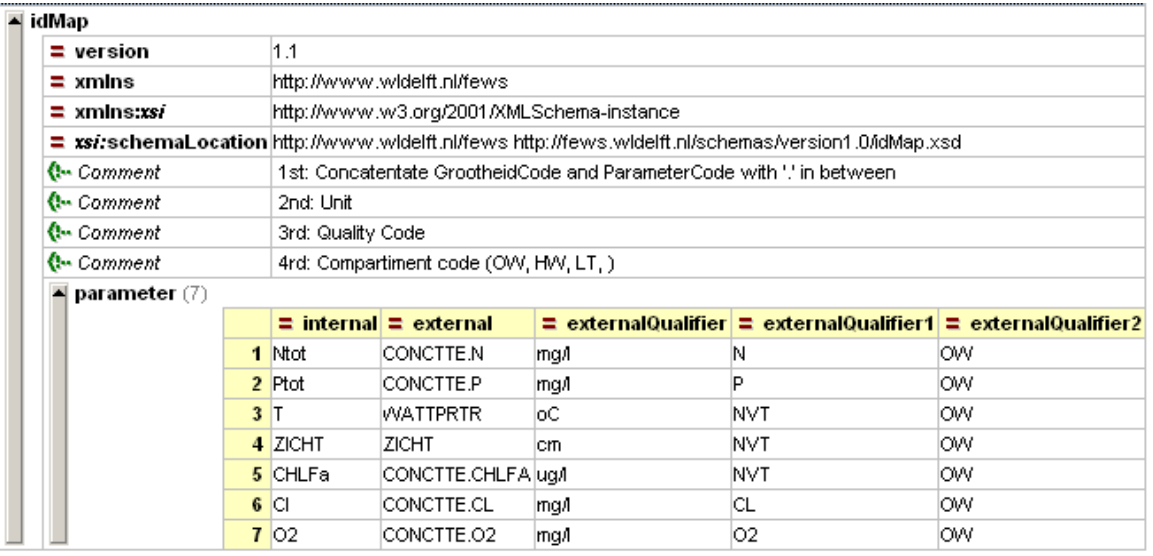

### **F.2 FEWS Webservice**

Voor het importeren van tijdreeksen uit ene FEWS database kan ook gebruik worden gemaakt van een webservice. Deze webservice werkt bijna identiek aan de Ecolims webservice. Uitwisseling is via UM-Aquo bestanden en je moet in de import functie het adres van de FEWS Webservice opgeven.

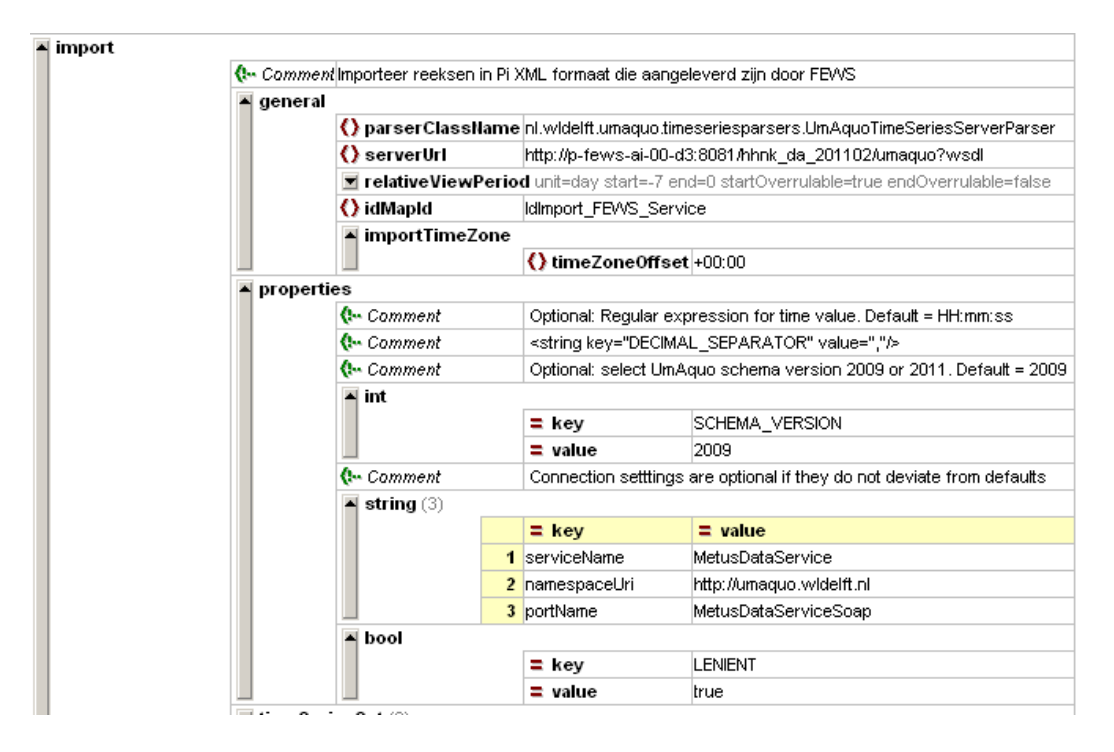

Voor het opzetten van de FEWS Webservice is een handleiding beschikbaar bij Deltares.

*1205387-000-ZWS-0016, 27 april 2012, concept*
### **G FEWS Workflow Schedules**

Zoals eerder aangegeven zijn binnen de FEWS component van het KRW-VSS systeem een aantal workflows aanwezig. Een sub-set van deze workflows zullen gescheduled worden zodat ze automatisch met een van te voren bepaalde frequentie uitgevoerd zullen worden.

**Opmerking**: Het schedulen van de workflows is opgezet via de Admin Interface component van het FEWS. Meer informatie over de Admin Interface kan gevonden worden op de FEWS WIKI (http://publicwiki.deltares.nl/display/FEWSDOC/Admin+Interface+User+Guide).

De workflows zijn bijna allen gescheduled met een interval van 1 dag, zie onderstaande figuur

| Log mekingen, Buletin Board   Server Systeett Status<br>Cinschritting |                                       |                                                                                  | FTP.<br>VSS was General                                                                              | $\overline{\mathbf{r}}$ |                             |                          |                     |
|-----------------------------------------------------------------------|---------------------------------------|----------------------------------------------------------------------------------|----------------------------------------------------------------------------------------------------|-------------------------|-----------------------------|--------------------------|---------------------|
|                                                                       |                                       |                                                                                  | Godoff teacde taken   Drasksteie taken   Synchrocisate Status   Synchrocisate Manton   Import Status |                         |                             |                          |                     |
|                                                                       | Worldlow ID                           | <b>PC ID</b>                                                                     | Pricritect                                                                                           | Herhalmosted            | Volgend startfacistion      | Ende peends              | Status van took     |
| Gevaldeerde ESP3                                                      | Dateken TSF1                          | KVWMNCBB                                                                         | Normal                                                                                               | 1440 manufers           | 16-04-2012 05:45:00         |                          | Pending             |
| Gevaldeerde ESFZ                                                      | Bereken: ESF2                         | KOMMACBB                                                                         | Normal                                                                                               | 1440 minuter:           | E6-04-2012 05:50:00         |                          | Fending             |
| Gevaldeerde ESF3                                                      | Berchau ESF3                          | 1009090200                                                                       | Normal                                                                                               | 1440 minuter            | 16-04-2012 05:55:00         |                          | Pendixa             |
|                                                                       |                                       | KVWMMC00                                                                         | Normal                                                                                               | 1440 minutors           | 16-04-2012 05:10:00         |                          | Pending             |
| <b>Database Oricle Head</b>                                           | Database Flankerance                  | KVWMVC00                                                                         | Normal                                                                                               | 1440 minuters           | 16-04-2012 07:30:00         |                          | Pending             |
| Scheduled Import task                                                 | Import Data                           | KVWMVCDB                                                                         | Normal                                                                                               | 1440 minuters           | 15-04-2012 05:00:00         |                          | Fending             |
| MC MarkedRecordMarlager                                               | MC_MarkedRecordManager                | KVWMAC00                                                                         | Norms                                                                                                | <b>IDmnccen</b>         | 18-04-2012 22:25:00         |                          | Fending             |
|                                                                       |                                       |                                                                                  |                                                                                                    |                         |                             |                          | Fending             |
|                                                                       |                                       | KOWMACOO                                                                         | Normal                                                                                               | 1440 minutory           | £6-04-2012 06:39:00         |                          | Pending             |
|                                                                       |                                       |                                                                                  |                                                                                                    |                         |                             |                          |                     |
|                                                                       |                                       |                                                                                  |                                                                                                    |                         |                             |                          |                     |
|                                                                       |                                       |                                                                                  | Tel: Brix Pitz                                                                                       | Test Heften             | Tell Revertier<br>AVIVATION | <b>PERSONAL PROPERTY</b> | AFshutram<br>tield. |
| Koort: ILE Grafiel. Con Ruentetti Schemi                              | System Martin: El X                   |                                                                                  |                                                                                                    |                         |                             |                          |                     |
|                                                                       | MC RollogRand<br>Runt Tildrestsen op: | Gevaldgerde Waterbalansen Barchen Waterbalans<br>MC Rollockonel<br>RollingBarrol | KVWMVCOD                                                                                             | Normal                  | 30 minuten                  | (5-04-2012 22:30:00      |                     |

*Figuur G.1 FEWS system Monitor met geschedulde taken* 

De MC<sup>\*</sup> taken draaien met een hogere frequentie, dit zijn taken die alleen voor onderhoud gebruikt worden van de Centrale Database.

De scheduling is zo opgesteld dat alle taken voor een waterschap zoals import, Waterbalans, ESF1, ESF2 en ESF3 binnen een uur uitgevoerd kunnen worden. Hierbij moet men aandacht geven aan de tijd die de waterbalans berekeningen vergen. Gemiddeld duurt een berekening 3 minuten per gebied. Indien meer gebieden toegevoegd gaan worden zal er meer tijd tussen de Waterbalans en de ESF workflows uitgetrokken moeten worden.

Omdat op de acceptatie omgeving de systemen van de drie waterschappen allen op één FSS computer worden uitgevoerd (elke waterschap heeft 1 FSS instantie) moet men oppassen met het aanpassen van de scheduling. Zeker het uitvoeren van de waterbalans module vergt veel CPU tijd en zal trager verlopen indien er waterbalans berekeningen voor meerdere waterschappen gelijktijdig worden uitgevoerd. Vandaar dat de scheduling zo is opgezet dat alle worflows voor Rijnland tussen 01:00 en 02:00 GMT worden uitgevoerd. De workflows voor HHNK tussen 02:00 en 03:00 GMT en de workflows voor Waternet tussen 03:00 en 04:00 GMT. Vervolgens draaien er nog enkele onderhoud taken van 04:00 tot 06:00.

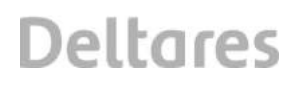

Bij het schedulen van de taken is naast de interval van draaien ook de lengte van de taken belangrijk. Elk waterschap wil de standaard taken zoals Waterbalans, en ESF weer voor een andere periode draaien. Bij het schedulen van taken moet hier rekening mee gehouden worden.

### **H Beheer van het KRW-VSS Delft-FEWS**

Delft-FEWS is een generiek software systeem dat is ontwikkeld door Deltares. Het systeem is opgeleverd als acceptatie omgeving (geïnstalleerd door Deltares) en productie omgeving (geïnstalleerd door N&S). Voor het installeren van de Delft-FEWS server software is een generieke handleiding beschikbaar op de Delft-FEWS Wiki pagina's van Deltares. Deze installatie handleiding is alleen toegankelijk door personen die geregistreerd zijn als FEWS gebruiker bij Deltares. Indien nodig kan er een pdf versie worden opgeleverd.

http://publicwiki.deltares.nl/display/FEWSDOC/FEWS+Client-Server+System+Installation+Guide

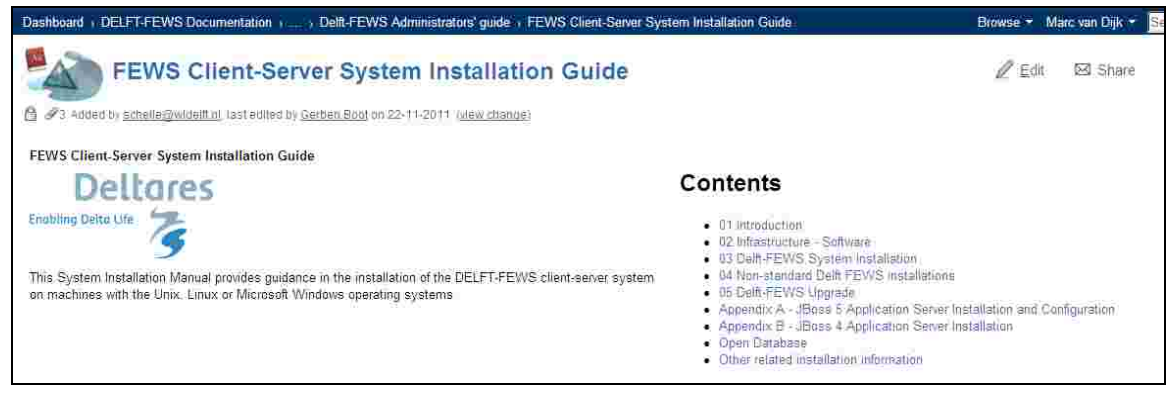

*Figuur H.1 Delft-FEWS Installatie handleiding op de Deltares WIKI pagina's* 

Naast de installatie handleiding is er een tweede handleiding beschikbaar voor systeem beheerders. Deze handleiding gaat in meer detail in op speciale systeem beheer taken die moeten worden uitgevoerd tijdens het beheer van Delft-FEWS. Ook deze handleiding is te vinden op de Delft-FEWS Wiki pagina's van Deltares.

http://publicwiki.deltares.nl/display/FEWSDOC/Admin+Interface+User+Guide

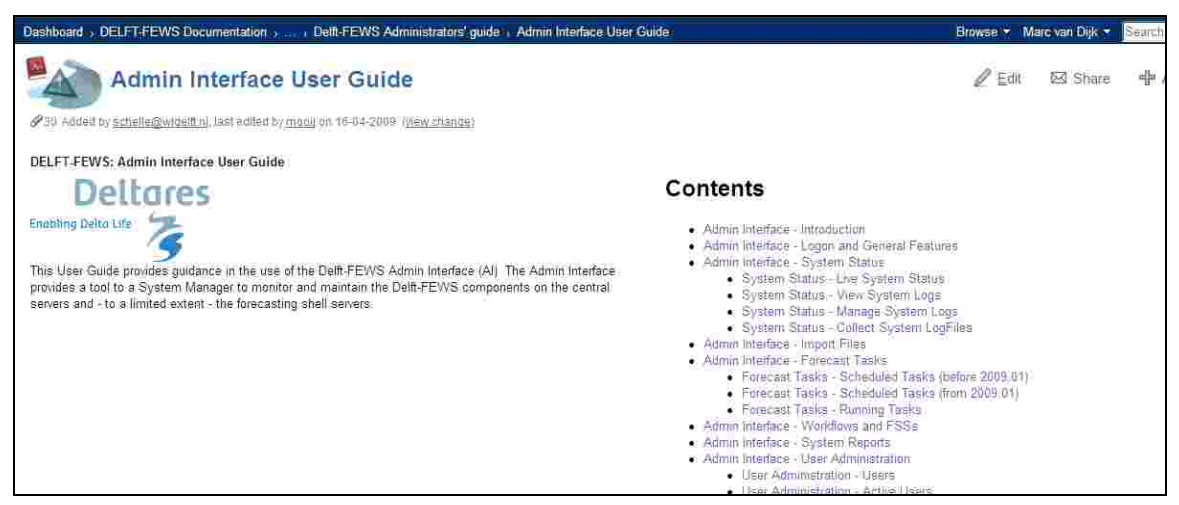

*Figuur H.2 Delft-FEWS Systeem Beheer handleiding op de Deltares WIKI pagina's* 

Als laatste kan er op de hoofd WIKI pagina van Delft-FEWS nog een aantal links vinden naar pagina's die geraadpleegd kunnen worden bij problemen, zoals een FAQ en 'How to' pagina.

# **Deltares**

### http://publicwiki.deltares.nl/display/FEWSDOC/Home

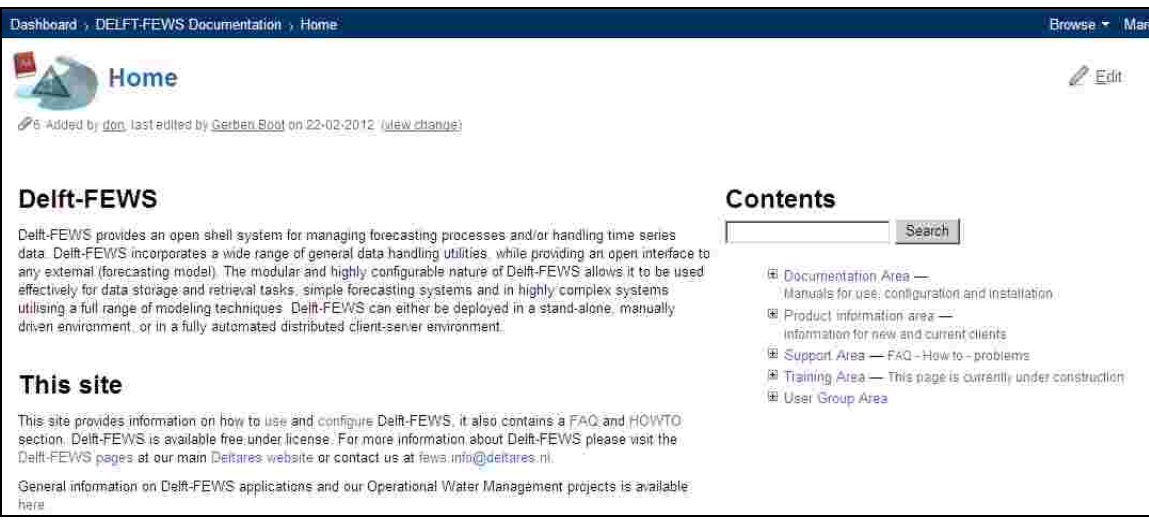

*Figuur H.3 Delft-FEWS Wiki pagina's bij Deltares* 

Voor specifieke informatie over de acceptatie omgeving en productie omgeving van het KRW-VSS systeem moet men bij de beheerder van de systemen zijn. Momenteel is dat Nelen en Schuurmans. Hier kan men indien nodig IP adressen, usernamen, passwords, etc opvragen.

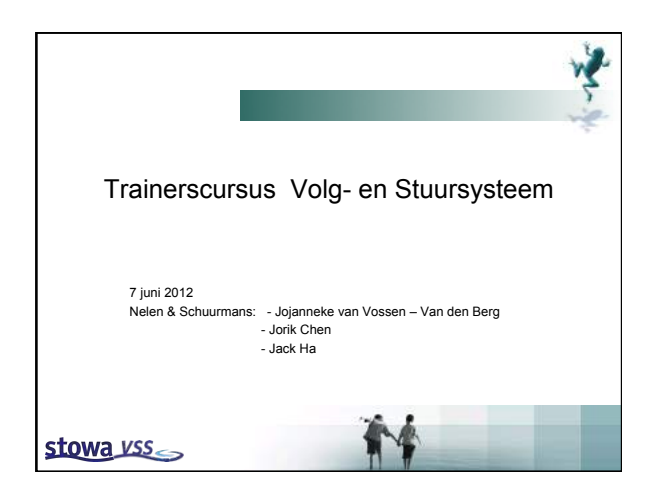

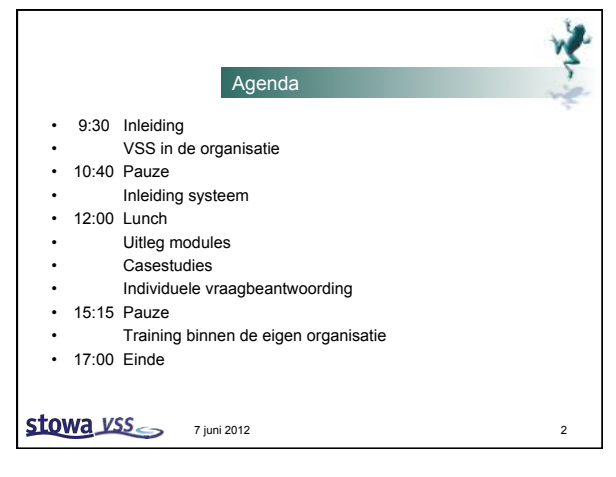

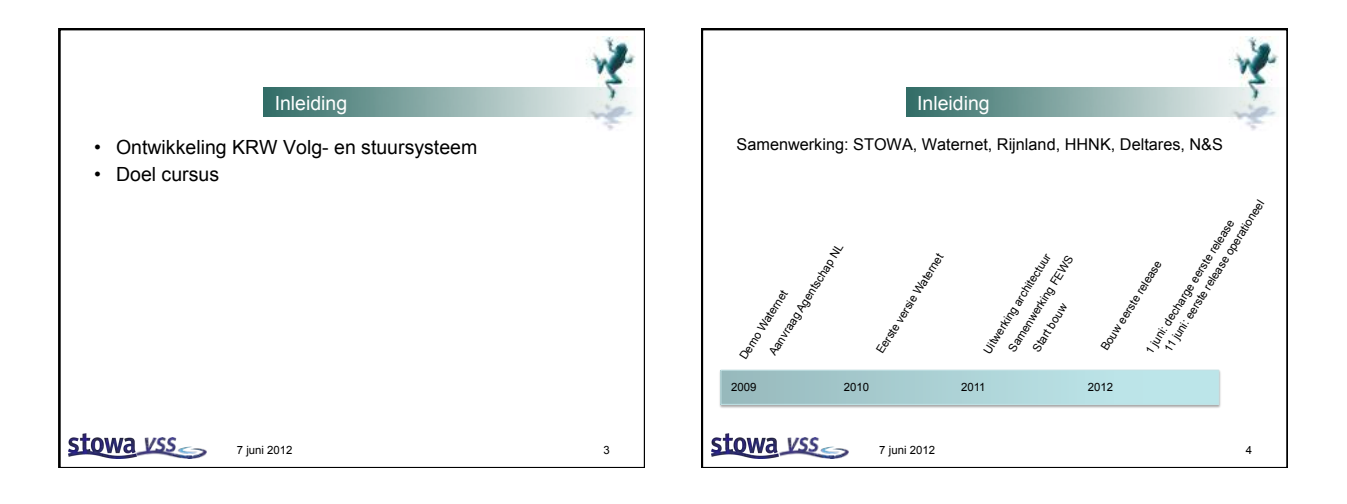

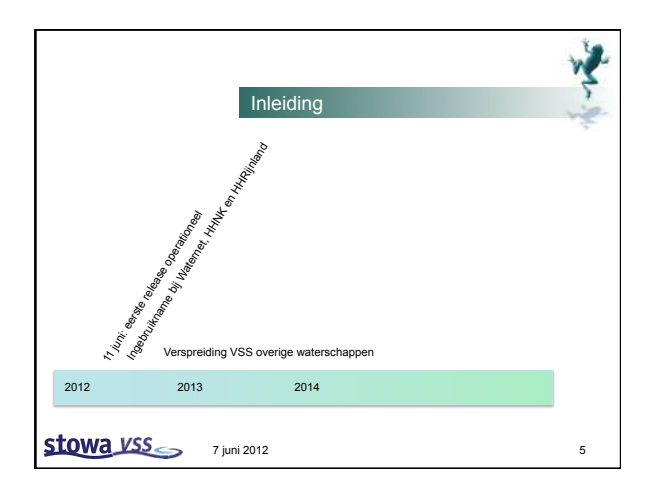

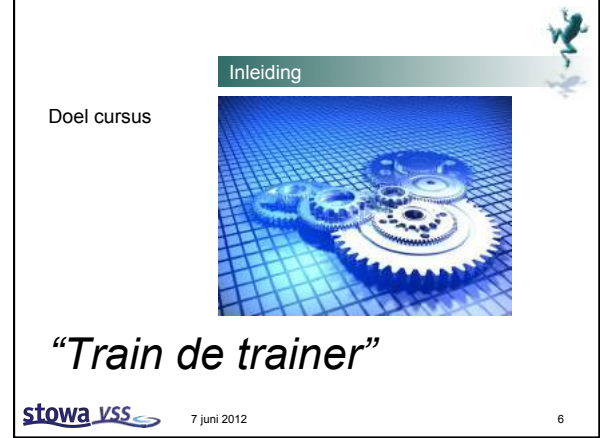

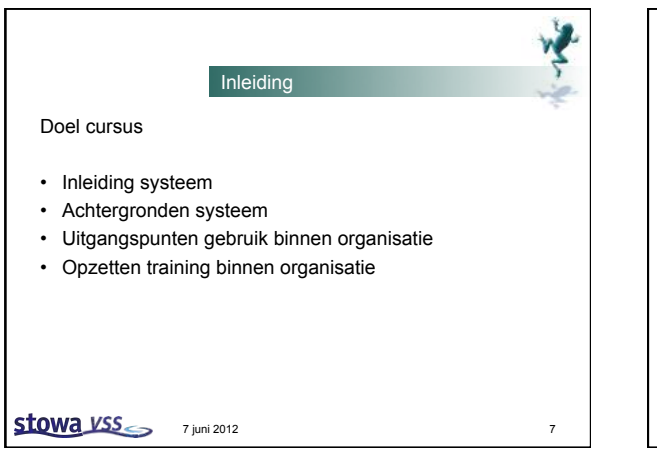

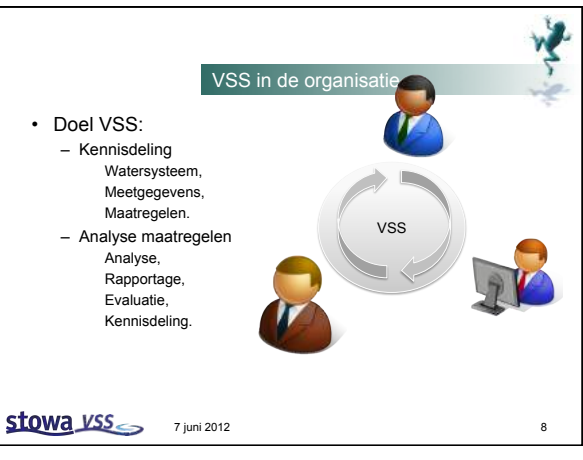

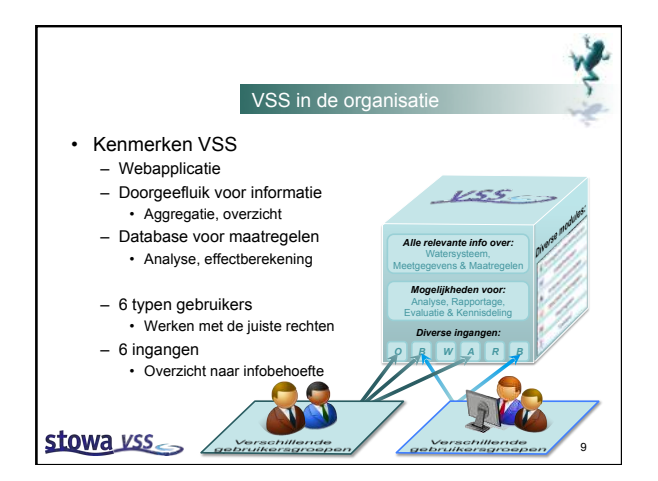

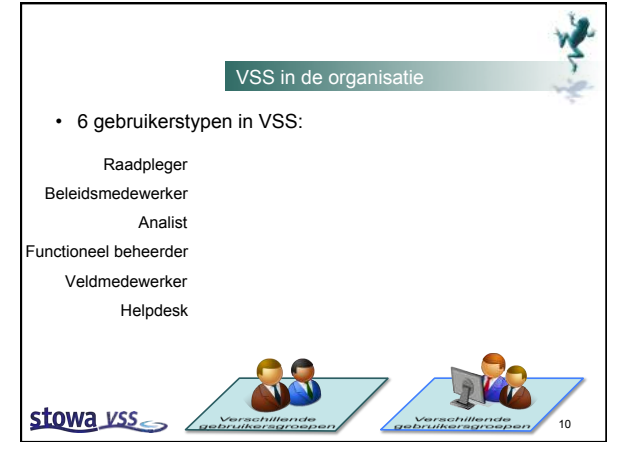

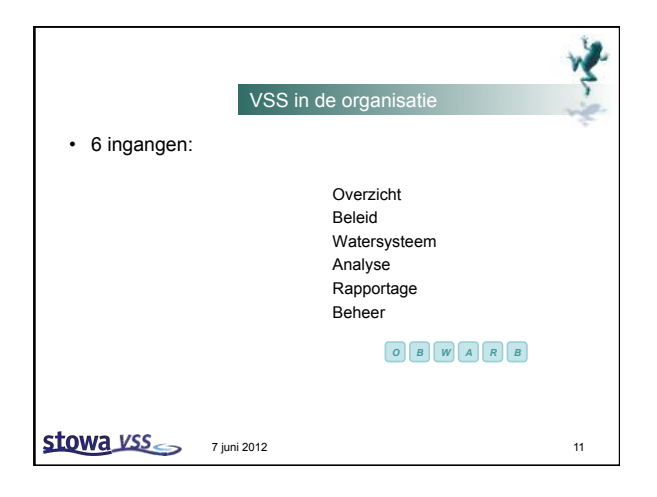

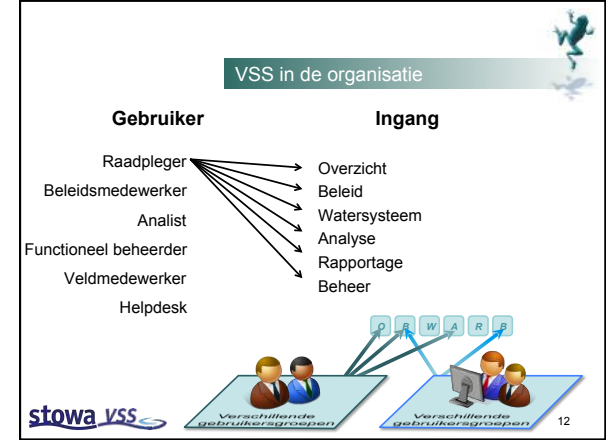

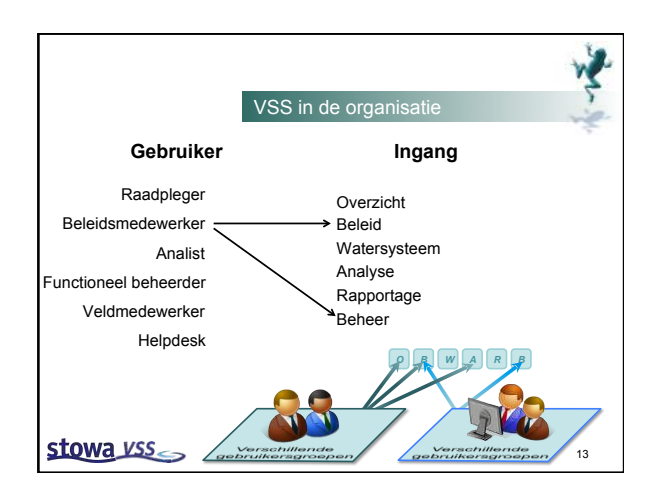

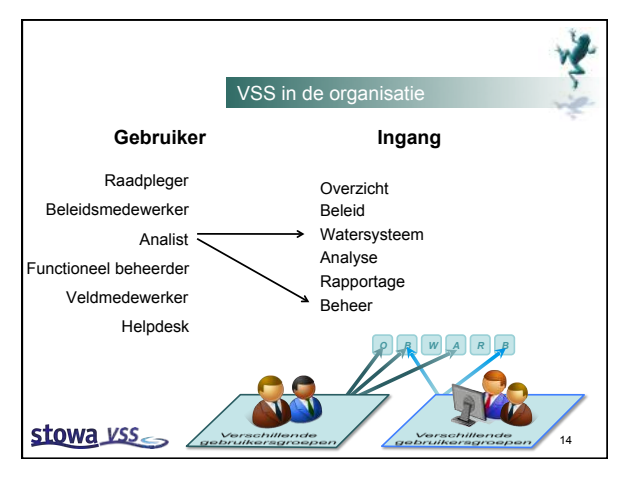

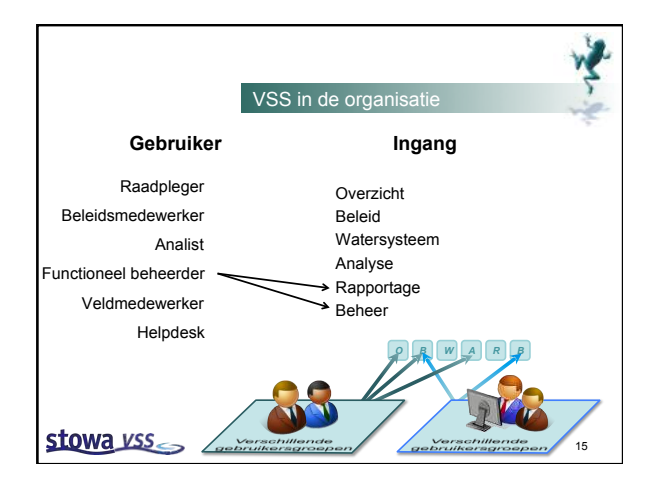

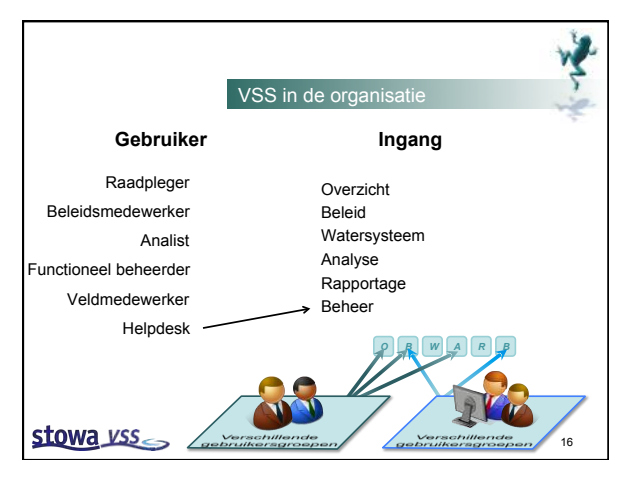

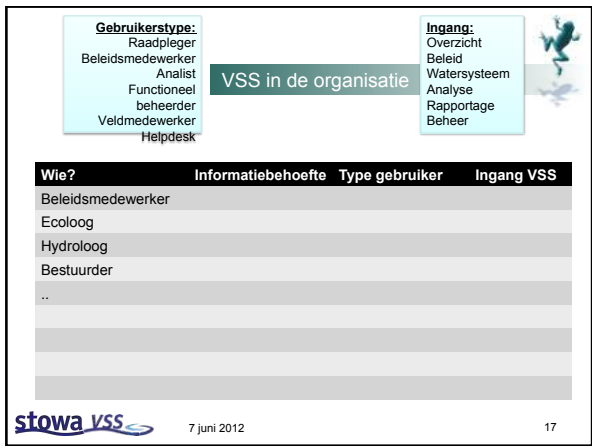

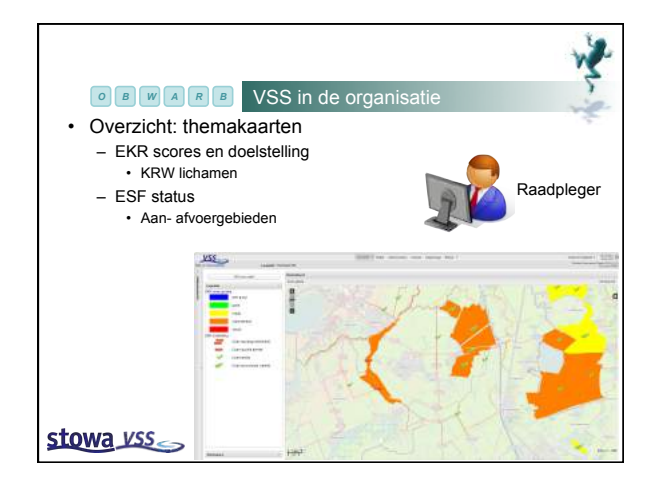

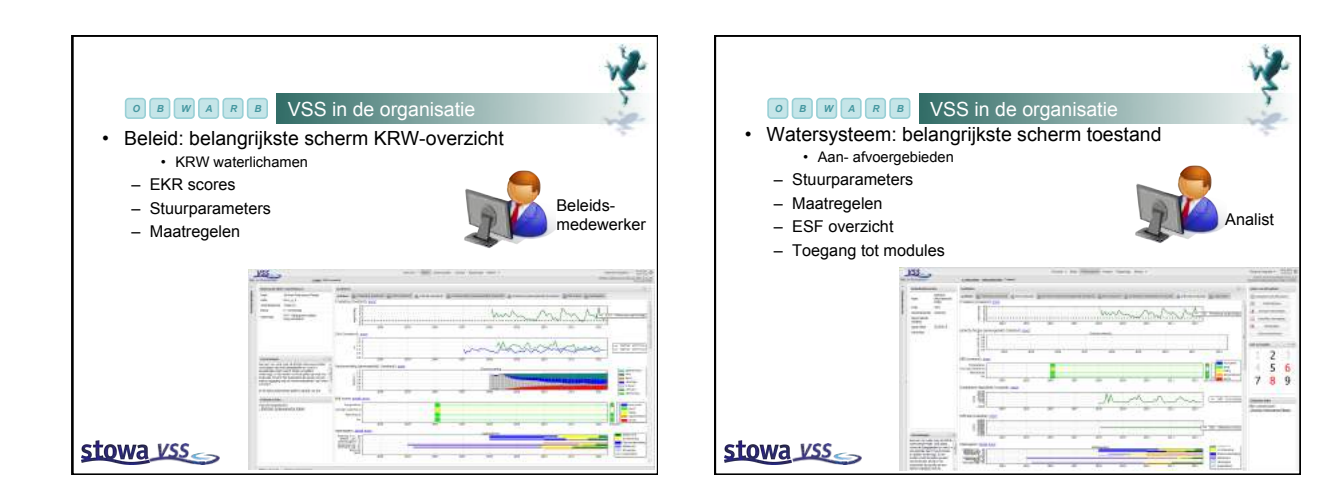

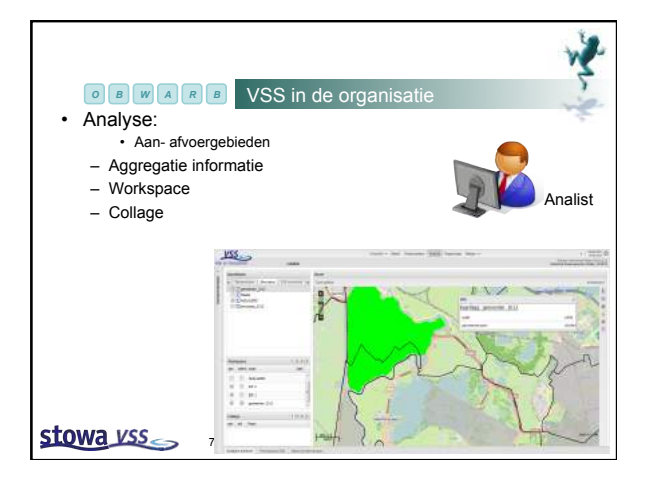

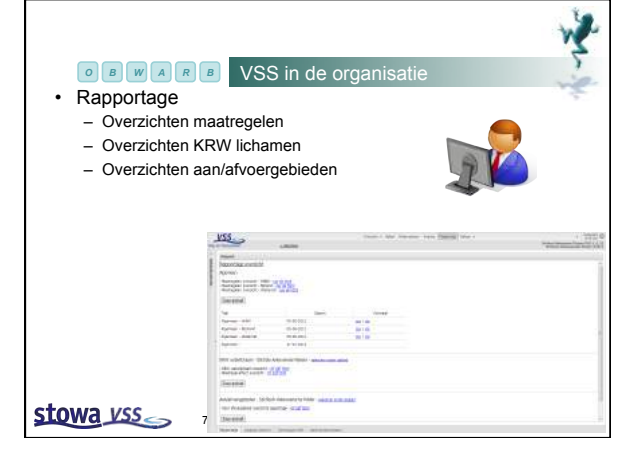

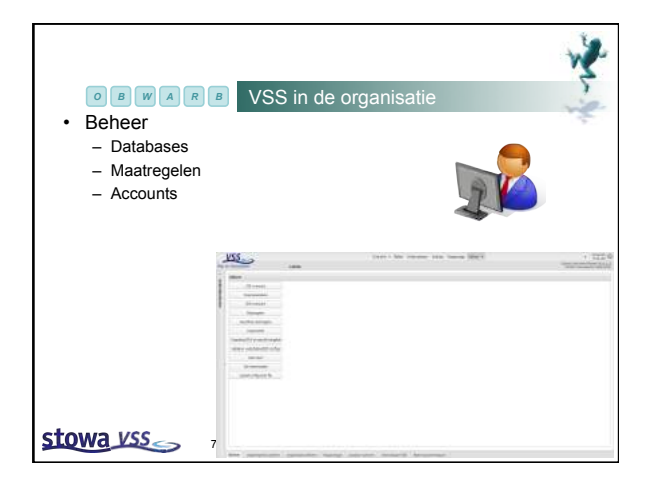

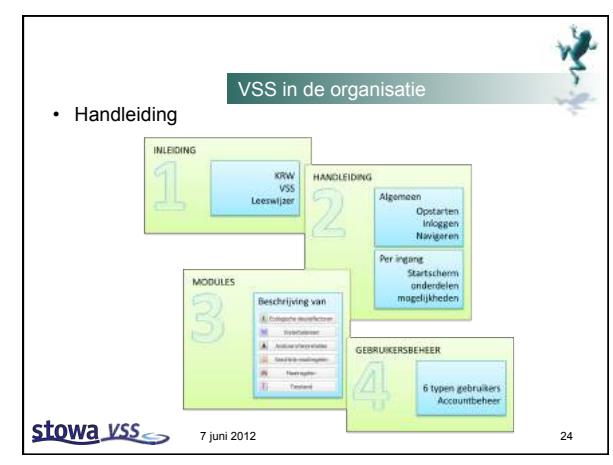

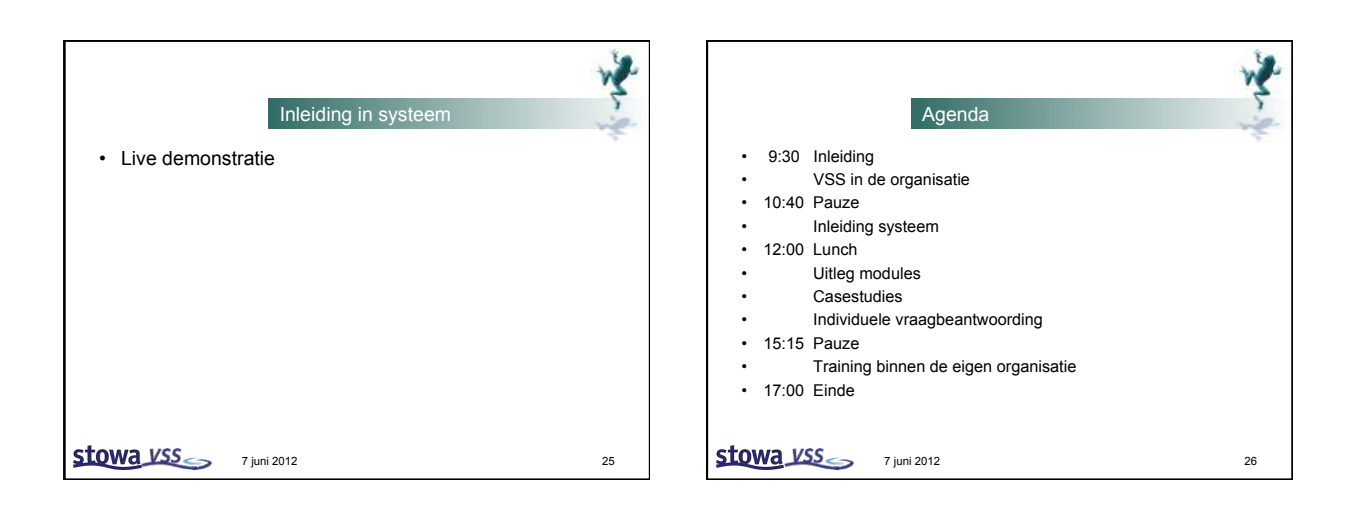

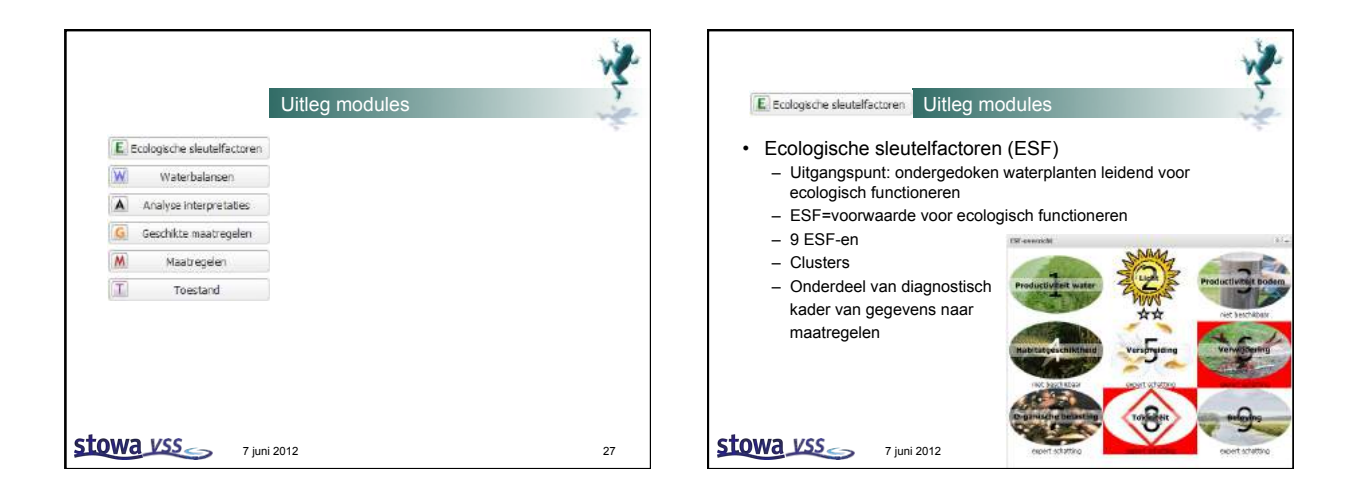

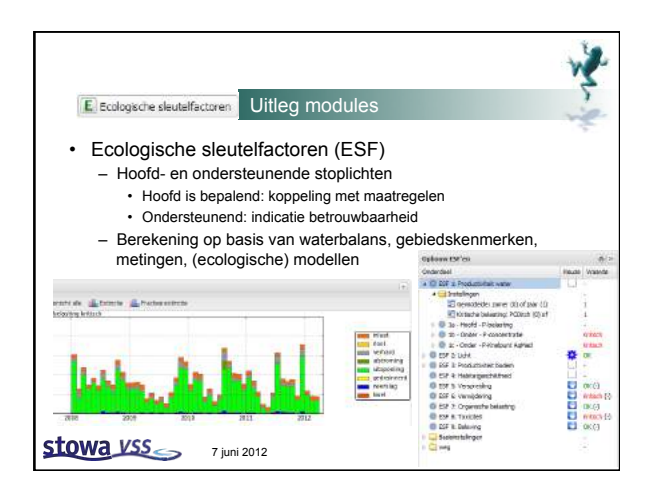

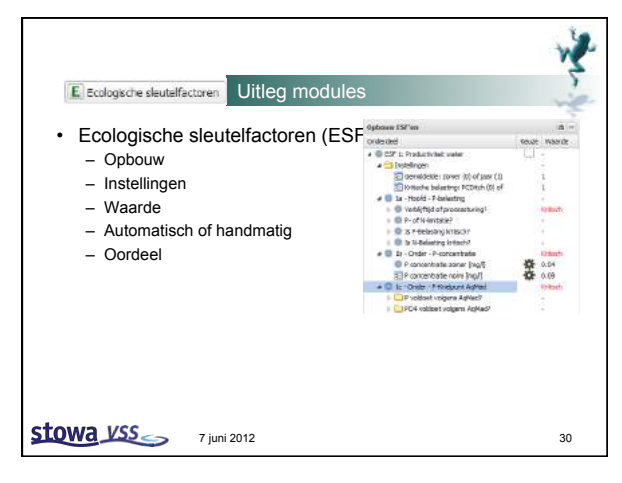

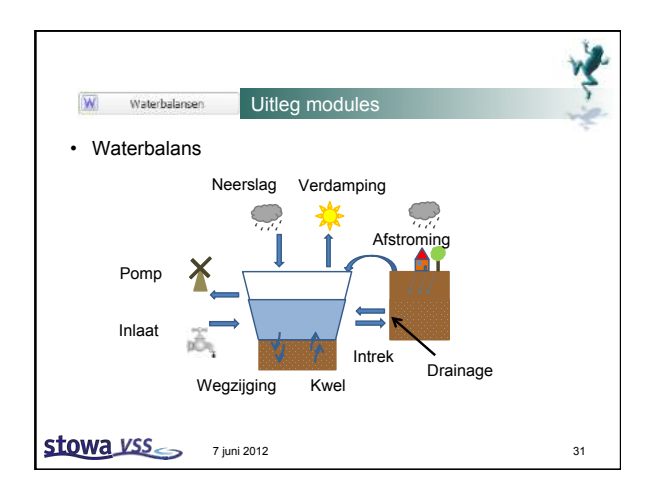

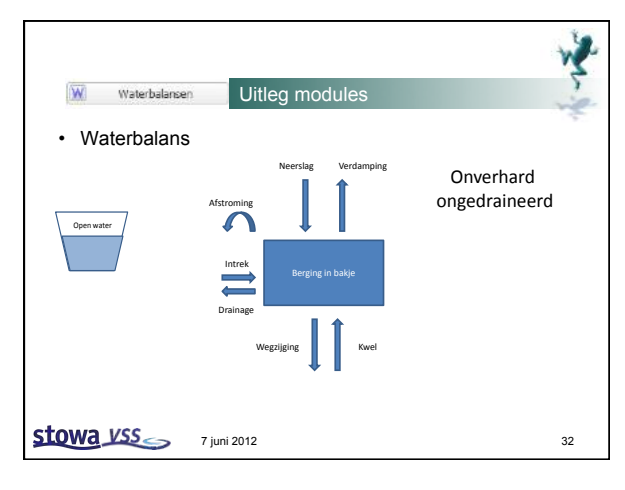

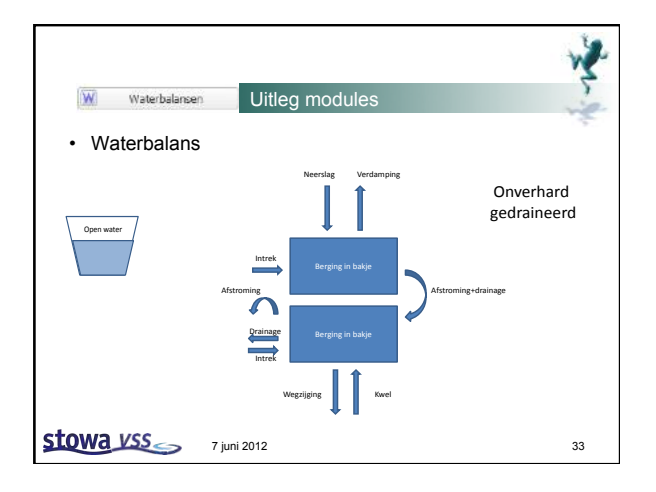

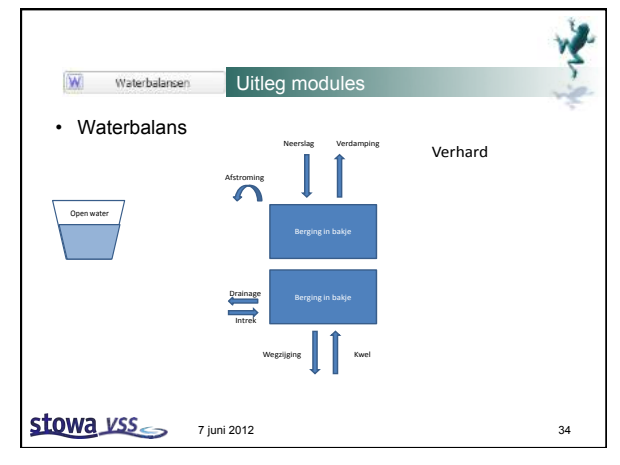

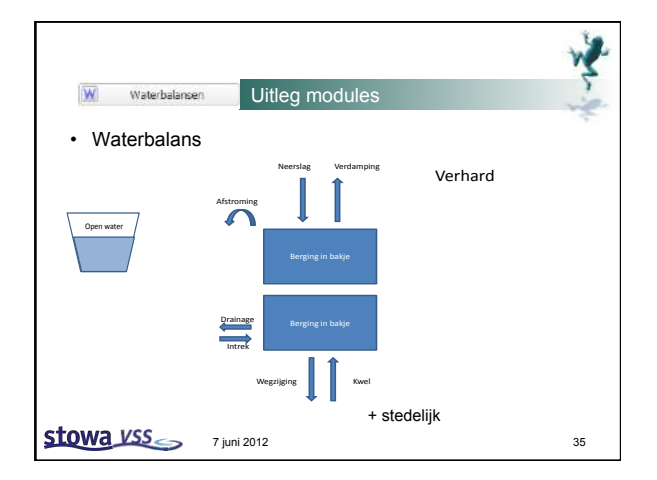

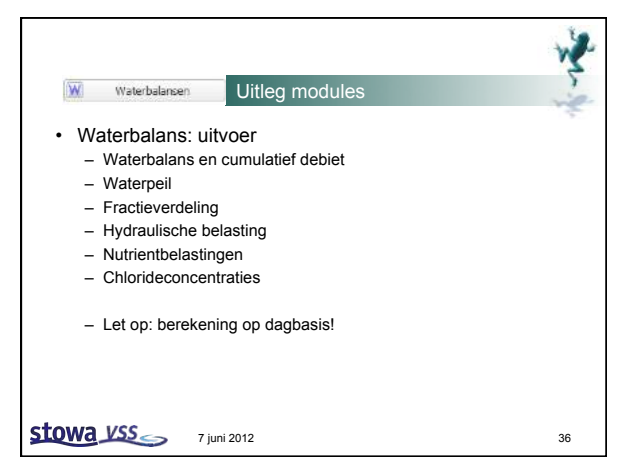

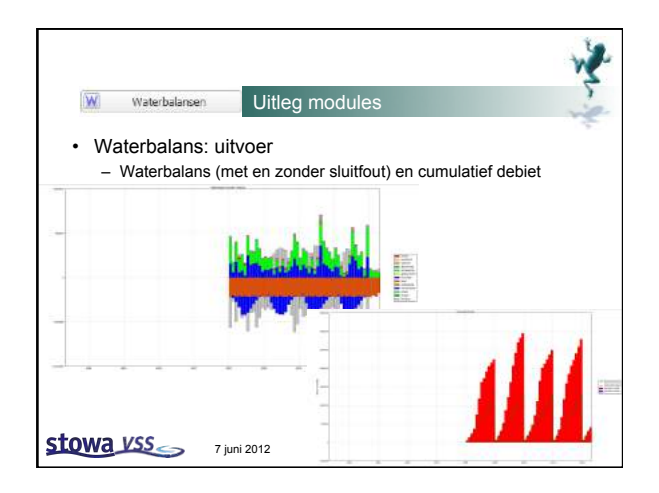

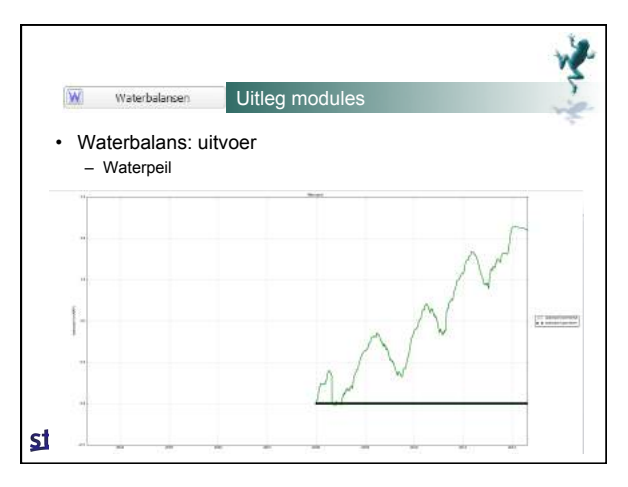

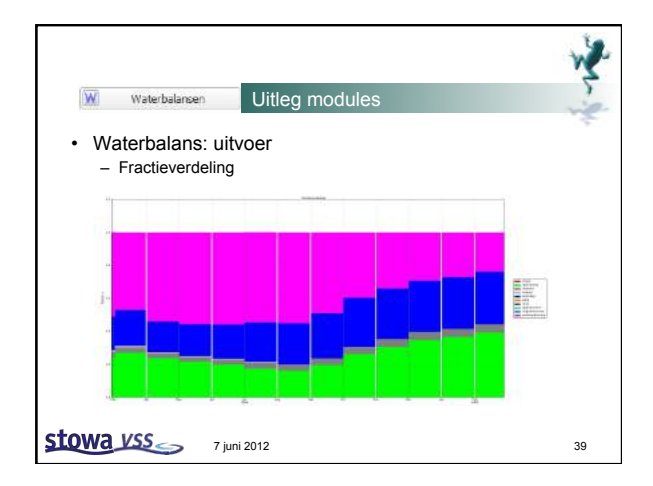

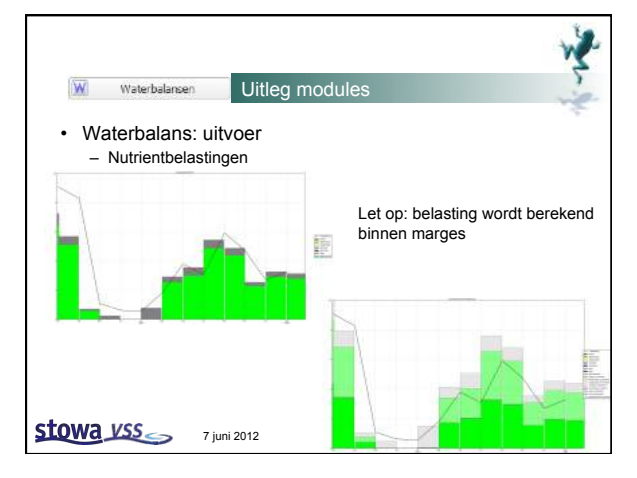

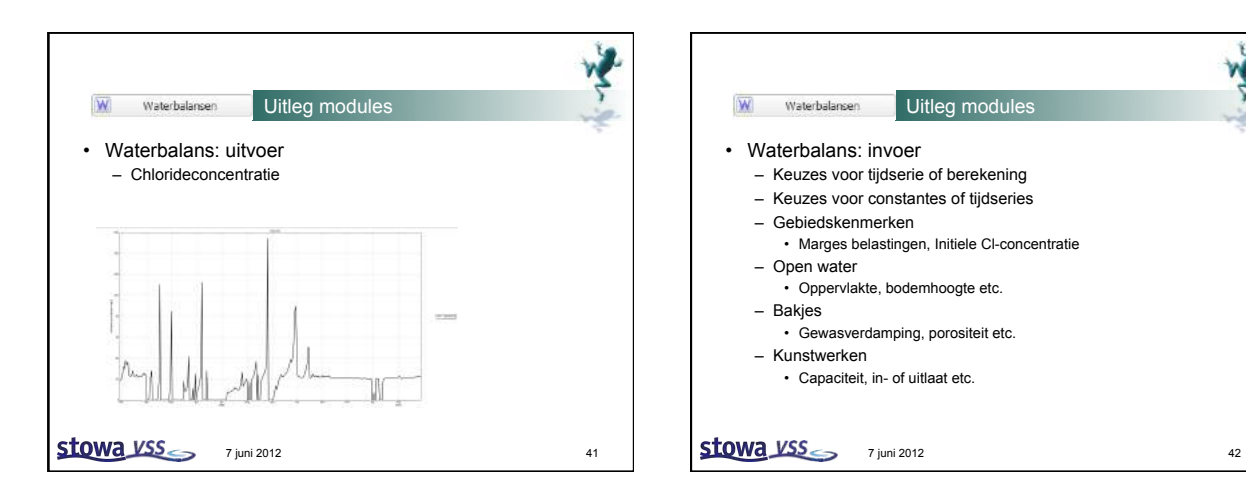

学

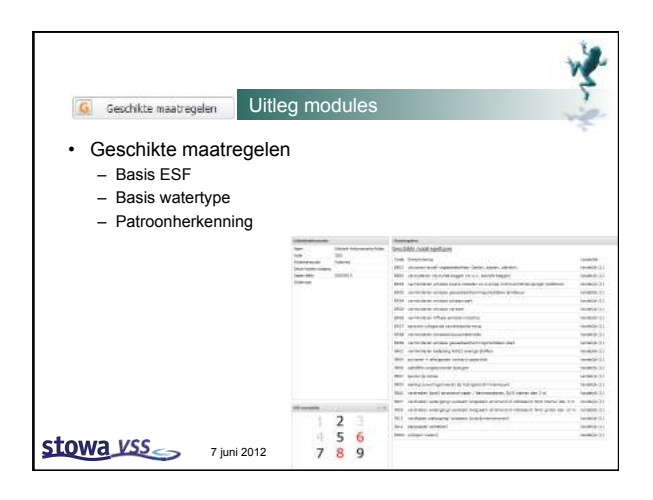

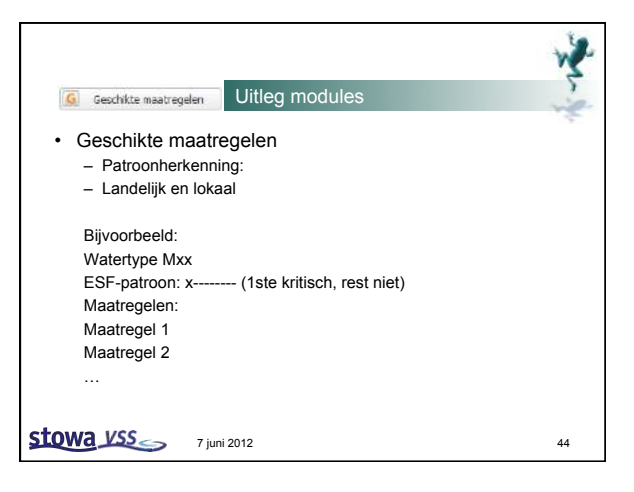

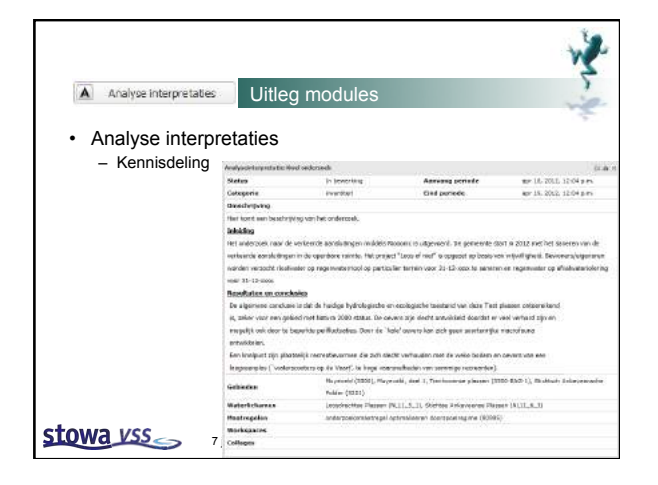

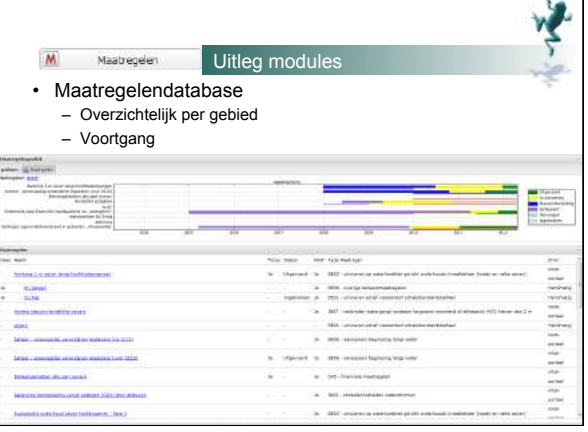

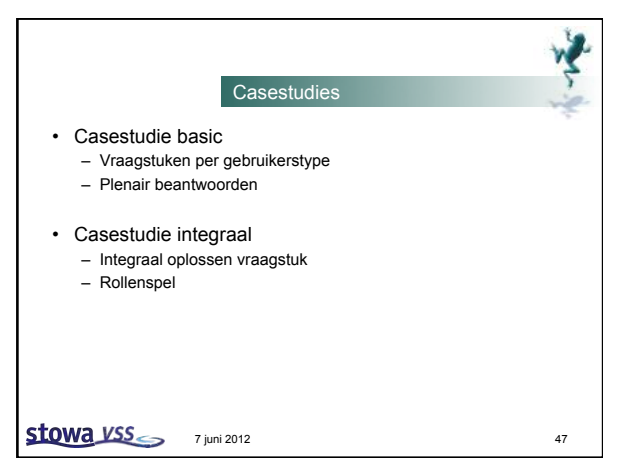

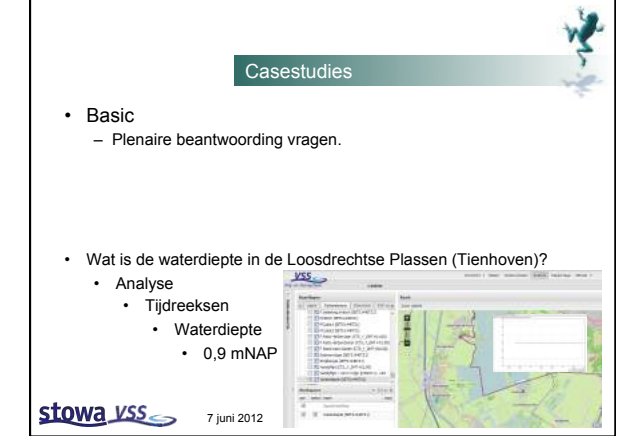

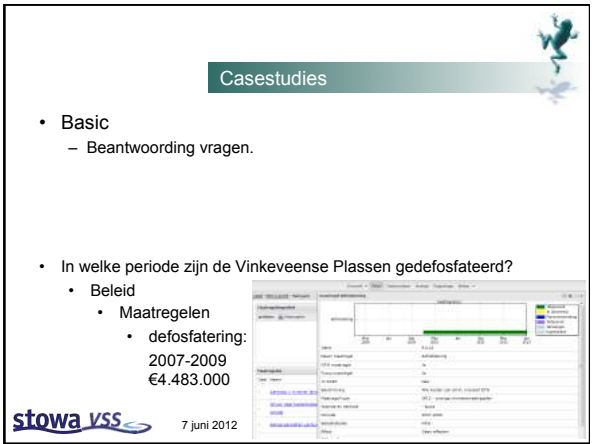

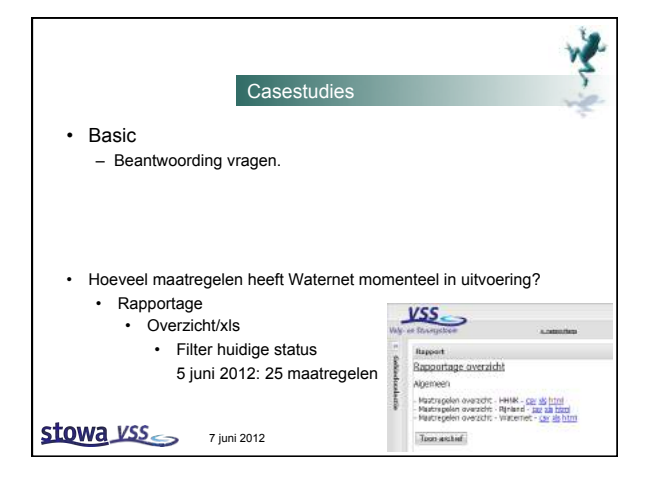

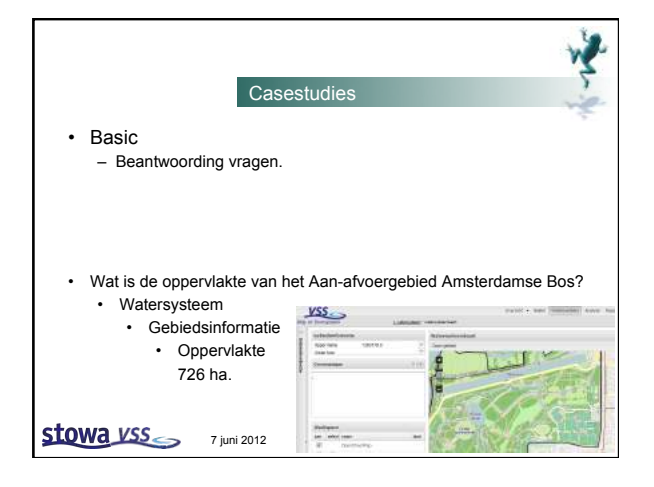

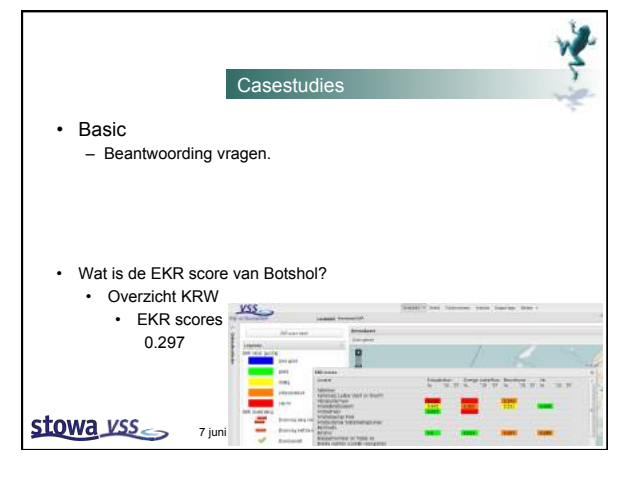

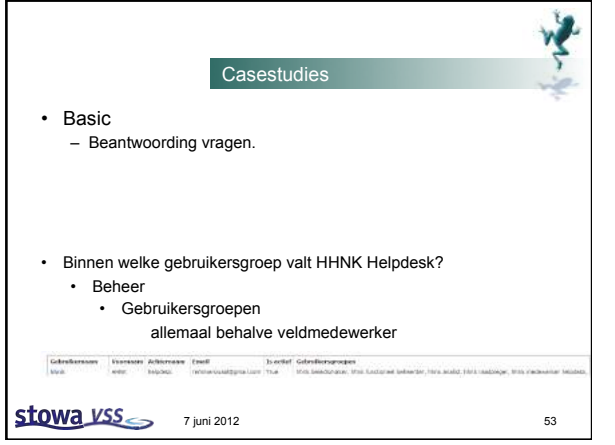

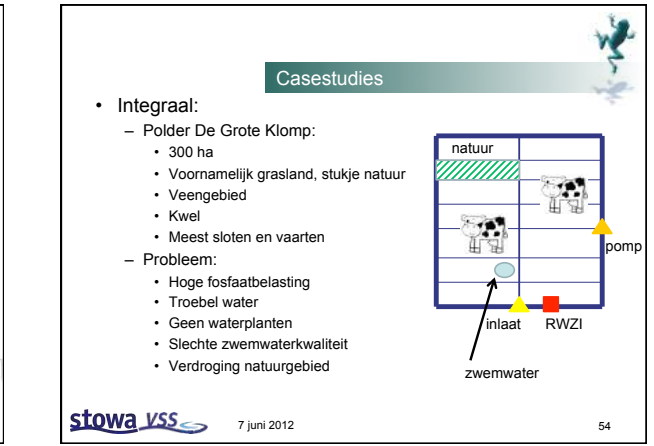

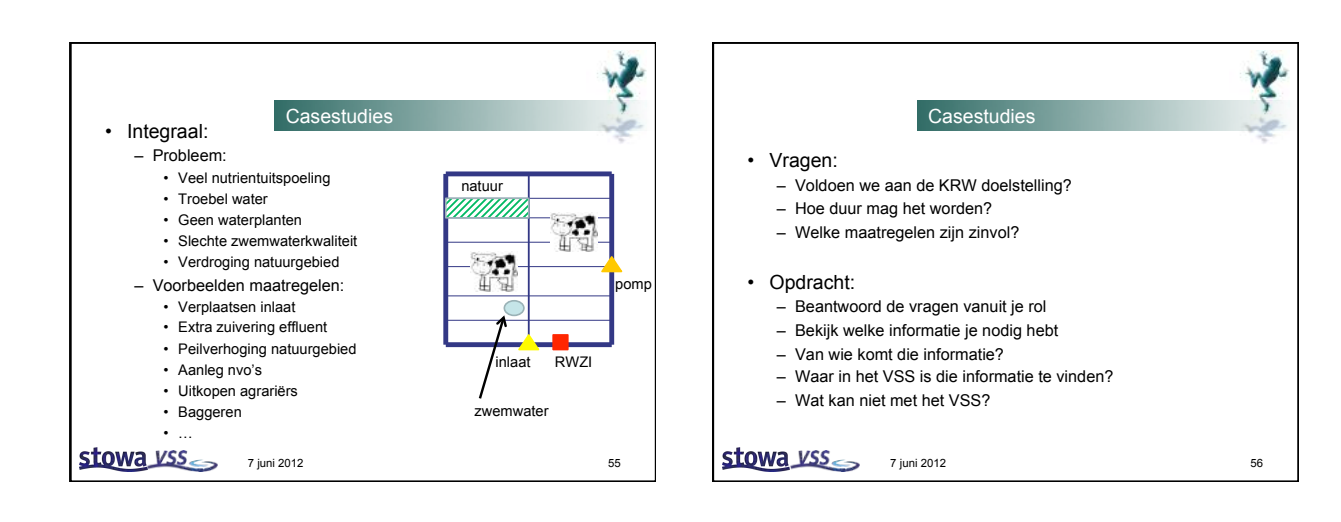

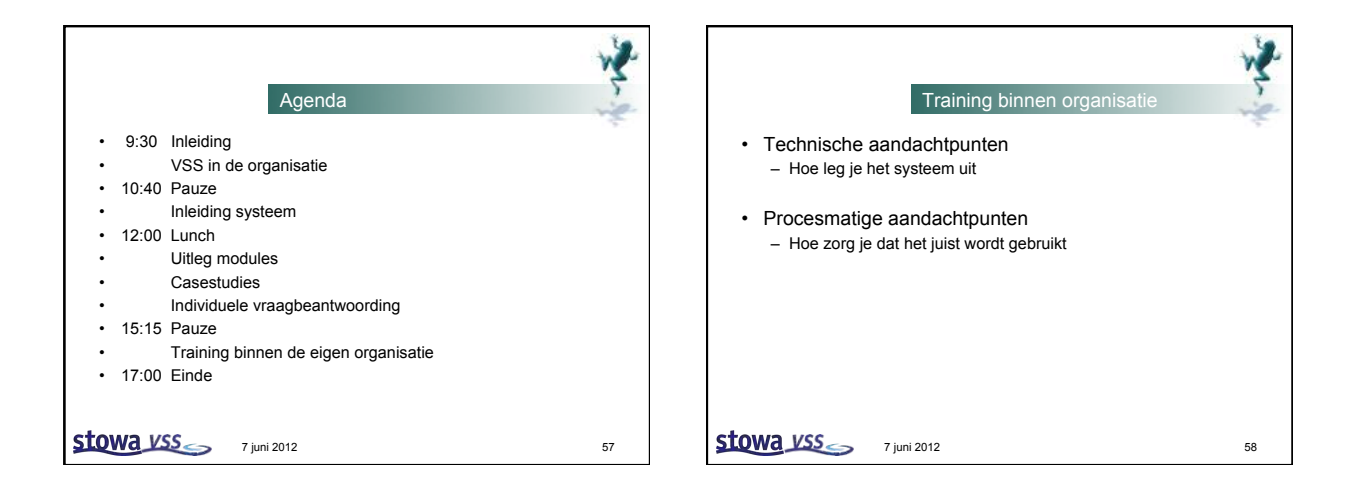

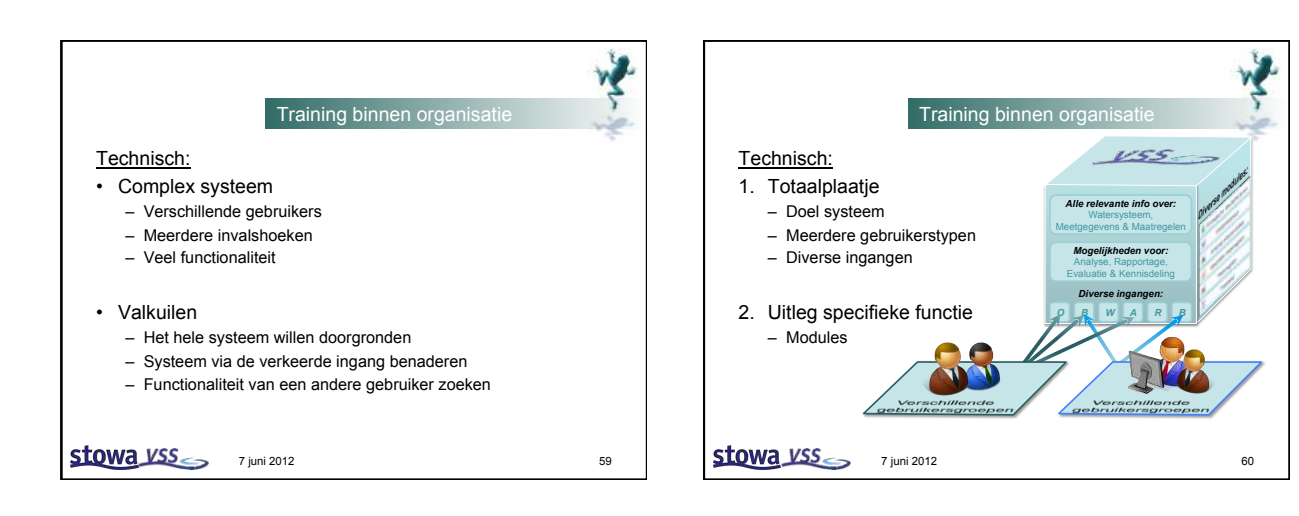

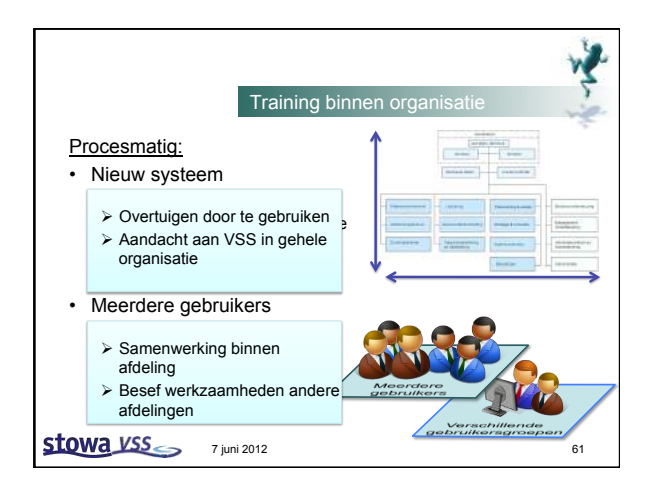

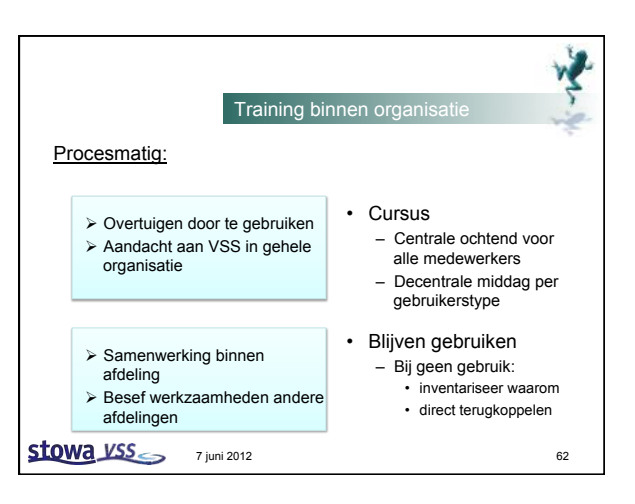

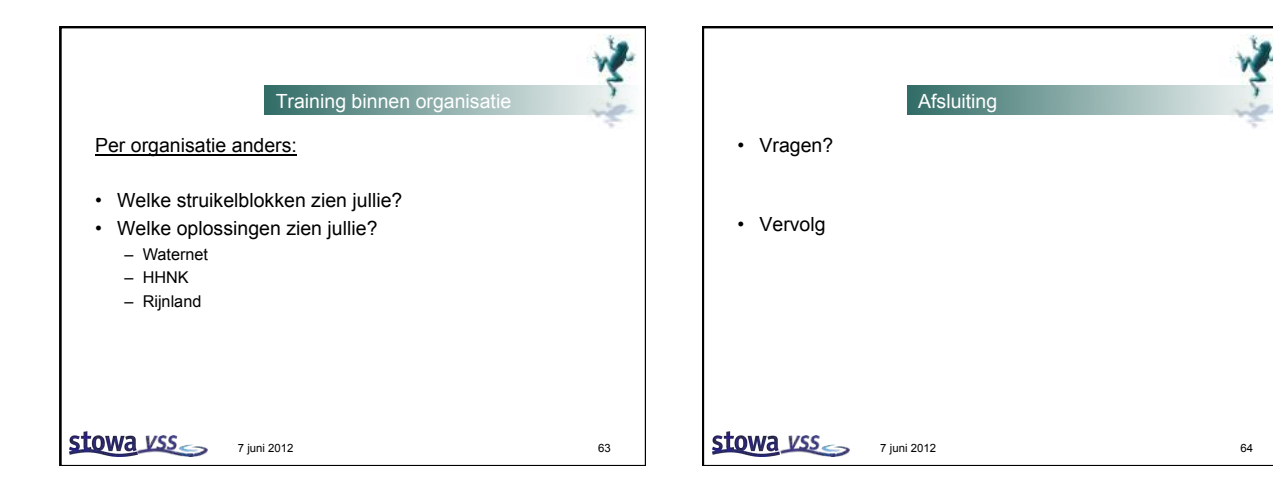

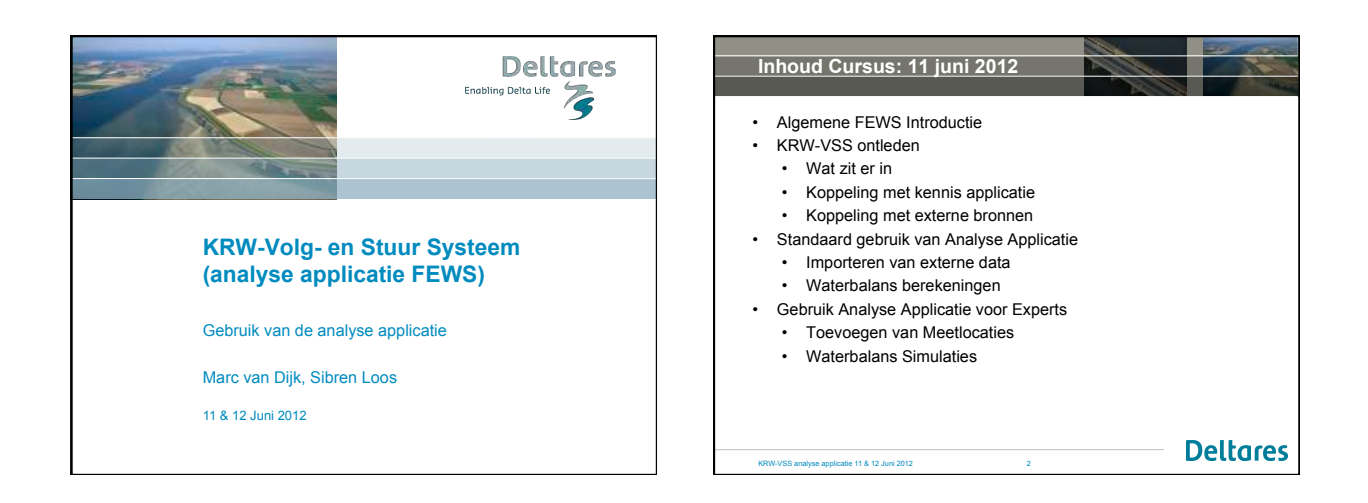

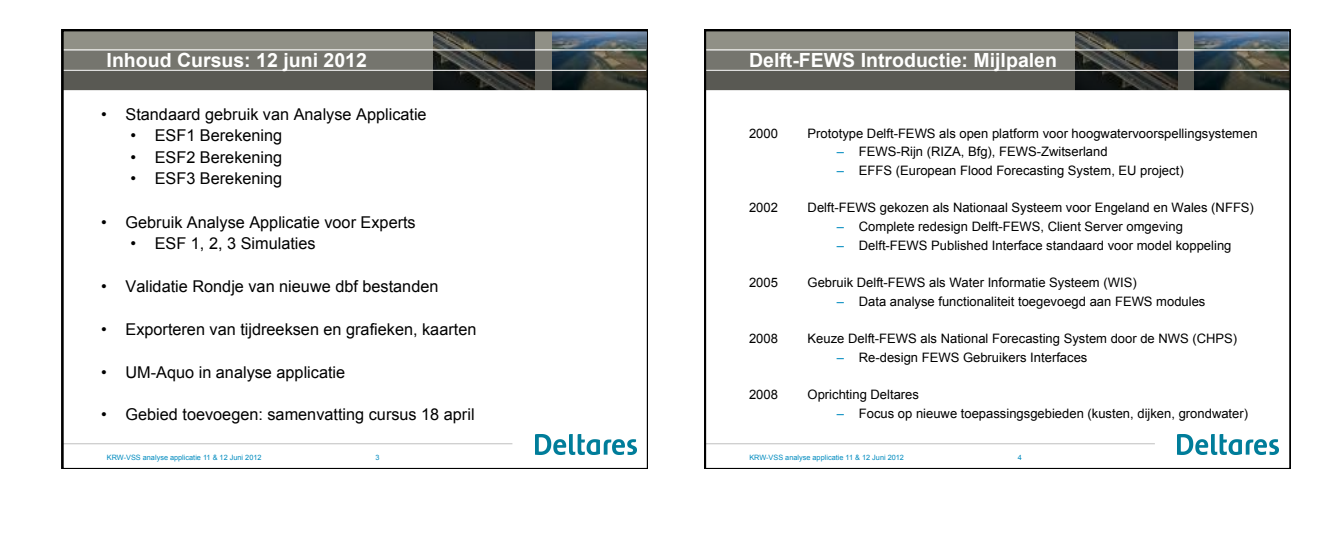

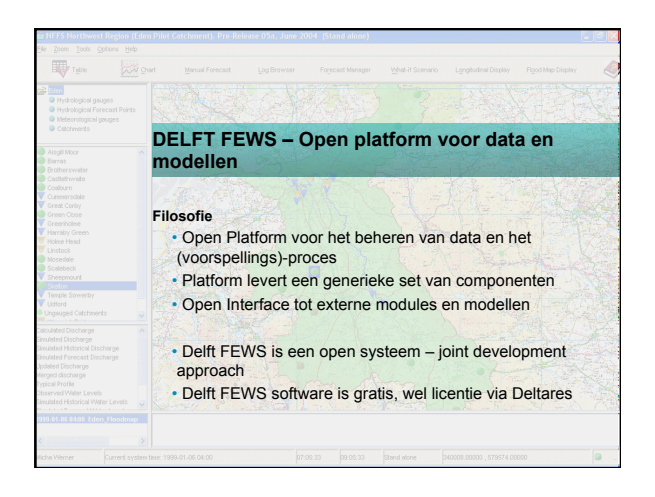

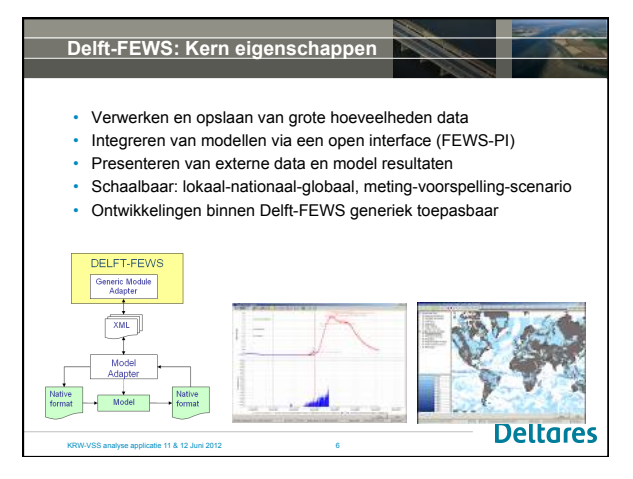

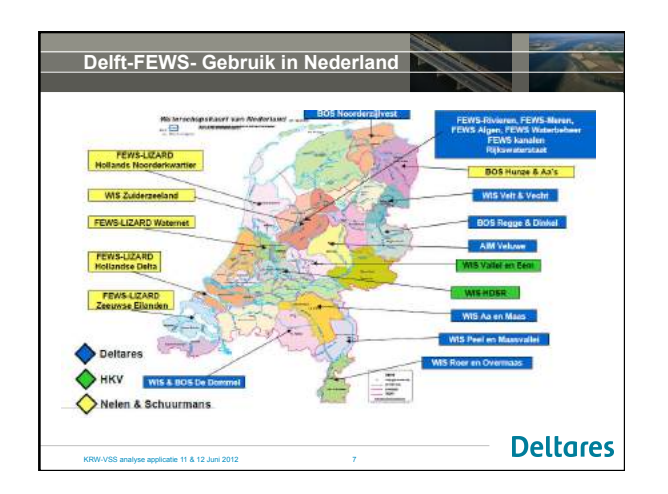

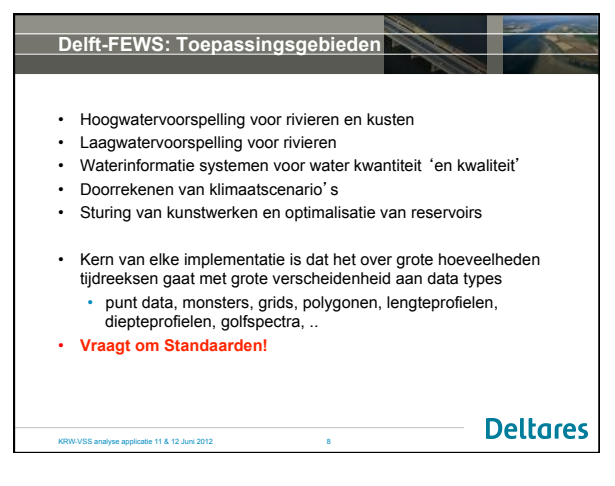

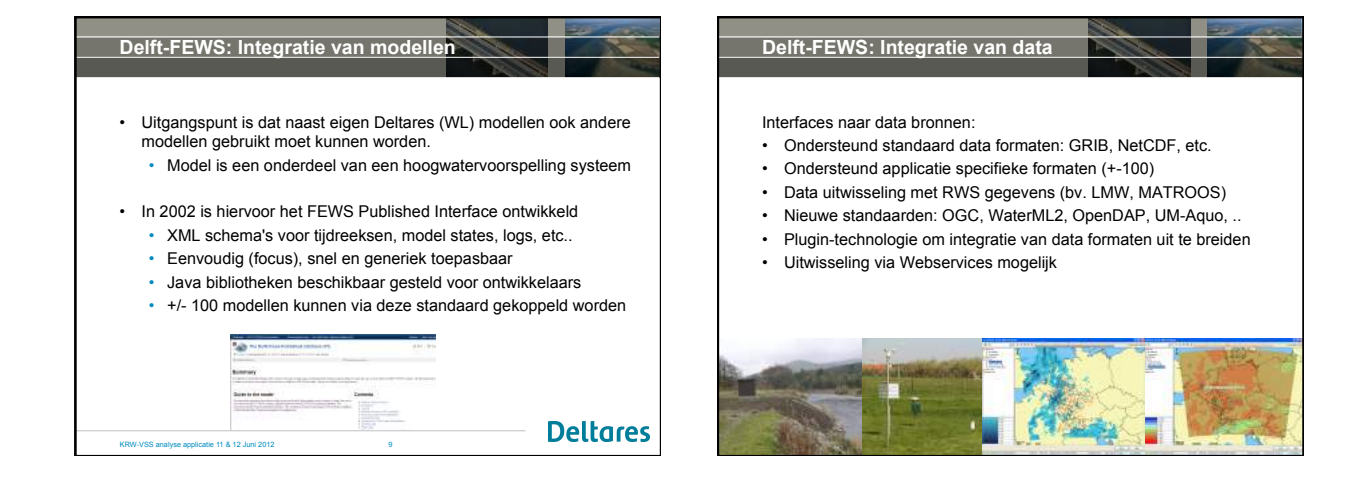

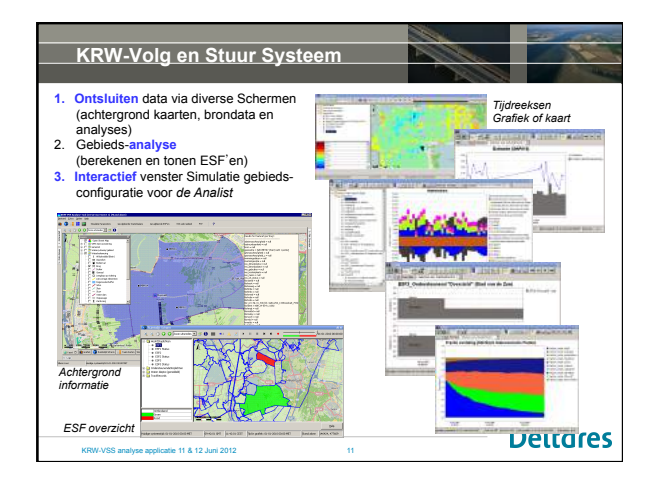

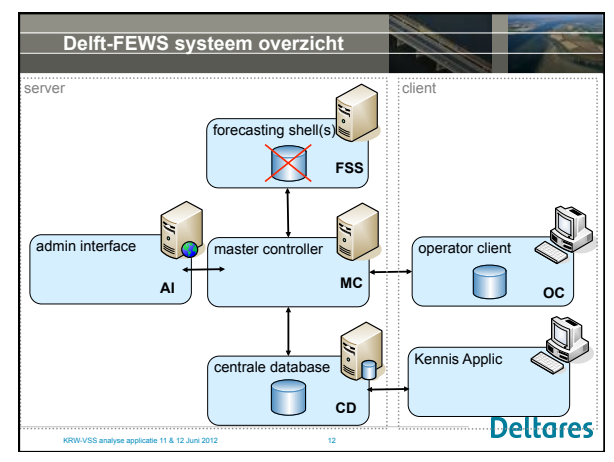

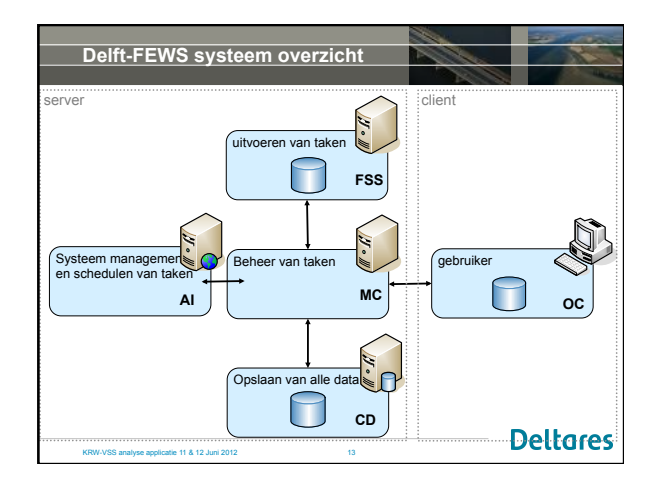

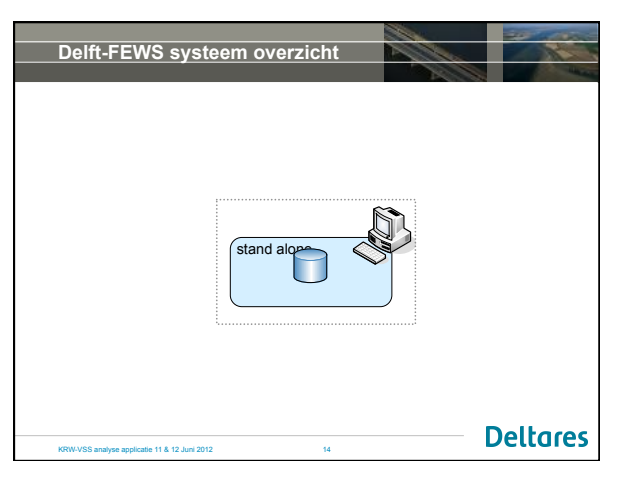

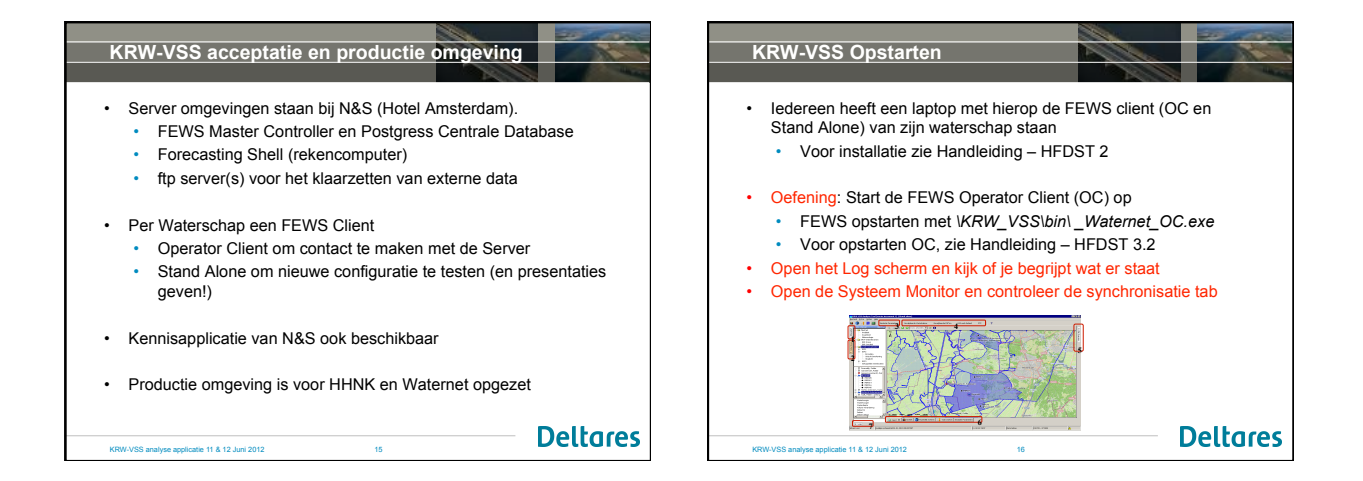

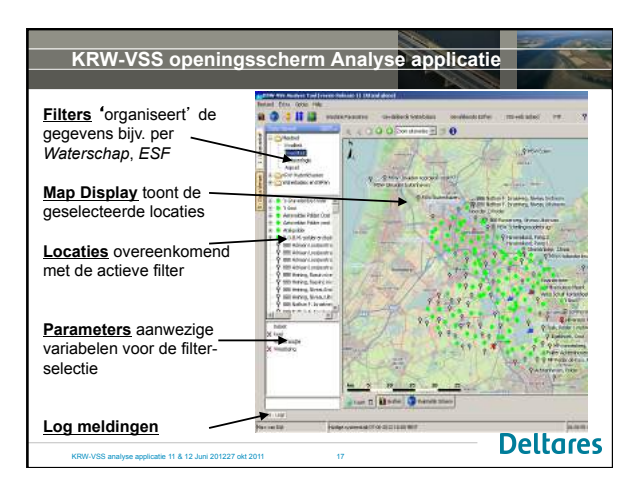

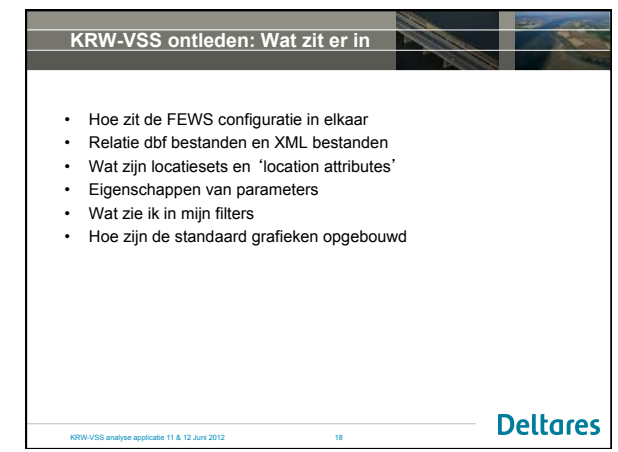

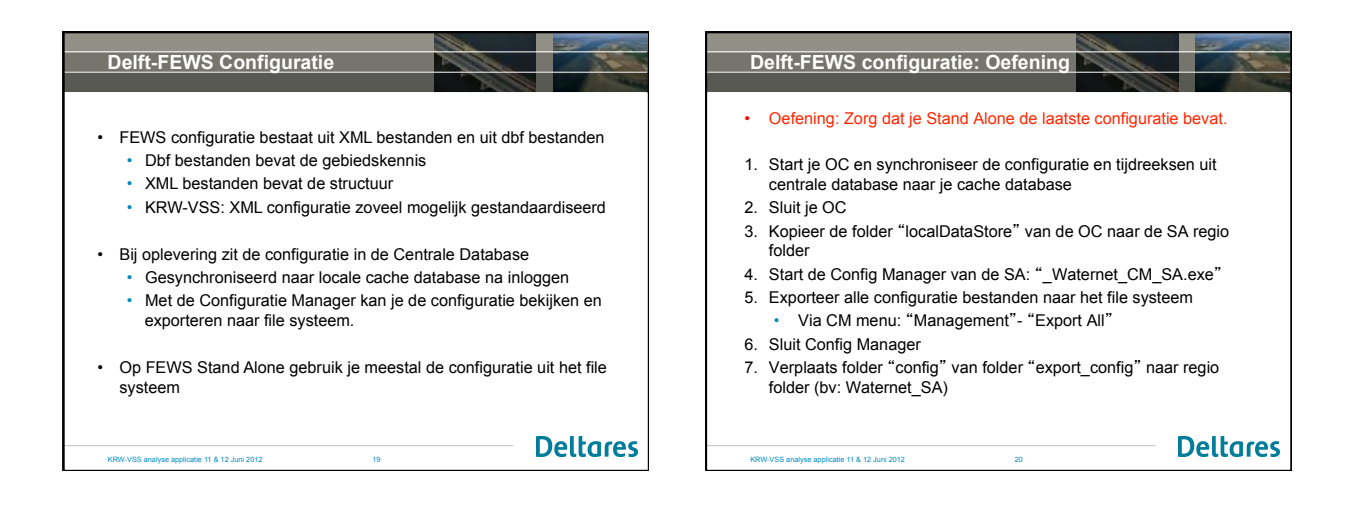

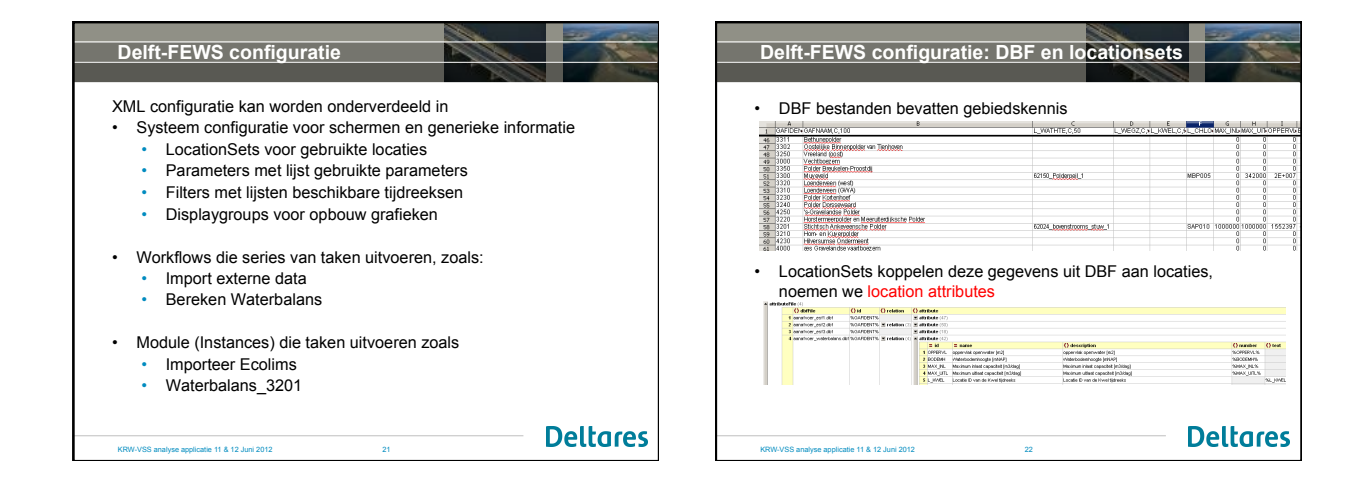

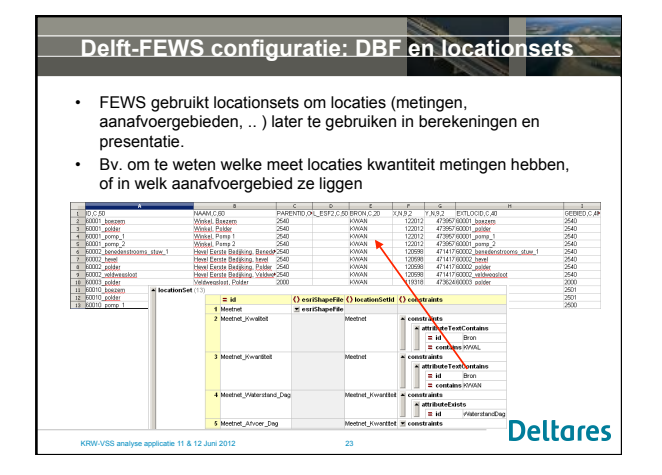

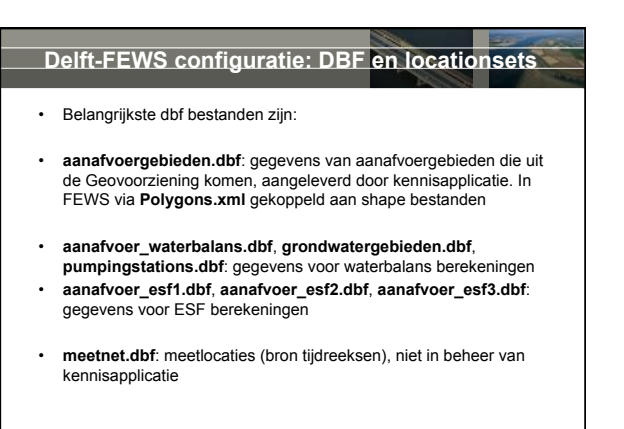

KRW-VSS analyse applicatie 11 & 12 Juni 2012 24

**Deltares** 

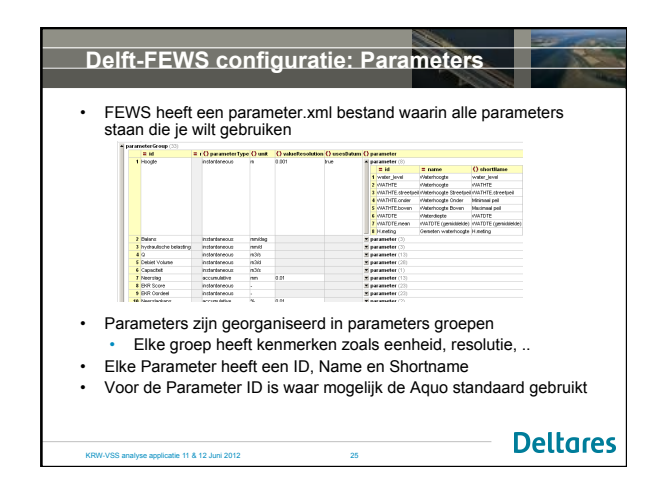

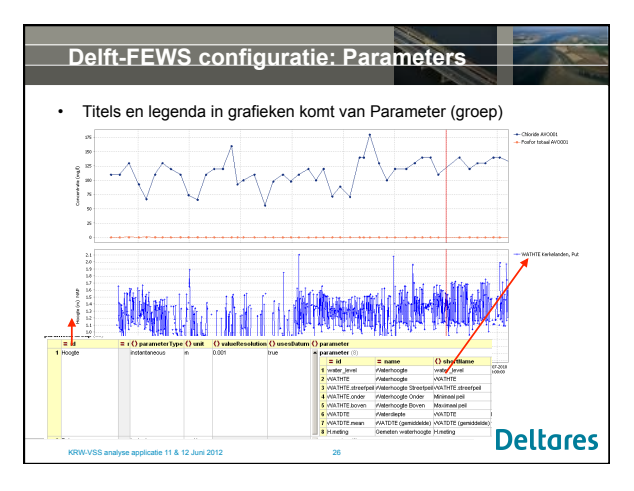

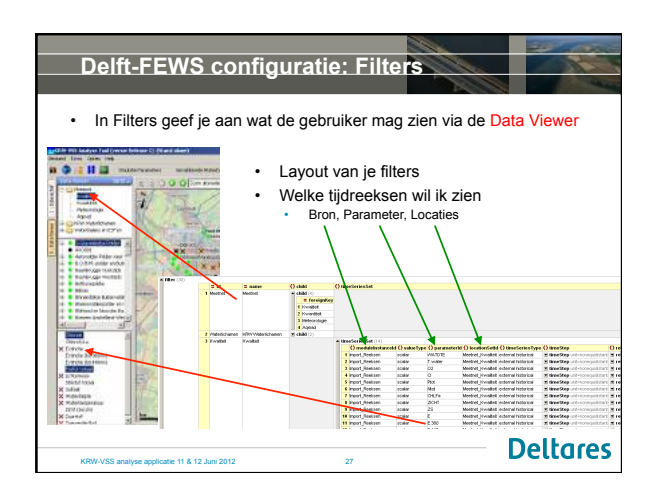

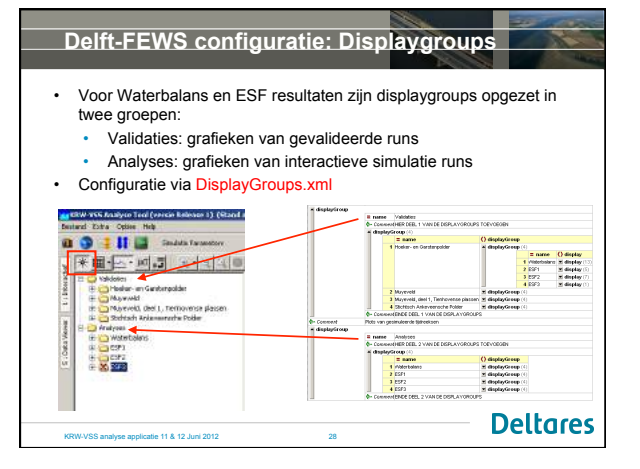

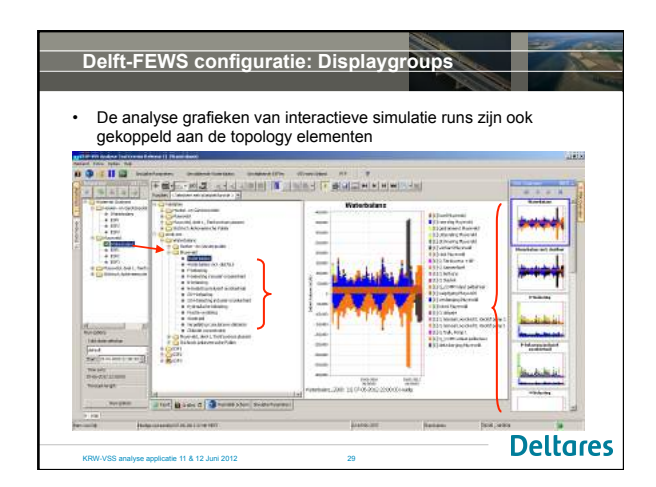

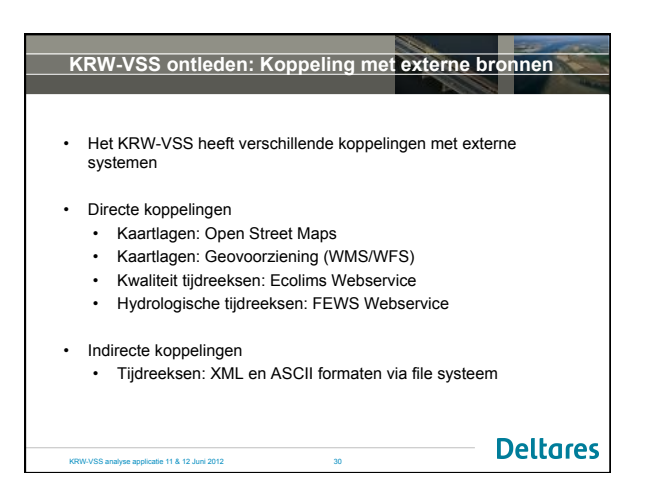

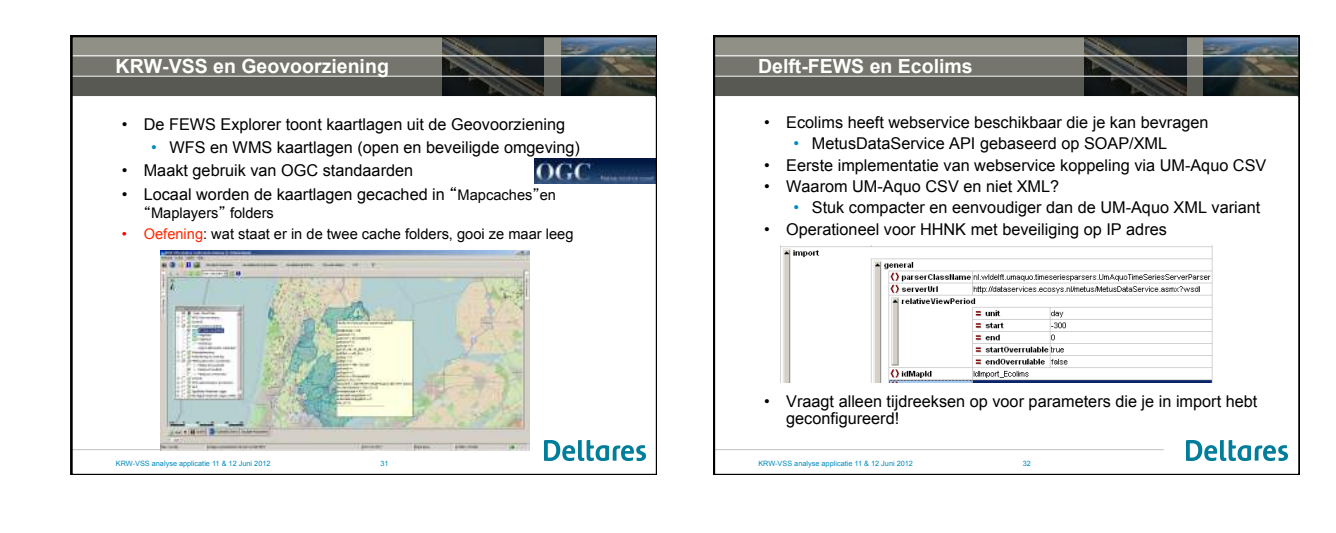

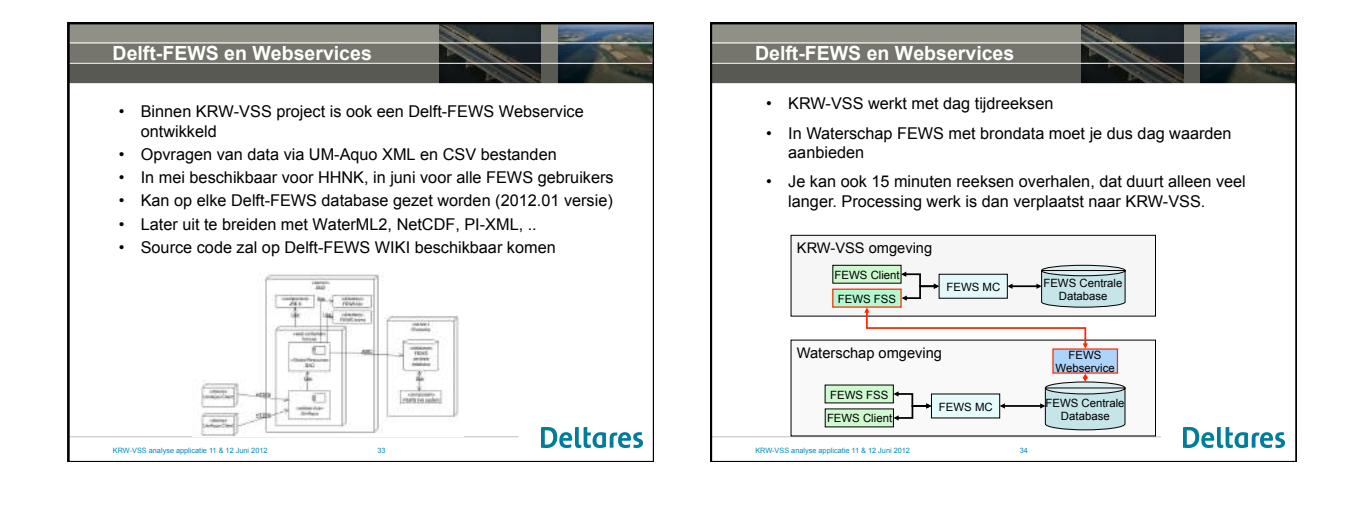

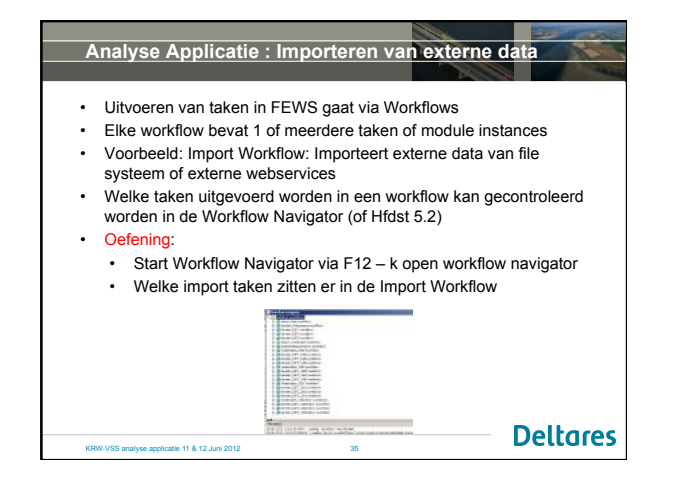

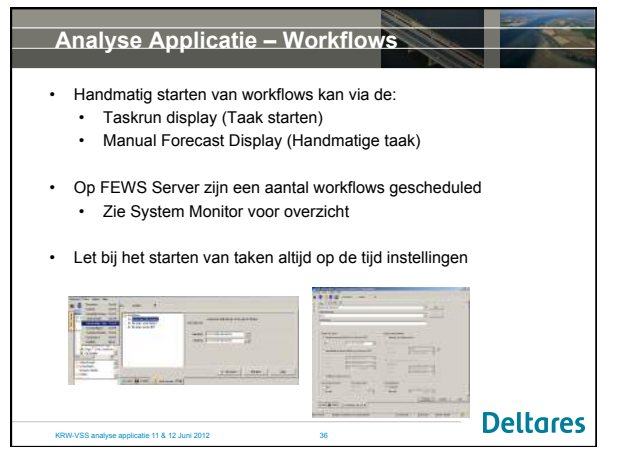

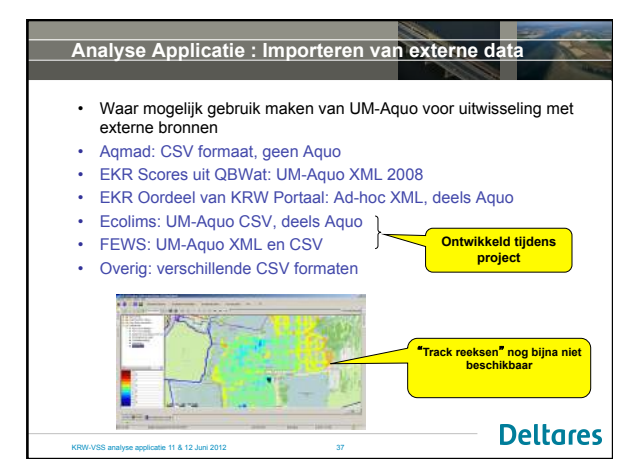

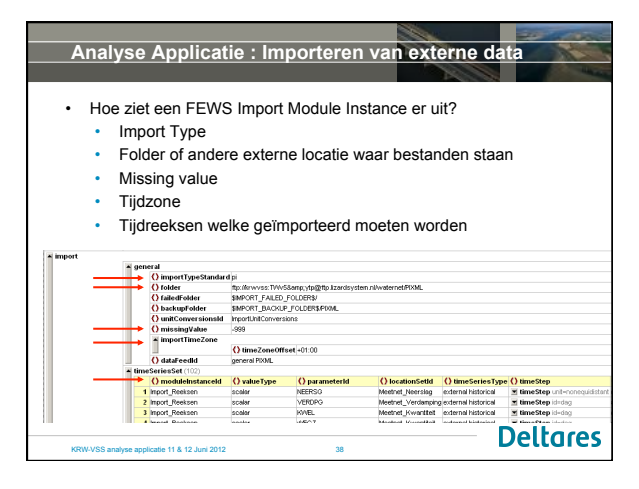

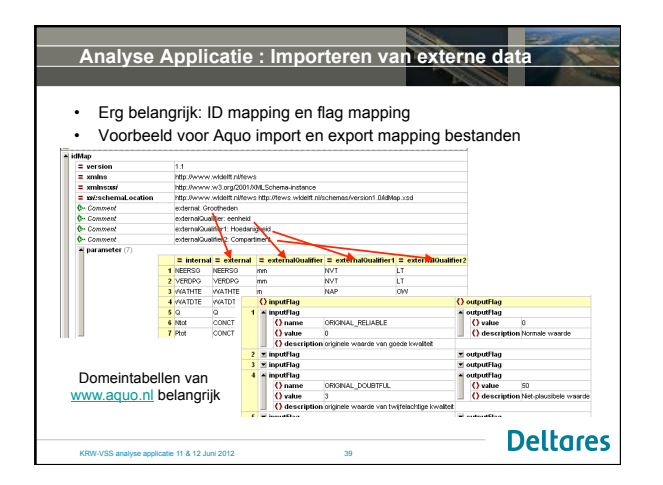

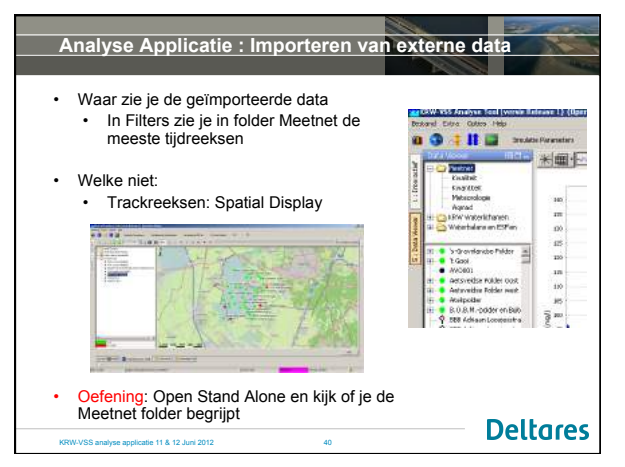

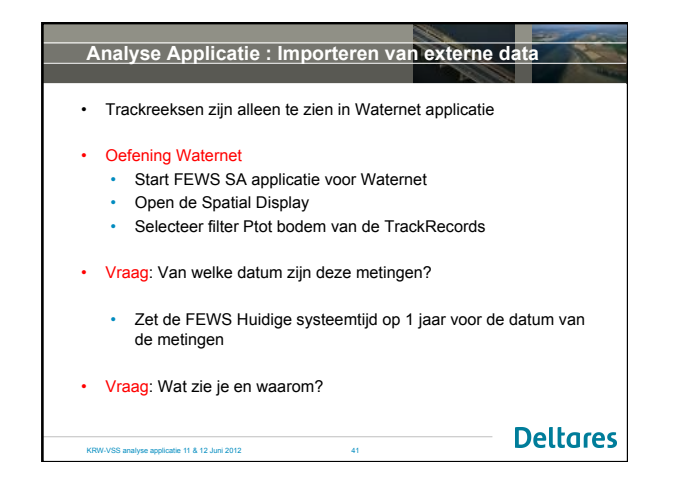

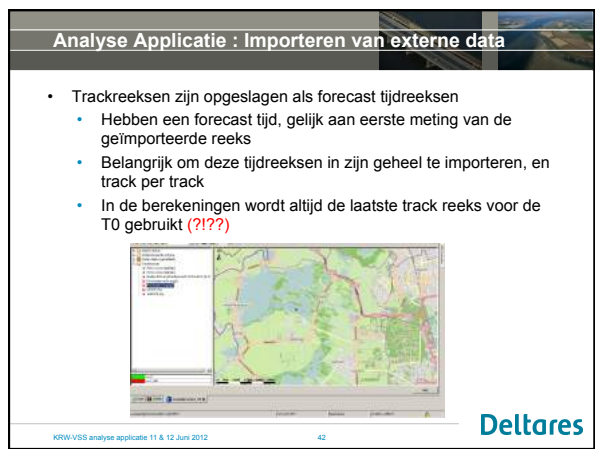

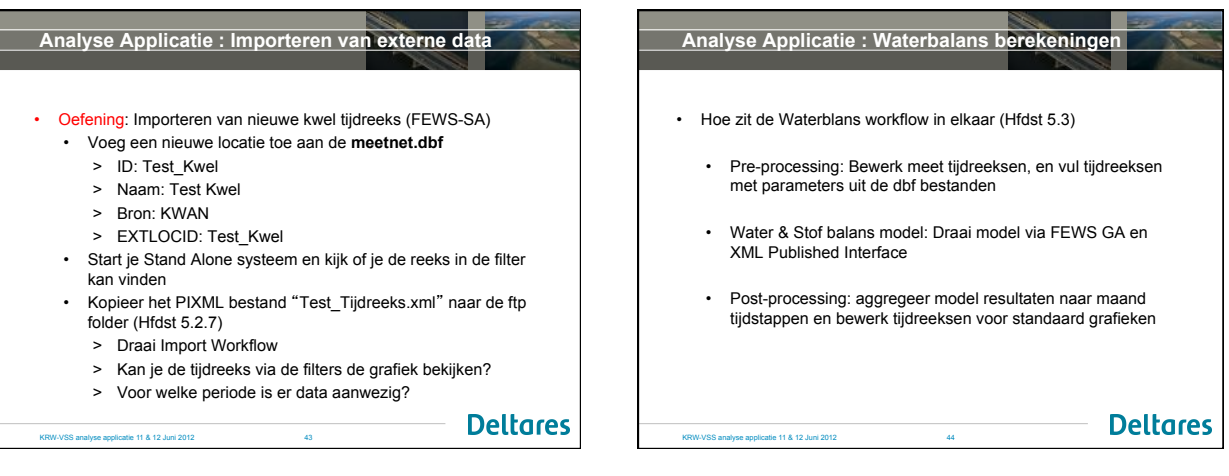

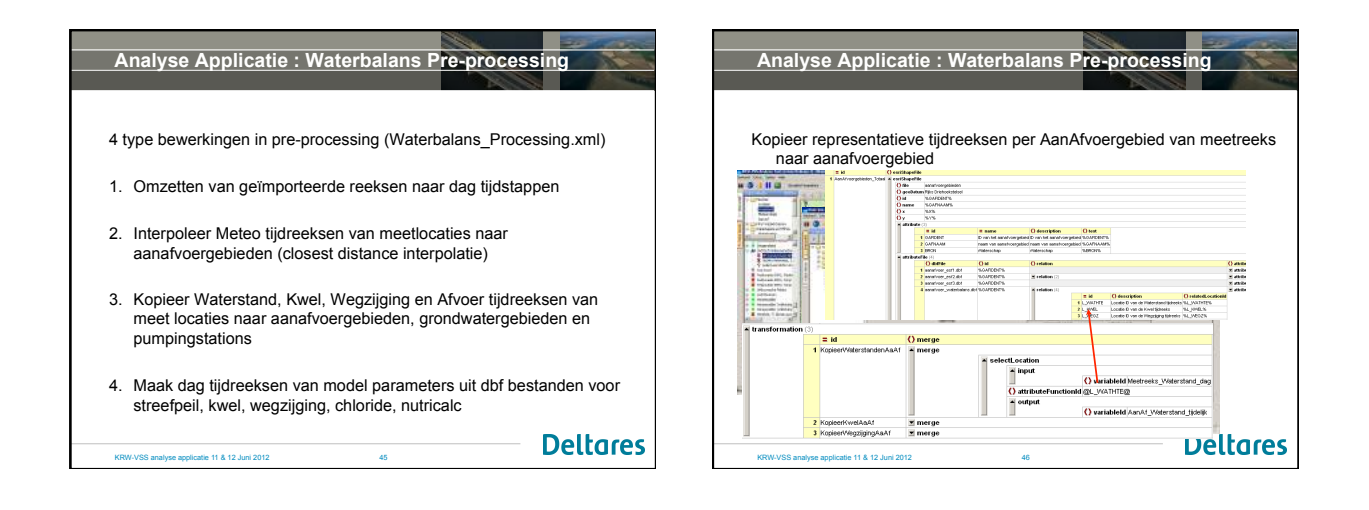

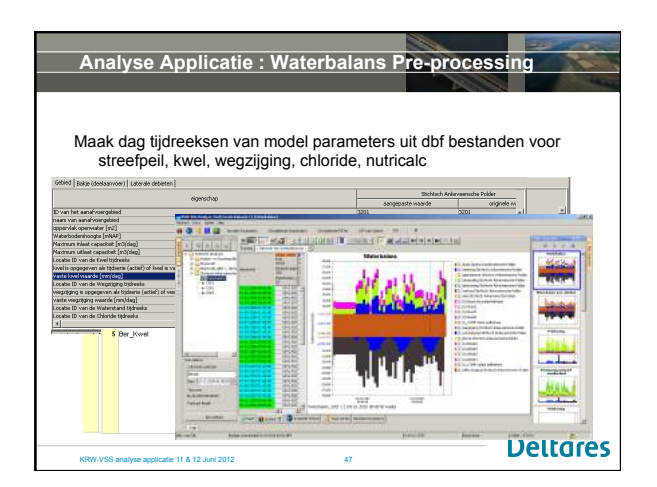

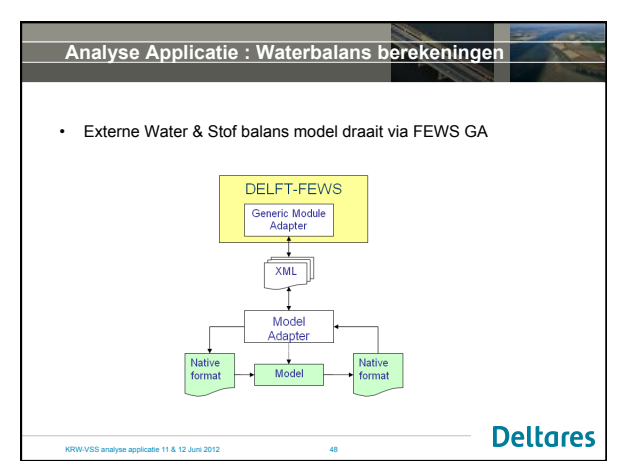

**Deltares** 

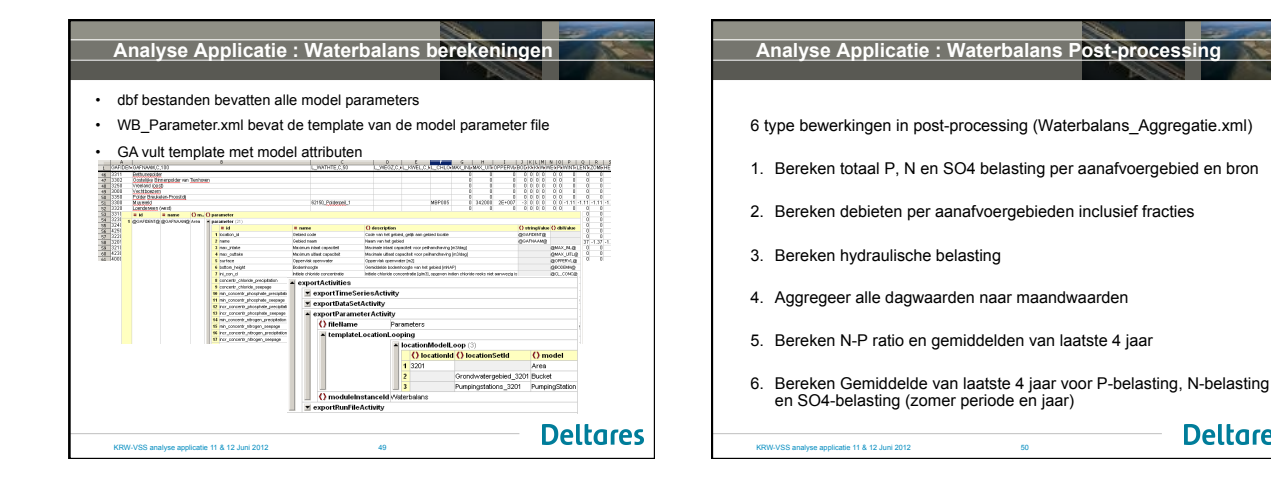

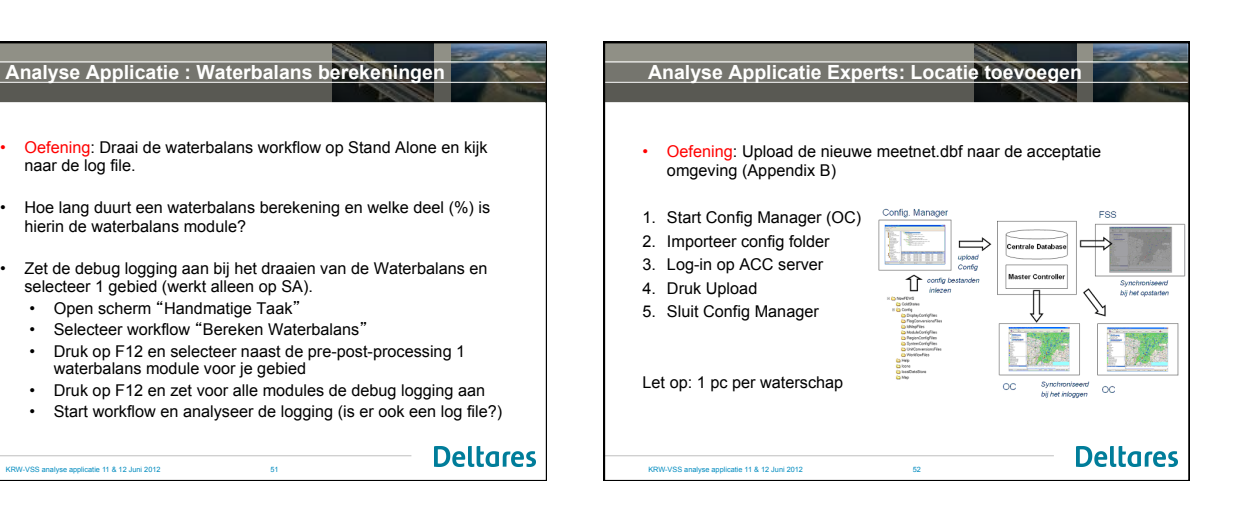

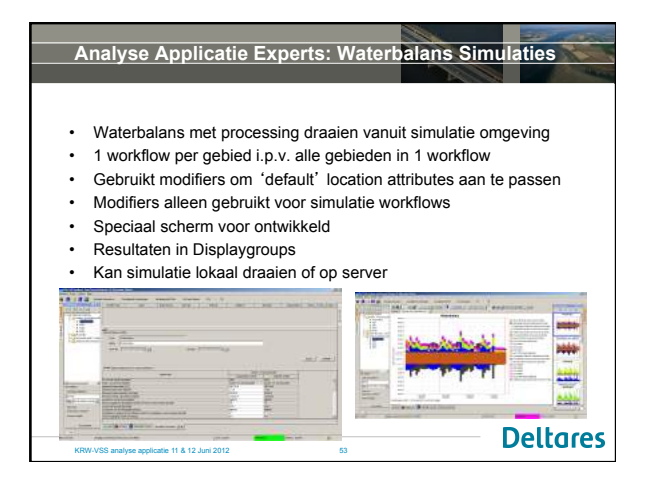

KRW-VSS analyse applicatie 11 & 12 Juni 2012

Open scherm "Handmatige Taak"

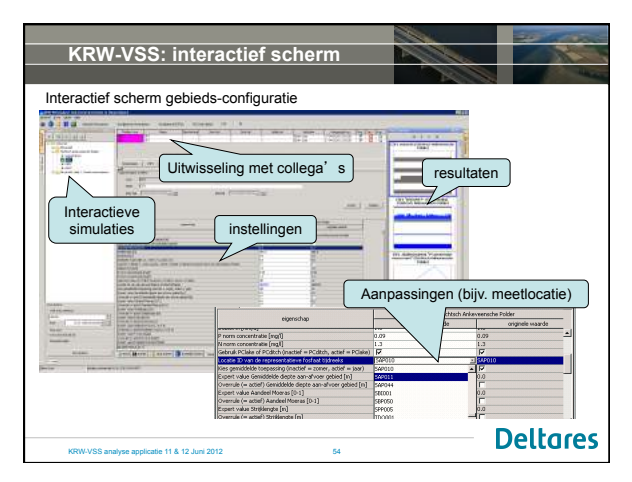

**Deltares** 

### **Analyse Applicatie Experts: Waterbalans Simulaties Analyse Applicatie Experts: Waterbalans Simulaties** Opmerkingen met simulaties en modifiers Lokaal Op Server Actief Verwijderen Kopiëren • Lokaal of Centraal draaien van simulatie. Alleen collega's kunnen<br>centrale simulatie zien • Bij Centrale run moet modifier eerst naar Centrale Database gestuurd worden, dan draait simulatie pas. • Simulaties blijven maar 2 dagen in database • Je kan modifiers inactief maken en verwijderen • Je kan simulaties selecteren in de Forecast Manager • Let op: Zolang je je modifier niet centraal hebt gedraaid zal het niet geupload worden naar de server **Deltares**

-<br>SS analyse applicatie 11 & 12 Juni 2012

gebeurd er nu?

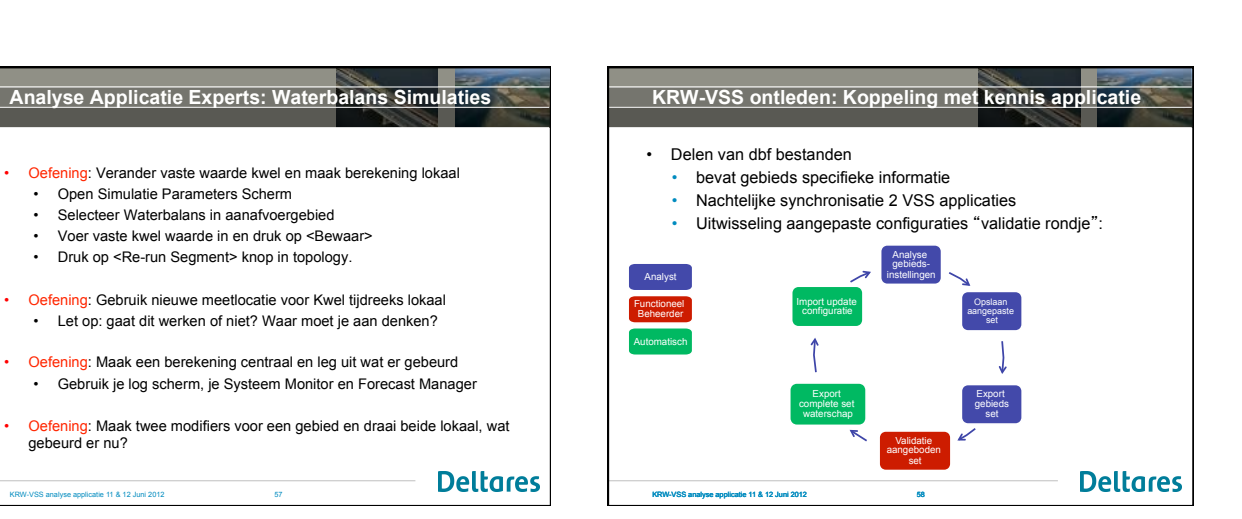

KRW-VSS analyse applicatie 11 & 12 Juni 2012 56

**Bine &** 

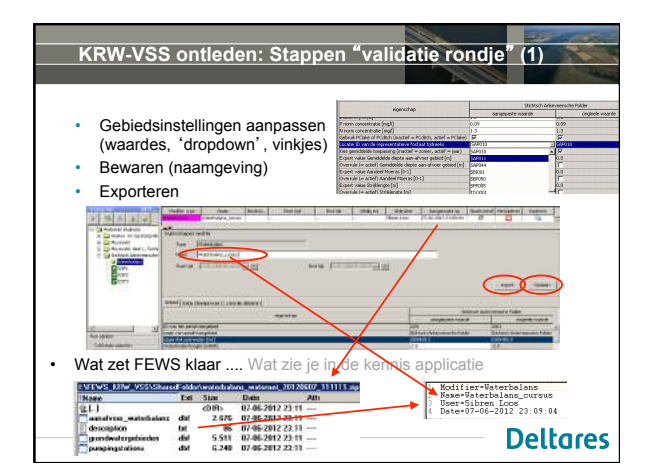

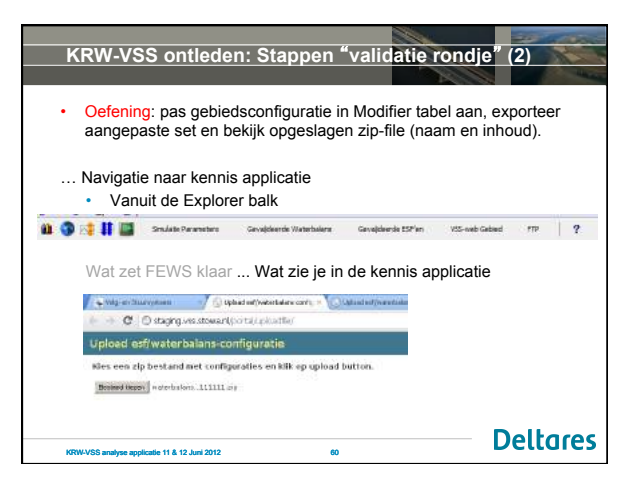

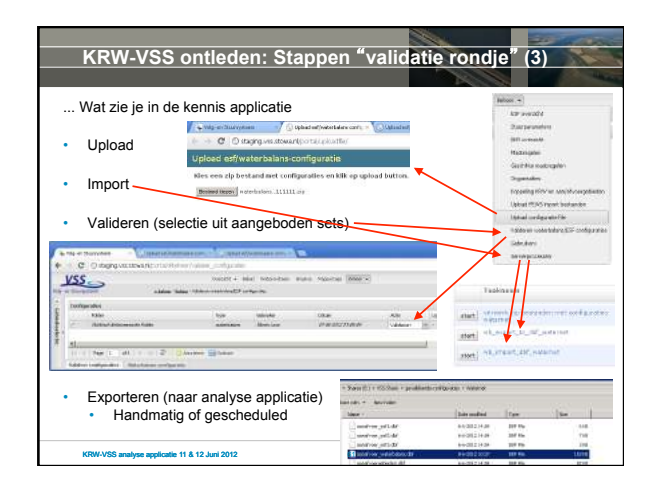

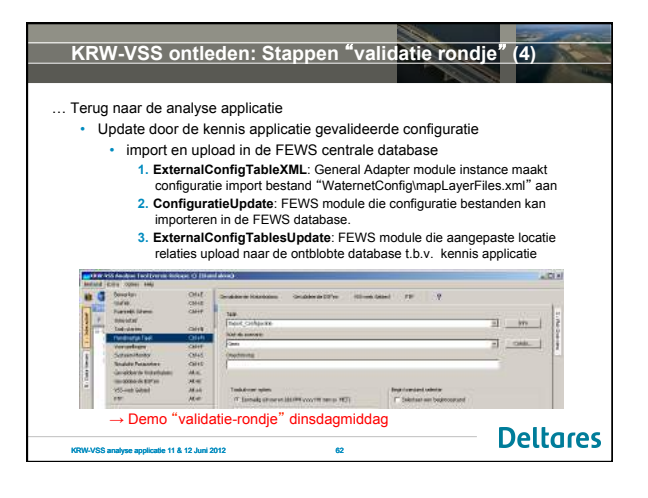

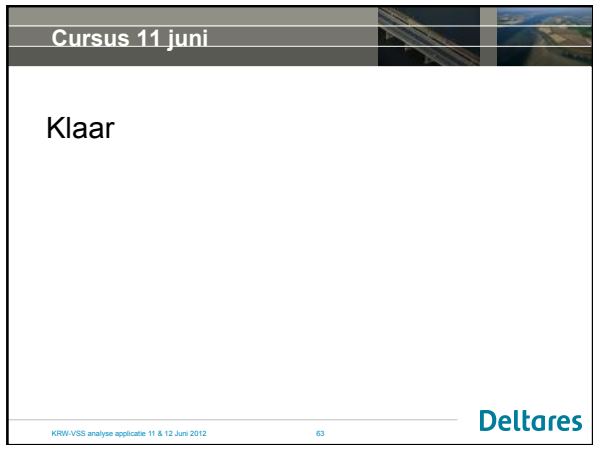

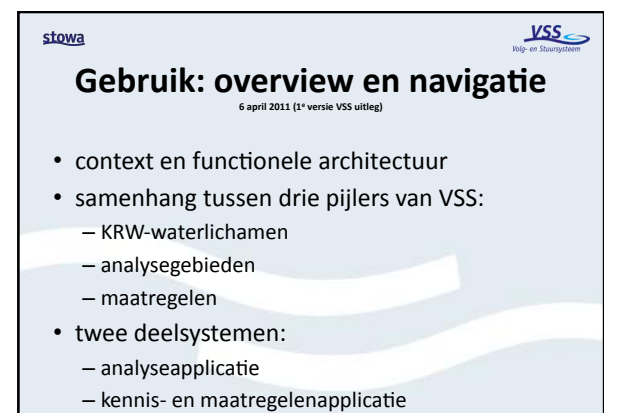

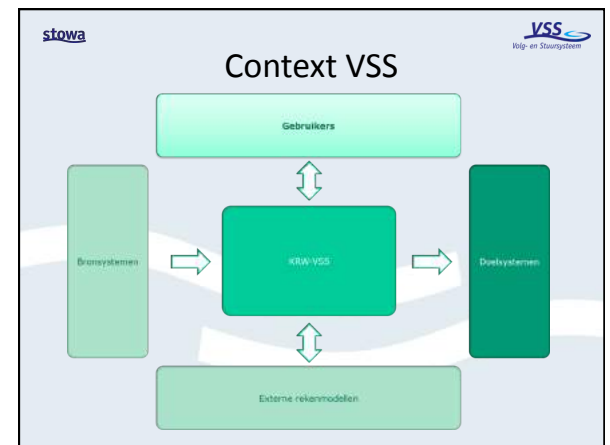

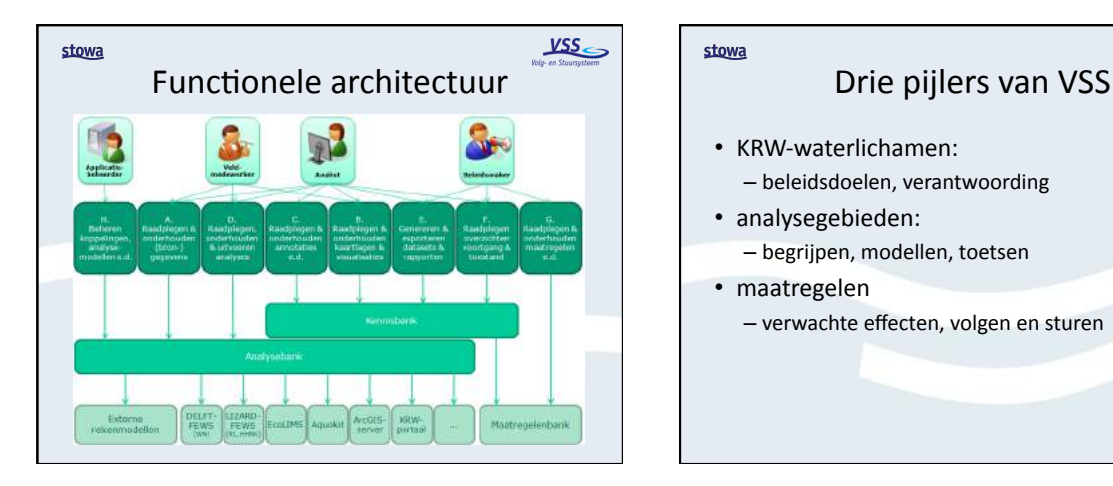

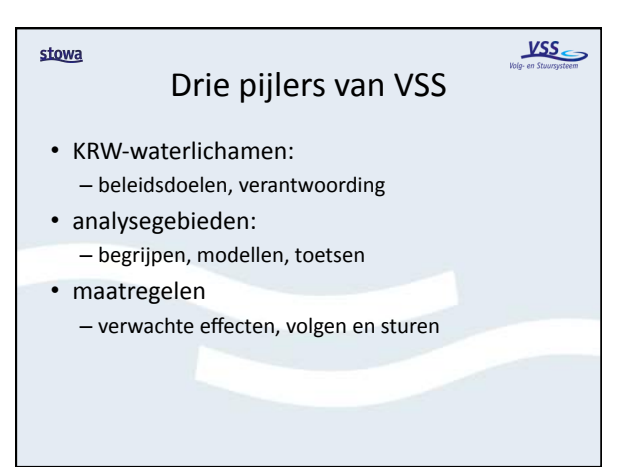

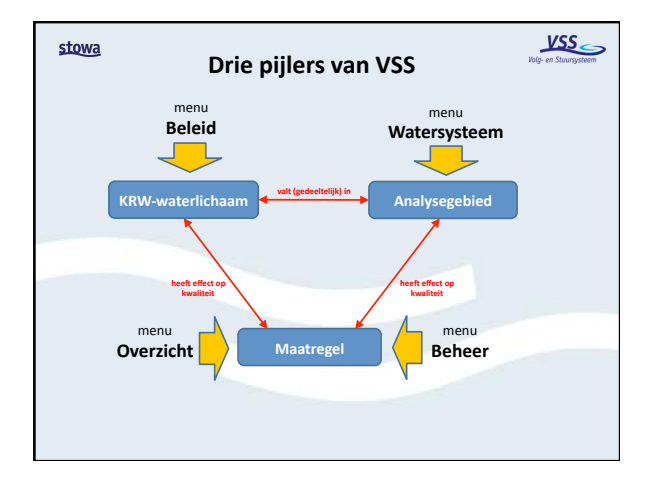

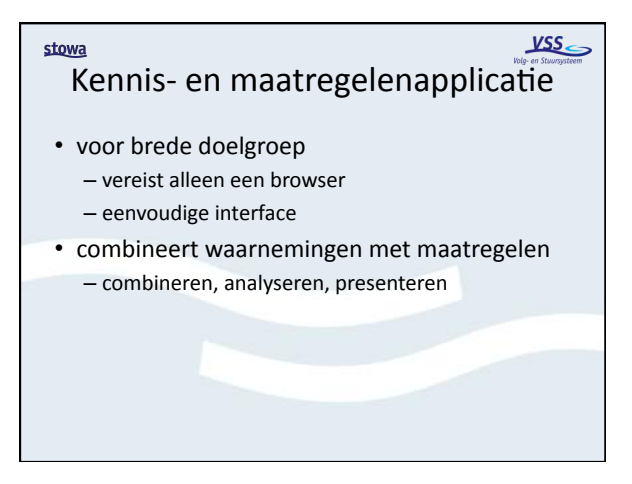

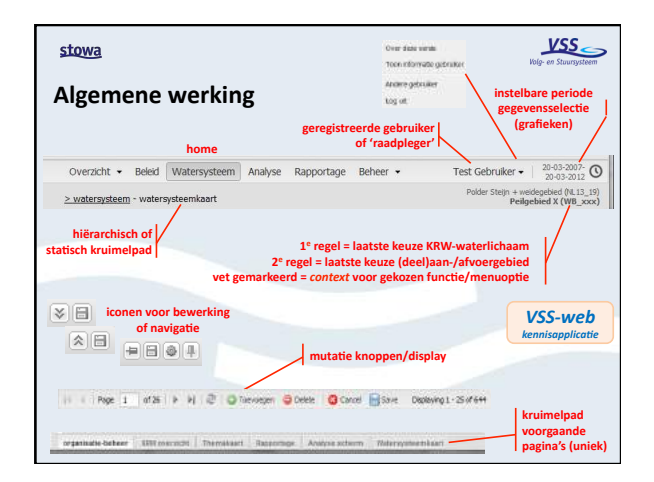

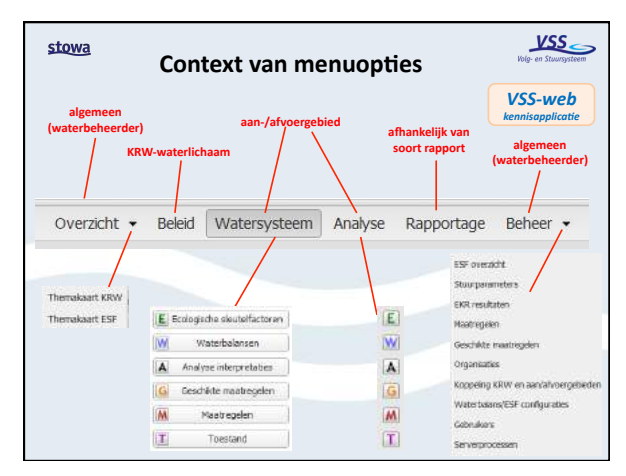

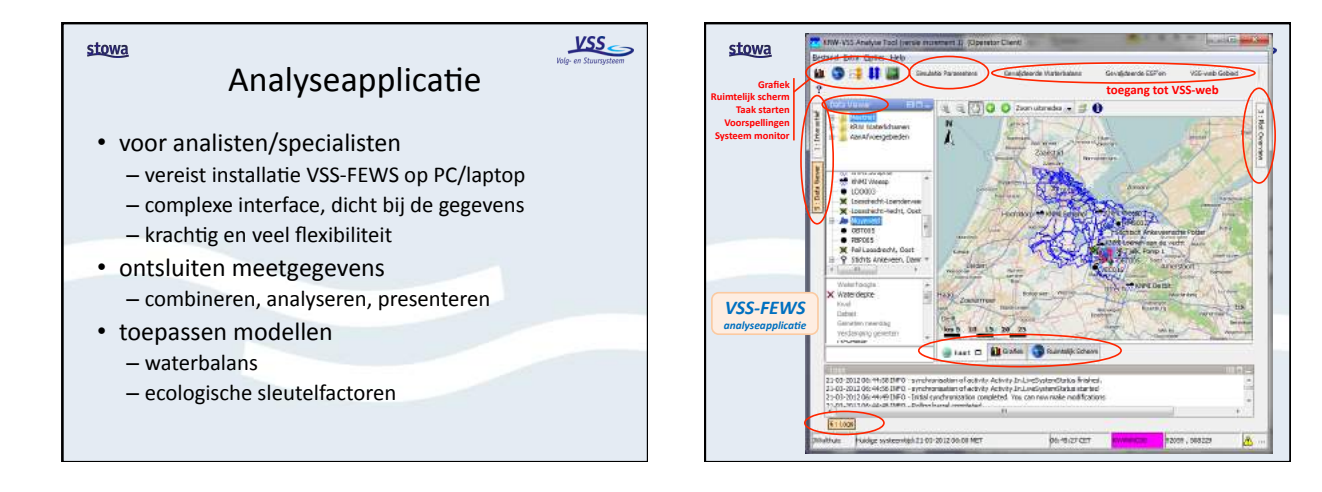

*KRW VSS\$*

### *KRW VSS\$* **Kaartinformatie in VSS**

• Op welke plaatsen komen we dit tegen

stowa

- Welke soorten kaartinformatie kennen we
- Welke kaarten en kaartlagen zijn beschikbaar

26 maart 2011 (5<sup>e</sup> versie)

- Toepassing van de Geovoorziening
- Werkinstructie 'inrichten specifieke datasets': – wat moet een waterschap doen

stowa

### Overzicht kaarten en kaartlagen (GS400)

- **schermen / plaatsen** met kaartinformatie:
	- *menu Watersysteem:* de 3<sup>e</sup> optie in kennisapplicatie (web) t.b.v. brede doelgroep
- *menu%Analyse:*&de&4e&op8e&in&kennisapplica8e& (web) t.b.v. analisten
- $-$  *FEWS:* de analyseapplicatie t.b.v. analisten
- op enkele specifieke plaatsen, bijv. selectie gebieden en themakaarten

#### stowa stowa *KRW VSS\$* Overzicht kaarten en kaartlagen (GS400) • kopjes / labels voor groepen kaartinfo: – *'achtergrondkaarten'*&(details&in&GS200):&geeP&enkel&de& ondergrond weer ter oriëntatie, zijn op alle drie schermen/plaatsen te kiezen *'basiskaartlagen'* (details in GS200): dit is een beperkte set basiskaarten grote doelgroep, alleen te kiezen in menu watersysteem (web) 'meetgegevens kaartlagen VSS' (details in GS405): dit

- zijn kaartlagen gebaseerd op meetgegevens in VSS, te<br>kiezen in menu analyse (web) en in FEWS
- 'generieke kaartlagen GV en VSS' (details in GS405): dit zijn gestandaardiseerde kaartlagen met eenzelfde<br>structuur voor alle waterbeheerders, afkomstig uit GV en VSS en te kiezen in menu analyse (web) en in FEWS

### *KRW VSS\$* Overzicht kaarten en kaartlagen (GS400)

- kopjes / labels voor groepen kaartinfo (vervolg): 'specifieke kaartlagen GV' (details in GS405): dit zijn niet beveiligde waterbeheerder specifieke kaartlagen die (nog) niet zijn gestandaardiseerd, te kiezen in menu analyse (web) en in FEWS
	- $-$  'specifieke beveiligde kaartlagen GV' (details in GS405): dit zijn ook specifieke kaartlagen maar dan uit de afgeschermde, Geovoorziening omgeving, eveneens te kiezen in menu analyse (web) en in FEWS
	- *'persoonlijke%kaartlagen'*&(zie&GS432&en&GS436):&dit&zijn& shape-files die een analist voor persoonlijk gebruik heeft geïmporteerd, de analist kan zijn eigen kaartlagen kiezen in menu analyse (web)

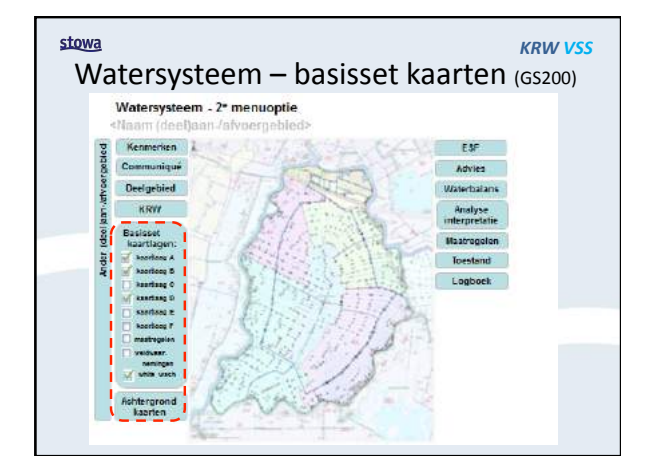

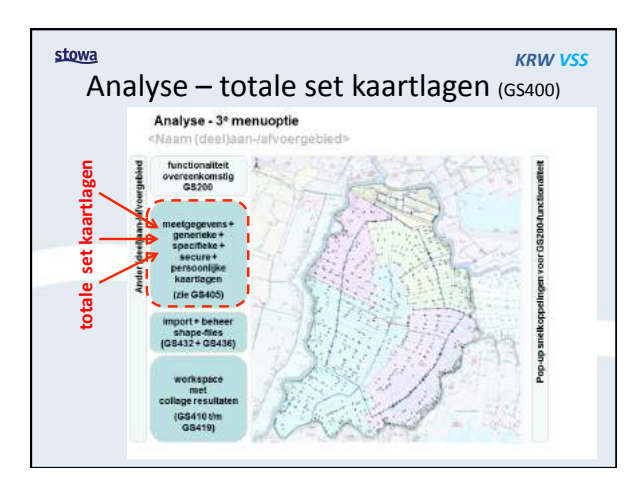

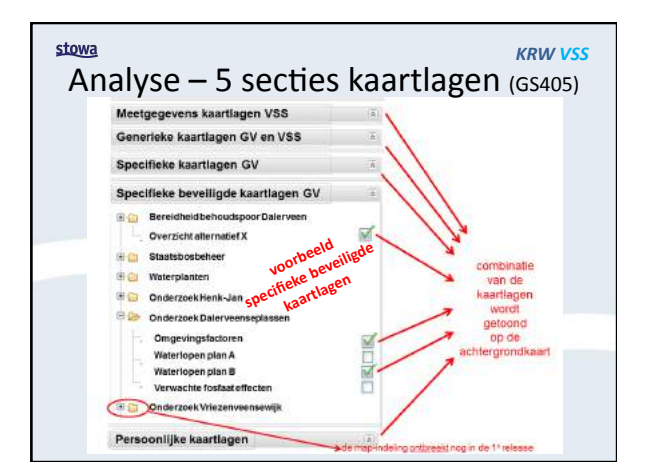

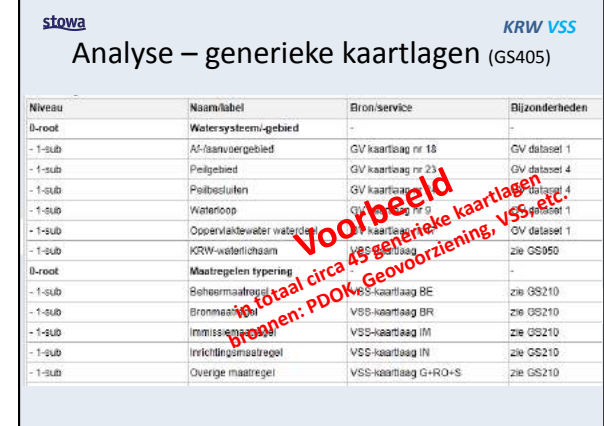

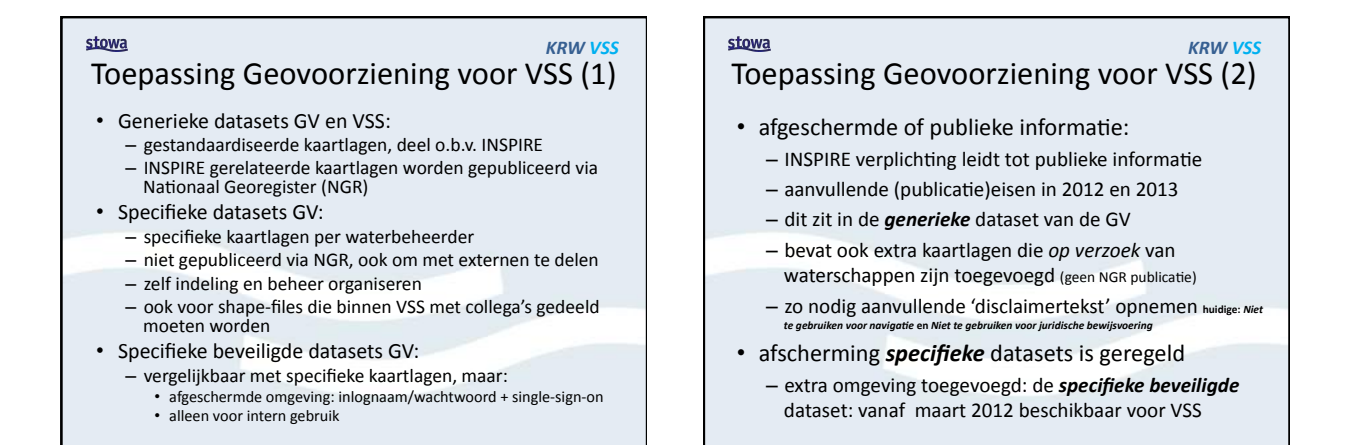

stowa

### stowa

### *KRW VSS\$* Overige geo-informatie

#### • KRW-waterlichamen

– eenmalig geïmporteerd uit KRW-portaal: zie GS050 (moet mogelijk op termijn via GV)

• Aan-/afvoergebieden

– VSS-begrip: 'gebiedsindeling die voor ecologische analyse relevant is'

- kent 'gelaagdheid': deelaan-/afvoergebieden (zie GS051)&
- zie "VSS uitleg Analysegebieden in VSS" (.ppt)

## Werkinstructie<sup>kRW</sup> VSS</sub>

### 'inrichten specifieke + beveiligde datasets'

- verzamel shape-files die nodig zijn voor VSS
- bepaal wat wel / niet afgeschermd moet worden
- bepaal per kaartlaag aan of de service als WMS en/of WFS beschikbaar moet komen
- upload deze volgens handleiding:
	- zie documenten Projectplace: "Gebruikershandleiding Geovoorziening\_v1.6" en "20120302 Toelichting beveiligde specifieke omgeving Geovoorziening"
- VSS ziet publicaties GV direct (GS202)
- beoordeel resultaat:  $3<sup>e</sup>$  menuoptie Analyse

VSS.

### $YSS$ </u> **Aan\$/afvoergebieden/ 8/maart/2012//(5e/versie)/**

- 'analyse waterkwaliteit' vormt uitgangspunt
- VSS kernbegrip 'aan-/afvoergebied'
- uitgangspunt: *hergebruik* van bestaande registraties (vaak IRIS)
- Geovoorziening als intermediair

stowa

- uitgangspunt: *flexibiliteit*, zelf organiseren
	- stappenplan 'bepalen analysegebieden'
	- werkinstructie 'inrichten aan-/afvoergebieden'

### Analyse waterkwaliteit

- het watersysteem als 'geheel' beschouwd
- modellen gebruiken vaak een *gebied* (vlak) i.p.v. een waterlichaam (vak of vlak)
	- bijv. water- en stoffenbalans

stowa

- gewenste gebiedsindeling kan veranderen  $-$  bijv. voor KRW, SGBP of specifiek onderzoek
- soms stukje detaillering nodig ('gelaagdheid')
- wijkt af t.o.v. van bestuurlijke indeling

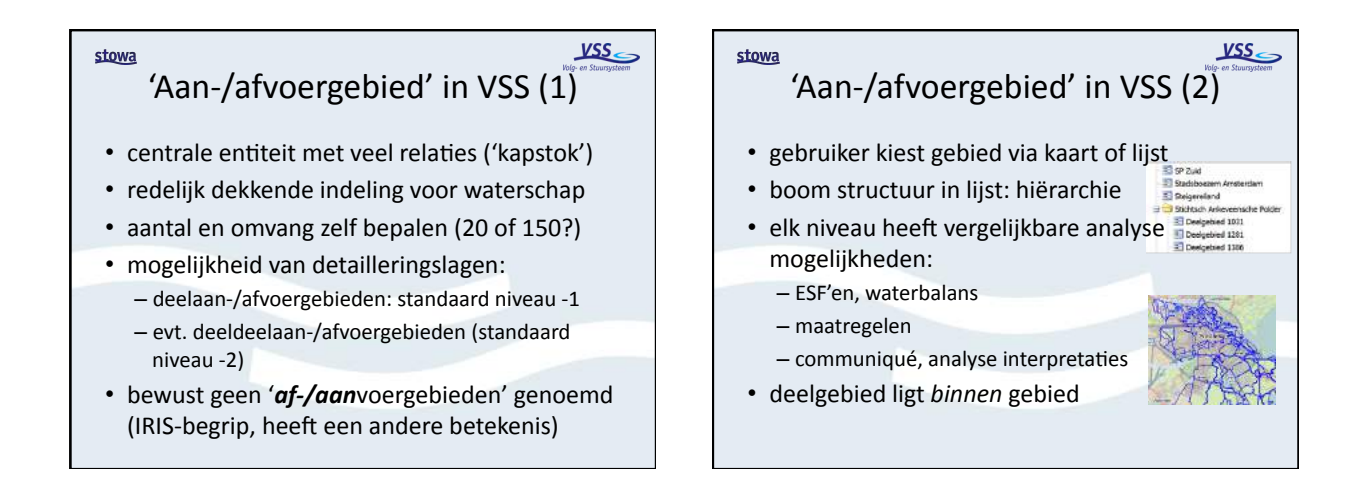

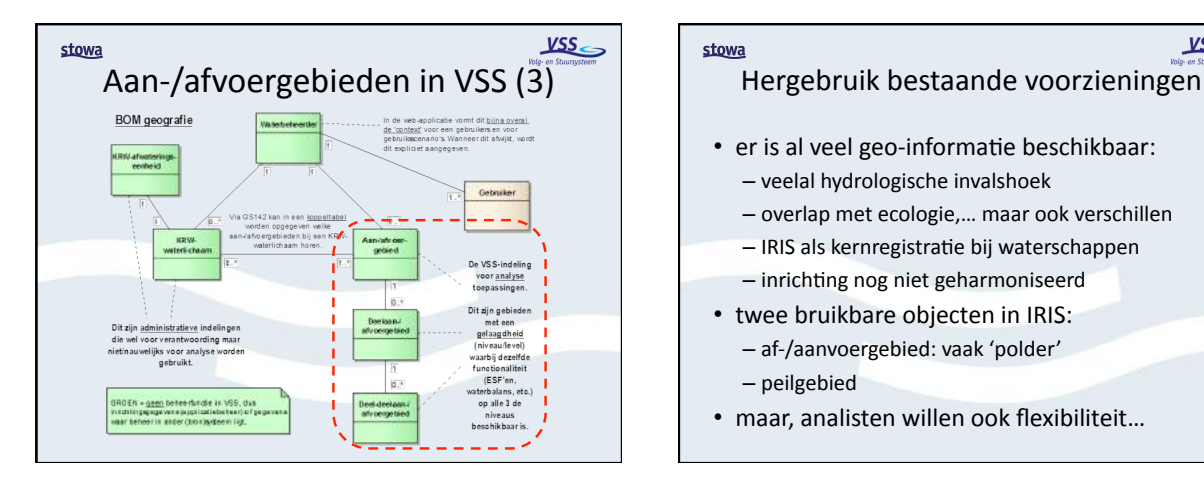

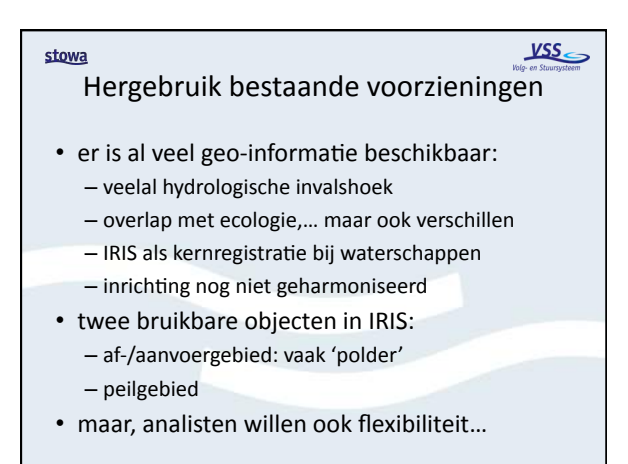

### Geovoorziening als intermediair (1)

VSS.

- landelijke voorziening van waterschappen
- biedt geometrische informatie als service – WMS- en WFS-formaat
- kent drie onderdelen:

stowa

- generieke kaartlagen: publiek, gestandaardiseerd
- specifieke kaartlagen: per waterbeheerder verschillend, niet afgeschermd
- secure kaartlagen: idem, maar dan beveiligd
- start op 9 november 2011; basisvulling per 28 juni 2012: downloadservice, data die je hebt ('as is')

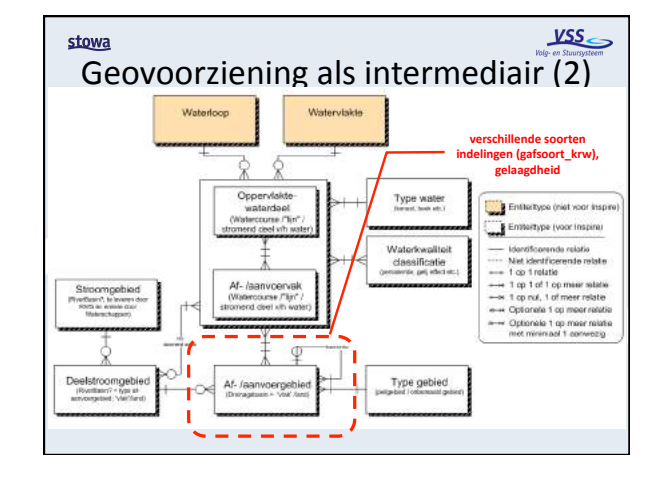

#### $\overline{\text{VSS}}$ VSS. stowa stowa Geovoorziening als intermediair (3) Geovoorziening als intermediair (4) • voor VSS toegevoegde rubrieken: • VSS gebruikt 2 entiteiten (vgl. IRIS): - detailniveau ecologische analyse: std, std-1 of - af-/aanvoergebied (per dec. 2011 voor acceptatiestd-2, alleen invullen indien voor VSS relevant test beschikbaar) - **vormt deelgebied van ander peilgebied** (verwijzing  $-$  peilgebied via GPGIDENT gegevenselement): alleen invullen bij std-1 of • slechts enkele rubrieken voor VSS essentieel: std-2 – identificatie(s) en naam – **vormt/deelgebied/van/ander/af\$/aanvoergebied** – geometrie (vlak) (verwijzing via GAFIDENT gegevenselement): alleen invullen bij - enkele voor VSS toegevoegde rubrieken std-1 of std-2

• overige rubrieken/relaties alleen registratief

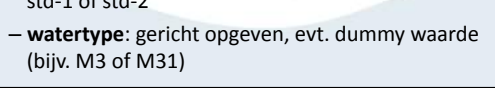

#### $VSS$ </u> stowa Geovoorziening als intermediair  $(5)$

- informatie publiek beschikbaar:
	- deel is wettelijk verplicht vanuit INSPIRE
	- aanvullende (publicatie)eisen in 2012 en 2013
- zo nodig 'disclaimer tekst' uitbreiden **huidige:/***Niet\*te\*gebruiken\*voor\*naviga2e***/en/***Niet\*te\*gebruiken\*voor\*juridische\*bewijsvoering* - voorbehoud om informatie te gebruiken
- daarnaast nog:
	- specifieke kaartlagen (niet afgeschermd)
	- secure kaartlagen (beveiligd)

### $\underline{\text{VSS}}$ stowa Flexibiliteit: zelf organiseren  $(1)$ • Geovoorziening biedt de basis: - tools: IRIS db-scripts, ArcMAP en Bridge  $-$  werkinstructies aanmaken/uploaden IRIS-export • huidige proces: – blauwe pijlen in volgende illustratie

- beheer (hydrologische) af-/aanvoergebieden en peilgebieden in/met IRIS
- IRIS export naar ArcMAP
- via ArcMAP / Bridge upload naar Geovoorziening

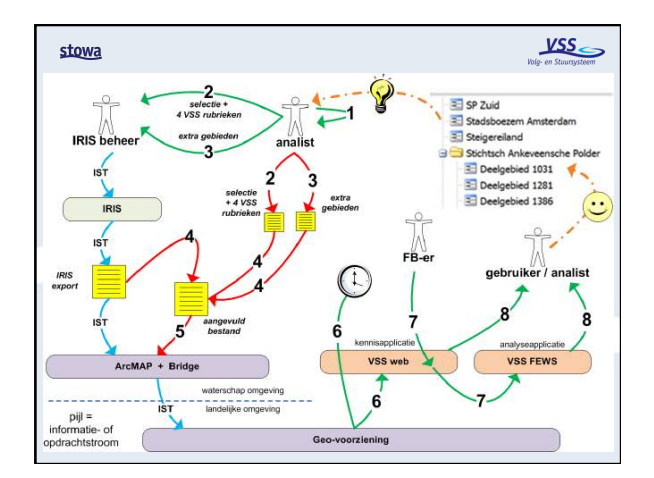

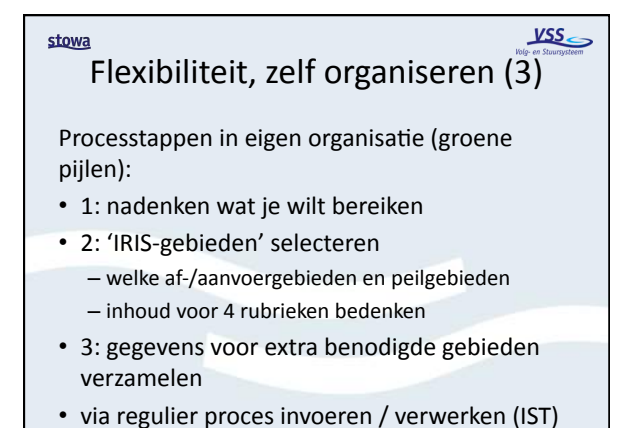

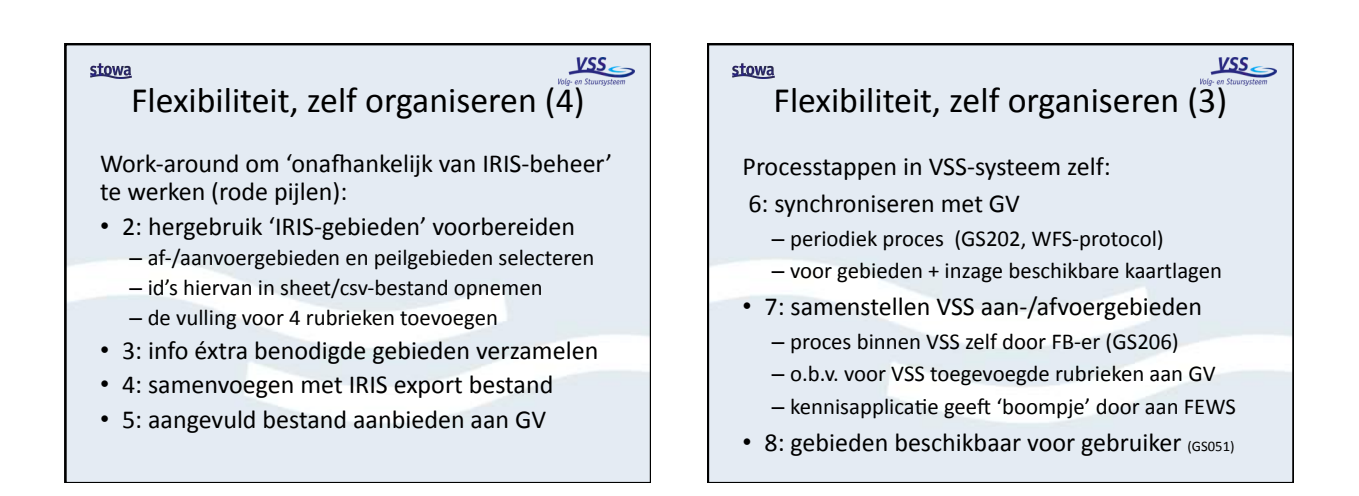

### stowa

## $\frac{VSS}{V}$

a. Bepaal het 'standaard niveau' om analyses uit te voeren

Stappenplan (1)

- waterbalans en ESF'en als uitgangspunt
- vaak 30 tot 150 gebieden per waterschap
- b. Beoordeel welke IRIS registraties hierbij aansluiten&
	- welke af-/aanvoergebieden
	- welke peilgebieden
	- dit worden 'standaard' aan-/afvoergebieden VSS

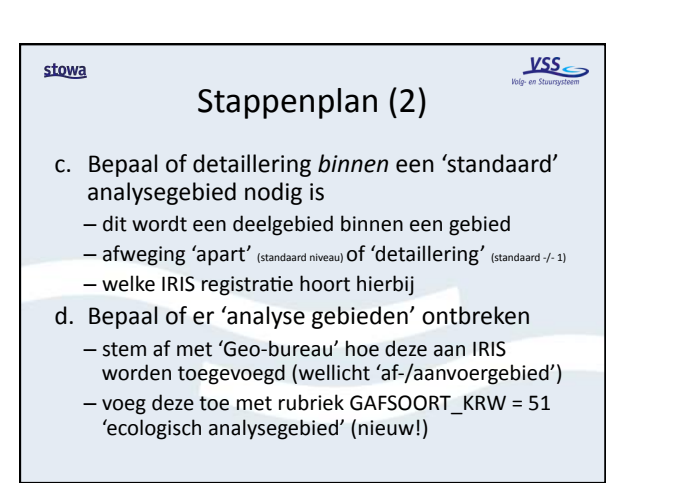

### $\frac{VSS}{V}$ stowa Stappenplan (3) e. Bepaal het overheersende watertype voor ieder analysegebied – betreft domeintabel KRWWatertype, bijv. M3, M8  $-$  optioneeel, kan invloed hebben op groslijst geadviseerde maatregelen f. Zorg dat toegevoegde VSS-rubrieken worden gevuld – of via IRIS beheer - of via work-around 'aanvullen IRIS export'

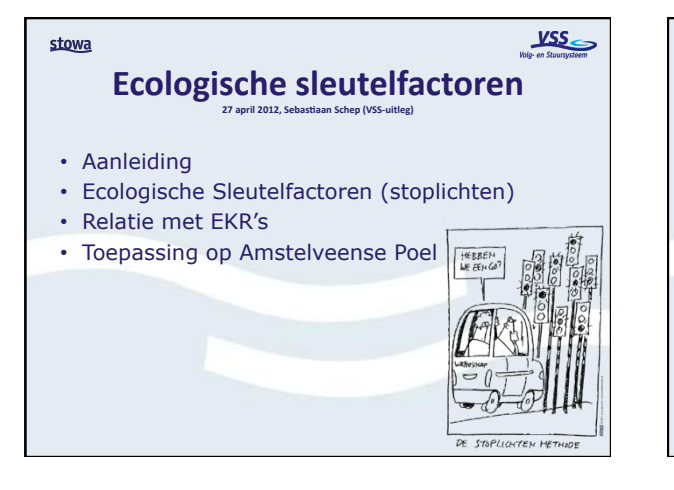

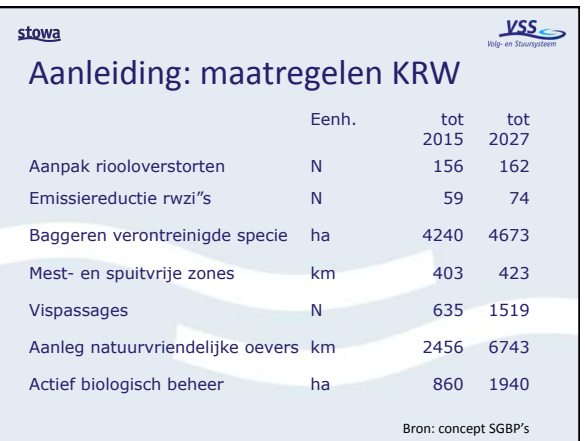

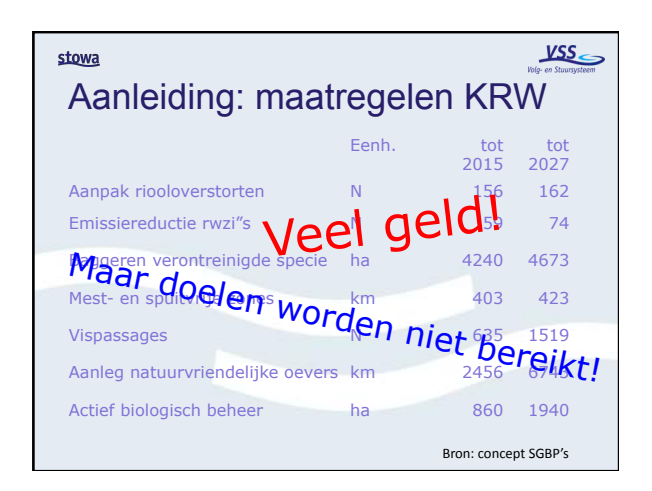

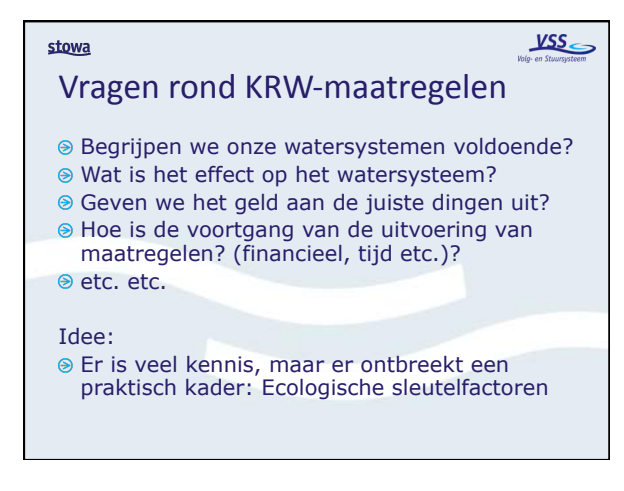

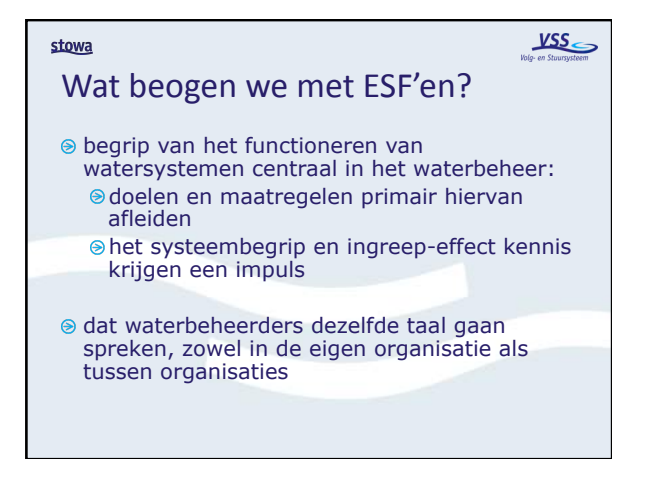

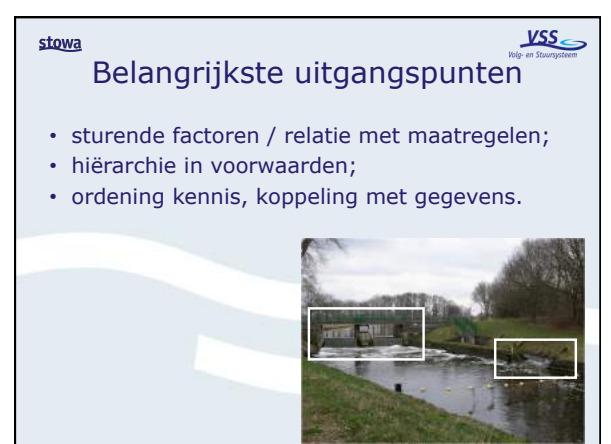
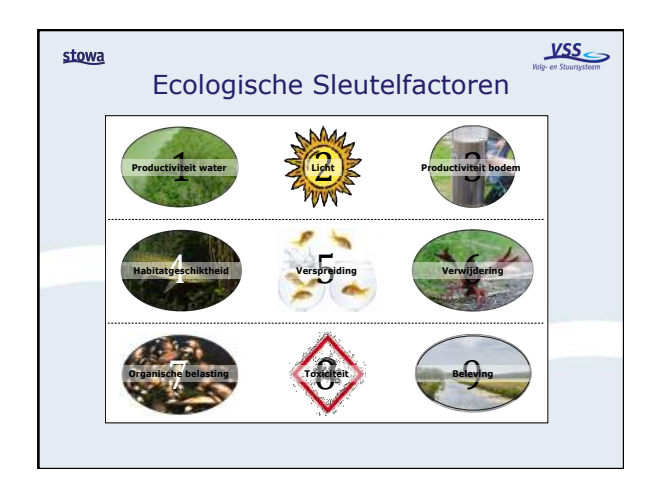

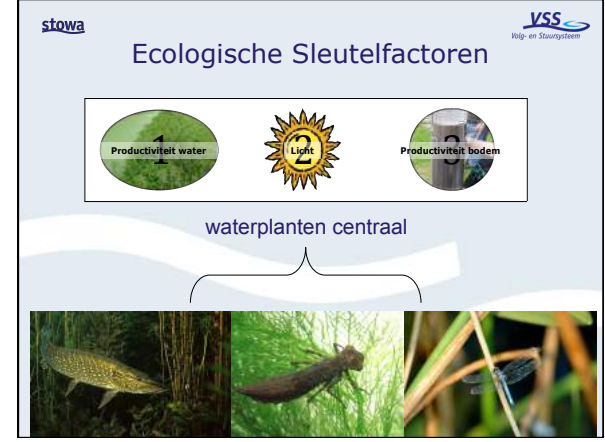

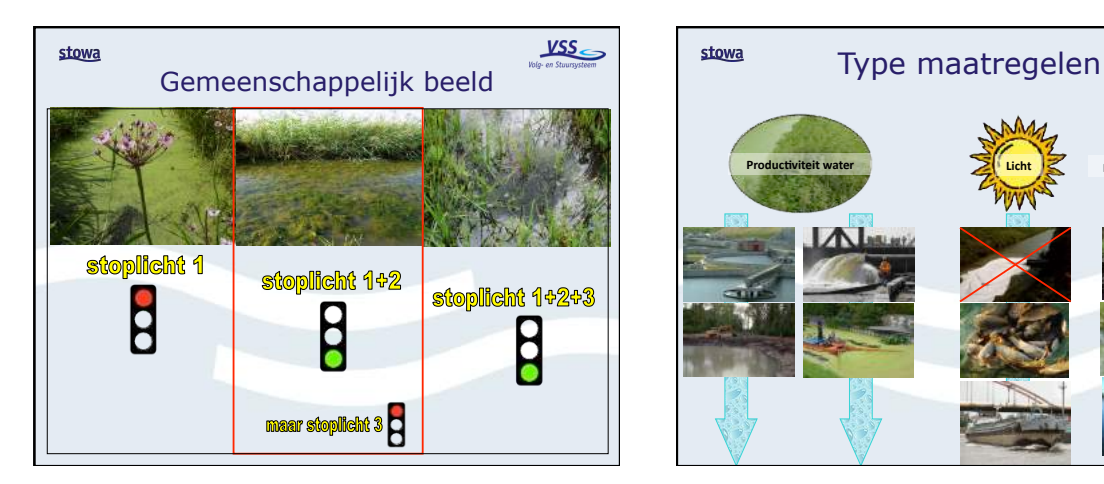

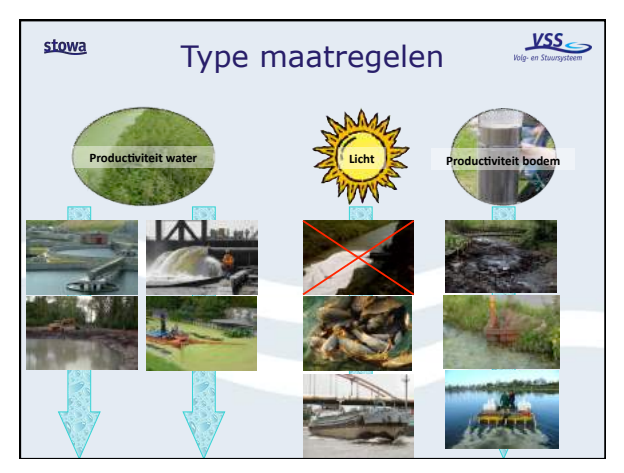

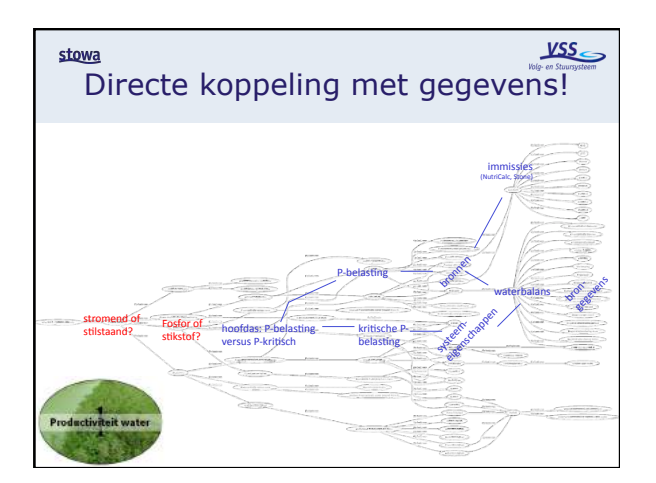

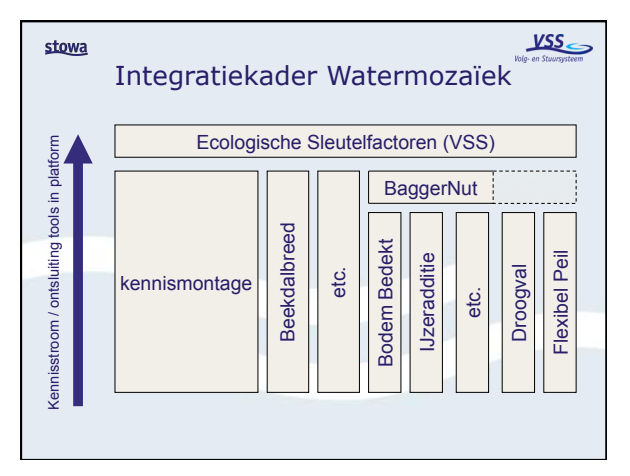

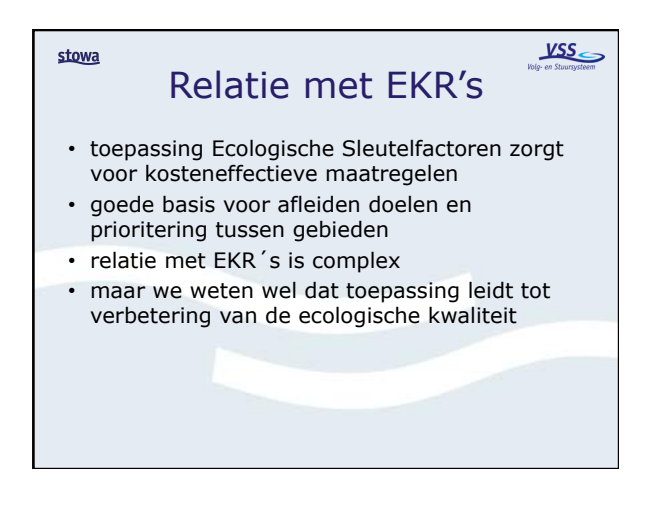

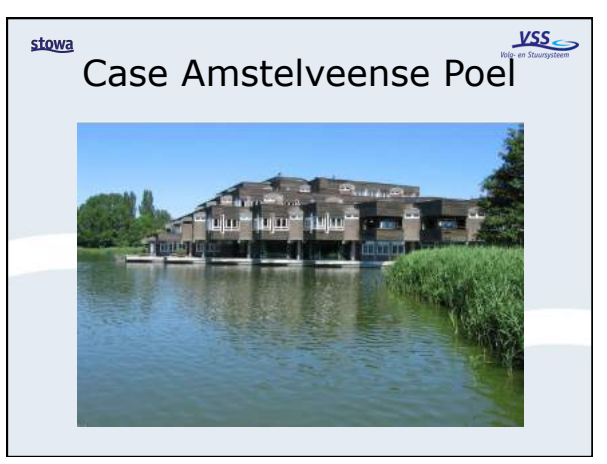

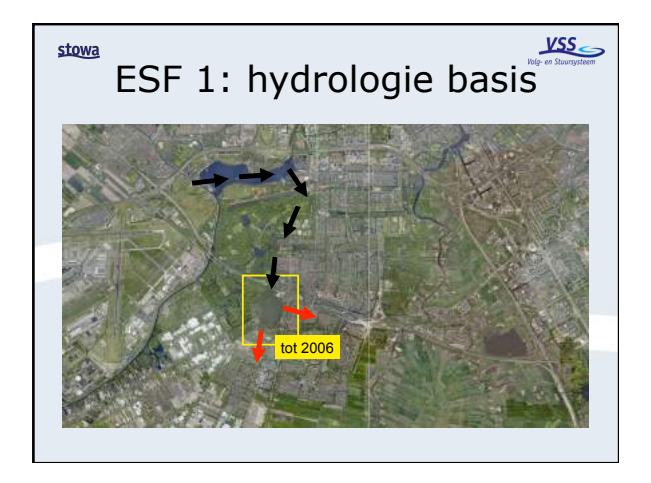

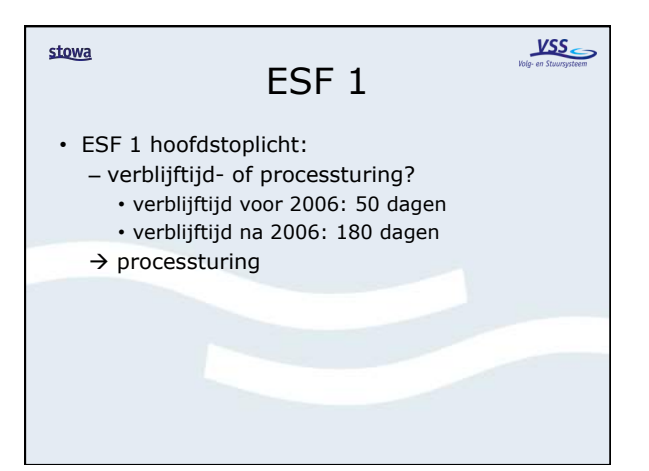

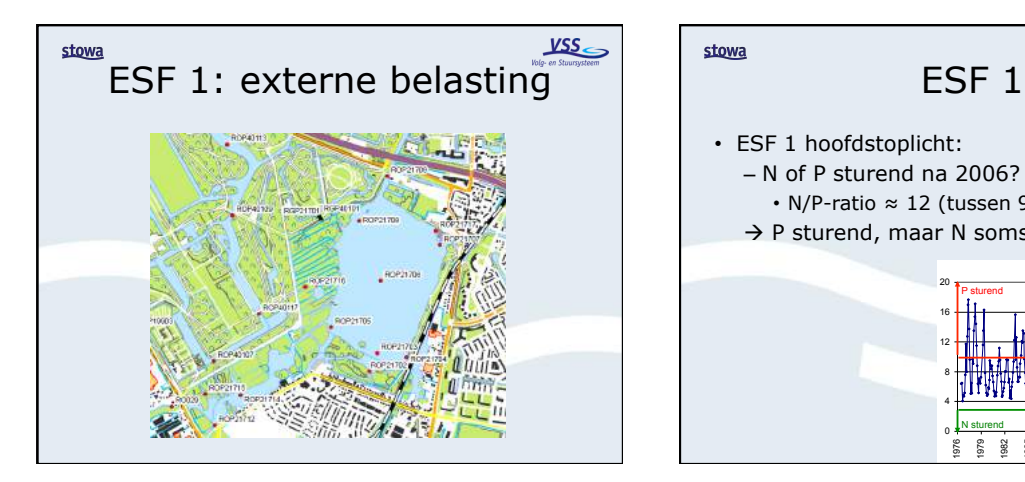

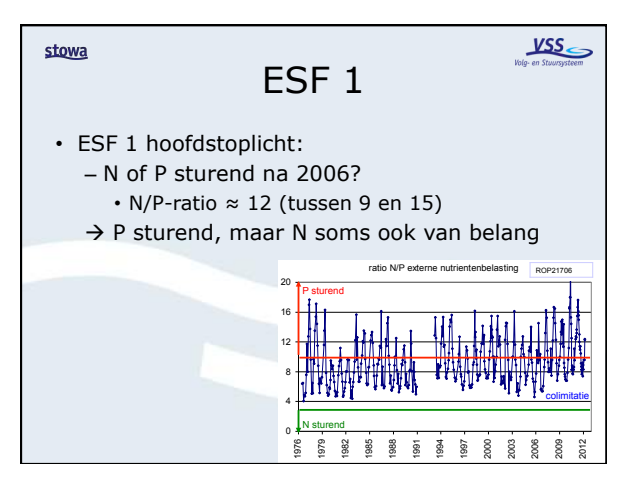

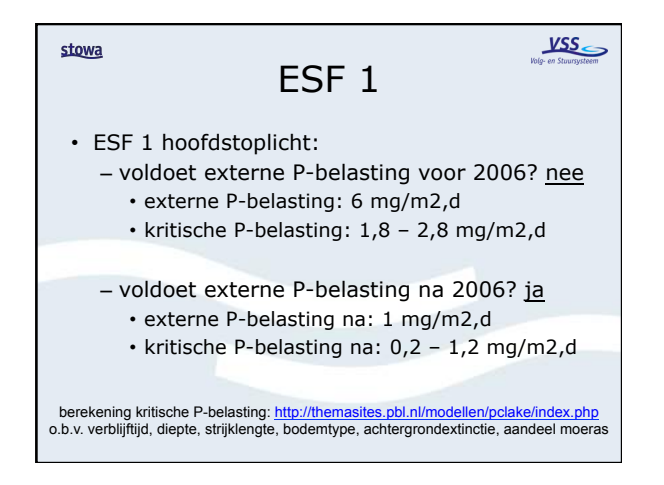

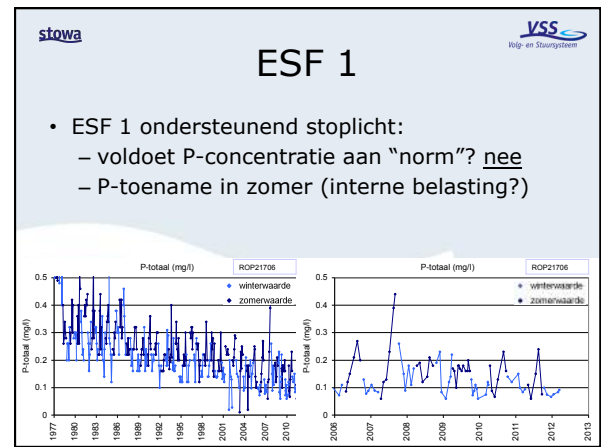

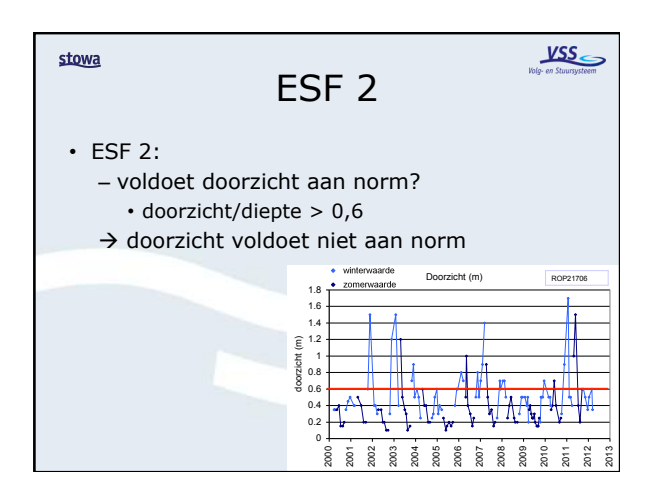

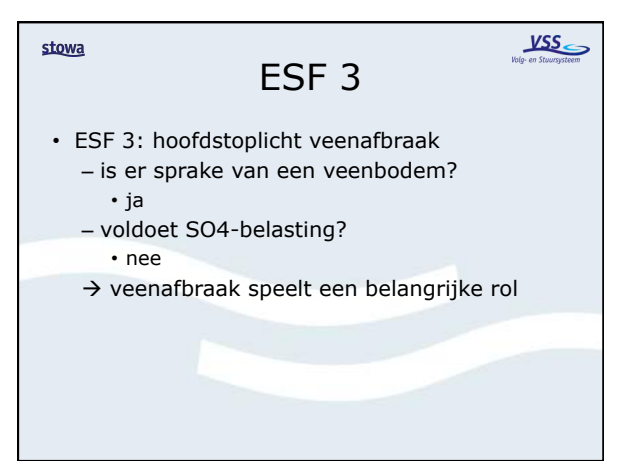

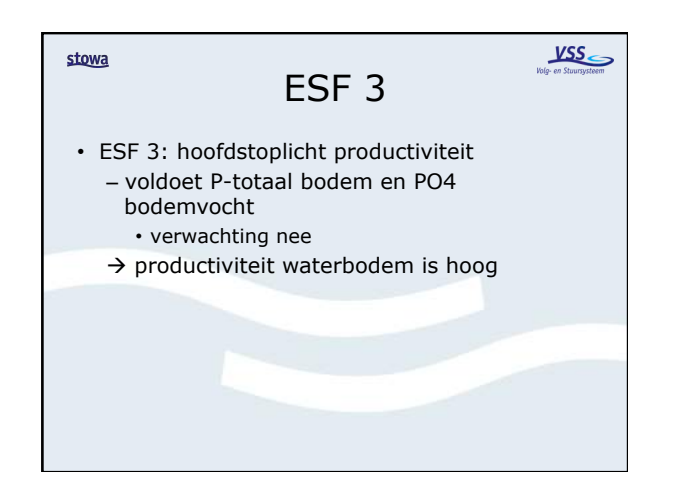

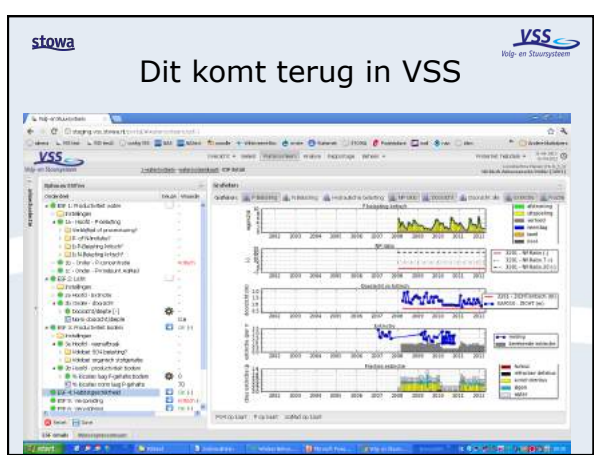

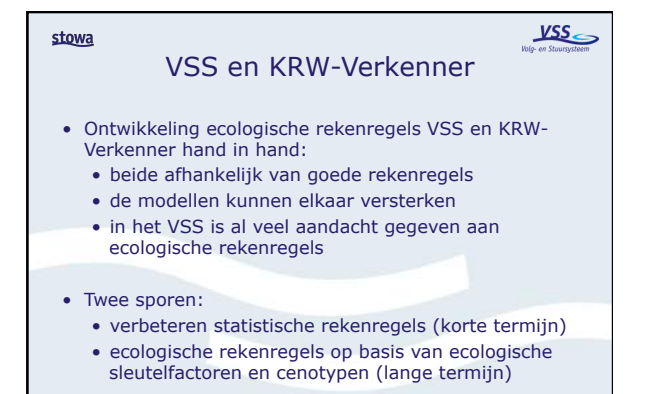

 $YSS$ </u> stowa Afstemming met KRW-Verkenner stroomgebied sterlichaar waterloop  $\begin{array}{cc}\n\frac{\text{data}}{\text{data}} & \text{inf} \\
\frac{\text{data}}{\text{data}} & \frac{\text{data}}{\text{data}}\n\end{array}$  $\begin{tabular}{llllll} \bf Informatie & \tt diagnose & \tt afwegen & \tt Voorspellen \\ & \tt effectiviteit & \tt realisatie doelen \\ & \tt maxtegel & \tt maxtegel \\ \end{tabular}$ 

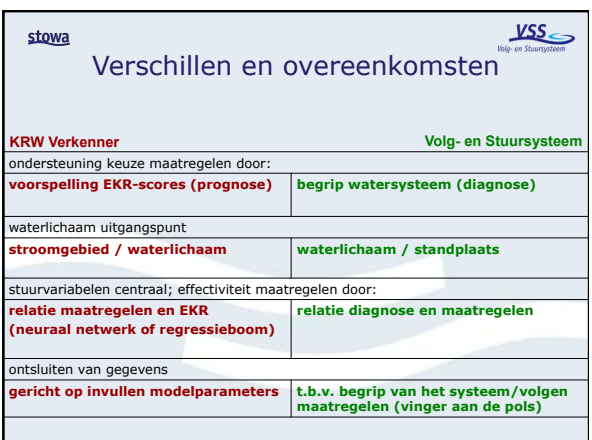

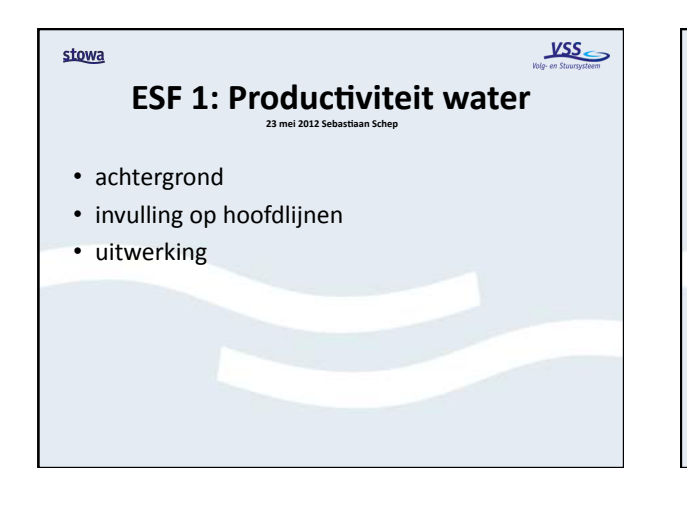

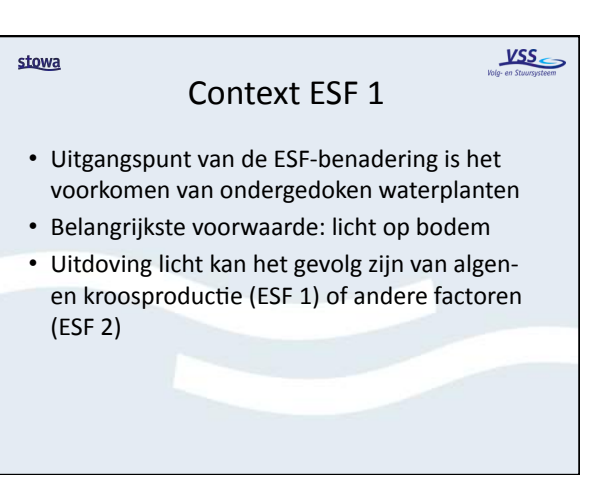

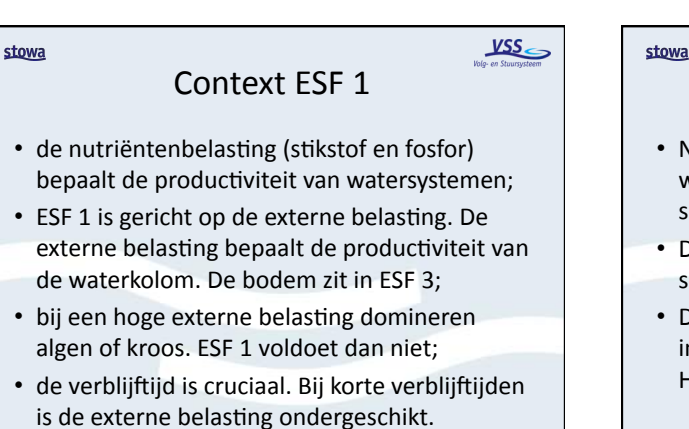

## Context ESF 1

 $\underline{\text{wss}}$ 

- Naast de nutrientenbelasting (hoofd) kijken we ook naar de nutrientenconcentratie en de samenstelling van waterplanten (onder)
- De nutrientenconcentratie bevestigt vaak of er sprake is van dominantie van algen/kroos
- De samenstelling van waterplanten geeft een indicatie van de productiviteit van het water. Hiervoor gebruiken we het model AqMaD

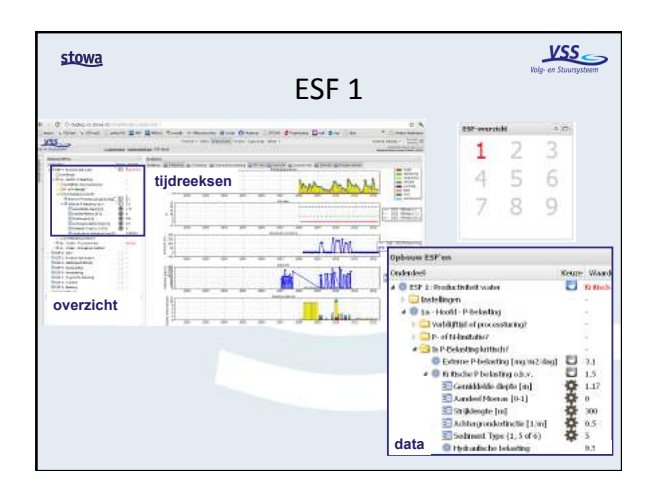

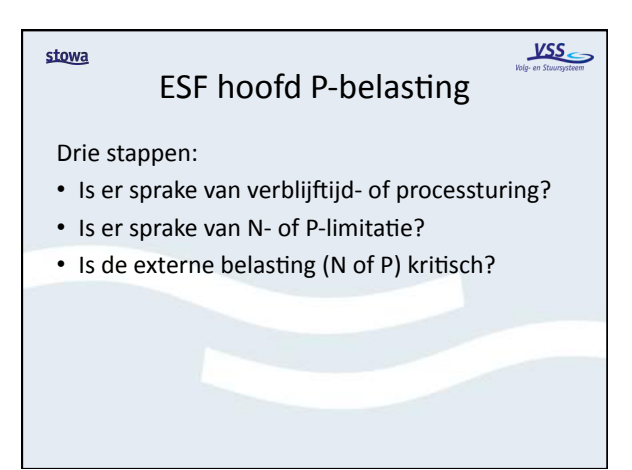

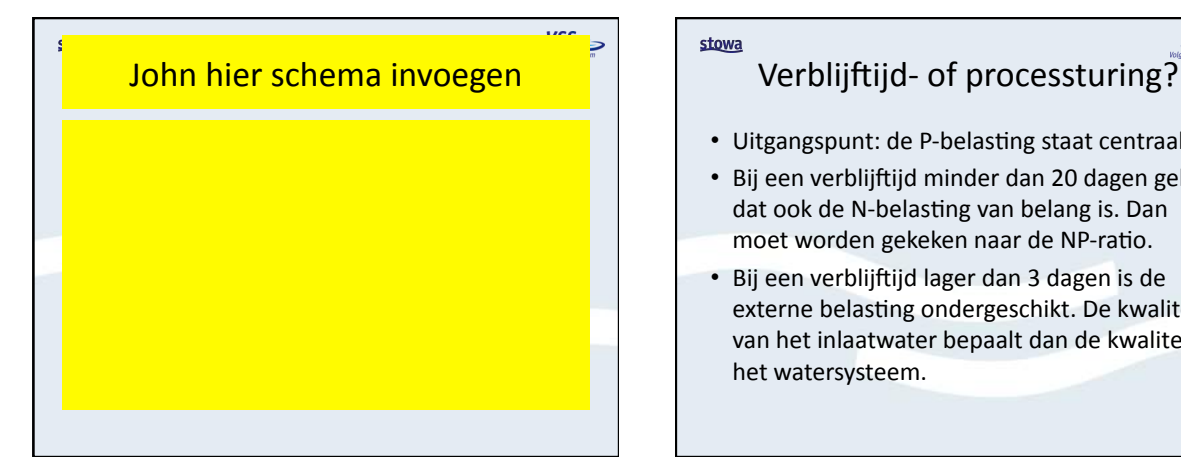

### VSS. stowa

- Uitgangspunt: de P-belasting staat centraal.
- Bij een verblijftijd minder dan 20 dagen geldt dat ook de N-belasting van belang is. Dan moet worden gekeken naar de NP-ratio.
- Bij een verblijftijd lager dan 3 dagen is de externe belasting ondergeschikt. De kwaliteit van het inlaatwater bepaalt dan de kwaliteit in het watersysteem.

## N- of P-limitatie?

- Belangrijk is of N of P bepalend is voor de primaire productie (algen/kroosgroei)
- Dit wordt bepaald door de NP-ratio. Dit is de N-belasting gedeeld door de P-belasting
- Bij een NP-ratio van de belasting groter dan 20 is P limiterend voor primaire productie
- Bij een NP-ratio van de belasting kleiner dan 7 is N limiterend voor primaire productie

## Externe belasting kritisch?

 $\underline{\text{VSS}}$ 

 $YSS$ </u>

- De basis voor het hoofdstoplicht is een vergelijking van de externe P-belasting met de kritische P-belasting.
- Als de externe P-belasting hoger is dan de kritische P-belasting dan zullen naar verwachting algen en/of kroos domineren.
- ESF 1 hoofd is dan kritisch

### stowa

stowa

## $\underline{\text{VSS}}$

 $VSS$ </u>

stowa

stowa

• De externe P-belasting wordt bepaald op basis van de waterbalans

Externe belasting kritisch?

- De kritische P-belasting wordt berekend op basis&van&&
	- het metamodel PCLake (meren en plassen) of PCDitch (lijnvormige wateren)
	- kenmerken hydraulische belasting, diepte, strijklengte, bodemtype, achtergrondextinctie en aandeel moeras

## ESF onder P-concentratie

- Vergelijking P-concentratie met de KRW-norm
- De P-concentratie geeft niet meer dan een grove indruk van de externe P-belasting. Een groot deel van de P-voorraad in het systeem is niet te meten
- De P-concentratie is niet bepalend voor het ecologisch functioneren, maar afhankelijk van het ecologisch functioneren en systeemkenmerken
- Als P lager is dan de norm dan is ESF onder kritisch

### $\underline{\text{vss}}$ stowa ESF onder P-knelpunt AqMaD • De samenstelling van waterplanten is indicatief voor de abiotische condities op standplaatsniveau. • Met het model AqMaD wordt bepaald of de samenstelling wijst op een verhoogde productiviteit. • Hiervoor wordt gebruik gemaakt van een zogenaamde Z-score voor de parameters P en PO4.

- Het voordeel van AqMaD is dat inzicht kan worden verkregen in de dynamiek in ruimte en tijd.
- Als de Z-score uit AqMaD hoger is dan 1, dan is de ESF onder kritisch

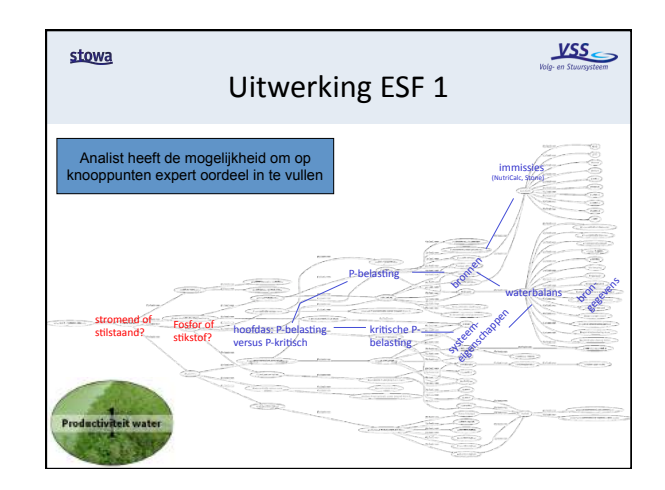

## stowa *KRW VSS\$* **EKR-scores** 11 maart 2012 (2<sup>e</sup> versie) Onderwerpen:& • belangrijk in KRW VSS • positie t.o.v. Aquo-kit • gebruik van KRW-portaal • toepassing geïmporteerde gegevens

• zelf actuele EKR-scores laden

### stowa

### *KRW VSS\$* EKR-scores belangrijk

- afgesproken maatlat voor waterkwaliteit: EKR = ecologische kwaliteitsratio's
- doelstelling voor 2015 en evt. 2021 en 2027
- hierop sturen met geschikte maatregelen
- inzage in scores KRW-portaal (statisch)
- actuele scores tussentijds toevoegen ('volgen')
- getoond op dashboard KRW-waterlichaam
- evt. als toestandsindicator gebied opnemen
- voor VSS-2012 focus op biologie

### stowa

stowa

## Positie t.o.v. Aquo-kit

*KRW VSS\$*

- parallelle ontwikkeling VSS en Aquo-kit:
- beide voorjaar 2012 in productie
- QBWat nog als *lokale* toepassing in Aquo-kit
- focus op biologische maatlatten: fytoplankton, overige waterflora, macrofauna en vis
- VSS gebruikt:
	- eenmalige import KRW-portaal (GS135): oordeel correct - exportbestanden van QBWat (GS134): oordeel gebaseerd op natuurlijke wateren, dus interpretatie nodig (GS115)
- VSS-koppeling met Aquo-kit pas in 2<sup>e</sup> release

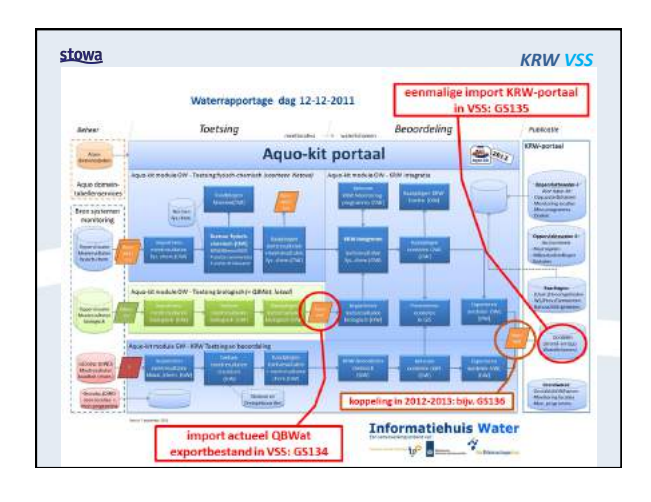

### *KRW VSS\$* Gebruik van KRW-portaal

- VSS importeert voor  $1<sup>e</sup>$  release eenmalig:
	- KRW-waterlichamen (en maatregelen)
	- meetlocaties voor EKR-scores
	- EKR-doelen
	- $-$  aanwezige scores + oordelen: direct tonen (GS135)
	- bijgestelde EKR-normen voor niet nat. wateren: t.b.v. import QBWat (GS134) en interpretatie (GS115)
- in 2<sup>e</sup> release koppeling met synchronisatie

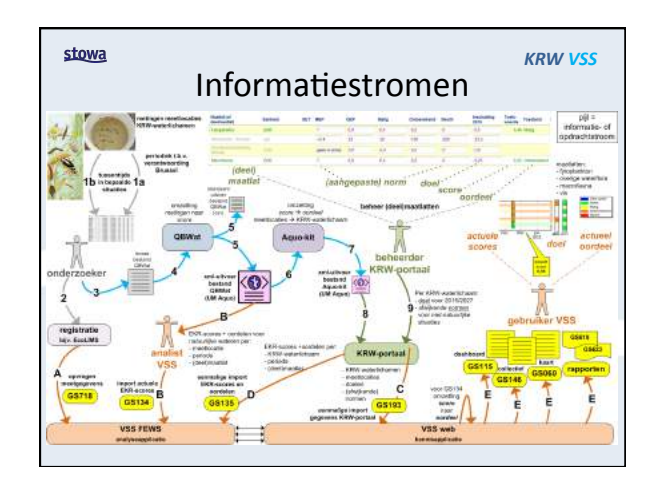

#### stowa *KRW VSS\$* Toepassing geïmporteerde gegevens

- import van alle maatlatten én deelmaatlatten
- KRW-portaal import (GS135) in VSS-FEWS geregistreerd als oordeel-tijdreeks, bijv. FYTOPL.oordeel - score + oordeel direct beschikbaar (GS115 etc.)
- QBWat-import (GS134) in VSS-FEWS geregistreerd als score-tijdreeks, bijv. FYTOPL.score
	- zowel volledige als onvolledige scores (code '98')
	- maar 1 meetlocatie per KRW-waterlichaam (geen middeling)
	- in release 2 interpreteert VSS-web (onvolledige) scores:
		- gemiddelde van beschikbare deelmaatlatten (GS115)<br>– oordeel gebaseerd op (afwijkende) normen KRW-portaal (GS115)
- ingangsdatum bepaalt geldigheid (bijv. 1 jan.)

#### stowa *KRW VSS\$* Zelf actuele EKR-scores laden

### Stappenplan:

- a. nieuwe meetgegevens invoeren in QBWat - gebruik meetlocaties KRW-waterlichamen
- b. xml-exportbestand (UM Aquo) laden in VSS
- bestand plaatsen in import omgeving server
- vanaf client VSS-FEWS import workflow draaien
- c. eventueel VSS-bestand meetnet bijwerken
- d. meetgegevens direct beschikbaar in VSS-web - controleer op dashboard KRW-waterlichaam

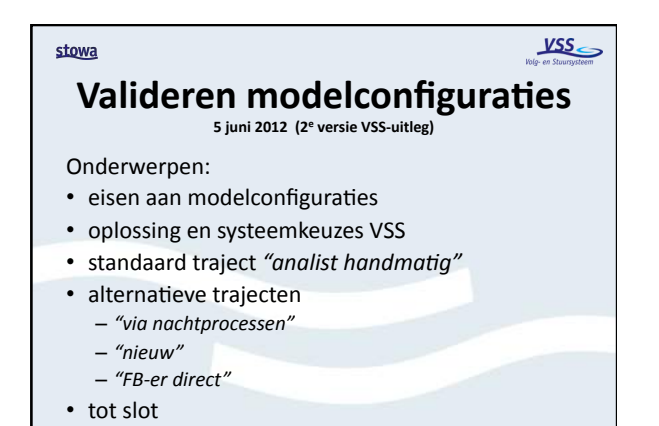

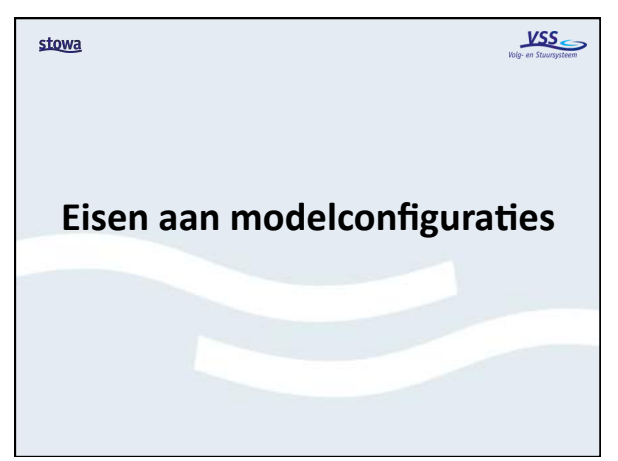

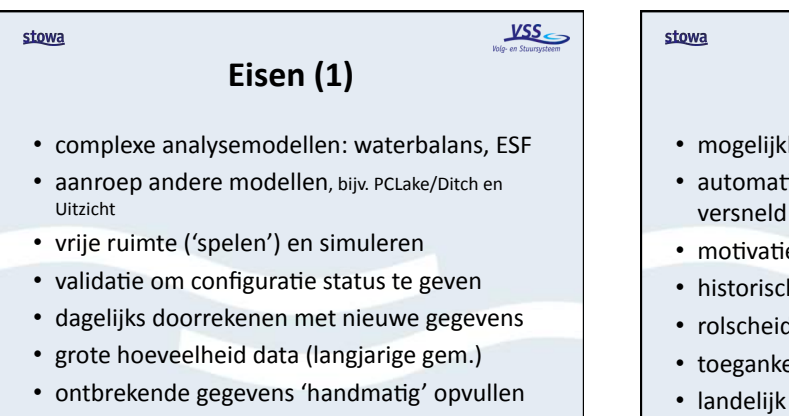

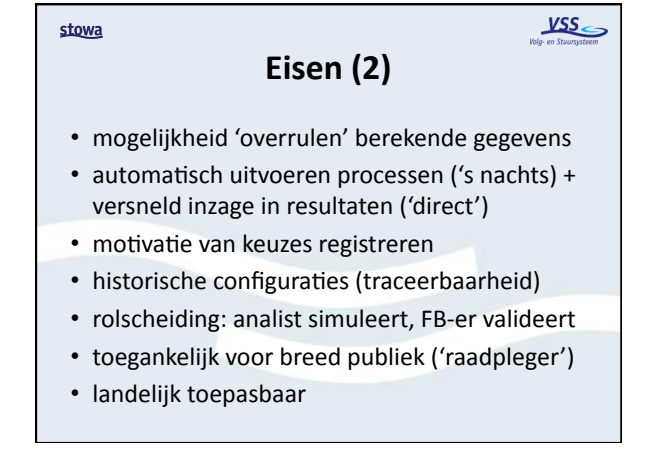

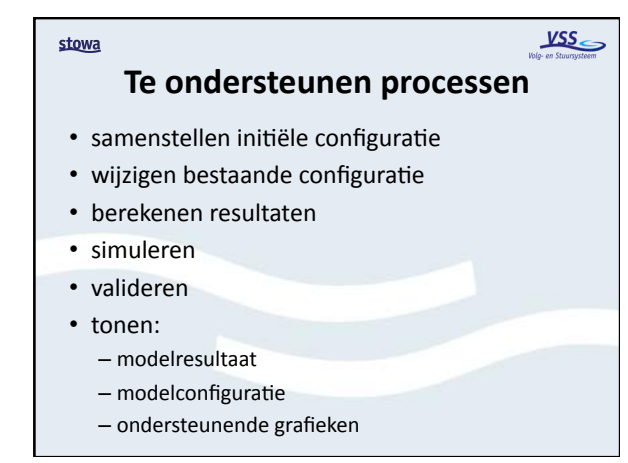

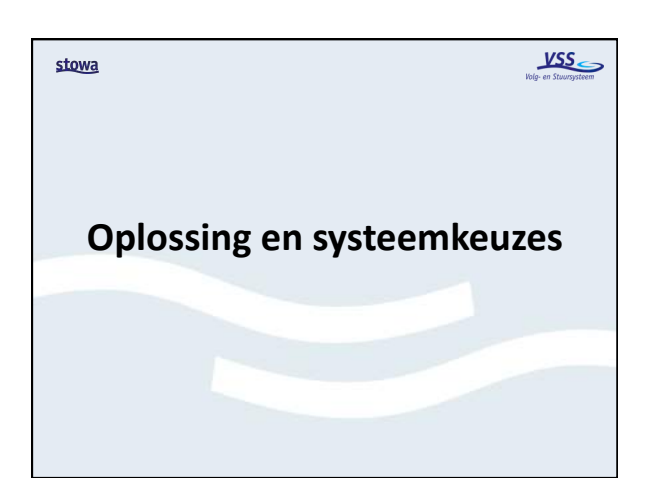

 $YSS$ </u>

 $YSS$ </u>

### **Oplossing)**

• VSS gebaseerd op twee technologieën – FEWS van Deltares

stowa

- webconcept (Lizard) van Nelen & Schuurmans
- nodig om te kunnen voldoen aan eisen
- vergt interfaces tussen beide (deel)systemen
- voordeel: voldoet aan eisen ('best of both worlds'), flexibiliteit, robuust
- nadeel: complexiteit, dubbele functionaliteit, inleertijd

## **Rolverdeling tussen systemen**

- rol analyseapplicatie (FEWS):
	- opslag&brongegevens&&en&resultaten&
	- doorrekenen&modellen&
- simuleren&

stowa

- rol kennisapplicatie (web):
	- historie&&  $-$  validatie
	- toegankelijkheid breed publiek
- $\cdot$  beide: configuraties + grafieken

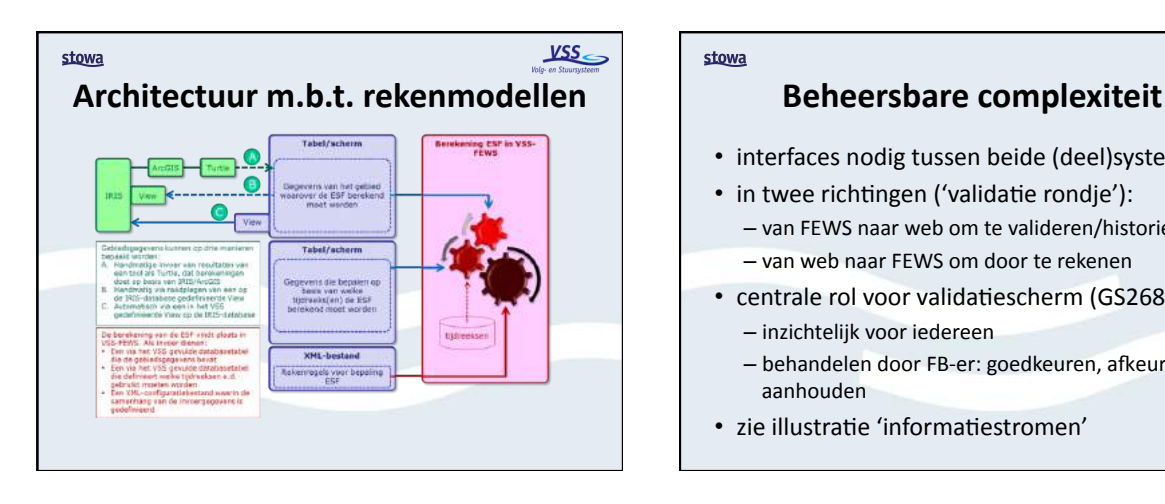

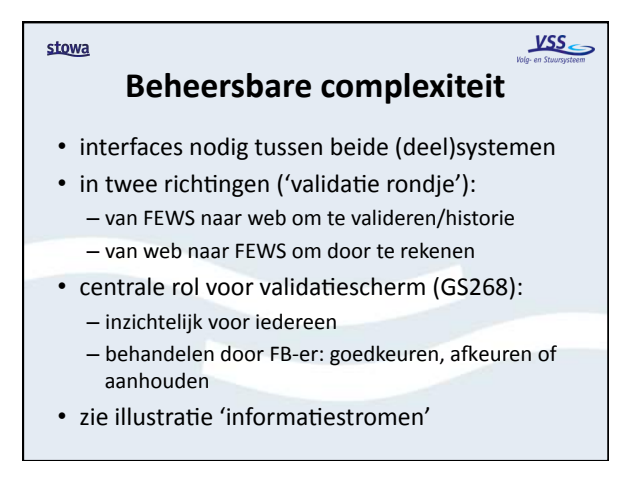

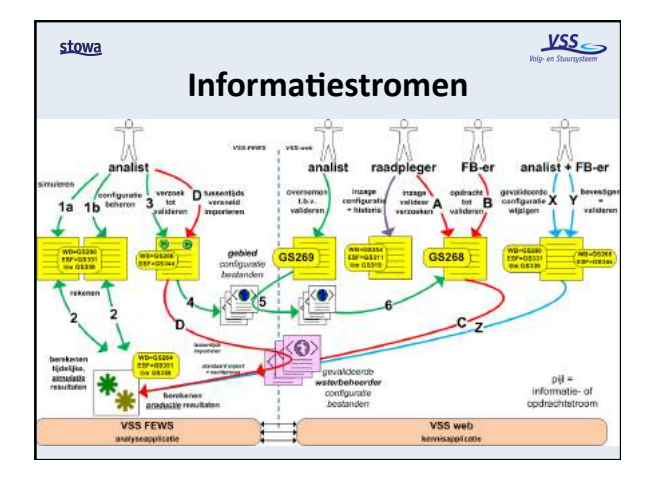

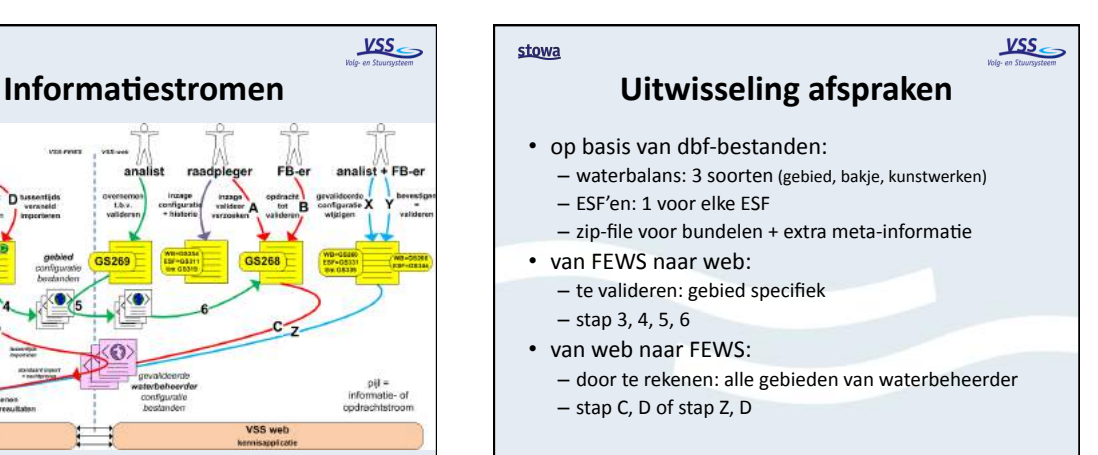

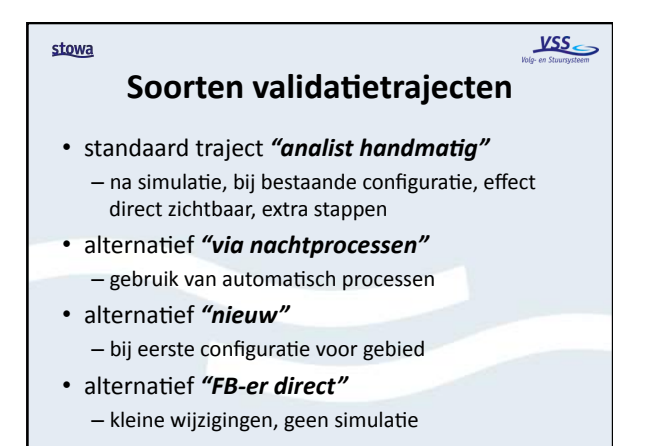

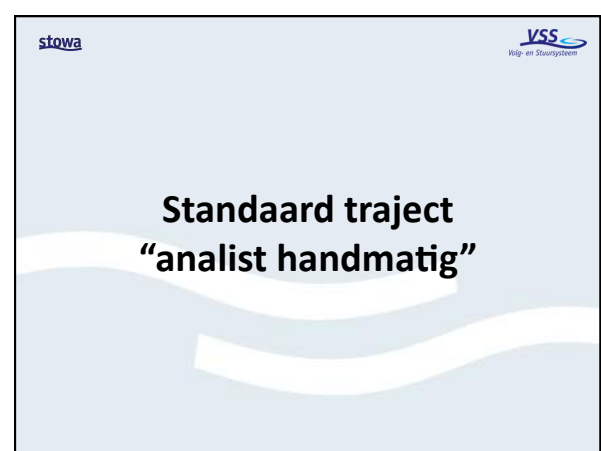

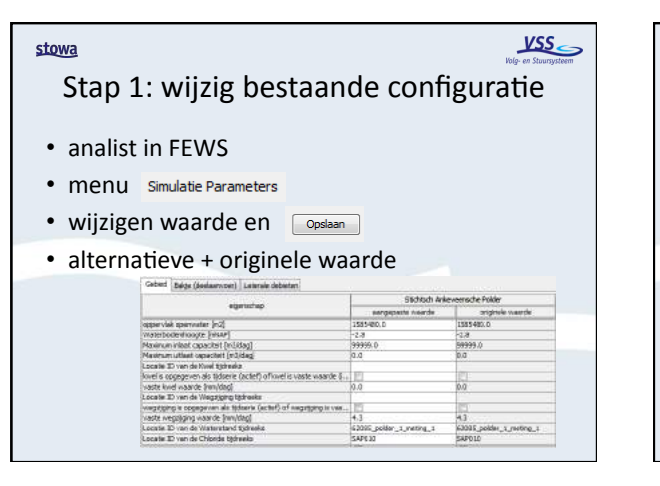

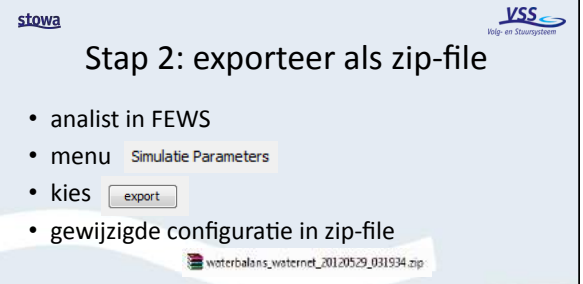

• bepaal zelf de folder om dit op te slaan voor upload&

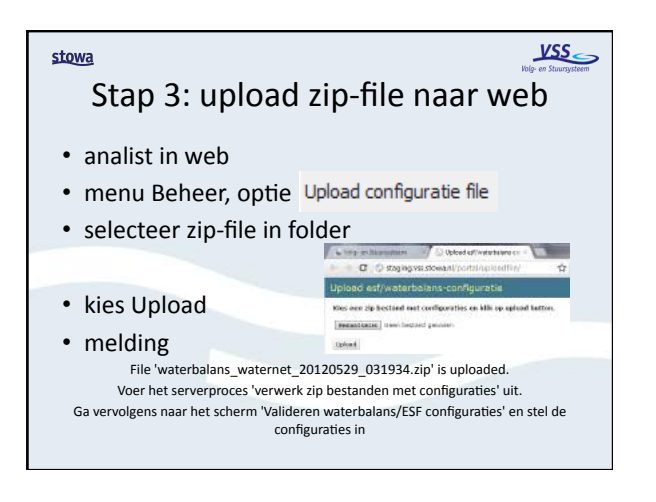

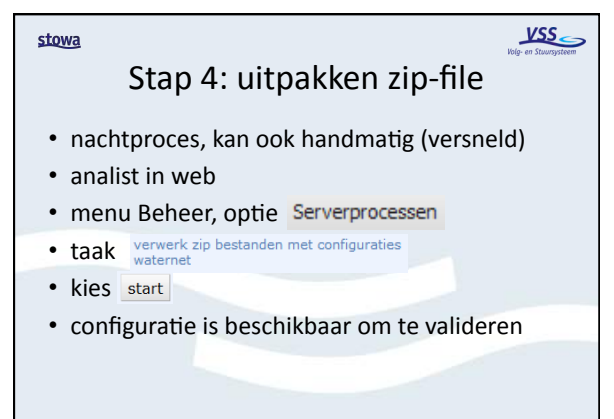

 $YSS$ </u>

 $YSS$ </u>

### Stap 5: valideren

stowa

- FB-er in web (raadpleegbaar voor iedereen)
- menu Beheer, optie Valideren waterbalans/ESF configuraties
- toont beschikbare configuraties per gebied
- selecteer configuratie, controleer verschillen
- kies Valideren + Opslaan (of Afkeuren, evt.  $Keep = bewaren)$
- configuratie heeft status en kan worden verwerkt (blijft nog in scherm staan)

## Stap 6: registratie met status

- 
- nachtproces, kan ook handmatig (versneld)
- analist in web
- menu Beheer, optie Serverprocessen
- taak wb\_import\_dbf\_waternet of esf\_import\_dbf\_waternet
- kies start

stowa

• configuratie is geregistreerd als gevalideerd

## $\underline{\text{wss}}$ stowa stowa Stap 7: export naar FEWS • nachtproces, kan ook handmatig (versneld) • analist in web • menu Beheer, optie Serverprocessen • taak wb\_export\_to\_dbf\_waternet of esf\_export\_to\_dbf\_waternet • kies start • gevalideerde configuraties worden aan FEWS beschikbaar gesteld in 'shared folder'

## $\underline{\text{vss}}$ Stap 8: import in FEWS • nachtproces, kan ook handmatig (versneld) • analist in FEWS • menu Extra, optie

- taak **Import Configuratie**
- selecteert bestand uit 'shared folder'
- kies Witvoeren
- gevalideerde configuraties geregistreerd in **FEWS**

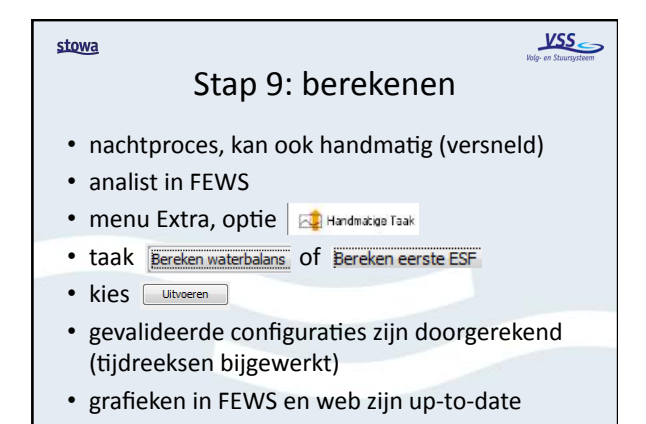

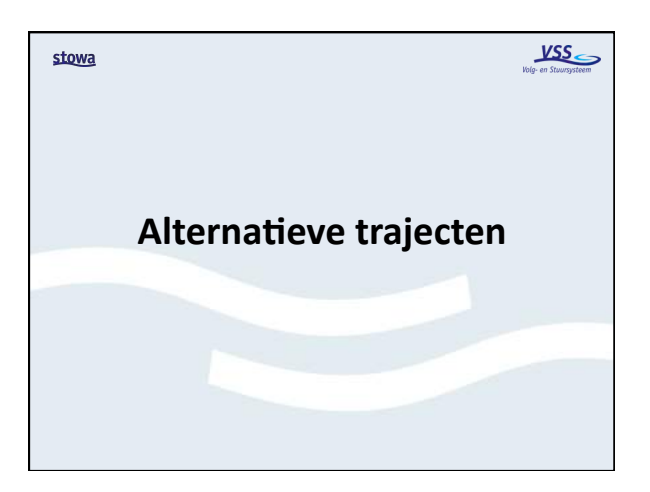

 $YSS$ </u>

### stowa

### $YSS$ </u>

## **alterna0ef)"via)nachtprocessen")**

- 5 van de 9 taken worden 's nachts uitgevoerd  $-$  analist handmatig: stap 1, 2 en 3
	- **nachtproces:)stap)4)**
	- FB-er handmatig: stap 5
	- **nachtproces:)stap)6,)7,)8)en)9)**
- minder handmatige werkzaamheden
- alleen handig bij functiescheiding en een niet kritisch tijdspad

alternatief "nieuw"

- situatie: eerste configuratie voor een gebied
- oplossing:
	- $-$  configuratie dbf-bestanden samenstellen
	- **uploaden)in)web)**!**)stap)3….)dus)NIET)via)FEWS**
- keuze:

stowa

- per gebied afzonderlijk: zelf doen
- meer gebieden in één bestand: verzoek aan N&S
- indien zelf doen: zip-file creëren incl. metabestand 'Description.txt' (zie handleiding)

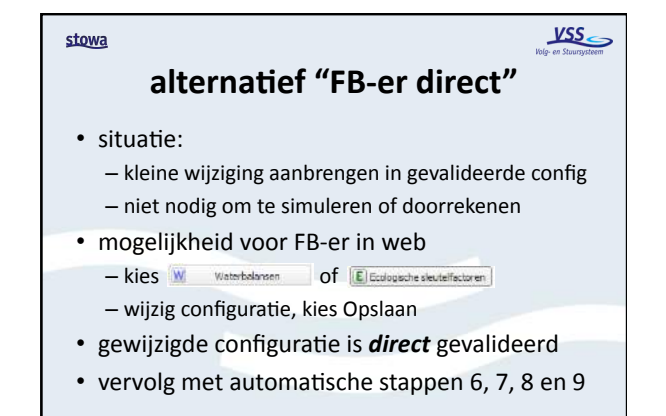

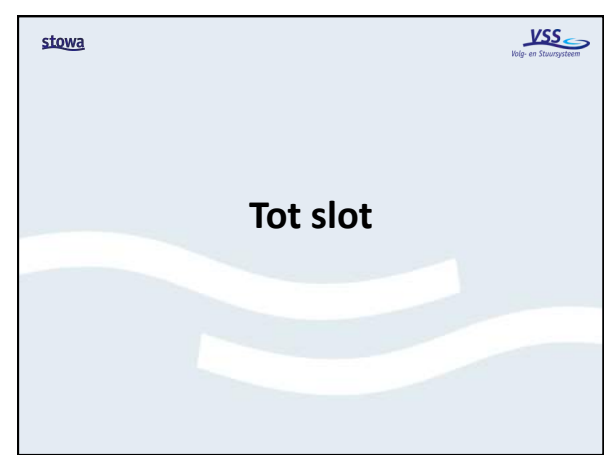

### stowa

## $\underline{\text{VSS}}$

Verbeterpunten voor een volgende release:

**Verbeterpunten)(1))**

- alternatief "nieuw" via scherminvoer web (naast mogelijkheid zip-file uploaden)
- rubrieken/begrippen in FEWS en web harmoniseren&
- controle op ingevoerde waarden (bijv.  $>= 0$ )
- standaard (Django) web-interface VSS look & feel geven (upload-scherm)

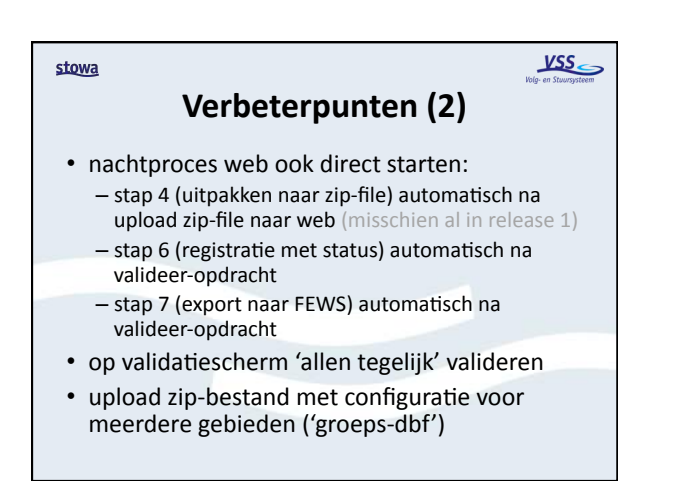

## $VSS$

## Voor meer informatie

- VSS gebruikshandleidingen:
	- $-\overline{Deltares}$

stowa

- Nelen & Schuurmans
- · gebruiksscenario GS268 (wiki)
- STOWA-team
- · support door leveranciers: - Nelen & Schuurmans
	- Deltares

# **Gewenste gebruiksscenario's release 2**

13 juni 2012

Onderstaande tabel geeft de 35 gebruiksscenario's weer die tijdens de realisatie van release 1 wel zijn onderkend, maar waarvan is besloten om ze in een volgende release (bijv. R2) uit te werken.

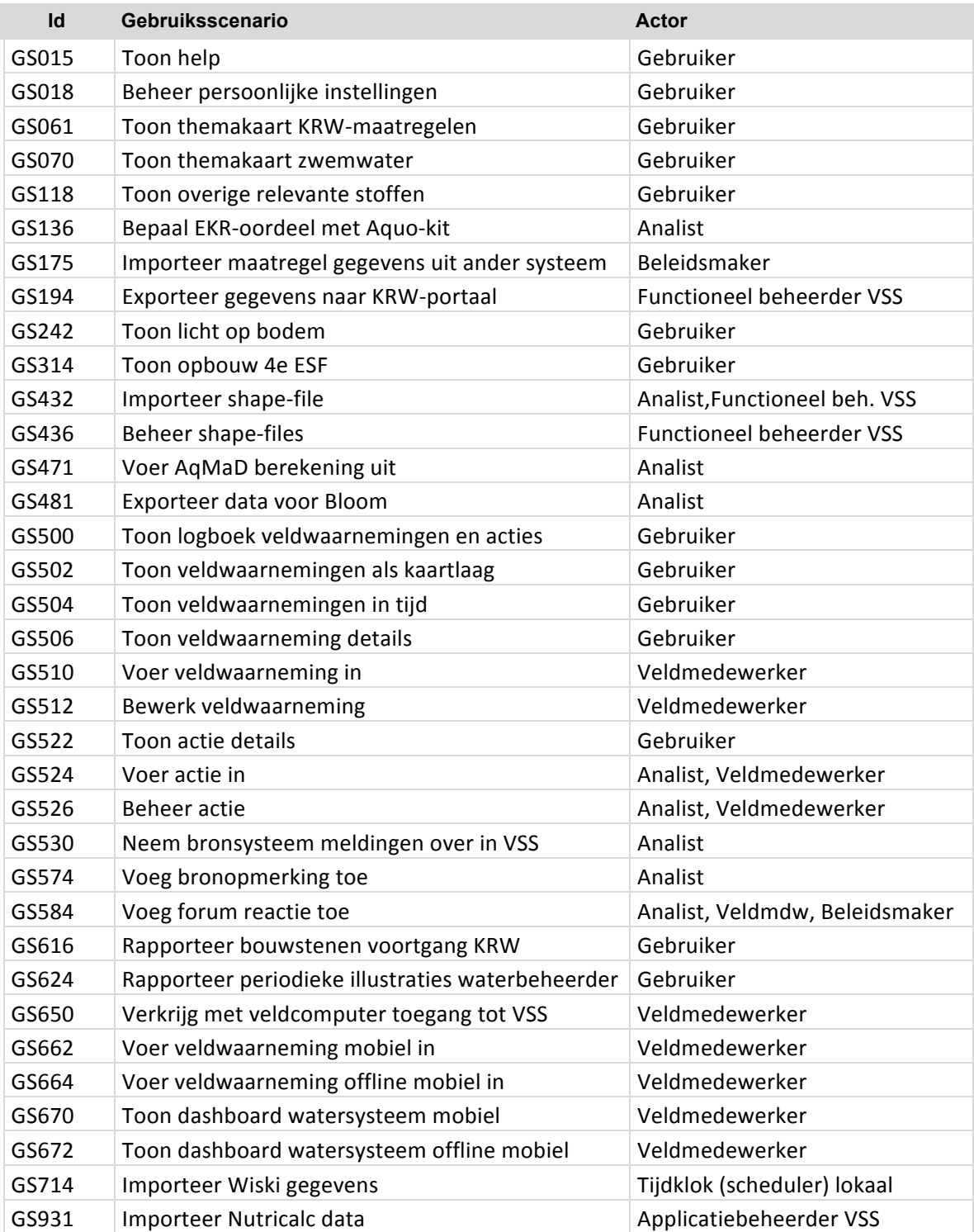

# **Wensen ter verbetering**

13 juni 2012

Onderstaande tabel geeft de wensen weer die tijdens de realisatie van de 1<sup>e</sup> release naar voren zijn gebracht en die om diverse redenen niet direct konden worden gehonoreerd.

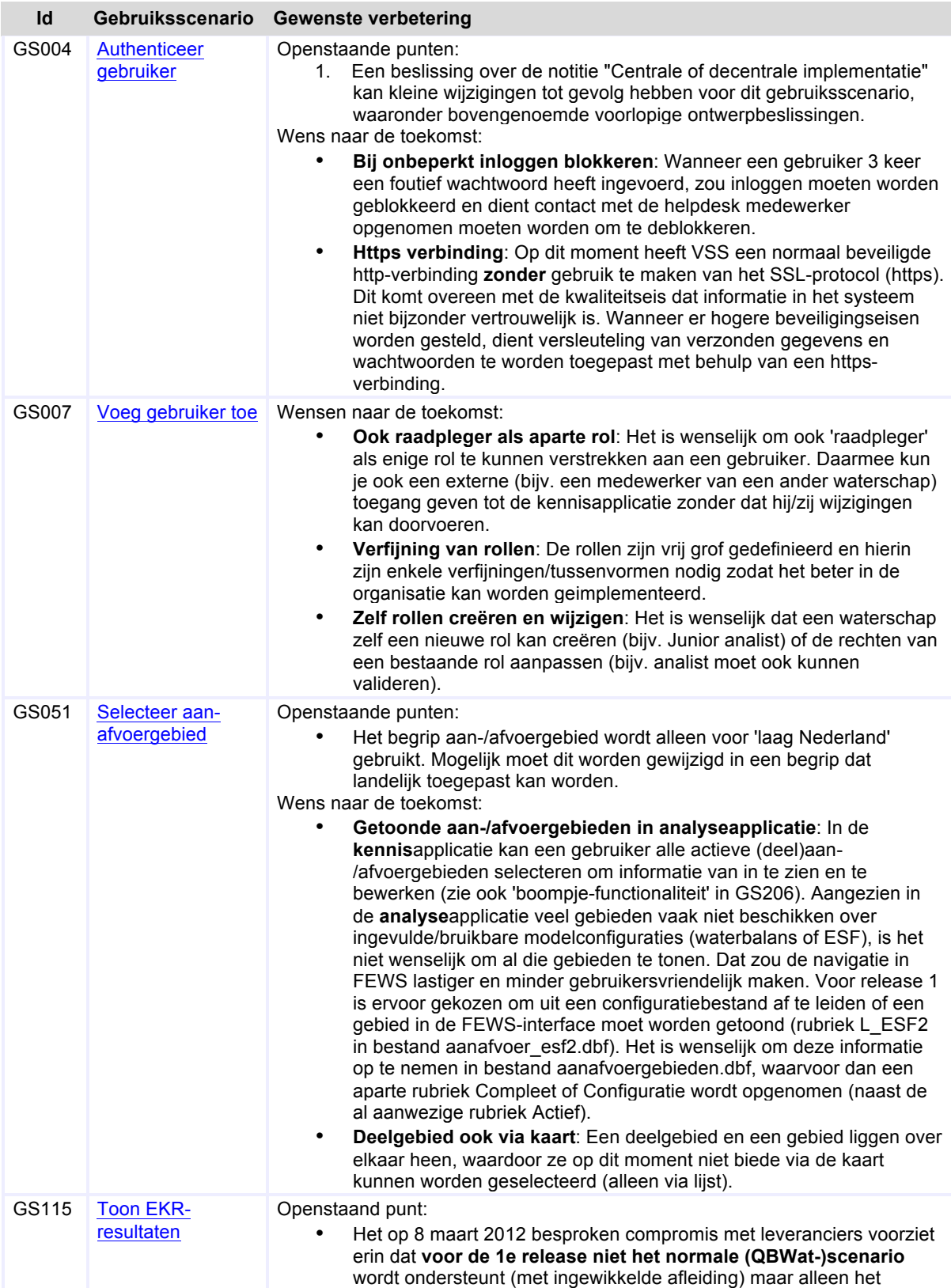

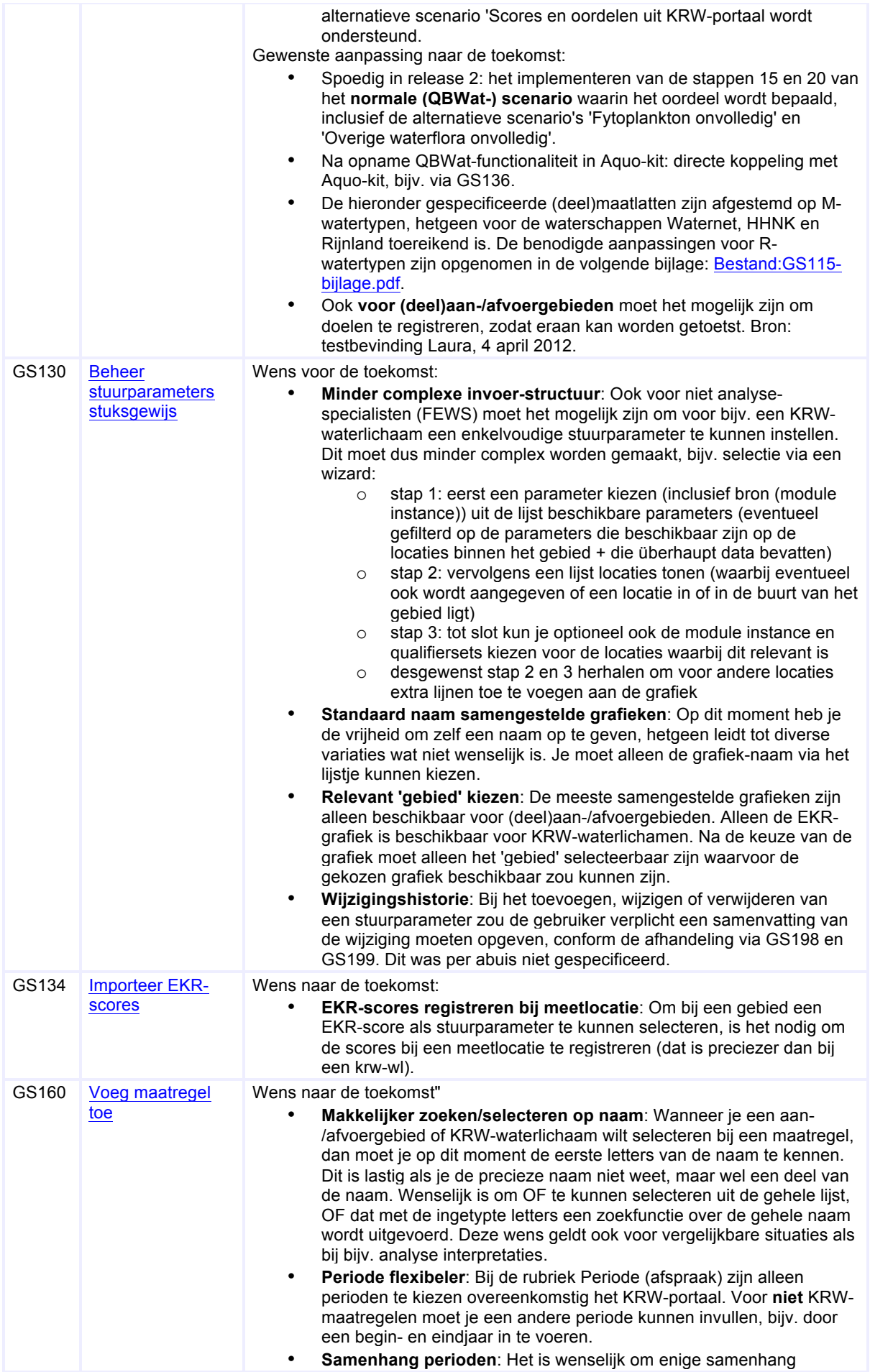

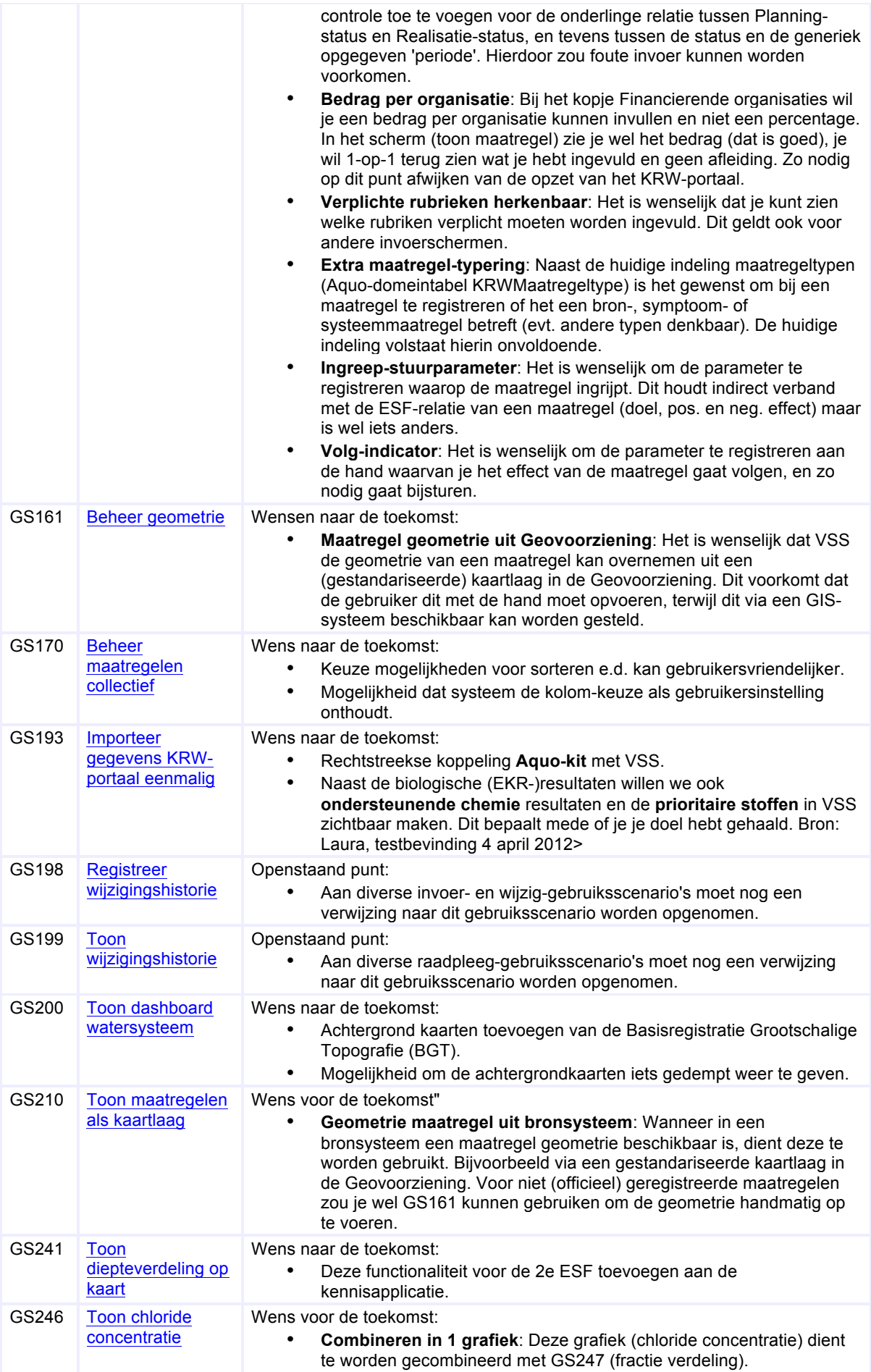

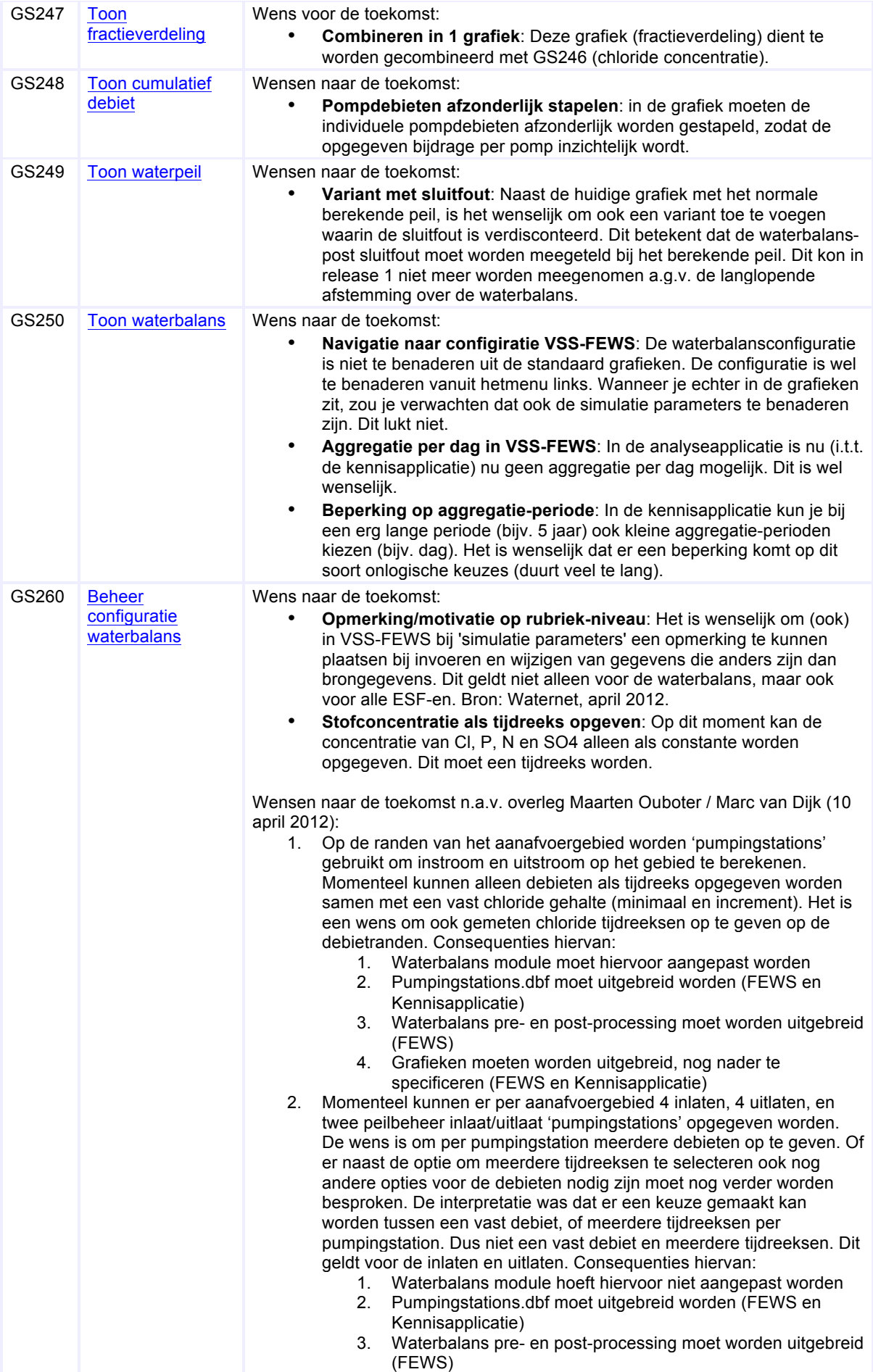

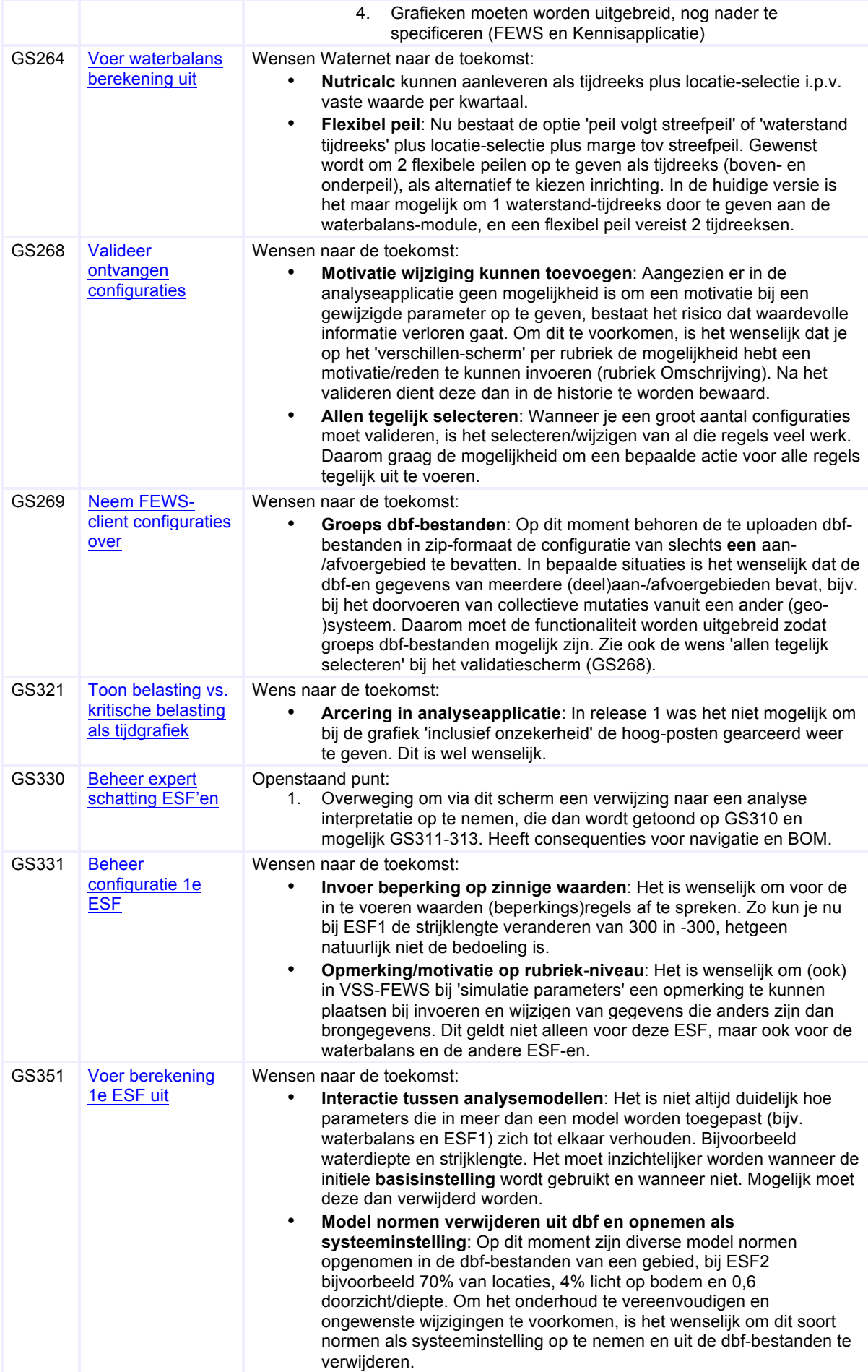

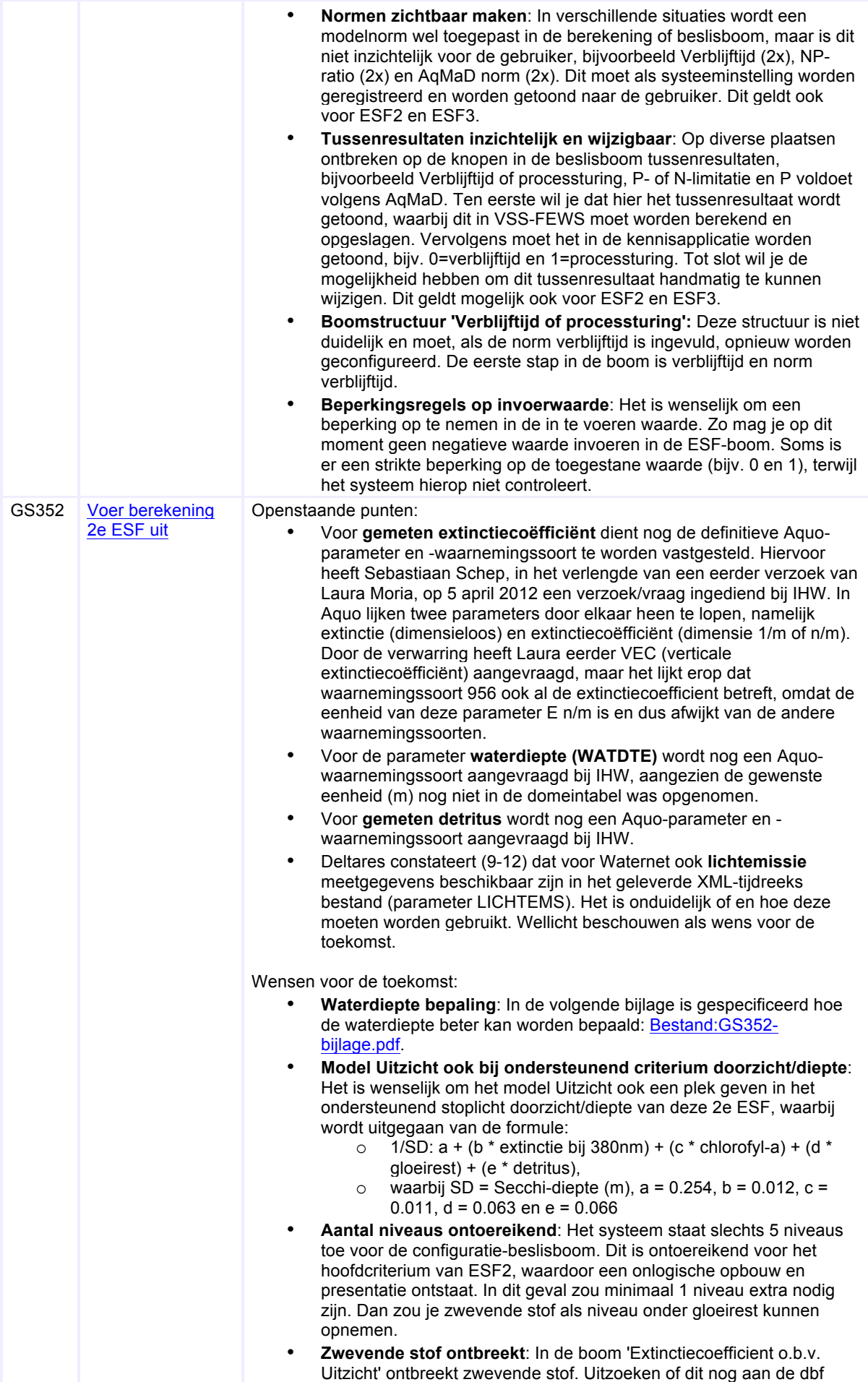

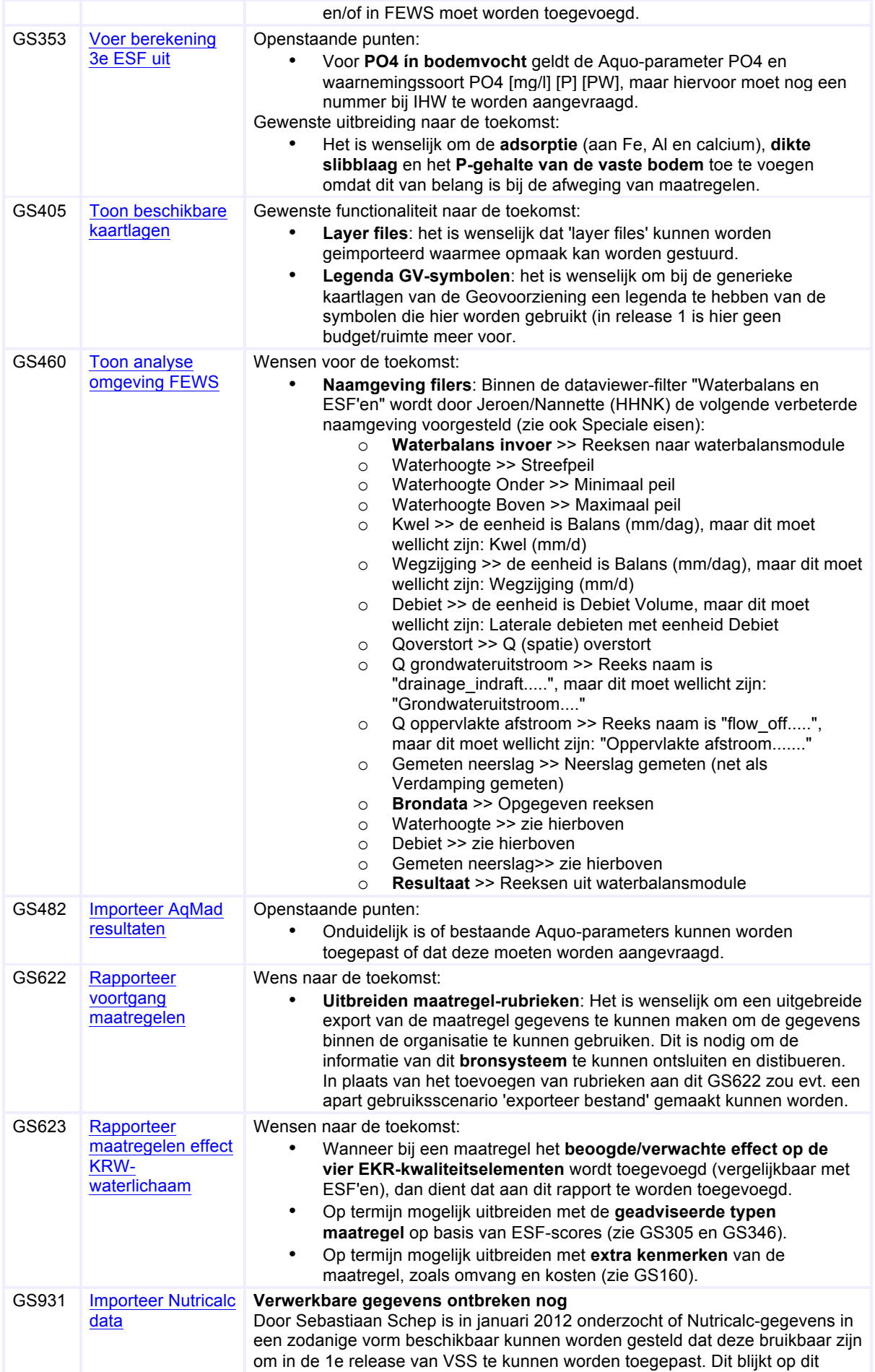

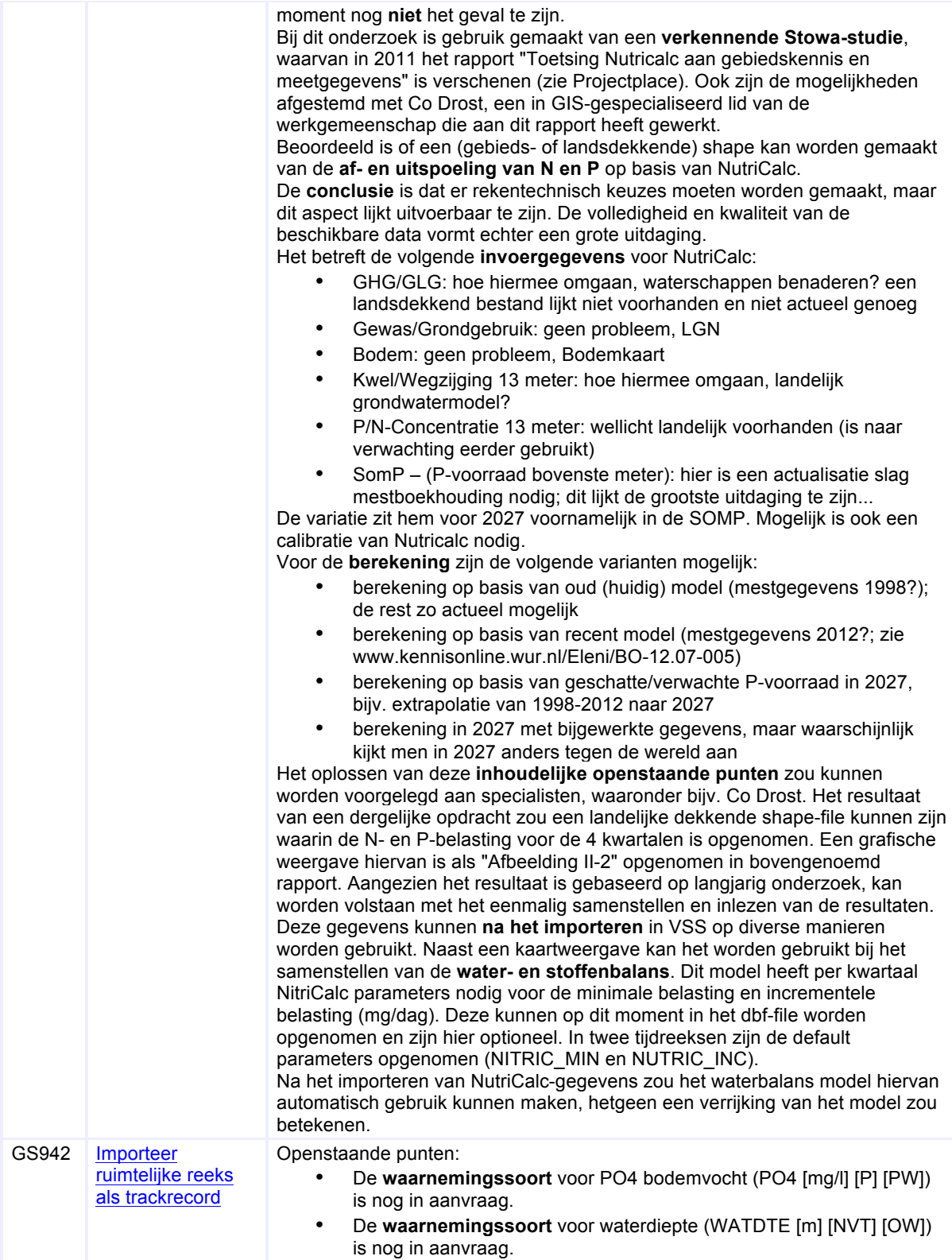

## **Toelichting+op+bijstelling+specificaties+VSS**

*23#januari#2012*

Nadat de gebruiksscenario's zijn gereviewd en definitief zijn vastgesteld, zijn er twee aanleidingen die bijstelling van de specificaties rechtvaardigen:

- $\circ$  scope wijziging: hiervoor wordt een wijzigingsvoorstel opgesteld die door het projectteam en leveranciers worden beoordeeld
- o binnen scope/afspraak wijziging: dit zijn kleine wijzigingen ('fijn slijpen') die continu worden doorgevoerd

Deze notitie gaat over de laatstgenoemde wijzigingen.

### **Binnen+scope/afspraak wijziging**

De belangrijkste *reden* om dit type wijzigingen door te voeren is dat de specificatie de basis vormt voor het toetsen van de op te leveren applicaties. Zonder het aanscherpen, bijstellen en detailleren ervan vormt een specificatie al snel geen maatlat meer voor het beoordelen van het resultaat van een dynamisch softwareontwikkelproces. Deze dynamiek is op zich prima, hierdoor kan de oplossing aansluiten bij de recentste mogelijkheden en inzichten.

De *ganleidingen* voor bijstelling zijn divers. Het betreft het toevoegen van details, oplossen van ontwerpfouten, verwijderen van inconsequenties of onduidelijkheden, (her)gebruik van standaard componenten, afstemming interface tussen beide leveranciers, voortschrijdend inzicht voor een betere bruikbaarheid, gebruikersinterface, onderhoudbaarheid, beheerbaarheid, et cetera. Zo'n wijziging valt binnen het beoogde doel dat het gebruiksscenario voor de gebruiker heeft. Bij twijfel hierover vindt afstemming plaats met de key-user of met de vertegenwoordigers van de waterschappen.

### **Inzage in wijzigingen**

Aangebrachte wijzigingen kunnen als volgt in de wiki worden gevolgd:

- o *Per gebruiksscenario*: iedere gebruiksscenario-pagina eindigt met de rubriek 'Historie': hierin is opgenomen wat er is aangepast, wanneer dit heeft plaatsgevonden en wat de aanleiding hiervoor is; met de keuze 'Geschiedenis bekijken' kan iedere voorgaande versie worden ingezien
- o *Overzichtspagina:* de menuoptie 'Wijzigingshistorie' (links) toont een overzicht van de rubriek Historie van alle gebruiksscenario's, die standaard op GS-nummer zijn gesorteerd; met de rechterkolom wordt de volgorde worden gewijzigd op het *laatste* (fysieke) wijzigingsmoment; door te zoeken op kalendermaand (voluit, bijv. 'januari') worden de belangrijkste wijzigingen gevonden, inclusief voorgaande wijzingen

De gebruiksscenario's die nog *openstaande punten* hebben, valt op voorhand te voorzien dat er nog wijzigingen gaan volgen. Deze zijn op een aparte overzichtspagina weergegeven. Enkele punten zijn als 'wens' (naar de toekomst) opgenomen en zullen nog niet in de  $1<sup>e</sup>$  release

worden opgelost.

Als je wijzigingen op *specifieke wiki-pagina's wilt volgen*, dan kun je deze markeren met de optie Volgen en met Mijn volglijst. Via de optie Mijn voorkeuren kun je instellen hoe frequent je hierover bericht krijgt.

## *de#belangrijkste bijstellingen tot#en#met#23#januari#2012#zijn…*

### **Tonen+gearchiveerde+rapportages**

Naast het handmatig aanmaken van een standaard rapport, kan de functioneel beheerder automatisch op gezette tijden een archiefexemplaar laten aanmaken (GS602). Hieraan is toegevoegd dat dit ook via een automatisch gescheduled proces kan plaatsvinden en dat deze mogelijkheid voor álle Rapportages rapportages geldt (zie GS705).

 $\overline{u}$ 

Ook de wijze waarop de gebruiker hier inzage in krijgt is aangepast: zie bijgevoegde illustratie die voor menuoptie Rapportages aan GS001 is toegevoegd.

Verder zijn keuzes gemaakt in de bestandsformaten waarin rapportages worden aangemaakt (zie GS602) en tot slot is de wijze waarop een ander gebied of KRW-waterlichaam wordt geselecteerd aangepast.

Lezen Bewerken Bron bewerker Geschiedenis bekijken

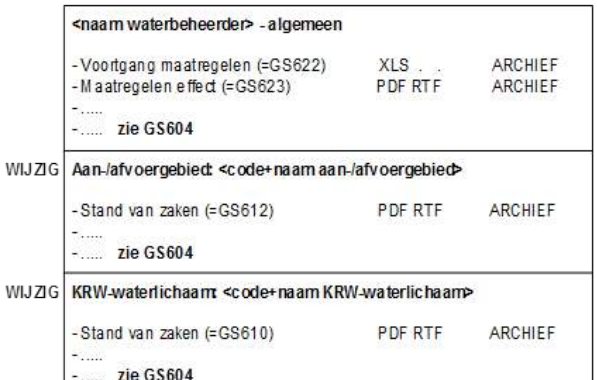

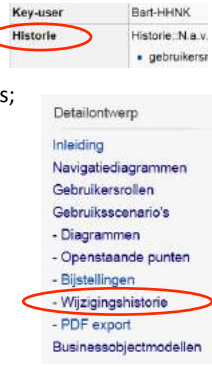

Verwijderen Beveiligen Volgen Verversen

### Kennisregels ESF-patroon en geadviseerde type maatregelen

Door Sebastiaan is het resultaat toegelicht dat enkele Waternet collega's met hem hierover hebben uitgewerkt. Dit heeft geleid tot het toevoegen van de 'kennisregels' voor GS346. In de bijlage van paragraaf "Toelichting landelijke condities" is weergegeven welke type maatregel wordt geadviseerd bij een bepaald ESF-patroon van een gebied voor een M-watertype.

Dit gaat om de landelijke set kennisregels die na verloop van tijd moet worden geëvalueerd en wellicht worden bijgesteld. Ook de waterschappen kunnen zelf kennisregels toevoegen die dan alleen van toepassing zijn voor hun eigen gebieden. De gedacht hierbij is dat deze kennis(regels) enig moment aan de landelijke set wordt toegevoegd.

### **Valideren van configuratie (mail 14-1)**

Met Deltares en N&S is besproken hoe het valideren van configuraties het beste kan worden geïmplementeerd. Na een validatie wordt de dagelijkse berekening van een model met een nieuwe set configuratiegegevens uitgevoerd. Dit gaat om de waterbalans configuraties (GS266) en die voor de ESF'en (GS344).

Het resultaat hiervan is dat de *analist in FEWS* de configuraties kan beheren en simulatieberekeningen kan uitvoeren (stap 1 en 2). Wanneer deze configuraties akkoord zijn om te laten valideren (stap 3), geeft de analyseapplicatie de betreffende set configuratiebestanden voor het *gebied* door aan de kennisapplicatie (stap 4) waar ze in het 'validatiebakje' komen. Hiervoor is een nieuw gebruiksscenario toegevoegd: *GS268 Valideer ontvangen configuratiebestanden*.

Iedere gebruiker heeft inzage hierin (A), maar alleen de functioneel beheerder kan de opdracht tot validatie geven (B), waarna de gevalideerde set configuratiebestanden voor de *waterbeheerder* wordt aangeboden aan het dagelijkse rekenproces (C). Ook kan de functioneel beheerder zelf wijzigingen doorvoeren en valideren (Y en Z).

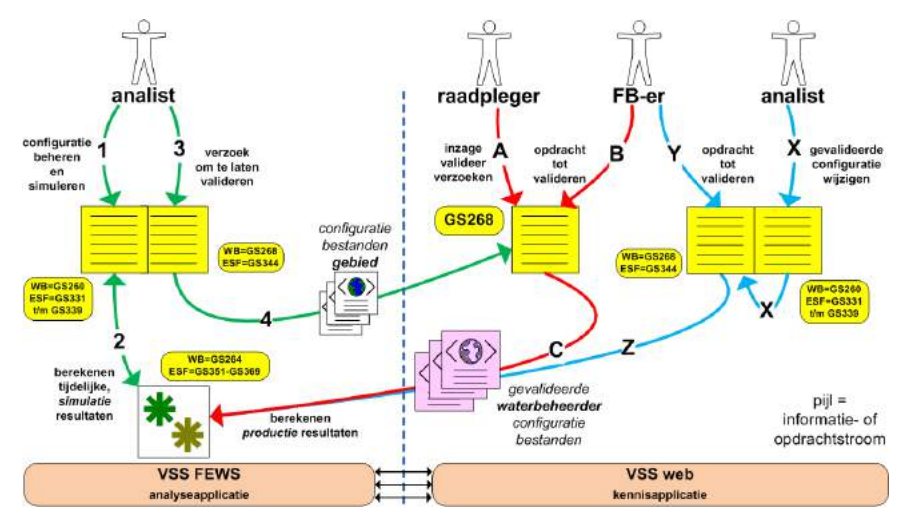

De wijze waarop een analist in de kennisapplicatie wijzigingen kan aanbieden ter validatie (X) wordt nog onderzocht.

#### **Gebiedsindeling+via+Geo@voorziening**

De afstemming tussen beide leveranciers heeft ertoe geleid dat het wenselijk is dat op één plaats binnen VSS het 'boompje met gebieden' wordt samengesteld op basis van gegevens uit de Geo-voorziening. Er is besloten dat de kennisapplicatie dit gaat verzorgen en het resultaat hiervan overdraagt aan de analyseapplicatie. Als gevolg hiervan zijn de stappen 6 en 7 in onderstaande illustratie nu enkelvoudig uitgevoerd (zie GS206).

NB: Dit heeft *géén consequenties* voor de wijze waarop waterschappen hun gegevens moeten aanleveren.

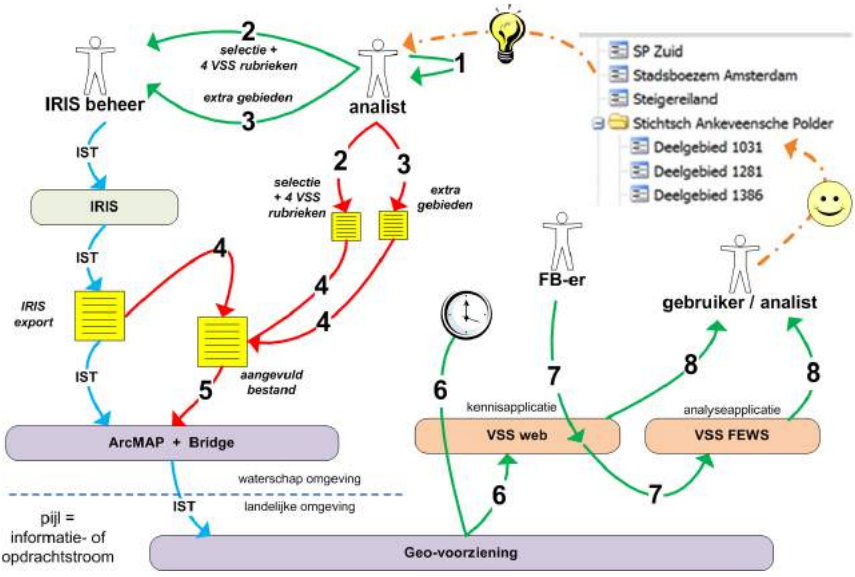

### **Import+en+geometrie+van+maatregelen**

Met N&S zijn diverse details besproken over het importeren en beheren van maatregelen. Er is een nieuw gebruiksscenario toegevoegd om de geometrie van de maatregel te beheren: *GS161 Beheer geometrie maatregel*. Hiermee kan de gebruiker zelf handmatig een punt, lijn of vlak 'tekenen' (eventueel meerdere punten etc.), maar de gebruiker kan ook een reeks coördinaten die uit een GEO-tool zijn gekopieerd vervolgens plakken. Hierdoor ontstaat een heel eenvoudige manier om beschikbare geometrieën over te nemen in VSS.

Verder zijn er kleine aanpassingen doorgevoerd als gevolg van het onderzoek naar de van het KRW-portaal ontvangen bestanden (zie GS160 en GS193). Dit betreft de KRW-waterlichamen en diverse maatregel-gegevens.

Als gevolg van de matige kwaliteit van deze (bron)gegevens (bijv. ontbreken van integriteit), zijn afspraken gemaakt over het omgaan met ontbrekende referentiegegevens: zie ontwerpbeslissingen bij GS193.

### Inlezen 'ruimtelijke reeks' in csv-formaat

Voor de 3<sup>e</sup> ESF zijn gegevens met een afwijkende formaat ('ruimtelijke reeks') nodig die een analist via GS942 kan inlezen in VSS. Aan de wiki is de bestandsstructuur toegevoegd om P-totaal, PO4 en organische stof (OSTOF) om dit als csv-bestand te kunnen importeren. Om het aanleveren van zo'n ruimtelijke reeks te vereenvoudigen is dit in Projectplace ook in Excelformaat toegevoegd (GS942a-bijlage.xls): zie map /02. Specialistisch dossier/3 Ontwerp/Wiki bronbestanden/BIJlagen.

### *graag#contact#opnemen#indien#zaken#niet#voldoende#duidelijk#zijn#*

### **Nog+door+te+voeren+wijzigingen**

De volgende wijzigingen zijn al doorgesproken en worden binnenkort doorgevoerd in de gebruiksscenario's:

- o de wijze waarop *gebruikersbeheer* praktisch plaatsvindt (GS006 en GS007), inzage in persoonlijke instellingen (GS001), de authenticatie en autorisatie (GS004), het werken met activatielinks (nieuw GS) en resetten van wachtwoord (GS003)
- o details m.b.t. het *importeren van EKR-scores* (GS134); dit betreft de ontvangen input van IHW en van de QBWat ontwikkelaar Roelf Pot
- o de *interpretatie van EKR-scores*: wat wordt er getoond op het dashboard (GS115) en op rapporten (GS610 en GS623) en hoe kunnen we ze als stuurparameter selecteren en de doelen ervan beheren (GS130 en GS146)
- o de van augustus daterende *documentatie van de 1<sup>e</sup> ESF* wordt aangepast aan de wijze waarop de 2<sup>e</sup> en 3<sup>e</sup> ESF zijn opgezet (tekst + stroomdiagram); hierdoor wordt het beter leesbaar en onderhoudbaar

## **Toelichting+op+bijstelling+specificaties+VSS**

### *1"april 2012*

Nadat de gebruiksscenario's zijn gereviewd en definitief zijn vastgesteld, zijn er twee aanleidingen die bijstelling van de specificaties rechtvaardigen:

- o scope wijziging: hiervoor wordt een wijzigingsvoorstel opgesteld die door het projectteam en leveranciers worden beoordeeld
- $\circ$  *binnen scope/afspraak wijziging:* dit zijn kleine wijzigingen ('fijn slijpen') die continu worden doorgevoerd

Deze notitie gaat over de laatstgenoemde wijzigingen.

### **Binnen+scope/afspraak wijziging**

De belangrijkste reden om dit type wijzigingen door te voeren is dat de specificatie de basis vormt voor het toetsen van de op te leveren applicaties. Zonder het aanscherpen, bijstellen en detailleren ervan vormt een specificatie al snel geen maatlat meer voor het beoordelen van het resultaat van een dynamisch softwareontwikkelproces. Deze dynamiek is op zich prima, hierdoor kan de oplossing aansluiten bij de recentste mogelijkheden en inzichten.

De *aanleidingen* voor bijstelling zijn divers. Het betreft het toevoegen van details, oplossen van ontwerpfouten, verwijderen van inconsequenties of onduidelijkheden, (her)gebruik van standaard componenten, afstemming interface tussen beide leveranciers, voortschrijdend inzicht voor een betere bruikbaarheid, gebruikersinterface, onderhoudbaarheid, beheerbaarheid, et cetera. Zo'n wijziging valt binnen het beoogde doel dat het gebruiksscenario voor de gebruiker heeft. Bij twijfel hierover vindt afstemming plaats met de key-user of met de vertegenwoordigers van de waterschappen.

### **Inzage in wijzigingen**

Aangebrachte wijzigingen kunnen als volgt in de wiki worden gevolgd:

- Per gebruiksscenario: iedere gebruiksscenario-pagina eindigt met de rubriek 'Historie'; hierin is opgenomen wat er is aangepast, wanneer dit heeft plaatsgevonden en wat de aanleiding hiervoor is; met de keuze 'Geschiedenis bekijken' kan iedere voorgaande versie worden ingezien
- o *Overzichtspagina:* de menuoptie 'Wijzigingshistorie' (links) toont een overzicht van de rubriek Historie van alle gebruiksscenario's, die standaard op GS-nummer zijn gesorteerd; met de rechterkolom wordt de volgorde worden gewijzigd op het *laatste* (fysieke) wijzigingsmoment; door te zoeken op kalendermaand (voluit, bijv. 'januari') worden de belangrijkste wijzigingen gevonden, inclusief voorgaande wijzingen

De gebruiksscenario's die nog *openstaande punten* hebben, valt op voorhand te voorzien dat er nog wijzigingen gaan volgen. Deze zijn op een aparte overzichtspagina weergegeven. Enkele punten zijn als 'wens' (naar de toekomst) opgenomen en zullen nog niet in de 1<sup>e</sup> release Lezen Bewerken Bron bewerker Geschiedenis bekijken worden opgelost.

Als je wijzigingen op *specifieke wiki-pagina's wilt volgen*, dan kun je deze markeren met de optie Volgen en met Mijn volglijst. Via de optie Mijn voorkeuren kun je instellen hoe frequent je hierover bericht krijgt.

Op 23 januari 2012 is ook een update samengesteld over deze wijzigingen. Dit document is een vervolg hierop. Het bevat o.a. de consequenties van de uitwissel-afspraak die op 29 maart met Nelen & Schuurmans is gemaakt.

## *de"belangrijkste bijstellingen van"24 januari"tot"1"april"2012 zijn….*

## *toegang, autorisatie en navigatie*

Na enig gepuzzel over de navigatie voor 'themakaarten' (zoals GS060) is besloten om het hoofdmenu uit te breiden met een 6e **menuoptie Overzicht** (meest links). Hierin worden waterschap brede kaarten en overzichten getoond. GS001 is hierop

aangepast. Zowel bij de menuopties Overzicht als Beheer kan de gebruiker direct uit een keuzelijstje de optie kiezen die hij/zij wenst.

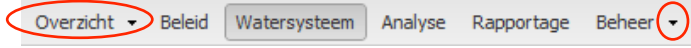

Het concept om **gebruiker accounts te activeren** in de kennisapplicatie werkt met *activatie links* die per email aan een gebruiker wordt verstrekt. Dit wijkt af van het oorspronkelijk ontwerp. Daarvoor is *GS005 Activeer toegang tot VSS* toegevoegd en is de specificatie van enkele andere GS'en gewijzigd.

Verder is een time-out toegevoegd aan het autorisatiemechanisme van de kennisapplicatie. Hierdoor wordt de sessie van een geregistreerde gebruiker beëindigd wanneer hij/zij meer dan een uur geen activiteit vertoont. Daarna moet opnieuw worden ingelogd.

Tot slot is voor de wijzigingshistorie aan de wiki een generieke beschrijving toegevoegd voor dit vaak voorkomende gedrag: *GS198&Registreer&wijzigingshistorie* en!*GS199&Toon&wijzigingshistorie*.

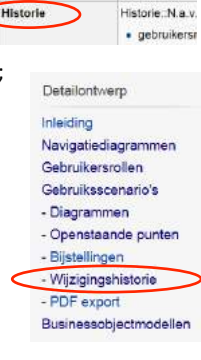

Bart-HHNK

Verwijderen Bevelligen Volgen Verversen

Key-use

Het ontsluiten van de Geovoorziening is uitgebreid met een derde omgeving/workspace, de **specifieke beveiligde omgeving**, die naast de al beschikbare *generieke* en *specifieke* omgeving is opgenomen. Hierin kan ieder waterschap geoinformatie publiceren die afgeschermd moet blijven, bijvoorbeeld intern onderzoeksmateriaal.

Waterschappen kunnen deze afgeschermde omgeving **ook gebruiken om gebiedsinformatie** te publiceren die als (deel)aan-/afvoergebieden in VSS beschikbaar moeten komen. Daarvoor is *GS206 Stel aan-afvoergebieden VSS samen* uitgebreid met twee alternatieve scenario's:

- o Wanneer de gepubliceerde gebiedsinformatie een *identieke gegevensstructuur* heeft aan de generieke kaartlagen aan-/afvoergebied en peilgebied (die standaard worden gebruikt), dan vindt de uitwisseling/synchronisatie automatisch plaats.
- o Wanneer!de!*gegevensstructuur afwijkingen* vertoont (kolommen,!naamgeving,!etc.),!dan!zal!de!applicatieleverancier de synchronisatie handmatig moeten uitvoeren.

### *maatregelen*

Op 15 maart heeft IHW **opnieuw KRW-portaal maatregelen geleverd** aan N&S. Aangezien de structuurverschillen in de maatregelen-tabel beperkt waren, heeft N&S op 22 maart de 644 maatregelen opnieuw geïmporteerd in VSS. Als gevolg van bijstellingen in het KRW-portaal de afgelopen maanden, is de vulling gewijzigd voor de rubrieken periode, status (van 7 naar 6), aantal en eenheid (geharmoniseerd).

Aanvankelijk was besloten dat Waternet haar maatregelen niet uit het KRW-portaal zou betrekken, maar zou overnemen uit de voorgaande versie van VSS (VSS-2010). Onlangs is besloten dat Waternet toch het KRW-portaal als bron gebruikt.

Maatregelen noemen we *focusmaatregelen* wanneer ze op het grafische dashboard of toestandsscherm ('tijdlijn-balken'). De mogelijkheid om dit vinkje te zetten is komen te vervallen op het overzichtsscherm GS120. Dit is wel mogelijk bij het individuele beheerscherm en bij het collectieve scherm in menu Beheer.

Aan dit collectieve maatregelen beheerscherm zijn twee filtermogelijkheden toegevoegd (GS170). De gebruiker kan de maatregelen selecteren van een specifiek (deel)aan-/afvoergebied en van een KRW-waterlichaam. Dit vereenvoudigt het gebruik en biedt een beter overzicht, zeker wanneer het aantal maatregelen zich uitbreidt.

Om makkelijker bij maatregelinformatie te komen, is een kaart met maatregelgegevens toegevoegd aan het menu Overzicht: *GS121 Toon gantal maatregelen op kaart*. Deze kaart toont het aantal maatregelen per aan-/afvoergebied en enkele kenmerken zoals het aantal KRW-maatregelen en aantal maatregelen dat al is uitgevoerd. Door op het gebied te klikken kom je rechtstreeks op het maatregelen overzicht van het gekozen gebied.

Om geschikte maatregelen-typen te tonen op basis van de 'landelijke kennisregels', was het voorheen nodig dat het watertype (bijv. M12) was opgenomen bij de gebiedsinformatie. Aangezien deze informatie niet overal beschikbaar is, is voor release 1 opgenomen dat standaard van de watertype groep "M" wordt uitgegaan (zie GS305 en GS346). Dit moet worden aangepast wanneer andere waterschappen worden toegevoegd.

## *EKR-scores en -oordelen*

Aanvankelijk ging VSS ervan uit dat EKR-resultaten alleen handmatig door de analist aan VSS zouden worden toegevoegd. Dit betreft onderstaande processtappen 1, 3, 4, 5 en B, waarbij gebruik wordt gemaakt van het Aquo xml-uitvoerbestand van QBWAt. Het voordeel hiervan was dat een analist nieuw beschikbare score-gegevens direct kan gebruiken voor analyses. Het nadeel was dat het bepalen van het oordeel voor het KRW-waterlichaam een complexe afleiding betreft, waarvoor de (afwijkende) normen voor een 'niet-natuurlijk watertype' nodig zijn: zie processtap 9, C en E.

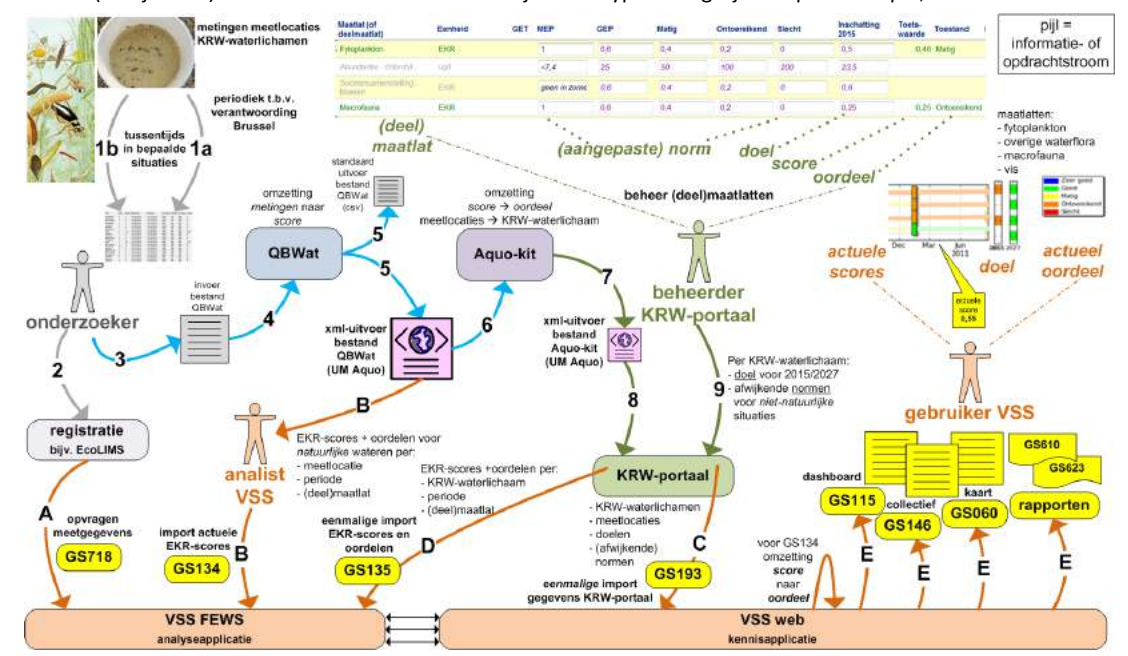

Toen bleek dat nieuwe EKR-meetresultaten zelden beschikbaar komen en een groot belang werd gehecht aan het overnemen van de correcte oordelen uit het KRW-portaal, is **besloten deze functionaliteit bij te stellen**.

In de *analyseapplicatie* worden nu beide import-stromen ondersteund: De analist kan via *GS134 Importeer EKR-scores* nog steeds de recentste scores importeren. Deze worden als "xxx.score" tijdreeks geregistreerd. Ook zijn via *GS135 Importeer EKR-scores/-oordelen eenmalig* de EKR-gegevens van het KRW-portaal overgenomen, die als een "xxx.oordeel" tijdreeks worden geregistreerd.

In de kennisapplicatie kan een analist beide groepen tijdreeksen selecteren als stuurparameter en eveneens in een workspace analyseruimte. Maar in de **presentatie van grafieken en kaarten voor KRW-waterlichamen** worden voor release 1 alleen de **oordeel-gegevens van het KRW-portaal** getoond. Voor release 2 kan dit worden uitgebreid met de handmatig toegevoegde EKR-gegevens, waarvoor dan de afleiding moet worden uitgewerkt.

## *analyse,"ESF'en"en"tijdreeksen*

In de kennisapplicatie is voor **analyse interpretaties** de mogelijkheid toegevoegd om, vergelijkbaar met maatregelen, een geometrie op te geven om aan te duiden op welk object, gebied of waterdeel de analyse interpretatie betrekking heeft. Aan de watersysteemkaart (GS200) en in de analyseomgeving web (GS405) is een kaartlaag toegevoegd om deze zichtbaar te maken (GS211). Door er op de kaart een te kiezen, worden de details van de analyse interpretatie getoond.

Voor een overzicht van de ESF-resultaten van het hele werkgebied komt een *ESF-overzichtskaart* (GS302) beschikbaar in de analyseapplicatie en in de kennisapplicatie (menu Overzicht). Voor elk van de 9 ESF'en kun je zien voor welke aan-/afvoergebieden deze kritisch zijn. Ook wordt er een kaartlaag toegevoegd met het aantal kritische ESF'en per aan-/afvoergebied.

De uitwerking van de 2<sup>e</sup> ESF 'licht' is diverse keren bekeken, uitgeprobeerd en bijgesteld. Er bleek een wisselend beeld van de gewenste uitwerking van het model, de actueel beschikbare meetgegevens, de gewenste meetgegevens, de vertaalslag naar Aquo-waarnemingssoorten en de technische complicaties die hierbij zouden gaan optreden.

Voor het hoofdcriterium extinctie wordt het meetgegeven gloeirest wél toegepast (was aanvankelijk vervallen). Voor de gemeten extinctie wordt parameter E (extinctie) toegepast met waarnemingssoort 956 E[n/m][NVT] [OW], waardoor geen nieuwe parameter VEC hoeft te worden aangevraagd.

Voor het ondersteunende criterium *doorzicht* is de parameter voor waterdiepte gewijzigd van DIEPTE in WATDTE. Door het aantal dieptemetingen is de mogelijkheid vervallen om deze locaties handmatig op te geven ('middelste tak' in stroomschema).

In tegenstelling tot een eerder besluit is het nu wél mogelijk om **dieptemetingen als track-tijdreeks** te importeren (GS942), en ook toont de analyseapplicatie deze diepteverdeling op kaart (GS241). Voor release 1 lukt het niet meer om hiervan de gemiddelde diepte automatisch over te nemen in de ESF-configuratie. Dit betekent dat de analist de gemiddelde diepte (getoond op de kaart) zelf moet overnemen in de ESF-configuratie.

Naast de gekoppelde bronsystemen kan de analist dus ook zelf **handmatig meetgegevens toevoegen** aan VSS-FEWS. Naast de al benoemde mogelijkheid van EKR-scores (QBWat, GS134), AqMaD-resultaten (GS482) en de hierboven genoemde ruimtelijke track-tijdreeksen voor P-totaal, PO4, organische stof en waterdiepte (GS942), is het *importeren van* meetgegevens als een gewone tijdreeks hieraan nu toegevoegd (GS943). Dit kan zowel via het generieke PI-xml formaat (UM Aquo) als via een generiek csv-bestand. Hiermee kunnen extra meetgegevens worden toegevoegd voor parameters die voor VSS-FEWS zijn opgegeven.

Om bestanden te kunnen **overplaatsen naar de importomgeving** van VSS-FEWS wordt een ftp-server ingericht waarmee de analist de overdracht zelf kan verzorgen. Daartoe wordt in de kennisapplicatie in menu Beheer een menuoptie "Import bestanden FEWS" toegevoegd (GS910). Hierbij wordt de autorisatie om toegang te krijgen tot de server van VSS-FEWS automatisch afgehandeld (single-sign-on). Als het bestand hier is geplaatst, kan de analist via de importeer-knop in de analyseapplicatie het bestand laten importeren, waarna de gegevens direct beschikbaar zijn.

## *valideren"van"configuraties*

In de toelichting van 31 januari is aangegeven hoe het valideren van configuraties voor waterbalans en ESF'en plaats vindt. Hetgeen toen is beschreven, geldt nog steeds.

De onduidelijkheid over de mogelijkheid voor de **analist in de kennisapplicatie** is nu opgelost. Alleen gebruikers die zowel de rol analist als functioneel beheerder in VSS-web hebben, hebben de daar mogelijkheid om wijzigingen in de configuratie door te voeren en daarmee de wijziging impliciet te valideren (stap X en Y).

Verder kan de *analist in de analyseapplicatie* ervoor kiezen om een gevalideerde configuratie in de kennisapplicatie, die normaal pas de volgende nacht door de analyseapplicatie wordt overgenomen en verwerkt (stap C), tussentijds 'versneld' te importeren (stap D). Hierdoor kan een analist direct verder met een analyse of simulatie.

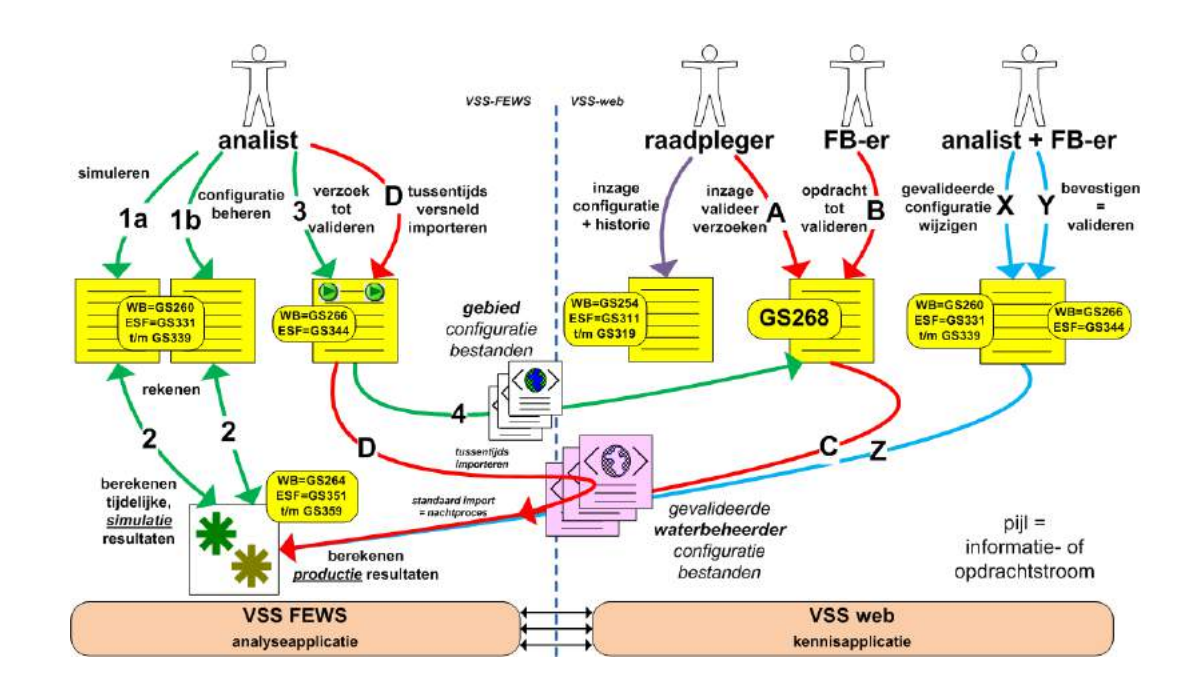

## *tijdklok"en"serverprocessen*

Aanvankelijk hadden we twee gebruiksscenario's om de instelbare batchprocessen, ook wel serverprocessen genoemd, te managen, een voor centrale processen, dus voor alle waterschappen tegelijk (GS706), en een voor lokale processen van een waterschap (GS705). Door verschillen in de applicatie karakteristieken is dit door beide leveranciers verschillend uitgewerkt.

Bij de analyseapplicatie blijken er *alleen maar lokale processen* te zijn. Het gebruiksscenario *GS705 Beheer tijdklok* scheduler lokaal is hierdoor nu helemaal toegeschreven naar de analyseapplicatie (bijv. berekenen waterbalans of ESF'en).

Voor de **kennisapplicatie** zijn er een beperkt aantal centrale processen, zoals synchronisatie van Aquo-domeintabellen. Aangezien de leverancier N&S er voor release 1 de voorkeur aan geeft om deze -op aansturing van de beheerorganisatiezelf in te regelen, is *GS706 Beheer tijdklok scheduler centraal* geheel komen te vervallen.

Voor de *lokale processen* van het waterschap is ervoor gekozen dat het waterschap opgeeft wanneer welk proces moet worden uitgevoerd, bijv. iedere nacht, wekelijks of eens per maand of kwartaal. De leverancier

N&S regelt dit dan in. Dit gaat om redelijk technische processen als synchroniseren met de Geovoorziening (GS202), rapport archiveringsprocessen (GS610 t/m GS623) en interne uitwisselingsprocessen met de analyseapplicatie voor bijv. meetlocatie-, parameter- en validatiegegevens. Deze keuze bevordert de stabiliteit en beheerbaarheid van de kennisapplicatie.

Om wel goed zicht te hebben op de (verwerking van) deze processen, is een gebruiksscenario GS707 Toon serverprocessen toegevoegd. Dit is beschikbaar via menu Beheer (zie hiernaast). Iedere gebruiker van de kennisapplicatie heeft hiermee zicht op welke processen er zijn, het laatste moment dat ze zijn uitgevoerd, eventuele bijzonderheden hiervan (wel of niet succesvol), en het eerst volgende moment dat het proces staat ingepland.

Om als waterschap toch ook *flexibel* te zijn kan een functioneel beheerder zo'n proces **direct** starten. Daarvoor is *GS708 Voer serverproces direct uit* toegevoegd, welke beschikbaar is via dezelfde menuoptie.

## *persoonlijke"shape@files*

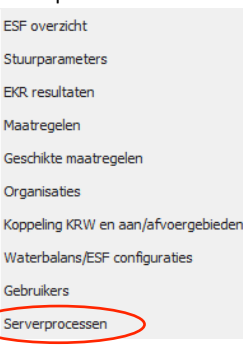

Om alle bovengenoemde bijstellingen en vooral uitbreidingen mogelijk te maken, is na overleg met de key-user besloten om het *importeren en beheren van shape-files voor persoonlijk gebruik te laten vervallen voor de 1<sup>e</sup> release. Dit betreft de* gebruiksscenario's GS432 en GS436.

Door de toevoeging van de specifieke beveiligde omgeving aan de Geovoorziening is het belang van deze functionaliteit wat afgenomen. Verder was de meerwaarde hiervan voor de 'pakketgedachte' van de leverancier beperkt.

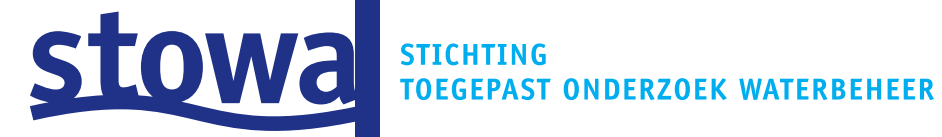

 $\bigoplus$ 

 $\hat{\mathbf{\Phi}}$ 

 $\bigoplus$ 

S

 $\bigoplus$ 

# Volg-

en Stuursysteem

**Beter** inzicht, effectiever waterbeheer
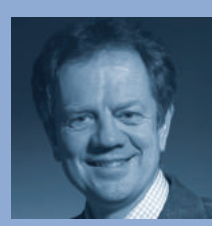

**Bas van der Wal** Projectcoördinator Watermozaïek Stowa

een grote stap voorwaarts voor het waterkwaliteitsbewisseling tussen alle waterbeover het effect van maatregelen vergaard. Dit is nodig voor een goede besluitvorming."

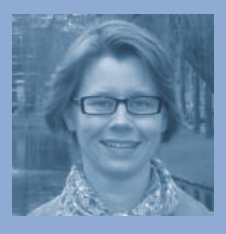

**Martine Lodewijk** Projectleider Volg- en Stuursysteem

"De ontwikkeling van het Volg- en Stuursysteem is binnen het waterkwaliteitsbewillen brengen."

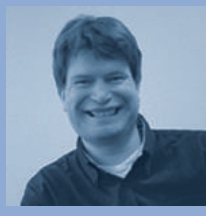

**Boris Everwijn** Waterschapshuis

⊕

"Het Volg- en Stuursysteem sering van het gegevensbeheer van waterbeherend Nederland."

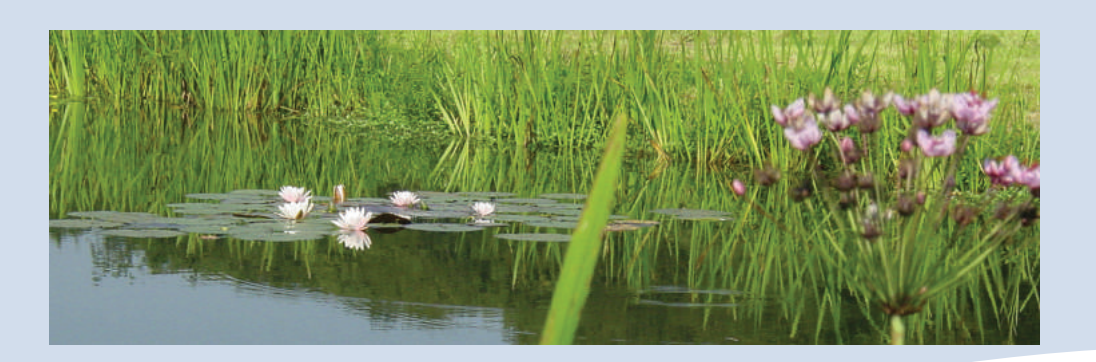

#### **Het Volg- en Stuursysteem**

De Kaderrichtlijn Water (KRW) vraagt om goed onderbouwde keuzes. Het ecologisch systeem is complex en het effect van maatregelen is afhankelijk van vele factoren. Om goede keuzes te kunnen maken is informatie over het watersysteem, de ecologie en de omgevingsfactoren onmisbaar. Meer dan ooit is het nodig om de effecten van maatregelen op de voet te volgen en het rendement op investeringen te maximaliseren. Met het Volg- en Stuursysteem kan alle relevante informatie over het watersysteem, meetgegevens en maatregelen worden ontsloten en overzichtelijk worden gepresenteerd. Een toolbox voorziet in instrumenten voor analyse en rapportage. Een beter inzicht in de ecologische toestand en het effect van maatregelen, zal uiteindelijk leiden tot een meer effectief en efficiënter waterkwaliteitsbeleid.

#### **Diagnose en kennisdelen**

Het Volg- en Stuursysteem ontsluit alle beschikbare informatie over het watersysteem. Het gaat daarbij om systeemkenmerken, ecologische en hydrologische gegevens, monitoringsdata, modelresultaten, veldwaarnemingen, maar ook om formele afspraken. Zo is bijvoorbeeld in één overzicht de voortgang van de maatregelen en de verandering in de waterkwaliteit te volgen. Het Volg- en Stuursysteem omvat diverse functionaliteiten (apps). In het beoogd systeem kunnen bijvoorbeeld water- en stoffenbalansen worden gegenereerd, automatische (beleids)rapportages worden opgesteld en systeemeigenschappen worden vastgelegd. Ook wordt voorzien in koppelingen met andere (model) systemen.

Het Volg- en Stuursysteem helpt de banden tussen veld en kantoor (praktijkervaring en theoriekennis) te versterken. Ook draagt het bij aan een betere afstemming tussen het veld (met kwetsbare ontwikkelingen) en vergunningverlening. Zo worden in het Volg- en Stuursysteem specifieke situaties, zoals hevige neerslag, extreme warmte, algenbloei en calamiteiten ingevoerd en gebruikt tijdens de analyses. Door op een gestructureerde, reproduceerbare wijze naar gebieden te kijken wordt kennisdelen gestimuleerd. Dit is belangrijk om werkwijze, modellen en resultaten in verschillende regio's te delen en te vergelijken, en ook om onderzoeksresultaten te ontsluiten,waaronder die van het Stowa Watermozaïek-onderzoeksprogramma.

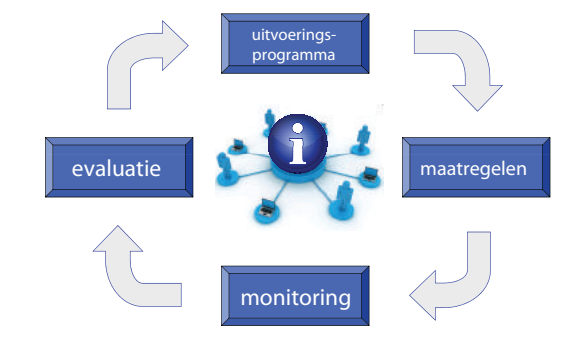

Het Volg- en Stuursysteem ondersteunt alle facetten van de beleidscyclus: van het opstellen van het uitvoeringsprogramma, het uitvoeren van de maatregelen, monitoring tot evaluatie en eventueel aanpassing van het uitvoeringsprogramma.

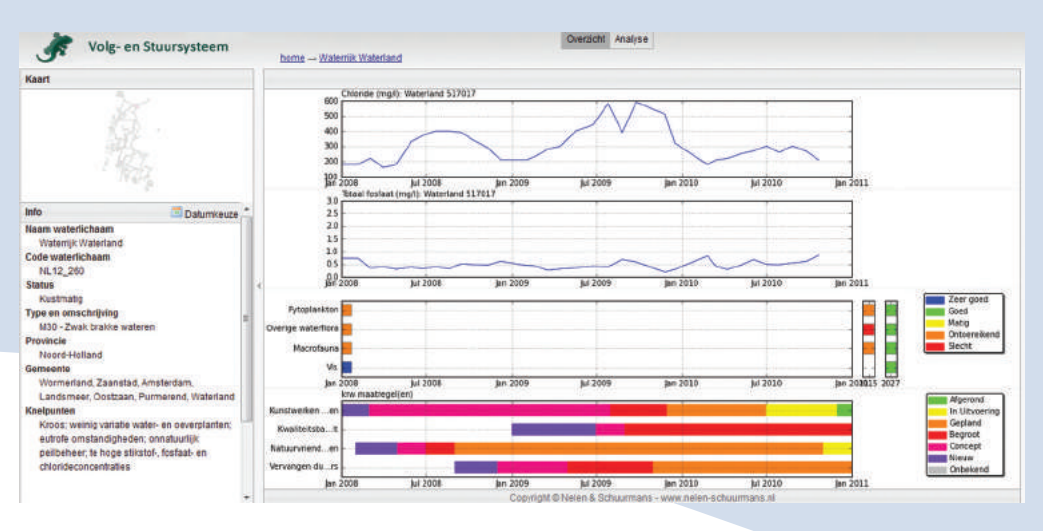

Voorbeeldscherm uit het Volg- en Stuursysteem. In één overzicht is de voortgang van de maatregelen en de verandering in de waterkwaliteit te volgen.

#### **Bijsturen**

Als de effectiviteit van maatregelen onvoldoende of onverwacht is, kan bijsturing van het maatregelenprogramma nodig zijn. Sturing vindt op alle niveaus binnen de organisatie plaats: op bestuurlijk niveau, beleidsniveau en op operationeel niveau; op kantoor en in het veld. Voor de KRW is het noodzakelijk om richting Europa de keuzes van bijsturing formeel vast te leggen. Goede communicatie en informatie-uitwisseling tussen de operationele beheerders, specialisten en beleidsmedewerkers is essentieel voor een succesvol beleid. Het Volg- en Stuursysteem is zodanig opgezet dat elke gebruiker zijn eigen werkomgeving kan inrichten.

#### **Rapportages**

Met het Volg- en Stuursysteem kunnen generieke rapportages worden opgesteld, inclusief (thema)kaarten en tabellen. Er worden formats ontwikkeld voor de uitvoeringsprogramma's, de voortgang, het meetprogramma en de monitoringsresultaten en – last but not least – de rapportage over maatregel/effectrelaties.

# **De belangrijkste voordelen op een rij**

- Gestructureerde data-inzameling;
- Beter inzicht in het functioneren van het watersysteem;
- Monitoring van de uitvoeringsvoortgang;
- Beter inzicht in maatregel/effectrelaties;
- Betere kennisuitwisseling (tussen betrokken afdelingen en tussen organisaties; voor het ontsluiten van onderzoeksresultaten, bijvoorbeeld vanuit het Stowa Watermozaïek onderzoeksprogramma);
- Onderbouwing van het beleid;
- Eenduidige rapportage richting Brussel;
- Volledige aansluiting op bestaande standaarden.

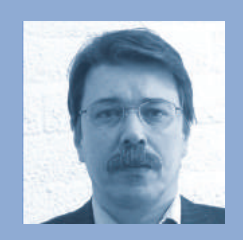

**Jan Strijker** Hoogheemraadschap Hollands Noorderkwartier en voorzitter stuurgroep Volg- en Stuursysteem

"Met het Volg- en Stuursysteem kunnen de waterschappen alle benodigde informatie ontsluiten om het KRW proces op effectieve wijze te kunnen

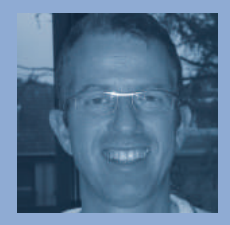

**Jacco Kroon Waternet** 

"Het Volg- en Stuursysteem ecologie en volgen actief het effect van maatregelen"

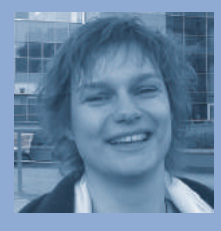

**Olga van Es** Hoogheemraadschap van Rijnland

helpt het Hoogheemraadschap van Rijnland om analyses efficiënter uit te voeren, inzicht krijgen in het functio-

 $\bigoplus$ 

 $\bigoplus$ 

◈

# *Volg- en Stuursysteem*

Het Volg- en Stuursysteem is een kennis- en informatiesysteem...

- dat het functioneren van het watersysteem en 'het veld' centraal stelt;
- voor verschillende gebruikers (waaronder operationeel beheerders, specialisten, **EFFERIGE SHEDRIGHTERS** (beleidsmakers, managers en bestuurders);
- dat gebruik maakt van verschillende gegevensbronnen;
- waarmee metingen en analyseresultaten op uniforme wijze kunnen worden gerapporteerd en gepresenteerd;
- voor het uitvoeren van analyses;
- voor het voorspellen van de effecten van maatregelen;
- voor het delen van kennis en onderzoeksresultaten (zoals Watermozaïek).

De ontwikkeling van het Volg- en Stuursysteem is één van de projecten uit het Stowa Watermozaïek-onderzoeksprogramma en wordt mogelijk gemaakt door een subsidie van AgentschapNL, in het kader van het Innovatieprogramma KRW. De projectpartners zijn Stowa, Waternet, Hoogheemraadschap Hollands Noorderkwartier, Hoogheemraadschap van Rijnland en het Waterschapshuis. Het systeem wordt ontwikkeld door adviesbureau Nelen & Schuurmans.

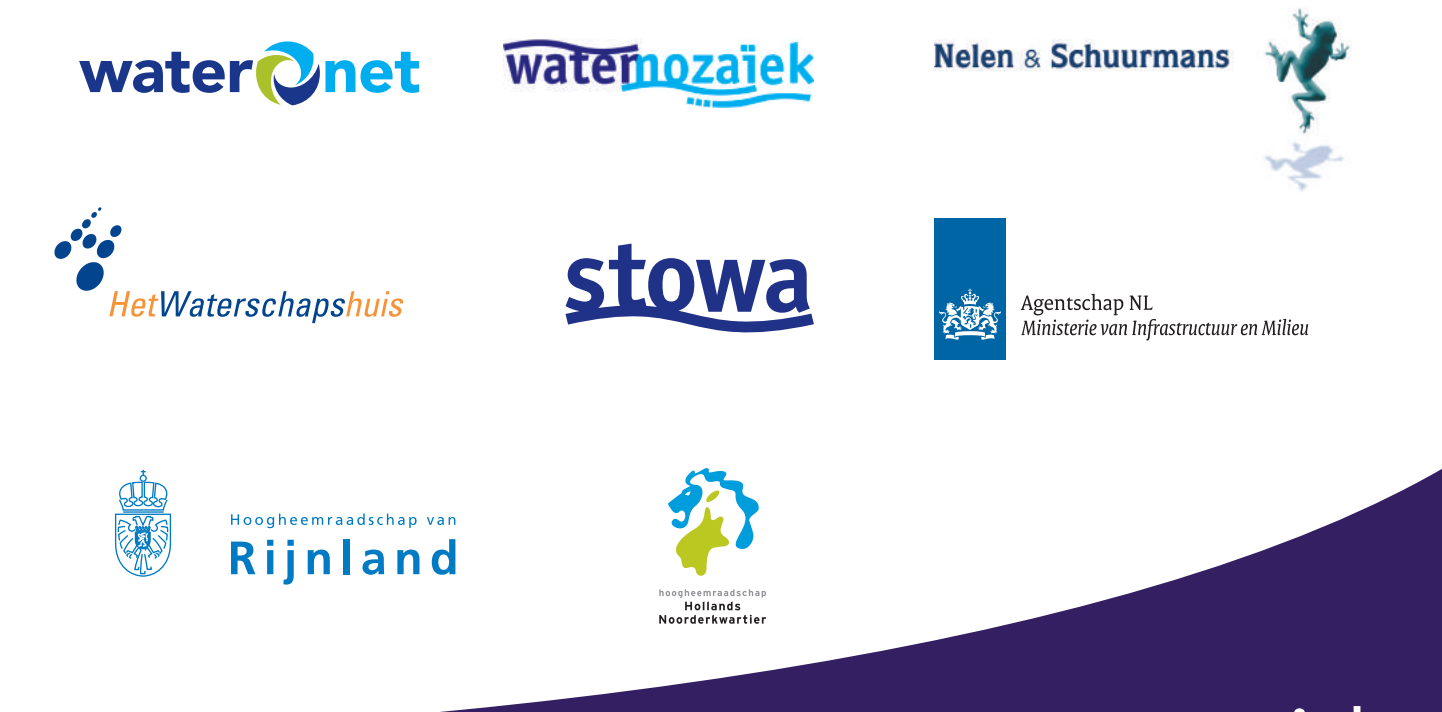

# www.watermozaiek.nl

⊕

# **Input documentatie samenvatting KRW VSS (let op: er zijn meer documenten)**

Aan teamleden KRW VSS Van Hilde Bril en John Wolthuis Datum 24 mei 2011

Onderstaande documenten zijn ontstaan in de periode vóór mei 2011. De identificatie is toegevoegd om in nieuwe documenten naar te kunnen verwijzen.

# **Procesmatig: studies, plannen, scans (chronologisch)**

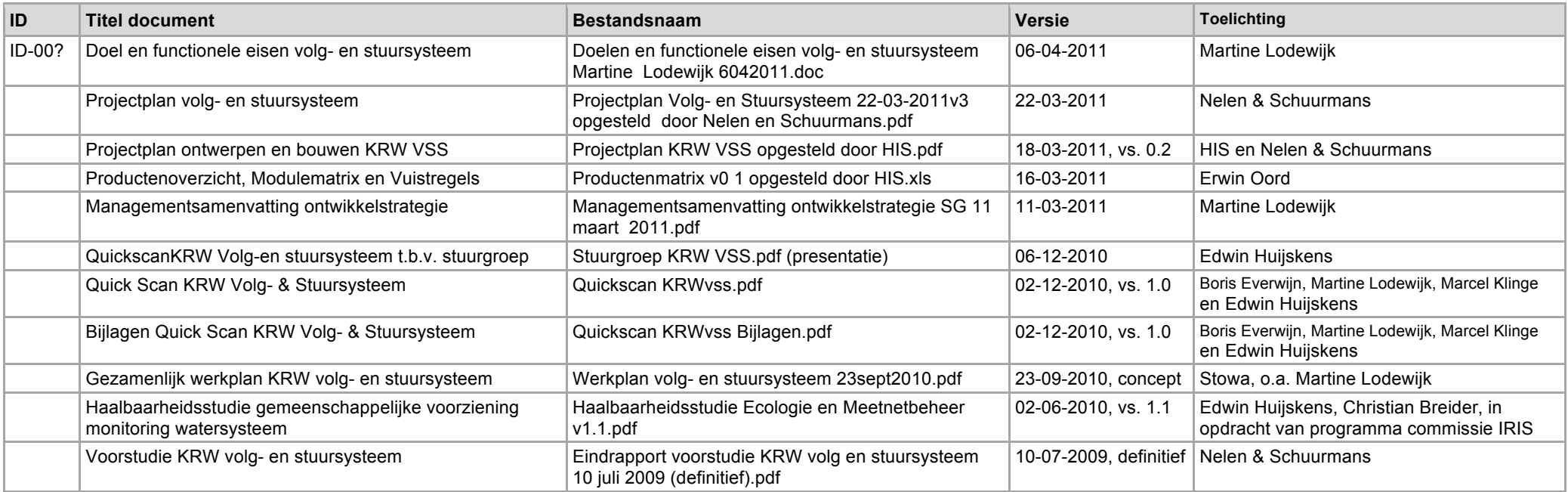

### **Inhoudelijk: architectuur, ontwerp en handleidingen (chronologisch)**

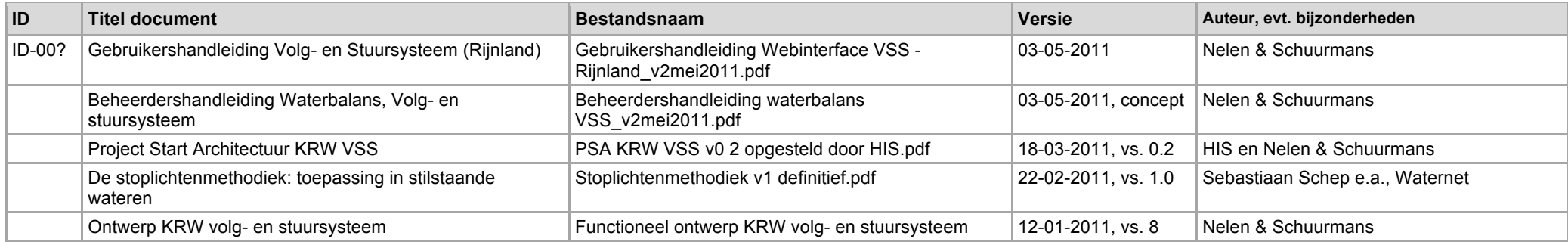

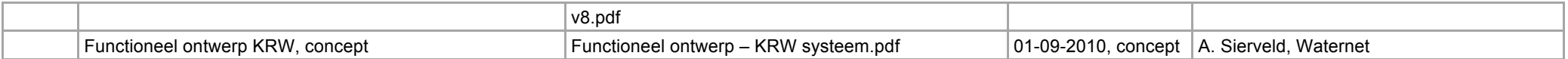

# **Waterschap specifiek (per waterschap)**

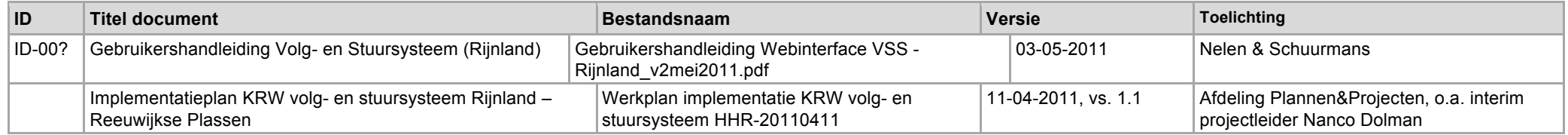

# **De stoplichtenmethodiek: toepassing in stilstaande wateren**

Sebastiaan Schep (redacteur), Laura Moria, Gerben van Geest, Maarten Ouboter

> Korte Ouderkerkerdijk 7 Amsterdam Postbus 94370 1090 GJ Amsterdam T 0900 93 94 (lokaal tarief) F 020 608 39 00 KvK 41216593

www.waternet.nl

22 februari 2011

*Waternet is de gemeenschappelijke organisatie van Waterschap Amstel, Gooi en Vecht en de gemeente Amsterdam*

#### **Groeidocument versie 1.0 (22 februari 11)**

Dit rapport is een groeidocument (versie 1.0). Er is onderscheid gemaakt in negen stoplichten. De eerste drie stoplichten zijn goed uitgekristalliseerd. Het uitgangspunt daarbij is stilstaande lijnvormige wateren en plassen. Voor de andere stoplichten is een eerste stap gemaakt. Deze stoplichten behoeven verdere uitwerking. Voor toepassing van de stoplichtenmethodiek voor stromende wateren, R-typen en brakke/zoute wateren is een specifieke analyse nodig, waarbij gebruik kan worden gemaakt van dezelfde uitgangspunten.

# **Inhoud**

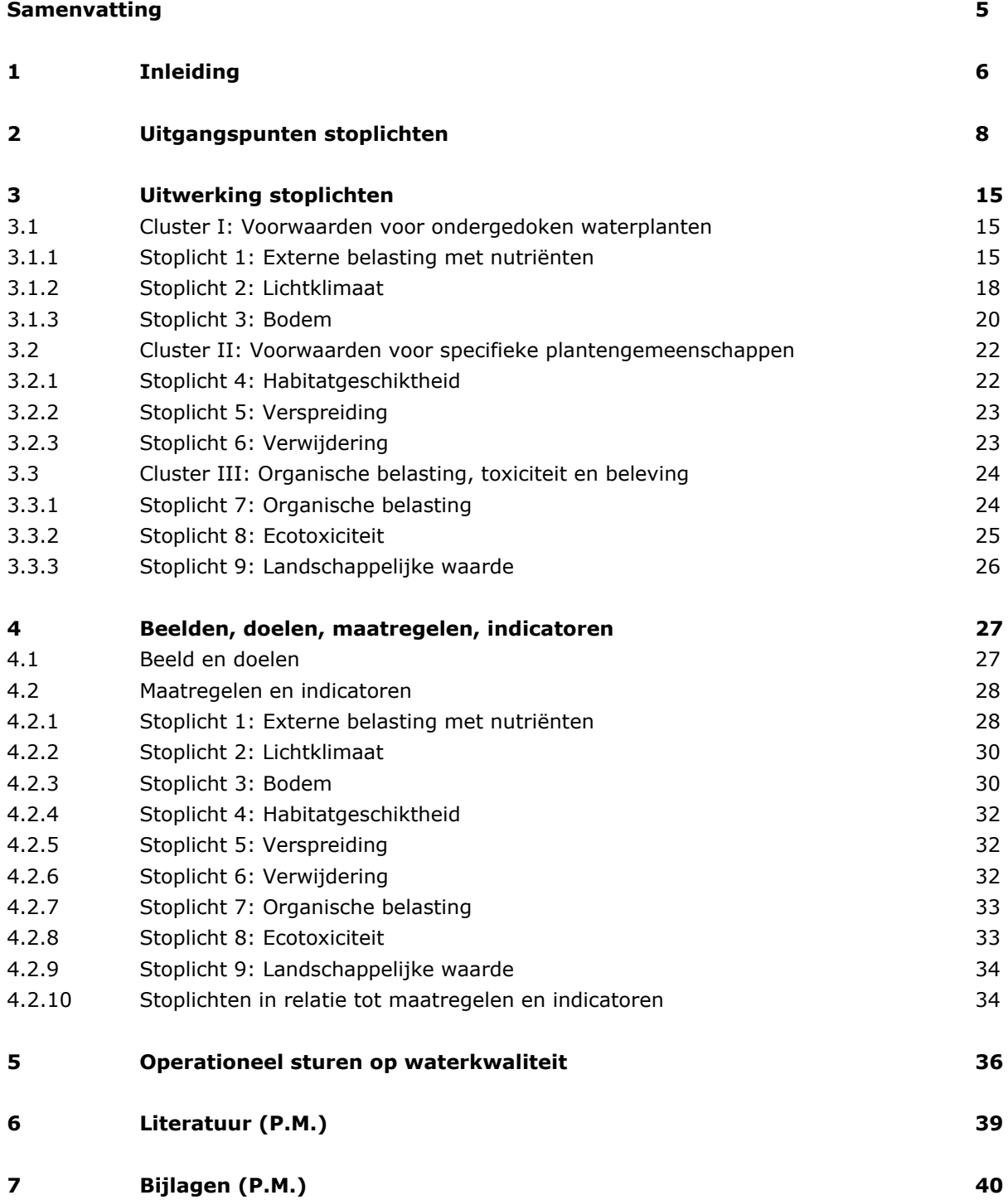

# **Samenvatting**

De KRW vraagt om aandacht voor het leven in het water: hoe functioneert het, welke maatregelen leiden tot een verbetering, er zijn afspraken gemaakt welke maatregelen genomen worden en welke doelen daarmee gehaald. De KRW stelt een resultaatsverplichting. Daarom is het meer dan ooit belangrijk om zo te investeren in maatregelen dat daadwerkelijk resultaat wordt geboekt.

Bij Waternet is een team aan de slag gegaan om maatregelen te evalueren. Diagnose (en herdiagnose) staat bij deze evaluatie centraal. Als hulpmiddel bij de diagnose is de in dit rapport beschreven Stoplichtmethode ontwikkeld. Deze methode is een denkraam, dat noopt om bepaalde vragen te stellen, informatie te achterhalen (Meetplan!) en vooral hoofdzaken van bijzaken te scheiden. En wel door een gestructureerde, reproduceerbare (kennisdelen!) en hiërarchische systeemanalyse.

De methode stelt waterplanten centraal in het bepalen van waterkwaliteit en ecologische kwaliteit. Negen ecosysteemfactoren worden weergegeven in evenveel stoplichten. De stoplichten kennen een onderlinge hiërarchie en een samenhang in drie clusters van ieder drie stoplichten. Het eerste cluster beoordeelt de belangrijkste voorwaarden voor de aanwezigheid en samenstelling van ondergedoken waterplanten. Het tweede cluster bepaalt de potentie voor specifieke gemeenschappen. Het derde cluster benoemt een aantal factoren die, van belang zijn voor waterkwaliteit en ecologie in een bredere context.

Ieder Stoplicht bestaat uit een Hoofdstoplicht en optioneel een aantal Hulpstoplichten. Essentieel voor het Hoofdstoplicht is dat de score een directe koppeling legt met een logisch benoembaar maatregelpakket. De gekozen maatregelen zijn vervolgens direct verbonden met een Indicator, een parameter die in het veld een snelle indicatie geeft of de maatregel invloed heeft zoals verondersteld.

Er worden voorbeelden gegeven die duidelijk demonstreren dat de Stoplichtenmethode geen theoretische aangelegenheid is, maar een concrete koppeling geeft tussen diagnose en maatregel. Daardoor is de methode in het veld en in de praktijk goed bruikbaar is.

Tenslotte wordt een beeld geschetst van toepassing van de methode in het Volg&Stuursysteem en hoe dit systeem een rol kan spelen in de procesorganisatie van de waterbeheerder in het algemeen en Waternet in het bijzonder.

# **1 Inleiding**

#### **Aanleiding**

De laatste 40 jaar is er een duidelijke verschuiving gaande binnen het waterbeheer, waarbij naast de waterkwantiteit ook de waterkwaliteit en recentelijk de ecologie meer aandacht krijgen. De KRW heeft dit proces in een stroomversnelling gebracht. Ook maatschappelijk is er meer aandacht voor "schoon" water.

Onder druk van de KRW zijn recent doelen en maatregelen gedefinieerd, terwijl de kennis van het (ecologisch) functioneren van watersystemen (vaak) beperkt is en de praktijkervaring ontbreekt. De vraag is dan ook hoe maatregelen daadwerkelijk uitpakken.

Dit maakt het noodzakelijk om de effecten van maatregelen op operationele schaal te volgen, dus gekoppeld aan het dagelijkse waterbeheer. Die noodzaak hangt samen met de grote investeringen in deze maatregelen. Het snel ingrijpen op de uitvoering van maatregelen maakt een groter rendement op de investeringen mogelijk. Beheerders kunnen de organisatie al in een vroeg stadium op de hoogte stellen van ongewenste ontwikkelingen en kunnen bovendien tijdig bijsturen.

#### **E-team en de stoplichtenmethodiek**

Waternet heeft een team van ecologen (het E-team) samengesteld dat een gemeenschappelijk kader heeft ontwikkeld, waarmee de ecologische kwaliteit van watersystemen wordt gevolgd en maatregelen worden geïnitieerd, geëvalueerd en bijgestuurd. Cruciaal hiervoor is inzicht in het gebiedspecifieke ecologisch functioneren van systemen. De ontwikkelde methode koppelt inzicht in het functioneren (diagnose) direct aan maatregelen en doelen. Omdat in deze methode uitgegaan is van zogenaamde stoplichten wordt dit de stoplichtenmethodiek genoemd.

#### **BOX 1.1: Stoplichtenmethodiek in breder perspectief**

De methode is het resultaat van het proces van systeemanalyse dat zijn wortels heeft in de ecologie, is uitgebouwd in de jaren van systeemherstel sinds de jaren zeventig en tot bloei gekomen in werkgroepen en platforms, die zijn geïntensiveerd door de KRW. Deze ontwikkeling is niet af. We staan aan het begin van een periode waarin veel te leren valt van de effecten van maatregelen die genomen gaan worden. Men kan spreken van een beweging die verder zal uitbreiden om de kennis en ervaring van waterbeheer gericht op gezond water op hetzelfde niveau te brengen als het kwantiteitsbeheer.

#### **Relatie met Volg- en Stuursysteem**

Het Volg- en Stuursysteem wordt op dit moment ontwikkeld om maatregelen operationeel te gaan evalueren, kennis te delen en rapportages, o.a. richting Europa te structureren. De Stoplichtenmethodiek neemt in het Volg en Stuursysteem een centrale positie in, namelijk voor de diagnose: waarom is het zoals het is en hoe reageert het watersysteem op maatregelen.

#### **BOX 1.2: Wat is de stoplichtenmethodiek nu precies?**

De methode die is ontwikkeld, wordt in dit rapport aangeduid als de stoplichtenmethode. Omdat blijkt dat de naam gemakkelijk verschillende beelden oproept, verduidelijken we in dit kader de essentie. Wat is het?

De stoplichtenmethode is geen model en het is geen datatool. Het is veeleer een denkraam, dat noopt om bepaalde vragen te stellen, informatie te achterhalen en vooral hoofdzaken van bijzaken te scheiden. En wel door een gestructureerde, reproduceerbare (kennisdelen!) en hiërarchische systeemanalyse. Er worden (zo mogelijk) onafhankelijke ecosysteemfactoren beschouwd: zijn deze factoren gunstig of ongunstig voor het ecologisch functioneren?

Hier komt het concept van stoplichten om de hoek; gunstig is groen en ongunstig is rood. Maar dit is slechts een manier van erover communiceren. Want alle factoren kunnen worden beschouwd in een continuüm. Bovendien blijven er mogelijkheden voor het ecologisch herstel van watersystemen bestaan, als één van de factoren ongunstig is en blijft. Een gebied is niet opgegeven; wel zal er een implicatie zijn voor de doelen die nog gehaald kunnen worden. Ook volgen logische conclusies als: 'geen sanering als de bronnen nog aanwezig zijn', of 'geen natuurvriendelijke oevers bij massale drijflagen van blauwalgen'.

Wat brengt de stoplichtmethodiek dan wel? Een structuur waardoor verschillende gebieden met elkaar vergeleken kunnen worden. Waardoor het ook mogelijk wordt om op te schalen naar beleidsimplicaties op nationaal niveau (KRW-Verkenner). Waardoor kennis die is opgedaan (bijvoorbeeld in het Watermozaïek) gedeeld kan worden. En heel belangrijk: een direct handvat voor dé maatregelen die ertoe doen. Omdat het om een denkraam gaat, levert de methodiek bovendien de uitnodiging om kennis te laten groeien: naar inzicht in nieuwe kernfactoren en naar andere landschappen (hellend, zout).

#### **Leeswijzer**

Hoofdstuk 2 is feitelijk het belangrijkste hoofdstuk. Hierin is een beschrijving gegeven van de uitgangspunten. Deze uitgangspunten hebben geleid tot een eerste invulling van de stoplichten, waarbij de stoplichten 1 t/m 3 goed zijn uitgekristalliseerd. In hoofdstuk 3 is de uitwerking gegeven van de verschillende stoplichten. De stoplichten worden toegelicht en er wordt aangegeven hoe de kleur van het stoplicht wordt bepaald. In hoofdstuk 4 wordt ingegaan op de relatie van de stoplichten met enerzijds beelden en doelen en anderzijds maatregelen en daaraan gekoppelde indicatoren. In hoofdstuk 5 wordt ingegaan op hoe invulling is gegeven aan het operationeel sturen op waterkwaliteit.

### **2 Uitgangspunten stoplichten**

In de stoplichtenmethodiek staat elk stoplicht voor één van de voorwaarden voor het ecologisch functioneren van een watersysteem. Er is verondersteld dat ondergedoken waterplanten bepalend zijn voor de waterkwaliteit en ecologische kwaliteit. Verder is uitgegaan van een hiërarchie in de voorwaarden voor plantengroei. Ten slotte zijn de stoplichten onderverdeeld in logische clusters.

Kenmerkend voor deze benadering is dat de morfologie, hydrologie, chemie en ecologie van een specifiek watersysteem in samenhang wordt beschouwd op basis van een generiek gebiedsbreed toepasbaar diagnostisch kader. Hierbij is rekening gehouden met de belangrijkste verschillen tussen de watersystemen binnen het beheersgebied van Waternet.

De stoplichten zijn zoveel mogelijk gerelateerd aan brongegevens die opgeslagen zijn in databases of ontsloten worden via modellen en waarnemingen in het veld. Daarnaast kan de methodiek worden toegepast als checklist, waarmee kan worden bepaald of aan de voorwaarden voor plantengroei wordt voldaan en aan de hand hiervan maatregelen kunnen worden geïdentificeerd.

Bij elk stoplicht past een beeld van de toestand van een watersysteem, de (sturende) factoren die deze toestand bepalen en type maatregelen die hierop ingrijpen. Aan elk type maatregel zijn indicatoren gekoppeld, om de effectiviteit van maatregelen direct te kunnen volgen. Deze (evaluatie) indicatoren zijn zo gekozen dat maatregelen op een efficiënte en eenvoudige manier gevolgd kunnen worden. Ze geven een eerste indicatie (aanwijzing) of de maatregelen werken. Eenvoudig zichtbare of meetbare parameters, zoals geleidbaarheid kunnen bijvoorbeeld aangeven of een gebied daadwerkelijk is geïsoleerd.

#### **BOX 2.1: Van type maatregel naar realisatie en evaluatie**

Toepassing van de stoplichtenmethodiek geeft op basis van een gebiedsbreed toepasbaar diagnostisch kader, per watersysteem, een overzicht van type maatregelen en bijpassende (evaluatie) indicatoren. Vervolgens moet per watersysteem worden geconcretiseerd wat sturingsmogelijkheden zijn. Hierbij is een vertaalslag nodig van generieke maatregeltypen (vb. belastingreductie) naar locatie specifieke stuurmogelijkheden (vb. minder inlaatwater) en concrete invullingen daarvan (vb. max. 500 m3/d inlaatwater uit de Amstel leidt tot reductie P-belasting van 1 mg/m2,d). Ten slotte moet de maatschappelijke kosten en baten van deze stuurmogelijkheden worden afgewogen om maatregelen te realiseren. In deze rapportage is het gebiedsbrede kader uitgewerkt. De concretisatie naar sturingsmogelijkheden en de uitvoering van maatregelen valt buiten de scope van dit rapport.

#### **Stoplichtenmethodiek is geen beoordelingsysteem**

De stoplichtenmethodiek is geen beoordelingsysteem, maar is een methode om het functioneren van watersystemen in beeld te brengen. De toestand van systemen kan worden beoordeeld met behulp van o.a. KRW maatlatten.

In dit hoofdstuk worden de uitgangspunten verder toegelicht:

- ondergedoken waterplanten centraal;
- hiërarchie in voorwaarden;
- clusters;
- oevervegetatie en overige biologische kwaliteitselementen;
- hoofdstoplichten en ondersteunende stoplichten;
- verschillende schaalniveau's;
- koppeling met gegevens.

#### **Ondergedoken waterplanten centraal**

Ondergedoken waterplanten staan centraal in de stoplichtenmethodiek, omdat ze een cruciale rol spelen in het ecologisch functioneren van watersystemen (zie afbeelding 2.1). Andere soorten (macrofauna, vis) zijn in belangrijke mate afhankelijk van waterplanten (Pot 2005, ter Heerdt 2009) en ondergedoken waterplanten concurreren met algen en/of kroos om de beschikbare nutriënten. Het uitgangspunt is dat de ecologische kwaliteit toeneemt in de volgorde (afbeelding 2.2): plantenarme wateren (algen, kroos), eenzijdige hoog productieve plantengemeenschap (Waterpest, Grof hoornblad), diverse of specifieke laag productieve plantengemeenschap (Kranswieren, Fonteinkruiden).

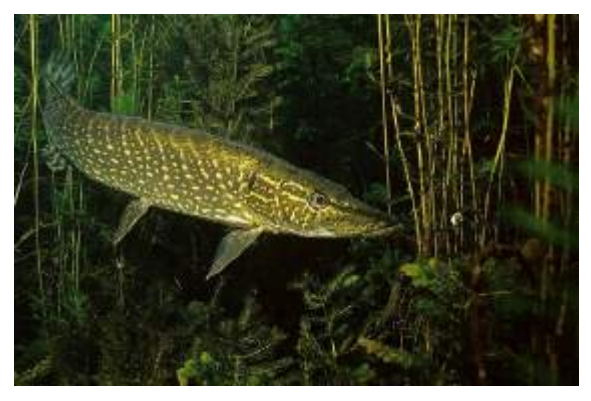

*Afbeelding 2.1: Centrale rol waterplanten. Snoek is bijvoorbeeld afhankelijk van beschutting door vegetatie en een goed lichtklimaat om te jagen op prooivis*

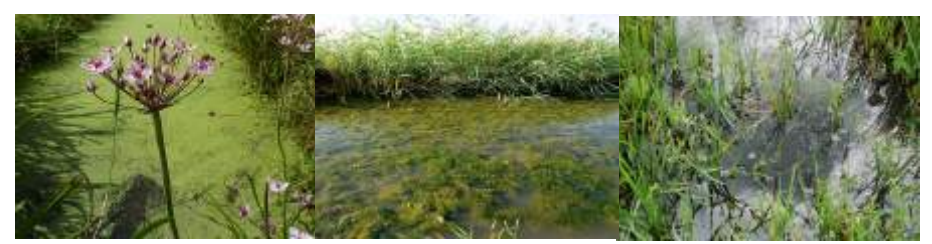

*Afbeelding 2.2: Toename ecologische kwaliteit van links naar rechts: plantenarme wateren, eenzijdige plantengemeenschap, diverse plantengemeenschap*

#### **Hiërarchie in voorwaarden**

Er is uitgegaan van een hiërarchie in de voorwaarden voor plantengroei. De belangrijkste en eerste voorwaarde voor plantengroei is voldoende licht op de bodem. Het belangrijkste potentiële knelpunt hiervoor is de aanwezigheid van algen of kroos veroorzaakt door een te hoge externe belasting met nutriënten. Als de belasting voldoet kunnen bijvoorbeeld zwevend stof en kleuring voor verstoring van het lichtklimaat zorgen. Pas als er voldoende licht op de bodem valt, kan de beschikbaarheid van nutriënten in de waterbodem een knelpunt vormen.

NB! Als de beschikbaarheid van nutriënten in de waterbodem groot is, kan een maatregel gericht op het terugdringen van de externe belasting resulteren in een eenzijdige hoog productieve plantengemeenschap. Dit is voor de af- en aanvoerfunctie van watergangen ongewenst. De stoplichten moeten daarom in samenhang met de hydrologie worden beschouwd (zie relatie met hydrologie).

#### **Clusters**

De stoplichten zijn onderverdeeld in clusters. Het resultaat is als volgt (zie afbeelding 2.3):

- Cluster I: voorwaarden voor ondergedoken waterplanten:
	- o (1) externe belasting met nutriënten;
	- o (2) lichtklimaat;
	- o (3) bodem.
- Cluster II: voorwaarden voor specifieke plantengemeenschappen:
	- o (4) habitatgeschiktheid;
	- o (5) verspreiding;
	- o (6) verwijdering.
- Cluster III: organische belasting, toxiciteit en beleving:
	- o (7) organische belasting;
	- o (8) ecotoxiciteit;
	- o (9) landschappelijke waarde.

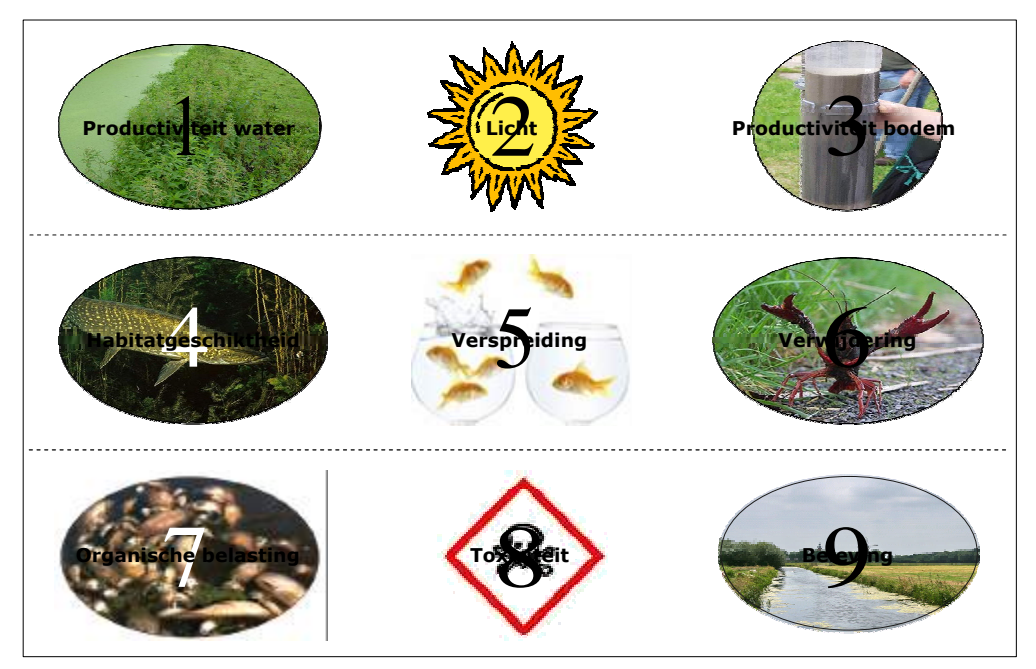

*Afbeelding 2.3: Visualisatie van stoplichten* 

In het eerste cluster worden de belangrijkste voorwaarden voor de aanwezigheid en samenstelling van ondergedoken waterplantengemeenschappen beoordeeld. In het tweede cluster wordt de potentie voor specifieke gemeenschappen beoordeeld. In het derde cluster worden aanvullende voorwaarden behandeld die buiten het hiërarchisch kader vallen. Beleving is bijvoorbeeld geen factor die het ecologisch functioneren beïnvloed. Voor de stoplichten organische belasting en toxiciteit wordt een andere aanpak gehanteerd. In dit rapport is alleen cluster I uitgewerkt.

#### **Oevervegetatie en overige biologische kwaliteitselementen**

In de stoplichtenmethodiek staan ondergedoken waterplanten centraal. Een belangrijk verschil met vis, alg en macrofauna is dat de potenties voor ondergedoken waterplanten in eerste instantie worden bepaald door het functioneren op watersysteemniveau. Aanvullende potenties voor specifieke oeverplanten, macrofauna en vis spelen op standplaatsniveau.

Hieronder geven we aan hoe de specifieke potenties van oeverplanten, macrofauna en vis worden beoordeeld en welke stoplichten hiervoor relevant zijn (afbeelding 2.4).

Macrofauna en vis zijn direct afhankelijk van de aanwezigheid van ondergedoken waterplanten en oeverplanten. Net als ondergedoken waterplanten profiteren oeverplanten van een goede waterkwaliteit. De potenties voor oeverplanten, macrofauna en vis worden dus indirect al meegenomen. Er is echter ook ruimte voor het beoordelen van meer specifieke potenties voor oeverplanten, macrofauna en vis op soortniveau.

De ontwikkeling van oeverplanten is met name afhankelijk van voldoende peilfluctuatie (in relatie tot het talud) en de beschikbaarheid van nutriënten in de waterbodem. Voor specifieke soorten gelden daarnaast aanvullende standplaatscondities.

Voor macrofauna en vis worden de specifieke potenties op soortniveau beoordeeld aan de hand van de stoplichten uit cluster II. Net als bij oeverplanten geldt dat voor specifieke soorten aanvullende standplaatscondities vereist zijn.

Ten slotte kunnen oeverplanten ook een functie hebben als verbindingszone voor niet- watergebonden en amfibische organisme. Dit is niet expliciet opgenomen in de stoplichtenmethodiek.

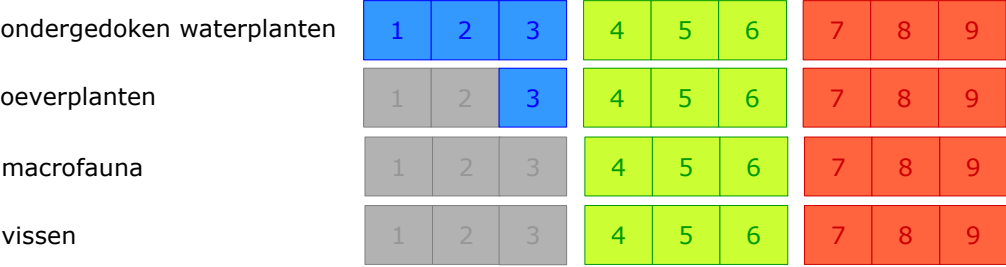

*Afbeelding 2.4: Schematische weergave van relevante stoplichten voor ondergedoken waterplanten, oeverplanten, macrofauna en vissen.*

#### **Hoofdstoplichten, ondersteunende stoplichten**

De kleur van een stoplicht wordt bepaald door één hoofdstoplicht of één hoofdstoplicht en één of meerdere ondersteunende stoplichten. De kleur van het hoofdstoplicht bepaalt de kleur van het stoplicht. De kleur van het hoofdstoplicht kent een logische koppeling met maatregelen. De kleur van de ondersteunende stoplichten geeft alleen een alternatieve indicatie van de voorwaarde. Daarmee geven ze een beeld van de betrouwbaarheid van gegevens en modellen die bepalend zijn voor de kleur van het hoofdstoplicht.

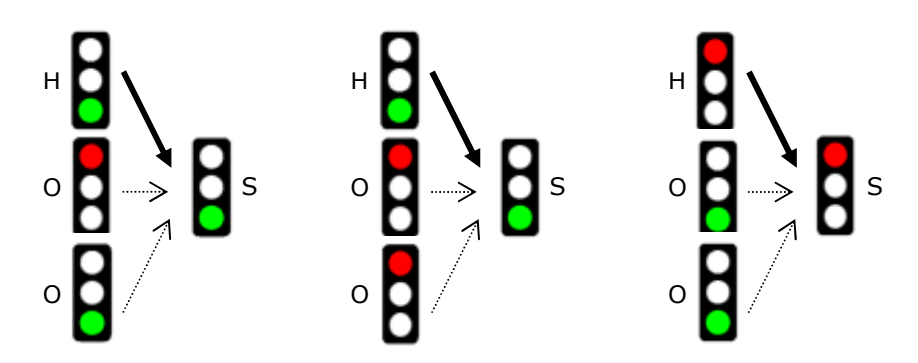

*Afbeelding 2.5. Drie voorbeelden van de invulling van de kleur van een stoplicht (S) aan de hand van het hoofdstoplicht (H) en ondersteunende stoplichten (O)*

#### **Koppeling maatregelen en indicatoren**

Elk stoplicht kent zijn eigen stuurparameters. De stuurparameters van de hoofdstoplichten zijn hoofdstuurparameters. Deze geven een gedetailleerder beeld van de koppeling met maatregelen, omdat elk stoplicht uitgaat van factoren waarop gestuurd kan worden, omdat ze direct beïnvloed worden door maatregelen. Voorbeelden van stuurparameters zijn verblijftijd (maatregel: doorspoelen of beperking doorspoeling), diepte (maatregel: baggeren/verondiepen), externe belasting (maatregel: toestroom veranderen of concentratie beïnvloeden) etc. In tabel 4.1 staan alle stuurparameters per stoplicht uitgewerkt.

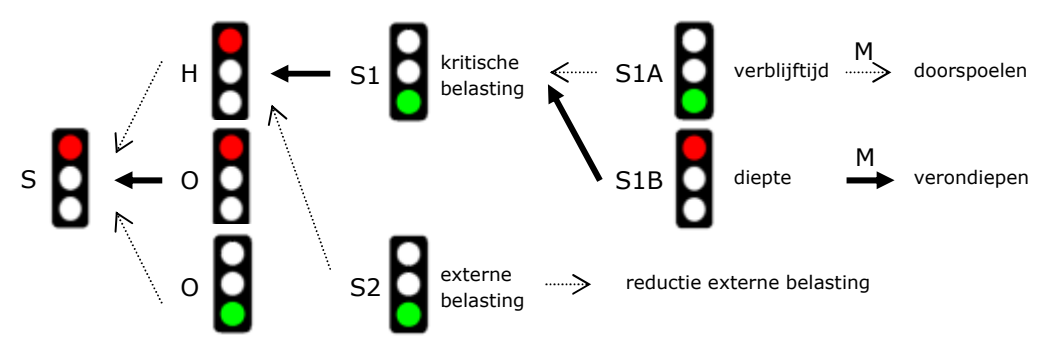

*Afbeelding 2.6. Voorbeeld van de koppeling van stuurparameters (S1, S2A, S2B) van het hoofdstoplicht (H) van een stoplicht (S) aan knelpunten en type maatregelen (M).*

Bij elke stuurparameter hoort één of meerdere maatregel typen en mogelijke evaluatieindicatoren om maatregelen te volgen. De lokatie specifieke uitwerking van maatregelen en de afweging voor uitvoering valt buiten de scope van dit rapport. Om continu inzicht te hebben in de huidige en gewenste toestand van

watersystemen, is het wel van belang deze concretisatiestappen goed vast te leggen. De locatie specifieke uitwerking van maategelen, bijpassende evaluatieindicatoren en de afweging voor uitvoering van maatregelen kan worden gestructureerd door deze per stoplicht vast te leggen (in het volg- en stuursysteem).

#### **Verschillende schaalniveaus**

Voor plantengroei zijn standplaatscondities bepalend. De hydrologische omstandigheden in watersystemen vormen een belangrijke randvoorwaarde voor standplaatscondities. Deze hydrologische omstandigheden bepalen bijvoorbeeld wat de hydraulische belasting (=toestroom van water in mm/d) van een watersysteem is, welke stoffen worden aangevoerd en welke processen plaatsvinden op het raakvlak van water en bodem. Tegelijkertijd zijn deze omstandigheden afhankelijk van de plantengroei. In watergangen die vol staan met Waterpest en Grof Hoornblad, kan de af- en aanvoer van water problematisch worden door een hogere weerstand.

Voor standplaatscondities zijn drie schaalniveaus van belang: regionaal afvoergebied, (deel)afvoergebied/(deel)watersysteem en oppervlaktewaterdeel. De begrenzing van het watersysteem valt vaak samen met de begrenzing van het afvoergebied. In de stoplichtenmethodiek is het watersysteem het uitgangspunt, omdat wordt aangenomen dat gebieden op dit schaalniveau over het algemeen als een "ecologische eenheid" functioneren. Op grond van het ecologisch functioneren is een aantal afvoergebieden onderverdeeld in meerdere watersystemen.

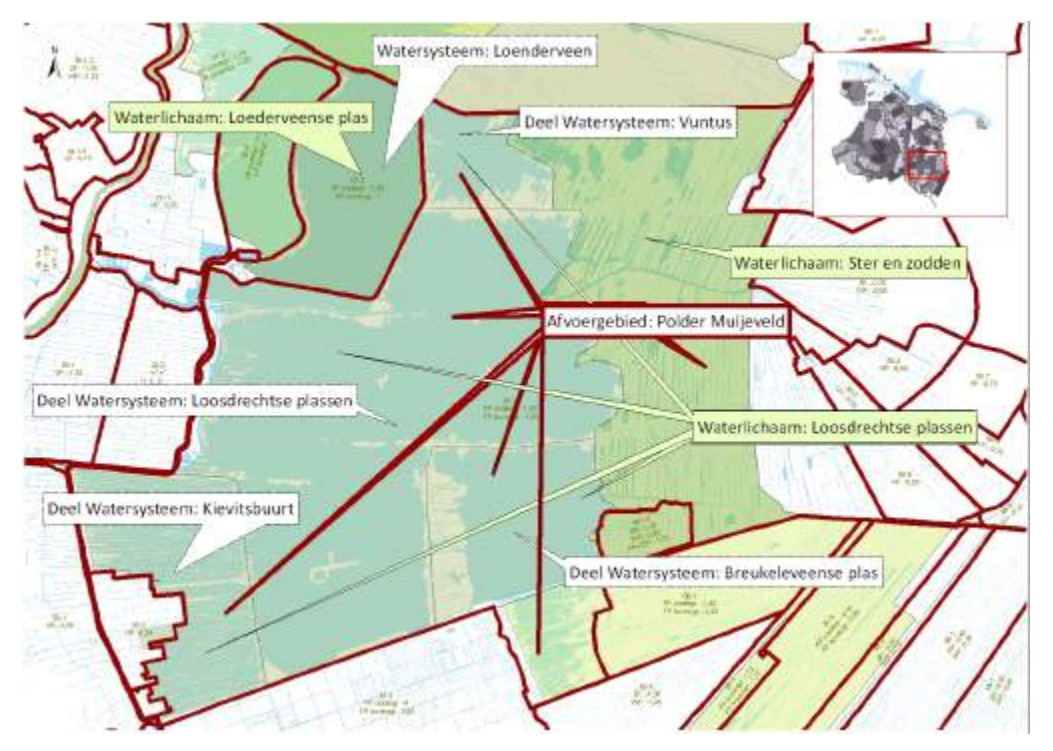

*Afbeelding 2.7: Regionaal afvoergebied rechtsboven in grijs, afvoergebied/watersysteem polder Muijeveld, met deel afvoergebied/ watersystemen Kievitsbuurt, Breukeleveense plas, Vuntus en Loosdrecht.*

NB! Een watersysteem is gekoppeld aan een afvoergebied. Het watersysteem omvat het water binnen de begrenzing van het afvoergebied. Het afvoergebied omvat zowel het water als het land dat afvoert op het water.

De begrenzing van watersystemen staat los van de begrenzing van KRWwaterlichamen. De begrenzing van KRW-waterlichamen is bestuurlijk bepaald. Vaak valt de begrenzing van watersystemen samen met die van KRWwaterlichamen.

#### **Koppeling met gegevens**

De stoplichten zijn zoveel mogelijk gerelateerd aan brongegevens die opgeslagen zijn in databases of ontsloten worden via modellen en waarnemingen in het veld. Controle van deze gegevens op betrouwbaarheid is essentieel.

Er volgt een informatiebehoefte uit zowel de diagnose als uit de gedefinieerde (evaluatie) indicatoren. In hoofdstuk 3 en het bijlagenrapport staat per stoplicht uitgewerkt welke gegevens nodig zijn om het diagnostisch kader in te vullen (en in een meetnetontwerp verwerkt moeten worden). De gebiedsspecifieke uitwerking van evaluatie indicatoren wordt ook gebruikt voor het meetnetontwerp. Bovendien bieden deze indicatoren het operationele beheer handvatten om maatregelen te volgen met behulp van veldwaarnemingen.

# **3 Uitwerking stoplichten**

In dit hoofdstuk wordt een overzicht gegeven van de invulling van de stoplichten. Gedetailleerde informatie is opgenomen in de bijlagen.

#### **3.1 Cluster I: Voorwaarden voor ondergedoken waterplanten**

In dit cluster wordt aan de hand van de stoplichten externe belasting met nutriënten, licht op de bodem en beschikbaarheid van nutriënten in de waterbodem getoetst of aan de voorwaarden voor laag productieve soortenrijke waterplantenvegetaties wordt voldaan. De precieze soortensamenstelling hangt af van aanvullende voorwaarden. Deze komen in cluster II aan de orde.

De belangrijkste voorwaarden voor ondergedoken waterplanten zijn:

- stoplicht 1: externe belasting met nutriënten
- stoplicht 2: licht op de bodem:
- stoplicht 3: beschikbaarheid van nutriënten in de waterbodem.

In onderstaande paragrafen worden deze stoplichten toegelicht.

#### **3.1.1 Stoplicht 1: Externe belasting met nutriënten**

De nutriëntenbelasting (stikstof en fosfor) is bepalend voor de productiviteit van watersystemen. Er is onderscheid gemaakt in interne nutriëntenbelasting (via de waterbodem) en externe nutriëntenbelasting (via waterstromen). Dit stoplicht is gericht op de externe nutriëntenbelasting. De externe nutriëntenbelasting bepaalt de productiviteit van de waterkolom. De interne nutriëntenbelasting, gerelateerd aan de productiviteit van de waterbodem, komt aan de orde in stoplicht 3.

Bij een hoge externe nutriëntenbelasting domineren algen of kroos (en is er dus geen licht op de bodem). Het stoplicht staat dan op rood. Bij een lagere externe nutriëntenbelasting vormt de externe nutriëntenbelasting geen belemmering voor laag productieve soortenrijke waterplantenvegetaties. Dit stoplicht is afhankelijk van waterstromen van buitenaf en daarmee van de inrichting (percentage open water), het peilbeheer en de ruimtelijke ligging (kwaliteit inlaatwater).

Bij de invulling van dit stoplicht staat fosfor (P) centraal, omdat de primaire productie in zoete watersystemen vaak door de beschikbaarheid van fosfor bepaald wordt (met andere woorden: het watersysteem is P-gelimiteerd). Bovendien wordt de ontwikkeling van blauwalgen met name door fosfor bepaald, omdat ze stikstof uit de lucht kunnen fixeren.

Bij een verblijftijd minder dan 20 dagen geldt een alternatieve invulling van het stoplicht. Naast sturing op fosfor is dan ook sturing op stikstof mogelijk, omdat blauwalgen relatief traag groeien en hierdoor niet dominant zullen worden in deze watersystemen. Het ligt voor de hand om dan te sturen op het voor de primaire productie limiterende nutriënt (bij een NP-ratio van de belasting >= 7 is dit P, anders N). De kosteneffectiviteit van potentiële maatregelen bepaalt in dit geval of er op stikstof of fosfor wordt gestuurd.

Bij een verblijftijd lager dan 3 dagen spelen processen geen rol. De kwaliteit van het inlaatwater bepaalt de kwaliteit in het watersysteem.

De kleur van dit stoplicht wordt bepaald op basis van achtereenvolgens:

- vergelijking P-belasting en kritische P-belasting (hoofdstoplicht);
- knelpuntenanalyse met vegetatieopnamen (ondersteunend stoplicht);
- vergelijking P-concentratie met norm (ondersteunend stoplicht).

Deze methodiek kan ook gevolgd worden voor stikstof.

#### **Vergelijking P-belasting en kritische P-belasting (hoofdstoplicht)**

De basis voor het hoofdstoplicht is een vergelijking van de externe P-belasting met de kritische P-belasting. Als de externe P-belasting hoger is dan de kritische Pbelasting dan zullen naar verwachting algen en/of kroos domineren. Het stoplicht staat dan op rood.

De externe P-belasting is per watersysteem bepaald aan de hand van een waterbalans (zie bijlage 1) en aan bronnen toegekende P-concentraties. De externe P-belasting vanuit de percelen is bepaald op basis van NutriCalc.

De kritische P-belasting is per watersysteem bepaald op basis van de ecologische modellen PCLake (voor meren) en PCDitch (voor lijnvormige wateren), waarbij uitgegaan is van de kenmerken diepte, verblijftijd en bodemtype voor lijnvormige wateren en aanvullend de strijklengte voor plassen. De verblijftijd is bepaald op basis van de waterbalans. De diepte is bepaald op basis van vegetatieopnamen, waarbij de waterdiepte is geïnventariseerd. Het bodemtype is bepaald op basis van de bodemkaart waarbij onderscheid is gemaakt in de dominante bodemtypen (zand, klei of veen) (zie bijlage 3.1). De strijklengte is bepaald op basis van een hiervoor ontwikkelde GIS-tool, waarbij rekening wordt gehouden met de relatieve bijdrage van verschillende windrichtingen en de vormgeving van de plassen.

#### **knelpuntenanalyse met vegetatieopnamen (ondersteunend stoplicht)**

Het uitgangspunt voor dit stoplicht is dat de vegetatiesamenstelling (ondergedoken waterplanten) indicatief is voor de abiotische condities op standplaatsniveau. Met het model AqMaD is voor alle locaties waar een vegetatieopname is gemaakt bepaald of de samenstelling wijst op een verhoogde productiviteit. Hiervoor is gebruik gemaakt van een zogenaamde Z-scores voor de parameters totaal P en PO4. Het voordeel van AqMaD is dat aanvullend inzicht kan worden verkregen in de dynamiek in ruimte en tijd.

In dit ondersteunende stoplicht wordt met AqMaD bepaald of de Z-score voor totaal P en/of totaal N wijst op een verhoogde productiviteit. Het uitgangspunt is dat bij een AqMaD-score groter dan 1 het stoplicht op rood staat.

#### **BOX 3.1: AqMaD**

AqMaD identificeert knelpunten van een watersysteem door de eisen van de aangetroffen water- en/of oeverplanten te vergelijken met de eisen van een referentievegetatie. De basis voor dit model is een database met vrijwel alle Nederlandse waterplanten. Aan alle individuele soorten is voor verschillende parameters (o.a. concentratie nutriënten en macro-ionen in het oppervlaktewater) een "eis" gekoppeld. In de huidige database is dit het gemiddelde fysisch-chemische milieu waarin ieder van deze soorten voorkomen. Vervolgens wordt hier voor de aangetroffen water- en/of oeverplanten en de referentie wederom het gemiddelde bepaald. De Z-score geeft ten slotte aan in hoeverre de gemiddelde concentratie van één van de parameters behorend bij de vegetatiesamenstelling afwijkt ten opzichte van de gemiddelde concentratie behorend bij de referentie.

NB! Er wordt bij de berekening van de Z-score in de huidige versie van AqMaD geen rekening gehouden met de abundantie van soorten (alle soorten wegen even zwaar), de zeggingskracht van soorten (er wordt geen rekening gehouden met de variatie in het fysisch chemische milieu waarin een soort wordt aangetroffen) en het aantal waarnemingen van een soort (er kan meer waarde worden gehecht aan het gemiddelde fysisch chemische milieu van een soort als dit met voldoende waarnemingen is geborgd). Daarnaast is de gekozen referentie medebepalend voor de Z-score! Pas hier mee op bij de toepassing.

De database kan in AqMaD worden aangepast om het inzicht in de habitateisen van waterplanten te verbeteren. De relatie tussen het abiotische milieu en waterplanten kan bijvoorbeeld worden afgeleid op basis van een regionale database. Hiermee worden de statistische relaties niet "vervuild " met factoren die er in deze gebieden niet toe doen. Een andere mogelijkheid is om de huidige database te vervangen door een database waarin de relatie tussen soorten en hun milieu deterministisch worden afgeleid. Met behulp van 'life history traits' kunnen bepaalde eisen die planten aan hun omgeving stellen worden afgeleid, zoals het dispersievermogen van zaden.

#### **Vergelijking P-concentratie met norm (ondersteunend stoplicht)**

Een vergelijking van de P-concentratie met de norm is ondersteunend aan het hoofdstoplicht. Een groot voordeel van deze methode is dat het eenvoudig toepasbaar is. De P-concentratie wordt in vrijwel alle watersystemen gemeten. Een groot nadeel van deze methode is dat de P-concentratie niet bepalend is voor het ecologisch functioneren, maar afhankelijk is van het ecologisch functioneren en systeemkenmerken. De vergelijking van de P-concentratie met de norm geeft niet meer dan een grove indruk van de externe P-belasting, omdat een groot deel van de P-voorraad in het watersysteem niet te meten is.

Als de P-concentratie hoger is dan de KRW-norm staat het stoplicht op rood.

NB! Deze diagnose niet verwarren met de P-concentratie van bronnen. Een evaluatie-indicator waar op gestuurd kan worden.

#### **3.1.2 Stoplicht 2: Lichtklimaat**

Het lichtklimaat is de belangrijkste voorwaarde voor de aanwezigheid van waterplanten. Voor de kieming van waterplanten moet minimaal 4% van het licht aan het oppervlak de bodem bereiken. Dit stoplicht is gericht op het lichtklimaat in de waterkolom.

Algen, kroos, detritus, anorganische deeltjes, humuszuren en colloïdale deeltjes (o.a. ijzeroxiden) kunnen voor een verstoring van het lichtklimaat zorgen. In tegenstelling tot de productiviteit in de waterkolom (algen en kroos) die afhankelijk is van waterstromen, is de aanwezigheid van detritus, anorganische deeltjes, humuszuren en colloïdale deeltjes bovendien afhankelijk van de interactie tussen water en bodem in het watersysteem zelf. Beschaduwing door bomen is niet beschouwd.

#### **Box 3.2: Chlorofyl en lichtklimaat**

In stoplicht 1 is de productiviteit van de waterkolom al beschouwd door een vergelijking van de externe belasting met de kritische belasting. Als de externe belasting hoger is dan de kritische belasting domineren algen of kroos. Ondergedoken waterplanten zijn in deze watersystemen afwezig, omdat er onvoldoende licht tot aan de waterbodem doordringt.

In veel watersystemen vormt de aanwezigheid van detritus een belangrijk knelpunt. Dit detritus heeft zich in de afgelopen tientallen jaren gevormd als gevolg van de (historisch) hoge externe belasting met nutriënten (productie algen, kroos en waterplanten) en sulfaat en bicarbonaat (afbraak organisch materiaal tot detritus) in veel watersystemen.

In watersystemen met een veenbodem is vaak meer detritus aanwezig dan in watersystemen met een minerale bodem. In watersystemen met een kleibodem is de bijdrage van anorganische deeltjes vaak groter. Vis kan door opwoeling een belangrijke rol spelen.

De kleur van dit stoplicht wordt bepaald op basis van achtereenvolgens:

- analyse lichtklimaat met UITZICHT (hoofdstoplicht);
- doorzicht/diepte (ondersteunend stoplicht).

#### **Analyse lichtklimaat met UITZICHT (hoofdstoplicht)**

De basis voor het hoofdstoplicht is een vergelijking van het percentage licht op de bodem met het kritische percentage licht op de bodem. Als het percentage licht op de bodem hoger is dan het kritische percentage licht op de bodem (4%) voldoet het lichtklimaat. Er is dan voldoende licht op de bodem voor plantengroei. Het stoplicht staat op groen als dit in een watersysteem in meer dan 70% (expert inschatting, nader te onderbouwen aan de hand van analyses) van de locaties, met een minimale diepte van 50 cm, het geval is.

Het percentage licht op de bodem  $(I<sub>z</sub>/I<sub>0</sub>)$  is berekend via (een aangepaste vorm van) de formule van Lambert-Beer:  $I_{z/}$   $I_0 = e^{(-k \times z)}$ . Dit percentage wordt bepaald op basis van de straling aan het oppervlakte  $(I_0)$  en de straling op diepte z  $(I_2)$ . Het percentage is afhankelijk van de extinctiecoëfficiënt (k) en de diepte (z in m). De extinctiecoëfficiënt (k in m<sup>-1</sup>) is een maat voor de uitdoving van licht en kan

worden afgeleid op basis van het model UITZICHT (zie bijlage ?). De extinctiecoëfficiënt wordt bepaald op basis van de concentraties chlorofyl-a (ug/l), detritus (mg/l), zwevend stof (mg/l) met bijbehorende constanten (zie tekstkader) en absorptie door humuszuren (in m<sup>-1</sup> bij 380 nm):

 $k=0.254+0.012*$ humus(380)+0.011\*chlorofyl-a+0.063\*gloeirest+0.066\*detritus

Voor de diepte z wordt uitgegaan van een diepteverdeling op basis van bij vegetatieopnamen geregistreerde dieptes. De diepteverdeling en de extinctiecoëfficiënt k resulteren samen in een verdeling van het percentage licht op de bodem. Vervolgens wordt bepaald in hoeveel procent van het watersysteem voldoende licht (> 4% van het opvallende licht) op de bodem valt.

#### **Box 3.3.: Uitgangspunten UITZICHT**

Hieronder wordt een toelichting gegeven op de uitgangspunten:

- er is uitgegaan van vaste constanten in het model UITZICHT. Deze zijn bepaald voor de Veluwerandmeren. Later zijn andere waarden vastgesteld voor de Loosdrechtse en Reeuwijkse Plassen. Voor andere systemen kan het berekende doorzicht afwijken van het gemeten doorzicht. Daarom is ook de kleur van het ondersteunende stoplicht (doorzicht/diepte) belangrijk is;
- een alternatief is om het model aan te passen voor toepassing in een specifiek watersysteem door het afleiden van gebiedsspecifieke constanten. Hiervoor wordt uitgegaan van de beste fit tussen het gemeten doorzicht en de gemeten concentraties door aanpassing van de constanten, mede op basis van de relatie tussen deze constanten en gebiedsspecifieke optische eigenschappen van het watersysteem. Dit is nog niet gedaan;
- deze methode is alleen toepasbaar op standplaatsniveau. Dit maakt toepassing in polders (m.u.v. plassen) moeilijk. Er is vaak hooguit één locatie per watersysteem (bij het gemaal) waar de concentraties chlorofyl, detritus en zwevend stof en de humusextinctie gemeten worden. Deze locatie is, uitgaande van het percentage licht op de bodem, niet representatief voor het watersysteem. De methode is bij uitstek geschikt in plassen waar gemeten concentraties door menging representatief zijn voor een groter gebied;
- het vaste meetpunt bij het gemaal is wel illustratief voor het "gemiddelde water". Met het model UITZICHT wordt een fingerprint verkregen van het "gemiddelde water". Het geeft grofweg aan wat de relatieve bijdrage is van detritus, kleideeltjes en kleuring (humus, colloïdale deeltjes);
- met de extinctiecoëfficiënt kan ook het doorzicht worden bepaald. Dit is een alternatief criterium voor dit hoofdstoplicht. De diepte en het doorzicht geven aan of er licht op de bodem valt. Door hysterese wordt verwacht dat de extinctiecoëfficiënt, waarbij 4% van het licht op de bodem valt grofweg overeenkomt met de ratio doorzicht/diepte gelijk aan 0,6. Deze hypothese moet nog worden gestaafd aan gegevens;
- een andere manier om de relatie tussen de extinctie en het doorzicht in beeld te brengen is via de zogenaamde Poole-Atkins-coëfficiënt; dit is het (dimensieloze) product van doorzicht en extinctie. In troebele systemen heeft de PA een andere waarde dan in heldere systemen (grofweg 1.2 versus 2.0), hetgeen een gevolg kan zijn van de eerder genoemde hysterese.

#### **Doorzicht / diepte (ondersteunend stoplicht)**

De ratio doorzicht / diepte geeft een goede indicatie van of er wel of geen licht op de bodem valt. Bij een ratio doorzicht / diepte groter dan 0,6 is sprake van bodemzicht. Er is dan voldoende licht op de bodem voor plantengroei. Het stoplicht staat op groen als dit in een watersysteem in meer dan 70% (expert inschatting, nader te onderbouwen aan de hand van analyses) van de locaties, met een minimale diepte van 50 cm, het geval is.

#### **3.1.3 Stoplicht 3: Bodem**

De nutriëntenbelasting (stikstof en fosfor) is bepalend voor de productiviteit van watersystemen. Er is onderscheid gemaakt in interne nutriëntenbelasting (via de waterbodem) en externe nutriëntenbelasting (via waterstromen). Dit stoplicht is gericht op de interne nutriëntenbelasting. De interne nutriëntenbelasting bepaalt de productiviteit van de bodem. De externe nutriëntenbelasting, gerelateerd aan waterstromen staat centraal in stoplicht 1.

NB! Met interne nutriëntenbelasting wordt hier gedoeld op de nutriëntenbelasting vanuit de nutriëntenvoorraad in de waterbodem (via verschillende routes) naar het oppervlaktewater. Het gaat bijvoorbeeld niet om nutriënten die "rondzingen" in het watersysteem als gevolg van bijvoorbeeld depositie en resuspensie of de interne nutriëntenbelasting die in evenwicht is met de externe nutriëntenbelasting.

Bij een hoge (potentiële) interne nutriëntenbelasting domineren één of enkele hoog productieve ondergedoken waterplanten, zoals Waterpest en Grof Hoornblad (als stoplicht 1 en 2 op groen staan) of algen of kroos (als stoplicht 1 en 2 op rood staan). Het stoplicht staat dan op rood. Bij een lagere interne nutriëntenbelasting vormt de interne nutriëntenbelasting geen belemmering voor laag productieve soortenrijke waterplantenvegetaties. Dit stoplicht is afhankelijk van het bodemtype, de P-voorraad in de bodem, de fractionering van P in de bodem en de waterstromen van buitenaf (kwaliteit inlaatwater).

Er zijn verschillende routes mogelijk, waaronder mineralisatie, desorptie en diffusie. Mineralisatie is voornamelijk van belang in watersystemen met een veenbodem of andere watersystemen waar zich een dikke laag organisch materiaal heeft gevormd. In watersystemen met een kleibodem kan nalevering onder invloed van het benthische voedselweb een belangrijke rol spelen.

Bij de invulling van dit stoplicht staat fosfor (P) centraal, hoewel de beschikbaarheid van stikstof (N) mogelijk een grotere rol speelt (Loeb 2010). Hoewel de waterbodem een zeer belangrijke rol vervult in watersystemen is er (zeker in de praktijk van het waterbeheer) nog relatief weinig bekend van het gedrag van waterbodems. Daarnaast wordt slechts sporadisch waterbodemonderzoek uitgevoerd (gericht op nutriënten).

De waterbodem kan verder zorgen voor:

- verstoord lichtklimaat: voorbeelden zijn humuszuren en opwerveling van met name fijn particulair materiaal. Beide zijn al behandeld in stoplicht 2;
- toxische condities: vorming van toxische concentraties van ammonium en sulfide in de wortelzone. Dit is vooral van belang in watersystemen met een veenbodem of watersystemen met een dikke laag organisch materiaal.

Veel van deze processen hangen met elkaar samen. In hoog productieve watersystemen wordt organisch materiaal gevormd, dus ook in watersystemen met een zand- en kleibodem. Dit organisch materiaal wordt weer afgebroken onder invloed van (o.a.) sulfaat, nitraat en bicarbonaat. Hierbij kunnen sulfide en ammonium worden gevormd (toxiciteit). In veengebieden leidt de inlaat van de genoemde stoffen tot mineralisatie van de veenbodem of van het gevormde organisch materiaal. Bij de mineralisatie van de veenbodem kunnen naast nutriënten humuszuren vrijkomen (lichtklimaat).

Een hoge productiviteit van de waterbodem gaat dus vaak samen met toxische condities aan de wortelzone. Soorten als Waterpest en Grof Hoornblad zijn hieraan aangepast. Omdat dezelfde sturende factoren een rol spelen is het niet nodig om dit onderscheid te maken. Met de huidige kennis is dit ook nog niet goed mogelijk.

De kleur van dit stoplicht wordt bepaald op basis van achtereenvolgens:

• bodemtype en kwaliteit inlaatwater volgens veenloper (hoofdstoplicht).

#### **Bodemtype en kwaliteit inlaatwater volgens veenloper (hoofdstoplicht)**

De kleur van het stoplicht wordt voorlopig bepaald op basis van het bodemtype en de kwaliteit van het inlaatwater. Hiermee wordt aangesloten bij het OBNlaagveenonderzoek (Lamers 2006). Het stoplicht staat op rood als sprake is van een veenbodem of een organische sliblaag (> x % organisch materiaal) en als de concentratie sulfaat en alkaliteit respectievelijk hoger zijn dan 19 mg/l en 2 meq/l. Dit is een eerste pragmatische invulling en voornamelijk gericht op de aspecten mineralisatie, kleuring en toxiciteit.

Er is nog geen goede maat voor de productiviteit van de waterbodem. De daadwerkelijke productiviteit hangt af van de fractionering van fosfor (o.a. complexen, Fe:P-binding). In hoeverre de productiviteit tot expressie komt hangt af van de ecologische toestand en de daarbij behorende routes (fysisch, chemisch of biologisch). Het totaal P-gehalte in de bovenste 30 cm van de waterbodem is een goede maat voor de potentiële productiviteit van de waterbodem.

Het stoplicht staat op rood als het totaal P-gehalte hoger is dan 600 g/kg. Dit is een voorlopige waarde op grond van schudproefexperimenten in de Klinkenbergerplas en in afwijking op de grenswaarde in de handreiking sanering waterbodems, waarin wordt uitgegaan van 1360 g/kg.

#### **Box 3.4.: Het totaal P-gehalte als uitgangspunt**

In Arcadis (2009) wordt aangegeven dat tevens de totaalgehalten van ijzer (Fe) en zwavel (S) bepaald zouden moeten worden. Ook Geurts (2010) geeft aan dat ijzer een belangrijke rol speelt. Uit experimenten van Geurts (2010) blijkt echter dat Waterpest en Grof Hoornblad niet gevoelig zijn voor ijzer. De (Fe-S):P-ratio is dus alleen toepasbaar voor chemische nalevering via diffusie. De biologische productiviteit wordt dus met name bepaald door het totaal Pgehalte (minus het deel van het P dat in complexen is vastgelegd en slecht beschikbaar is). Omwoeling door vis is hierbij buiten beschouwing gelaten.

De methode onder dit hoofdstoplicht wordt vervangen zodra hier meer aanknopingspunten voor zijn. Op dit moment wordt er in een deel van het beheergebied van Waternet bodemonderzoek uitgevoerd. Daarnaast loopt het onderzoeksproject BaggerNut naar de rol van de waterbodem. Hier is Waternet nauw bij betrokken.

#### **3.2 Cluster II: Voorwaarden voor specifieke plantengemeenschappen**

In cluster I is aan de hand van de stoplichten externe belasting met nutriënten, licht op de bodem en beschikbaarheid van nutriënten in de waterbodem getoetst of in algemene zin aan de voorwaarden voor laag productieve waterplantengemeenschappen wordt voldaan. De precieze soortensamenstelling hangt af van aanvullende voorwaarden. Deze komen in dit cluster aan de orde.

NB! De invulling van cluster II is veel minder uitgekristalliseerd dan van cluster I.

In stoplicht 4 t/m 6 worden de belangrijkste factoren die het vóórkomen van specifieke plantengemeenschappen beïnvloeden gedefinieerd. Dit zijn tevens factoren waarop gestuurd kan worden. In cluster II wordt een kwalitatieve beschouwing van deze factoren beschreven, omdat er verschillende specifieke plantengemeenschappen te beschrijven zijn, die verschillende eisen aan hun omgeving kunnen stellen. Bovendien is nog geen methode voorhanden waarmee op een gestandaardiseerde wijze de effecten van deze factoren bepaald kunnen worden. Wat wel aangegeven kan worden, is welke informatie nodig is om meer inzicht te krijgen in de effecten van de stoplichten die in cluster II gedefinieerd zijn. Onderstaand wordt een overzicht gegeven van de benodigde informatie.

Wanneer deze informatie bekend is, kan deze gekoppeld worden aan de 'life history trait'-aanpak voor waterplanten. Specifieke traits kunnen worden gekoppeld aan de, in de stoplichten gedefinieerde, factoren die hierop van invloed zijn. Een te intensief schoningsregime, kan bijvoorbeeld, vooral negatief uitpakken voor soorten met een trage groei en/of een lange levensduur. Soorten met een kleine dispersiecapaciteit zullen zich minder snel (her)vestigen, dan soorten met een grote dispersiecapaciteit. Zo kan er bepaald worden of traag groeiende soorten afwezig zijn in de huidige soortensamenstelling.

De belangrijkste voorwaarden voor specifieke plantengemeenschappen zijn:

- stoplicht 4: habitatgeschiktheid;
- **stoplicht 5: verspreiding;**
- **stoplicht 6: verwijdering.**

#### **3.2.1 Stoplicht 4: Habitatgeschiktheid**

Specifieke planten(gemeenschappen) stellen bepaalde eisen aan hun omgeving (habitat). Bepaalde fysische en chemische omstandigheden zijn vooral van belang voor de overleving van plantengemeenschappen. In goed ontwikkelde en gevarieerde systemen kunnen veel verschillende soorten van verschillende soortgroepen voorkomen. Dit stoplicht is gericht op de belangrijkste habitateisen die planten aan hun omgeving stellen.

De kleur van dit stoplicht kan worden bepaald (met behulp van bijvoorbeeld AqMaD) op basis van o.a.:

- de samenstelling van water (pH, chloride, temperatuur, bicarbonaat);
- de ontwikkeling van gradiënten in waterkwaliteit;
- hydrologische dynamiek (fluctuaties in waterpeil en stroomsnelheid);
- morfologische kenmerken (diepteverdeling, dwarsprofiel,
- oeverbescherming);
- aan-/afwezigheid van slib.

Er wordt nog gewerkt aan een concrete invulling van dit stoplicht.

#### **3.2.2 Stoplicht 5: Verspreiding**

Het herstel van abiotische voorwaarden garandeert niet dat bepaalde soorten zich ook daadwerkelijk zullen (her)vestigen. Wanneer een soort volledig verdwenen is, dan moet deze wel in staat zijn om het gebied opnieuw te bereiken. Hiernaast zijn bepaalde soorten afhankelijk van de grootte van een leefgebied of migratiemogelijkheden. Het herstel van vegetatiegemeenschappen kan dan veroorzaakt worden door ongeschikte migratieroutes, of een trage verspreiding ('dispersie') van de soorten.

De kleur van dit stoplicht kan worden bepaald op basis van o.a.:

- de aanwezigheid van kunstwerken: stuwen, dammen, gemalen en duikers;
- een analyse van de soortensamenstelling:
	- een vergelijking van de huidige soortensamenstelling ten opzichte van die ten aanzien van dispersiecapaciteit van soorten;
	- een vergelijking van de zeldzaamheid van de betreffende soorten/afstand tot dichtstbijzijnde groeiplaats ten opzichte van kunstwerken.

Er wordt nog gewerkt aan een concrete invulling van dit stoplicht.

#### **3.2.3 Stoplicht 6: Verwijdering**

Het stoplicht verwijderen richt zich op twee belangrijke factoren die bepalend voor de aanwezigheid en soortensamenstelling van waterplantenvegetaties: (intensief) schonen van sloten en graas door kreeften en ganzen:

- schonen: Er zijn diverse studies verricht naar de invloed van het schoningsbeheer op de ecologische kwaliteit van sloten. Het algemene beeld is dat schonen een forse negatieve invloed kan hebben. In systemen met een productieve bodem (en met helder water) kan schonen juist een positieve invloed hebben op de soortenrijkdom. Schonen kan dus ook een maatregel zijn die tot een verhoging van de ecologische kwaliteit leidt. In dit stoplicht wordt schonen echter opgevat als een beperkende factor;
- ganzen: ganzenvraat kan de vestiging en verdere uitgroei van helofyten verhinderen. Dit speelt bijvoorbeeld een rol bij de achteruitgang van de oevervegetatie langs de Waterleidingplas bij Loenderveen (Bakker, 2009);
- kreeften: invasieve kreeftensoorten hebben zich de laatste jaren sterk uitgebreid in Nederland. Kreeften kunnen een belangrijke rol spelen bij het verdwijnen van ondergedoken waterplanten.

Dit stoplicht bestaat uit meerdere deelstoplichten, die afzonderlijk van elkaar één van de mogelijke stressoren beschouwen.

De kleur van het deelstoplicht schonen kan worden bepaald op basis van o.a.:

- schoningsbeheer: frequentie, tijdstip, type werktuig, wel of geen verwijdering van het gemaaide materiaal, wijze van verwijdering;
- life history traits van waterplanten: een te intensief schoningsregime pakt negatief uit voor soorten met een trage groei en/of een lange levensduur;
- aanwezigheid van gidssoorten (gevoelig voor intensief slootonderhoud), zoals Kleine egelskop en Pijlkruid;

Voor het deelstoplicht ganzen/kreeft kan de kleur worden bepaald met o.a.:

- verspreiding ganzen/kreeft;
- experimenten met exclosures.

NB! Reguliere dagtellingen van vogels geven geen representatief beeld van de graasdruk door ganzen. Ganzenvraat speelt vooral 's ochtend vroeg: ze begrazen snel een groot oppervlak, waarnaar ze weer vertrekken (Tosserams et al, 1997).

Er wordt nog gewerkt aan een concrete invulling van dit stoplicht.

#### **3.3 Cluster III: Organische belasting, toxiciteit en beleving**

De focus van cluster I en II is gericht op herstel van een soortenrijke gemeenschap van ondergedoken waterplanten, waarbij cluster II rekening houdt met voorwaarden voor specifieke plantengemeenschappen. Cluster III wijkt hier van af. In cluster III komen stoplichten aan de orde die niet direct van invloed zijn op de ontwikkeling van ondergedoken waterplanten, maar wel van belang zijn voor waterkwaliteit en ecologie in een bredere context.

NB! De invulling van cluster III is veel minder uitgekristalliseerd dan van cluster I.

De belangrijkste (nog niet in cluster I en II benoemde) voorwaarden voor waterkwaliteit en ecologie in een bredere context zijn:

- stoplicht 7 organische belasting;
- stoplicht 8 ecotoxiciteit;
- stoplicht 9 beleving.

#### **3.3.1 Stoplicht 7: Organische belasting**

De organische belasting bepaalt of er sprake is van zuurstofproblemen. De belangrijkste bronnen zijn overstorten, ongezuiverde lozingen, bladval, organisch materiaal dat in het water wordt gegooid (brood) en ongerioleerde objecten. Kenmerkend voor deze belasting is dat vaak sprake is van problemen die lokaal en tijdelijk van aard zijn. Het stoplicht is vooral van toepassing op stedelijk gebied.

De organische belasting wordt groter naarmate het aantal overstortlocaties en het aantal overstorten per locatie toeneemt. Vaak heeft dit te maken met een slecht functionerend rioolstelsel.

De kleur van dit stoplicht kan worden bepaald op basis van o.a.:

- organische belasting: inventarisatie locaties en frequentie overstorten;
- beleving: vissterfte, stank;
- saprobie-index voor macrofauna.

Er wordt nog gewerkt aan een concrete invulling van dit stoplicht.

#### **3.3.2 Stoplicht 8: Ecotoxiciteit**

Dit stoplicht heeft betrekking op bepaling van negatieve effecten van microverontreinigingen. Voorbeelden van microverontreinigingen zijn zware metalen, organische verbinden en pesticiden. Deze stoffen kunnen een toxisch effect hebben op de aanwezige planten en dieren.

Het uiteindelijke effect van deze verontreinigingen is sterk afhankelijk van het gedrag van de betreffende stoffen in het systeem. Sommige stoffen hechten zich vooral aan bodemdeeltjes, waardoor vooral sedimenttoxiciteit zal optreden. Andere stoffen bevinden zich merendeels in de waterfase, en zullen dus vooral in het oppervlaktewater een negatief effect hebben. Ook kunnen bepaalde stoffen in de voedselketen accumuleren, waardoor de effecten pas zichtbaar worden bij soorten die hoger in de voedselketen staan. Hiernaast is de gevoeligheid voor toxines sterk soortafhankelijk.

Bij toxiciteit wordt onderscheid gemaakt tussen acute en chronische effecten. Acute toxiciteit is het gevolg van piekbelastingen van toxische stoffen. Chronische toxiciteit is het gevolg van lage maar langdurige toxische concentraties van stoffen. In dit stoplicht staan vooral de effecten van acute toxiciteit centraal.

De kleur van dit stoplicht kan worden bepaald op basis van o.a.:

- concentraties probleemstoffen en prioritaire stoffen;
- bioassays, waarmee de toxiciteit in het veld wordt vastgesteld;
- macrofaunasamenstelling;
- aanwezigheid toxines in baggermonsters.

Er wordt nog gewerkt aan een concrete invulling van dit stoplicht. Hieronder worden de eerste drie punten nader toegelicht.

#### **Concentraties probleemstoffen en prioritaire stoffen**

De aanwezigheid van chemische stoffen wordt onderzocht met behulp van het KRW-monitoringsprogramma. Er zijn verschillende nadelen: slechts een deel van de toxische stoffen wordt gemeten, het aantal meetpunten is beperkt en het is lastig om aan de hand van chemische metingen van microverontreinigingen een vertaling te maken naar ecologische knelpunten in het veld.

#### **Gebruik bioassays, OMEGA en TEB**

Aan de hand van specifieke bioassays kan worden getest of bepaalde (groepen) van verontreinigingen voorkomen in het water. Met het ecotoxicologische model OMEGA kan een inschatting worden gegeven van het effect van toxische stoffen op biologische kwaliteitselementen. Als uit de bioassays blijkt dat toxische stoffen een significant effect hebben op de biologische elementen, dan kan met behulp van een Totaaleffluentbeoordeling (TEB) geanalyseerd worden welke bronnen de belangrijkste invloed hebben op ecologische toestand van het oppervlaktewater.

#### **Macrofauna als indicator voor toxiciteit**

Aan de hand van de macrofaunasamenstelling kan worden bepaald of er een piekbelasting van pesticiden is opgetreden. Bij een piekbelasting treedt vaak acute toxiciteit op, waardoor een groot deel van de aanwezige macrofauna verdwijnt. De soorten met een snel herstelvermogen (bijvoorbeeld door een groot verspreidingsvermogen en een snelle groei) zijn goed in staat om de betreffende locatie binnen korte tijd te herkoloniseren. Dit geldt echter niet voor traag groeiende en/of langlevende soorten. Deze laatste categorie van soorten is naar verwachting sterk ondervertegenwoordigd op locaties waar in het recente verleden een piekbelasting van een toxische stof is opgetreden. Ten slotte kan aan de hand van het model PERPEST van Alterra op grond van de macrofaunasamenstelling meer inzicht worden verkregen in het type bestrijdingsmiddel.

#### **3.3.3 Stoplicht 9: Landschappelijke waarde**

Een belangrijk aspect van een watersysteem is de landschappelijke waarde. De landschappelijke waarde is overal van belang, maar vooral in de stedelijke omgeving. De landschappelijke waarde van een watersysteem staat los van de ecologische waarde. Zo kan een sloot vol met drijvende waterplanten (bijv. gele plomp) een hoge landschappelijk waarde hebben, terwijl de ecologische waarde niet hoog is. Hetzelfde geldt voor natuurvriendelijke oevers die vaak een beperkte waarde hebben voor de ecologische waarde van het watersysteem. Natuurvriendelijke oevers kunnen wel van waarde zijn voor organismen (o.a. libellen) die aan deze oevers gebonden zijn. Door de geleidelijke overgang van water naar oever bevorderen natuurvriendelijke oevers het voorkomen van organismen die afhankelijk zijn van zowel open water als oevers (o.a. kikkers).

#### **Box 3.5.: Voorwaarden voor natuurvriendelijke oevers (waterriet)**

De ecologische waarde van natuurvriendelijke oevers voor het watersysteem is beperkt, tenzij voldaan wordt aan belangrijke voorwaarden. De belangrijkste randvoorwaarde is een natuurlijk peil, waarbij het peilverschil grofweg minimaal 30 cm moet zijn. Alleen dan kunnen oevers zich vitaal ontwikkelen. Er is dan sprake van "waterriet". Een dergelijk natuurlijk peil is echter vaak niet haalbaar. Hierdoor zal bijvoorbeeld riet zich alleen op het land vestigen. Als er al sprake is van vestiging in het water zal na verloop van tijd de kwaliteit achteruitgaan. Verder zal de stengeldichtheid toenemen als er al sprake is van uitbreiding. Macrofauna en vis kunnen hierdoor nauwelijks profiteren van het habitat.

De potenties voor ontwikkeling van natuurvriendelijke oevers uitgaande van waterriet valt onder stoplicht 4 (habitatgeschiktheid).

De landschappelijke waarde is sterk afhankelijk van de beleving van mensen. Deze beleving verschilt van persoon tot persoon. In het algemeen geldt dat een half open structuur (coulisselandschap) gemiddeld het best wordt gewaardeerd.

De kleur van dit stoplicht kan worden bepaald op basis van o.a.:

- ß meldingen en klachten;
- ß enquêtes, belevingsonderzoek.

Er wordt nog gewerkt aan een concrete invulling van dit stoplicht.

### **4 Beelden, doelen, maatregelen, indicatoren**

In het vorige hoofdstuk is een overzicht gegeven van de invulling van de stoplichten. Bij elk stoplicht past een beeld van de toestand van een watersysteem, de (sturende) factoren die deze toestand bepalen en type maatregelen die hierop ingrijpen. Aan elk type maatregel zijn indicatoren gekoppeld, om de effectiviteit van maatregelen te volgen. Hieronder gaan we uitgebreider op de aspecten "beeld en doelen" en "type maatregelen en indicatoren".

#### **4.1 Beeld en doelen**

Voor de keuze van maatregelen en draagvlak binnen de organisatie is het gewenst uit te gaan van een gezamenlijk beeld van de huidige toestand en gewenste toestand. In de praktijk is dit vaak niet het geval. In tabel 4.1. is voor de stoplichten uit cluster I het beeld gepresenteerd als één of meerdere stoplichten op rood staat. Voor andere stoplichten is dit veel minder goed mogelijk, omdat lokale condities bepalend zijn voor het beeld.

Als stoplicht 1 op rood staat, is er sprake van dominantie van algen en/of kroos. Beeld 1 past hierbij. Dit is onafhankelijk van de andere stoplichten. Maatregelen gericht op effectbestrijding en doorspoelen kunnen er voor zorgen dat er een verschuiving plaatsvindt naar beeld 3 en zelfs naar beeld 4 (bij doorspoelen), afhankelijk van de toestand van de bodem (stoplicht 3). De ecologische waarde is laag. Voor de hydrologische functie (af- en aanvoer van water) is beeld 1 geen probleem.

Als stoplicht 2 op rood staat, is de verstoring van het lichtklimaat bepalend voor het beeld (beeld 2). Het precieze beeld is afhankelijk van welke factor dominant is. In de tabel zijn twee voorbeelden gegeven: lozing van milieuvreemde stoffen (in Nederland vaak niet van belang) en opwerveling van anorganisch materiaal (bijv. kleideeltjes). Als algen dominant zijn is beeld 1 bepalend. De kleur van stoplicht 3 is niet van belang voor dit beeld. De ecologische waarde is laag. Voor de hydrologische functie is beeld 2 geen probleem.

Als stoplicht 1 en 2 op groen staan (er is dus licht op de bodem) en stoplicht 3 op rood staat (de bodem is productief) is beeld 3 bepalend. Ondergedoken waterplanten als Waterpest en Grof Hoornblad vullen de waterkolom. De ecologische waarde is laag, maar hoger dan bij beeld 1 en 2. Er is soms sprake van lage zuurstofgehalten, waardoor vissterfte op kan treden. Voor de hydrologische functie is beeld 3 problematisch. De weerstand van de sloten wordt vergroot, waardoor water niet snel genoeg kan worden af- en aangevoerd.

Als de stoplichten van cluster I op groen staan is beeld 4 bepalend. Er is sprake van een laag productieve gemeenschap van ondergedoken waterplanten. De samenstelling hangt af van specifieke leefgebieden (cluster II). De ecologische waarde is gemiddeld tot hoog. Voor de hydrologische functie is beeld 2 geen probleem. Dit is de gewenste situatie gelet op zowel hydrologie, waterkwaliteit als ecologie.

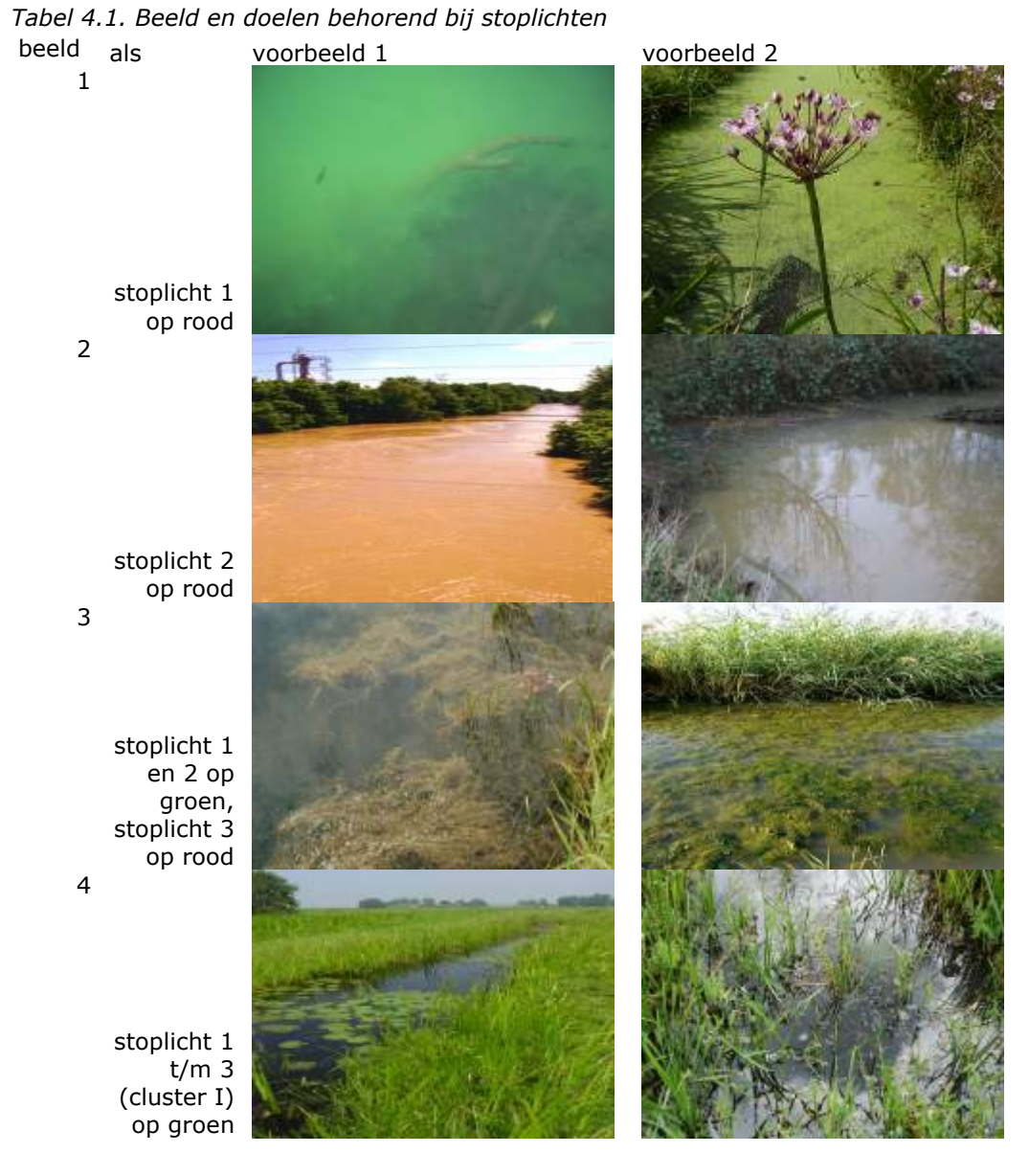

In veel watersystemen zorgen de voorwaarden die beschreven zijn in stoplicht 1 (beeld 1) en stoplicht 3 (beeld 3) ervoor dat er geen laag productieve gemeenschap van ondergedoken waterplanten aanwezig is. In het algemeen mag er vanuit worden gegaan dat de waterbodem opgeladen is met nutriënten (stoplicht 3 staat op rood). Er zijn feitelijk twee gewenste situaties bezien vanuit het oogpunt van hydrologie en ecologie: afwezigheid van waterplanten (beeld 1 of 2) of een laag productieve gemeenschap van waterplanten (beeld 4).

NB! Wij adviseren om een prioritering te maken van watersystemen waar beeld 4 haalbaar is door een pakket van maatregelen passend bij de stoplichten 1, 2 en 3 (zie onderstaande paragraaf).

#### **4.2 Maatregelen en indicatoren**

#### **4.2.1 Stoplicht 1: Externe belasting met nutriënten**

De maatregelen onder dit stoplicht grijpen in op de externe nutriëntenbelasting van een watersysteem en op de vertaling van nutriënten naar biomassa (algen, kroos). In het boekje van helder naar troebel en weer terug (Jaarsma 2008) wordt onderscheid gemaakt in bronmaatregelen, systeemmaatregelen en interne maatregelen (zie afbeelding 2).

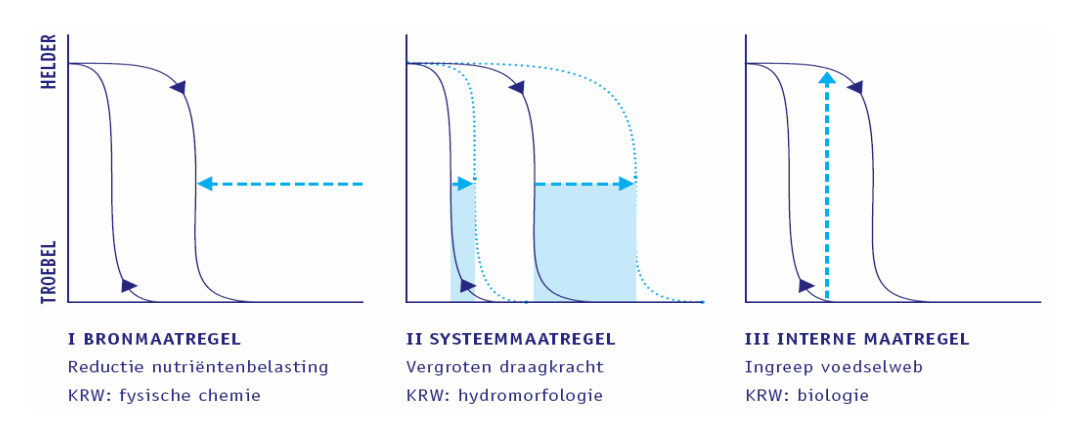

*Afbeelding 2. Type I, II en III maatregelen afhankelijk van nutriëntenbelasting en kritische nutriëntenbelasting (Jaarsma 2008)*

Interne maatregelen (ingreep voedselweb) komen terug onder stoplicht 2 en 3. Aanvullend op deze maatregelen worden opgenomen doorspoelen en effectbestrijding. Ten slotte wijkt de invulling van de bronmaatregelen af, omdat maatregelen gericht op de bodem terugkomen in stoplicht 3. Bron- en systeemmaatregelen hebben de voorkeur.

#### **Bronmaatregelen**

Bronmaatregelen zijn gericht op het verminderen van de externe nutriëntenbelasting. Ze brengen de actuele belasting naar de kritische belasting. Voorbeelden zijn het beperken van waterinlaat door het toelaten van (enige) peilfluctuatie, het omleiden van nutriëntrijke waterstromen en het terugdringen van bemesting.

#### **Systeemmaatregelen**

Systeemmaatregelen vergroten de kritische belasting (ofwel de draagkracht van het watersysteem), en brengen die zo naar de actuele belasting. Voorbeelden zijn het creëren van diepe of ondiepe delen voor plantengroei en het aanleggen van diepe putten voor slibvang. In veel sloten is sprake van een baggerachterstand. Mogelijk is er een directe relatie met flabvorming, ondiepte en aanwezigheid van slib. Voor sloten kan daarom een ecologische eis worden gesteld aan de (minimale) diepte van sloten. Deze ligt rond de 60 cm.

#### **Doorspoelen**

Doorspoelen is gericht op het zodanig verkorten van de verblijftijd dat algen en kroos zich niet meer in het watersysteem zelf kunnen ontwikkelen. Alleen aanvoer van algen en kroos kan dan nog voor problemen zorgen. Het is een maatregel gericht op het tegengaan van ongewenste effecten van algen en/of kroos. Voor het tegengaan van blauwalgen is een verblijftijd van maximaal 20 dagen nodig, voor het tegengaan van algengroei in het algemeen is een verblijftijd van 3 dagen nodig. Doorspoelen verhoogt de nutriëntenbelasting en is daarom alleen zinvol als bron- en systeemmaatregelen niet effectief zijn en als algen- en kroosgroei zorgt

voor overlast. Het is tenslotte ook een laatste redmiddel om op een structurele manier de algen- en nutriëntenconcentratie aan te pakken, waardoor een hogere EKR-score kan worden bereikt. Dit is geen duurzame oplossing.

#### **Effectbestrijding**

Naast doorspoelen is er ten slotte de mogelijkheid om ongewenste effecten van hoog productieve systemen direct en lokaal te bestrijden. Deze symptoombestrijding kan gewenst zijn wanneer kroos of blauwalg stankoverlast of gezondheidsrisico's veroorzaken. Voorbeelden zijn kroosverwijdering of het toedienen van waterstofperoxide om blauwalgen tegen te gaan. Deze type maatregelen zijn per definitie van tijdelijke aard totdat er een betere oplossing is gevonden in de vorm van bron- en systeemmaatregelen.

#### **4.2.2 Stoplicht 2: Lichtklimaat**

De maatregelen onder dit stoplicht grijpen in op het lichtklimaat. Met het model UITZICHT is bepaald welke stoffen de lichtuitdoving bepalen: chlorofyl-a, detritus, anorganisch materiaal of humuszuren. De maatregel zal hieraan gekoppeld moeten worden. Als stoplicht 1 op groen staat mag er vanuit worden gegaan dat de productie van algen of kroos (kroos is niet opgenomen in het model UITZICHT, maar moet afzonderlijk worden beschouwd) geen belemmering vormt. Er wordt onderscheid gemaakt in bronmaatregelen en maatregelen gericht op een reset door visstandbeheer (valt onder interne maatregelen in Jaarsma 2008).

#### **Bronmaatregelen**

Maatregelen die hierbij passen zijn het afdekken van de waterbodem met zand, baggeren, het verlagen van de strijklengte, de aanleg van diepe putten en bezanden. Er is een parallel met maatregelen in stoplicht 3, maar het werkingsmechanisme (het doel van de maatregel) is anders. Dit neemt niet weg dat meerdere vliegen in één klap kunnen worden gevangen.

#### **Reset**

Met visstandbeheer wordt een reset van het ecologisch functioneren beoogd. Dit is zinvol als stoplicht 1 op groen staat en detritus (historische erfenis) of fijne kleideeltjes nog een beperking vormen voor herstel.

#### **4.2.3 Stoplicht 3: Bodem**

De maatregelen onder dit stoplicht grijpen in op de bodem. Er zijn verschillende manieren om in te grijpen: met bronmaatregelen, het éénmalig of periodiek ingrijpen door een reset of effectbestrijding (schonen of doorspoelen om zuurstofproblemen tegen te gaan). Inzicht in de specifieke samenstelling van de baggerlaag en de onderliggende waterbodem in relatie met de aanwezigheid van stoffen als sulfaat en bicarbonaat (alkaliteit) is van belang voor de keuze.

#### **Bronmaatregelen**

Bronmaatregelen zijn gericht op het verminderen van de interne nutriëntenbelasting. Er zijn verschillende maatregelen die elk op een specifieke wijze ingrijpen op de achterliggende processen. Het eerste onderscheid is 1) maatregelen die direct ingrijpen op de bodem zelf door (kwaliteits)baggeren (verwijderen van o.a. nutriënten), het vergroten van het fosfaatopnemend vermogen (via het toedienen van chemicaliën als ijzer, aluminium en phoslock) en het afdekken van de bodem met zand (isoleren van o.a. nutriënten) en 2) beperking van de inlaat van gebiedsvreemd water met stoffen als sulfaat en bicarbonaat.

Baggeren is alleen aan te raden als het gehalte organisch materiaal in de onderliggende bodem beperkt is of als sprake is van veel organisch materiaal de kwaliteit van het inlaatwater voldoet. Anders heeft het voorkeur om alleen uit te gaan van onderhoudsbaggeren, zodat het onderliggende veenpakket wordt geconserveerd totdat het de kwaliteit van het inlaatwater wel voldoet.

Toedienen van ijzer wordt (2010/2011) beproefd in Terra Nova. Het zorgt slechts voor een beperkte vastlegging. Mogelijk zorgt de maatregel voor concurrentievoordeel voor de ongewenste soorten Waterpest en Grof Hoornblad (die minder of niet gevoelig zijn voor ijzertoediening) ten koste van gewenste soorten. Het totaal P-gehalte is mogelijk meer sturend dan de ratio Fe:P (zie ook box 3.4).

#### **Reset**

De maatregelen onder dit stoplicht zorgen voor een reset van het watersysteem. Het tijdelijk droogzetten van (een deel van) het water is het belangrijkste voorbeeld. Droogval stimuleert de ontkieming van vegetatie en vergroot door oxidatie het fosfaatbindend vermogen van de bodem. Deze maatregel moet worden gecombineerd met het verwijderen van vis (of vis moet zelf kunnen ontsnappen). In tegenstelling tot bronmaatregelen die gericht zijn op het beperken van de interne nutriëntenbelasting, is tijdelijke droogval relatief goedkoop. De effectiviteit is echter nog onzeker. Bovendien kunnen allerlei ongewenste neveneffecten optreden (instabiliteit kades etc.). In het project droogval van het Watermozaïek wordt de effectiviteit van deze maatregel onderzocht.

#### **Effectbestrijding**

Bij dit stoplicht passen twee belangrijke (veel toegepaste) maatregelen. Het intensief schonen van watergangen (als waterplanten de af- en aanvoer belemmeren, veel lijnvormige wateren) en doorspoelen (om bijvoorbeeld zuurstofproblemen tegen te gaan, voorbeeld Amsterdamse Grachten).

De effecten van schonen zijn sterk afhankelijk van de lokale situatie, voornamelijk van de productiviteit van de bodem. De huidige praktijk van het (schonings)beheer lijkt vooral gericht op het zo min mogelijk verstoren van slootecosystemen met de gedachte dat 'minder schonen' altijd beter is voor de natuur. In het werkgebied van Waternet zijn echter ook sloten te vinden die – ondanks een intensief schoningsregime– toch soortenrijke vegetaties herbergen (bv in Polder Aetsveld-Oost). Mogelijk heeft schonen in een hoog productief systeem juist een positieve invloed.

In voedselrijke sloten gaan één of enkele soorten domineren (bv Smalle waterpest of Grof Hoornblad). Van deze soorten ontstaan massavegetaties die andere plantensoorten verdringen. Wanneer in dergelijke sloten een intensief schoningsregime wordt uitgevoerd, ontstaat (letterlijk) ruimte voor andere soorten, waardoor de soortenrijkdom wordt vergroot. Met andere woorden: in sloten met een massavegetatie van Smalle waterpest of Grof hoornblad is een
intensief schoningsregime niet alleen noodzakelijk voor een goede waterafvoer, maar misschien ook voor het ontstaan van soortenrijkere vegetaties. In het PLONS/project van de Universiteit Wageningen wordt bovenstaande theorie onderzocht.

Met doorspoelen kan worden voorkomen dat zuurstofproblemen ontstaan als gevolg van (verdere) afbraak van de sliblaag door bacteriën. Tegelijkertijd kan de aanvoer van (organisch) slib en nutriënten het probleem in stand houden. In de Amsterdamse Grachten wordt deze maatregel al 150 jaar uitgevoerd. Dit jaar is mede door het groeiende inzicht in het waarom van de maatregel terughoudender omgegaan met doorspoelen.

NB! Conceptueel past deze maatregel eigenlijk niet bij stoplicht 3, omdat het doorspoelen ingrijpt op de samenstelling van het water. In de stoplichten 1 t/m 3 beoordelen we de productiviteit (water en bodem) en het lichtklimaat. Dit is een uitzondering, omdat de productiviteit van de bodem in dit geval voor zuurstofproblemen zorgt en het doorspoelen hierop ingrijpt.

#### **4.2.4 Stoplicht 4: Habitatgeschiktheid**

De maatregelen in dit stoplicht zijn gericht op het verbeteren van leefgebieden van soorten. De invulling verschilt per watersysteem, omdat zowel de doelstellingen (specifieke plantengemeenschap of associatie) als de dominante processen verschillen (onder invloed van de historie). Globaal gesproken kan vooral invulling worden gegeven aan het terugdringen van de invloed van gebiedsvreemd water op locaties waar de kwaliteit van het gebiedseigen water (dominante invloed neerslag en ouder grondwater, beperkte invloed landbouw of veenafbraak) goed is. Dit is mogelijk te realiseren door koppeling van verschillende peilvakken, het vergroten van het oppervlak open water en door het toestaan van een meer natuurlijk peil.

Andere aspecten die in potentie beperkend zijn, zijn het chloridegehalte, de waterdiepte, de ontwikkeling van gradiënten in waterkwaliteit, de slibdikte en voorgaande successiestadia. Maatregelen die hierbij passen zijn het terugbrengen van successie of het plaatselijk verdiepen of verondiepen. Voor het Noorderpark is concreet invulling gegeven aan dit stoplicht (zie bijlage 9).

#### **4.2.5 Stoplicht 5: Verspreiding**

De maatregelen in dit stoplicht zijn gericht op de verspreiding van soorten die deel uitmaken van een gewenste plantengemeenschap of associatie. De maatregelen zijn van belang als het habitat geschikt is voor soorten, maar soorten niet worden aangetroffen in het watersysteem. Gedacht kan worden aan het uitzetten van de gewenste soorten (actief vegetatiebeheer), het uitzetten van zaden, het wegnemen van barrières (stuwen, maar ook duikers kunnen de verspreiding beperken) of het verbinden van watersystemen, zodat soorten zich kunnen verspreiden. Voor het Noorderpark is concreet invulling gegeven aan dit stoplicht (zie bijlage 9).

#### **4.2.6 Stoplicht 6: Verwijdering**

De maatregelen in dit stoplicht zijn gericht op het behoud van soorten. Graas door kreeft, ganzen en vis kan zorgen voor het onderdrukken van soorten, terwijl soorten zich wel hebben gevestigd. Ook (een te intensieve) schoning kan een

beperking vormen voor de ontwikkeling van evenwichtige plantengemeenschappen of associaties. De specifieke maatregelen zijn afhankelijk van het type vraat. Er zijn nog weinig successen geboekt met faunabeheer. Zoetwaterkreeften hebben zich pas recent gevestigd en ganzen doen het goed door de bemeste eiwitrijke graslanden. Op dit moment wordt de impact van graas door ganzen op de oeverplanten in de Loenderveense Plas onderzocht.

Maatregelen gericht op kreeft en ganzen hebben tot nu toe weinig effect. Vissen als graskarpers kunnen door isolatie relatief eenvoudig buiten de deur worden gehouden. Het schoningsbeheer kan eenvoudig worden aangepast. In laag productieve watersystemen is schoning soms niet nodig. Schoning moet worden aangepast aan de productiviteit.

#### **4.2.7 Stoplicht 7: Organische belasting**

Maatregelen onder dit stoplicht grijpen in op de organische belasting. De problemen zijn vaak lokaal en tijdelijk van aard. Maatregelen zijn gericht op verminderen de organische belasting en effectbestrijding.

#### **Bronmaatregelen**

Bronmaatregelen zijn gericht op het terugdringen van het aantal overstorten (en hun frequentie), aansluiten van ongerioleerde objecten en voorkomen van ongezuiverde lozingen. Deze maatregelen zijn met name van belang in het stedelijk gebied en zullen in overleg met, en vaak door gemeenten moeten worden genomen (Basisinspanning etc.). Bij de ecologische beoordeling van het Waterplan Naarden-Bussum is hier invulling aan gegeven (zie bijlage 8).

#### **Doorspoelen**

Het ongewenst effect van organische belasting kan worden beperkt door lokaal en tijdelijk de verblijftijd te verkorten.

#### **4.2.8 Stoplicht 8: Ecotoxiciteit**

De maatregelen in dit stoplicht zijn gericht op het voorkomen van toxische condities en zijn gekoppeld aan een risicoanalyse. Bestrijdingsmiddelen hebben een beperkt effect op het ecologische evenwicht. De gevoeligheid voor bestrijdingsmiddelen is soortafhankelijk. Het grote verschil met nutriënten is dat bestrijdingsmiddelen specifiek worden toegepast en daarnaast op bepaalde momenten in het jaar. De trefkans is daarmee klein als uitgegaan wordt van een standaard opzet van de monitoring.

Het is zinvol om in plaats daarvan uit te gaan van risicogebieden per bestrijdingsmiddel. Binnen deze risicogebieden kunnen specifieke meetcampagnes worden opgezet. Maatregelen zijn ten alle tijd preventief. Het gebruik van bestrijdingsmiddelen moet zoveel mogelijk worden voorkomen (bron). Daarnaast moet voorkomen worden dat bestrijdingsmiddelen in het oppervlaktewater terecht komen (route). Ten slotte moet verspreiding zoveel mogelijk worden voorkomen (ontvangend oppervlaktewater). Dit stoplicht kan in stedelijk gebied worden benut om risico's in kaart te brengen aan de hand van bron, route en ontvangend oppervlaktewater.

#### **4.2.9 Stoplicht 9: Landschappelijke waarde**

De maatregelen in dit stoplicht zijn gericht op de landschappelijke waarde. Er is een duidelijke link met de beleving. In het landelijk gebied is de belangrijkste maatregel voor het verhogen van de landschappelijke waarde de aanleg van rietgordels of natuurvriendelijke oevers. Het zorgt voor meer variatie in het landschap. Belangrijk is dat natuurvriendelijke oevers in eerste instantie worden aangelegd voor de landschappelijke waarde. De ecologische meerwaarde is gering (uitgaande van het watersysteem!), tenzij uitgegaan wordt van een breder pakket van maatregelen (flauwe taluds, natuurlijk peil) en natuurvriendelijke oevers op grote schaal worden aangelegd. De ecologische meerwaarde op standplaatsniveau kan wel groot zijn, maar ook dan moet uitgegaan worden van het bredere pakket.

#### **4.2.10 Stoplichten in relatie tot maatregelen en indicatoren**

Essentieel voor de stoplichten is dat de kleur een directe koppeling legt met type maatregelen. Gekozen maatregelen zijn vervolgens direct verbonden met een Indicator, een parameter die in het veld een snelle indicatie geeft of de maatregel invloed heeft zoals verondersteld. In onderstaande tabel is aangegeven bij welke waarde een stoplicht op rood staat en welk type maatregel hierbij past (tabel 4.2.).

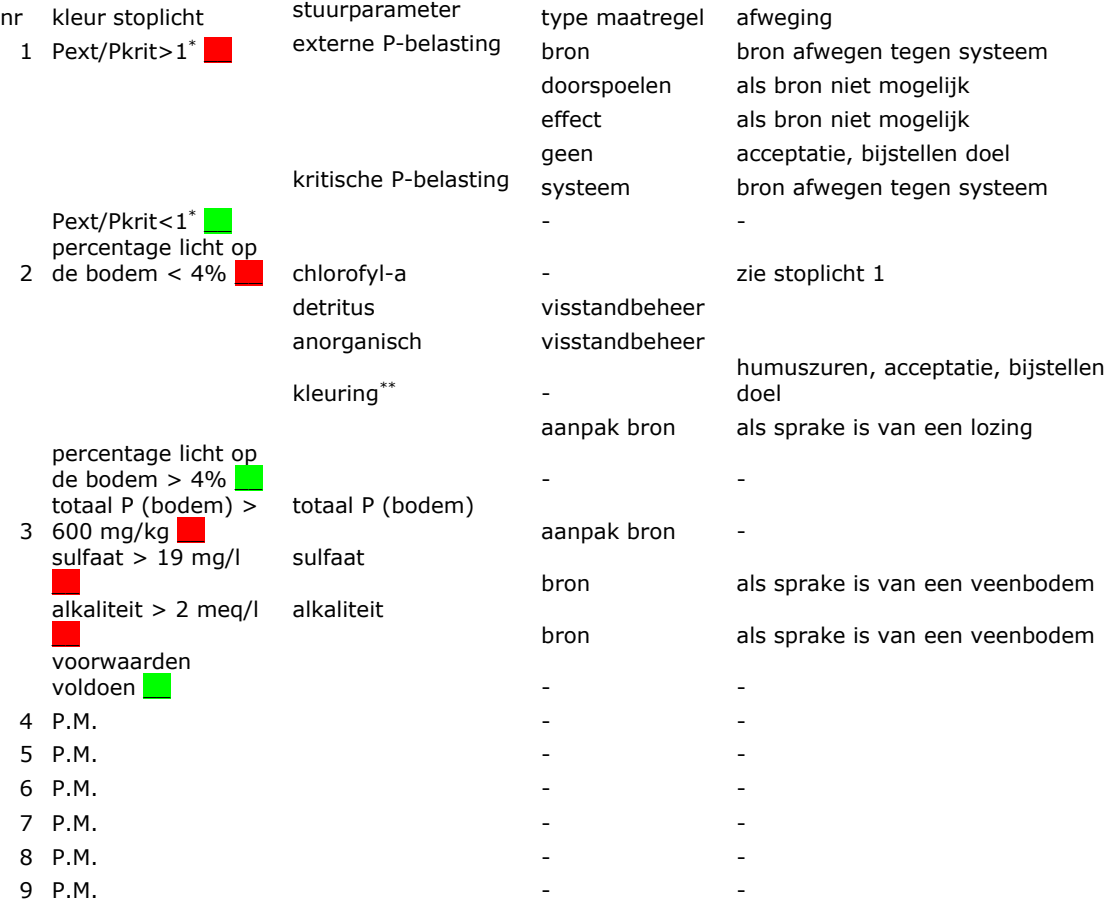

#### *Tabel 4.2 Stoplichten en relatie tot maatregelen*

\* hier wordt uitgegaan van kPeu, ofwel de kritische grens van helder naar troebel

\*\* zowel humuszuren als milieuvreemde stoffen (verf) vallen hieronder

Indicatoren zijn dus gekoppeld aan (type) maatregelen en niet aan stoplichten. Eerst wordt in het veld gevolgd of de maatregel "an sich" functioneert. Op langere termijn kunnen de effecten op waterkwaliteit en ecologie worden gevolgd. In onderstaande tabel 4.3. is aangegeven welke type indicatoren passen bij welke type maatregelen. Het overzicht is illustratief en niet uitputtend.

Hier wordt per stoplicht, aangegeven welke indicatoren mogelijk zijn. Nadat maatregelen zijn vastgesteld, wordt op basis van de specifieke context van het gebied waar deze wordt uitgevoerd een indicator gekozen.

| nr    | type maatregel | voorbeeld             | indicator                 | streefwaarde           |
|-------|----------------|-----------------------|---------------------------|------------------------|
| 1     | bron           | afsluiten bron P      | Cl, EGV, kleur            | per gebied             |
|       | systeem        | verdiepen             | diepte                    | $> 0,6$ m              |
|       | doorspoelen    | doorspoelen           | verblijftijd              | $<$ 20 dagen           |
|       | effect         | kroos verwijderen     | Bedekking                 | $< 25 \%$              |
| 2     | bron           | tegengaan lozing      | Gering                    | twijfelachtig          |
|       | reset          | visstandbeheer        | Visbiomassa               | < 50 kg/ha             |
| 3     | bron           | baggeren              | doorzicht/diepte          | $> 0,6$ **             |
|       |                | afsluiten bron SO4    | Cl, EGV, kleur            | per gebied             |
|       | reset          | droogval              | doorzicht/diepte          | $> 0.6$ **             |
|       | effect         | doorspoelen           | zuurstof                  | $> 5$ mg/l             |
| 4     |                | isolatie gebied       | fractie inlaat            | $< 5\%$                |
|       |                |                       |                           | $in > 25 \%$ van       |
| $5 -$ |                | verbinding            | aanwezigheid<br>gidssoort | opnames<br>waargenomen |
| 6     |                | extensief schonen     | frequentie                | $1 \times$ per 5 jaar  |
| 7     | bron           | verbetering riolering | BZV*                      | $< 5*$                 |
|       | doorspoelen    | doorspoelen           | verblijftijd              | < 3 dagen              |
| 8     |                | <b>DDT</b>            | <b>DDT</b>                | < detectiegrens        |
| 9     |                | aanleg nvo's          | $%$ nvo's                 | 5 %                    |

*Tabel 4.3. Stoplicht (nr), maatregeltype, voorbeeld, indicator en grenswaarde*

\* er moet nog gezocht worden naar een geschikte tracer en bijbehorende streefwaarde

\*\* doorzicht/diepte blijkt hiervoor een robuuste maat (Witteveen+Bos 2010)

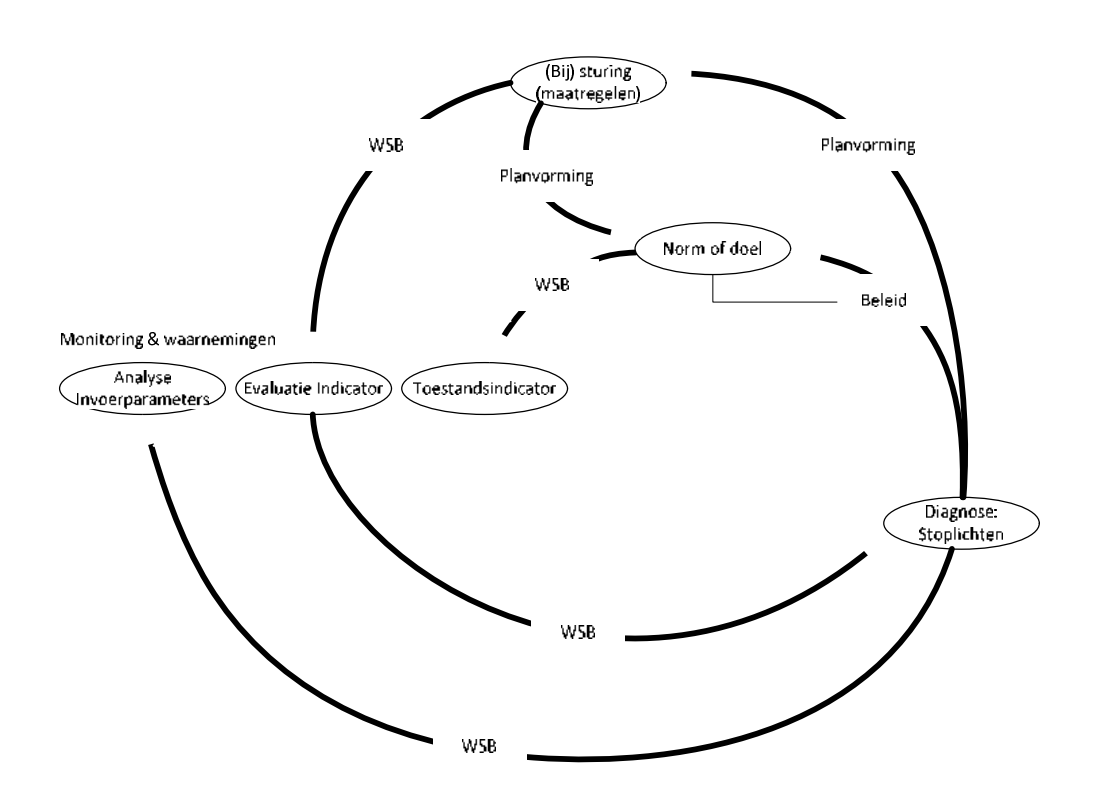

#### **Toestandsindicatoren**

De stoplichtenmethodiek geeft wel inzicht in wat ecologisch haalbaar is in gebieden, waar ook andere maatschappelijke functies aanwezig zijn. Hiermee worden de specifieke doelen van maatregelen en de haalbaarheid van ecologische doelen binnen een watersysteem inzichtelijk gemaakt.

#### **Stoplichtenmethodiek: waarom is het zoals het is**

De stoplichtenmethodiek is geen beoordelingsysteem, maar is een methode om het functioneren van watersystemen in beeld te brengen. En is belangrijk in de onderbouwing bij het voorstellen van doelen , doelbereik en maatregelen!

De generieke type maatregelen, die in hoofdstuk 4 staan beschreven, zijn een houvast bij de planvorming. De stuurmogelijkheden, ambities en functies in een gebied en kosten(effectiviteit) van maatregelen vormen uiteindelijk het afwegingskader voor de uitvoering van maatregelen. Deze afweging wordt door Planvorming gemaakt. Maatregelen of maatregelpakketten (werken) worden in opdracht van Planvorming en Realisatie uitgevoerd door Onderzoek en Projecten en Beheer en Dagelijks Onderhoud.

Wsb is vervolgens weer verantwoordelijk voor de evaluatie. Met de indicatoren die passen bij de uitgevoerde maatregelen.

Het volgen van indicatoren biedt het operationele beheer (Watersysteembesturing) de mogelijkheid om al in een vroeg stadium op de hoogte te zijn van ongewenste ontwikkelingen, en tijdig bij te sturen.

Voor de integrale en operationele besturing van watersystemen is zowel kennisuitwisseling als communicatie tussen beleid en operationeel beheer nodig. Duidelijkheid in de organisatie-indeling vormt een belangrijk fundament voor informatie- en kennisoverdracht. Hiernaast helpt sociale interactie om begrip, enthousiasme en motivatie te creëren, dat nodig is om kennis te delen en tot daadwerkelijke sturing te komen.

#### **Velddagen**

De velddagen dienen om begrip te creëren. De velddagen zijn bedoeld om de stoplichtenmethodiek voor te leggen aan de bedieners en bestuurders, te discussiëren over het functioneren van watersystemen (kennis verwerven) en het overbrengen van ecologische (kennis delen).

#### **Relatie volg- en stuursysteem**

Het volg- en stuursysteem is net als de stoplichtenmethodiek een onderdeel van de brug die beleidsmakers met het operationele beheer moet verbinden. Het systeem is bruikbaar bij administratie, communicatie en analyse.

Analysescherm: In dit systeem kunnen de waarnemingen en metingen die nodig zijn voor een goede diagnose worden vastgelegd. De diagnose (stoplichtenmethodiek) kan worden ondersteund door analyse instrumenten (Pclake/ PCDitch, automatische waterbalans, AqMaD) die in deze applicatie worden ontsloten.

Overzichtscherm voor communicatie tussen afdelingen: Hiernaast kunnen de beelden van de huidige toestand, de diagnoseresultaten, doelen: wat willen we bewerkstelligen in het gebied met maatregelen, de status van die maatregelen, en de evaluatie van maatregelen met indicatoren in het volg- en stuursysteem worden vastgelegd en ontsloten. Het overzichtscherm leent zich ook goed voor het weergeven van voor de systeemwerking relevante klachten. En voor afstemming tussen Watersysteem en KMR (Planadvies, Vergunningen en Handhaving). Wat wordt er in een gebied ondernomen (geïnvesteerd) om doelen te halen, wat ondernemen mensen buiten het waterschap met een invloed op de evaluatie van investeringen.

## **6 Literatuur (P.M.)**

# **7 Bijlagen (P.M.)**

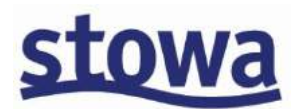

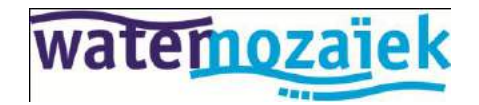

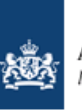

Agentschap NL<br>Ministerie van Economische Zaken

# **PROJECT STARTARCHITECTUUR KRW VSS**

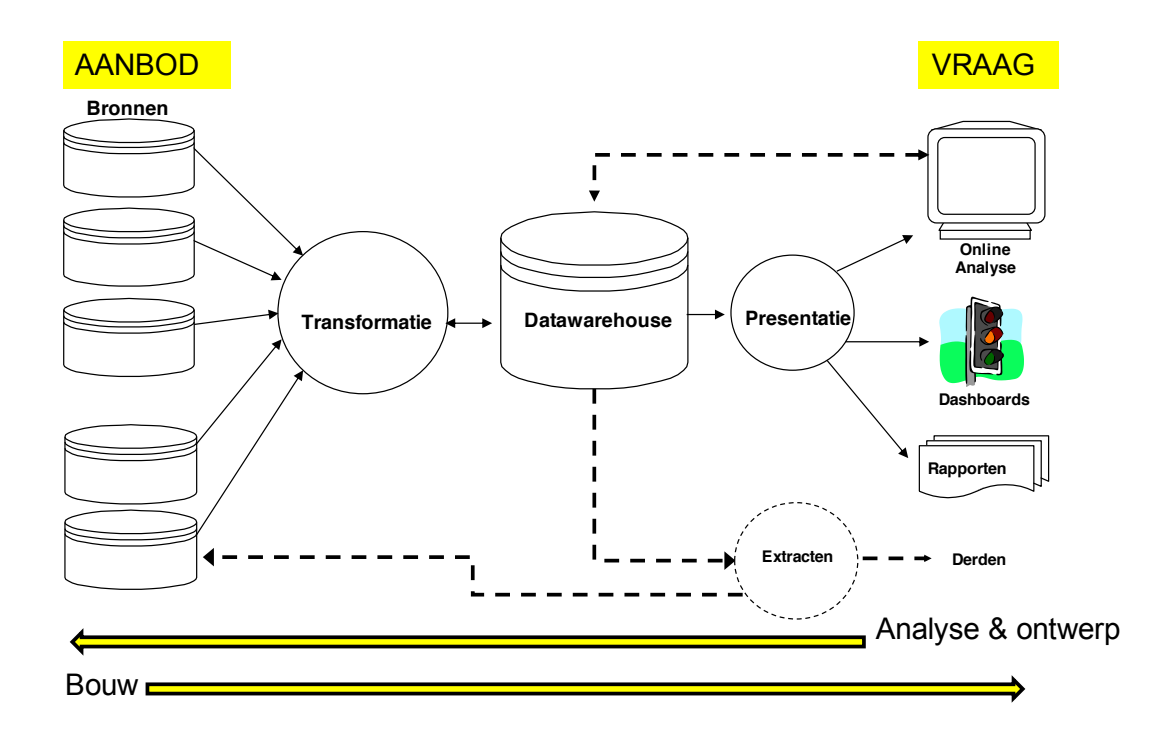

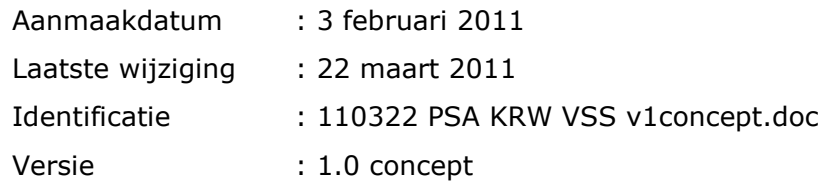

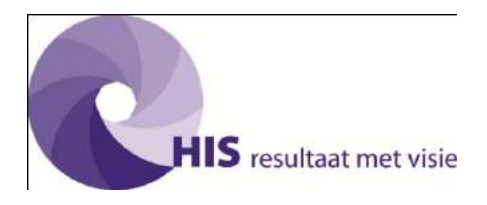

## VERSIEBEHEER

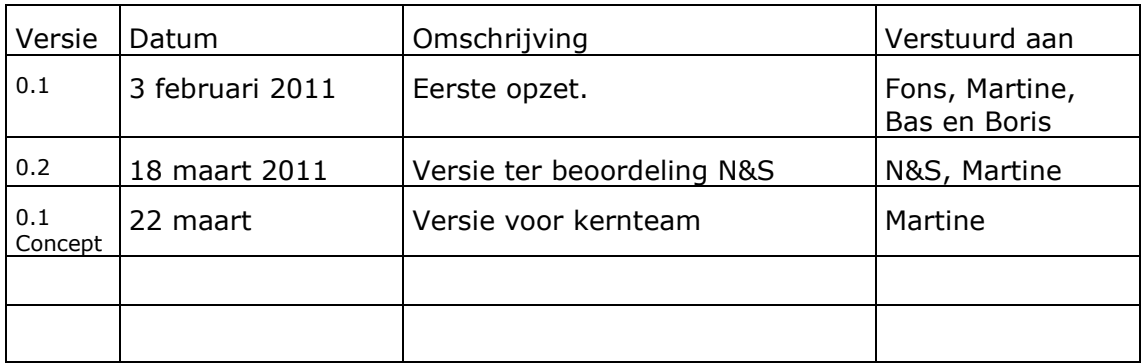

## Inhoudsopgave

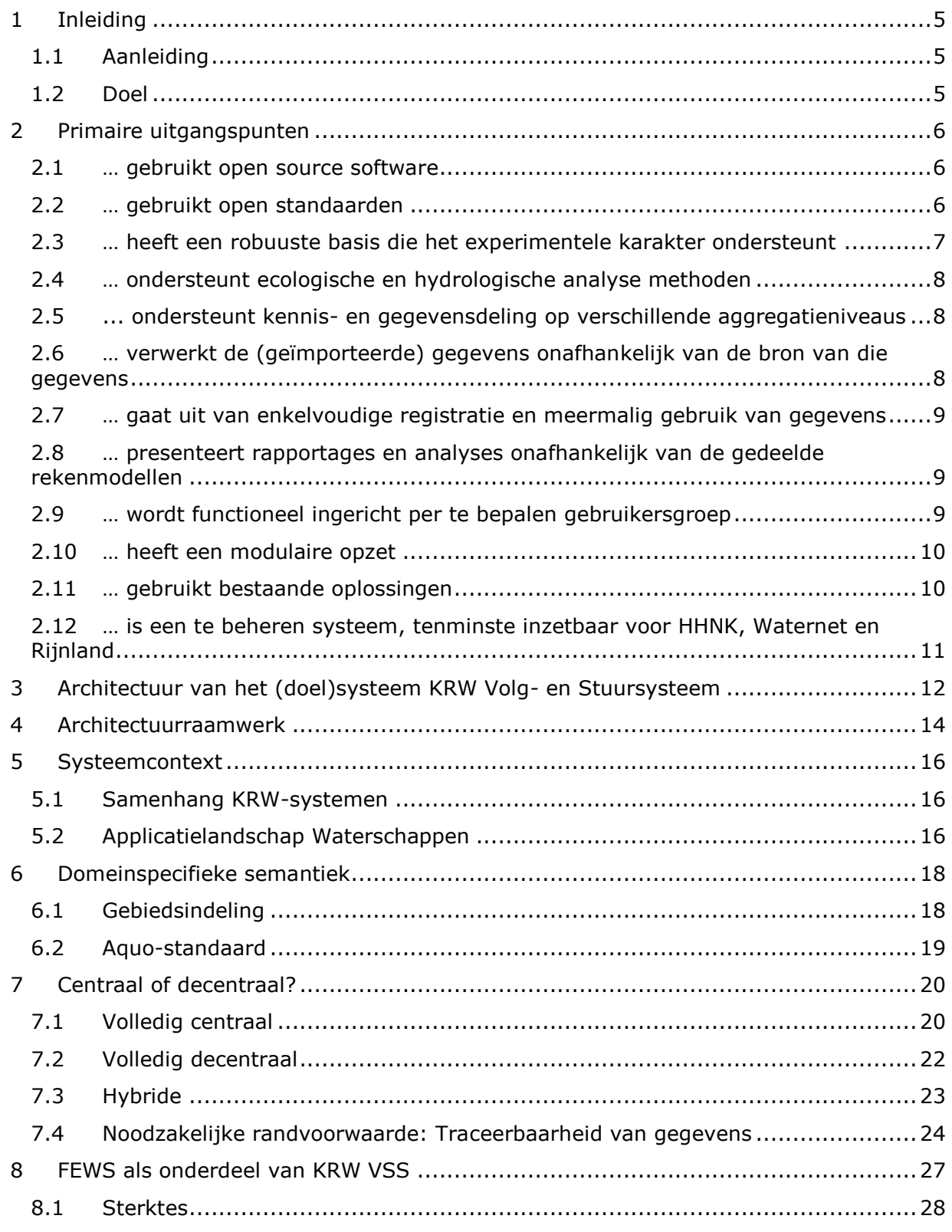

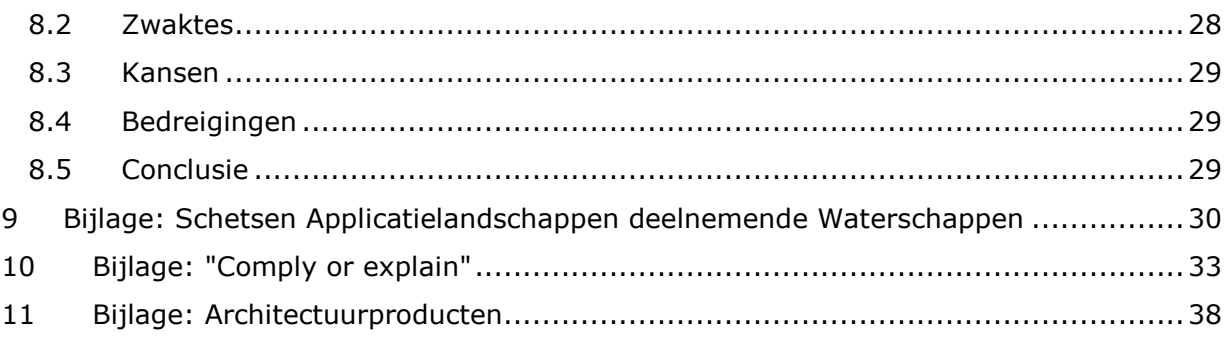

## **1 Inleiding**

## **1.1 Aanleiding**

De Kaderrichtlijn Water (KRW) vraagt om goed onderbouwde keuzes. Het ecologisch systeem is complex en het effect van maatregelen is afhankelijk van vele factoren. Om goede keuzes te kunnen maken is informatie over het watersysteem, de ecologie en de omgevingsfactoren onmisbaar. Voor een effectief en efficiënt waterkwaliteitsbeheer is het van groot belang dat effecten van maatregelen op de voet worden gevolgd en uitvoeringsprogramma – waar nodig – worden bijgestuurd.

Het Volg- & Stuursysteem (VSS) is een kennis en informatiesysteem dat dit proces ondersteunt. In het systeem kan alle relevante informatie over het watersysteem, meetgegevens en maatregelen worden ontsloten en overzichtelijk worden gepresenteerd. Het systeem voorziet in verschillende instrumenten voor analyse, rapportage en kennisdeling en zorgt voor een betere communicatie tussen afdelingen en personen die bij het waterkwaliteitsbeheer betrokken zijn.

Het Volg- en stuursysteem wordt ontwikkeld in het kader van het kennisprogramma "Watermozaïek" van Stowa. Dit programma ontsluit kennis die direct bijdraagt aan het verbeteren van de ecologische kwaliteit van oppervlaktewateren. Deze kennis is onder meer nodig om te voldoen aan de ecologische doelstellingen van de Europese Kaderrichtlijn Water. De waterschappen zijn hiervoor verantwoordelijk.

Het Volg- en Stuursysteem wordt in de periode 2010-2011 ontwikkeld en geïmplementeerd bij drie 'launching customers': Waternet, het hoogheemraadschap Hollands Noorderkwartier (HHNK) en het hoogheemraadschap van Rijnland. Deze drie waterbeheerders hebben in 2009 het initiatief genomen tot het opstellen van een plan van aanpak, getiteld "Maatregelen in veengebied, op de voet gevolgd". Dit project is ingebracht bij bovengenoemd kennisprogramma Watermozaïek en wordt financieel ondersteund door Agentschap.NL.

## **1.2 Doel**

Het is nadrukkelijk de bedoeling dat het KRW Volg- en Stuursysteem beschikbaar komt voor alle waterbeheerders in Nederland. Het systeem moet daarom voldoende aansluiten bij diverse (IT-)ontwikkelingen in het waterbeheer. Bovendien moet tijdens de ontwikkeling al geanticipeerd worden op mogelijke toekomstige ontwikkelingen die samenhangen met het aansluiten van nieuwe partners bij het Volg- en Stuursysteem. Het Volg- en Stuursysteem zal daarom zoveel als mogelijk onder architectuur worden ontwikkeld. Hiermee is al een start gemaakt, het resultaat hiervan is opgenomen in hoofdstuk [11.](#page-3-0) Deze architectuurproducten zullen verder worden doorontwikkeld binnen het project.

Dit document beschrijft de Project-Startarchitectuur (PSA) en bevat daarmee de architecturele uitgangspunten voor het KRW-VSS.

## **2 Primaire uitgangspunten**

Hieronder staan de primaire uitgangspunten voor het KRW Volg- en stuursysteem. Het KRW Volg- en Stuursysteem:

- 1. … gebruikt open source software
- 2. … gebruikt open standaarden
- 3. … heeft een robuuste basis die het experimentele karakter ondersteunt
- 4. … ondersteunt ecologische en hydrologische analyse methoden
- 5. ... ondersteunt kennis- en gegevensdeling op verschillende aggregatieniveaus
- 6. … verwerkt de (geïmporteerde) gegevens onafhankelijk van de bron van die gegevens
- 7. … gaat uit van enkelvoudige registratie en meermalig gebruik van gegevens
- 8. … presenteert rapportages en analyses onafhankelijk van de gedeelde rekenmodellen
- 9. … wordt functioneel ingericht per te bepalen gebruikersgroep
- 10.… heeft een modulaire opzet
- 11.… gebruikt bestaande oplossingen
- 12.… is een te beheren systeem, tenminste inzetbaar voor HHNK, Waternet en Rijnland

In de volgende secties wordt elk van deze uitgangspunten verder uitgewerkt. Bij elk uitgangspunt is benoemd om welke redenen het uitgangspunt wordt gehanteerd (motivering) en wat de implicaties zijn van het hanteren van het uitgangspunt.

## **2.1 … gebruikt open source software**

## **2.1.1 Motivering**

De overheid heeft een voorkeur voor open source software boven closed source (commerciële) software bij gelijke geschiktheid. Open source software voorkomt leveranciersafhankelijkheden en hoge licentiekosten. De keerzijde is echter het risico op langere doorlooptijd van implementaties, beperkingen in de mogelijkheden en in de beschikbare capaciteit bij leveranciers.

## **2.1.2 Implicaties**

Wanneer functionaliteit van een open source systeem vergelijkbaar is met commerciële systemen in de markt, dan wordt het open source systeem geselecteerd. Bij de keuze voor open of closed source software dienen de kostaspecten te worden afgewogen, samen met de totale kosten die zijn gemoeid met de lifecycle van het systeem.

## **2.2 … gebruikt open standaarden**

#### **2.2.1 Motivering**

Het gebruik van open standaarden bevordert de eenvoud van het uitwisselen van gegevens, de onafhankelijkheid van leveranciers die eigen standaarden hanteren en de vervanging van onderdelen die middels een open standaard gekoppeld zijn aan KRW Volg- en stuursysteem.

### **2.2.2 Implicaties**

Er moet gekozen worden voor de juiste open standaarden. In de waterwereld is deze gebaseerd op de Aquo standaarden. De toepassingen die worden ontwikkeld moeten geschikt zijn om met deze standaarden om te gaan. Als de te koppelen systemen dit niet ondersteunen zullen er alsnog (tijdelijk) stekkers/adapters worden ontwikkeld die aan deze standaarden voldoen.

De ondersteuning van open standaarden is een belangrijk criterium in de selectie van IT systemen. Proprietary interfaces van IT systemen worden verborgen achter standaardsgebaseerde interfaces.

## **2.3 … heeft een robuuste basis die het experimentele karakter ondersteunt**

## **2.3.1 Motivering**

De operationele en experimentele aspecten zijn gescheiden onderdelen van één systeem. Het systeem dient twee verschillende doelen: enerzijds het ondersteunen van de volg-enstuurcyclus van maatregelen en het waterbeheersysteembeheer, anderzijds het analyseren en verbeteren van inzicht in het functioneren van de ecologie. Het eerste is operationeel van aard; het systeem moet hiervoor robuust zijn, het tweede is meer experimenteel, het systeem dient hiervoor flexibel te zijn. Het operationele aspect, dat wil zeggen het automatisch kunnen produceren van output als rapportages, dashboards, grafieken, tabellen en gegevensleveringen, behoeft een robuust, stabiel en betrouwbaar systeem dat tijdig correcte output kan genereren. Het experimentele aspect, dat wil zeggen het semihandmatig uitvoeren van allerlei analyses ter verdere ontwikkeling van het vakgebied, vraagt om fundamenteel andere eigenschappen van het systeem, namelijk vooral flexibiliteit met betrekking tot weergavemogelijkheden en datamanipulatie. Die eigenschappen kunnen conflicteren met de eerder genoemde eigenschappen van stabiliteit en betrouwbaarheid.

Ondanks de indeling is het KRW Volg- en stuursysteem is gebaseerd op één ontwerp. Een ontwerp c.q. deelontwerpen zijn noodzakelijk om:

• Structuur aan te brengen in wat gerealiseerd moet worden. Eerst nadenken, opschrijven en beoordelen wat en hoe we gaan bouwen.

• Het systeem moet in beheer kunnen worden genomen. Het is belangrijk dat de werking van het systeem goed is gedocumenteerd.

• Af te stemmen tussen opdrachtgever en opdrachtnemer, zodat helder is wat er uiteindelijk gebouwd gaat worden en dat de opdrachtgever en –nemer daar het zelfde beeld bij hebben.

#### **2.3.2 Implicaties**

De belangrijkste implicatie is dat de architectuur van het systeem moet voorzien in een scheiding tussen de geautomatiseerde omgeving en de handmatige omgeving, zodat de een niet de ander kan beïnvloeden ("onderuit halen"). Overigens moeten beide omgevingen

weer gescheiden blijven van de echt operationele omgevingen voor bijvoorbeeld het monitoren en aansturen van pompstations.

Omdat er maar één ontwerp is, betekent dit dat er consequent en consistent ontwerpen moeten worden gemaakt en dat deze ingepland moeten worden. De onderdelen die als prototype worden ontwikkeld, worden voorafgegaan met een heldere opdrachtomschrijving en worden uiteindelijk ook gedocumenteerd.

## **2.4 … ondersteunt ecologische en hydrologische analyse methoden**

## **2.4.1 Motivering**

In dit stadium van uitvoering van KRW-maatregelen en het evalueren van de mogelijke effecten, moet het systeem aanpasbaar zijn om de verandering in ecologische en hydrologische analyse en regels te ondersteunen. De kennis ontwikkelt zich sterk en er komen regelmatig nieuwe inzichten bij met betrekking tot effecten die optreden als gevolg van genomen maatregelen. Toegepaste rekenregels kunnen worden aangepast na verandering van inzichten en protocollen.

## **2.4.2 Implicaties**

Dit betekent dat KRW Volg- en stuursysteem optimaal flexibel moet worden opgezet. Gebruikers moeten zelf in de analyse omgeving de methoden (modellen, regels) kunnen aanpassen en nieuwe kunnen opzetten. Daarnaast is het vanwege dit experimentele karakter nu onmogelijk om een volledig uitgekristalliseerd systeem te ontwerpen en te bouwen.

## **2.5 ... ondersteunt kennis- en gegevensdeling op verschillende aggregatieniveaus**

## **2.5.1 Motivatie**

In het KRW Volg- en Stuursysteem ondersteunt diverse niveaus van samenwerking voor kennis- en gegevensdeling. Het systeem houdt rekening met de fysieke gebiedsindeling van watersystemen én met bestuurlijke grenzen. Het betreft samenwerkingen binnen een bestuurlijke omgeving over diverse (deel-)aan- afvoergebieden, maar ook over bestuurlijke grenzen heen i.h.k.v. belangrijk geachte kennisdeling. Tenslotte moet ook op het hoogste niveau, zijnde nationaal of wellicht internationaal, aggregaties van de analyses te maken zijn. Overigens is het kleinste object van analyse een oppervlaktewaterdeel (of hydrovak ingeval het een door een waterschap of Rijkswaterstaat beheerd waterlichaam betreft).

## **2.5.2 Implicaties**

Hiervoor is het noodzakelijk dat er op alle niveaus kan worden geaggregeerd, ook over de gebruikersorganisaties c.q. bestuurlijke grenzen heen. Uiteraard geautoriseerd naar de gewenste toegang tot de betreffende gegevens. Daarom is een gemeenschappelijk gepositioneerd systeem zeker een optie (denk aan een centraal systeem). Een andere optie is een gedistribueerd systeem op basis van een verwijsindex. Dit betekent geen centralisatie van de gegevens maar een faciliteit die kennis heeft waar de gegevens te benaderen zijn, zodatde uitwisseling van gegevens en analyses kan plaatsvinden.

## **2.6 … verwerkt de (geïmporteerde) gegevens onafhankelijk van de bron van die**

Pagina 8 van 41

#### **gegevens**

#### **2.6.1 Motivering**

Het systeem haalt gegevens op uit verschillende bronsystemen (op basis van open standaarden), die kunnen verschillen per waterschap. De bron blijft daarbij ongemoeid en het verwerken van gegevens in rekenmodellen vindt onafhankelijk van de bron en daardoor efficiënt plaats.

#### **2.6.2 Implicaties**

Het verwerken van gegevens onafhankelijk van de bron introduceert een scheiding tussen een data- en een rekenlaag.

## **2.7 … gaat uit van enkelvoudige registratie en meermalig gebruik van gegevens**

#### **2.7.1 Motivering**

De waterschappen hebben de verantwoordelijkheid voor het registreren van gegevens en hebben daarvoor eigen systemen ingericht die aansluiten bij de behoefte. Het KRW Volg- en Stuursysteem neemt die verantwoordelijkheid niet over en wordt niet ingezet als vervanging van die systemen, maar gaat er wel gebruik van maken.

#### **2.7.2 Implicaties**

KRW Volg- en stuursysteem is geen op zich zelf staand registratief systeem. Er worden geen bestaande of extra gegevens geadministreerd in het systeem. Behalve als het gegevens betreft die elders niet (kunnen) worden geregistreerd, zoals bijvoorbeeld KRW maatregelen, doelen etc. Gegevens uit andere bronnen worden niet gecorrigeerd (maar fouten kunnen wel naar de bron gesignaleerd worden). De beschikbaarheid en kwaliteit van brongegevens bepaalt de effectiviteit van KRW Volg- en stuursysteem voor het betreffende waterschap. Wel kunnen om technische (o.a. performance, reproductie) redenen replica's van brondatabases opgenomen worden.

## **2.8 … presenteert rapportages en analyses onafhankelijk van de gedeelde rekenmodellen**

#### **2.8.1 Motivering**

De rekenmodellen die gebruikt worden om data te transformeren, dienen meerdere doelen, met name: stoplichten, rapportages en kaartlagen. Het is daarom zaak een scheiding aan te brengen, zodat inefficiëntie door dubbel programmeren wordt voorkomen.

#### **2.8.2 Implicaties**

Het onafhankelijk van rekenmodellen kunnen presenteren van schermen en genereren van rapportages introduceert een scheiding tussen een rekenlaag en een presentatielaag.

## **2.9 … wordt functioneel ingericht per te bepalen gebruikersgroep**

Pagina 9 van 41

#### **2.9.1 Motivering**

Het KRW-Volg- en Stuursysteem kent verschillende gebruikersgroepen. Ieder maakt een ander gebruik van het systeem. Gebruikersgroepen worden alleen geconfronteerd met functionaliteiten die ze gebruiken. Gebruikers moeten alleen die rechten hebben die voor de betreffende gebruikersgroep is vastgesteld.

### **2.9.2 Implicaties**

KRW Volg- en stuursysteem moet een op gebruikersrollen gebaseerd autorisatiemodel hebben dat efficiënt omgaat met de verschillende gebruikersgroepen. Gebruikers zelf worden aan deze rollen gekoppeld en hebben daarmee een op maat gesneden toegang tot het systeem. De schermen c.q. functionaliteit moeten ontworpen worden naar de gebruikersrollen die daarbij horen.

## **2.10 … heeft een modulaire opzet**

## **2.10.1 Motivering**

Voordelen van een modulaire opzet:

• stapsgewijze ontwikkeling; wat wel duidelijk is kan worden ontwikkeld en al functioneel worden ingezet. Wat nog niet duidelijk is wordt uitgezocht en later als module toegevoegd aan het geheel.

• mogelijkheden van hergebruik van softwaredelen en inzet van bestaande software

• vervangbaarheid modules

• een beter beheersbaar ontwikkeltraject, omdat per onderdeel en op kortere termijn bepaald kan worden of een module op de juiste wijze functioneert. De gebruiker ziet ook eerder resultaat en de feedback kan dan ook sneller worden verwerkt.

#### **2.10.2 Implicaties**

De eerste stap is het bepalen van de modules en de afbakening daarvan. Het streven is om de functionaliteit van die modules herbruikbaar te maken. Tevens moet een integratiearchitectuur worden opgesteld om te komen tot gestandaardiseerde koppelvlakken tussen de te ontwikkelen modules. Ook het project dient flexibel georganiseerd te worden, zodat deze gericht is op ontwerp, ontwikkeling en implementatie van modules.

## **2.11 … gebruikt bestaande oplossingen**

#### **2.11.1 Motivering**

Indien een bestaande functionaliteit voorhanden is kan dat veel tijd, geld en kwaliteit besparen.

#### **2.11.2 Implicaties**

Ook hier is mede bepalend voor het hergebruik of het bewuste onderdeel past in de opgestelde integratie-architectuur.

## **2.12 … is een te beheren systeem, tenminste inzetbaar voor HHNK, Waternet en Rijnland**

#### **2.12.1 Motivatie**

Als het KRW Volg- en Stuursysteem wordt opgeleverd moet een nader te bepalen organisatie in staat zijn het systeem te beheren voor de deelnemende waterschappen en de waterschappen die in de toekomst zullen deelnemen.

#### **2.12.2 Implicaties**

Dit betekent dat het systeem overdraagbaar moet zijn aan de beheerorganisatie. Dit betekent dat het systeem voldoende gedocumenteerd is, dat beheerders zijn opgeleid om dit systeem te kunnen beheren en dat er tevens een beheeromgeving moet zijn waarin de beheerder efficiënt zijn werk kan gaan doen.

## **3 Architectuur van het (doel)systeem KRW Volg- en Stuursysteem**

Op basis van de hierboven genoemde uitgangspunten is onderstaande architectuur opgesteld op hoofdlijnen van het systeem opgesteld.

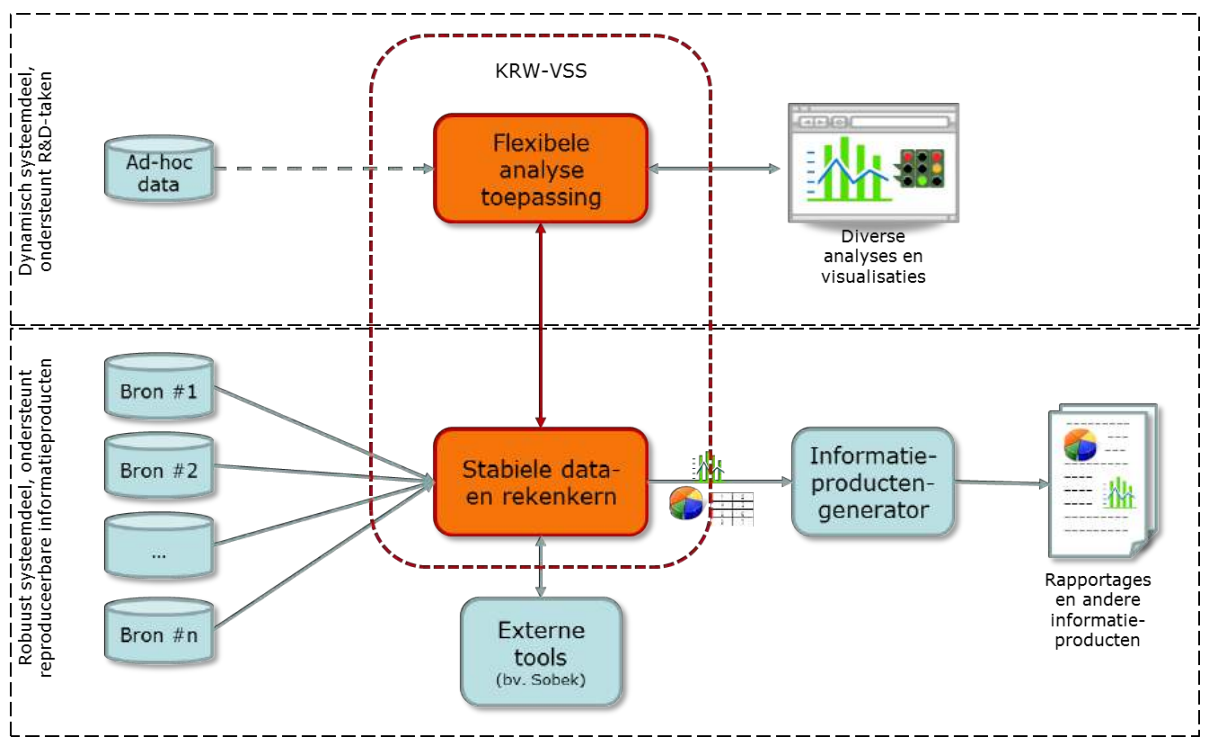

<span id="page-344-0"></span>**Afbeelding 1: Doelarchitectuur op hoofdlijnen**

[Afbeelding 1](#page-344-0) toont dat het systeem KRW-VSS (weergegeven in rood/oranje) bestaat uit twee delen, namelijk een stabiele data- en rekenkern en een flexibele analyseapplicatie. Het eerste deel heeft als doel het bieden van een degelijk platform voor het importeren en verwerken van data uit bronadministraties, het registreren van KRW-VSS eigen data en het produceren van ('bouwstenen' voor) reproduceerbare informatieproducten zoals gegevensleveringen en rapportages. Het robuuste, 'volwassen' karakter van dit systeemdeel maakt het geschikt voor bijvoorbeeld ondersteuning bij verantwoordingsrapportages. Het tweede deel heeft als doel het ondersteunen van gebruikers zoals ecologen en watersysteembeheerders bij het uitvoeren van R&D-achtige werkzaamheden zoals het uitvoeren van experimentele analyses en het aanpassen van rekenmodellen. Deze werkzaamheden in een zich nog ontwikkelend vakgebied behoeven een systeemdeel met een flexibel, dynamisch karakter. De twee systeemdelen staan niet los van elkaar; de flexibele analyseapplicatie maakt gebruik van de data en rekenmodellen in de stabiele dataen rekenkern. Maar de flexibele analyseapplicatie biedt gebruikers ook de mogelijkheid om vrij aan rekenmodellen en stoplichten te sleutelen en scenario's door te rekenen.

Voor een goede samenwerking is het wel van belang dat het stabiele deel leidend is in relatie tot het flexibele deel. Leidend in de zin van gegevens die worden geleverd en terug ontvangen, maar ook in de services (diensten/functionaliteit) die ter beschikking worden gesteld aan het flexibele deel en aan de services die het flexibele deel aanbiedt aan het

Pagina 12 van 41

stabiele deel. Deze servicelaag is van groot belang voor de ontkoppelbaarheid tussen de twee onderdelen en is daarmee een cruciaal onderdeel in de architectuur ook voor de toekomstvastheid van KRW-VSS. Beide onderdelen moeten namelijk vervangbaar zijn door andere componenten, zonder dat dat leidt tot aanpassingen van het andere systeem. Deze architectuurstijl is ook conform de service georiënteerde architectuur zoals die binnen de overheid wordt geadviseerd. Zie ook de architectuurrichtlijnen van de Nederlandse Overheids Referentie Architectuur (NORA) die de waterschappen hebben geadopteerd.

De ontwikkelstrategie is voor beide onderdelen ook anders. De flexibele analyseapplicatie heeft een duidelijke R&D karakter en volgt meer een wendbare, agile aanpak bijvoorbeeld op basis van een methode als scrum. De ontwikkelstrategie voor de stabiele data- en rekenkern volgt een meer klassiek ontwerp- en bouwtraject, waarin het mogelijk is een bouwbaar ontwerp te maken. Uiteraard is er ook een onderlinge relatie tussen de beide onderdelen, en daar zal in het ontwerp c.q. prototyping onderdeel rekening mee worden gehouden. De functionaliteiten die bij beide onderdelen wordt gerealiseerd, staat opgesomd in de volgende paragraaf. Met iteratief en ontwerp is aangegeven waaraan initieel een functionaliteit wordt toebedeeld, respectievelijk de flexibele analyseapplicatie en de stabiele data- en rekenkern. Voor dit laatste onderdeel wordt ook sterk gedacht om daar FEWS voor in te zetten, bewezen technologie voor het opslaan en mappen/transformeren van meetgegevens en het gebruik daarvan in complexe rekenregels en modellen.

## **4 Architectuurraamwerk**

Binnen de context van de primaire uitgangspunten (hoofdstuk [2\)](#page-3-0) en de doelarchitectuur (hoofdstuk [3\)](#page-3-0) zullen gedurende het project verschillende architectuurproducten moeten worden ontwikkeld om de doelarchitectuur en het daarop aansluitende ontwerp verder te verfijnen en uit te werken. Onderstaand raamwerk, afgeleid van de Nederlandse Overheid Referentie Architectuur (NORA), categoriseert de te ontwikkelen architectuurproducten naar onderwerp (wie, wat, hoe) en scope (bedrijfsarchitectuur, informatiesysteemarchitectuur, technische architectuur).

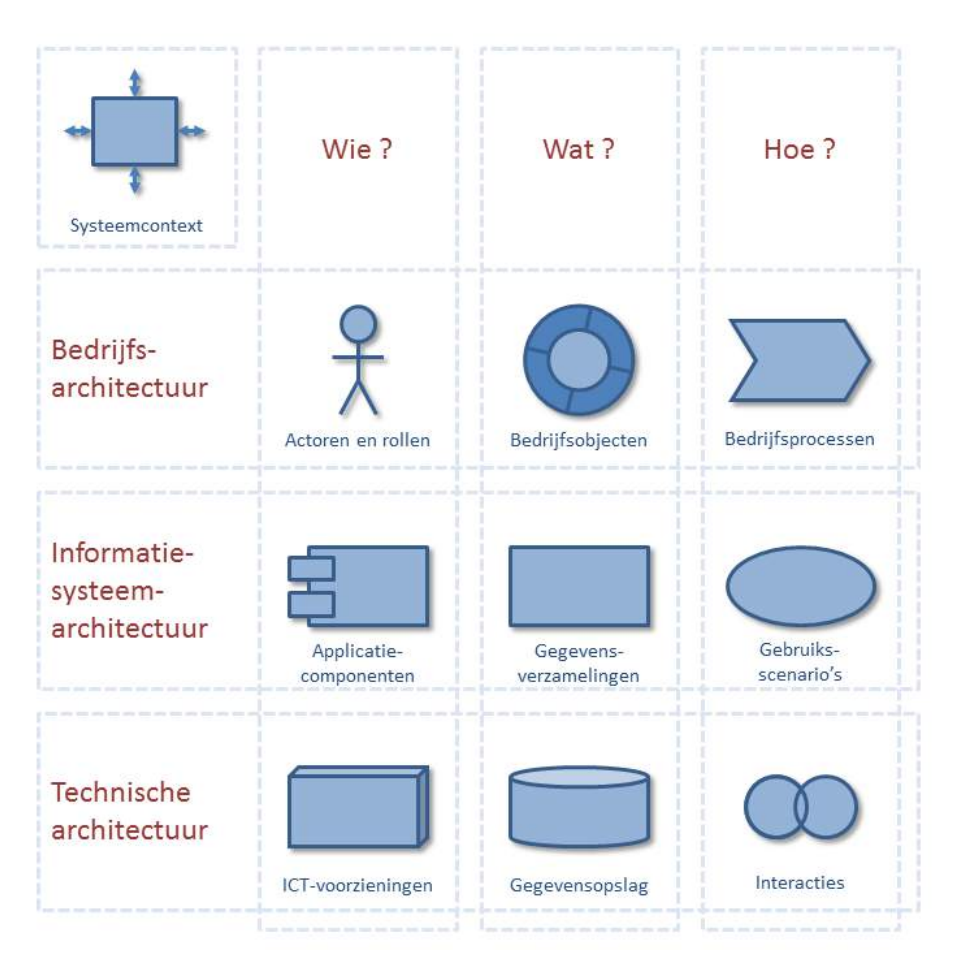

## **Afbeelding 2: Architectuurraamwerk**

## **Systeemcontext**

Beschrijft het doelsysteem als een black-box in zijn omgeving, geeft een afbakening en toont globaal welke informatie-uitwisseling plaatsvindt met andere systemen. Bedoeld als overzicht.

## **Actoren en rollen**

Beschrijft de rollen (zowel mensen als systemen) die met het systeem interacteren en hun onderlinge samenhang.

#### **Bedrijfsobjecten**

Beschrijft de objecten die een rol spelen in de processen die het systeem ondersteunt, met hun eigenschappen, de toegestane operaties en de onderlinge samenhang.

#### **Bedrijfsprocessen**

Beschrijft de bedrijfsprocessen die het systeem ondersteunt en de wijze waarop die processen ondersteunt worden door het systeem.

#### **Applicatiecomponenten**

Beschrijft de interne structuur van het systeem aan de hand van componenten en hun onderlinge samenhang ("interne koppelvlakken")

#### **Gegevensverzamelingen**

Beschrijft de gegevensverzamelingen in en buiten het systeem, hun karakteristieken en de wijze van beheer van die gegevensverzamelingen.

#### **Gebruiksscenario's**

Beschrijft de wijze waarop de actoren (rollen) interacteren met het systeem, zowel welke interacties er zijn als hoe die interacties verlopen.

#### **ICT-voorzieningen**

Beschrijft de fysieke ICT-voorzieningen (hardware, software, netwerk) waarop het systeem geïmplementeerd wordt.

#### **Gegevensopslag**

Beschrijft de fysieke opslag van gegevens in databases, bestanden en dergelijke.

#### **Interacties**

Beschrijft de fysieke koppelvlakken die het systeem biedt aan de hand van services, berichten en dergelijke.

## **5 Systeemcontext**

## **5.1 Samenhang KRW-systemen**

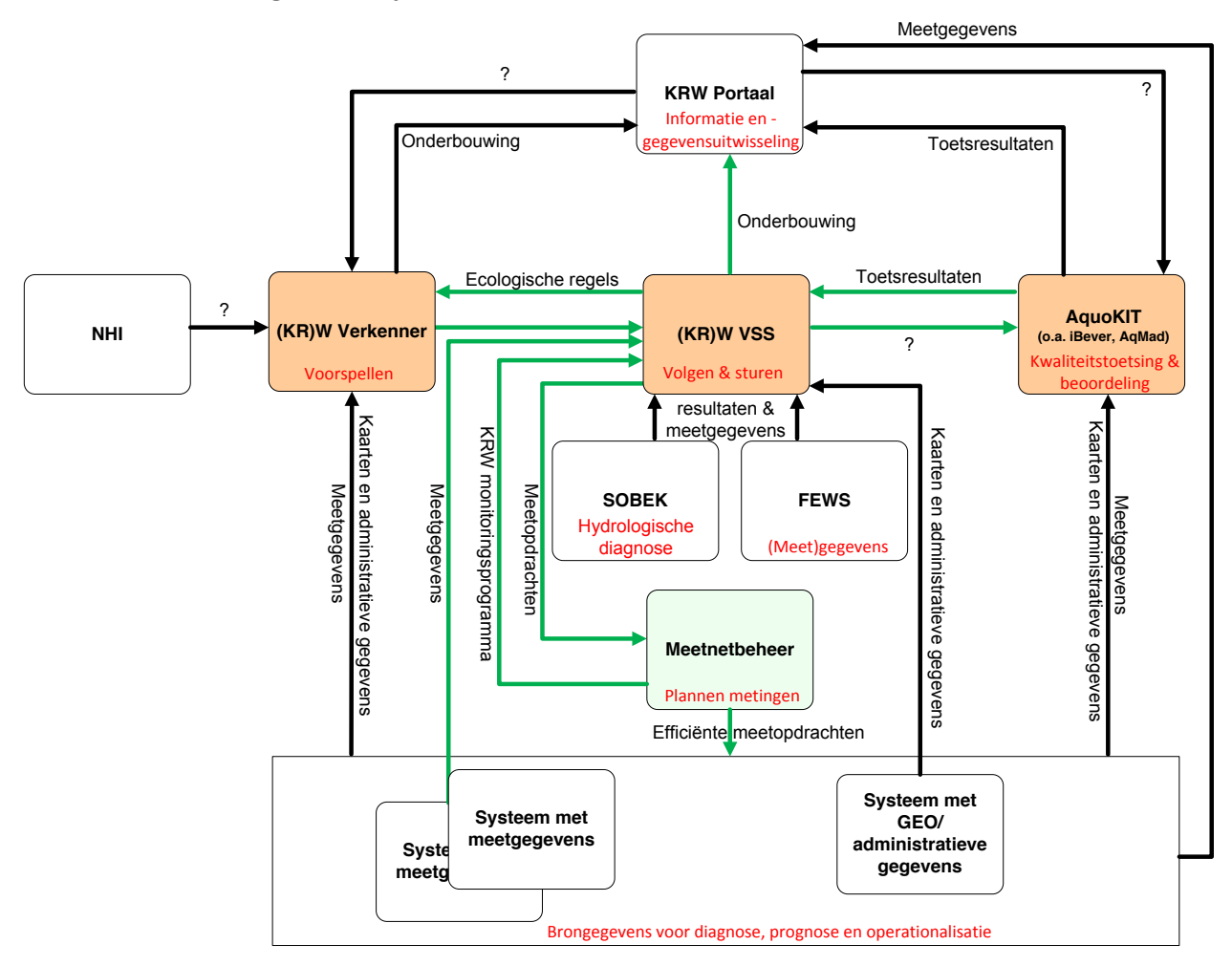

Er is een duidelijke samenhang tussen de systemen die zich met de KRW bezig houden. Hoe de systemen samenwerken en of er overlap is in functionaliteit moet nog worden bepaald. Allen spelen ze een belangrijke rol in de ondersteuning van de beheercyclus, te weten; waarnemen, diagnosticeren, prognosticeren en operationaliseren.

## **5.2 Applicatielandschap Waterschappen**

Er is een grote diversiteit aan applicaties en gegevensstromen bij de verschillende waterschappen. De 3 deelnemende waterschappen (Waternet, Rijnland, HHNK) gebruiken alledrie FEWS, maar landelijk geldt dat maar voor de helft van de waterschappen. Tussen de drie deelnemende waterschappen bestaan ook verschillen in welke andere registraties gebruikt worden (zie de applicatielandschapskaarten in Bijlage [9\)](#page-3-0). Bovendien zijn de applicatielandschappen volop in beweging (uitfaseringen, landelijke ontwikkelingen, organisatorische ontwikkelingen, et cetera).

Pagina 16 van 41

Dit betekent dat het 1-op-1 koppelen van het KRW VSS aan individuele applicaties om gegevens te ontsluiten een aanzienlijke onderhouds- en beheerlast met zich mee kan brengen. Er zal daarom een generiek koppelvlak ontworpen moeten worden, rekening houdend met bestaande (open) standaarden op dat gebied. Dit past ook in het architectuur van het doelsysteem zoals eerder omschreven. Om de toekomstvastheid van KRW VSS te kunnen garanderen zal daarom in ieder geval gekeken moeten worden naar het mogelijke gebruik van services als generiek koppelvlak conform het architectuur van het doelsysteem.

## **6 Domeinspecifieke semantiek**

## **6.1 Gebiedsindeling**

Om te voldoen aan het primaire uitgangspunt dat het KRW VSS kennis- en gegevensdeling ondersteunt op verschillende aggregatieniveaus, is het noodzakelijk dat er op alle niveaus kan worden geaggregeerd, ook over de gebruikersorganisaties c.q. bestuurlijke grenzen heen (zie [2.5\)](#page-3-7). Het systeem zal daarom – althans conceptueel – kennis moeten hebben van gebiedsindelingen.

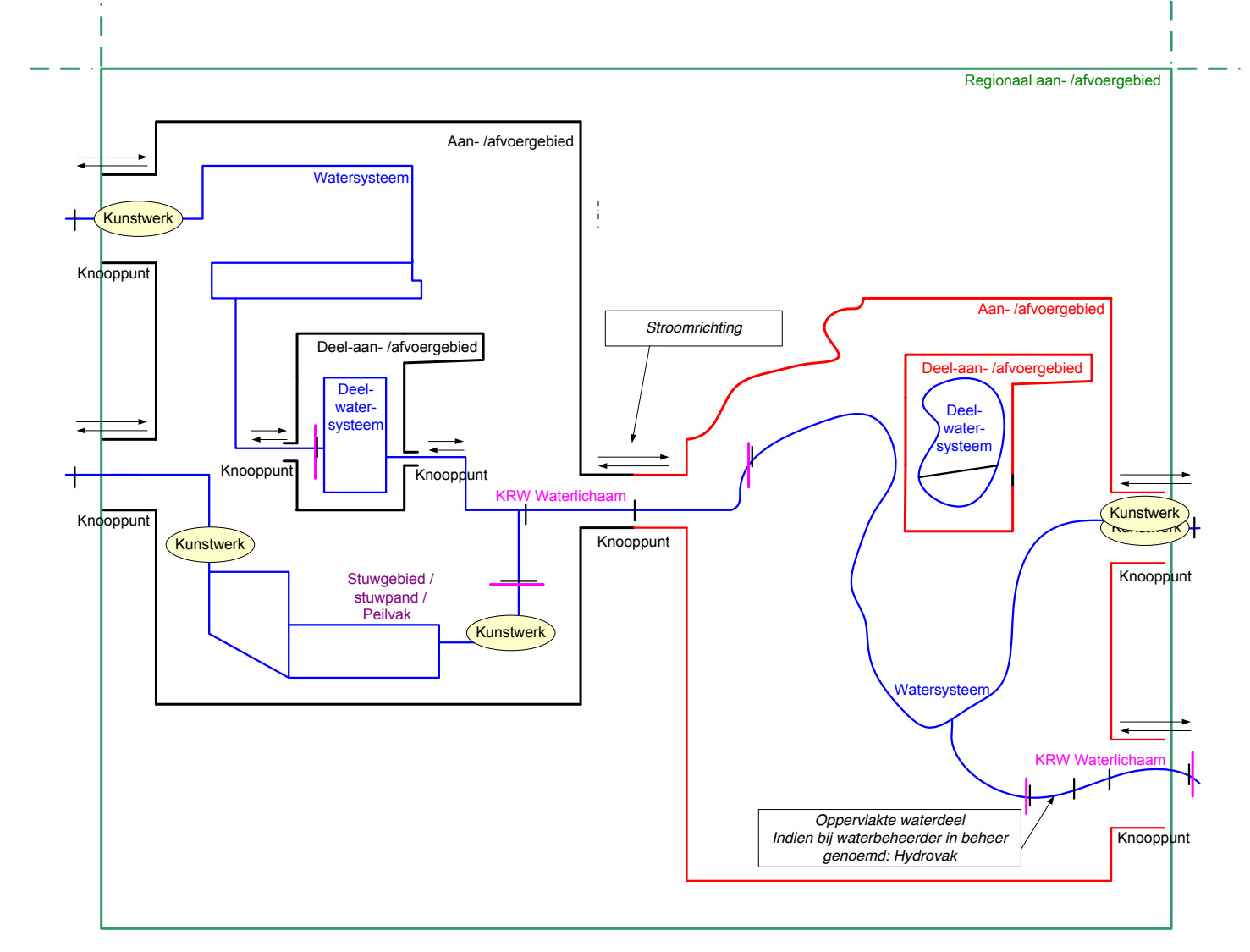

## <span id="page-350-0"></span>**Afbeelding 3: Schets 'gebiedsindeling'**

[Afbeelding 3](#page-350-0) toont een schets van begrippen die te maken hebben met gebiedsindelingen en hun onderlinge samenhang. In het architectuurontwerp, en met name voor de producten

Bedrijfsobjecten, Gegevensverzamelingen en Gegevensopslag, geeft deze schets een kader voor een verdere verfijning en uitwerking.

## **6.2 Aquo-standaard**

De Aquo-standaard is één van de standaarden die voorkomt op de lijst van open standaarden voor 'pas toe of leg uit' van het College en Forum Standaardisatie (zie Bijlage in Hoofdstuk [7\)](#page-3-0). Bij het ontwerp en de ontwikkeling van het Volg- en Stuursysteem zal daarom, in lijn met het uitgangspunt dat het systeem gebruik maakt van open standaarden, zoveel mogelijk aansluiting gezocht worden bij de Aquo-standaard.

Aquo biedt standaarden voor definities van termen en begrippen, voor gegevensopslag, voor gegevensuitwisseling en voor de verwerking en presentatie van gegevens in de watersector.

Aquo is een semantische standaard (=beschrijving van informatie en de onderlinge relatie tussen informatie-elementen/modellen). De Aquo-standaard bevat ook domeintabellen en begripsdefinities om de semantische modellen van de standaard goed te laten werken. Verder beschrijven we in onze richtlijnen en methodieken hoe een bepaald (onderdeel van het) werkproces het beste ingericht kan worden.

Aquo bestaat uit de volgende onderdelen:

- Definitie van gegevens:
	- o Aquo-lex
	- o Aquo domeintabellen
- Uitwisseling van gegevens
	- o IMWA (informatiemodel water)
	- o UM-Aquo (uitwisselmodel Aquo)
	- o OpenMI
- Opslag van gegevens
	- o Logisch model Aquo
- Inwinning, presentatie en verwerking van gegevens
	- o Richtlijn Monitoring Oppervlaktewateren KRW
	- o Praktijkrichtlijn Geografie en geometrie
	- o Parameterlijsten
	- o Metadata

## **7 Centraal of decentraal?**

De scenario's decentraal en hybride passen het best op de huidige aanpak. Hybride is technisch het eenvoudigst te realiseren en ondersteunt bovendien een groeiscenario vanuit de huidige situatie richting een (deels) gecentraliseerd systeem. De hybride variant heeft vanuit technisch oogpunt daarom de voorkeur. In het groeiscenario ontstaat één systeem dat op verschillende aggregatieniveaus ingezet kan worden.

Ongeacht het toegepaste scenario (centraal/decentraal/hybride) geldt dat om te kunnen aggregeren alle brongegevens via een mapping of een uniforme codering moeten worden aangeleverd.

Er zijn drie mogelijke scenario's met betrekking tot het centraal of decentraal aanbieden van het KRW Volg- en Stuursysteem:

- Volledig centraal
- Volledig decentraal
- Hybride

Voor deze scenario's kunnen we het KRW-VSS onderverdelen in de volgende onderdelen:

- Databronnen (D); dit is een verzamelnaam voor *alle* databronnen die binnen één waterschap op het KRW-VSS zijn aangesloten
- KRW-VSS Analyse en registratie (AR); dit is het deel van het Volg- en Stuursysteem waarbinnen analyses plaatsvinden en KRW-maatregelen en effecten worden geregistreerd. Dit deel bevat ook 'lokale' rapportagefunctionaliteit.
- KRW-VSS Aggregatielogica (Agg); dit is het deel van het Volg-en Stuursysteem waarmee gegevens uit verschillende lokale registraties samengevoegd (geaggregeerd) kunnen worden. Hiermee kan een beeld over verschillende waterschappen heen worden opgebouwd (regionaal of landelijk)

Deze onderdelen staan vervolgens op één van de volgende locaties:

- Bij een waterschap, op de lokale infrastructuur (intern netwerk)
- Op een centrale locatie.

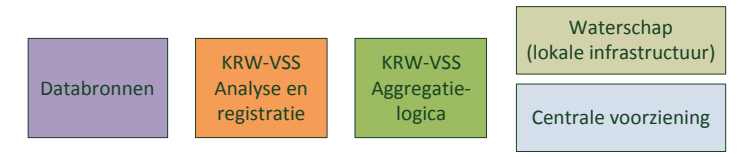

## **7.1 Volledig centraal**

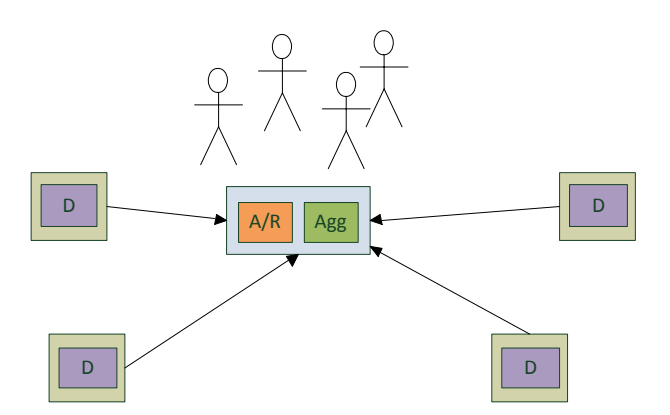

In een volledig gecentraliseerd systeem is er landelijk slechts één instantie van het KRW-VSS. De analyse-, registratie- en aggregatiefunctionaliteit zijn ondergebracht in het centrale systeem. Alle gebruikers maken, vanuit de verschillende waterschappen, rechtstreeks gebruik van dit centrale systeem. De databronnen bevinden zich nog steeds in de lokale infrastructuur van de verschillende waterschappen, maar worden alle ontsloten via het centrale systeem.

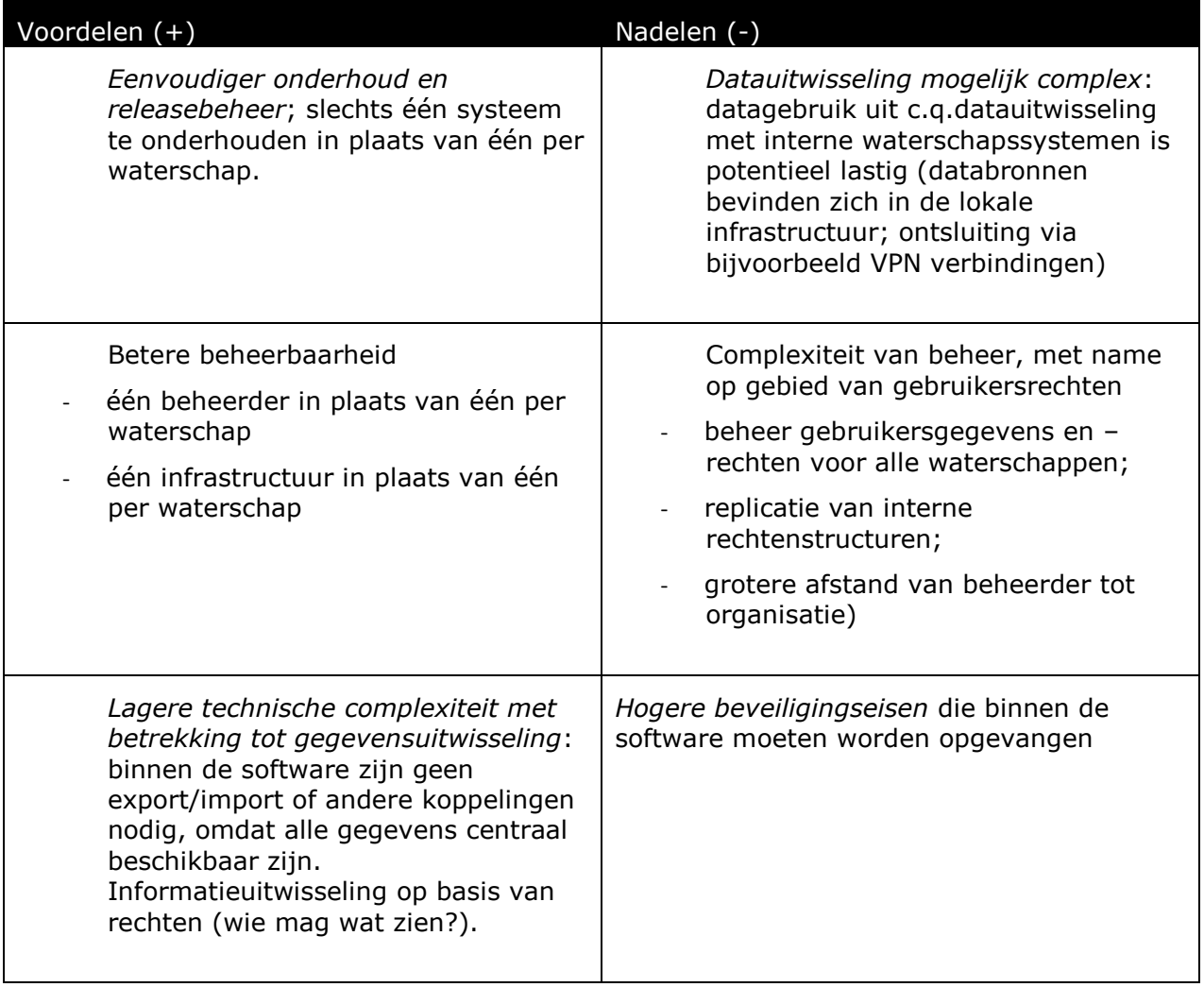

Technische impact t.o.v. huidige situatie:

Complexiteit zit softwaretechnisch vooral in beveiliging, zowel beveiliging binnen het KRW-VSS (wie mag wat zien?) als vanuit het KRW-VSS naar de databronnen (firewall, VPN).

Bij (op termijn wellicht) koppelingen naar lokale projectmanagementsystemen:

- betekent dat projectgegevens volledig (tot op detailniveau; actoren, taken, acties) in KRW-VSS beschikbaar zijn; organisatorisch wellicht lastig te verkopen
- technisch: beveiligingsaspecten (VPN-verbindingen etc.) rondom toegang projectdata

## **7.2 Volledig decentraal**

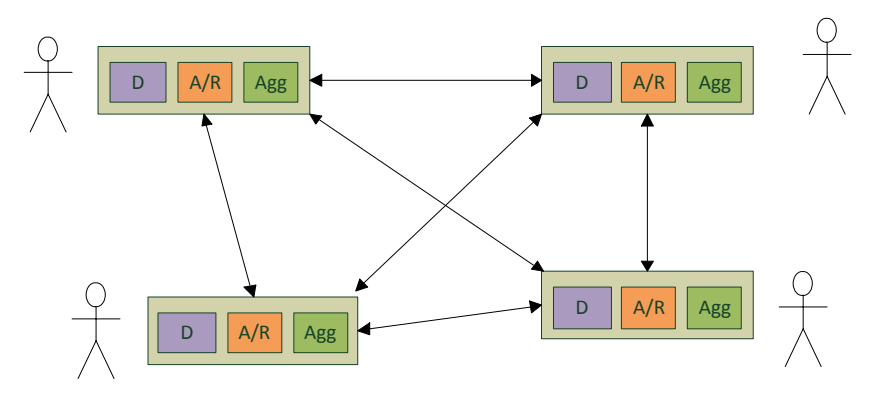

In een volledig gedecentraliseerd systeem heeft elk waterschap zijn eigen instantie van het KRW-VSS. De waterschappen wisselen onderling gegevens uit, eventueel middels een verwijsindex. De analyse-, registratie- en aggregatiefunctionaliteit zijn ondergebracht in elk van de KRW-VSS instanties.

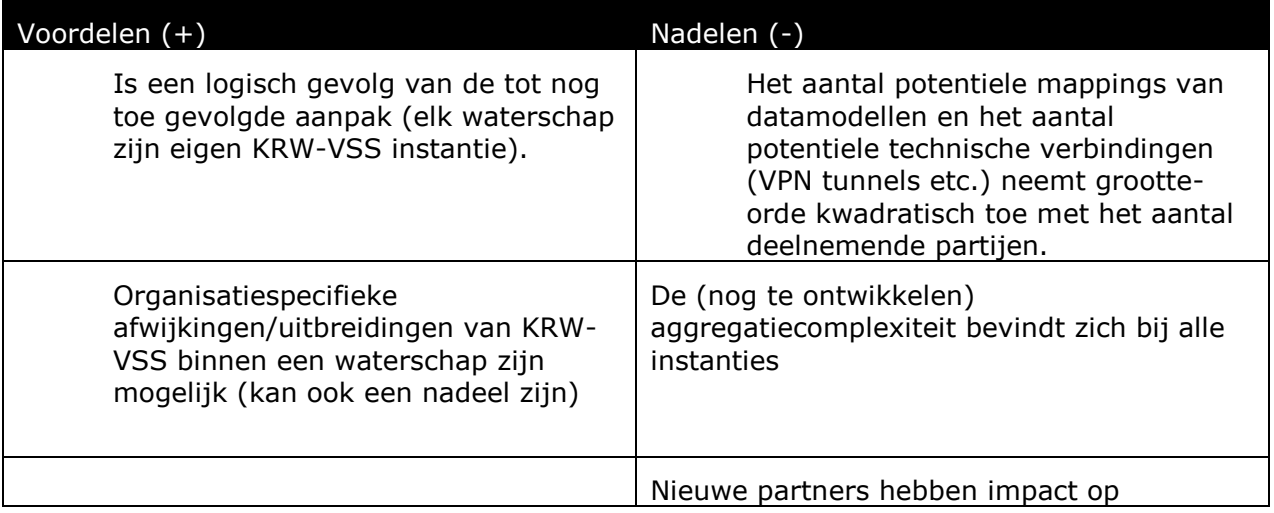

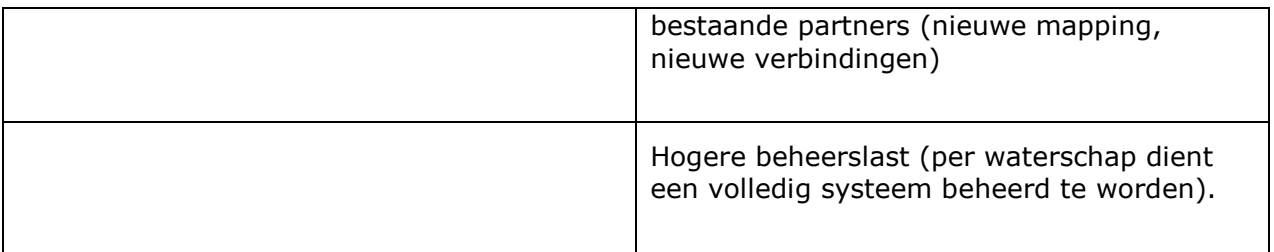

Technische impact t.o.v. huidige situatie:

- Elke VSS instantie moet kunnen aggregeren
- Voor dit scenario zouden veel nieuwe elementen ontwikkeld moeten worden en blijven worden. Als bijvoorbeeld een nieuwe module beschikbaar komt waaruit gegevens moeten worden geaggregeerd zou bij alle aangesloten waterschappen potentieel de aggregatielogica moeten worden aangepast.

Bij (op termijn wellicht) koppelingen naar lokale projectmanagementsystemen

- mogelijkheid om alleen relevante data op hoger niveau (bijv. totale kosten) te delen

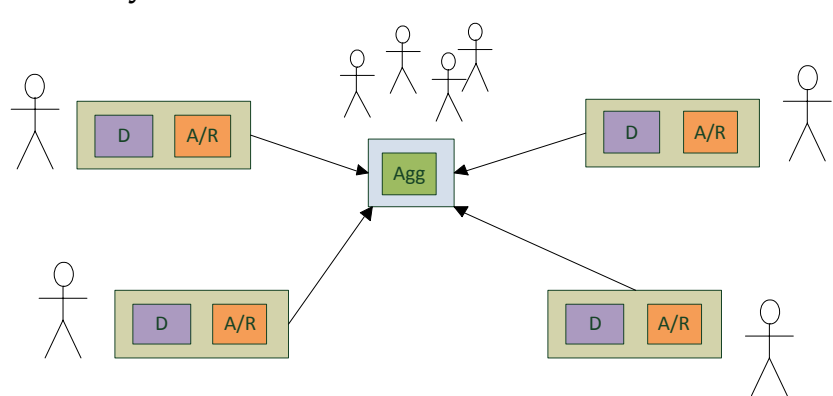

## **7.3 Hybride**

Net als bij een volledig gedecentraliseerd systeem beschikt elk waterschap over zijn eigen instantie van de analyse- en registratiefunctionaliteit. De aggregatiefunctionaliteit wordt echter op logisch niveau centraal aangeboden, via een landelijk (of regionaal) 'loket'. Op fysiek niveau maakt het echter niet uit waar de aggregatiefunctionaliteit zich bevindt; er kan dus gewerkt worden met één systeem op verschillende aggregatieniveaus.

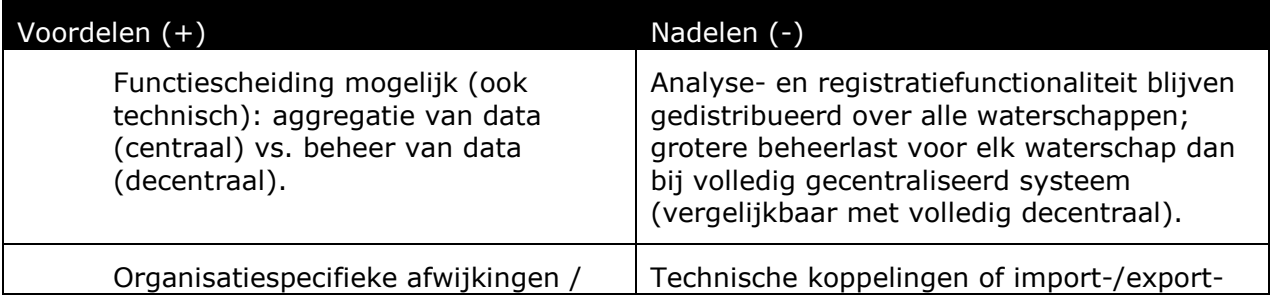

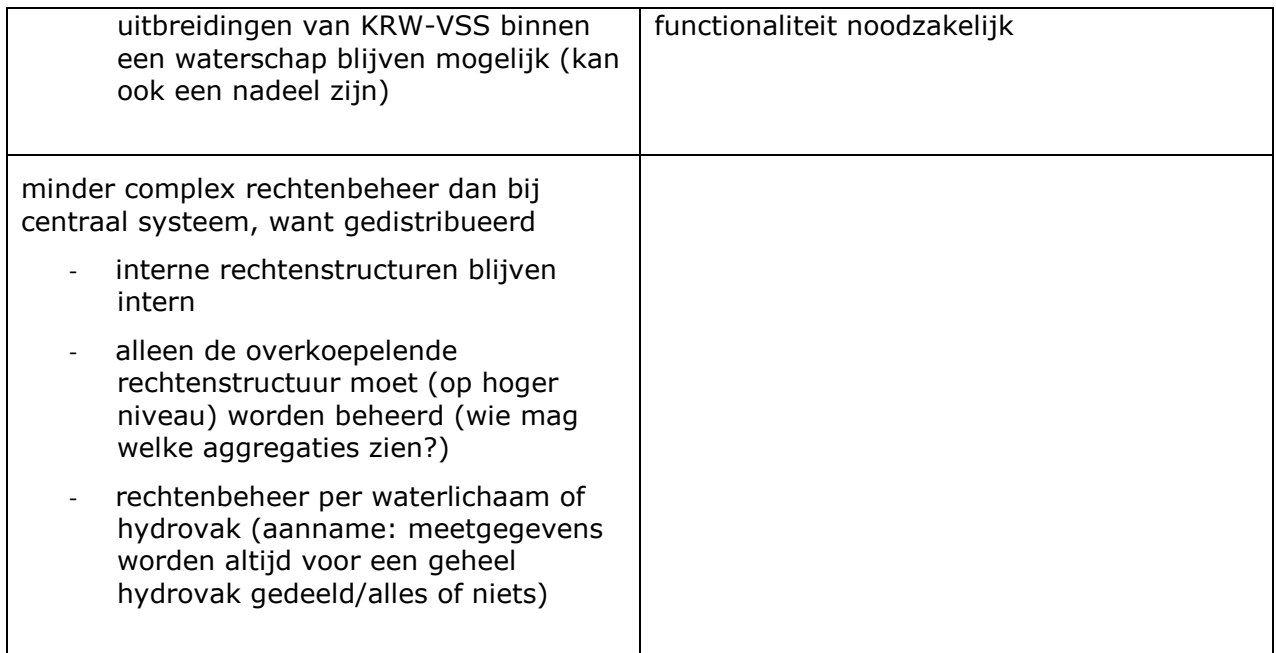

Technische impact t.o.v. huidige situatie:

- De aggregatie kan hiërarchisch opgebouwd worden. Zo kunnen er bijvoorbeeld regionale aggregaties gemaakt worden die vervolgens op hoger niveau (landelijk) verder geaggregeerd worden. Regionaal en landelijk kunnen zo bijvoorbeeld verschillende 'loketten' aangeboden worden. Met een hybride model is zo een groeipad mogelijk van lokaal naar regionaal naar landelijk.
- Merk op dat in de hybride opzet geen aanname wordt gedaan waar de aggregatiefunctionaliteit zich fysiek bevindt. Er kan als het ware geschoven worden met de mate van (logische) centralisatie. Gecombineerd met de hiërarchische opbouw zoals hierboven beschreven kan er bij elk waterschap een aggregatiecomponent geplaatst worden zodat er één systeem bestaat in verschillende hiërarchische instanties.

Bij (op termijn wellicht) koppelingen naar lokale projectmanagementsystemen

- mogelijkheid om alleen relevante data op hoger niveau (bijv. totale kosten) te delen

## **7.4 Noodzakelijke randvoorwaarde: Traceerbaarheid van gegevens**

KRW-VSS maakt gebruik van twee soorten gegevens:

- brongegevens (meetgegevens, geo-data)
- projectgegevens (maatregelen)

Ongeacht het soort samenwerkingsverband (centraal/decentraal/hybride) moeten de data (meetgegevens, geo-data, projectdata) altijd naar de bron herleidbaar zijn.

Sommige waterschappen (bijvoorbeeld Rijnland en Waternet) wisselen op operationeel niveau, via Bosbo respectievelijk CAW, meetgegevens uit. Bij aggregatie komen deze gegevens dus via twee wegen het systeem in. Op dit moment is de databron ('Rijnland') in KRW-VSS c.q. FEWS niet meer bekend. De gegevensbron wordt wel geïdentificeerd/gelabeld

Pagina 24 van 41

in FEWS (attribuut 'model id'), maar omdat gegevens van bijv. Rijnland voor Waternet via CAW binnenkomen is de bron 'CAW\_import'.

- $\rightarrow$  Het kunnen aggregeren van brongegevens over verschillende waterschappen heen heeft impact voor de gegevenshuishouding van alle waterschappen. Die afspraken liggen er nu nog niet. Problemen waardoor aggregatie nu nog niet mogelijk is, zijn o.a.:
	- $\circ$  het moet mogelijk zijn tijdreeksen uniek aan waterschappen te koppelen
	- $\circ$  locaties zijn niet uniek: meerdere waterschappen zouden bijvoorbeeld een locatie #101 kunnen hebben. Dit is vooral een probleem voor rekenen/analyses, niet voor visualisatie
	- o data die via meerdere routes in FEWS c.q. in KRW-VSS terecht komt wordt niet herkend als hetzelfde. Een vraag als "Geef mij alle debieten die uitkomen op het IJsselmeer" (HHNK en Waternet delen die data) neemt sommige debieten mogelijk dubbel mee.
- $\rightarrow$  Mogelijke oplossingen
	- o Organisatorisch: sla gegevens niet dubbel op
		- Kunnen we niet afdwingen. Je hebt te maken met menselijk handelen; een tijdreeks kan zomaar worden gekopieerd.
		- Zou betekenen dat alle gegevens via 1 en slechts 1 route het KRW-VSS systeem in zou moeten komen (i.e., geen uitwisseling van gegevens op operationeel niveau). Strookt niet met de huidige gang van zaken.
	- o Technisch: GUID voor locatie (unieke codering op objectniveau), dus elk waterlichaam en kunstwerk etc. is uniek identificeerbaar
		- NB. Geo-data (bijv. gemiddelde diepte/breedte etc.) wordt niet op locatie maar op coördinaten vastgelegd. GUIDs voor locaties werkt dus niet voor geo-data.
		- Georegistratie: alle locaties binnen een waterschap krijgen een geocodering (bijv. gml001 = Gemaal 1, gml002 = Gemaal 2; uniek binnen 1 waterschap). Idealiter komt dit overeen met de werkelijke situatie. Soms lopen de registraties echter achter op de werkelijkheid.
		- Op projectniveau:
			- kosten (sommeren over waterschappen heen)
			- aantal maatregelen (id.)

Voorbeeld van het gebruik van een GUID/unieke codering:

- Waternet objecten: 1, 2, 3, 4, ...
- Rijnland objecten:  $1, 2, 3, 4, \ldots$
- Mapping: Rijnland 2 <-> Waternet 16 (bijv. 1 waterlichaam over 2 bestuursgrenzen heen)

Nadelen GUID:

- we kunnen niet vragen aan waterschappen hun coderingen aan te passen
- mapping moet onderhouden worden --> verantwoordelijkheid van aanleverende systeem of van VSS?

Zinfo (opvolger van Zuis) heeft te maken met een soortgelijk probleem in het kader van landelijke rapportage zuiveringen. Zinfo communiceert echter niet op het niveau van coderingen maar op naam (= mapping). Deze strategie zouden we voor KRW-VSS ook kunnen volgen.

Voorbeeld gebruik (unieke) naam ipv (waterschapsspeficieke) codering:

waternet.gml013 = "Gemaal XYZ"

Pagina 25 van 41

- $r$ ijnland.gml001 = "Gemaal XYZ"
- codes zijn uniek binnen 1 waterschap, naamgeving is uniek binnen NL.

Op het niveau van stuurparameters geldt eenzelfde probleem (bijv. gebruikt iedereen hetzelfde begrip voor 'fosfaatniveau'?). Hiervoor zijn standaarden beschikbaar (IDSW; er komt een Europese standaard aan als opvolger).

Op niveau van geodata is binnen VSS waarschijnlijk geen noodzaak om te aggregeren: geodata is ondersteunend. Als er wel aggregatie noodzakelijk is, dan moet die waarschijnlijk worden ingericht in de vorm van een landelijk GIS. Aggregatie van bijvoorbeeld scores/stoplichten (1 deel waterlichaam rood, ander deel groen) is niet triviaal c.q. onmogelijk (welke kleur heeft het hele waterlichaam?). Je zou wellicht wel kunnen aggregeren door op het niveau van meetgegevens de analyse nogmaals uit te voeren.

Voor INSPIRE (Europese wetgeving) moeten objecten ook uniek gecodeerd zijn. Dit is opgelost in de GEO-voorziening (daar wordt een unieke id gewaarborgd). De KRW heeft een unieke code voor een waterbeheerder, hier wordt vanuit gegaan. Er komt een wijzigingsvoorstel voor IRIS om dit bij de bron al te regelen.

Conclusie: VOOR AGGREGATIE MOETEN GEGEVENS VIA MAPPING OF VIA UNIFORME CODERING WORDEN AANGELEVERD.

- organisatorische verantwoordelijkheid: kennis van mapping ligt altijd bij waterschap (want kennis van interne codering noodzakelijk)
- technische verantwoordelijkheid voor mapping zou bij aanleverende systeem of bij KRW-VSS kunnen liggen

## **8 FEWS als onderdeel van KRW VSS**

FEWS sluit op hoofdlijnen in voldoende mate aan op de behoeften van het KRW VSS om de principekeuze te maken gebruik te maken van FEWS voor de invulling van de stabiele dataen rekenkern. Voor sommige aspecten moet de aansluiting verder worden onderzocht. De volgende stap zou daarom een Proof of Concept moeten zijn op basis van de komende meirelease van FEWS, waarin aangetoond moet worden dat:

- de nieuwe opener database structuur van FEWS werkend kan worden toegepast uitgaande van 1. een directe koppeling naar de FEWS database en 2. (de introductie van) een servicelaag rondom FEWS
- FEWS de stoplichtenmethodiek kan ondersteune; er moet met name een oplossing gevonden worden voor modellen die enige vorm van gebruikersinteractie vereisen)
- het beheer van FEWS werkbaar kan worden ingericht; beheer middels XML bestanden (huidige situatie) moet voor de relevante gebruikers (analisten, beheerders) niet te complex zijn. Als alternatief zou er uitzicht moeten zijn op een beheerinterface die de XML bestanden van de gebruikers afschermt.

FEWS staat voor Flood Early Warning System en is een software platform voor het inlezen, verwerken en bewaren van real time meetgegevens. Het systeem is ontwikkeld door Deltares en wordt in 30 landen toegepast. In Nederland wordt het door RWS gebruikt o.a. als hoogwatervoorspelinstrument voor de Rijn en de Maas. Het aantal toepassingen is de laatste jaren sterk toegenomen ook bij waterschappen en gemeenten. Jaarlijks wordt er voor meer dan een miljoen euro ontwikkeld aan FEWS

De waterschappen gebruiken FEWS veelal als Water Informatie Systeem. FEWS kan in dat opzicht worden beschouwd als vervanger van HYMOS. Een concurrerend systeem voor de opslag van meetgegevens is WISKI dat naast FEWS het meest gebruikte systeem is.

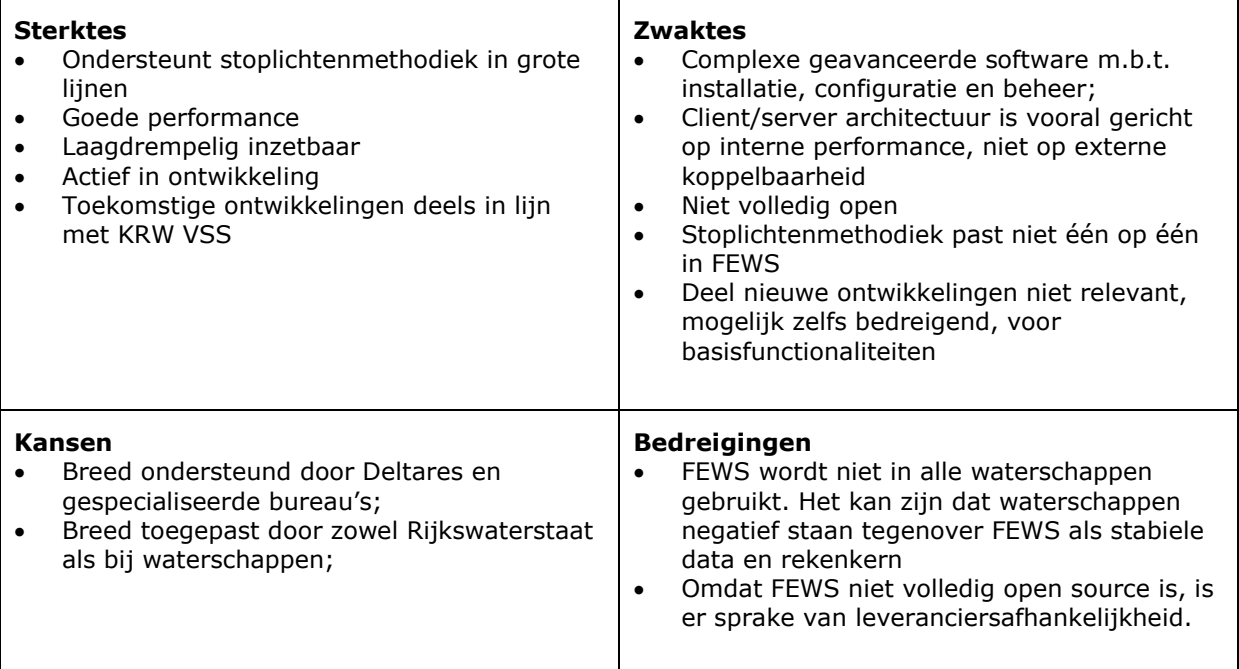
# **8.1 Sterktes**

- Ondersteunt stoplichtenmethodiek in grote lijnen
	- o General Adapter biedt koppelvlak naar externe modellen
		- PI-XML is het bestandsuitwisselformaat voor de General Adapter .
	- o Geschakelde (sequentiële) transformaties middels taken
- Goede performance
	- o Time behaviour: Zeer hoge performance voor grote meetreeksen;
	- o Resource behaviour: Kleine omvang database door gebruik te maken van gezipte data (blobbed);
	- o Zeer schaalbaar;
	- Laagdrempelig inzetbaar
		- o Multi-platform (Windows en Linux);
		- o Ondersteunt verschillende RDBMSs (Oracle, Postgress, SQL server);
		- o Geen licentiefee.
- Actief in ontwikkeling
	- o Stabiel productmanagement en releasebeleid (2x per jaar)
	- o Voor ontwikkelprojecten zijn nightly builds van development versie beschikbaar
	- o Veel ontwikkelingen, nieuwe functionaliteiten;
- Toekomstige ontwikkelingen deels in lijn met KRW VSS
	- o Nieuwe versie (mei-release) biedt een unblobbed betaversie van het systeem. Toename van dataverkeer is de keerzijde van deze nieuwe versie (: 200x grotere database, 200x meer load op de server, <200x meer netwerkverkeer).
	- $\circ$  Er is een ontwikkeling gaande om locaties en parameters in een database te configureren in plaats van via XML. Dit geldt niet voor taken en transformaties (m.a.w. op de stoplichten)

# **8.2 Zwaktes**

- Complexe geavanceerde software m.b.t. installatie, configuratie en beheer;
	- o Configuratie bestaat uit een groot aantal configuratie files;
	- o Er bestaat geen intentie om een beheerinterface rondom XML-bestanden te ontwikkelen.
- Client/server architectuur is vooral gericht op interne performance, niet op externe koppelbaarheid
	- $\circ$  Ontbreken van volledige servicelaag betekent dat er geen heldere ontkoppeling is tussen FEWS en de rest van het VSS.
		- PI service is met name bedoeld voor imports, niet voor modellen. Het is niet de bedoeling dat een model de PI service gebruikt om gegevens op te halen en weer weg te schrijven. De scheduling moet in principe door FEWS worden bepaald. Anders verlies je functionaliteiten, zoals forecasting en load-balancing
	- o Database structuur werkt met centrale database en local datastores (database kopieën) per client die onderling worden gesynchroniseerd;
	- o Database is nu nog geblobbed, waardoor deze alleen benaderbaar is via specifieke koppelingen (op basis van JDBC en niet ODBC) en niet open benaderbaar is voor generieke software zoals bijvoorbeeld Business Objects);
- Niet volledig open
	- o Geen open source (maar dit wordt wel overwogen);

Pagina 28 van 41

- o Gegevensmodel sluit niet aan op open standaarden c.q. LM Aquo;
- Stoplichtenmethodiek past niet één op één in FEWS
	- $\circ$  FEWS ondersteunt in beginsel geen gebruikersinteractie tijdens het uitvoeren van een taak
- Deel nieuwe ontwikkelingen niet relevant, mogelijk zelfs bedreigend, voor basisfunctionaliteiten;
	- $\circ$  Local data stores zijn in toekomstige unblobbed variant niet meer mogelijk. (impact op offline gebruik?)

#### **8.3 Kansen**

- Breed ondersteund door Deltares en gespecialiseerde bureau's;
- Breed toegepast door zowel Rijkswaterstaat als bij waterschappen;

#### **8.4 Bedreigingen**

- FEWS wordt niet in alle waterschappen gebruikt. Het kan zijn dat waterschappen negatief staan tegenover FEWS als stabiele data en rekenkern
- Omdat FEWS niet volledig open source is, is er sprake van leveranciersafhankelijkheid.

#### **8.5 Conclusie**

Gelet op bovenstaande overwegingen wordt voorgesteld om in principe gebruik te maken van FEWS voor de invulling van de stabiele data- en rekenkern van het KRW VSS. Het belangrijkste bezwaar van FEWS is dat door de client/server architectuur het systeem weliswaar snel en compact is, maar niet (voldoende) open (gesloten database, geen servicelaag). Op korte termijn (mei 2011) komt een release beschikbaar waarin het bezwaar van de gesloten database is ondervangen. De openheid c.q. aansluiting bij (open) standaarden blijft echter voor KRW VSS een punt van aandacht.

De volgende stap is een Proof of Concept op basis van de komende mei-release van FEWS, waarin aangetoond moet worden dat:

- de nieuwe opener database structuur van FEWS werkend kan worden toegepast uitgaande van (de introductie van) een servicelaag als koppelvlak rondom FEWS
- FEWS de stoplichtenmethodiek kan ondersteunen;
	- o er moet met name een oplossing gevonden worden voor modellen die enige vorm van gebruikersinteractie vereisen
- het beheer van FEWS werkbaar kan worden ingericht
	- o beheer middels XML bestanden (huidige situatie) moet voor de relevante gebruikers (analisten, beheerders) niet te complex zijn. Als alternatief zou er uitzicht moeten zijn op een beheerinterface die de XML bestanden van de gebruikers afschermt.

# **9 Bijlage: Schetsen Applicatielandschappen deelnemende Waterschappen**

# Applicatielandschap Waternet

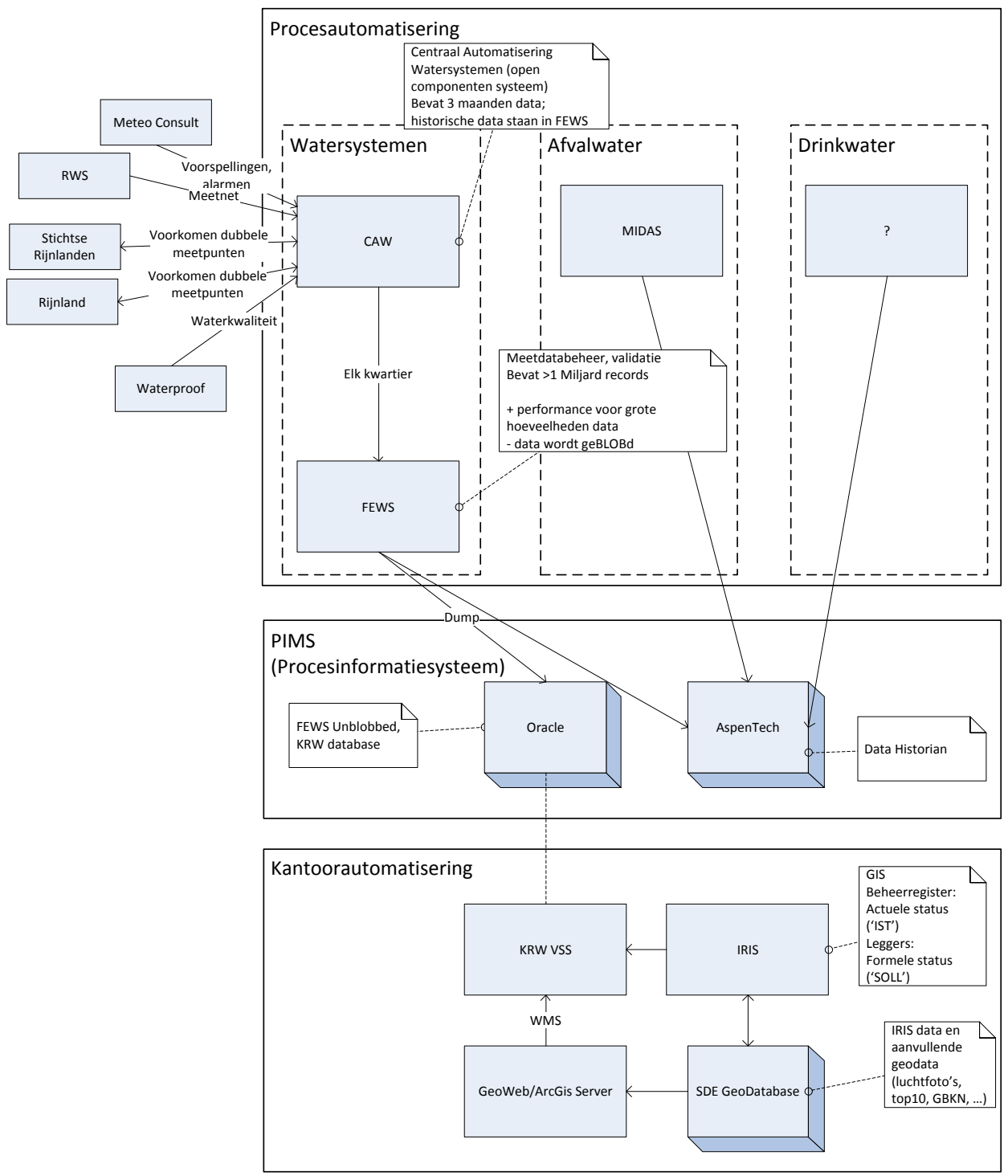

# Applicatielandschap Rijnland

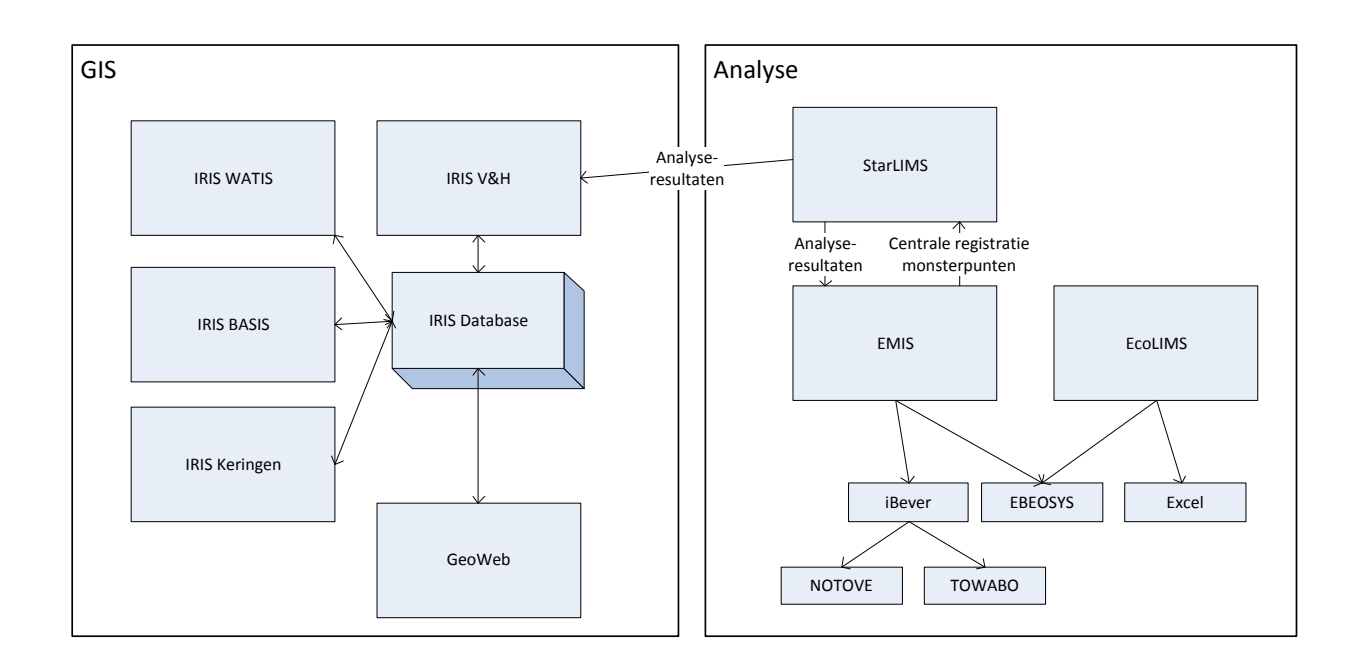

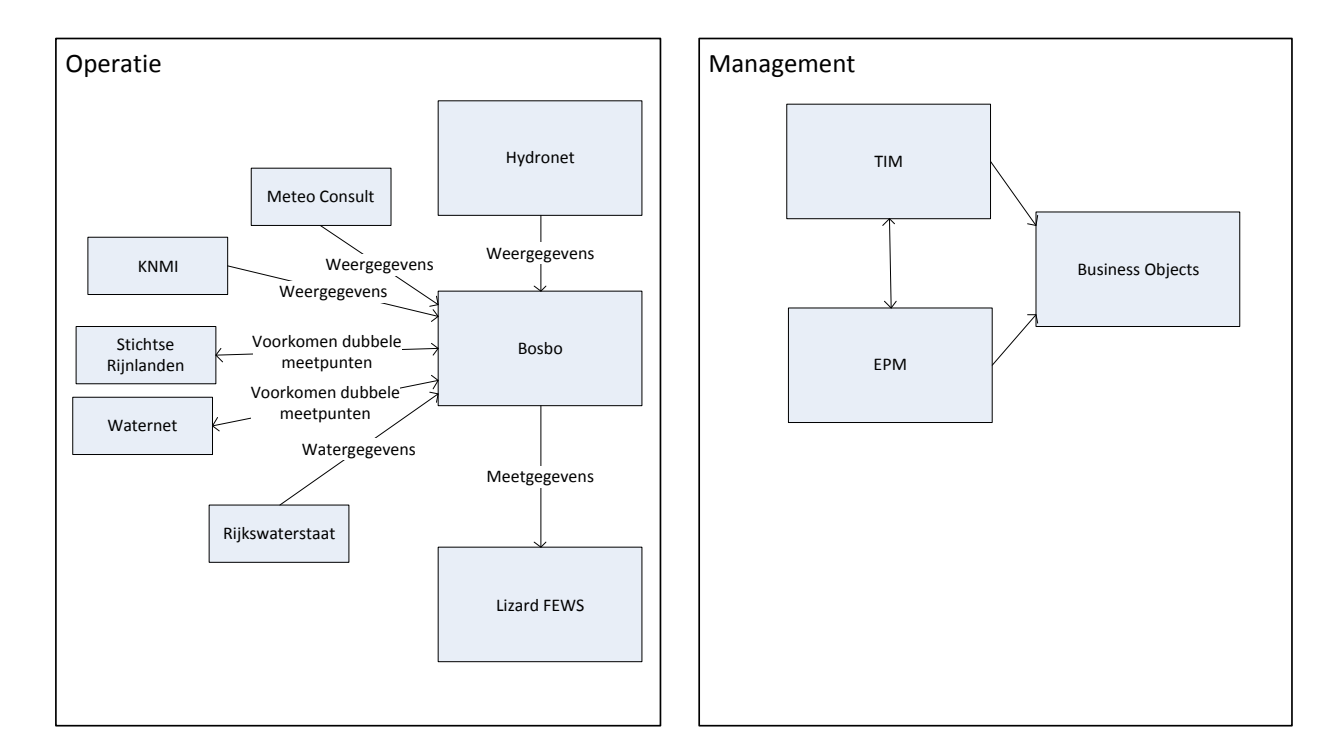

Pagina 31 van 41

# Applicatielandschap HHNK

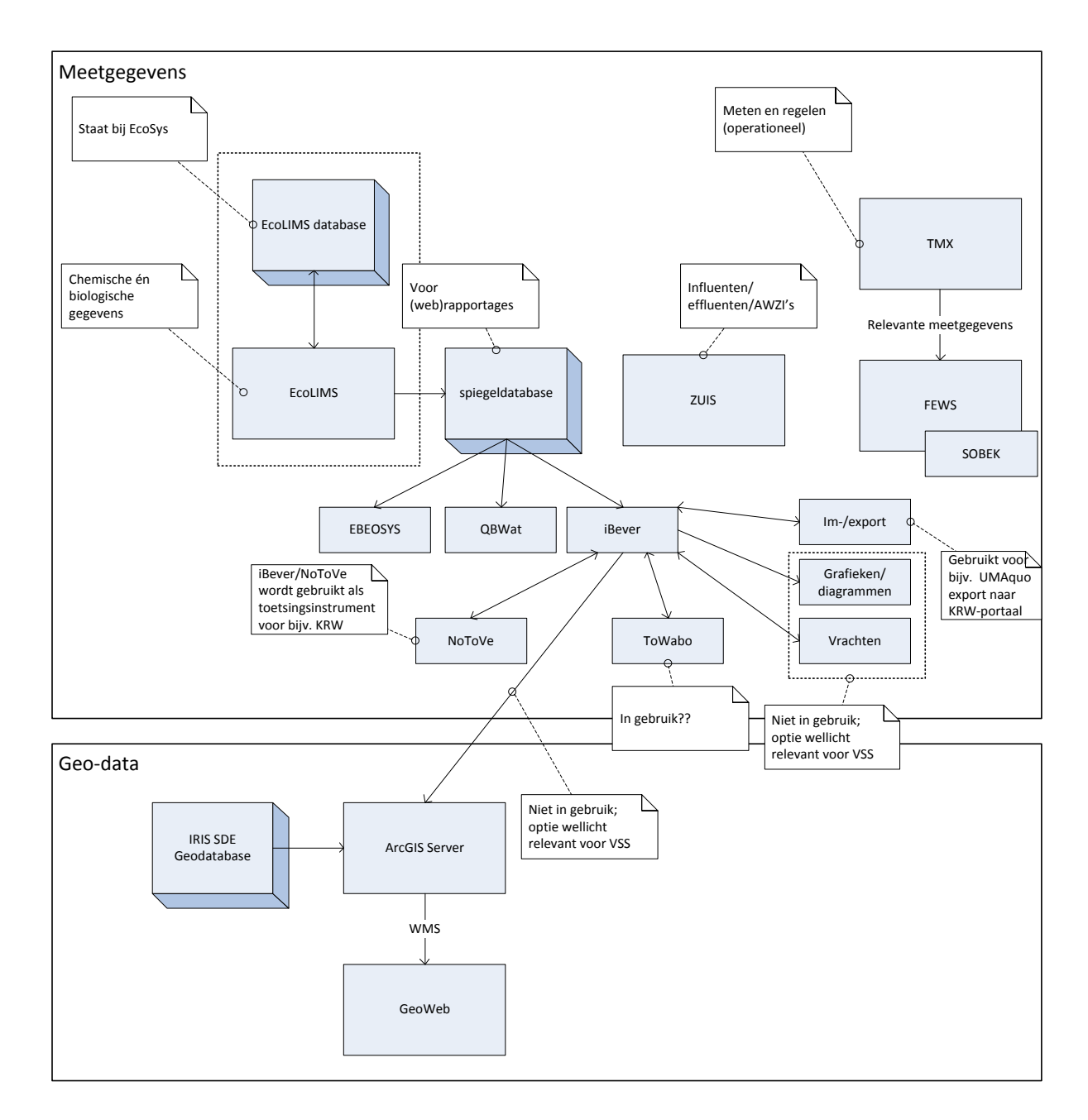

# **10 Bijlage: "Comply or explain"**

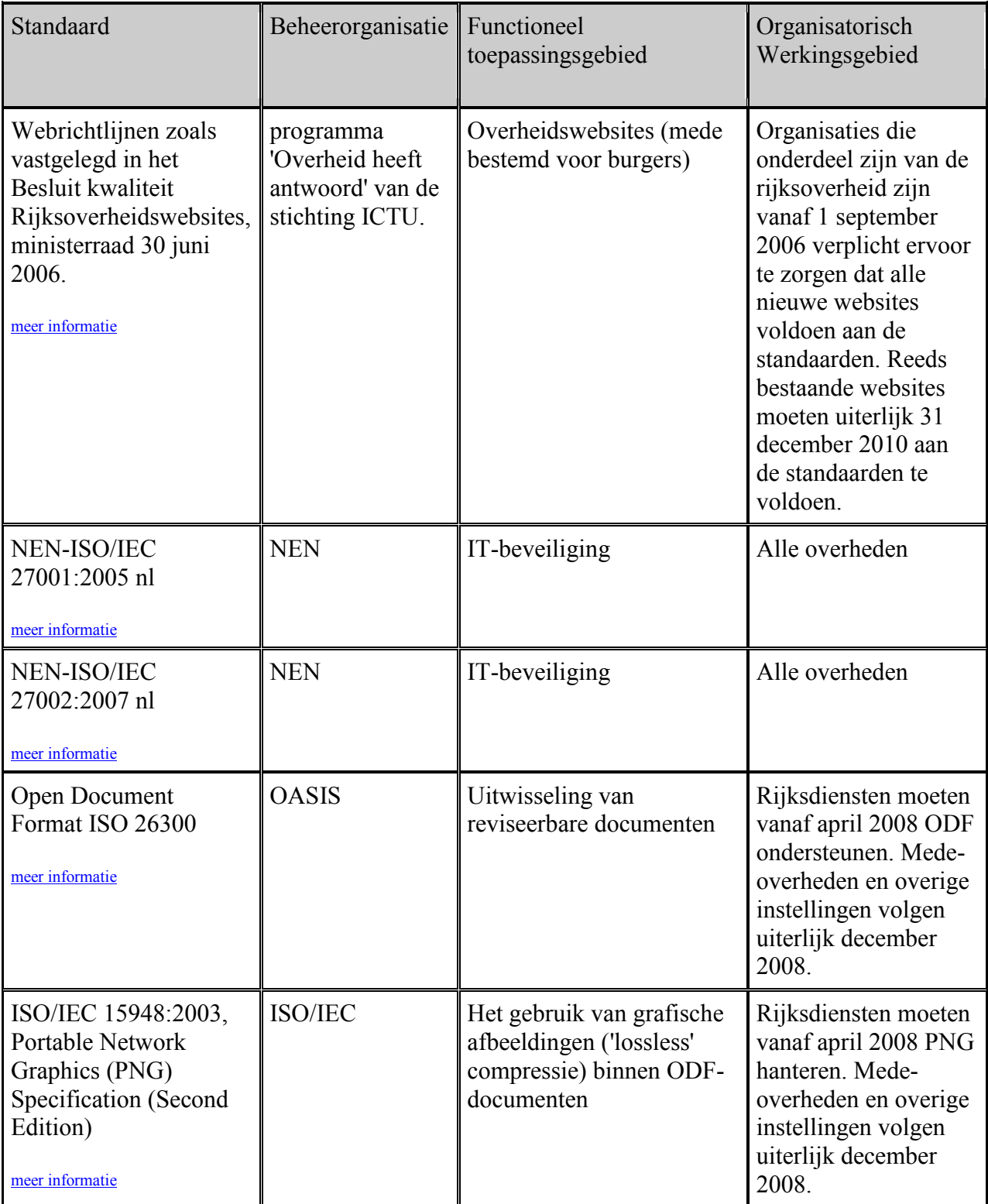

Pagina 33 van 41

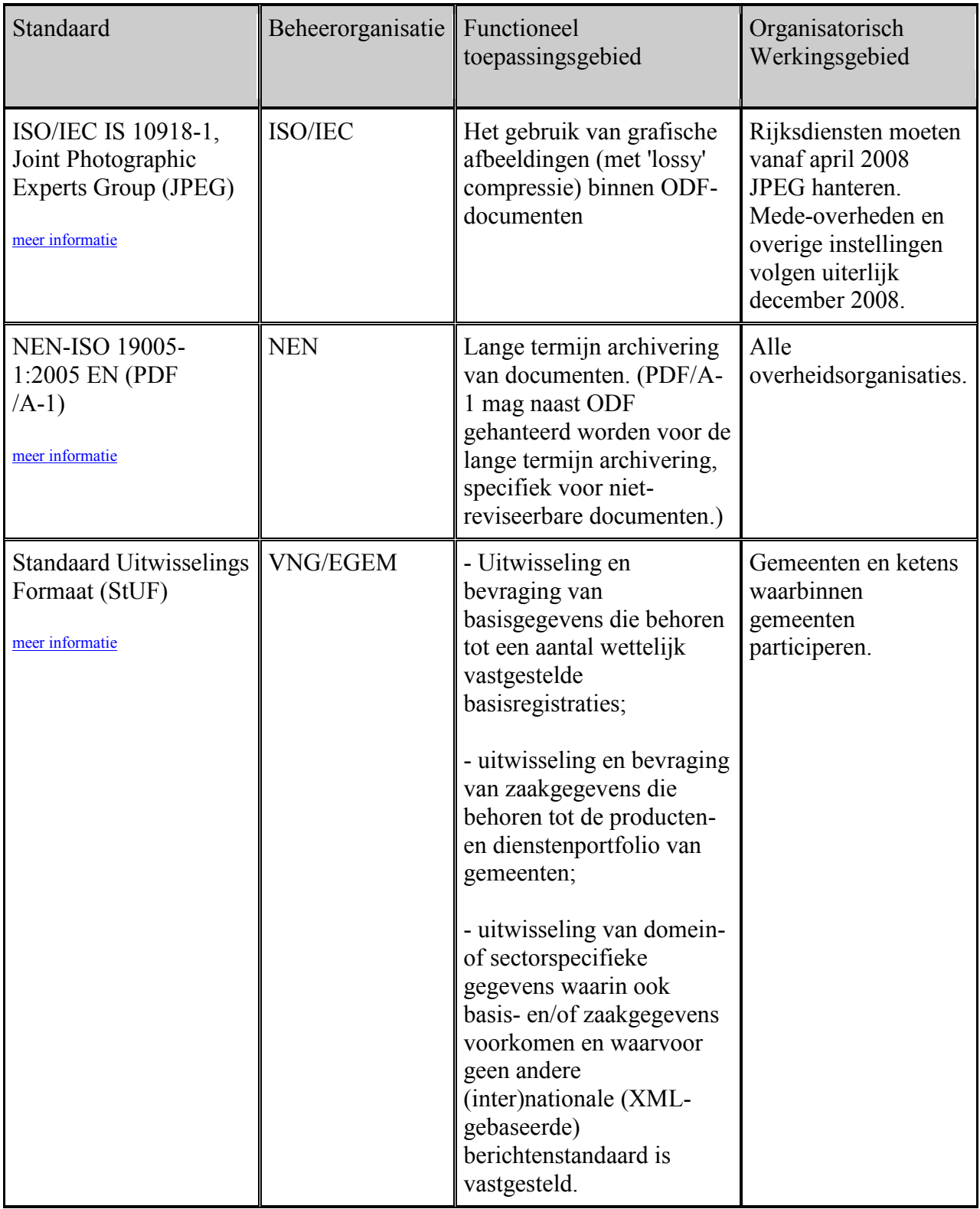

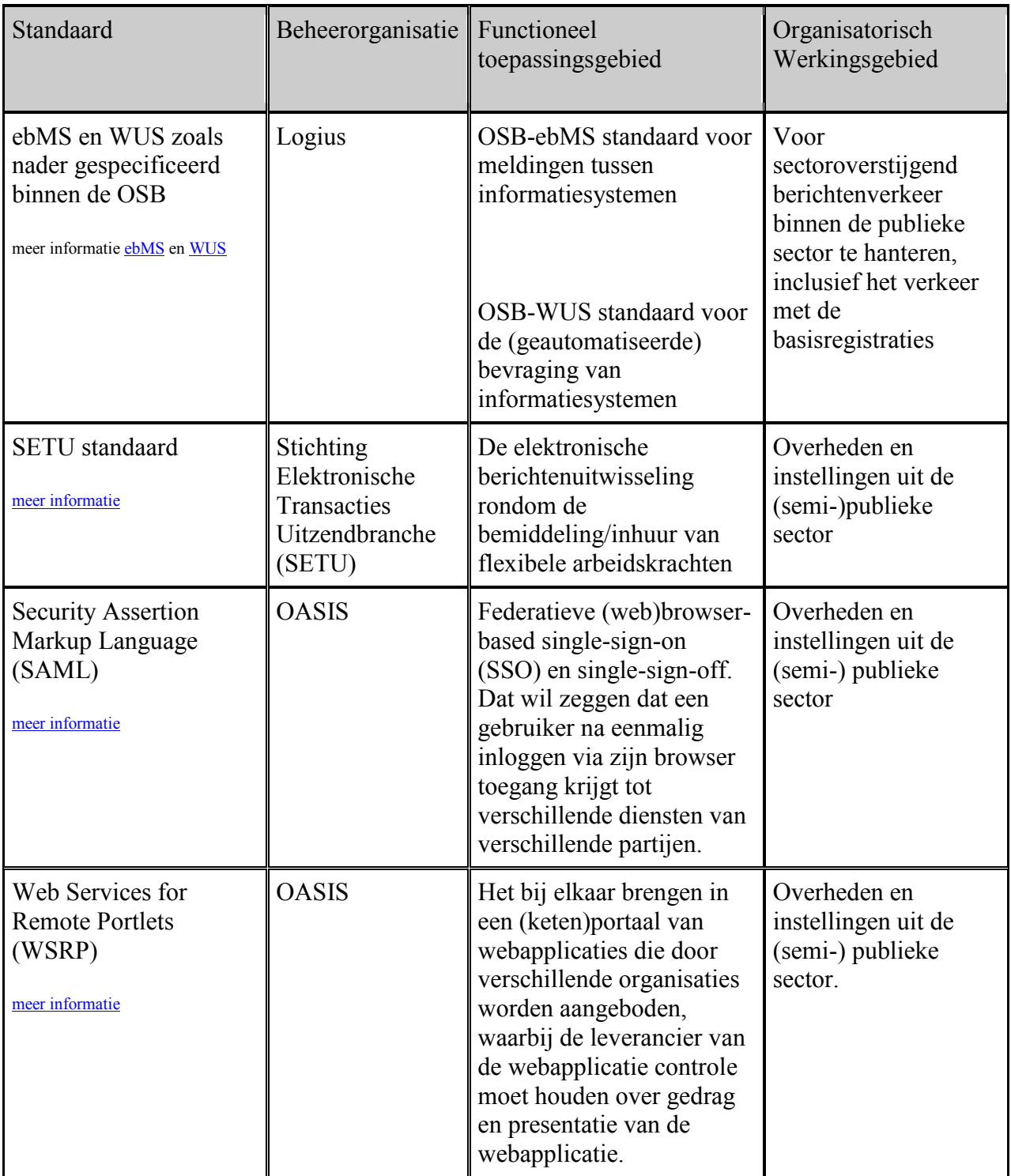

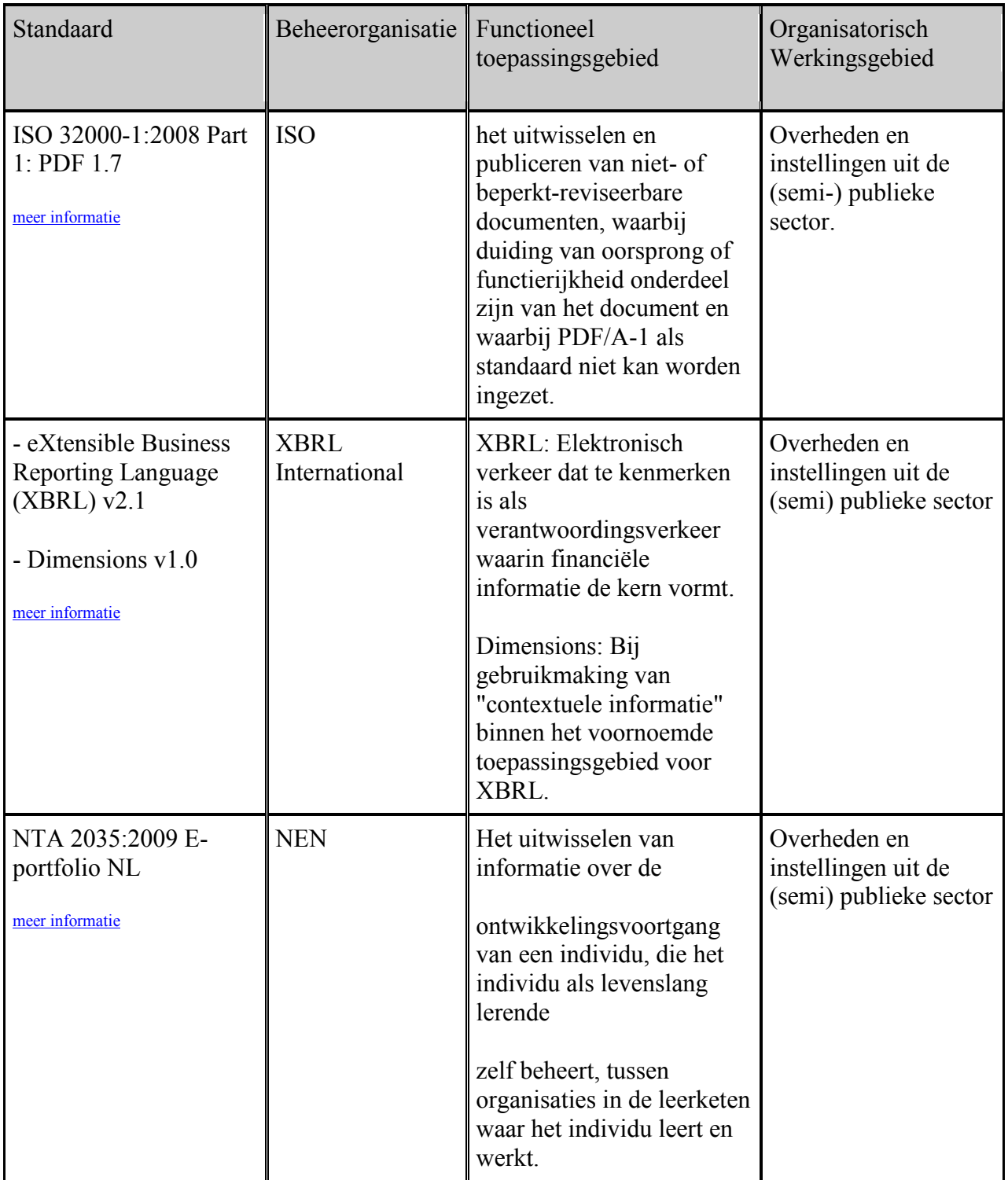

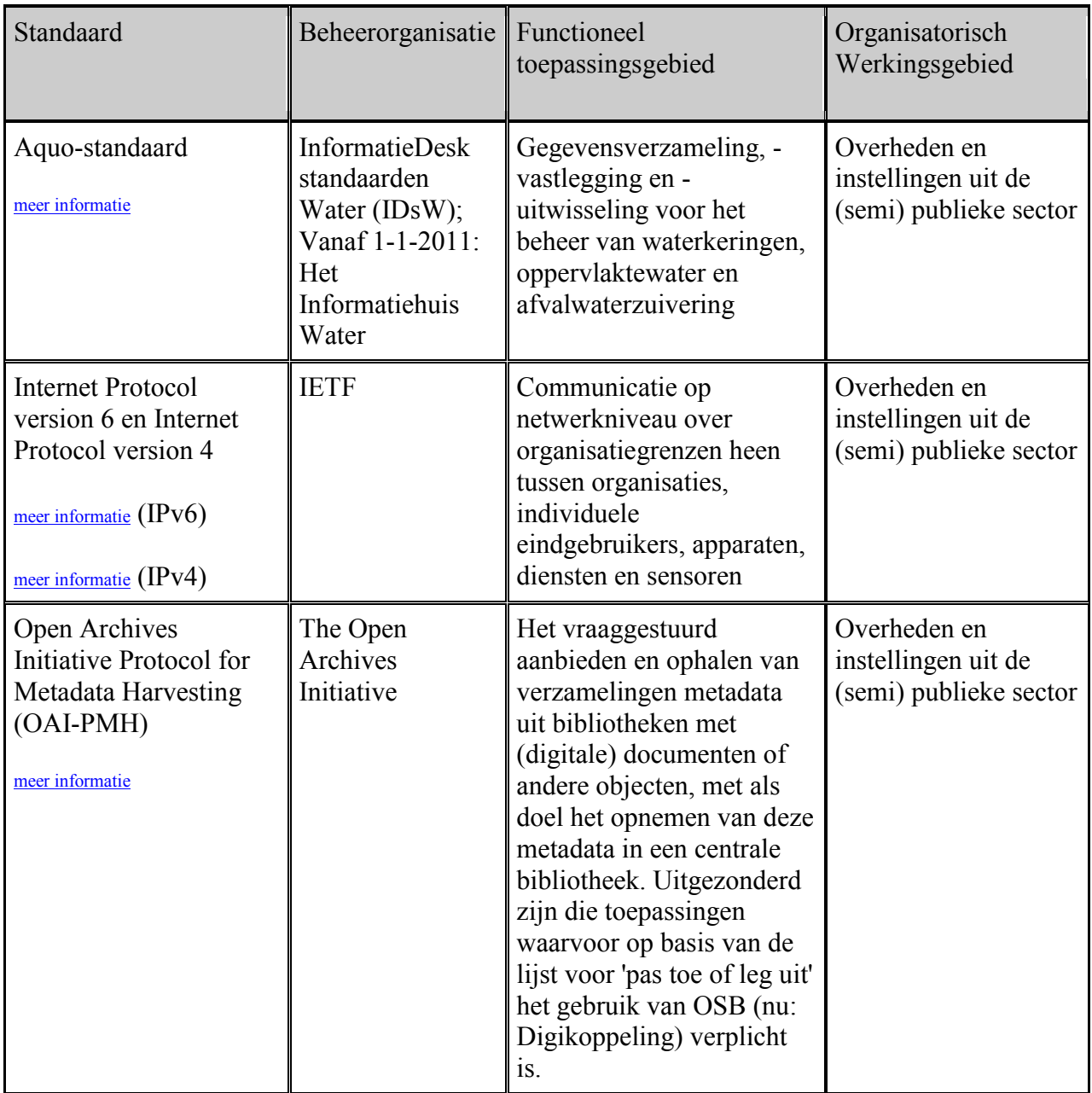

Voor meer informatie, zie [http://www.open-standaarden.nl](http://www.open-standaarden.nl/)

# **11 Bijlage: Architectuurproducten**

In deze bijlage zijn de belangrijkste producten opgenomen die de afgelopen maanden door de architecten zijn gerealiseerd. De producten zullen binnen het project verder worden uitgewerkt.

1. Impressie van het bedrijfsprocesmodel

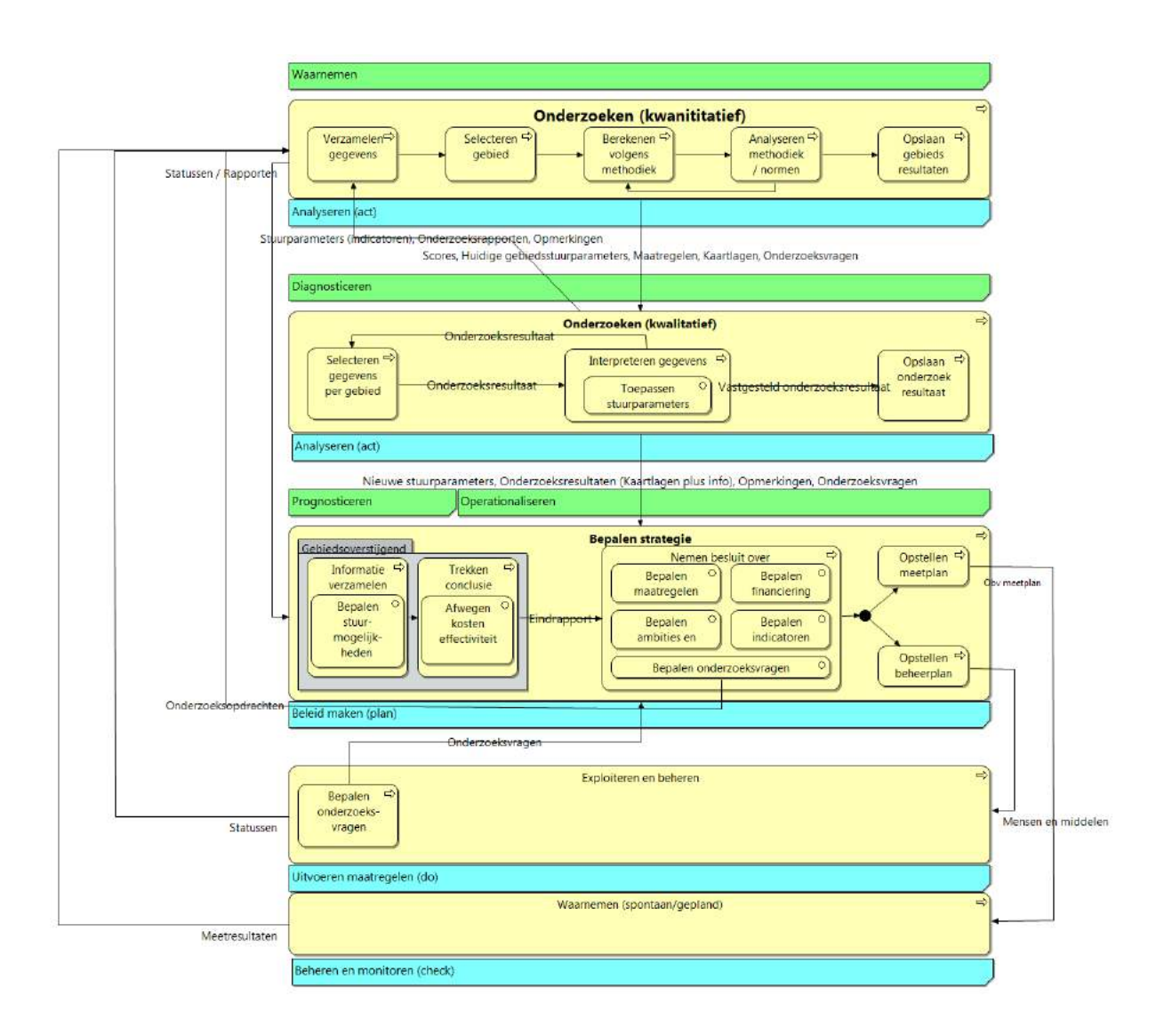

#### 2. Impressie van het gegevensmodel

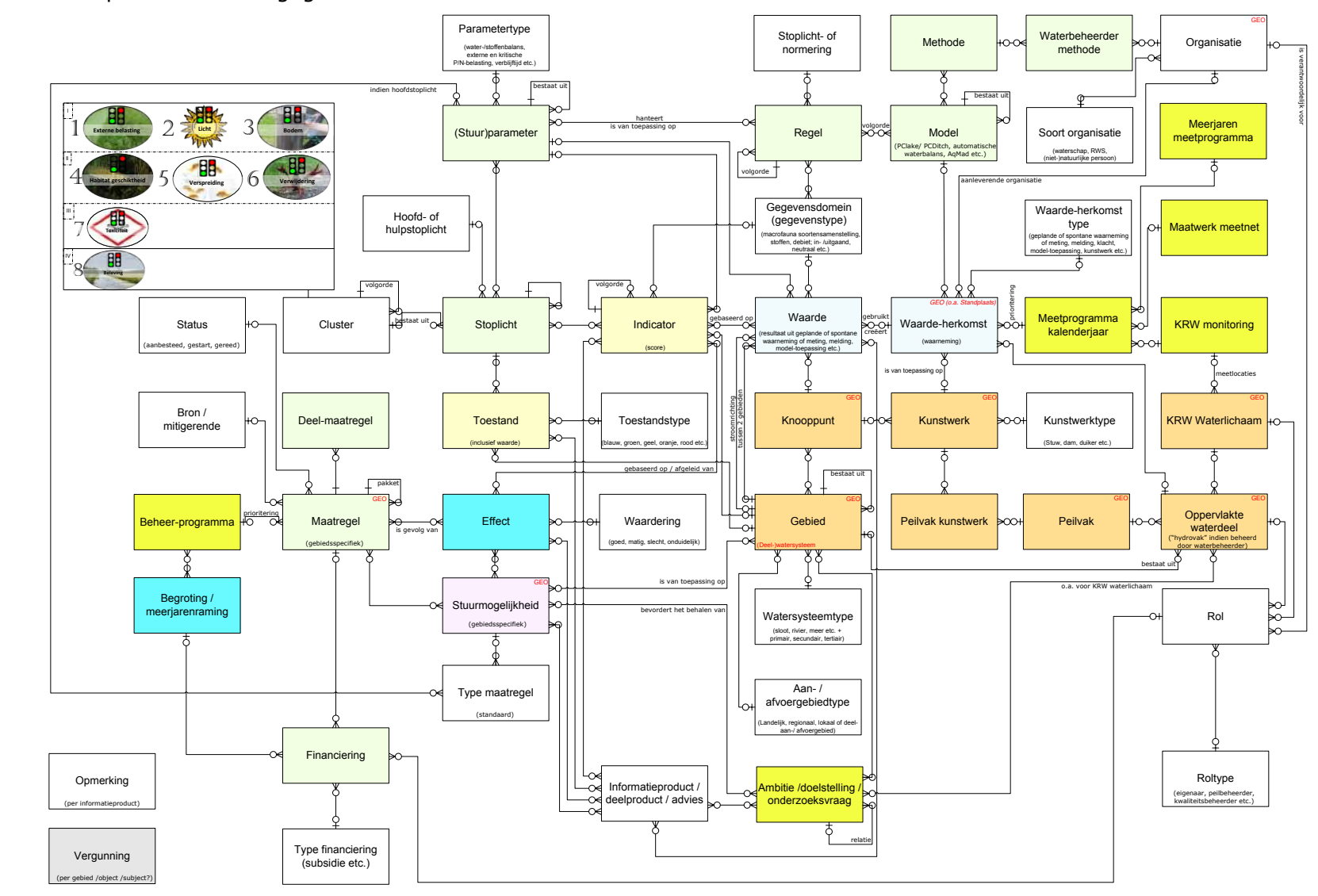

## 3. Impressie van het huidige systeem

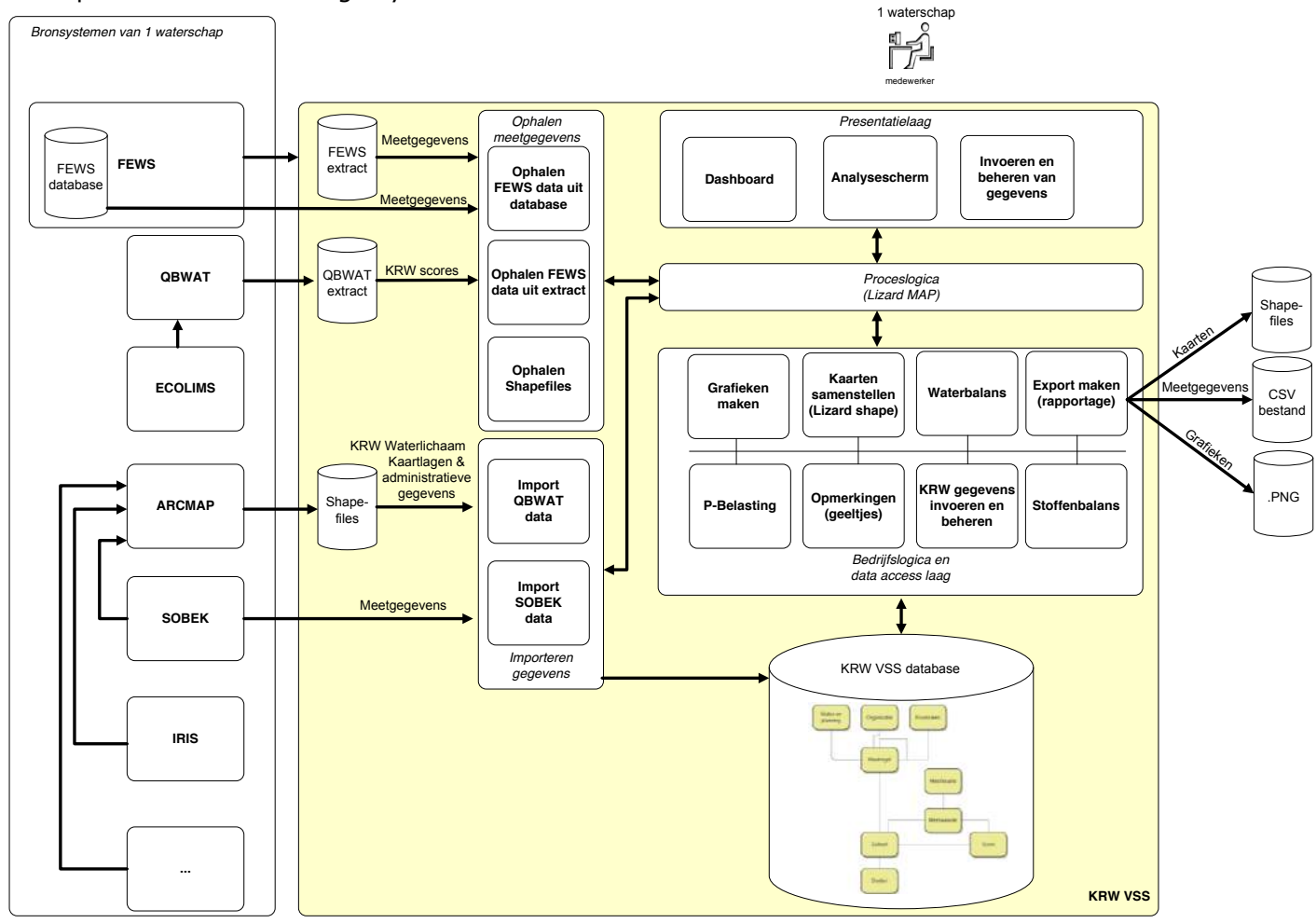

#### 4. Impressie van het gewenste systeem

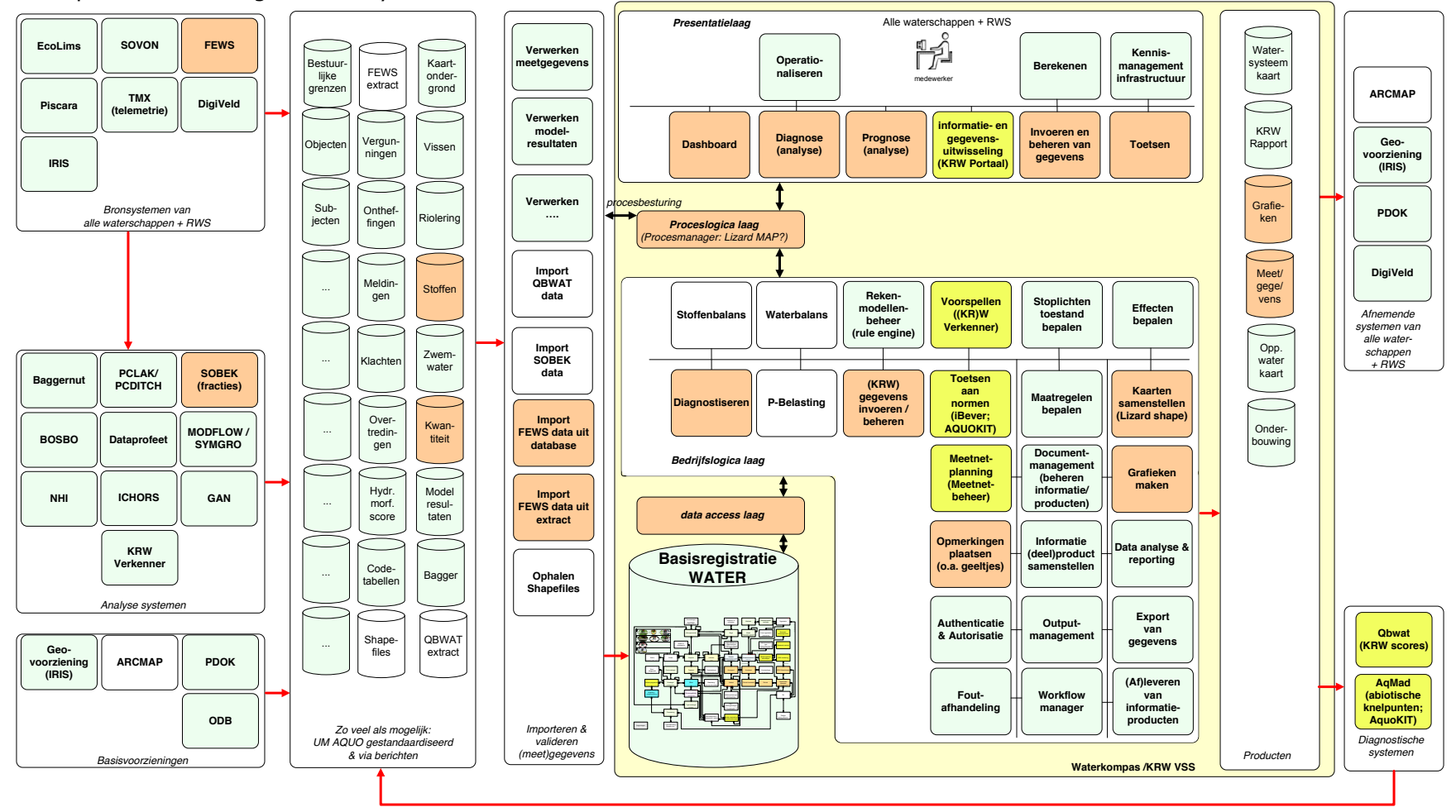

# **Haalbaarheidsstudie gemeenschappelijke voorziening monitoring watersysteem**

#### **WERKGROEP ECOLOGIE EN MEETNETBEHEER**

Versie: 1.1, 2 juni 2010

Auteur: Edwin Huijskens, Christian Breider

Status: Definitief

In opdracht van: Programmacommissie IRIS

Het Waterschapshuis Postbus 2180 2800 CD Amersfoort Telnr. (033) 4603100

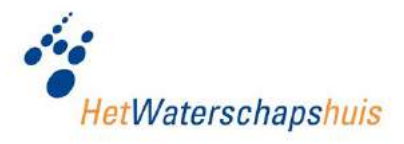

# **VERSIEBEHEER**

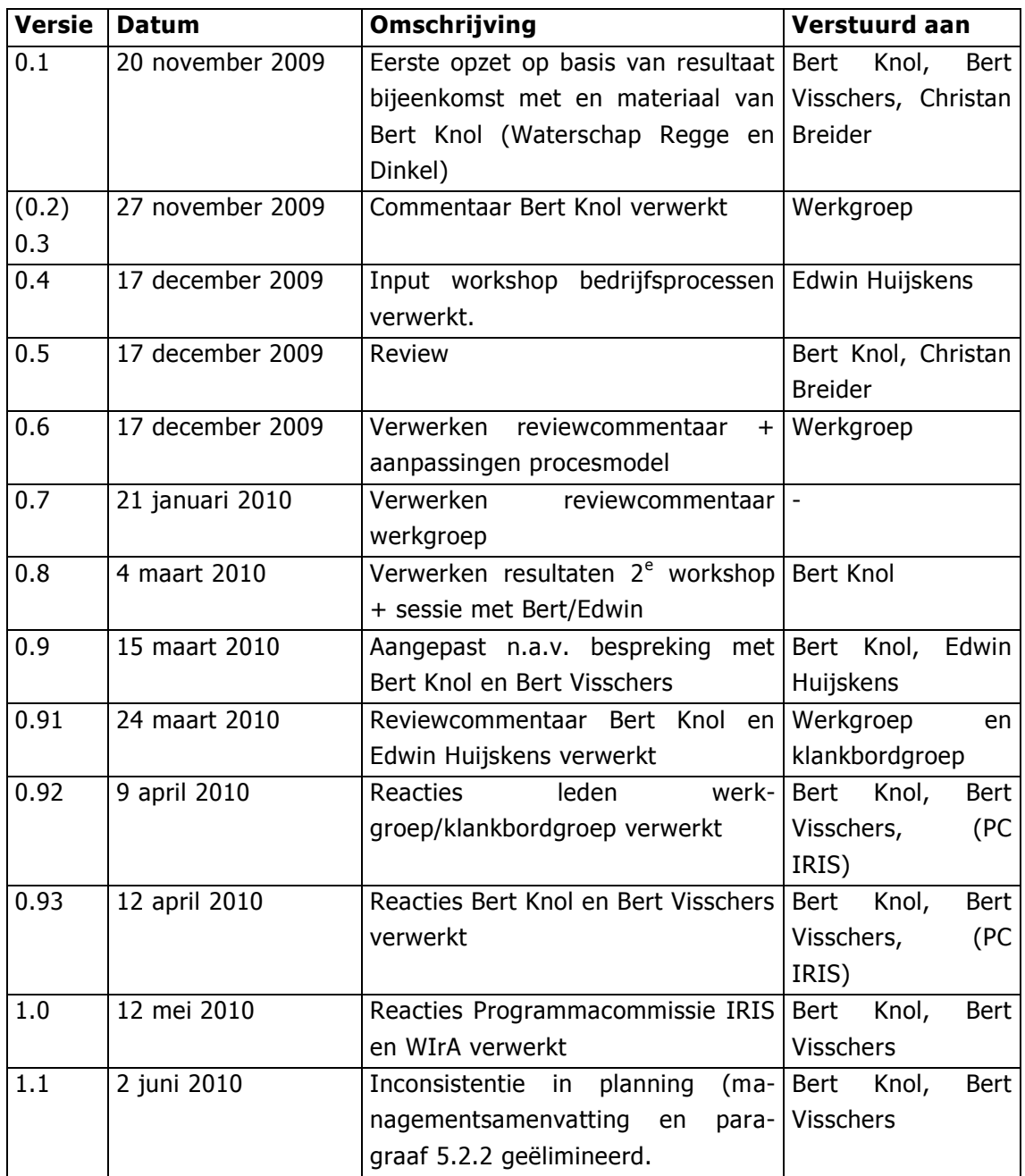

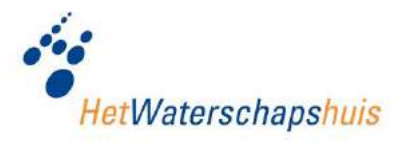

# **INHOUDSOPGAVE**

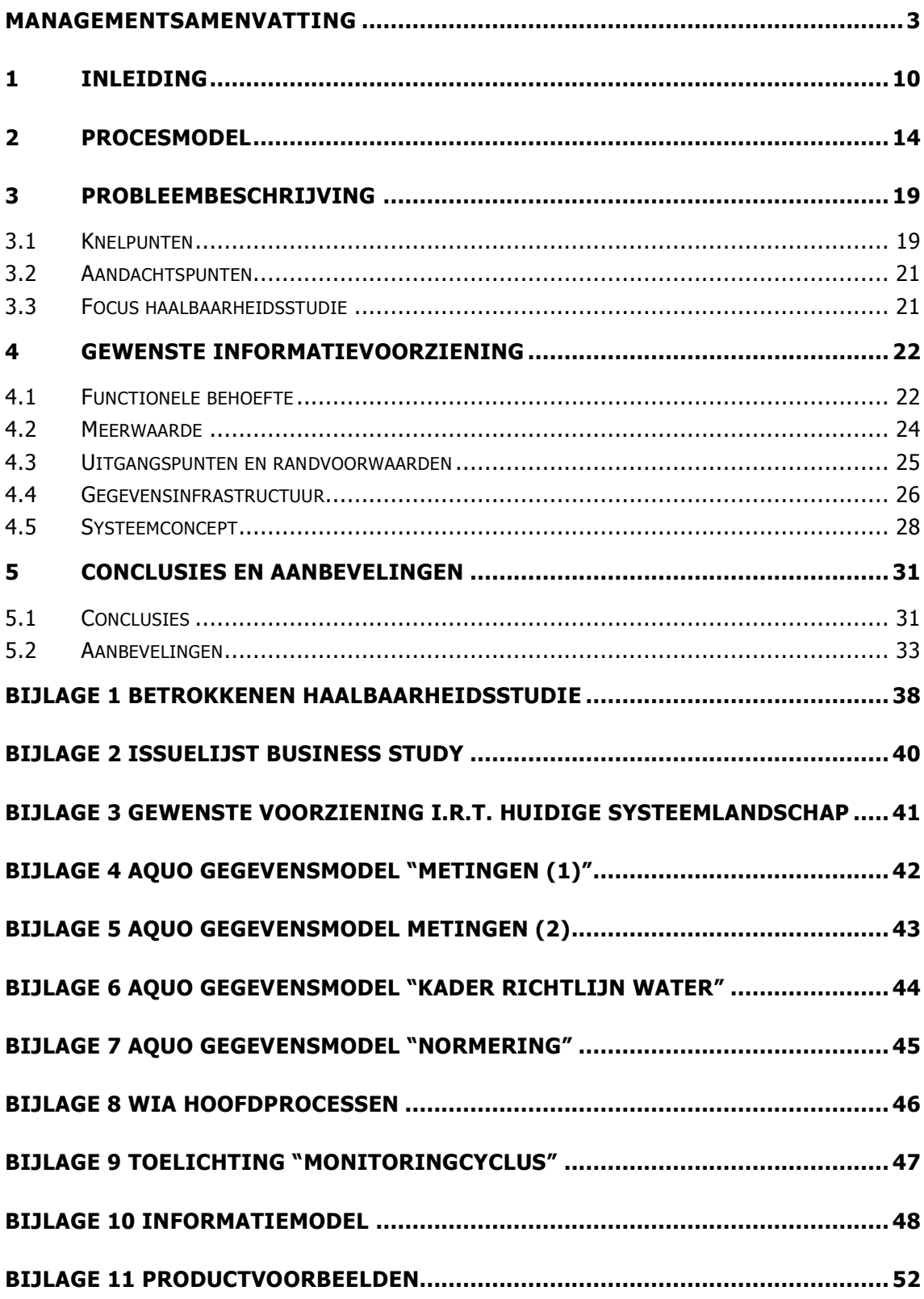

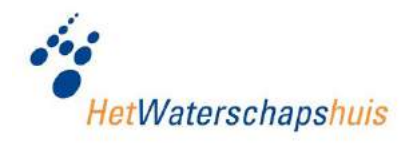

## **MANAGEMENTSAMENVATTING**

#### **Inleiding**

Op initiatief van de waterschappen Regge en Dinkel, Veluwe en Aa & Maas is in opdracht van de Programma commissie IRIS, in samenwerking met Het Waterschapshuis, een haalbaarheidsstudie uitgevoerd voor de realisatie van een gemeenschappelijke informatievoorziening ter ondersteuning van de monitoring van het watersysteem. Onder meer ten behoeve van de Kaderrichtlijn water (KRW), de Zwemwaterrichtlijn en de Flora en Faunawet is hieraan bij waterschappen een grote behoefte. Naast genoemde waterschappen zijn vier waterschappen betrokken geweest bij de studie. Met nog eens acht andere waterschappen zijn de resultaten teruggekoppeld.

Het doel van de haalbaarheidsstudie is als volgt geformuleerd:

"Stel vast of nader onderzoek nodig is naar de ontwikkeling van een gemeenschappelijke voorziening voor ondersteuning van bedrijfsprocessen, die direct gerelateerd zijn aan de monitoring van het watersysteem."

#### **Procesmodel**

Vanwege de integrale watersysteembenadering en de implementatie van de Kaderrichtlijn Water heeft de ecologische beoordeling van het watersysteem een leidende rol gekregen. Voor de bepaling van de ecologische toestand zijn meetgegevens van zowel waterkwaliteit (fysico chemie), flora en fauna (biologie), waterkwantiteit (hydrologie), morfologie en andere milieugegevens (geologie, geografie, klimatologie) benodigd. In het huidige waterbeheer is het van belang om, op basis van metingen en waarnemingen, kennis te verzamelen van het watersysteem en deze te benutten om doelen te realiseren en actief bij te sturen met maatregelen (planning en control). Dit proces staat bekend als de monitoringscyclus en is in het kader van deze studie gevat in onderstaand procesmodel.

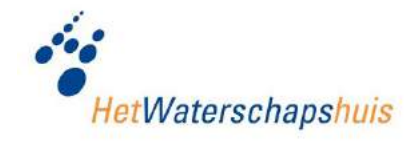

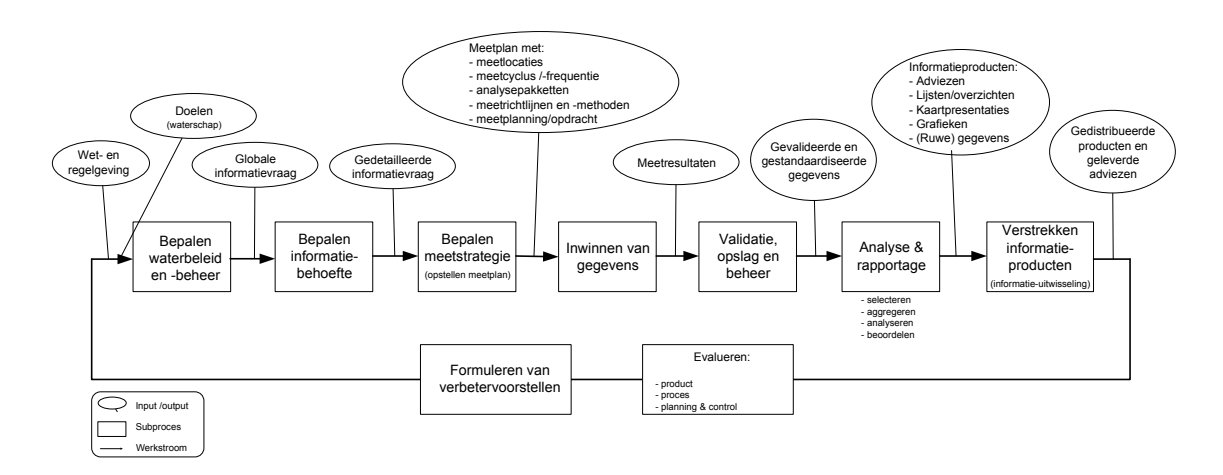

Het procesmodel heeft met name betrekking op het hoofdproces "Beheren watersy steem" van de Waterschaps Informatie Architectuur (WIA) (bedrijfsfunctie "Watersy steembeheer"). Verder zijn er nadrukkelijke relaties met de andere hoofdprocessen binnen deze bedrijfsfunctie (inrichting en onderhoud van het6 watersysteem) en de bedrijfsfunctie "Planvorming".

#### **Probleemschets**

Met betrekking tot de informatievoorziening ter ondersteuning van de monitoring van het watersysteem kunnen in de een aantal knelpunten worden onderkend. Deze kunnen als volgt worden samengevat:

- Meetwaarden/waarnemingen in relatie tot de biologische toestand van het watersysteem kunnen niet conform de eisen (van onder andere de Flora en faunawet) worden vastgelegd;
- Brongegevens van biologie, morfologie, fysico chemie en hydrologie kunnen niet (eenvoudig) worden geïntegreerd en gerelateerd aan c.q. vastgelegd bij verschi llende soorten meetlocaties (meetpunten, meettrajecten en meetvlakken);
- Meetgegevens kunnen niet (eenvoudig) worden gekoppeld/gerelateerd aan beschikbare (geo-)gegevens (zoals bijvoorbeeld KRW-watertypen, leggergegevens, stroomgebieden, bodemtypen of waterlichamen);
- Beheer van meetgegevens is inefficiënt en foutgevoelig (bijv. i.p.v. één gemeenschappelijke meetpuntentabel worden er drie beheerd; één voor waterkwaliteit, één voor biologie en één voor hydrologie);
- Het formuleren van de informatievraag en het vertalen naar een meetstrategie (opstellen meetplan) is een inefficiënt proces; "dubbel werk" komt vaak voor;

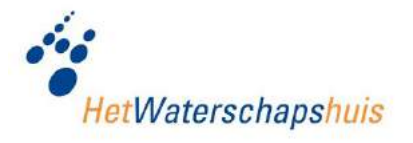

- De informatiebehoefte en meetstrategie (inclusief meetnetten) kunnen niet worden vastgelegd en niet (eenvoudig) worden gerelateerd aan meetresultaten, informatieproducten en meetopdrachten;
- Analyseresultaten (getoetste meetgegevens) kunnen niet (eenvoudig) worden opgeslagen, bevraagd en gerelateerd aan (oorspronkelijke) meetgegevens;
- Meetgegevens kunnen niet eenvoudig worden geanalyseerd en de vereiste informatieproducten kunnen niet (eenvoudig) worden ge(re)produceerd en aangeleverd (bijvoorbeeld ten behoeve van de KRW).

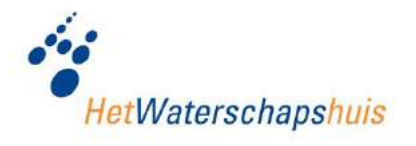

#### **Conclusie**

Gezien genoemde knelpunten is de verwachting dat significante verbeteringen te bereiken zijn op het gebied van efficiency, doelmatigheid, (kosten)effectiviteit en kwal iteit van de informatievoorziening. Daarbij kan bijvoorbeeld worden gedacht aan:

- Voldoen aan wettelijke verplichtingen (o.a. Flora en faunawet);
- Efficiëntere en effectievere meetstrategie (planning);
- Verbeterde toegang tot en inzicht in beschikbare (en nog in te winnen) informatie;
- Snellere beschikking over informatie (o.a. voor besluitvorming);
- Reductie van kosten voor aanschaf/ontwikkeling en beheer.

Samengevat is er een behoefte aan:

- Een informatievoorziening die bijdraagt aan een transparant, SMART, effic iënt, beheerbaar en reproduceerbaar proces voor de monitoring van het watersysteem;
- Ondersteuning van het planningsproces van meetopdrachten met een informatieen kennissysteem: één opdracht aan een opdrachtnemer (bijv. laboratorium) die invulling geeft aan verschillende informatievragen levert bijvoorbeeld al efficiencyvoordeel en daarmee besparingen op;
- Optimalisatie van verwerking, opslag en beheer van meetgegevens:
	- vastleggen van gegevens ten behoeve van de Flora en faunawet
	- beoordelen/valideren (waarderingsproces) van brongegevens
	- (integraal) opslaan van eenduidig gedefinieerde brongegevens
	- geconditioneerd verrijken en bewerken (t.b.v. analyse)
	- opslaan van toetsresultaten
	- flexibiliteit in presenteren en rapporteren van gegevens;
- Snellere (geautomatiseerde) productie en verstrekking van standaard informatieproducten (rapportages).

Te verwachten is dat de realisatie van de gewenste gemeenschappelijke voorziening de nodige (doorloop)tijd zal kosten. Bovendien zal dit leiden tot veranderingen, waarbij het gehele proces van watersysteembeheer bij de waterschappen wordt geraakt. Daarom is het wenselijk om in het vervolgtraject het principe "think big, act small" te hanteren.

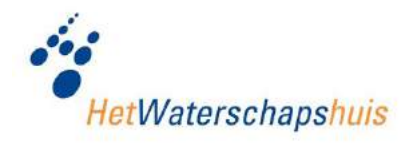

#### **Aanbevelingen**

#### Business Study

Als vervolg op deze haalbaarheidsstudie wordt aanbevolen om een Business Study uit voeren naar:

- 1. Registratie gegevens Flora en fauna;
- 2. Ondersteunen meetstrategie (meetnetbeheer).

In de Business Study wordt voor deze onderdelen van de monitoring van het watersy steem de gewenste voorziening nader gespecificeerd. Daarbij zullen ook mogelijke oplossingsrichtingen voor de realisatie/selectie van de gewenste voorziening in beeld worden gebracht (inclusief een voorkeursscenario).

Ten aanzien van de registratie van flora en faunagegevens zal worden onderzocht of hierbij ook de registratie van morfologische gegevens wordt betrokken.

In de Business Study wordt prioriteit gegeven aan die onderdelen van de gewenste voorziening waaraan bij waterschappen de meeste behoefte is en die momenteel als belangrijke knelpunten in het huidige proces van de monitoring van het watersysteem worden beschouwd. Daarnaast draagt deze prioritering bij aan een gefaseerde en daardoor beter te beheersen vervolgtraject.

Pas na acceptatie van de Business Study zal een besluit worden genomen over de realisatie/selectie van de gewenste voorziening.

#### IT assessment

Parallel aan de Business Study kunnen de betrokken (bron)systemen worden geïnventariseerd. Middels een IT-assessment wordt de huidige en (mogelijk) toekomstige rol van de huidige systemen vastgesteld. Hiervoor worden de functionele en technische kwaliteit en kosten voor exploitatie en beheer in beeld gebracht. Deze inventarisatie wordt in eerste instantie alleen gericht op de (bron)systemen en voorzieningen die een rol spelen bij de registratie van flora- en faunagegevens en ondersteuning van de meetstrategie (meetnetbeheer).

#### Planning, inzet en kosten

De globale planning en doorlooptijd voor de genoemde stappen zijn in onderstaand schema weergegeven.

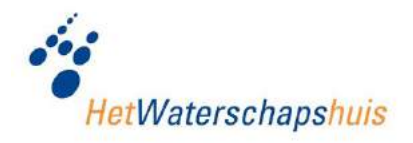

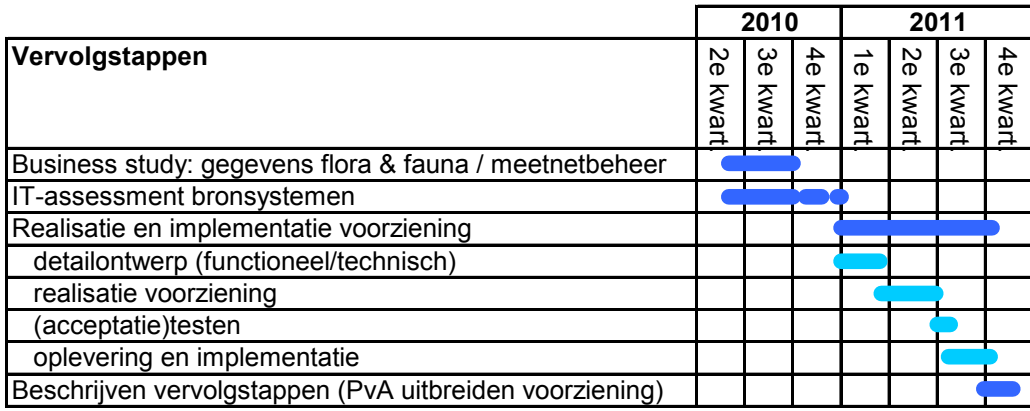

#### Toelichting:

In het geschetste vervolgtraject wordt gekozen voor een gestructureerde aanpak vanuit een product- en procesgerichte benadering. Daarbij wordt een gefaseerde/incrementele realisatie en implementatie van een gemeenschappelijke voorziening ter ondersteuning van de monitoring van het watersysteem nagestreefd.

Omdat de behoefte aan een gemeenschappelijke voorziening groot is (onder meer bij de waterschappen die hebben geparticipeerd in onderhavige studie) kan sprake zijn van (tijdelijke) inzet van (bestaande) voorzieningen ter ondersteuning van (onderdelen) van het proces voor de monitoring van het watersysteem.

Voor het geschetste vervolgtraject is in onderstaande tabel de benodigde inzet (uitgedrukt in dagen) ingeschat.

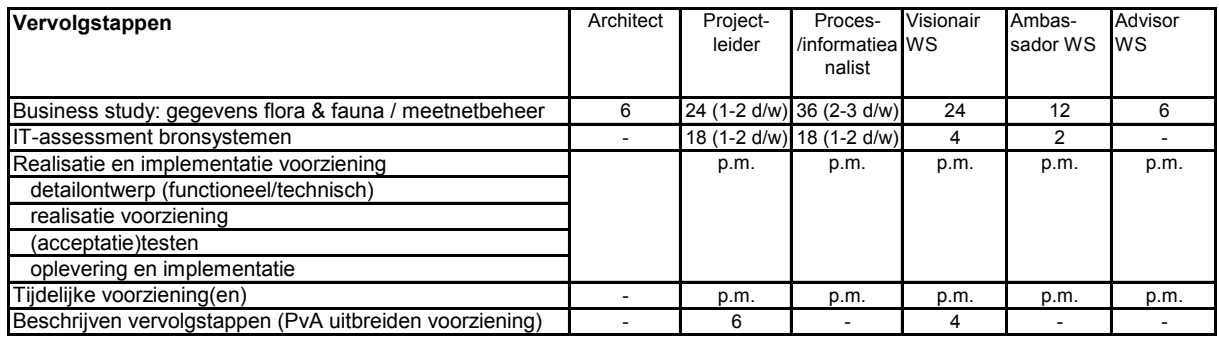

De uitvoering van de Business Study en een (eerste) IT-assessment worden geraamd op € 50.000,- voor externe projectbegeleiding en inzet van een architect. De kosten voor de realisatie/selectie van de gewenste voorziening kunnen pas na afronding van de Business Study worden ingeschat.

#### Advies aan waterschappen en Het Waterschapshuis

Naast de aanbeveling voor het uitvoeren van een Business Study en inventarisatie van (bron)systemen (IT assessment) wordt geadviseerd om:

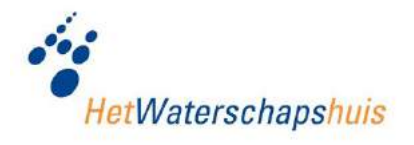

- Het uitgewerkte procesmodel "monitoring watersysteem" te verankeren in de WIA (i.s.m. het werkveld "Architectuur en Standaarden" van HWH);
- De regierol te organiseren voor de afstemming/stroomlijning van ontwikkelingen en initiatieven rond de monitoring van het watersysteem, zoals bijv.:
	- Individuele/regionale initiatieven van waterschappen voor de realisatie/selectie van (gerelateerde) voorzieningen c.q. informatiesystemen;
	- Roadmap IRIS (i.r.t. de modules OWA en Metingen)
	- Geoportaal en KRW portaal
	- KRW portaal
	- Informatiehuis water
	- Gegevensautoriteit Natuur (GAN)
	- Waterschapsnet (CMS)
	- Digispectie en Digigids

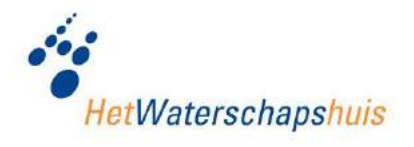

## **1 INLEIDING**

Op initiatief van de waterschappen Regge en Dinkel, Veluwe en Aa & Maas is bij Het Waterschapshuis een voorstel ingediend voor het uitvoeren van een haalbaarheidsstudie "Ecologie en meetnetbeheer". Insteek was om de haalbaarheid te onderzoeken voor de realisatie van een gemeenschappelijke voorziening voor de opslag van gegevens over de ecologsiche toestand van het watersysteem en het beheer van meetnetten onder IRIS (ecologiemodule en meetnetbeheermodule).

In onderhavige rapportage zijn de resultaten opgenomen van de haalbaarheidsstudie waarin de mogelijkheden voor het realiseren van een gemeenschappelijke voorziening voor de monitoring van het watersysteem zijn verkend. Onder meer ten behoeve van de Kaderrichtlijn water (KRW), de Zwemwaterrichtlijn en de Flora en Faunawet is hieraan bij waterschappen een grote behoefte.

De studie is, in opdracht van de programmacommissie, uitgevoerd binnen het werkveld IRIS. Naast genoemde waterschappen hebben de volgende waterschappen aan de studie meegewerkt: Wetterskip Fryslân, Hunze en Aa's, Noorderzijlvest en Hoogheemraadschap van Delfland. Het resultaat is voorgelegd aan en doorgesproken met een klankbordgroep van materiedeskundigen van de volgende waterschappen: Rijn en IJ ssel, Waternet, Groot Salland, Velt en Vecht, Vallei en Eem, Brabantse Delta, Zuiderzeeland en Hoogheemraadschap Hollands Noorderkwartier. De werkgroep IRISarchitectuur (WIrA) is geconsulteerd voor een functionele toets. Tot slot is het resultaat ook gedeeld met de beheergroep IRIS, ten behoeve van het functionele behoeftemanagement. Voor een overzicht van betrokkenen wordt verwezen naar [bijlage 1.](#page-3-1)

Het doel van de haalbaarheidsstudie is als volgt geformuleerd:

"Stel vast of nader onderzoek nodig is naar de ontwikkeling van een gemeenschappelijke voorziening voor ondersteuning van bedrijfsprocessen, die direct gerelateerd zijn aan de monitoring van het watersysteem."

Deze haalbaarheidsstudie heeft het proces van monitoring van het watersysteem bij waterschappen als vertrekpunt genomen. Dit proces staat ook wel bekend als de "monitoringscyclus" (zie onderstaande figuur). In beginsel is de scope wat betreft het aandachtsgebied ruim gehanteerd. Daarbij zijn als insteek de bedrijfsprocessen genomen die direct zijn gerelateerd aan de monitoring van het watersysteem.

Het waterbeheer van de 21<sup>e</sup> eeuw kenmerkt zich door een integrale benadering van het watersysteem. Dat geldt ook voor de monitoring. Met de implementatie van de Kaderrichtlijn Water heeft de ecologie een leidende rol gekregen in de beoordeling van

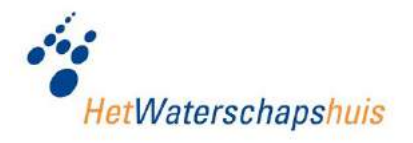

de waterkwaliteit. Voor een ecologische beoordeling of wel het vaststellen van de ecologische toestand, zijn meetgegevens van zowel waterkwaliteit (fysico chemie), flora en fauna(biologie), waterkwantiteit(hydrologie), morfologie en andere milieugegevens (geologie, geografie, klimatologie) relevant. Waar voorheen het accent vooral lag op "meten is weten" is het tegenwoordig steeds meer van belang om de beschikbare kennis (op basis van meetgegevens) te benutten om doelen te realiseren en actief bij te sturen met maatregelen (planning en control).

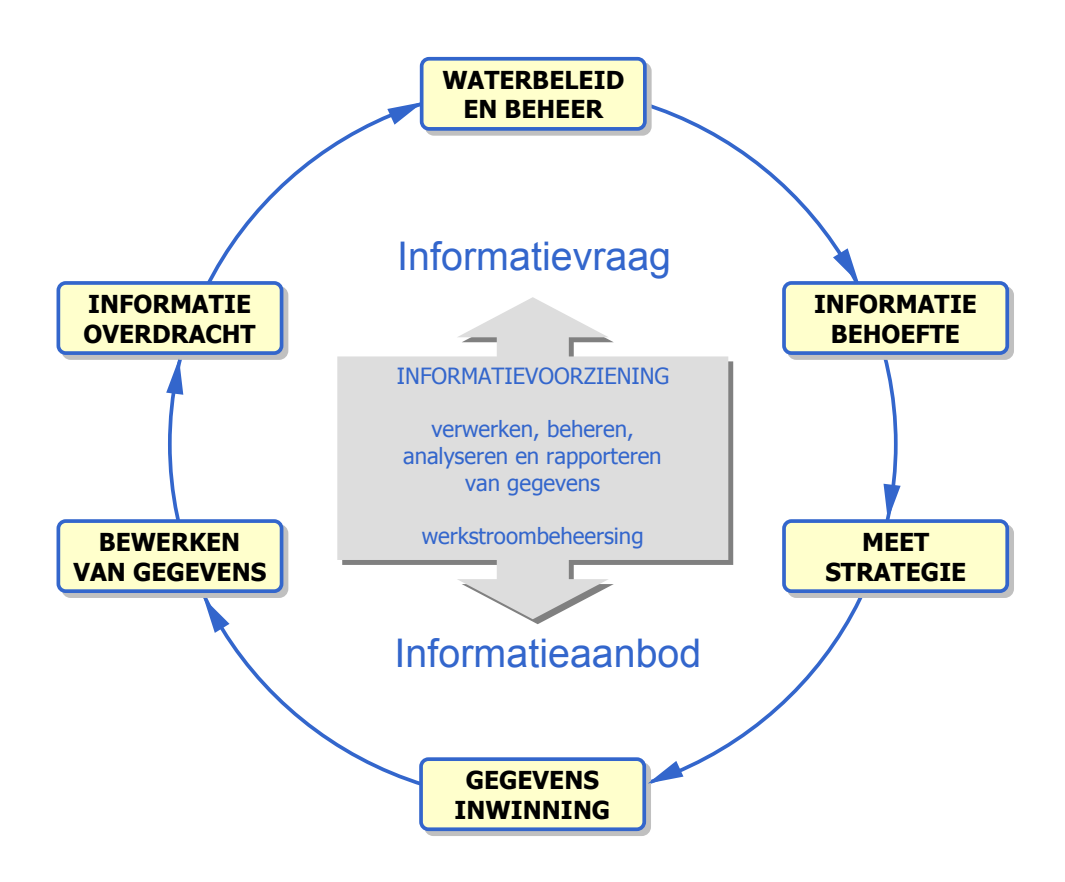

Monitoring begint met het vaststellen van de informatiebehoefte. Deze komt voort uit het beleid en beheer (feitelijk geen onderdeel van het monitoringsproces). Vervolgens wordt de meetstrategie bepaalt, welke wordt vastgelegd in een meetplan. Al naar gelang de informatiebehoefte wordt er gemeten, waarbij voor verschillende parameters de toestand van het watersysteem wordt beoordeeld. De meetresultaten worden getoetst aan gestelde doelen en (beoogde) effecten van maatregelen. Het beleid en beheer wordt geëvalueerd en indien nodig worden (aanvullende) maatregelen geformuleerd. Informatievoorziening speelt een belangrijke rol binnen dit proces. Van cruciaal belang daarbij is dat de informatievraag en het informatieaanbod goed op elkaar zijn afgestemd en dat het borgen, ontwikkelen en delen van kennis daarbij goed worden gefaciliteerd. De informatievraag moet helder zijn, zodat de juiste gegevens kunnen

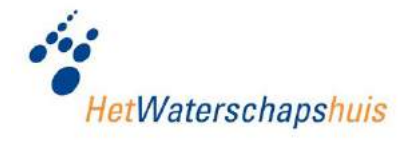

worden ingewonnen en het juiste informatieaanbod (informatieproducten) kan worden geleverd.

Als scope voor de haalbaarheidsstudie zijn de volgende aandachtsgebieden genomen:

- Monitoringscyclus in relatie tot het meetplan (en beheer van meetnetten);
- Registratie van gegevens met betrekking tot de ecologische waterkwaliteit;
- Analyse en rapportage.

Op basis van de monitoringscyclus is in de studie een procesmodel uitgewerkt. Deze is beschreven in hoofdstuk [2.](#page-3-1) Binnen het procesmodel zijn vervolgens in hoofdstuk [0](#page-3-2) de (belangrijkste) knelpunten en aandachtspunten voor de informatievoorziening geïnve ntariseerd. Vervolgens is de gewenste voorziening op hoofdlijnen beschreven (hoofdstuk [4\)](#page-3-1). Tot slot zijn in hoofdstuk [5](#page-3-1) conclusies en aanbevelingen geformuleerd. In de aanbevelingen zijn de beoogde vervolgstappen beschreven.

Als begrippenkader zijn in deze rapportage onderstaande begrippen en definities gehanteerd:

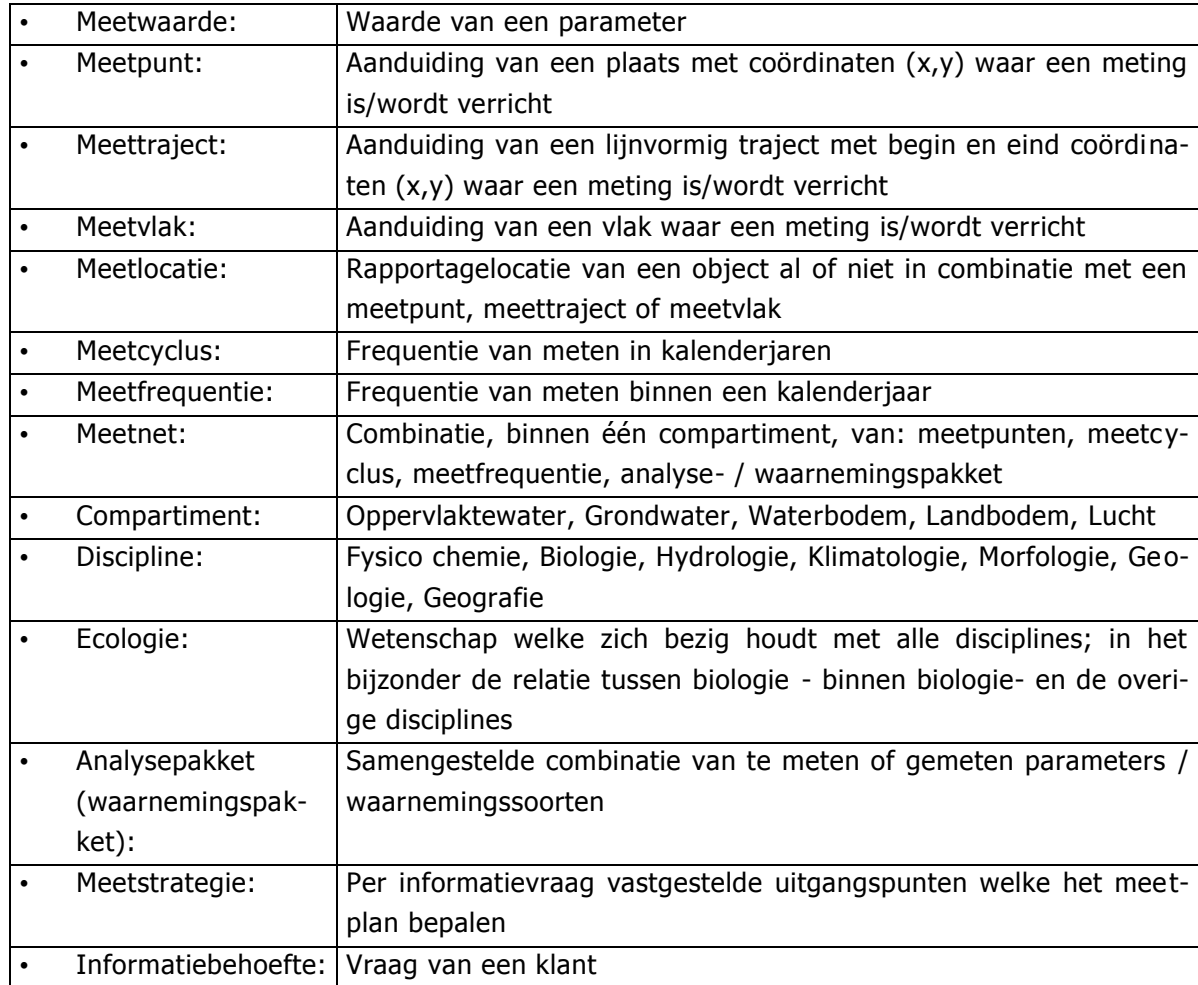

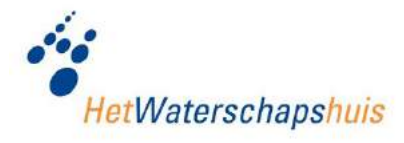

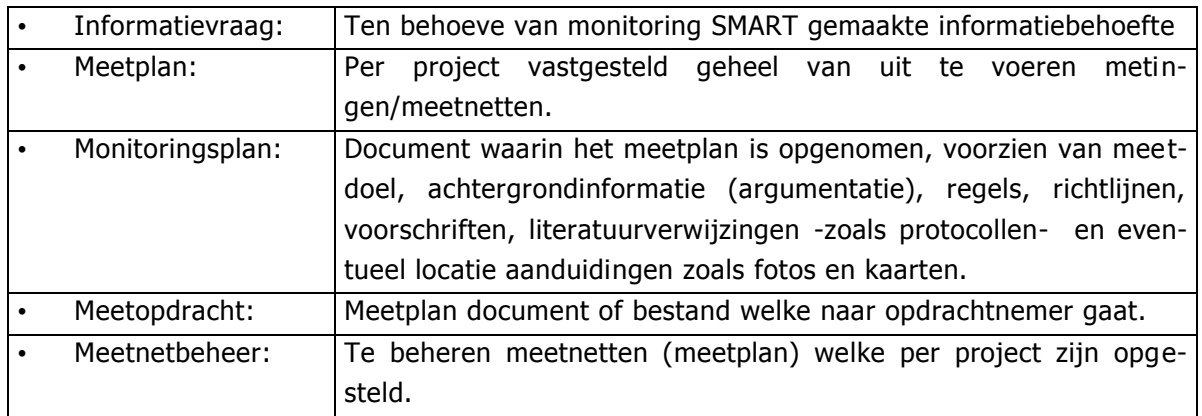

Voor de uitwerking en beeldvorming is gebruik gemaakt van relevante gegevensmode llen uit Aquo, bedrijfsprocessen uit de Waterschaps Informatie Architectuur (WIA) en voorbeelden van informatieproducten. In een vervolgtraject kan het materiaal van deze studie (dat ten dele is opgenomen in de bijlagen) worden hergebruikt.

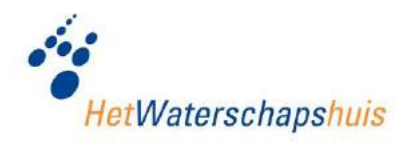

## **2 PROCESMODEL**

Zoals vermeld is in de studie het proces (monitoringscyclus) als vertrekpunt genomen. Dit procesmodel is generiek, waarmee wordt bedoeld dat deze onafhankelijk is van de vakdisciplines c.q. parameters (biologie, morfologie, chemie of hydrologie) waarvoor het watersysteem kan worden gemonitord. Uitgangspunt voor de gewenste voorziening is een optimale ondersteuning van het proces, zodat betrokkenen van de gewenste informatie(producten) worden voorzien.

De monitoring van het watersysteem is in de Waterschaps Informatie Architectuur (WIA) beschreven bij het hoofdproces "Beheren watersysteem" onder de bedrijfsfunctie "Watersysteembeheer". Daarnaast is een relatie met de andere hoofdprocessen binnen deze bedrijfsfunctie, te weten "In stand houden watersysteem" (onderhoud) en "Plannen, ontwerpen en realiseren watersystemen" (inrichting).

De (strategische) beleidskaders die ten grondslag liggen aan genoemde hoofdprocessen, inclusief monitoring van het watersysteem, worden geformuleerd binnen de bedrijfsfunctie "Planvorming". Dit beleid wordt mede gebaseerd op wet- en regelgeving, zoals bijv. de KRW en de Flora- en faunawet. In het hoofdproces "Beheren watersysteem" wordt het strategische beleid vertaald naar tactisch beleid. Deze bedrijfsfunctie maakt overigens feitelijk geen onderdeel uit van het monitoringsproces c.q. de monit oringscyclus.

De samenhang tussen genoemde bedrijfsfuncties en hoofdprocessen uit de WIA is onderstaand schematisch weergegeven.

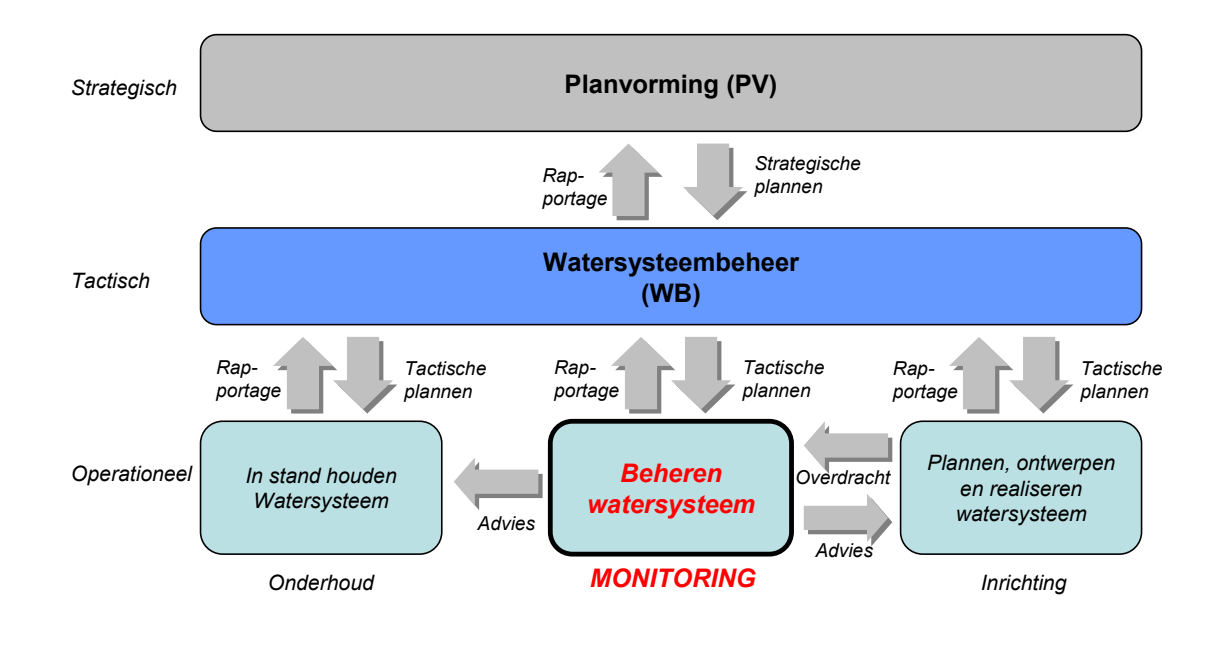

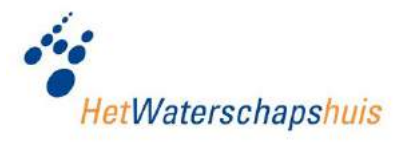

Naast bovengenoemde processen is er ook een relatie met processen van de bedrijfsfuncties "Vergunningverlening" en "Handhaving" (in de zin van sturende instrumenten en maatregelen) en "Afvalwaterzuivering" (afvalwaterketen). Voor een beschrijving van genoemde WIA-processen wordt verwezen naar [http://wia.hetwaterschapshuis.nl.](http://wia.hetwaterschapshuis.nl/) Het monitoringsproces kan op hoofdlijnen worden beschouwd als een planning en control cyclus, zoals onderstaand is weergegeven.

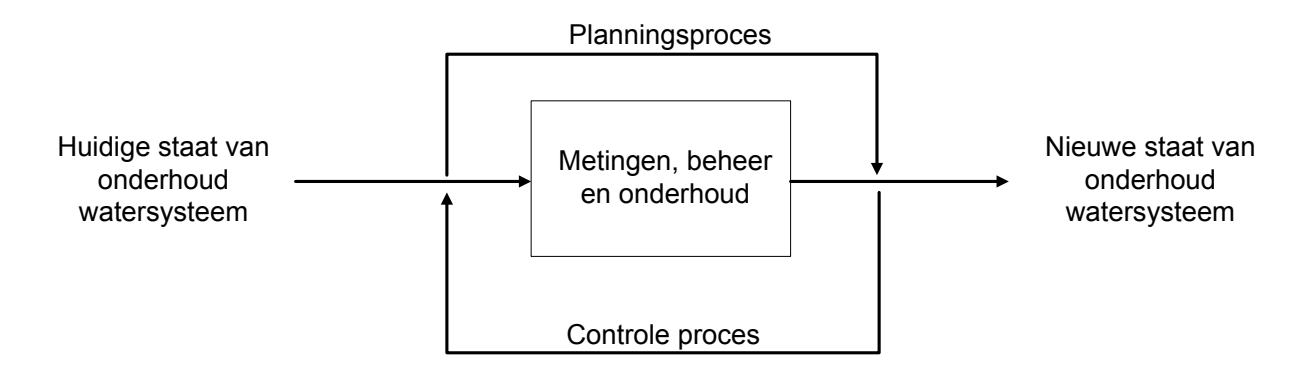

Op basis van de monitoringscyclus en bovenstaand processchema is in de haalbaa rheidsstudie een procesmodel uitgewerkt. Daarin zijn de processtappen, resultaten daaruit (input en output) en werkstromen afgebeeld.

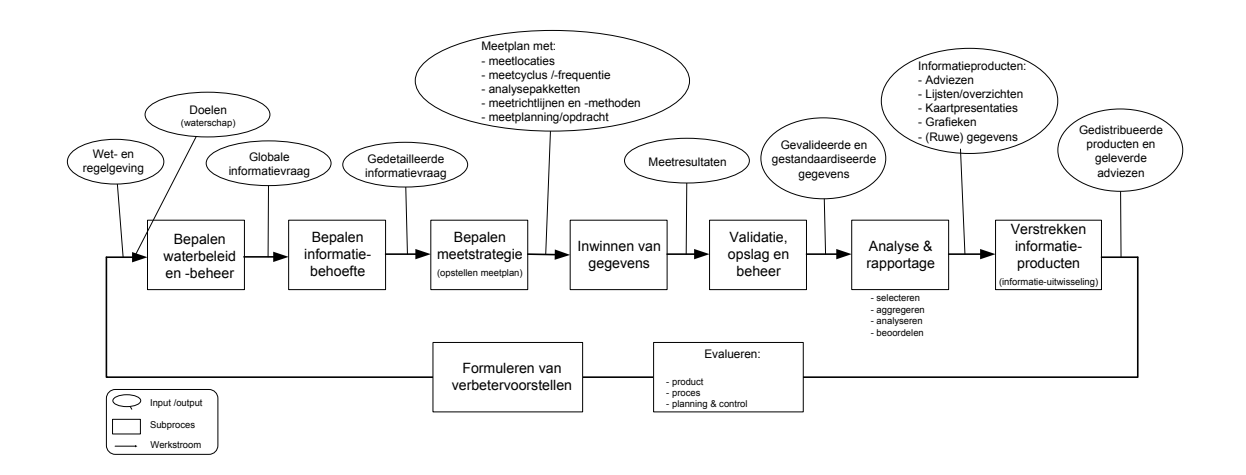

Op hoofdlijnen verloopt het proces voor monitoring van het watersysteem als volgt:

#### **1. Informatiebehoefte bepalen:**

Het waterschap heeft als taak om het watersysteem goed te beheren. Hiervoor worden, mede op basis van wettelijke kaders, doelen geformuleerd. Diverse interne en

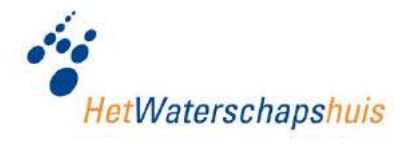

externe belanghebbenden (stakeholders) willen vervolgens inzicht hebben in hoeverre gestelde doelen zijn gehaald en wat de effecten zijn van genomen maatregelen. Dit bepaalt de informatiebehoefte.

## **2. Informatievraag specificeren:**

De informatiebehoefte dient vervolgens te worden uitgewerkt en geconcretiseerd in informatievragen. Deze informatievragen moeten SMART (specifiek, meetbaar, acceptabel, realistisch en tijdgebonden) worden geformuleerd.

#### **3. Bepalen meetstrategie:**

Wanneer de informatievragen zijn geformuleerd kan de meetstrategie worden bepaald. Deze wordt vastgelegd in een meetplan. Daarin wordt het volgende beschreven:

- Meetlocatie: waar wordt er gemeten?
- Meetcyclus en –frequentie: hoe vaak wordt er gemeten?
- Analyse- / waarnemingspakketten: wat wordt er gemeten?
- Meetrichtlijnen en –methoden: hoe en met welke kwaliteit wordt er gemeten?
- Meetplanning en –opdrachten: samenvatting van het meetplan: wat wordt wanneer gemeten?

De combinatie van informatievraag, compartiment, meetlocaties, meetcyclus & frequentie en waarnemingspakketten kan worden vastgelegd in een meetnet. Een "meetnet zwemwateronderzoek" is hiervan een voorbeeld.

#### **4. Inwinnen gegevens (uitvoeren meetstrategie):**

Op basis van de meetstrategie (meetplan) worden middels meetopdrachten de vereiste gegevens ingewonnen.

#### **5. Validatie, opslag en beheer van meetresultaten:**

De resultaten van uitgevoerde metingen (meetwaarden en aanvullende gegevens, zoals metadata<sup>1</sup>) worden vervolgens verwerkt, gevalideerd en opgeslagen in historische context. Dit resulteert in gevalideerde (en gestandaardiseerde) gegevens. Over deze gegevens wordt beheer gevoerd.

#### **6. Analyse en rapportage:**

Op basis van beschikbare gegevens- en informatie(aanbod) kunnen vervolgens de gevraagde informatieproducten worden geproduceerd. In dit deelproces worden gegevens bewerkt, geaggregeerd, verrijkt, geanalyseerd, beoordeeld (getoetst aan doelen) en gerapporteerd. Rapportages kunnen in verschillende verschijningsvormen worden

 $1$  Metadata zijn gegevens die de karakteristieken van bepaalde gegevens beschrijven. Metadata 'verheft' gegevens tot informatie. Metadata speelt eveneens een belangrijke rol bij de ontsluiting en vindbaarheid van gegevens c.q. informatie.

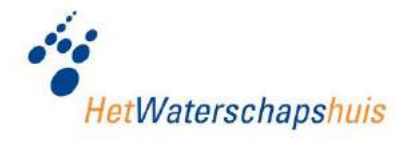

geleverd, zoals adviezen en rapporten (documenten), thematische kaarten, lijsten, overzichten etc.

## **7. Evaluatie:**

Op basis van de geleverde informatie (rapportage) vindt een evaluatie plaats (met de klant c.q. opdrachtgever). De uitkomsten van deze evaluatie kunnen verbetervoorstellen en adviezen zijn (bijv. te nemen maatregelen in het beheer en onderhoud van het watersysteem).

Bij het proces voor monitoring van het watersysteem zijn verschillende stakeholders betrokken, zowel intern (binnen waterschappen) als extern bij ketenpartners.

Waterschappen hebben een informatieverplichting richting externe stakeholders, waarbij informatieproducten (zoals gegevens, rapportages, adviezen etc.) aan verschi llende afnemers worden geleverd, zoals:

- Europese Commissie
- Verkeer & Waterstaat
- VROM
- LNV
- **Provincies**

In onderstaande schematisatie van de Planning en Control cyclus voor het proces monitoring van het watersysteem zijn de interne en externe stakeholders en hun onderlinge relaties en interacties in beeld gebracht.

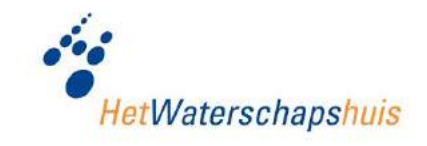

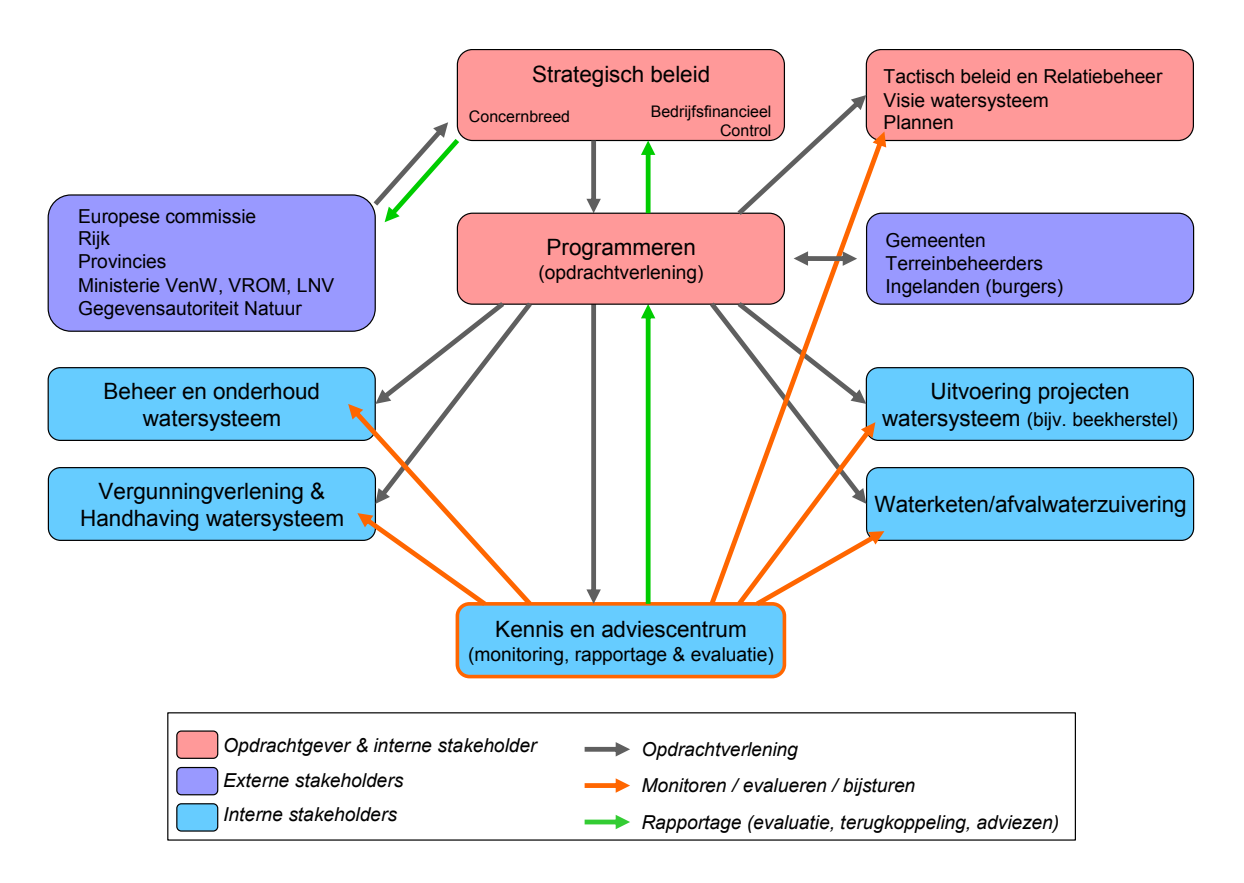

De interne stakeholders zijn verantwoordelijk voor hun eigen bedrijfsproces, inclusief de evaluatie en monitoring daarvan.

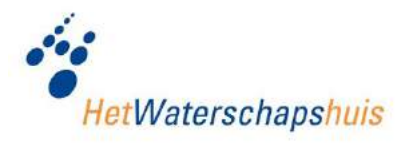

## **3 PROBLEEMBESCHRIJVING**

Met betrekking tot de informatievoorziening voor de ondersteuning van het proces "monitoring van het watersysteem" kunnen in de huidige situatie een aantal knel- en aandachtspunten worden onderkend. Deze zijn in dit hoofdstuk beschreven. Getracht is om de gemeenschappelijke knelpunten in de informatievoorziening van (de betrokken) waterschappen te benoemen. Vanwege organisatorische en procesmatige verschillen tussen waterschappen zullen de genoemde knelpunten door individuele wate rschappen (mogelijk) anders worden gewaardeerd.

#### **3.1 KNELPUNTEN**

De belangrijkste knelpunten aangaande de informatievoorziening ter ondersteuning van het proces "monitoring van het watersysteem" kunnen als volgt worden samengevat:

- 1. Meetwaarden/waarnemingen in relatie tot de biologische toestand van het watersysteem kunnen niet conform de eisen van de Flora en faunawet worden vastgelegd.
- 2. Meetwaarden c.q. waarnemingen van verschillende vakdisciplines/parameters van het watersysteem kunnen niet (eenvoudig) via meetlocaties worden geïntegreerd en gekoppeld/gerelateerd aan geometrische gegevens; Specifieker gesteld: brongegevens van biologie, morfologie, fysico chemie en hydrologie kunnen niet (eenvoudig) worden geïntegreerd en gerelateerd aan c.q. vastgelegd bij verschillende soorten meetlocaties (meetpunten, meettrajecten en meetvlakken).
- 3. Meetlocaties en bijbehorende meetwaarden/waarnemingen kunnen niet (eenvoudig) worden gekoppeld aan administratieve gegevens (bijv. KRW-watertypen, legger informatie) en geometrische gegevens (bijv. stroomgebieden, bodemtypen of waterlichamen).
- 4. Beheer van (administratieve) meetgegevens is inefficiënt en foutgevoelig (bijv. i.p.v. één gemeenschappelijke meetpuntentabel worden er drie beheerd; één voor waterkwaliteit, één voor biologie en één voor hydrologie).
- 5. Het formuleren van de informatievraag en het vertalen naar een meetstrategie (opstellen meetplan) is een inefficiënt proces; "dubbel werk" komt vaak voor.

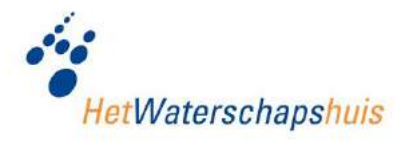

- 6. De informatiebehoefte en meetstrategie (inclusief meetnetten) kunnen niet worden vastgelegd en niet (eenvoudig) worden gerelateerd aan meetresultaten, informatieproducten en meetopdrachten;
- 7. Analyseresultaten (getoetste meetgegevens) kunnen niet (eenvoudig) worden opgeslagen, bevraagd en gerelateerd aan (oorspronkelijke) meetgegevens.
- 8. Meetgegevens kunnen niet eenvoudig worden geanalyseerd en de vereiste informatieproducten kunnen niet (eenvoudig) worden ge(re)produceerd en aangeleverd (bijvoorbeeld ten behoeve van de KRW).

Bovengenoemde knelpunten leiden tot een moeizaam, ineffectief en inefficiënt proces van informatieverwerking en –levering.

Dit heeft in de eerste plaats te maken met het ontbreken van een integraal functionerende beheervoorziening voor brongegevens. De gegevenshuishouding is versnipperd (verspreid over meerdere bronsystemen), waardoor gegevens moeizaam zijn te beheren, bevragen (bijv. selecteren) en uit te wisselen en niet eenvoudig (voor iedereen) en in de gewenste vorm beschikbaar zijn voor het monitoringsproces. Brongegevens en –systemen verschillen onderling in kwaliteit en functionaliteit.

Ook is het niet (goed) mogelijk om de informatiebehoefte (eenvoudig), inclusief de vertaling naar meetnetten, te registreren en te beheren. Hierdoor kan de operationele meetstrategie (meetplan) niet (geautomatiseerd) worden gegenereerd in (kosteneffe ctieve) meetopdrachten. De concrete informatievraag kan niet (SMART) worden vastgelegd. Hierdoor kan onvoldoende worden nagegaan of meetopdrachten goed zijn uitgevoerd en of het informatieaanbod (o.a. meetgegevens) aansluit op informatievragen van de klant(en). Bovendien kan niet worden nagegaan of dezelfde gegevens (als onderdeel van verschillende meetnetten/informatievragen) meervoudig worden ingewonnen.

Vanwege het ontbreken van een goed gestructureerde en geïntegreerde gegevensinfrastructuur verloopt het productieproces van informatie moeizaam. Het proces is arbeidsintensief en bovendien niet transparant, slecht reproduceerbaar en overdraagbaar. De distributie van informatie, middels rapportage, aan klanten en in het bijzonder het Rijk verloopt moeizaam. Dit komt mede door onvoldoende onderlinge afstemming. Bovendien moet dezelfde informatie via verschillende voorzieningen worden gedistribueerd. Dit is inefficiënt en kan leiden tot fouten.
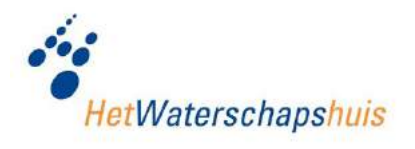

# **3.2 AANDACHTSPUNTEN**

Naast genoemde knelpunten zijn er verschillende aandachtspunten te noemen die vooral te maken hebben met het niet altijd eenduidig zijn en/of niet altijd eenduidig toepassen en vastleggen van standaarden, (bedrijfs)regels en richtlijnen. Het betreft het volgende:

- Brongegevens zijn niet geheel uniform, omdat standaarden (bijv. voor gegevensdefinities) niet altijd eenduidig zijn en/of eenduidig worden toegepast;
- De kwaliteit van ingewonnen (meet)gegevens is onvoldoende gewaarborgd, omdat validatieregels niet altijd eenduidig zijn en/of niet altijd eenduidig worden toegepast en vastgelegd;
- Richtlijnen voor het verwerken en analyseren van gegevens zijn niet altijd eenduidig en/of worden niet altijd eenduidig toegepast en vastgelegd. Het betreft bijvoorbeeld regels voor:
	- valideren van gegevens;
	- interpolatie (toestandbepaling) en extrapolatie (voorspellen) van gegevens;
	- omrekenen van gegevenswaarden;
	- totaliseren van gegevenswaarden;
	- aggregeren van gegevens;
	- statistische analyses.
- Protocollen (meetmethode, -criteria en -norm) m.b.t. het inwinnen en registreren van (meet)gegevens zijn niet altijd eenduidig beschreven en/of worden niet altijd eenduidig toegepast en vastgelegd.

## **3.3 FOCUS HAALBAARHEIDSSTUDIE**

Bij deze haalbaarheidsstudie ligt de focus op het oplossen van de knelpunten met betrekking tot:

- 1. Verwerken, valideren, opslaan en beheren van brongegevens in relatie tot de flora en faunawet (en morfologie);
- 2. Versnipperde en niet eenduidige en geïntegreerde infrastructuur voor brongegevens van de watersysteemkwaliteit in relatie tot flora en fauna, morfologie, fysico chemie, klimatologie en hydrologie;
- 3. Ondersteuning van het proces om te komen tot een (kosten)effectieve meetstrategie, resulterend in een meetplan en meetopdrachten ("meetnetbeheer");
- 4. Ondersteuning van analyse en rapportage van beschikbare gegevens (leveren van vereiste informatieproducten).

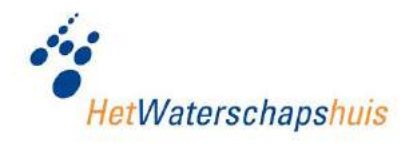

# **4 GEWENSTE INFORMATIEVOORZIENING**

In het voorgaande hoofdstuk is aan de hand van het procesmodel een aantal knel- en aandachtspunten genoemd met betrekking tot de huidige informatievoorziening. Van daaruit kan vervolgens de gewenste informatievoorziening worden gedefinieerd. In dit hoofdstuk is deze op globaal niveau beschreven. Ten aanzien van de gewenste situatie zal worden ingegaan op:

- De gewenste functionaliteit (globale functionele requirements)
- Meerwaarde van de gewenste informatievoorziening
- Randvoorwaarden (niet-functionele requirements)
- Gegevensinfrastructuur / logisch model
- Globaal systeemconcept

## **4.1 FUNCTIONELE BEHOEFTE**

In dit stadium gaat het in eerste instantie om het verkrijgen van inzicht in de behoefte vanuit het bedrijfsproces (WAT-vraag) en nog niet zozeer om de wijze waarop deze behoefte kan/zal worden gerealiseerd (HOE-vraag).

Ter ondersteuning van het bedrijfsproces "monitoring van het watersysteem" is er behoefte aan een voorziening, waarmee:

1. Brongegevens over de toestand van het watersysteem in relatie tot flora en fauna (biologie) kunnen worden geregistreerd; mogelijk in samenhang met gegevens over de morfologische toestand.

Voor de registratie van meetgegevens wordt gestreefd naar uniformering door het toepassen van (inter)nationale standaarden (zoals Aquo).

- 2. Meetgegevens integraal kunnen worden verwerkt, opgeslagen, beheerd, (indien nodig) gevalideerd en ontsloten. Onder integraal wordt verstaan:
	- Meetgegevens van verschillende vakdisciplines: fysico chemie, biologie, morfologie, hydrologie, klimatologie, geografie en geologie.
	- Meetgegevens van alle relevante compartimenten (oppervlaktewater, grondwater, waterbodem, landbodem, lucht).
	- Meetgegevens zijn verbonden met geometrische en administratieve gegevens

Als uitgangspunten voor de integrale gegevensinfrastructuur gelden als principes "eenmalige opslag en meervoudig gebruik van gegevens" en "beheer bij de bron".

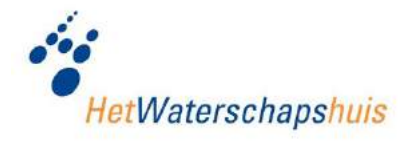

- 3. De informatiebehoefte kan worden vastgelegd en eenvoudig kan worden vertaald naar een meetstrategie (meetplan). Concreet gaat het om het kunnen vastleggen en ontsluiten van:
	- De geformuleerde informatievra(a)g(en);
	- De meetstrategie, inclusief: meetlocaties, meetcyclus/-frequentie, waarnemingspakketten, meetrichtlijnen en –methoden en meetplanning/ opdracht(en).

De onderlinge relatie en samenhang tussen de oorspronkelijke informatievraag, de meetstrategie (meetplan), de meetopdracht(en) en het meetresultaat moet daarbij inzichtelijk zijn. Dit draagt bij aan een transparant, controleerbaar en kosteneffe ctief meetproces.

- 4. Beschikbare meetgegevens van verschillende vakdisciplines integraal kunnen worden geanalyseerd en toetsgegevens (toetsen aan normen) kunnen worden vastgelegd/opgeslagen, middels functionaliteit voor:
	- Maken van selecties
	- Aggregeren en verrijken van gegevens
	- (Statistische) analyses
	- Beoordelen en vastleggen van gegevens (toetsen aan normen en deze resultaten opslaan)
- 5. Meetgegevens integraal en in verschillende gewenste (standaard) presentatievormen kunnen worden gerapporteerd. De volgende soorten informatieproducten worden hierbij onderscheiden:
	- Adviezen (documenten, vaak in combinatie met onderstaande informatieproducten)
	- Lijsten / overzichten
	- Kaartpresentaties
	- Grafieken
	- (Ruwe) gegevens (bijv. uitwisselbestanden)
- 6. Informatie(producten) kunnen worden gedistribueerd aan en uitgewisseld met gemeenschappelijke voorzieningen (bijv. GEOportaal en KRW-portaal).

Het betreft hier distributie van informatie ten behoeve van verschillende doelgroepen, zowel binnen het waterschap als diverse belanghebbenden buiten het waterschap.

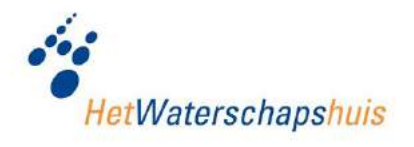

# **4.2 MEERWAARDE**

Uit de probleembeschrijving is de nut en noodzaak af te leiden voor een verbeterde informatievoorziening. In deze paragraaf is als vertrekpunt voor een gemeenschappelijke gewenste voorziening voor ter ondersteuning van de monitoring van het watersysteem de getracht de meerwaarde aan te geven (middels een aantal kwalitatieve baten).

• Flora- en faunawet:

Vanuit wettelijke verplichtingen, waaronder de Flora- en faunawet, komen nieuwe taken op de waterbeheerders af. De huidige bronsystemen zijn hiervoor veelal niet geschikt. Dit leidt momenteel tot verschillende initiatieven om bestaande voorzieningen hiervoor geschikt te maken of nieuwe voorzieningen te (laten) ontwikkelen of aan te schaffen. Met de (eenmalige) realisatie van een gemeenschappelijke voorziening (i.s.m. Het Waterschapshuis) is naar verwachting veel efficiencywinst en kostenbesparing te realiseren.

• Aansluiting op bestaande voorzieningen (binnen het IRIS-werkveld):

Door een voorziening te realiseren die aansluit op bestaande concepten en voorzieningen van het IRIS werkveld kan een efficiënte en effectieve voorziening worden gerealiseerd (gebaseerd op een samenhangende informatiearchitectuur). Dit levert tal van (efficiency)voordelen op, zoals bijv. beheer van gegevens (bijhouden van één meetpuntentabel i.p.v. afzonderlijke meetpuntentabellen voor flora & fauna, morfologie, chemie en hydrologie/klimatologie), eenvoudig kunnen koppelen met locatiegegevens (geometrie) en integrale toegang tot en ontsluiting van gegevens.

- Efficiëntere en effectievere meetstrategie (planning): Een gemeenschappelijke en generieke voorziening ter ondersteuning van de meetstrategie ("meetnetbeheer" c.q. "meetplanning") draagt bij aan:
	- Een (kosten)effectief en efficiënt meetproces: het wordt mogelijk om informatievragen van (interne/externe) klanten eenvoudig (en geautomatiseerd) te relateren aan relateren aan brongegevens en (standaard) rapportages;
	- Efficiëntere en goedkopere inwinning van brongegevens: door dezelfde informatievraag van verschillende klanten te bundelen in één meetopdracht (en één meetplan) wordt voorkomen dat dezelfde gegevens meervoudig worden ingewonnen. Dit komt met name voor bij waterkwaliteitsonderzoek (fysico chemie);
	- Efficiënte planning (en aanbesteding) van meetopdrachten: meetopdracht(en) voor een adviesbureau of bijvoorbeeld een laboratorium kunnen snel (met één druk op de knop) worden gegenereerd. Dit is bijvoorbeeld zeer efficiënt bij (Europese) aanbestedingen;
	- Inzicht in kosten en inspanning voor gegevensinwinning.

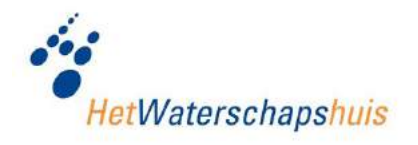

- Verbeterde toegang tot en inzicht in beschikbare (en nog in te winnen) informatie: Interne klanten (waterschapsmedewerkers) kunnen zelf (op basis van meetnetten) gegevens raadplegen en zodoende inzicht krijgen in welke informatie waar en wanneer gemeten is/wordt. Dit kan ook van belang worden voor informatieverstrekking aan burgers (openbaarheid van gegevens).
- Snellere beschikking over informatie (o.a. voor besluitvorming): Doordat informatie eenvoudig (geautomatiseerd) kan worden gerelateerd aan (structureel terugkerende) informatievragen kan de gewenste informatie sneller worden geleverd. Dit geldt met name bij routinematig onderzoek; in het bijzonder t.b.v. wettelijke taken als de KRW en Zwemwateronderzoek. Tevens kunnen resultaten (getoetst aan normen) geautomatiseerd worden uitgewisseld en gepubliceerd (bijv. via portalen en websites).
- Reductie van kosten voor aanschaf/ontwikkeling en beheer: Door een gemeenschappelijke voorziening te realiseren voor alle waterschappen (en evt. andere waterbeheerders) kunnen de kosten voor de aanschaf c.q. ontwikkeling van de voorziening en het beheer per waterschap worden gereduceerd.

### **4.3 UITGANGSPUNTEN EN RANDVOORWAARDEN**

Ten aanzien van de gewenste voorziening gelden de volgende uitgangspunten en randvoorwaarden:

- Alle gegevens en informatieproducten worden (voor zover relevant) voorzien van metadata, waarmee inzicht kan worden verkregen in de (gegevens)kwaliteit;
- Eenmalige opslag, meervoudig gebruik van gegevens;
- Gegevens worden beheerd bij de bron (doorgaans de plaats waar deze in oorsprong zijn gecreëerd en opgeslagen);
- Gegevens worden geconformeerd aan (inter)nationale gegevensstandaarden, waaronder: Aquo, het Basismodel geo-informatie (en afgeleide informatiemodellen), standaarden voor metadata en services voor toegang tot geo-informatie (o.a. Overheids Service Bus, INSPIRE);
- Generieke componenten en functionaliteit: waar mogelijk wordt de voorziening gerealiseerd met generieke (herbruikbare) componenten (zoals de Overheids Database) en functionaliteit, open source en open standaarden;
- Standaard functionaliteit: waar functionele eisen en wensen kunnen worden gerealiseerd met standaard functionaliteit (bijv. ODB, IRIS) heeft dit de eerste voorkeur.

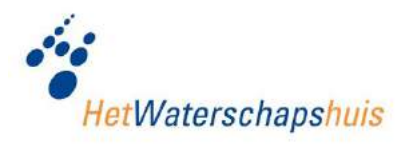

## **4.4 GEGEVENSINFRASTRUCTUUR**

Op basis van het uitgewerkte procesmodel kan de informatiebehoefte en daa rmee de gewenste informatie-infrastructuur worden gedefinieerd. Vanuit het bedrijfsproces is behoefte aan de volgende beschikbare informatie:

- Doelen en informatievragen: de informatiebehoefte die volgt uit doelen rond het watersysteembeheer;
- Planningsinformatie monitoring (meetplan), inclusief kosten;
- Meetnetten: monitoringsinfrastructuur voor de uitvoering van het meetplan
- Waarnemingspakketten: te meten parameters (waarnemingssoorten);
- Toestand: vastgestelde c.q. beoordeelde toestand van (een onderdeel van) het watersysteem;
- Adviezen: rapportage met prognose en /of verbetervoorstellen en inzet van (aanvullende) maatregelen;
- Geografie: reële/virtuele ruimtelijke objecten, bijv. oppervlaktewaterlichamen, (deel)stroomgebieden etc. (ook meetpunten en –locaties zijn geografische objecten).

Bovengenoemde gegevenssoorten zijn ter verduidelijking in een logisch model geschematiseerd. Dit model is, mede gebaseerd op Aquo (LMA), maar hier op een hoog abstractieniveau beschreven. In Aquo zijn diverse onderdelen van onderstaand model nader uitgewerkt (zie [bijlage 4](#page-3-0) t/m [bijlage 7\)](#page-3-0).

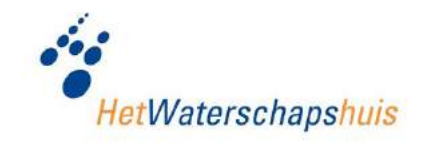

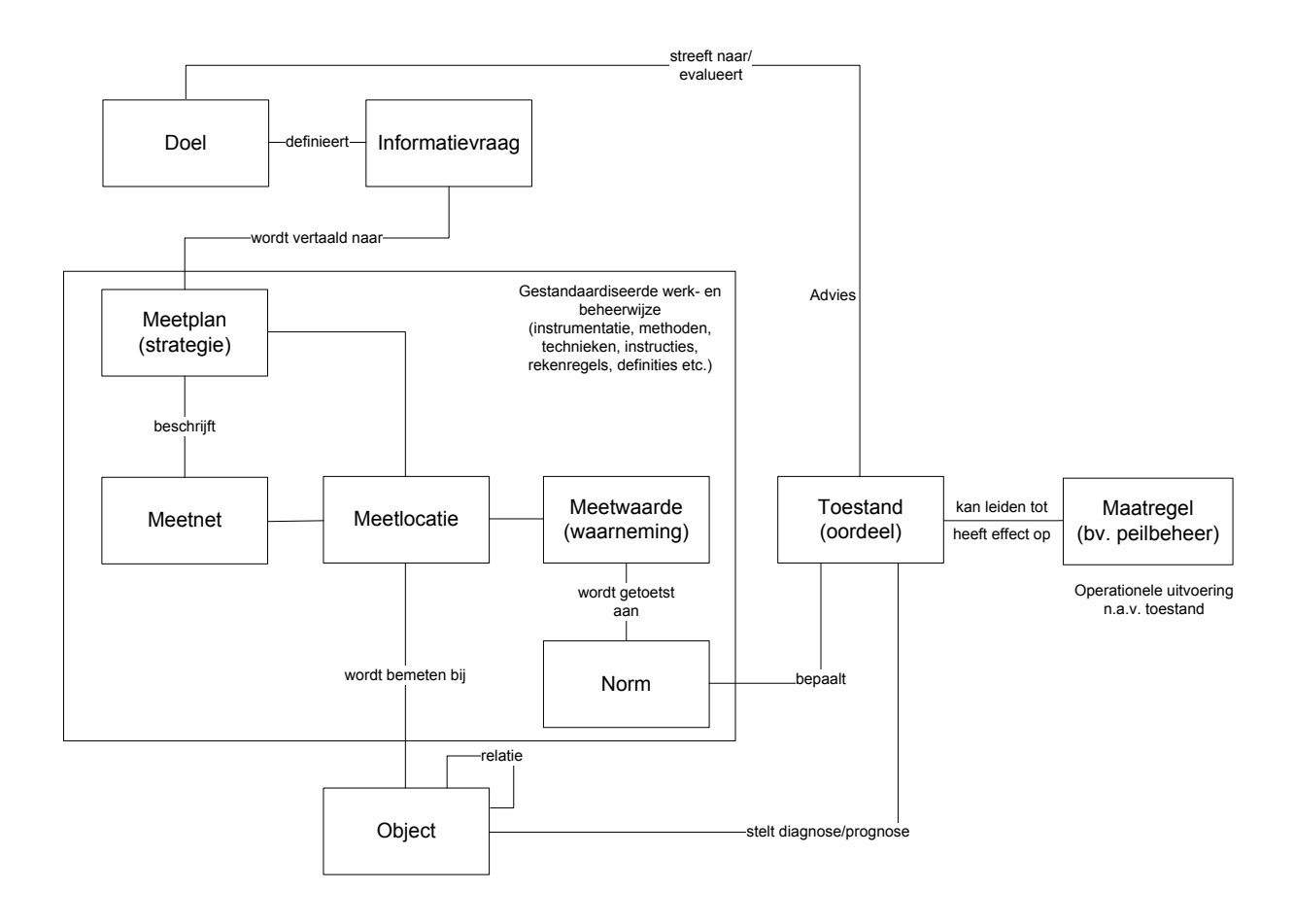

Onderstaand wordt het logische model beknopt toegelicht:

- Vanuit de *doelen* voor het waterbeheer (mede gebaseerd op vigerende wet- en regelgeving) worden *informatievragen* geformuleerd m.b.t. de monitoring van het watersysteem. Een doel beschrijft de beoogde toestand van het watersysteem of 'bevraagd' de toestand in relatie tot effecten van genomen maatregelen in het watersysteem;
- De informatievragen worden vertaald naar een strategie voor de monitoring van het watersysteem. Deze wordt vastgelegd in het *meetplan* (het meetplan bevat de meetnetten; in een meetnet zijn het te onderzoeken compartiment, de meetlocaties, de meetcyclus, de meetfrequentie en het analyse- / waarnemingspakket vastgelegd).
- Het meetplan leidt tot een meetopdracht. De uitvoering hiervan resulteert in meetwaarden (waarnemingen);
- Meetwaarden worden conform criteria getoetst aan een norm of een doel en geven daarmee inzicht in de *toestand* van het watersysteem (beoordeling; diagnose, prognose). De toestand kan (via de *meetlocatie*) worden gerelateerd aan een (ge-

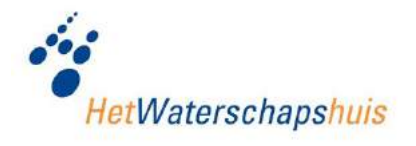

ografisch) object. Hierdoor kan de toestand van één of meer objecten (bijv. het oppervlaktewaterlichaam) inzichtelijk worden gemaakt;

- Aan de hand van de *toestand* wordt (in de vorm van adviezen) nagegaan of doelen zijn behaald en wat de effecten zijn van genomen maatregelen;
- Op basis van de resultaten worden zo nodig (aanvullende) maatregelen gedefinieerd en geadviseerd om de geformuleerde doelen (alsnog) te halen.

### **4.5 SYSTEEMCONCEPT**

Voor de gewenste informatievoorziening ter ondersteuning van het proces "monitoring watersysteem" is, uitgaande van het procesmodel en de gegevensinfrastructuur in deze paragraaf het systeemconcept op hoofdlijnen uitgewerkt.

Op de gewenste voorziening is het concept van een "datawarehouse" van toepassing. Een datawarehouse kan worden gedefinieerd als:

Een onderwerp georiënteerde, geïntegreerde, statische en tijdgebonden verzameling gegevens ter ondersteuning van beslissingen op managementniveau.

Een algemeen datawarehouse concept is onderstaand schematisch weergegeven:

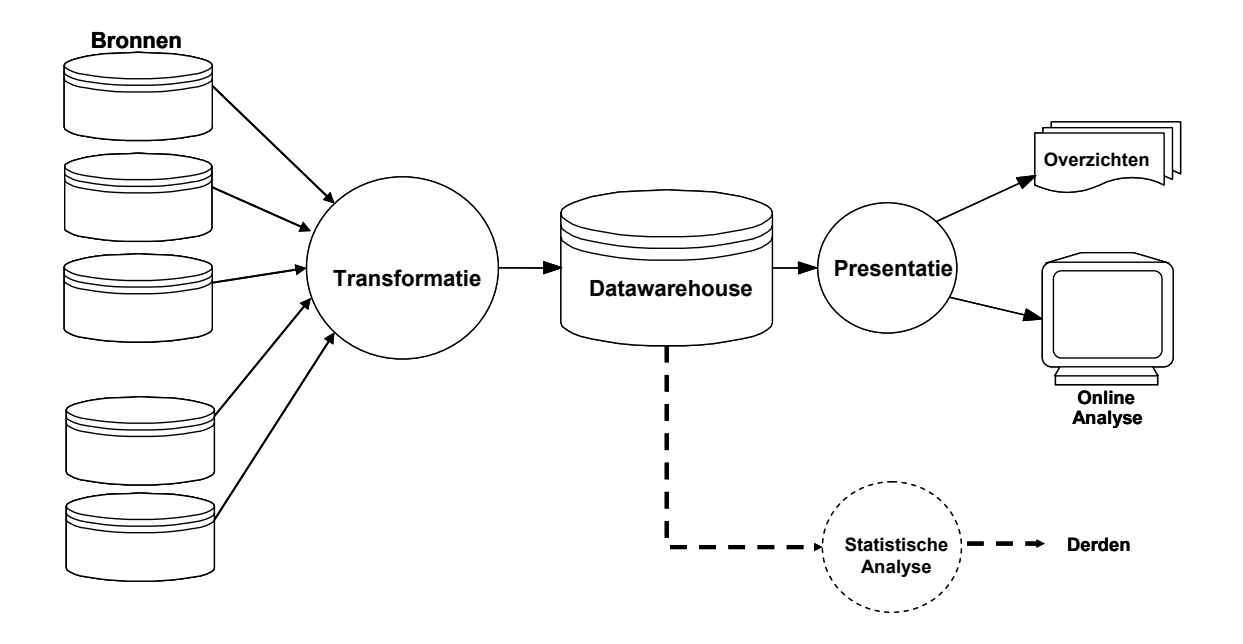

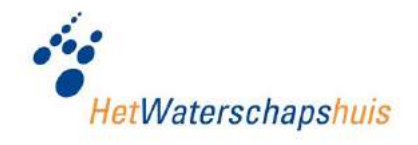

De kenmerken van een datawarehouse, die volgen uit de definitie, zijn:

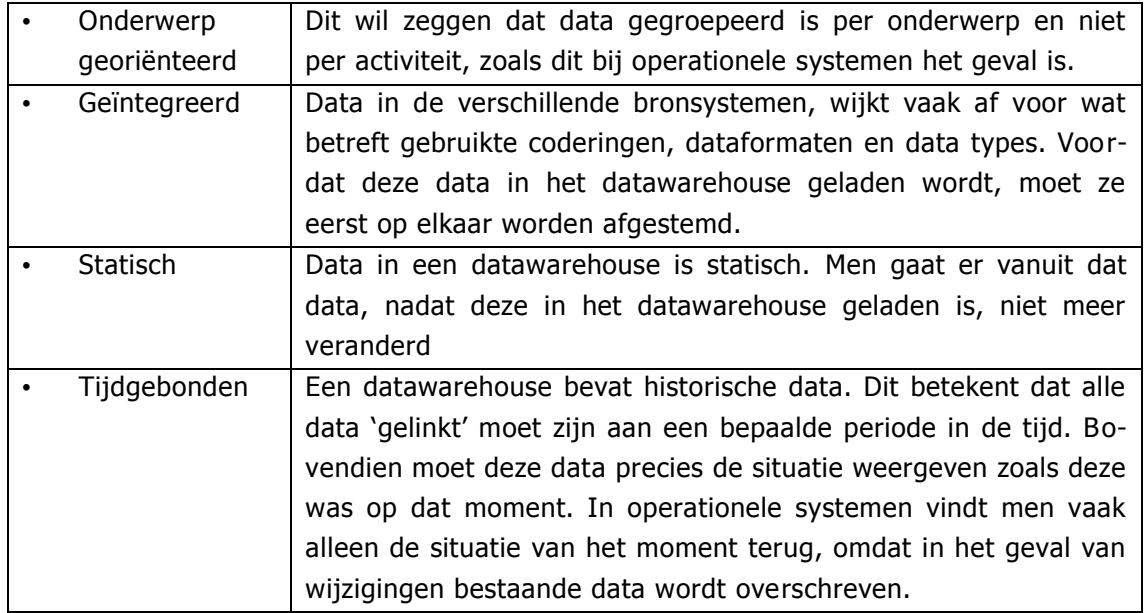

Binnen het datawarehouse concept kan voor de gewenste voorziening ter ondersteuning van de monitoring van het watersysteem een functioneel systeemconcept worden geschetst. Deze is onderstaand afgebeeld. Hierin is getracht de samenhang, relaties en interactie weer te geven voor gegevens, functionaliteit, informatievraag en informatieproducten. Het systeemconcept geeft de globale opzet (blauwdruk) van de gewenste informatievoorziening weer.

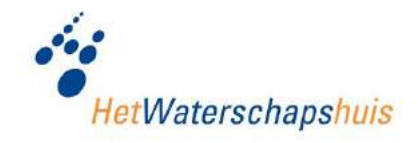

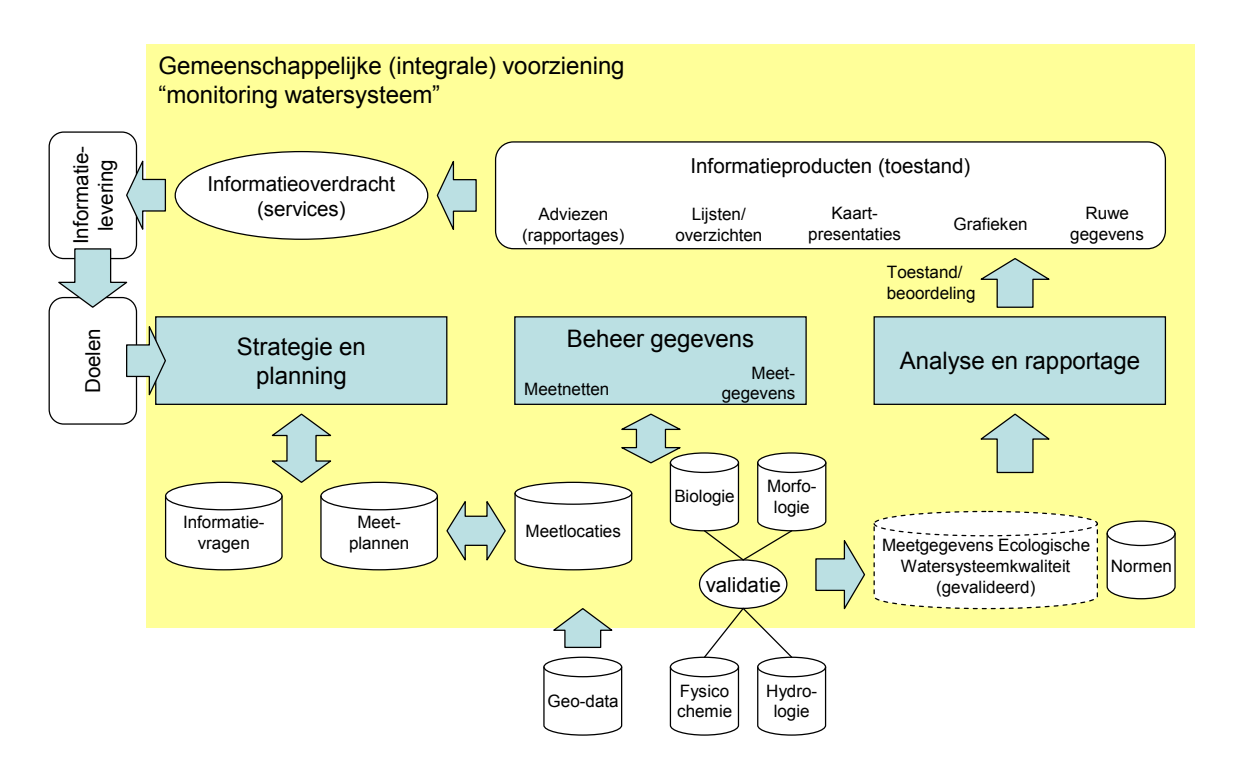

In [bijlage 1](#page-3-0) is de gewenste gemeenschappelijke voorziening gepositioneerd in het huidige landschap van bestaande voorzieningen en systemen. Dit geeft een beeld van de omvang, complexiteit en versnippering van de huidige informatievoorziening m.b.t. de monitoring van het watersysteem. Dit geeft een aardig inzicht in de huidige problematiek en de business case.

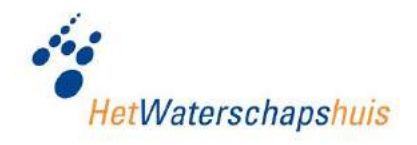

## **5 CONCLUSIES EN AANBEVELINGEN**

### **5.1 CONCLUSIES**

De informatievoorziening ter ondersteuning van de monitoring van het watersysteem kenmerkt zich door versnippering van gegevens en het gebruik van een groot aantal verschillende definities, systemen en voorzieningen. Vanuit het bedrijfsproces bezien is er behoefte aan een meer integrale en samenhangende informatievoorziening. Deze wordt mede ingegeven door diverse ontwikkelingen die bijdragen aan een integrale watersysteembenadering. Belangrijke ontwikkelingen zijn de KRW, Zwemwaterrichtlijn en Flora- en faunawet.

De doelen voor het waterbeheer zijn vanwege de integrale watersysteembenadering de afgelopen jaren veranderd, waarbij ecologie een belangrijk aandachtsgebied is geworden. Om na te gaan of gestelde doelen gehaald worden en wat het effect is van (genomen) maatregelen is meer kennis van het watersysteem nodig dan in het verleden. Kortom, de informatiebehoefte is toegenomen en dientengevolge is er een voorziening gewenst die hieraan tegemoet kan komen. Dit geldt in het bijzonder voor brongegevens in relatie tot de flora en faunawet (en mogelijk ook t.b.v. de morfologie). Bij waterschappen is momenteel een grote behoefte aan een (gemeenschappelijke) voorziening voor de verwerking, opslag, beheer en ontsluiting van deze gegevens.

Het vertalen van de informatiebehoefte in een meetstrategie (meetplan) kan momenteel vanuit de informatievoorziening niet optimaal ondersteund. De kwaliteit, doelmatigheid, planmatigheid en (kosten)effectiviteit kan worden verbeterd.

Verwerking, opslag en beheer van ingewonnen gegevens verloopt moeizaam en inefficiënt. Dit wordt voor een belangrijk deel veroorzaakt door het gebruik van verschillende 'losse' bronsystemen die bijdragen aan een versnipperde en niet-eenduidige gegevenshuishouding. Het (eenduidig en gestandaardiseerd) vastleggen van gegevens i.r.t. flora en fauna is momenteel vooral een knelpunt.

Standaarden worden niet altijd (eenduidig) toegepast, waardoor het lastig is om gegevens eenvoudig uit te wisselen, koppelen en integreren. Hierdoor verloopt ook het proces van het analyseren en rapporteren van gegevens en informatie moeizaam en inefficiënt (productie van informatie). Dat geldt tot slot ook voor de distributie van informatie naar (interne en externe) stakeholders.

Gezien de geschetste knelpunten is de verwachting dat significante verbeteringen te bereiken zijn op het gebied van efficiency, doelmatigheid, (kosten)effectiviteit en kwaliteit van de informatievoorziening.

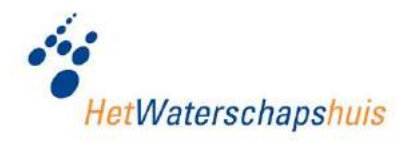

Samengevat is er een behoefte aan:

- Een informatievoorziening die bijdraagt aan een transparant, SMART, effic iënt, beheerbaar en reproduceerbaar proces voor de monitoring van het watersysteem.
- Ondersteuning van het planningsproces van meetopdrachten met een informatieen kennissysteem: één opdracht aan een opdrachtnemer (bijv. laboratorium) die invulling geeft aan verschillende informatievragen levert bijvoorbeeld al efficie ncyvoordeel en daarmee besparingen op.
- Optimalisatie van verwerking, opslag en beheer van meetgegevens:
	- vastleggen van gegevens ten behoeve van de Flora en faunawet;
	- beoordelen/valideren (waarderingsproces) van brongegevens;
	- (integraal) opslaan van eenduidig gedefinieerde brongegevens;
	- geconditioneerd verrijken en bewerken (t.b.v. analyse);
	- opslaan van toetsresultaten;
	- flexibiliteit in presenteren en rapporteren van gegevens.
- Snellere (geautomatiseerde) productie en verstrekking van standaard informatieproducten (rapportages).

De volgende randvoorwaarden spelen daarbij een rol die in het vervolgtraject eveneens de aandacht behoeven:

- Standaardisatie van en toegang tot (bron)gegevens;
- Gegevens en informatieproducten worden voorzien van metadata;
- Meenemen van (verbeterde) afspraken en richtlijnen t.a.v.:
	- wat we meten;
	- op welke wijze we meten (meetproces);
	- waarmee we meten;
	- waar we meten (waterlichamen, meetpunten, compartimenten);
	- hoe we beoordelen
	- hoe vaak we meten.

Te verwachten is dat de realisatie/selectie van een gewenste gemeenschappelijke voorziening de nodige (doorloop)tijd zal kosten. Dit is ook de ervaring bij de ontwikkeling van andere gemeenschappelijke voorzieningen voor de waterschappen, zoals IRIS. Bovendien zal dit leiden tot veranderingen, waarbij het gehele proces van watersy steembeheer bij de waterschappen wordt geraakt. Daarom is het wenselijk om in het vervolgtraject als principe 'think big, act small' te hanteren.

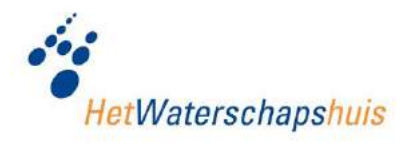

In de studie is daarnaast een noodzaak onderkend om af te stemmen met, dan wel aan te sluiten bij ontwikkelingen, zoals het geoportaal en Waternet CMS. Ook moet waar mogelijk hergebruik van en/of aansluiting op bestaande voorzieningen worden onderzocht. Bij de ontwikkeling en/of aanschaf van nieuwe (onderdelen van de) systemen moet inzet van generieke en herbruikbare componenten worden nagestreefd.

In de volgende paragraaf worden aanbevelingen gedaan voor vervolgstappen, waarbij is getracht om met bovengenoemde aspecten rekening te houden.

## **5.2 AANBEVELINGEN**

Uit de bevindingen van deze studie kan worden geconstateerd dat er nader onderzoek nodig is naar de ontwikkeling van een gemeenschappelijke voorziening voor ondersteuning van bedrijfsprocessen die direct gerelateerd zijn aan het monitoren van het watersysteem.

### **5.2.1 Vervolgstappen**

Voorgesteld wordt om een vervolgtraject te doorlopen aan de hand van de volgende (deels parallel uit te voeren) stappen:

- 1. Business Study:
	- a. Specificeren voorziening (aan de hand van een concreet informatieproduct);
	- b. (Functioneel) ontwerpen van de voorziening
- 2. IT-assessment voor betrokken (bron)systemen;
- 3. Realiseren en implementeren voorziening.

#### **Business Study: specificeren en ontwerpen voorziening**

Als vervolg op deze haalbaarheidsstudie wordt aanbevolen om een Business Study uit voeren naar:

- 1. Registratie gegevens Flora en fauna;
- 2. Ondersteunen meetstrategie (meetnetbeheer).

In de Business Study wordt voor deze onderdelen van de monitoring van het watersysteem de gewenste voorziening nader gespecificeerd. Daarbij zullen ook mogelijke oplossingsrichtingen voor de realisatie van de gewenste voorziening in beeld worden gebracht (inclusief een voorkeursscenario).

Voor de Business Study wordt een concreet informatieproduct als vertrekpunt genomen. Het productvoorbeeld "**[Toestand Waterlichamen: kaartbeeld waterkwali-](#page-3-1)**

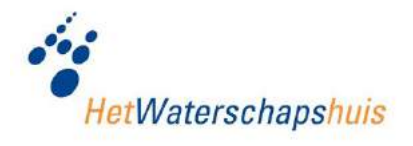

**[teit ecologie & hydromorfologie](#page-3-1)**" ([bijlage 11,](#page-3-1) voorbeeld [5\)](#page-3-1) is hiervoor geselecteerd. Op basis van dit productvoorbeeld is mede de scope voor de Business Study bepaald.

In de business case voor de registratie van flora en faunagegevens zal worden onderzocht of hierbij ook de registratie van morfologische gegevens wordt betrokken. Deze vakdisciplines en daarmee ook de gegevensinwinning en –vastlegging zijn in de huidige praktijk bij waterschappen sterk met elkaar verbonden.

In de Business Study wordt prioriteit gegeven aan die onderdelen van de gewenste voorziening waaraan bij waterschappen de meeste behoefte is en die momenteel als belangrijke knelpunten in het huidige proces van de monitoring van het watersysteem worden beschouwd. Daarnaast draagt deze prioritering bij aan een gefaseerde en daardoor beter te beheersen vervolgtraject.

In de Business Study worden aan de hand van genoemd productvoorbeeld (in ieder geval) de volgende activiteiten uitgevoerd:

- Analyseren en specificeren informatieproduct: bepalen benodigde gegevens en gegevensbronnen;
- Ontwikkelen (logisch) gegevensmodel en beschrijven functionele eisen/wensen;
- Uitwerken oplossingsrichtingen/inrichtingsvarianten en (functioneel) ontwerp;
- Bepalen rol van huidige bronsystemen (i.r.t. toekomstige voorziening);
- Besluitvorming a.h.v. impactanalyse, oplossingsrichting en kosten- /tijdsinschatting;
- Formuleren opdracht voor realisatie/selectie en implementatie van de gewenste voorziening.

De registratie van hydrologische/klimatologische brongegevens en functionaliteit voor de analyse en rapportage van brongegevens (i.r.t. IRIS Metingen) worden in een latere fase opgepakt.

Pas na acceptatie van de Business Study zal een besluit worden genomen over de realisatie/selectie van de gewenste voorziening.

### **IT-assessment betrokken (bron)systemen**

Parallel aan de Business Study kunnen de betrokken (bron)systemen worden geïnventariseerd. Middels een IT-assessment wordt de huidige en (mogelijk) toekomstige rol van de huidige systemen vastgesteld. Hiervoor worden de functionele en technische kwaliteit en kosten voor exploitatie en beheer in beeld gebracht. Deze inventarisatie wordt in eerste instantie alleen gericht op de (bron)systemen en voorzieningen die een

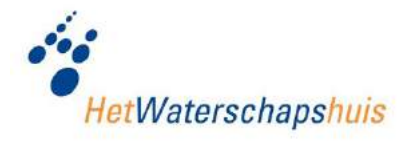

rol spelen bij de registratie van flora- en faunagegevens en ondersteuning van de meetstrategie (meetnetbeheer).

### **Realiseren en implementeren gemeenschappelijke voorziening**

Op basis van de resultaten van de beschreven definitiestudie kan (een eerste versie van) de gewenste voorziening worden gerealiseerd en geïmplementeerd. Hierbij hoeft niet per definitie te worden gedacht aan de realisatie van een nieuwe voorziening. Ook een selectietraject voor de aanschaf van een bestaande (of aan te passen) marktoplossing kan tot de mogelijkheden behoren. Voor de realisatie/selectie en implementatie worden achtereenvolgens de volgende activiteiten uitgevoerd:

- Functionele eisen vaststellen;
- Selectietraject/realisatie gewenste voorziening;
- Testen;
- Oplevering en implementatie voorziening (technisch en organisatorisch).

### **Gebruik van tijdelijke voorzieningen**

In het geschetste vervolgtraject wordt gekozen voor een gestructureerde aanpak vanuit een product- en procesgerichte benadering. Daarbij wordt een gefaseerde/incrementele realisatie en implementatie van een gemeenschappelijke voorziening ter ondersteuning van de monitoring van het watersysteem nagestreefd.

Omdat de behoefte aan een gemeenschappelijke voorziening groot is (onder meer bij de waterschappen die hebben geparticipeerd in onderhavige studie) kan sprake zijn van (tijdelijke) inzet van (bestaande) voorzieningen ter ondersteuning van (onderdelen) van het proces voor de monitoring van het watersysteem.

### **5.2.2 Planning, inzet en kosten**

De globale planning en doorlooptijd voor de genoemde stappen zijn in onderstaand schema weergegeven.

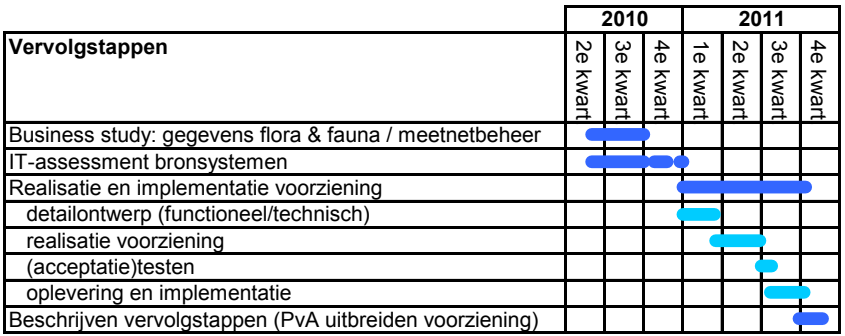

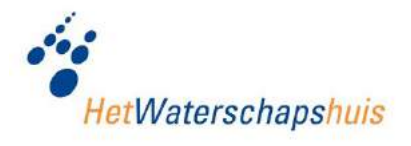

Voor het geschetste vervolgtraject is in onderstaande tabel de benodigde inzet (uitgedrukt in dagen) ingeschat.

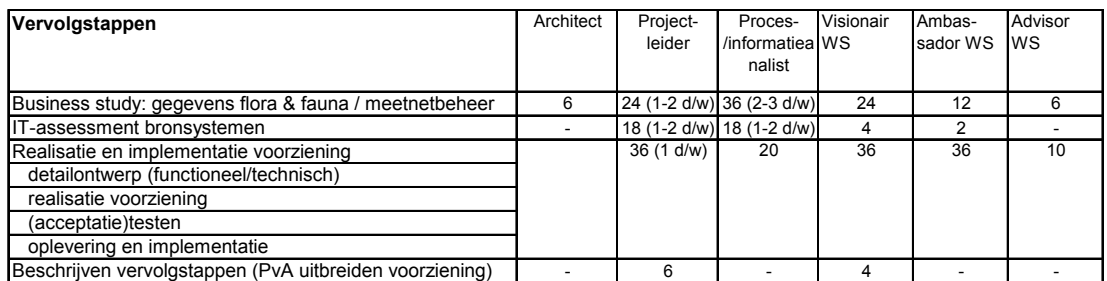

De uitvoering van de Business Study wordt geraamd op € 50.000,- voor externe projectbegeleiding en inzet van een architect. De kosten voor de realisatie/selectie van de gewenste voorziening kunnen pas na afronding van de Business Study worden ingeschat.

### **5.2.3 Advies aan waterschappen en Het Waterschapshuis**

In deze haalbaarheidsstudie is een procesmodel uitgewerkt op basis van de monitoringscyclus. Geconstateerd is dat het monitoringsproces in de WIA niet (voldoende) herkenbaar is. Geadviseerd wordt om het procesmodel dat in het kader van deze studie is uitgewerkt op te nemen in c.q. af te stemmen met de beschrijving in de WIA. Hiervoor is ons inziens een rol weggelegd voor Het Waterschapshuis (werkveld "Architectuur en Standaarden").

Tijdens de uitvoering van de haalbaarheidsstudie is gebleken dat er binnen zowel de waterschappen als ketenpartners (bv. STOWA, Rijkswaterstaat en de Gegevensautoriteit Natuur (GaN)) verschillende initiatieven (aanstaande) zijn om de informatievoorziening in relatie tot de monitoring van het watersysteem te verbeteren. Daarbij moet bijvoorbeeld worden gedacht aan ontwikkelingen als:

- Roadmap IRIS
- Geoportaal
- KRW portaal
- Informatiehuis water
- Gegevensautoriteit Natuur (GAN)
- Waterschapsnet (CMS)
- Digispectie en Digigids

Genoemde ontwikkelingen bieden kaders, instrumenten en richtlijnen/standaarden (zoals bijv. handboek hydrobiologie etc. van de STOWA) die voor de gewenste voorziening van belang (kunnen) zijn.

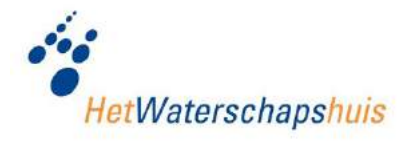

Geadviseerd wordt om met de waterschappen de regierol op te pakken en te organiseren. Dit is noodzakelijk om relevante ontwikkelingen op elkaar af te stemmen en te stroomlijnen. Hiervoor is samenwerking vereist tussen waterschappen, Het Waterschapshuis en andere ketenpartners binnen het waterbeheer.

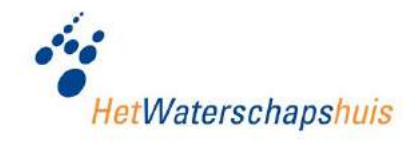

# **BIJLAGE 1 BETROKKENEN HAALBAARHEIDSSTUDIE**

### **Projectgroep**

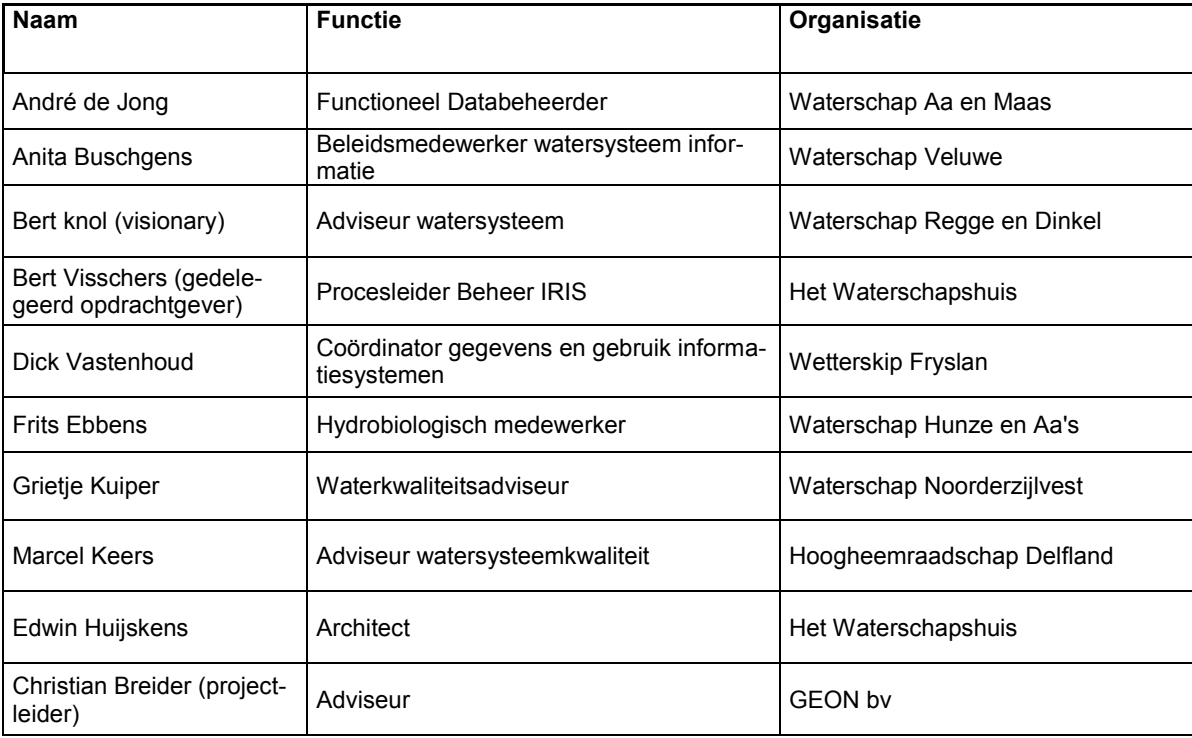

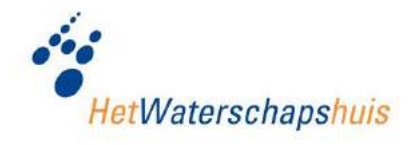

# **Klankbordgroep**

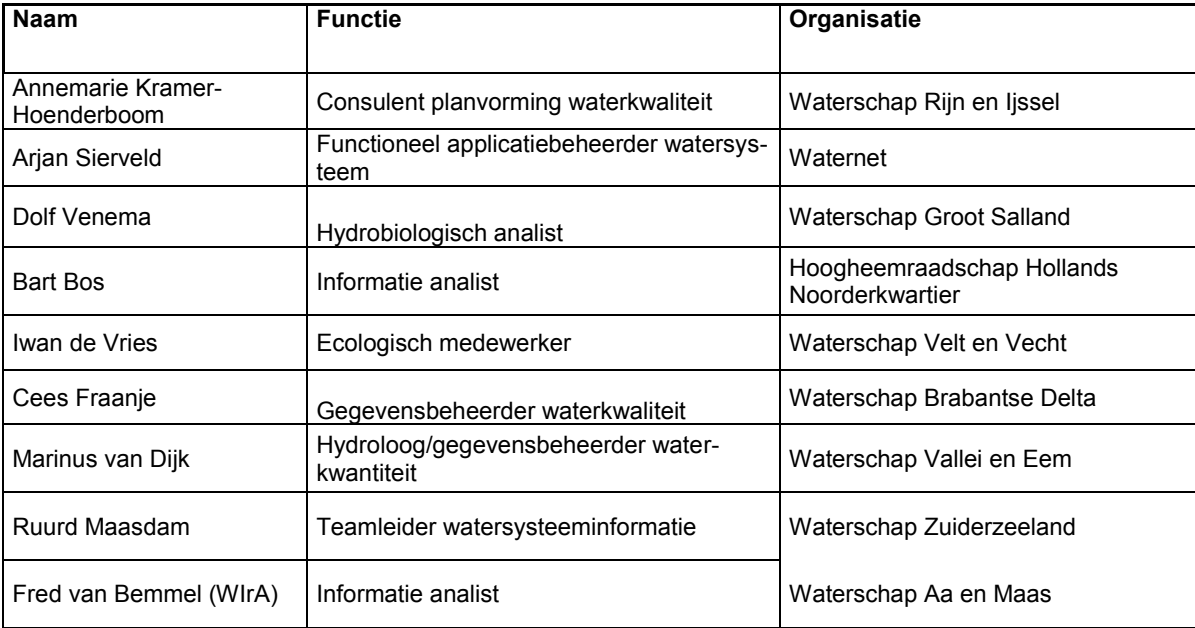

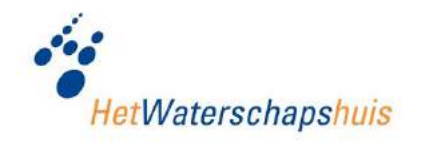

# **BIJLAGE 2 ISSUELIJST BUSINESS STUDY**

- 1. Procesmodel "monitoring watersysteem" / monitoringscylus verankeren in Waterschaps Informatie architectuur (WIA):
	- Globale procesmodel (overkoepelend)
	- Registratie gegevens flora en fauna (uitwerking business case)
	- Meetnetbeheer (uitwerking business case)
- 2. Gegevensdefinities, begrippenkader en 'gegevensinfrastructuur' aansluiten op Aquo:
	- AquoLEX: gegevensdefinities en begrippen
	- LMA: logisch model (ERD's)
	- KRW Formats (gegevensuitwisseling t.b.v. KRW)
	- Aquo objectencatalogus / Aquo domeintabellenservices (indien nodig)
- 3. Indien nodig wijzigingsvoorstellen formuleren voor IDsW (afhankelijk van [2\)](#page-3-2)
- 4. Inventariseren van bestaande voorzieningen (bij waterschappen en andere organisaties, zoals bijv. RWS): betrekken bij IT-assessment

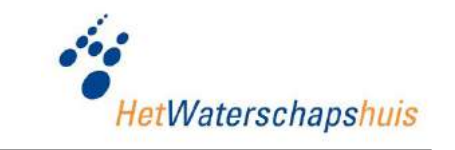

### **BIJLAGE 3 GEWENSTE VOORZIENING I.R.T. HUIDIGE SYSTEEMLANDSCHAP**

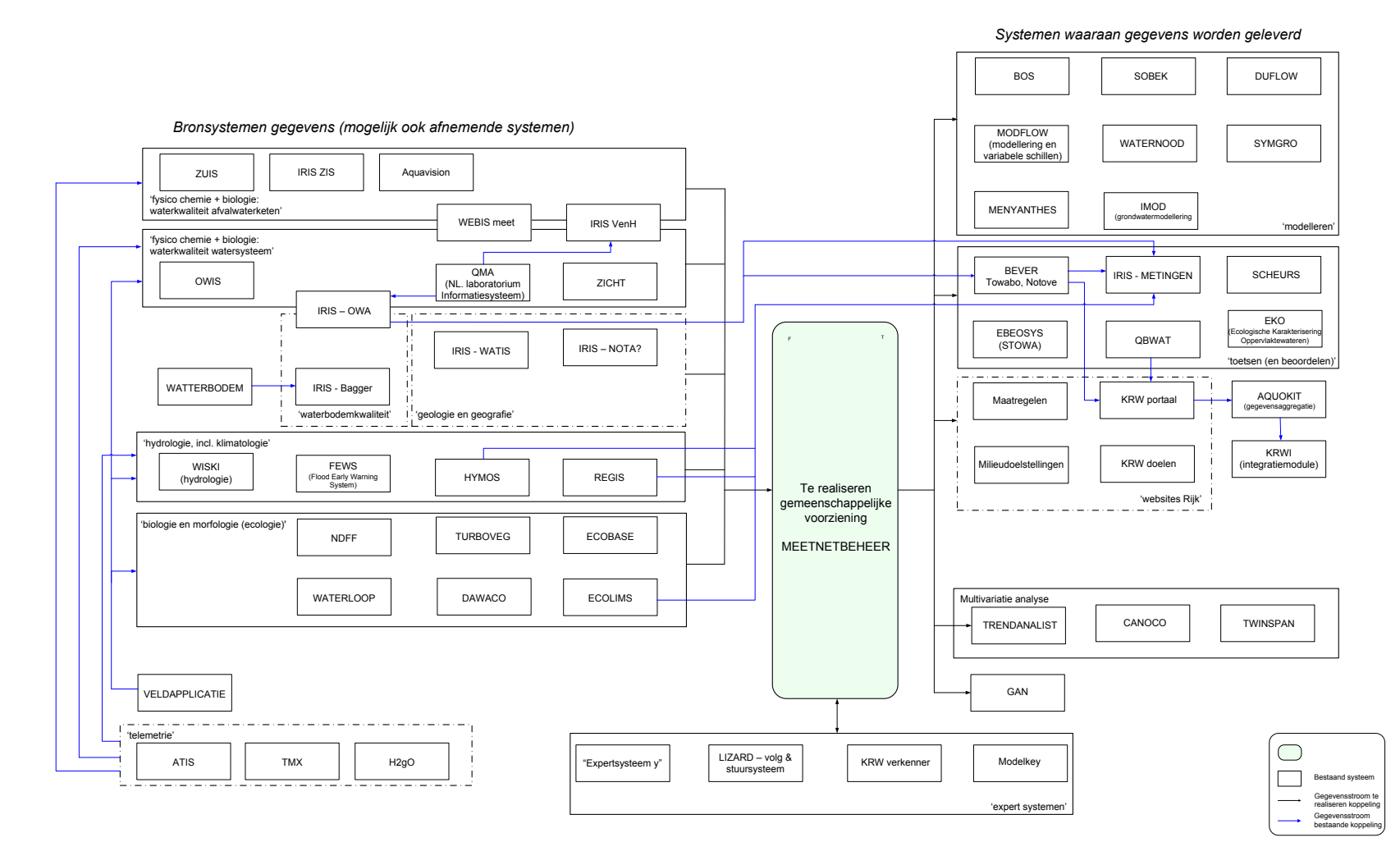

Status: Definitief 41 Versie: 1.0, 12 mei 2010

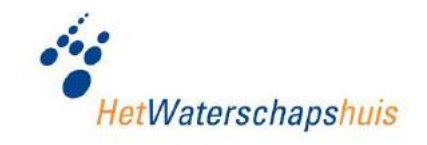

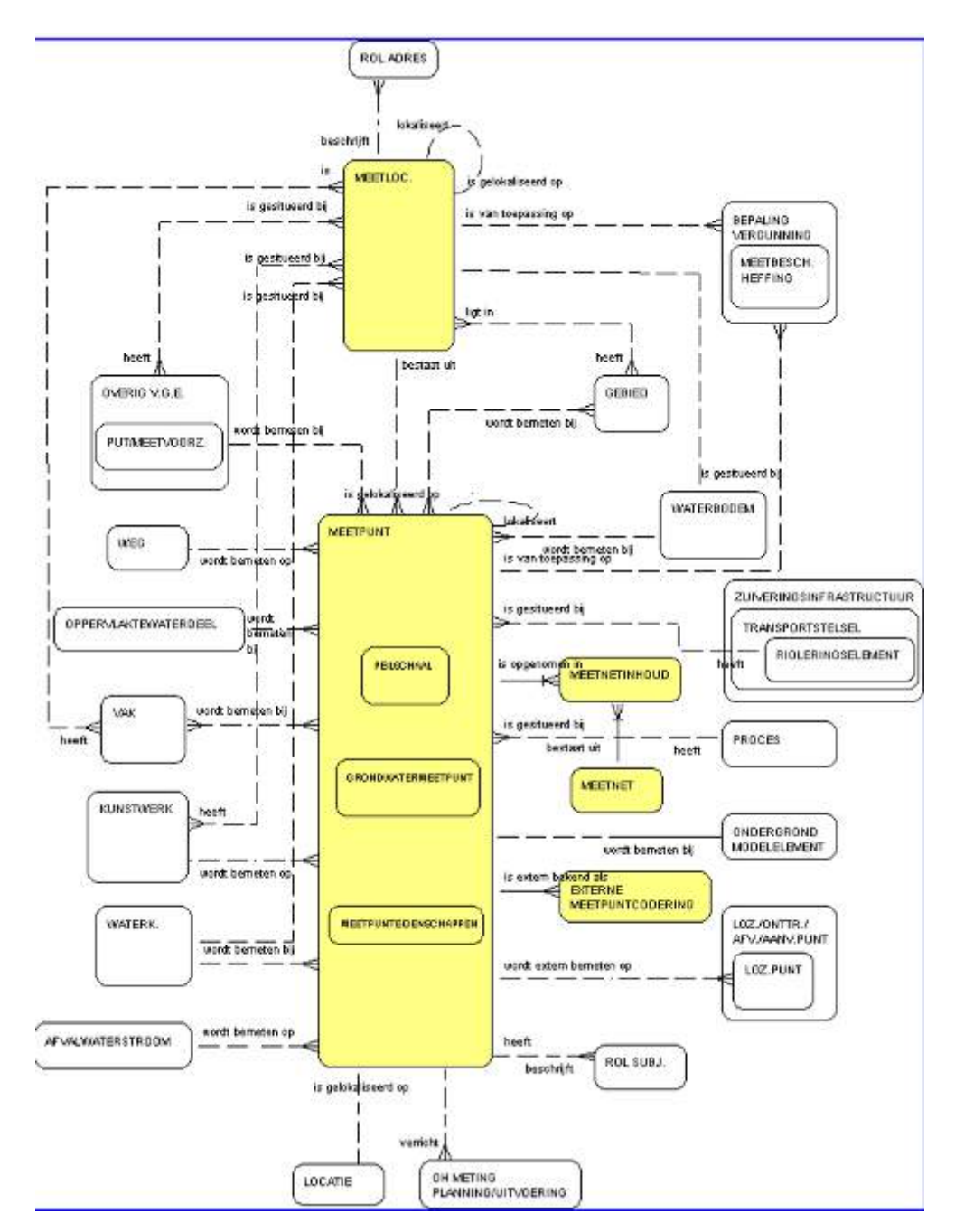

# **BIJLAGE 4 AQUO GEGEVENSMODEL "METINGEN (1)"**

Voor nadere toelichting: [http://www.idsw.nl/aquo/LM\\_aquo/diagram/METINGEN\\_1.htm](http://www.idsw.nl/aquo/LM_aquo/diagram/METINGEN_1.htm)

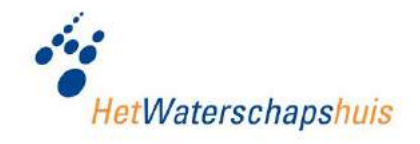

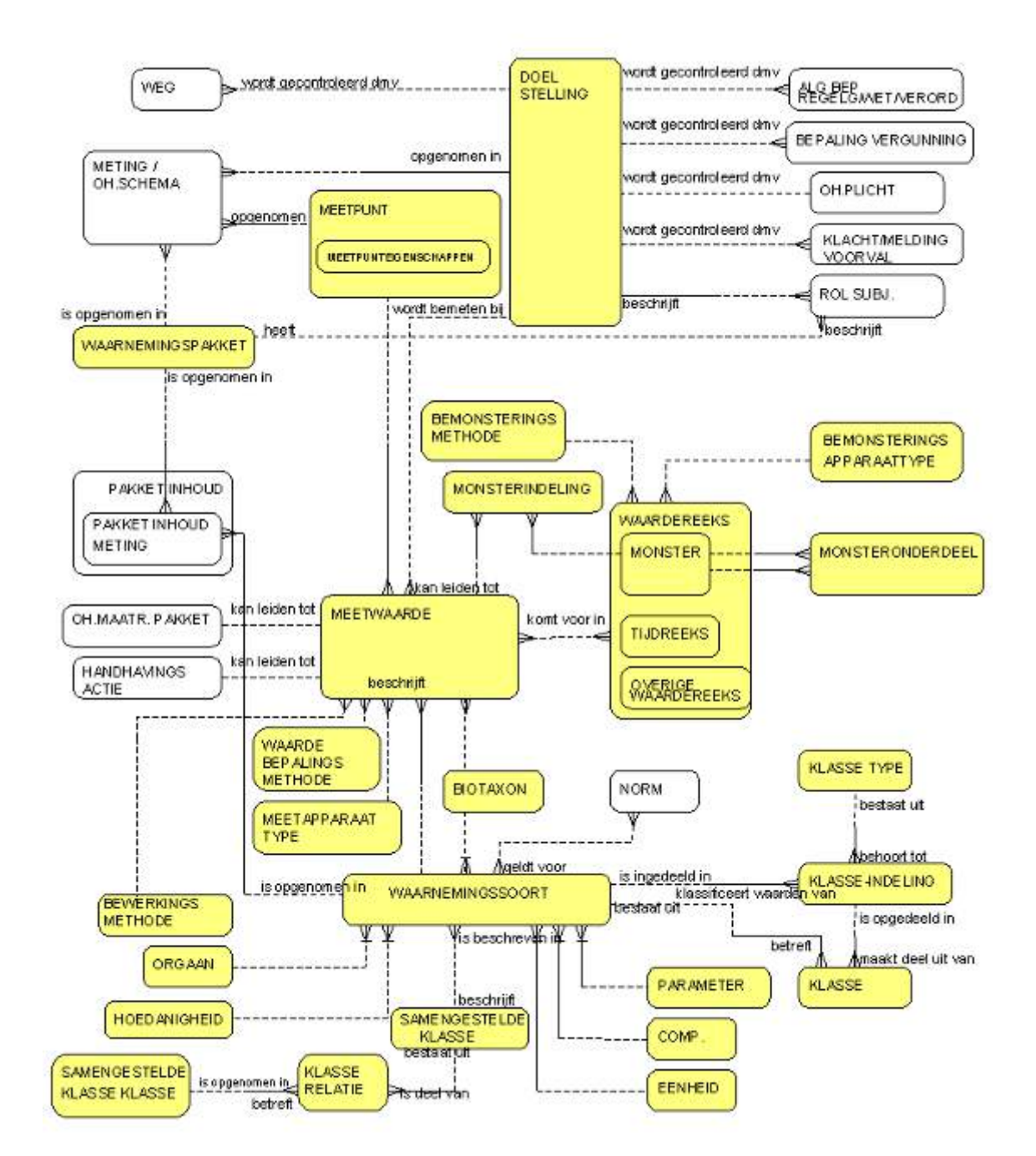

# **BIJLAGE 5 AQUO GEGEVENSMODEL METINGEN (2)**

Voor nadere toelichting: [http://www.idsw.nl/aquo/LM\\_aquo/diagram/METINGEN\\_2.htm](http://www.idsw.nl/aquo/LM_aquo/diagram/METINGEN_2.htm)

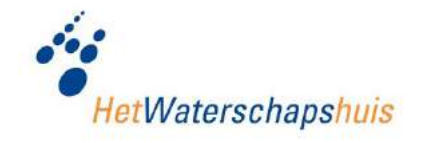

# **BIJLAGE 6 AQUO GEGEVENSMODEL "KADER RICHTLIJN WATER"**

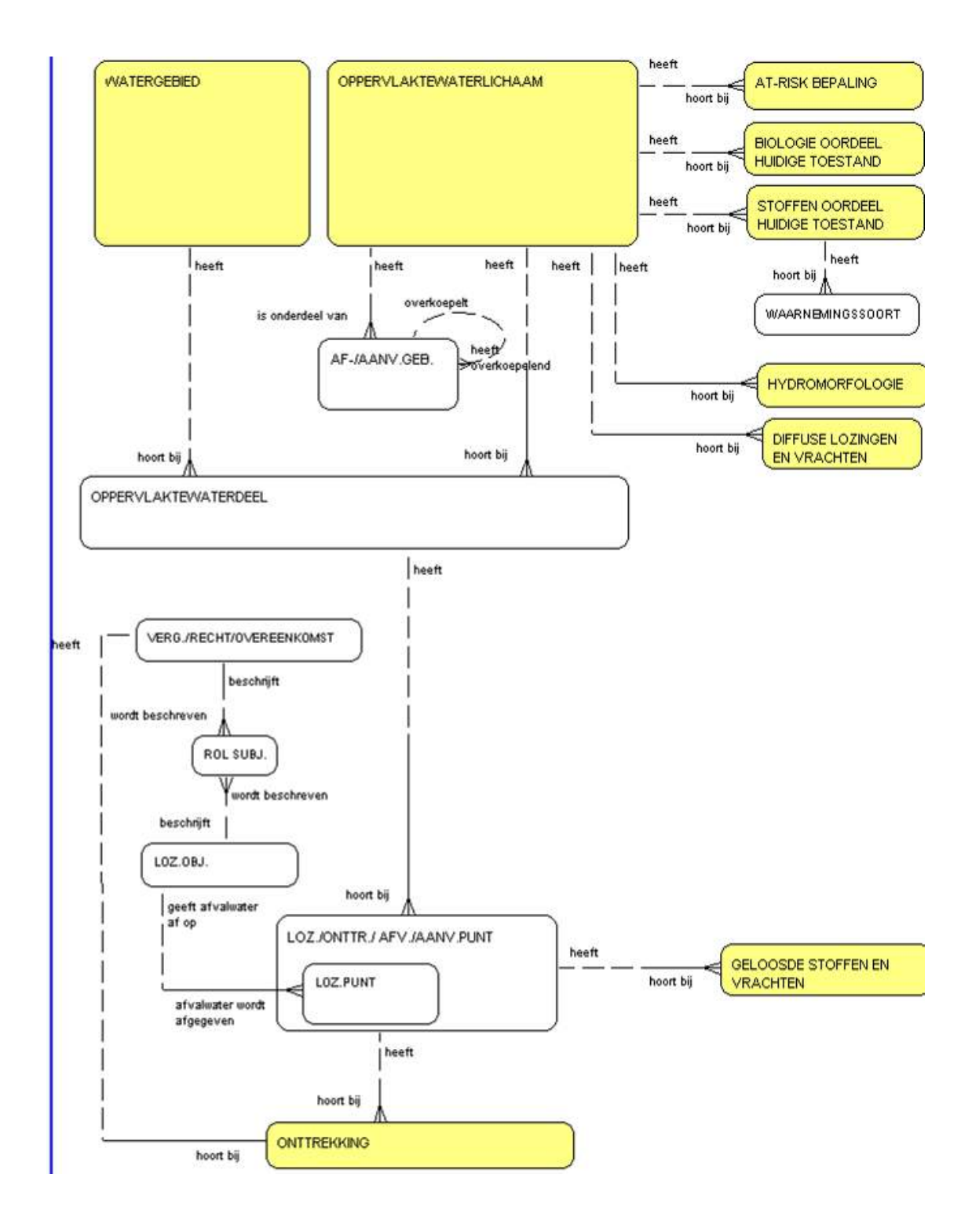

Voor nadere toelichting: [http://www.idsw.nl/aquo/LM\\_aquo/diagram/KRW.htm](http://www.idsw.nl/aquo/LM_aquo/diagram/KRW.htm)

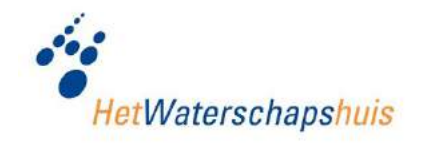

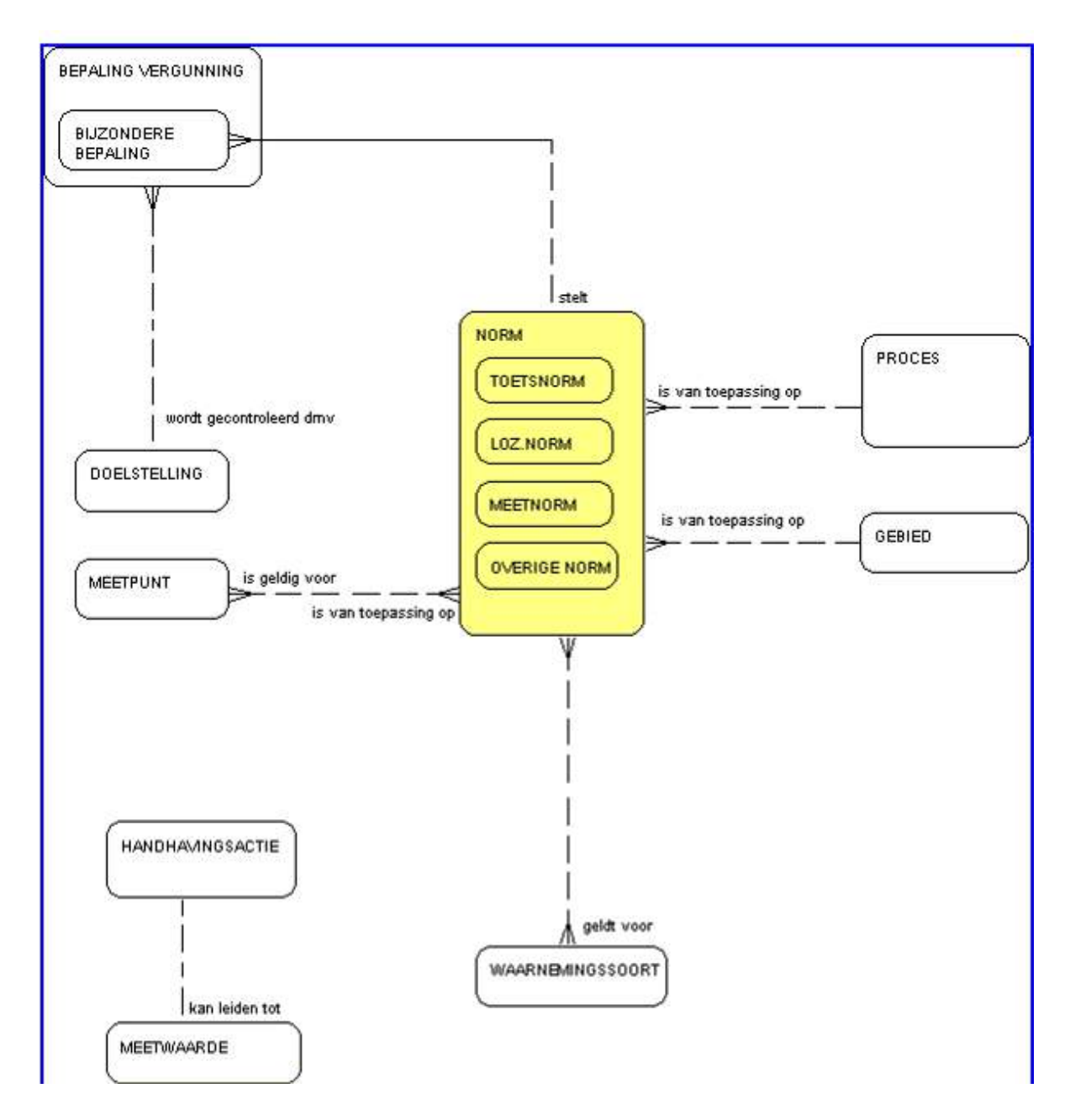

# **BIJLAGE 7 AQUO GEGEVENSMODEL "NORMERING"**

Voor nadere toelichting: [http://www.idsw.nl/aquo/LM\\_aquo/diagram/NORMEN.htm](http://www.idsw.nl/aquo/LM_aquo/diagram/NORMEN.htm)

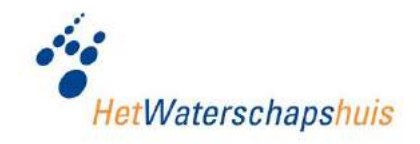

# **BIJLAGE 8 WIA HOOFDPROCESSEN**

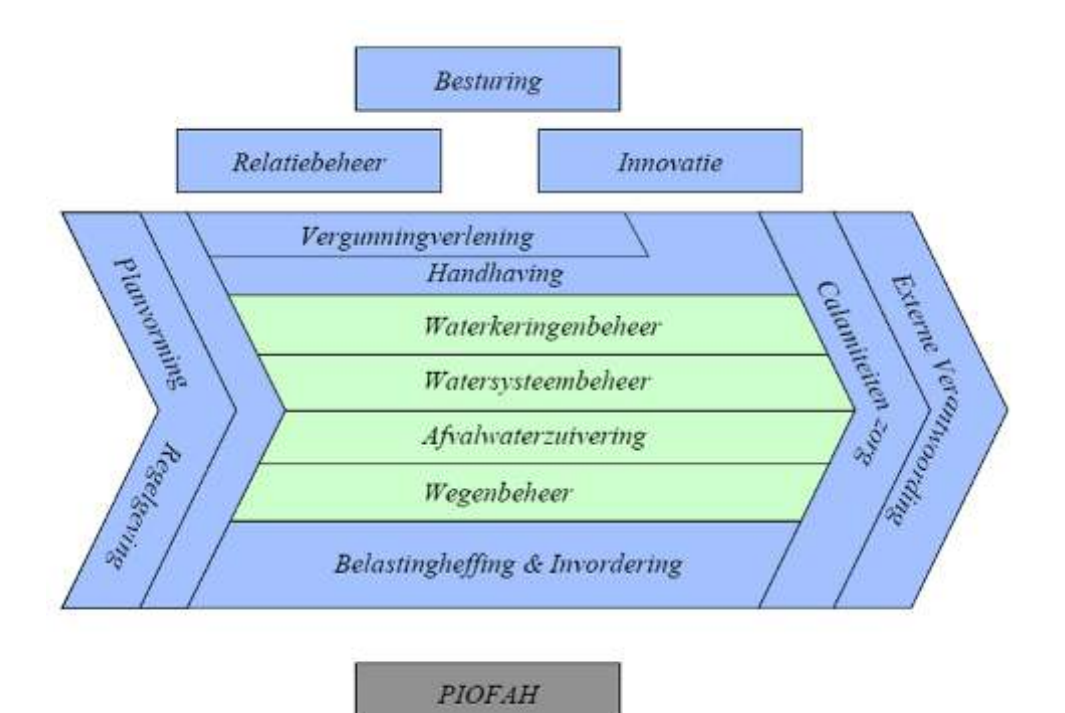

Voor nadere toelichting: <http://wia.hetwaterschapshuis.nl/>.

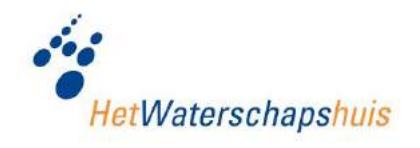

# **BIJLAGE 9 TOELICHTING "MONITORINGCYCLUS"**

Medio jaren negentig is voor de monitoring van grote (stromende) grensoverschrijdende wateren een cyclus van stappen ontwikkeld die continu doorlopen moet worden om kwalitatief hoogwaardig en efficiënt te kunnen monitoren. Deze cyclus staat bekend als de monitoringcyclus en is ook zeer wel geschikt voor regionale watersystemen:

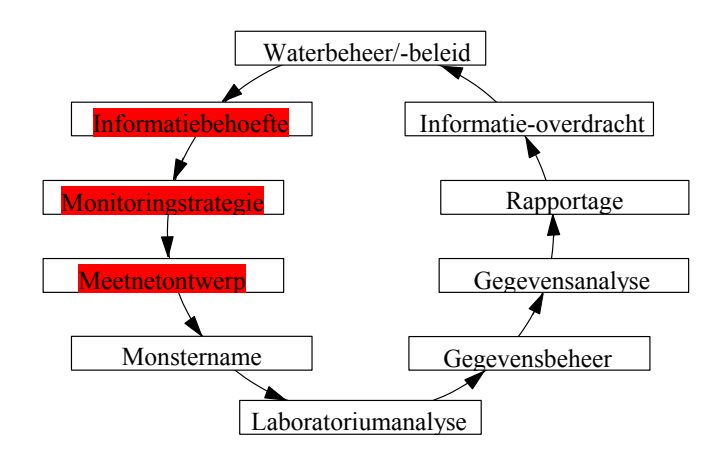

Figuur: De monitoringcyclus (bron: UN/ECE, 1994)

Voor de goede orde: de gepresenteerde cyclus is een structuur, een raamwerk voor het effectief verzamelen van (beleids)informatie. Het schema is daardoor ook veel minder dwingend dan de opgenomen pijlen wellicht suggereren. Voor de invulling van bepaalde stappen kan het zelfs zinvol zijn om de cyclus in omgekeerde richting te doorlopen.

Door -nadat de cirkel volledig doorlopen is- na te gaan of de met het meetnet verzamelde informatie voldoet (evaluatie /kwaliteitsborging) en zo nodig de meetstrategie en het meetnetontwerp hierop aan te passen, zal de effectiviteit /kwaliteit van het meetnet in de loop der tijd toenemen. Dit proces is gevisualiseerd in onderstaande figuur.

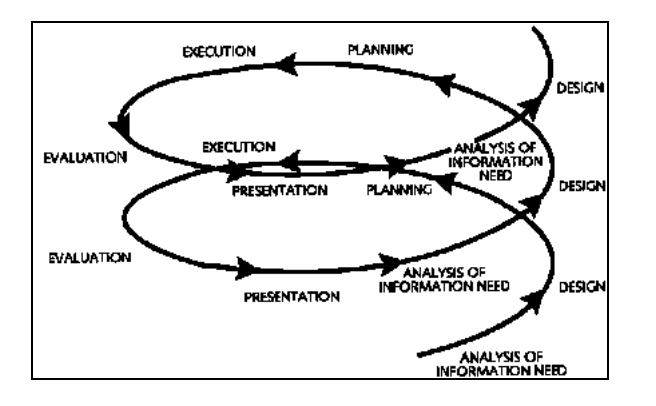

Figuur: Een steeds beter meetnet door tussentijdse evaluatie (bron: Cofino, 1994)

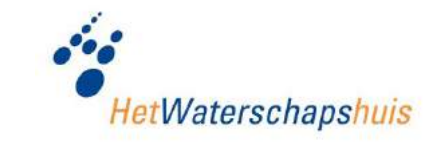

## **BIJLAGE 10 INFORMATIEMODEL**

Informatiebehoeftes integraal meetontwerp, afgezet tegen Compartimenten\* en Disciplines \*\*

### Dimensies\*

OW: oppervlakte water; GW: grondwater; WB: waterbodem; ZS: zuiveringsslib; L: land

#### Feiten\*\*

FC: fysische-chemie; B: biologie; H<sub>operat, veldp</sub>: hydrologie (operationeel waterbeheer, veldpakket); M: morfologie

Nog toe te voegen? LB: Landbodem

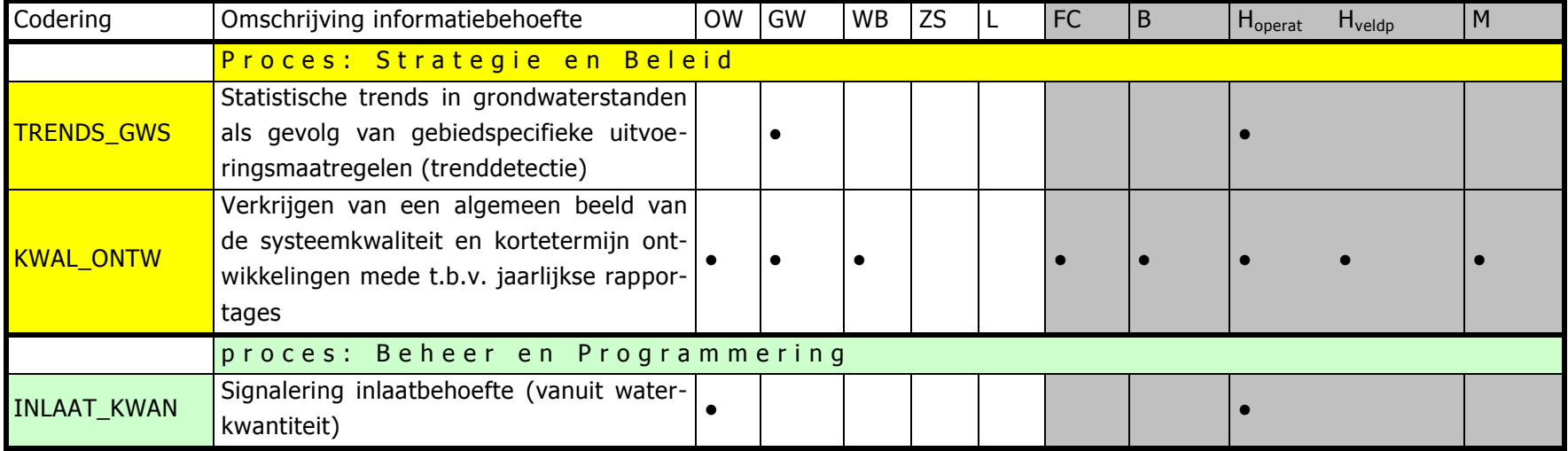

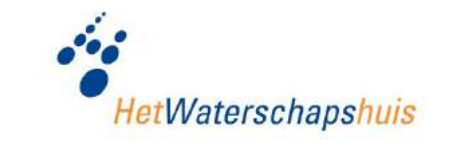

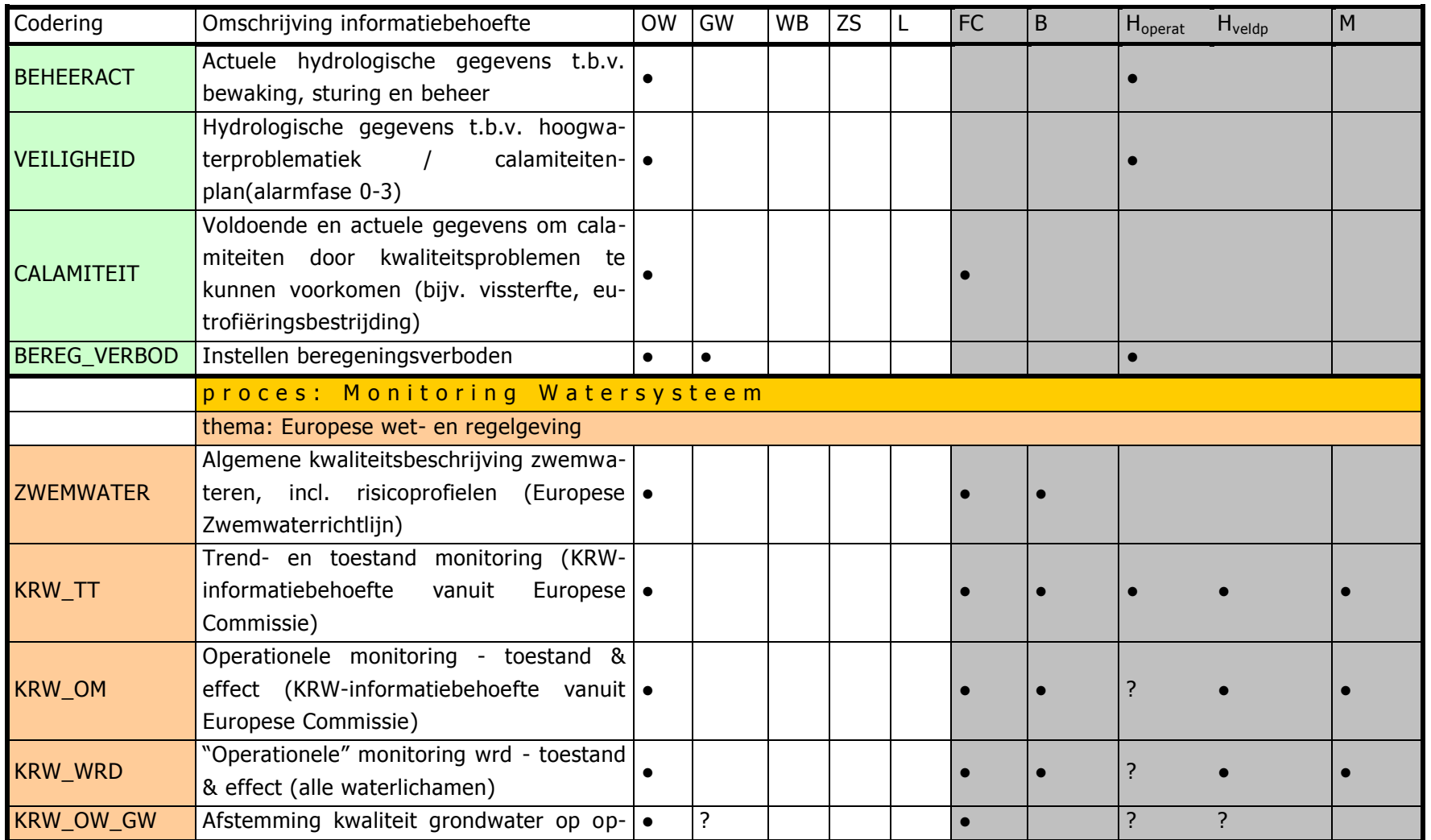

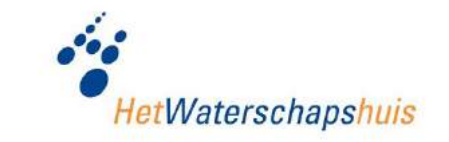

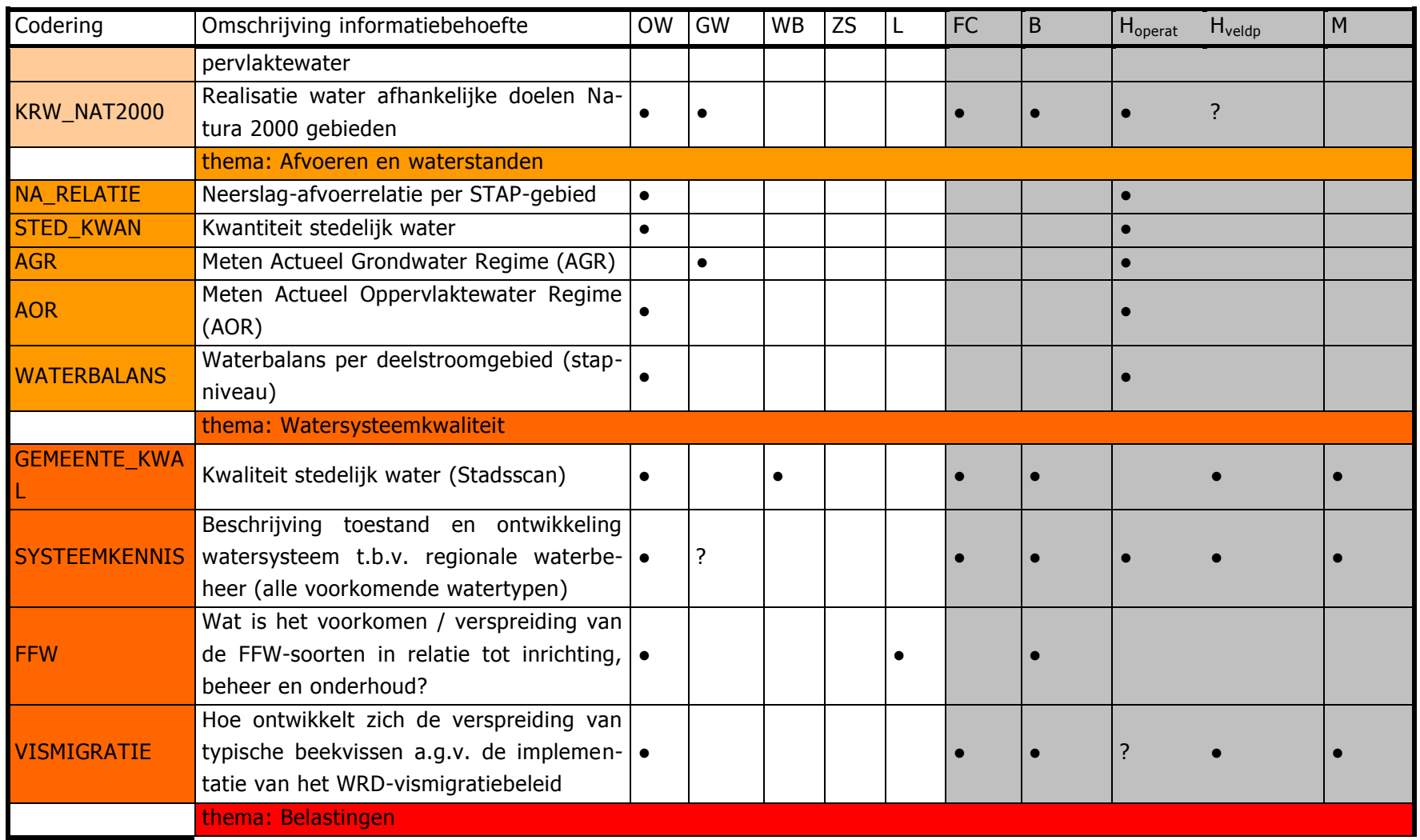

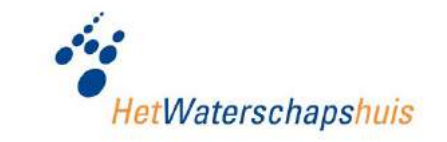

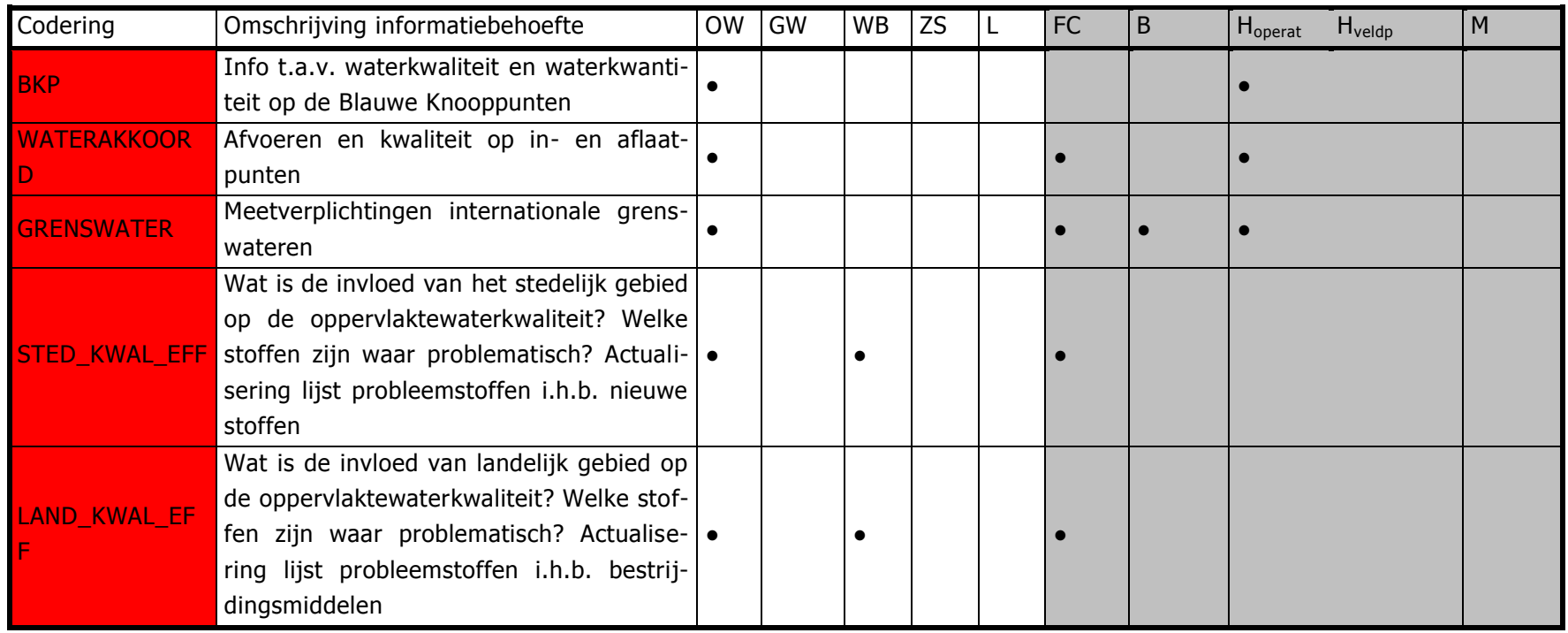

Bij infobehoefte VISMIGRATIE ook FC-pakketten (QUIS behoefte)? Zo niet dan bullet in voorgaande 2 tabellen weghalen!

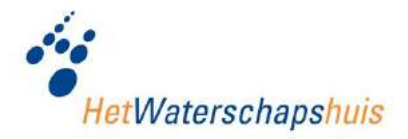

# **BIJLAGE 11 PRODUCTVOORBEELDEN**

### **1. KRW toetsing tabellarisch overzicht waterlichamen**

# **Toelichting overzicht waterlichamen**

Voor achtergronden van de doelafleiding en de verantwoording van de status word verwezen naar [www.wrd.nl:](http://www.wrd.nl/) Knol, B.W. et al., 2009; Ecologische doelen en verantwoording status waterlichamen Waterschap Regge en Dinkel en naar de Omgevingsvisie Provincie Overijssel.

De toetsing van de toestand is uitgevoerd volgens de Instructie Richtlijn Monitoring Oppervlaktewater en Protocol Toetsen en Beoordelen; Rijkswaterstaat 20 maart 2009, met de opmerking dat toepassing van expert judgement veelal noodzakelijk is.

#### **Legenda bij de kaarten**

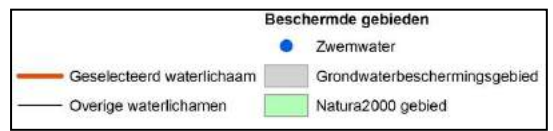

#### **Karakterschets van het waterlichaam**

Een beschrijving van het waterlichaam en stroomgebied.

#### **Maatregelen**

De maatregelen, inclusief de omvang, waarvoor Waterschap Regge en Dinkel verantwoordelijk is.

### **Doelen en Toestand**

#### **Ecologische toestand**

- Biologie
	- $\circ$  Opgenomen is de toetswaarde ofwel ecologische kwaliteitsratio (EKR = score KRW-maatlat) op een schaal van 1 – 10 per watertype met relevante kwaliteitselementen: kleine waterdieren (macrofauna), vissen, overige waterflora (waterplanten en kiezelwieren), waterplanten (macrofyten) en/of algen (fytoplankton). Hierbij geldt GET = Goede ecologische toestand ekr 6–8 en ZGET = Zeer goede ecologische toestand ekr 8-10.
	- $\circ$  Huidige toestand is weergegeven t.o.v. natuurlijke maatlat (indeling in 5 klassen):

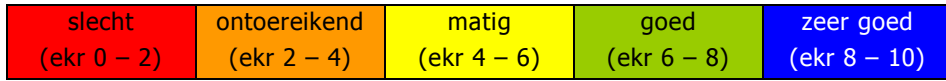

- o GEP 2015: inschatting toestand 2015 of doel 2015
- o Klassegrenzen: geven de klassengrenzen (ondergrenzen) 'ontoereikend' en 'matig' behorend bij het GEP 2027 (Goed Ecologisch Potentieel in 2027)
- o GEP 2027: doel 2027
- $\circ$  Huidige toestand weergegeven in afstand tot doel (GEP) (indeling in 4 klassen):

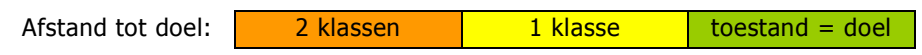

- Algemene fysico-chemie
	- o Opgenomen is de toetswaarde per parameter
	- o Verder conform biologie (legenda en toelichting hierboven)

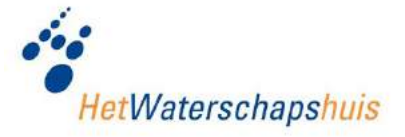

 Overige Verontreinigende Stoffen: opgenomen zijn alleen de stoffen die overschrijden, waarbij onderscheid in toetscriterium jaartoets (jaargemiddelde of 90-percentiel) en/of MAC (Maximaal Aanvaardbare Concentratie). Indien toetswaarde niet voor alle parameters voldoet aan richtwaarde voor jaartoets en/of richtwaarde voor MAC dan voldoet het waterlichaam niet aan de goede toestand voor overige verontreinigende stoffen en niet aan de goede ecologische toestand(potentieel). Indeling:

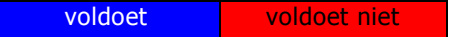

#### **Chemische toestand**

 Prioritaire stoffen: opgenomen zijn alleen de stoffen die overschrijden, waarbij onderscheid in toetscriterium jaartoets (jaargemiddelde of 90-percentiel) en/of MAC (Maximaal Aanvaardbare Concentratie); indien toetswaarde niet voor alle parameters voldoet aan richtwaarde voor jaartoets en/of richtwaarde voor MAC dan voldoet het waterlichaam niet aan de goede chemische toestand. De indeling is conform overige verontreinigende stoffen.

### **Tabel waterlichamen huidige toestand en doel 2027**

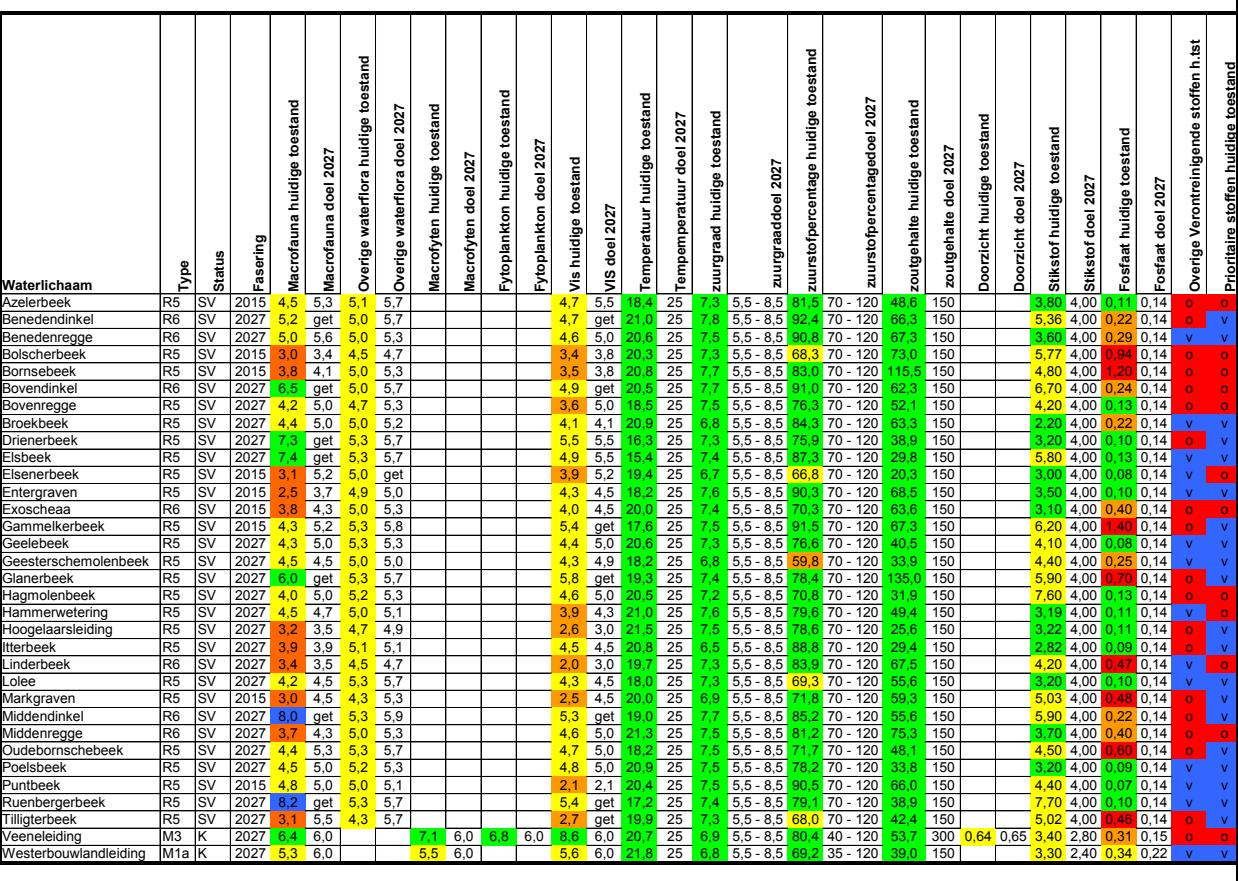

 $SV =$  Sterk veranderd  $0 =$  voldoet niet  $K =$ Kunstmatig v = voldoet

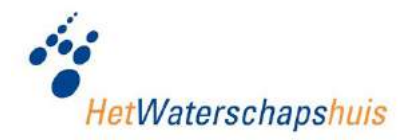

### **2. Waterbeheerplan bijlage met toelichting**

# **Waterlichaam Markgraven**

### **Kenmerken en Maatregelen**

**Ontstaanswijze** Natuurlijk **Status** Sterk veranderd **Ambitieniveau** Midden **Rapportagegebied** Linderbeek **Gemeente** Almelo, Tubbergen

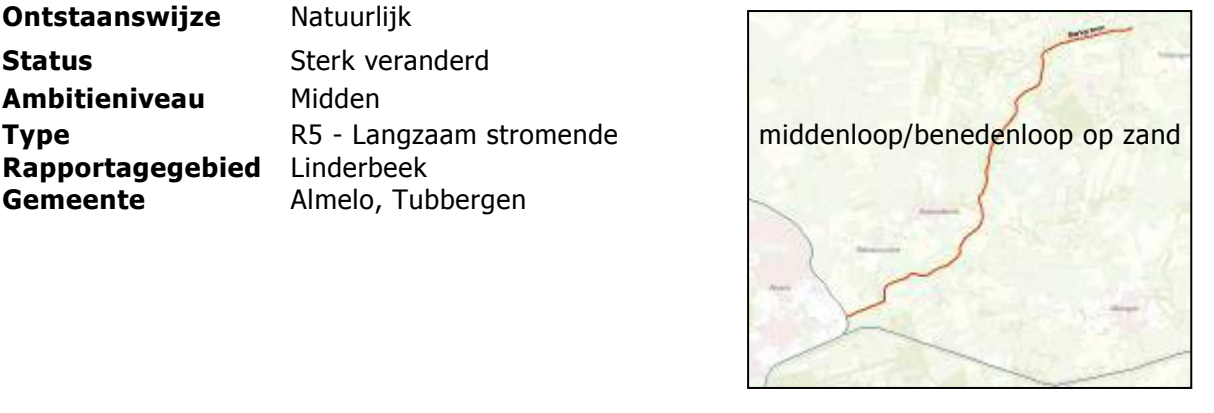

### **Karakterschets van het waterlichaam**

Een langzaam stromende, genormaliseerde beek op zandgrond, behorend tot het stroomgebied van de Linderbeek. De Markgraven wordt voor een aanzienlijk deel gevoed door het effluent van Tubbergen.

Grondgebruik: 81% landbouw, 13% bos/natuur en 6% stedelijk. Het afwateringsgebied is 2.624 hectare groot en de waterlichaamlengte bedraagt 7.291 meter.

### **Maatregelen**

Maatregelen voor 2015:

- realisatie van 7 vispassages
- hermeandering binnen 2 x 5 meter ruimte over een lengte van 7 kilometer
- realiseren natuurlijke oevervorming en toestaan spontane houtige oeverbegroeiing over een lengte van 7 kilometer
- eenzijdig extensief onderhoud langs steile oever over een lengte van 7 kilometer
- realiseren vast peilbeheer
- onderzoek reductie ammonium door middel van verbeterde processturing RWZI Tubbergen
- onderzoek reductie nutriënten RWZI Tubbergen

Maatregelen na 2015:

er zijn na 2015 geen maatregelen geprogrammeerd

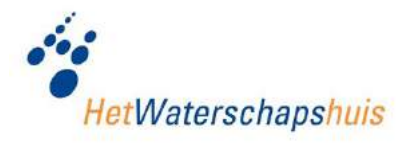

# **Waterlichaam Markgraven**

# **Doelen en Toestand**

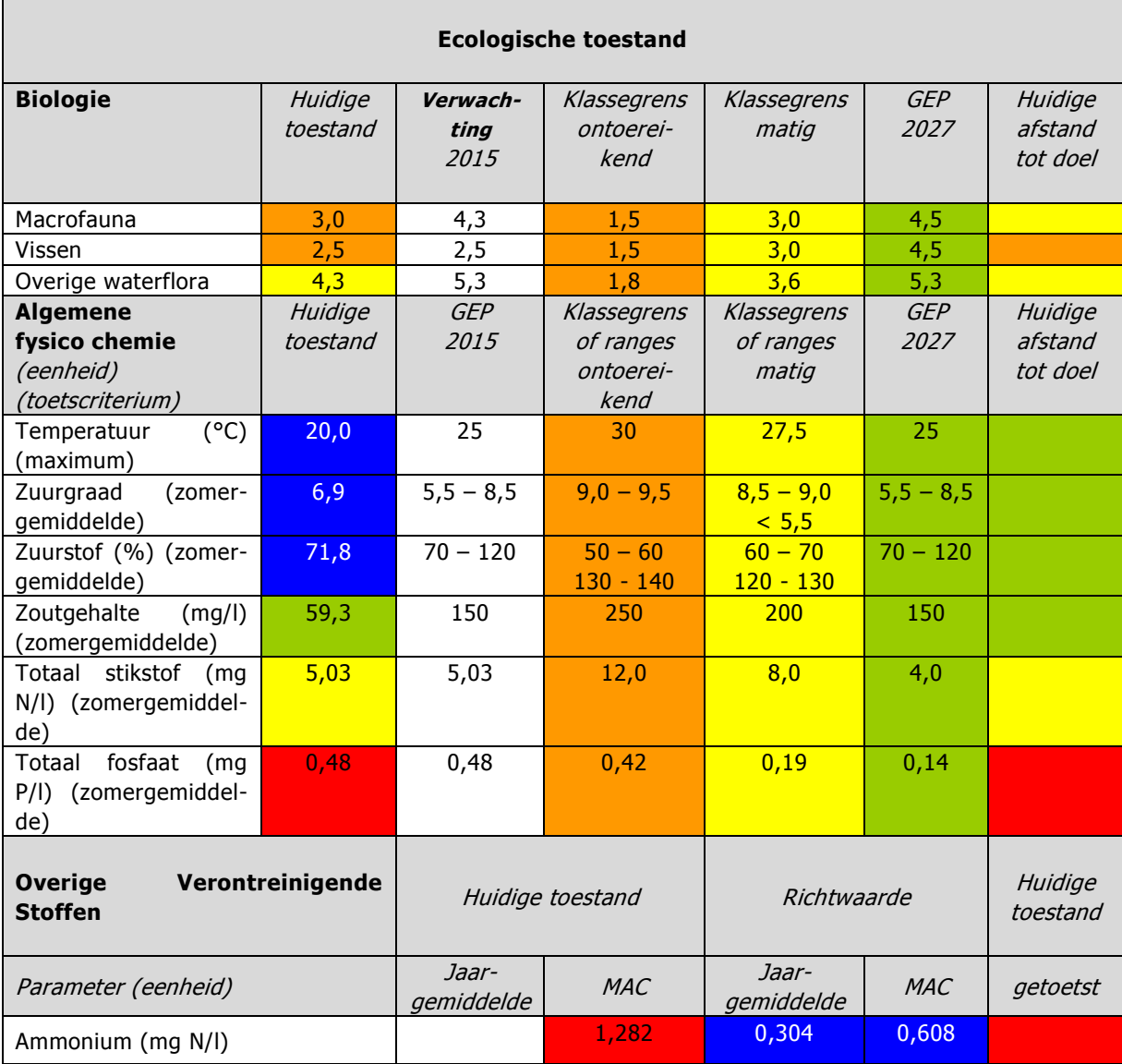

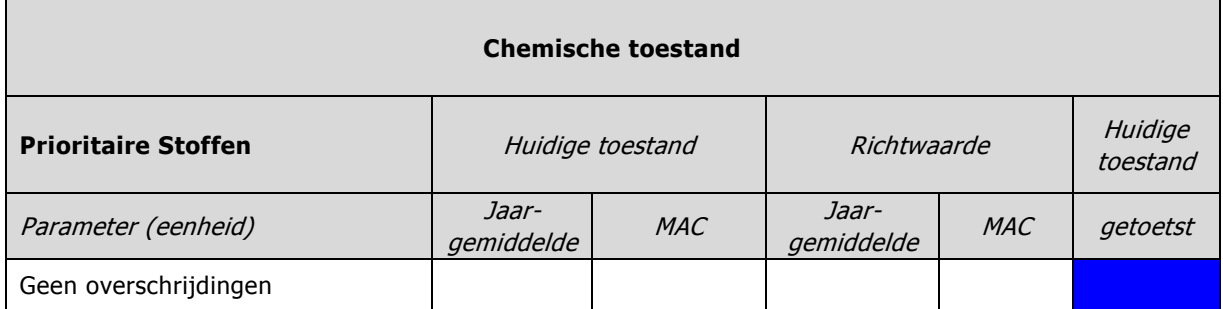

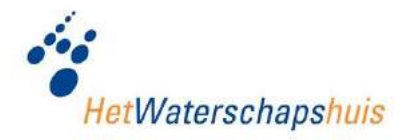

**3. Factsheet meetpunt Hazelbeek**
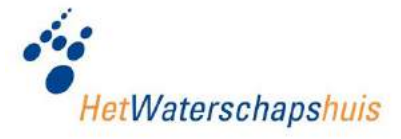

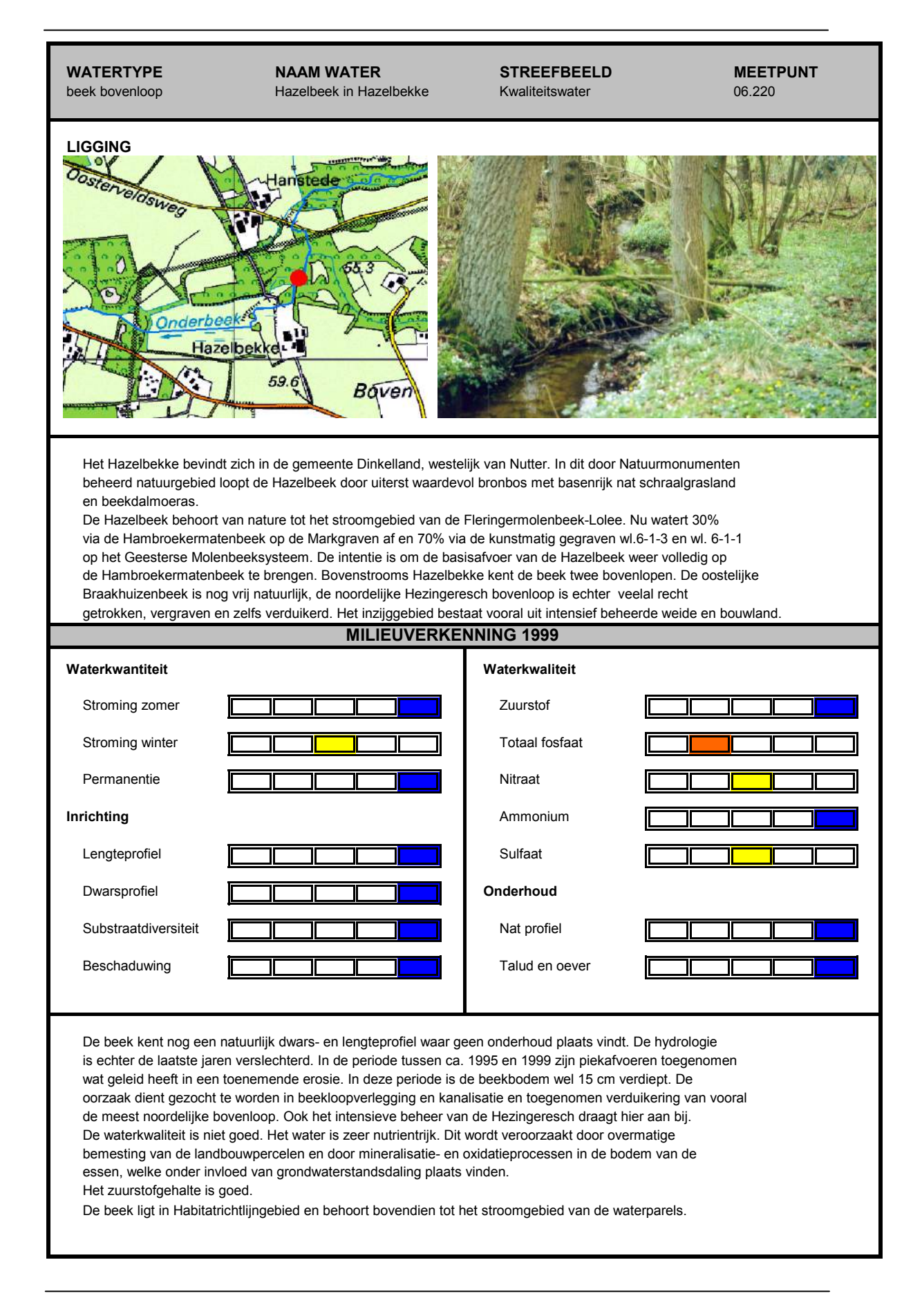

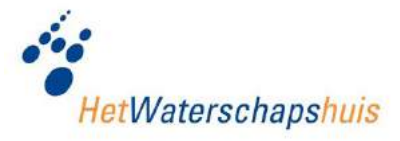

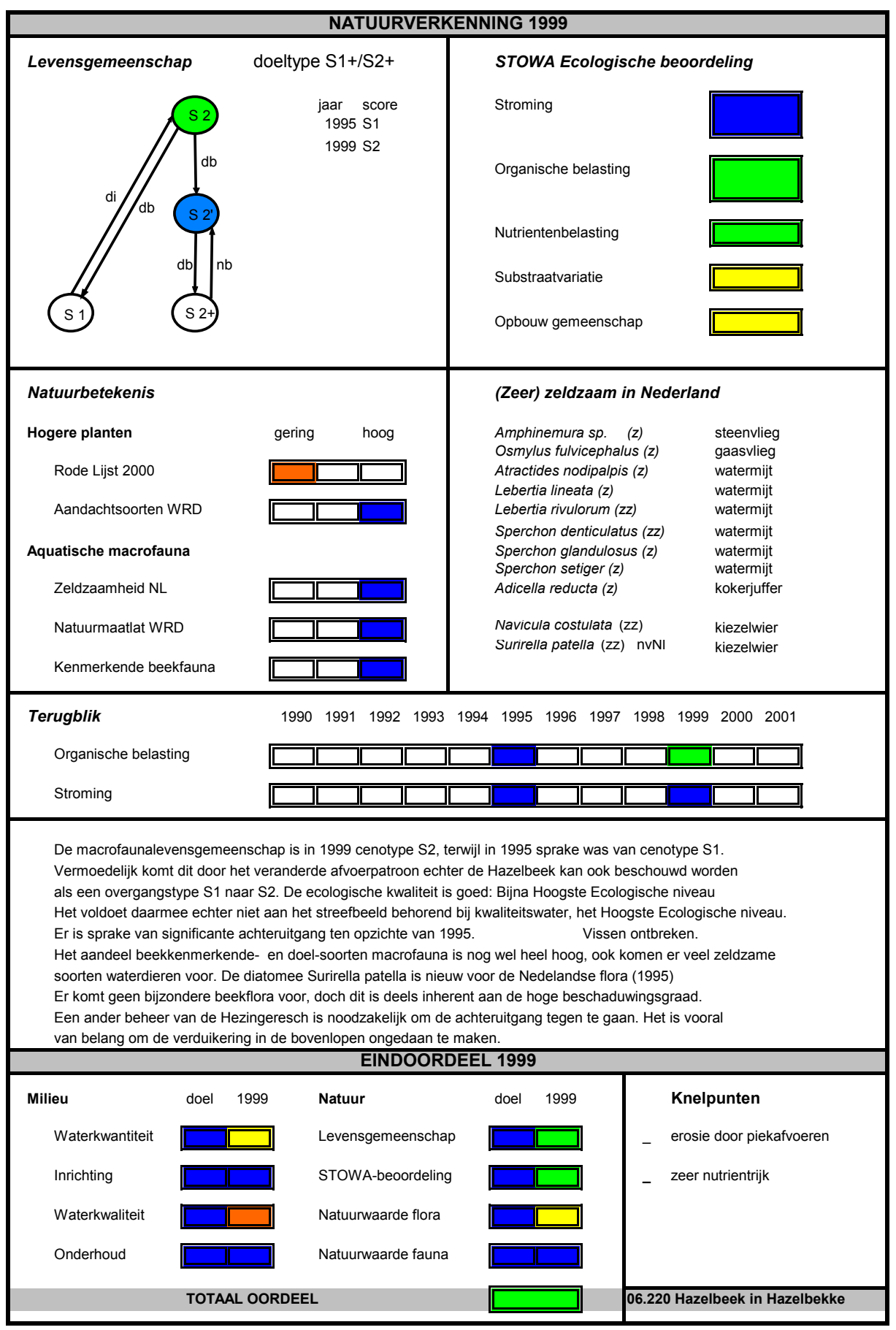

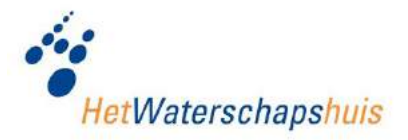

## **4. Advies Ecologisch herstel Hazelbeek met factsheet**

## **Memo**

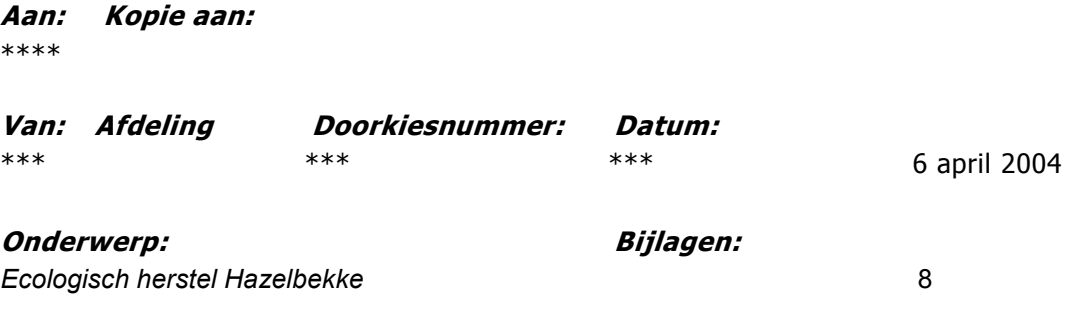

Betreft Conceptrapport 19 december 2003. \*\*\* Ecohydrologisch Adviesbureau.

Op verzoek van mijn collega, \*\*\*, hierbij mijn inbreng betreffende de huidige aquatisch ecologische waarden van het Hazelbeeksysteem. Hierbij ligt het accent op het voorkomen van kleine waterdieren(macrofauna) echter e.e.a. is beschouwd in relatie met de abiotische omstandigheden(hydrologie, hydrochemie, omgeving etc.). Ik heb in de periode 1992 tot en met 2002 onderzoek uitgevoerd in het Hazelbeeksysteem. De meeste gegevens hebben geresulteerd in 6 (x 2) rapportageformulieren. Het diatomeeenonderzoek van 1993 t/m 1995 (gerapporteerd: Aquasense 1998. Huidige biologische en fysisch chemische toestand van bronnen in Noord Oost Twente. \*\*\* e.a. in opdracht van Waterschap Regge en Dinkel, rapportnr. 98.0826) en het Alterra-onderzoek bij Hazelhof is hierin niet opgenomen. Wel heb ik bijzondere waarnemingen van kiezelwieren opgenomen in de rapportageformulieren, waaronder enkele soorten nieuw voor de Nederlandse Flora.

Deze rapportageformulieren heb ik in 6 bijlagen, met elk 2 paginas, bijgevoegd, waarin de belangrijkste conclusies zijn samengevat. Op pagina 1 staan gegevens over de ligging en de abiotiek en op pagina 2 de biotiek waarbij de belangrijkste knelpunten en aanbevelingen zijn aangegeven.

Deze 6 bijlagen betreffen:

Braakhuizen bron noord en bronbeek (noordoostelijke bovenloop bij fam. \*\*\*). Trajectc ode 2.2 in rapport \*\*\*.

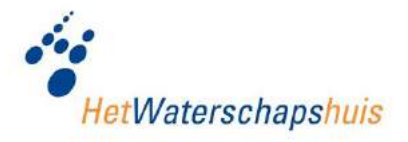

Hazelhof bronbeek en Hazelhof bron noord(zijde van de beek). Dit betreft Trajectcode 5.0.

Hazelbeek bovenloop in Hazelbekke. Trajectcode 6.0.

Hazelbeek \*\*\*. Dit betreft de "benedenloop" buiten het plangebied.

Bij de bijlagen behoort een legenda, welke tevens is bijgevoegd.

Verder heb ik het onderste traject van de beide noordelijke bovenlopen recent hydrochemies laten bemonsteren. Ik heb de resultaten van alle beschikbare waterkwaliteitsgegevens, inclusief deze aanvullende bemonstering bijgevoegd. In dit excelbestand is een extra werkblad opgenomen met een verklaring van de meetpuntcodes.

De waterkwaliteit van beide bovenlopen is slecht. Weliswaar zit er verschil in de same nstelling van de twee bovenlopen doch de kwaliteit is niet goed. In de noordwestelijke bovenloop(traject 2.1, meetpunt 06.258 Hanstede), is het kaliumgehalte en het nitraatgehalte wel beduidend hoger. Dit duidt op een grotere (kunst)mestinvloed. Het water heeft een regenwaterkarakter. De noordoostelijke bovenloop(traject 2.2, meetpunt 06.259 Braakhuizen) kent een meer grondwaterkarakter waarbij het fosfaatgehalte zeer hoog is.

Een bufferstrook i.v.m. de waterkwaliteit acht ik niet zinvol.

Ik heb het concept rapport met belangstelling gelezen. Het is helder geschreven en goed leesbaar. Het Hazelbekke is een enorm waardevol gebied en verdient deze aandacht. Hierbij toch een opmerking.

Een rode draad in de opbouw van het rapport betreft telkens een verwijzing naar de sit uatie in 1900 (opgeleide bovenlopen in zuidwestelijke richting/ watermolens e.d.), en ve rvolgens wordt telkenmale gesteld dat een belangrijke oorzaak van de achteruitgang gezocht dient te worden in de wijziging van dit opgeleide systeem. Ik ben van mening dat dit geen goed vertrekpunt is. Rond 1900 is reeds veelal in en aan het watersysteem geknutseld. De situatie rond 1900 is derhalve vaak niet de oorspronkelijke natuurlijke situatie. Uitgangspunt dient de natuurlijke situatie te zijn(tevens beleid waterschap Regge en Dinkel en EU-Kader Richtlijn Water) en dat betekent in grote lijn dat de bovenlopen ongeveer gesitueerd zijn als in de huidige situatie. De bovenlopen om het Hazelbekke opleiden leidt bovendoen tot nog grotere erosie benedenstrooms de eigendommen van Natuurmonumenten. De Hazelbeek is in het Hazelbekke van dermate natuurbelang dat de basisa fvoer van Braakhuizen te allen tijde dient te zijn gegarandeerd. Zelfs tijdelijke aflaat ten behoeve van bijvoorbeeld schaatsen dient niet te worden getolereerd.

Ik heb in het gebied diverse keren onderzoek uitgevoerd. In 1992 heb ik samen met \*\*\* het grondwater bemonsterd; in 1993 diatomeeen verzameld en oppervlaktewater bemonsterd, in 1995 diatomeeen verzameld, oppervlaktewater bemonsterd en macrofauna gei nventariseerd, en in 1999 en 2002 is oppervlaktewater en macrofauna bemonsterd. In deze periode heb ik kunnen constateren dat de verdroging is toegenomen (vooral in Hazelhof) en dat piekafvoeren met daarbij gepaard gaande erosie is toegenomen (vooral Hazelbeek in Hazelbekke en wederom Hazelhof). In combinatie met de slechte waterkwa-

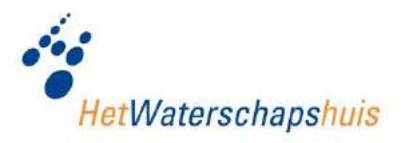

liteit(hoog voedingsstoffengehalte) heeft dit geleid tot een achteruitgang in de faunistische waarde van het systeem.

Voor bron- en beek macrofaunagemeenschappen is een constante afvoer de meest sturende en bepalende factor. Hierna is de ligging (bij voorkeur in bos) en de inrichting het meest bepalend. Daar waterdieren heterotroof zijn is de huidige hoge nutrientenhuishouding van indirecte invloed. Hierbij dient opgemerkt te worden dat we niet beschikken over een referentie uit de tijd dat het oppervlaktewater nog oligotroof was.

Op de momenten dat ik het gebied heb bezocht in bovengenoemde periode stroomde de Hazelhof bronbeek(zuidtak) trajectcode 5.0 immer via traject 6.3, soms deels via traject 6.4 of tussen 6.3 en 6.4 naar de Hazelbeek(6.0); en dus nimmer via de Kleine Hazelbe kke(6.1) zoals weergegeven op topografische kaarten en de plankaart(fig.5.1) .

In de Kleine Hazelbekke, welke een betere waterkwaliteit kent, heb ik slechts een vooronderzoek uitgevoerd(1993/1995). De afvoer was gering, resulterend in een vrijwel voll edig met fijne detritus bedekte bodem. Het beekje valt langdurig droog. Hierdoor is de faunistische waarde gering. Op 21 april 1993 (meetpuntcode 06.207) heb ik hier echter wel een kiezelwier nieuw voor Nederland verzameld, te weten *Stauroneis lauenburgiana* een zeldzaam voorkomende soort in NW-Europa.

In traject 7.0 heb ik ook slechts een oppervlakkig vooronderzoek uitgevoerd. De beek is hier in het verleden sterk aangetast en heeft het beekkarakter vrijwel verloren en vormt daarmee een barriere tussen beneden- en bovenloop. Karakteristieke macrofauna komt hier nauwelijks voor. Als belangrijkste maatregel geldt hier op insteek toestaan van bee kbegeleidende groei van zwarte elzen. Hiernaast zijn veldkeien ter bodemverhoging een goede optie.

Opmerkelijk is dat geen beekvissen zijn waargenomen. Riviergrondel en Bermpje komen in Twente in dit soort bovenlopen algemeen voor doch heb ik in de gehele Hazelbeek niet gevangen. Ook bemonsteringen door RAVON en OVB hebben geen beekvissen opgeleverd. Slechts 3- en 10- doornige stekelbaars zijn waargenomen in de buurt van de Mast. Hieruit trek ik voorzichtig de conclusie dat beekvissen, onder menselijke invloed uit het systeem zijn verdwenen en barrieres een terugkeer van beneden in de weg staan. In de kunstmatige benedenlopen Wl. 6-1-3 en Wl. 6-1-1 komen wel Riviergrondels en Bermpjes voor. De barrieres dienen passeerbaar gemaakt te worden. In de concept maatlat voor de KaderrichtlijnWater maken ook vissen deel uit. Zoals het er nu voor staat zou de Hazelbeek als ontoereikend worden beoordeeld, terwijl de faunistische waarde verder erg groot is.

Het grootste knelpunt is gelegen in het beheer van de Bovenesch en de Hezingeresch. Piekafvoeren vormen de grootste bedreiging. Het is van belang om verduikering zoveel mogelijk te verwijderen. Het verdient aanbeveling in het veld te beoordelen of innundatiezones mogelijk zijn langs (en niet in) de noordwestelijke bovenloop(2.1), om pieken tijdelijk te bergen.

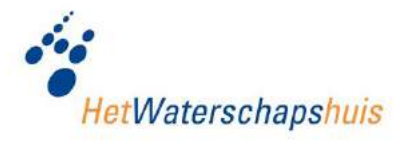

De duiker van de Oosterveldsweg en het opgeleide traject is ook een aandachtspunt. De huidige situatie bij de Mast ken ik onvoldoende. Wordt traject 8.4 beinvloed door strooizout?

Het Hazelbeeksysteem heeft een zeer grote natuurwaarde. Er komen waterdieren en kiezelwieren voor welke uniek zijn voor Nederland. Tevens komen waterdieren voor welke elders in Twente niet meer voorkomen. Overigens betreft het zeer kleine populaties welke met uitsterven worden bedreigd.

Ter indicatie: De natuurbetekenis is hoger in vergelijk met Springendal en Mosbeek!

De ecologische beoordeling en het voorkomen van zeldzame soorten staan vermeld in de bijgevoegde rapportageformulieren.

Complete soortenlijsten zijn bij mij verkrijgbaar.

6 april 2004.

\*\*\*

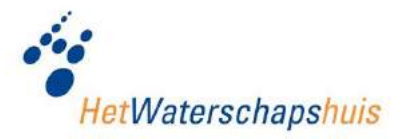

**5. Toestand Waterlichamen: kaartbeeld waterkwaliteit ecologie & hydromorfologie**

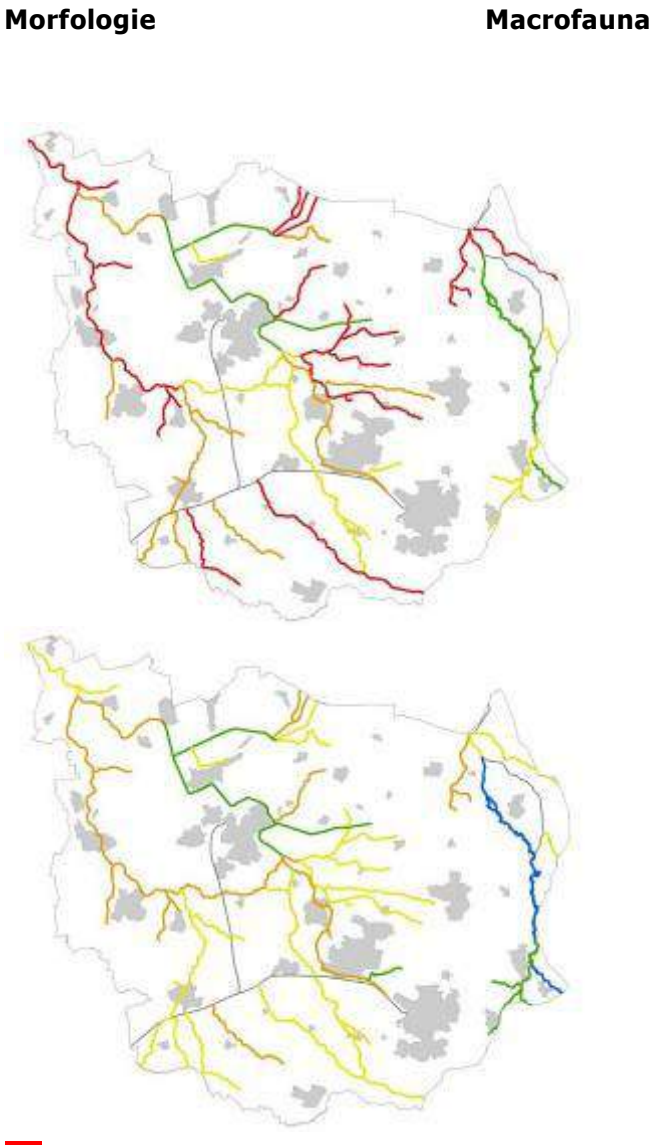

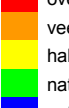

 overgedimensioneerd cultuurtechnisch profiel veelal cultuurtechnisch profiel half natuurlijk profiel (matig doelprofiel sloten) natuurlijk lengteprofiel en aangetast dwarsprofiel (profiel voldoet in kanalen) natuurlijk lengte- en dwarsprofiel

 slecht ontoereikend matig goed zeer goed